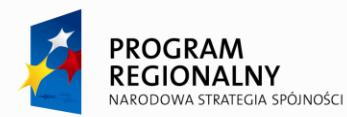

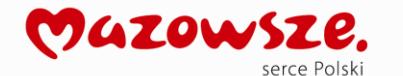

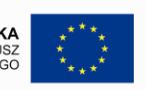

# MATERIAŁY DLA INTEGRATORÓW V. 3.27

**Opracowanie systemu informatycznego e-Urząd wraz z wdrożeniem jego podstawowych komponentów (rdzenia systemu) w ramach realizacji projektu "Rozwój elektronicznej administracji w samorządach województwa mazowieckiego wspomagającej niwelowanie dwudzielności potencjału województwa" wpisanego do Regionalnego Programu Operacyjnego Województwa Mazowieckiego 2007-2013 w działaniu 2.2 "Rozwój e-usług".**

## OPIS DOKUMENTU

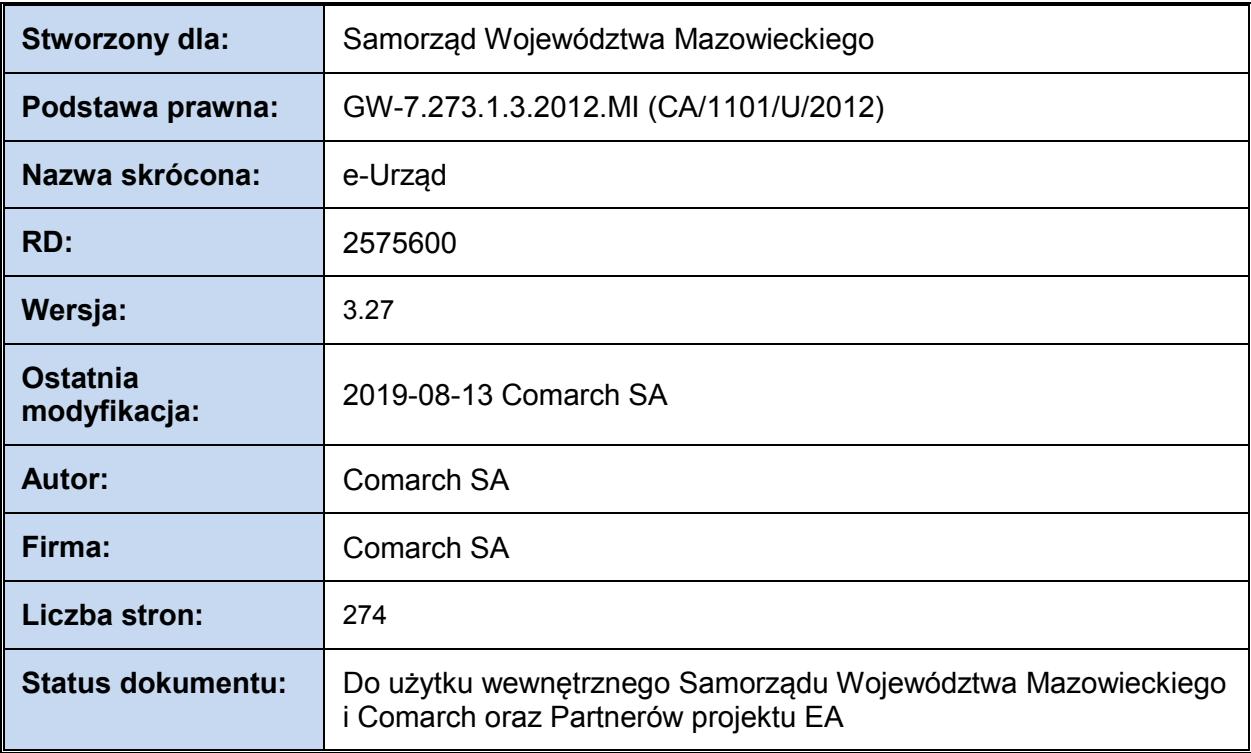

*Wydatek współfinansowany przez Unię Europejską ze środków Europejskiego Funduszu Rozwoju Regionalnego w ramach Regionalnego Programu Operacyjnego Województwa Mazowieckiego 2007-2013*

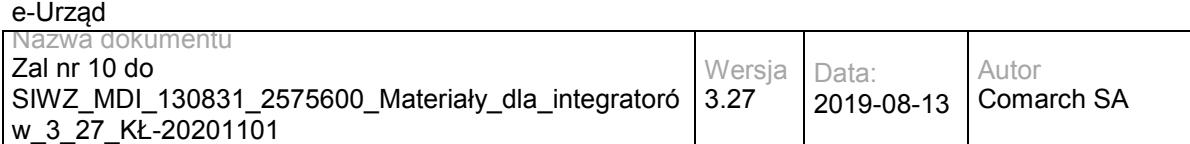

# <span id="page-1-0"></span>SPIS TREŚCI

#### **[Spis treści](#page-1-0)2**

#### **1 [Wstęp](#page-3-0)4**

[Słownik pojęć](#page-3-1)4 [Konwencje dokumentu5](#page-4-0)

#### **2 [Rozmieszczenie usług](#page-5-0)6**

- 2.1 [Usługi udostępniane przez szynę centralną \(RESB\)](#page-5-1)6
- 2.2 [Usługi udostępniane przez szyny lokalne \(LESB\)](#page-10-0)10

#### **3 [Definicje usług](#page-15-0)15**

- 3.1 [Usługi e](#page-15-1)-Urząd/e-Urząd15
	- 3.1.1 [eUrząd.EUrzadBoxWS –](#page-15-2) opis usługi15
	- 3.1.2 [eUrząd.EUrzadPullWS –](#page-21-0) opis usługi21
	- 3.1.3 [EZD.EUrzadEUrzadConsumerWS](#page-36-0)  opis usługi36
	- 3.1.4 [eUrząd.EUrzadSupplierWS –](#page-41-0) opis usługi41
	- 3.1.5 [eUrząd.EUrzadCaseInfoWS –](#page-50-0) opis usługi50
	- 3.1.6 [eUrząd.EUrzadEUrzadWKUPWS –](#page-64-0) opis usługi64
- 3.2 Usługi e-[Urząd/ePUAP](#page-93-0)93
	- 3.2.1 [eUrząd.EUrzadEPUAPBoxWS –](#page-93-1) opis usługi93
	- 3.2.2 [eUrząd.EUrzadEPUAPPullWS –](#page-94-0) opis usługi94
	- 3.2.3 [eUrząd.EUrzadEPUAPConsumerWS –](#page-98-0) opis usługi98
	- 3.2.4 [eUrząd.EUrzadEPUAPSupplierWS –](#page-101-0) opis usługi101
- 3.3 [Usługi ESB](#page-105-0)105
	- 3.3.1 [RESB.BIPPublisherService](#page-105-1)  opis usługi105
	- 3.3.2 [RESB.PortalUserService](#page-108-0)  opis usługi108
	- 3.3.3 [RESB.WMSService](#page-109-0)  opis usługi109
	- 3.3.4 [RESB.WFSService](#page-111-0)  opis usługi111
	- 3.3.5 [RESB.DBIntegratorService](#page-112-0)  opis usługi112
	- 3.3.6 [RESB.OceanPKIService](#page-114-0)  opis usługi114
	- 3.3.7 [RESB.TimestampService](#page-120-0)  opis usługi120
- 3.4 [Usługi EZD](#page-122-0)122
	- 3.4.1 [EZD.DocumentService](#page-122-1)  opis usługi122
	- 3.4.2 [EZD.StatusService](#page-130-0)  opis usługi130
	- 3.4.3 [EZD.SDService](#page-134-0)  opis usługi134
	- 3.4.4 [EZD.SDExtService](#page-152-0)  opis usługi152
	- 3.4.5 [Funkcja wyszukiwania prostego, zaawansowanego i](#page-209-0) wyszukiwania w plikach209
	- 3.4.6 [Realizacja funkcji repozytorium plików](#page-215-0)215
	- 3.4.7 [Interfejs do ewidencjonowania Systemów Dziedzinowych w systemie EZD](#page-217-0)217
	- 3.4.8 [Interfejs do przyporządkowywania dokumentów do SD w Systemie EZD](#page-217-1)217

3.4.9 [Łączenie należności wprowadzonych za pomocą metody addSDDue oraz wpłat](#page-218-0)  [wprowadzonych w systemie EOP218](#page-218-0)

- 3.5 [Usługi EOP](#page-219-0)219
	- 3.5.1 [EZD.EOPService](#page-219-1)  opis usługi219
	- 3.5.2 [EZD.EOPSDExtService](#page-232-0)  opis usługi232
- 3.6 [Usługi PLP](#page-238-0)238
	- 3.6.1 [PLP.PLPExternal](#page-238-1)  opis usługi238
	- 3.6.2 [PLP. PLPExternalSD](#page-249-0)  opis usługi249
- 3.7 Usługi [WKSP251](#page-251-0)
	- 3.7.1 [RESB.WKSPInquiry](#page-251-1)  opis usługi251
	- 3.7.2 [RESB.WKSPSubscription](#page-252-0)  opis usługi252
	- 3.7.3 [RESB.WKSPSecurity](#page-254-0)  opis usługi254
- 3.8 [Usługi EPUAP](#page-255-0)255
	- 3.8.1 [EPUAP.TrustProfile](#page-255-1)  opis usługi255

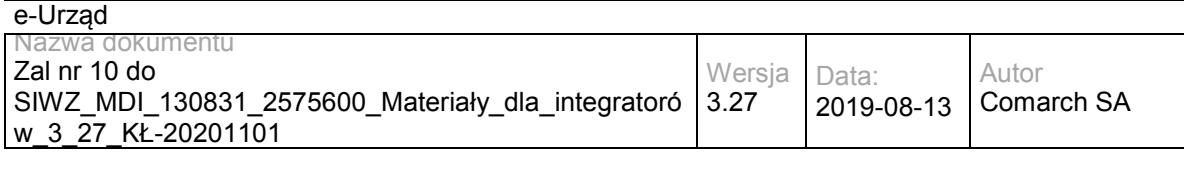

- 3.8.2 [EPUAP.Authorization](#page-255-2)  opis usługi255
- 3.8.3 [EPUAP.SubjectManager](#page-256-0)  opis usługi256
- 3.8.4 [EPUAP.ConsumerService](#page-256-1)  opis usługi256
- 3.8.5 [EPUAP.SupplierService](#page-256-2)  opis usługi256
- 3.8.6 [EPUAP.BoxService](#page-257-0)  opis usługi257
- 3.8.7 [EPUAP.PullService](#page-257-1)  opis usługi257
- 3.8.8 [EPUAP.TrustProfileSigning](#page-258-0)  opis usługi258
- 3.8.9 [EPUAP.SAMLDecisionEngineService](#page-258-1)  opis usługi258
- 3.8.10 [EPUAP.SAMLArtifactEngineService](#page-258-2)  opis usługi258
- 3.8.11 [EPUAP.EPOService](#page-259-0)  opis usługi259
- 3.8.12 [EPUAP.DocumentManagerService](#page-259-1)  opis usługi259
- 3.8.13 [EPUAP.RefDictionariesService](#page-260-0)  opis usługi260
- 3.8.14 [EPUAP.SubscriptionsService](#page-260-1)  opis usługi260
- 3.8.15 [EPUAP.PeselService](#page-260-2)  opis usługi260
- 3.8.16 [EPUAP.KUPWebServices](#page-261-0)  opis usługi261
- 3.8.17 [EPUAP.PaymentsService](#page-261-1)  opis usługi261
- 3.8.18 [EPUAP.KupWebServiceExt](#page-261-2)  opis usługi261
- 3.8.19 [EPUAP.TpSigning2](#page-262-0)  opis usługi262
- 3.9 [Usługa TERYT](#page-262-1)262
	- 3.9.1 [RESB.TerytService](#page-264-0)  opis usługi264
- 3.10 [Usługa RDP](#page-264-0)264
	- 3.10.1 [RDP.PRService](#page-264-1)  opis usługi264
- **4 [Załączniki](#page-277-0)277**
- **5 [Modyfikacje280](#page-280-0)**

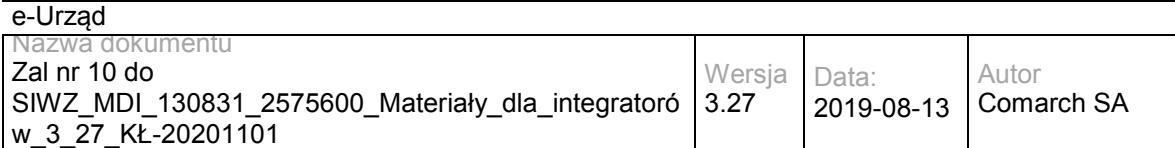

# <span id="page-3-0"></span>**1 Wstęp**

Dokument "Materiały dla integratorów" zawiera dokumentację wszystkich usług "zewnętrznych" Systemu e-Urząd, za pomocą których możliwa jest integracja systemów zewnętrznych z Systemem e-Urząd.

### <span id="page-3-1"></span>**Słownik pojęć**

**Komponent** – nazwana część systemu, może udostępniać i/lub konsumować usługi.

*Przykłady:* 

*RESB - regionalna esb* 

*LESB - lokalna esb* 

**Komponent definiujący usługę** -. Komponent, który oferuje usługę oraz określa jej biznesową definicję.

*Przykłady:* 

*ePUAP definiuje i udostępnia usługę "Doręczyciel" dla platformy ePUAP ,* 

*e-Urząd definiuje i udostępnia usługę "Doręczyciel" dla platformy e-Urząd*

*RESB oferuje obie te usługi, ale żadnej nie definiuje.* 

Granica pomiędzy oferowaniem, a definiowaniem może być trudno uchwytna – należy zwrócić uwagę na komponent, który definiuje/implementuje "biznesowy" aspekt usługi, czyli:

- RESB technicznie nieco ingeruje w usługę "Doreczyciel" ale nie zmienia biznesowego aspektu tej usługi
- e-Urząd, poza oferowaniem usługi Doreczyciel (której głównym implementatorem jest ePUAP), wzbogaca jej "biznesową" funkcjonalność - stąd jest komponentem definiującym.

#### **Biznesowy identyfikator usługi**

Unikalna nazwa wewnątrz komponentu definiującego usługę, powinna wskazywać na biznesową potrzebę realizowaną przez usługę. Wykorzystywana jest przede wszystkim w opisach procesów biznesowych realizowanych przez usługi.

*Przykład:* 

*W e-Urzędzie, ePUAP\_doreczyciel - oznacza ePUAPowego doręczyciela* 

#### **Identyfikator usługi**

Unikalny w skali całego systemu identyfikator "funkcjonalności" (aspektu "biznesowego") danej usługi.

Zbudowany jest w formie:

*kod\_komponentu\_definiującego.zwyczajowa\_nazwa\_biznesowa*.

Pozwala to na uniknięcie wielokrotnego opisywania tej samej (takiej samej) usługi oferowanej przez wiele komponentów systemu (na różnych poziomach).

#### **Logiczny adres usługi**

Oznacza adres pod którym usługa jest świadczona. Zbudowany jest w formie: *kod\_komponentu\_oferującego.kod\_komponentu\_definiującego.nazwa\_biznesowa*.

Pozwala to na posługiwanie się adresem usługi bez kontekstu środowiska (testowe, produkcyjne, szkoleniowe).

*Przykłady:* 

*RESB.RESB.BIPPublisherService oznacza usługę BIPPublisher definiowaną przez RESB i oferowaną przez RESB* 

*LESB.RESB.BIPPublisherService oznacza usługę BIPPublisher definiowaną przez RESB a oferowaną przez LESB* 

*RESB.eUrząd.ePUAP\_Doreczyciel oznacza usługę ePUAP\_Doreczyciel definiowaną przez e-Urząd i oferowaną przez RESB.* 

#### **Fizyczny adres usługi**

<span id="page-4-0"></span>Określa adres pod którym usługa faktycznie jest oferowana.

#### **Konwencje dokumentu**

Usługi opisywane są w kontekście komponentów je definiujących, z wykorzystaniem ich identyfikatorów biznesowych. Fizyczne adresy usług (odwzorowanie: logiczny adres usługi -> fizyczne adresy na poszczególnych środowiskach) prezentowane są rozdziale [2](#page-5-0) [Rozmieszczenie usług](#page-5-0).

# <span id="page-5-0"></span>**2 Rozmieszczenie usług**

### <span id="page-5-1"></span>**2.1 Usługi udostępniane przez szynę centralną (RESB)**

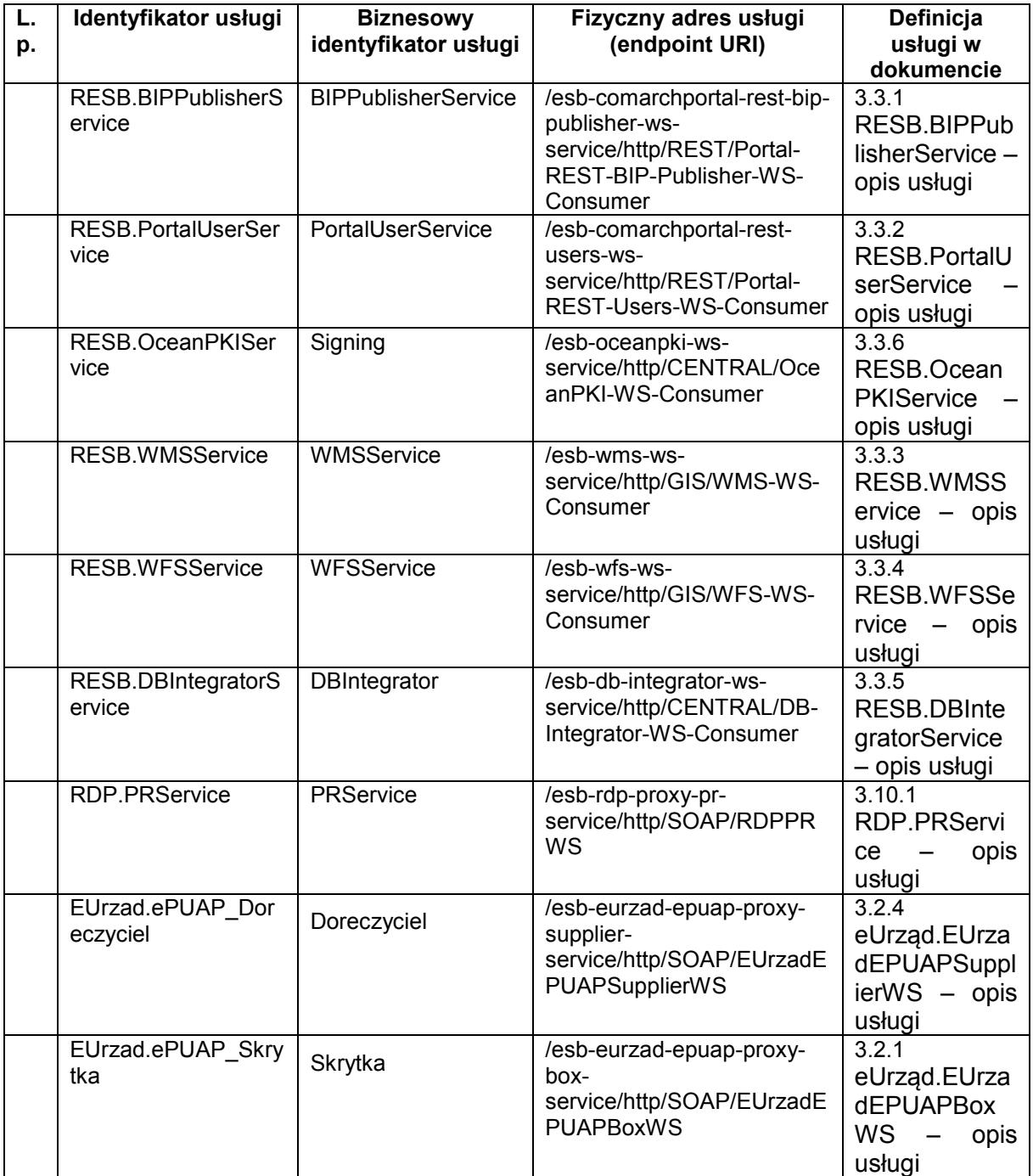

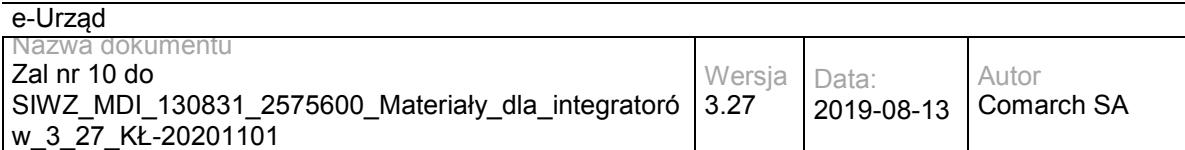

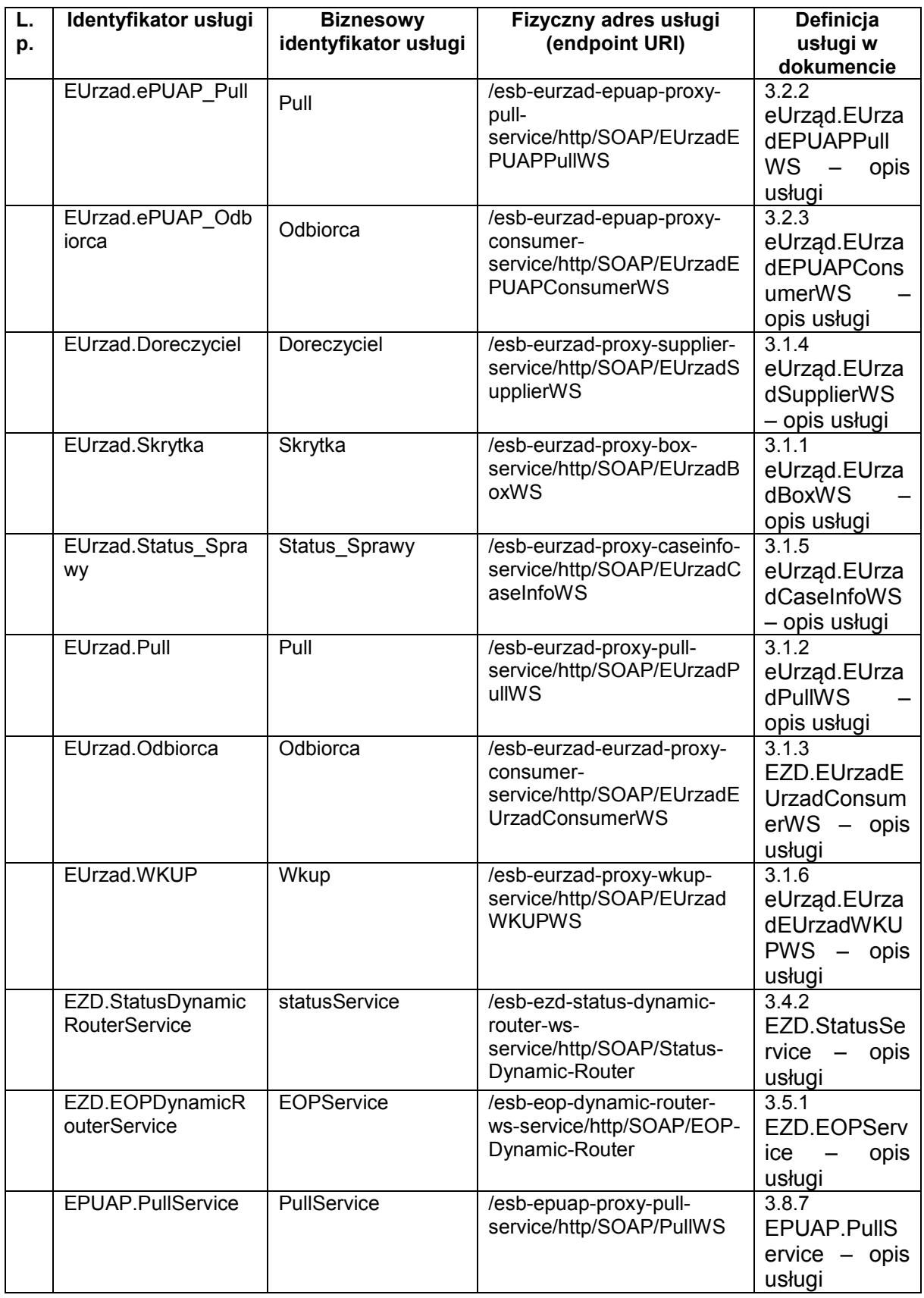

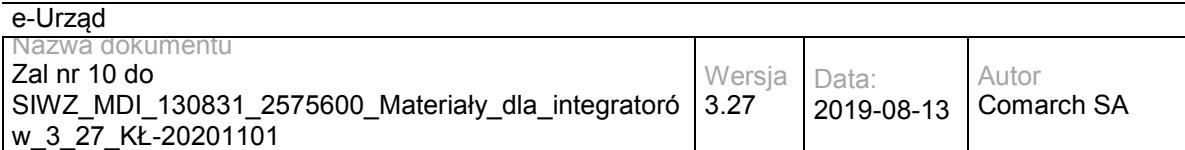

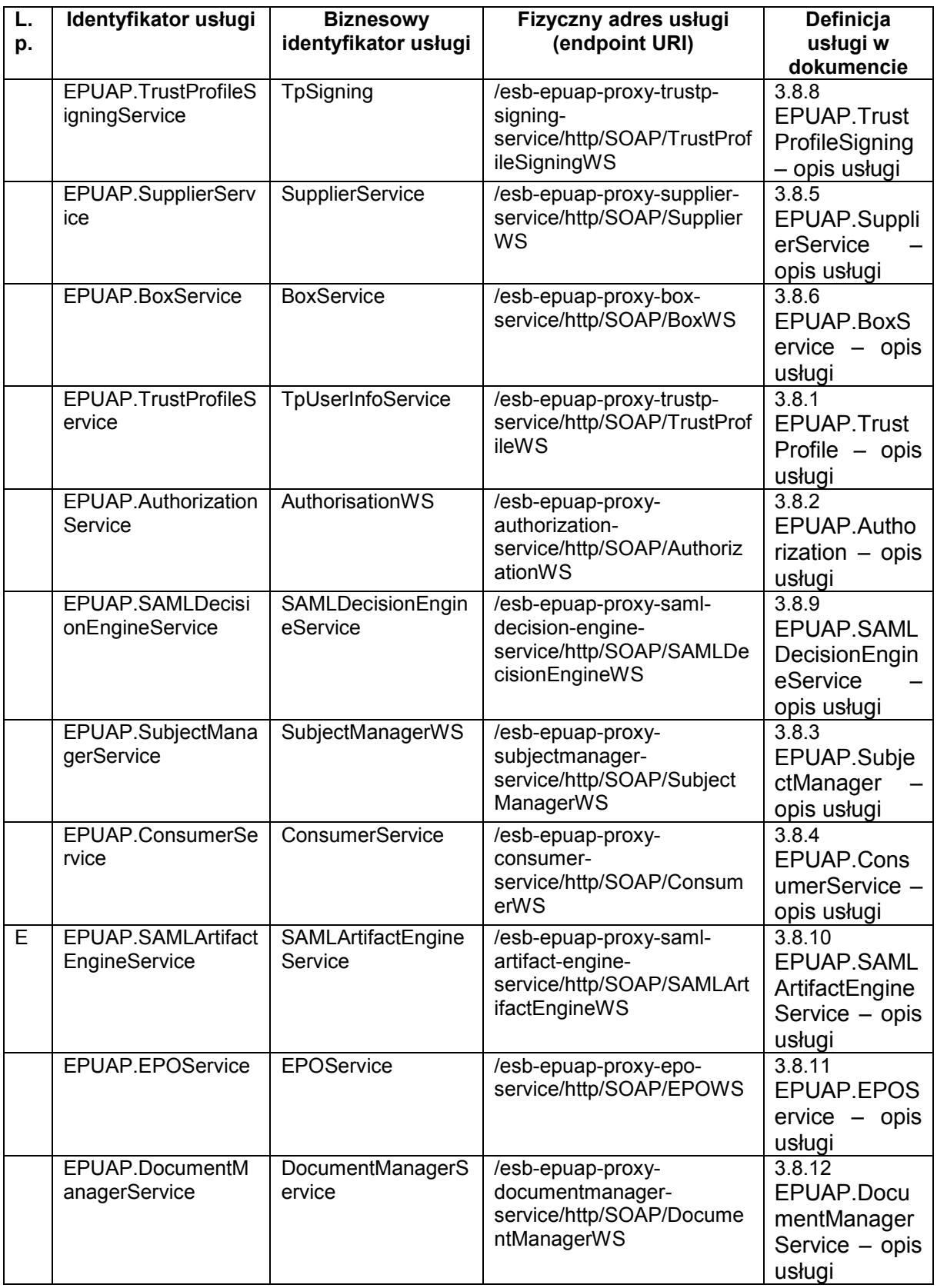

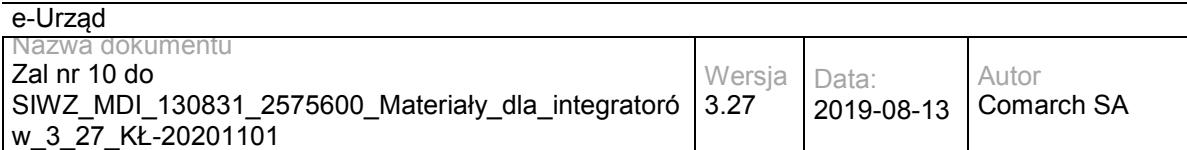

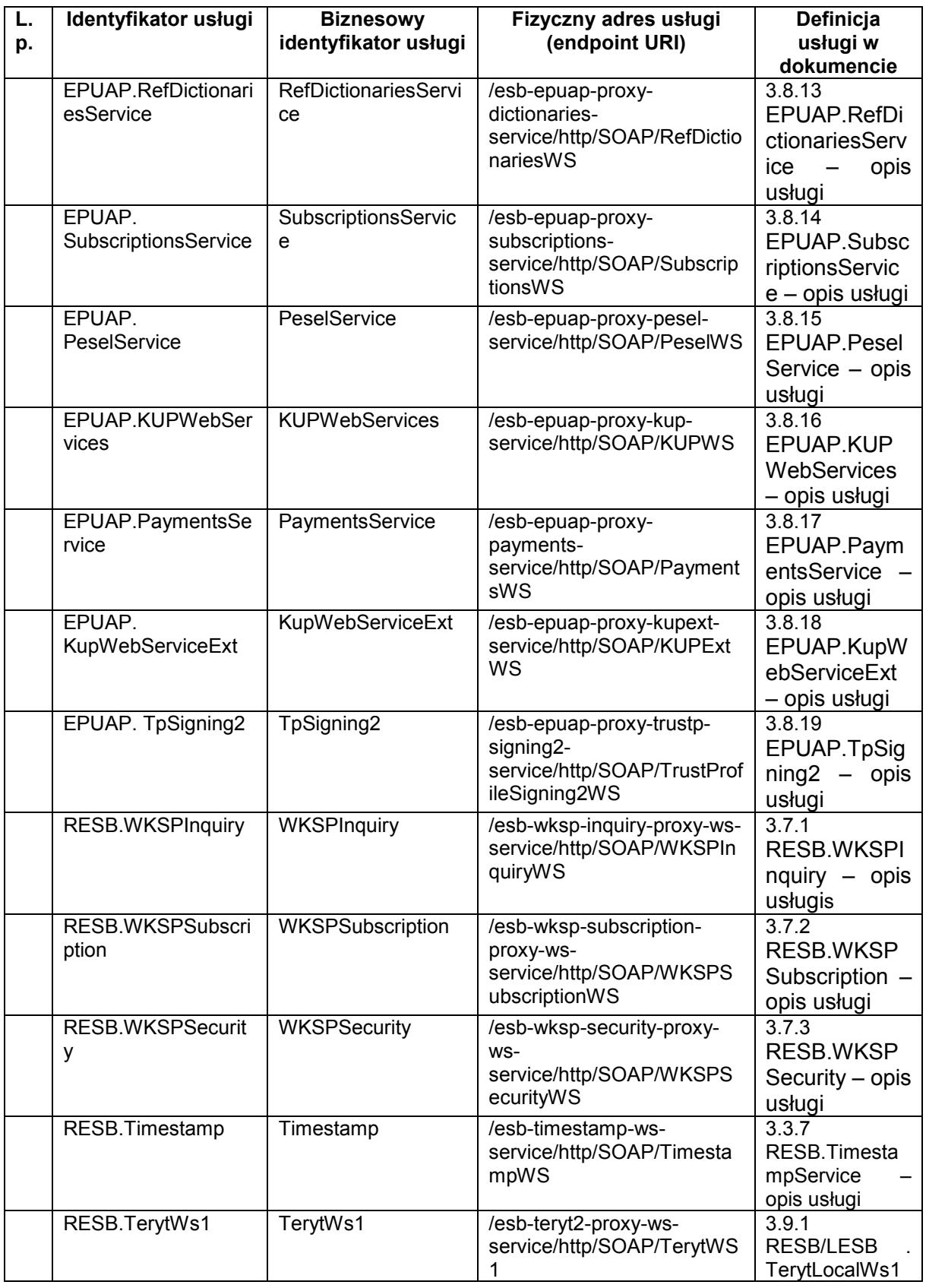

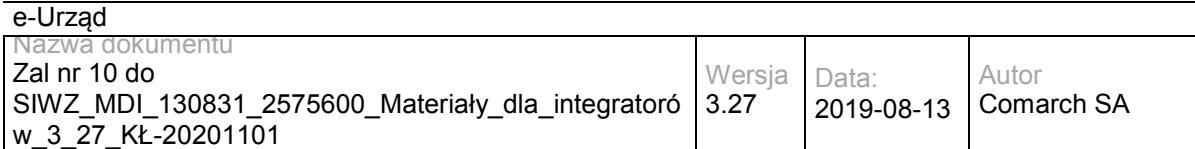

Logiczny identyfikator usługi dla regionalnej szyny danych tworzony jest poprzez dodanie **prefixu RESB** oraz **separatora w postaci kropki**. Prefix symbolizuje komponent oferujący usługę.

*Przykład:*

*Logiczny identyfikator usługi: RESB.RESB.BIPPublisherService;*

*Identyfikator powyższej usługi to RESB.BIPPublisherService.*

Biznesowy identyfikator usługi tworzony jest z reguły w oparciu o nazwę usługi używaną w opisach procesów biznesowych.

*Przykład:*

*Dla usługi o identyfikatorze: EUrzad.Odbiorca utworzony jest identyfikator biznesowy "Odbiorca". Do jednoznacznej identyfikacji usługi wykorzystywane są 3 elementy: identyfikator usługi, biznesowy identyfikator usługi oraz fizyczny adres usługi (endpoint URI).*

Pełny fizyczny adres usługi (endpoint URL) dla wybranego środowiska oferującego usługi tworzony jest poprzez dodanie *protokołu dostępowego* (HTTP, HTTPS), *host'a* oraz *portu do fizycznego adresu URI usługi*.

*Przykład dla usługi RESB.BIPPublisherService na środowisku testowym:*

*http://10.10.1.52:8080/esb-comarchportal-rest-bip-publisher-ws-service/http/REST/Portal-REST-BIP-Publisher-WS-Consumer*

URL dla WSDL wystawionej usługi otrzymujemy poprzez dodanie suffixu *"?wsdl"* do pełnego fizycznego adresu usługi.

*Przykład tworzenia URL do WSDL dla usługi RESB.BIPPublisherService na środowisku testowym:*

*http://10.10.1.52:8080/esb-comarchportal-rest-bip-publisher-ws-service/http/REST/Portal-REST-BIP-Publisher-WS-Consumer?wsdl*

### <span id="page-10-0"></span>**2.2 Usługi udostępniane przez szyny lokalne (LESB)**

W przypadku usług udostępnianych zarówno przez szynę centralną jak i szyny lokalne w dokumencie znajduje się jeden wspólny opis danej usługi.

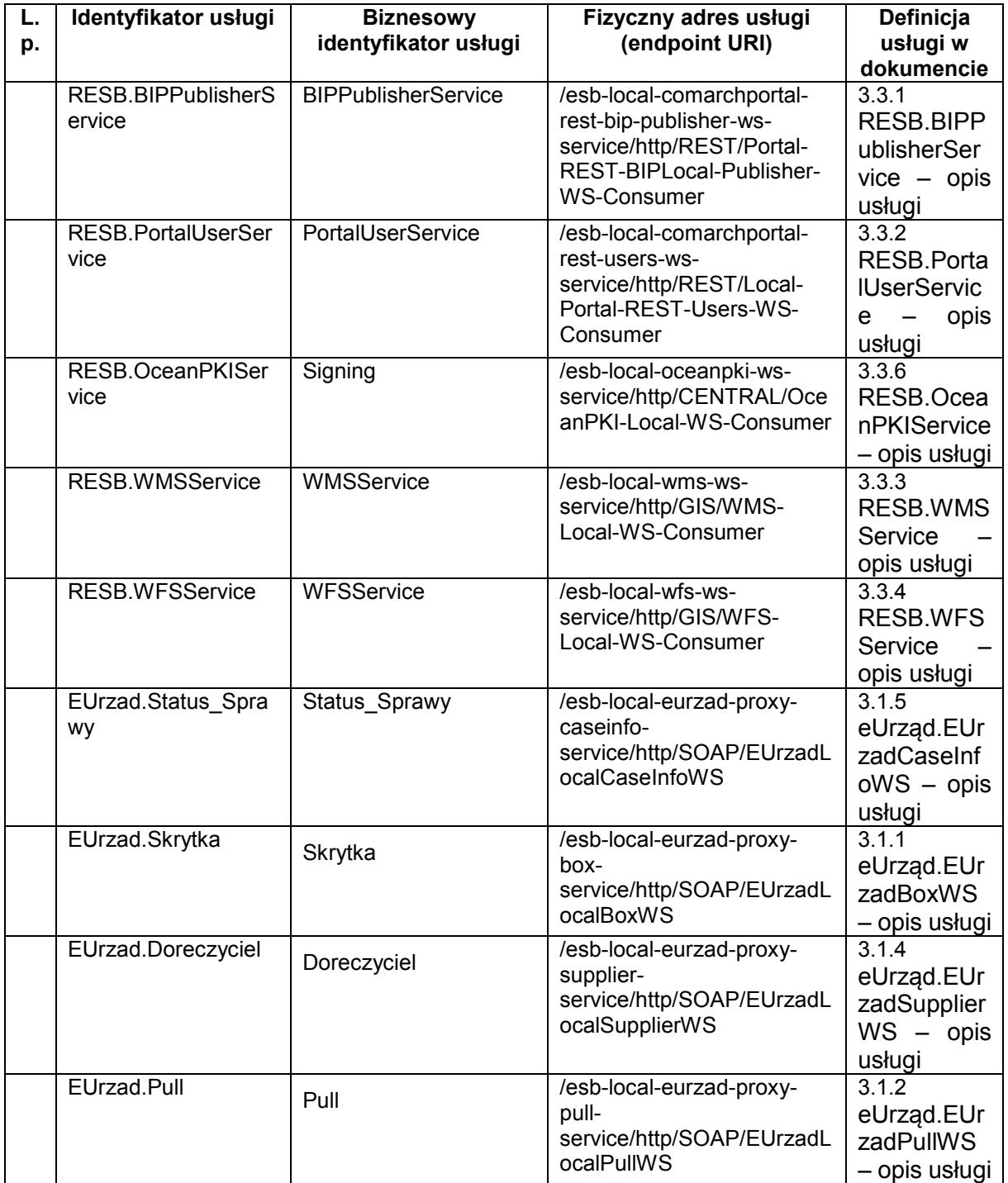

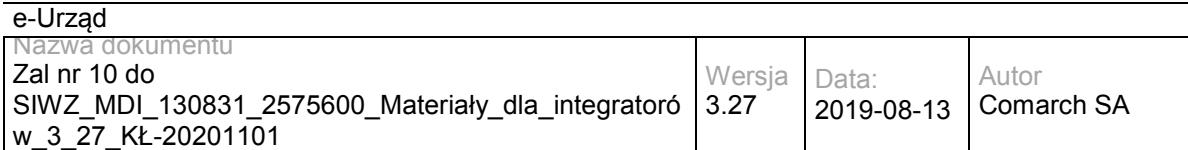

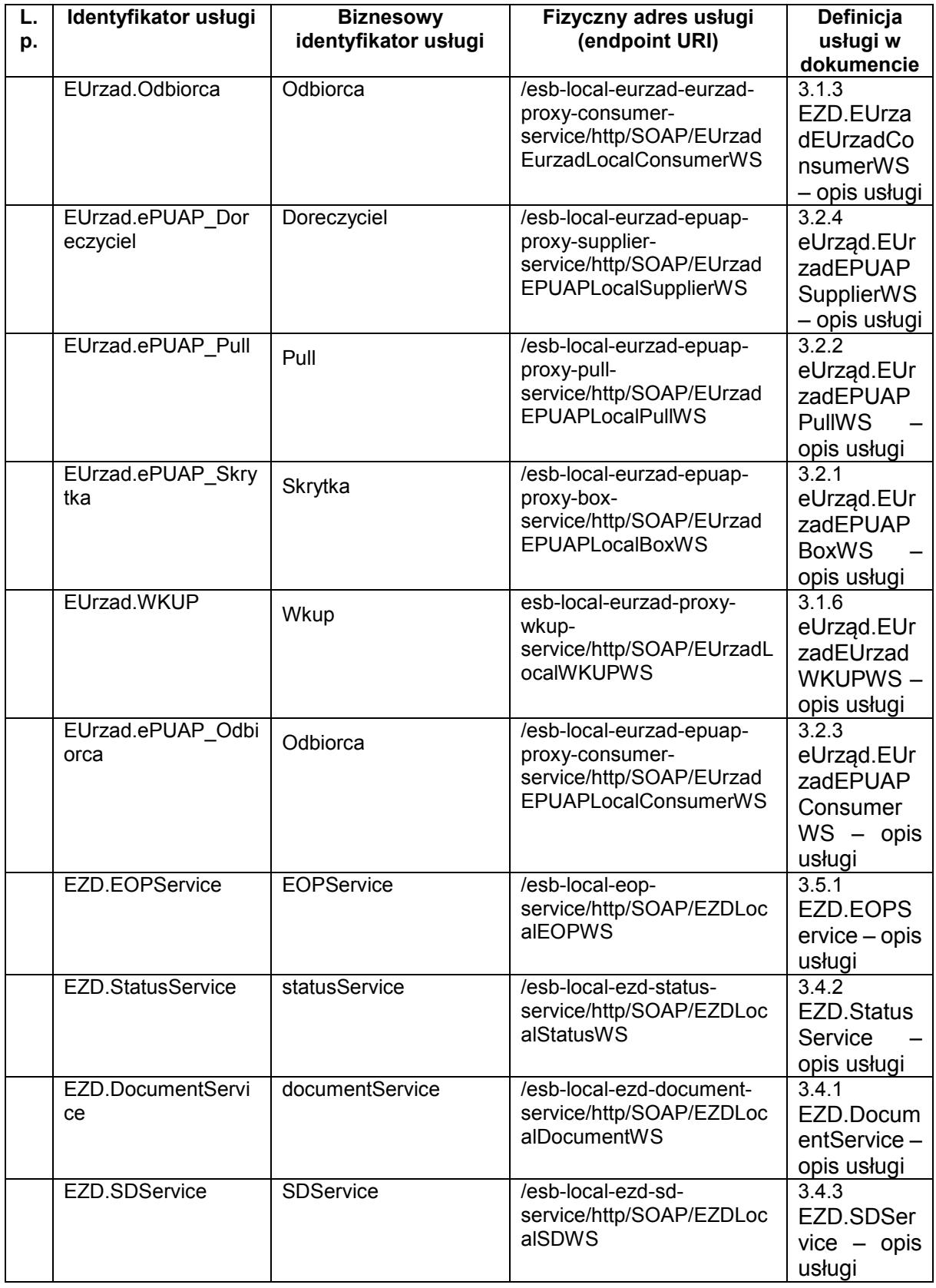

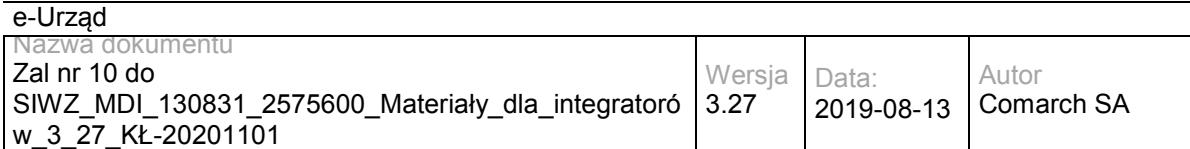

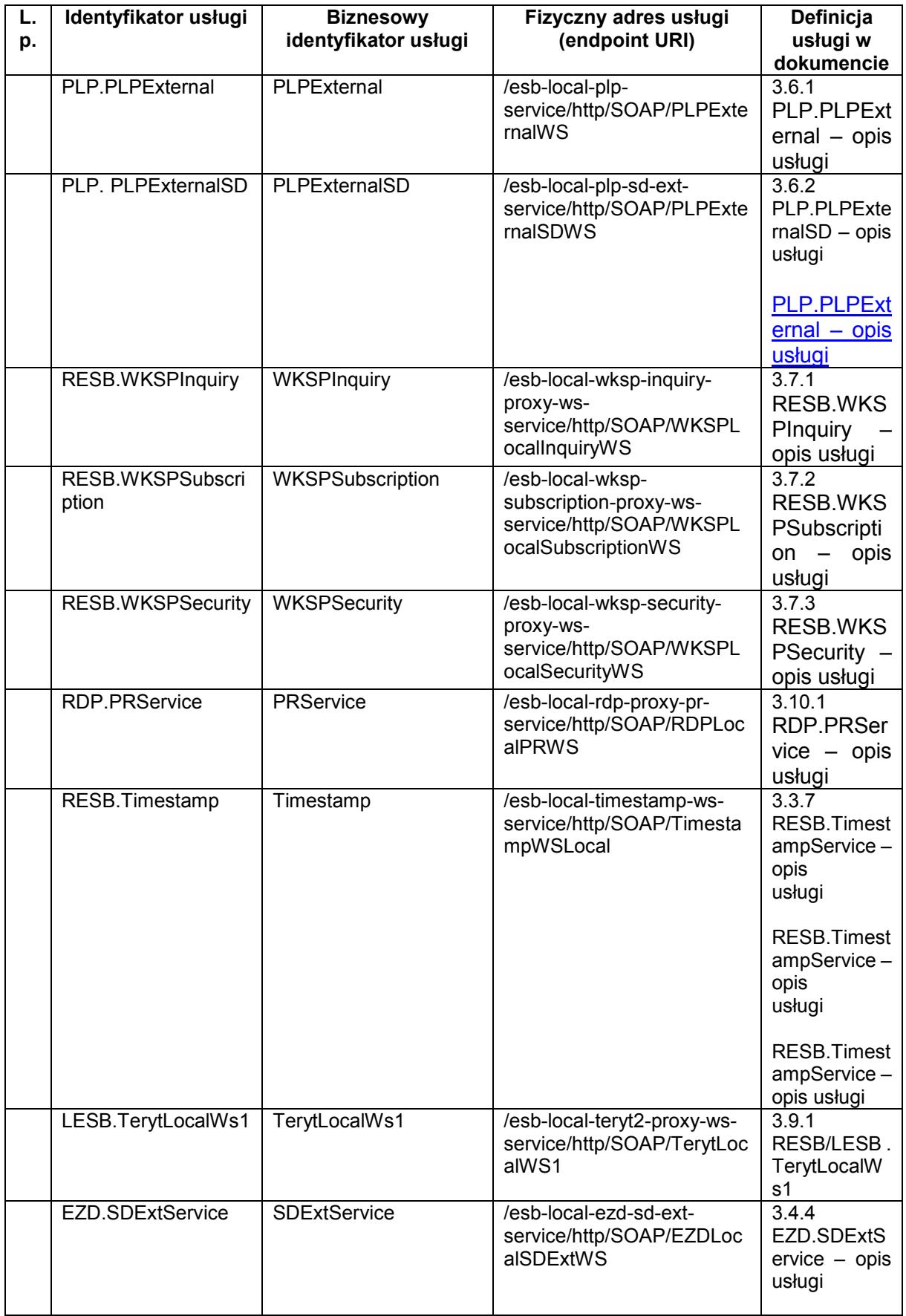

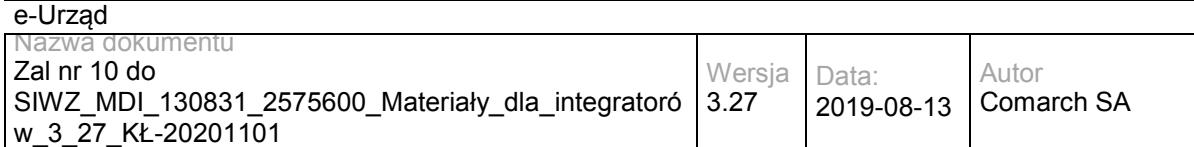

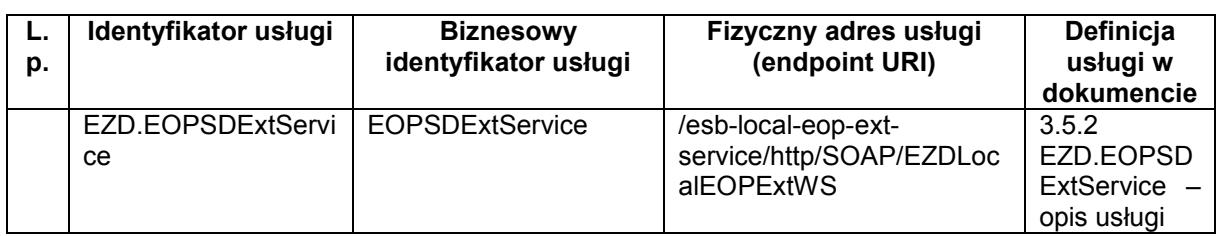

Logiczny identyfikator usługi dla lokalnej szyny danych tworzony jest poprzez dodanie prefixu **LESB** oraz **separatora w postaci kropki**. Prefix symbolizuje komponent oferujący usługę.

*Przykład:*

- *Logiczny ldentyfikator usługi: LESB.RESB.BIPPublisherService;*
- *Identyfikator powyższej usługi to RESB.BIPPublisherService.*

Biznesowy identyfikator usługi tworzony jest z reguły w oparciu o nazwe usługi używana w opisach procesów biznesowych.

#### *Przykład:*

*Dla usługi o identyfikatorze: EUrzad.ePUAP\_Skrytka utworzony jest identyfikator biznesowy "Skrytka". Do jednoznacznej identyfikacji usługi wykorzystywane są 3 elementy: identyfikator usługi, biznesowy identyfikator usługi oraz fizyczny adres usługi (endpoint URI).*

Pełny fizyczny adres usługi (endpoint URL) dla wybranego środowiska oferującego usługi tworzony jest poprzez dodanie **protokołu dostępowego** (HTTP, HTTPS), **host'a** oraz **portu do fizycznego adresu URI usługi**.

*Przykład dla lokalnej usługi LESB.RESB.BIPPublisherService na środowisku testowym:*

*http://10.10.1.57:8180/esb-local-comarchportal-rest-bip-publisher-wsservice/http/REST/Portal-REST-BIPLocal-Publisher-WS-Consumer*

URL dla WSDL wystawionej usługi otrzymujemy poprzez dodanie suffixu **"?wsdl"** do pełnego fizycznego adresu usługi.

*Przykład tworzenia URL do WSDL dla usługi LESB.RESB.BIPPublisherService na lokalnym środowisku testowym:*

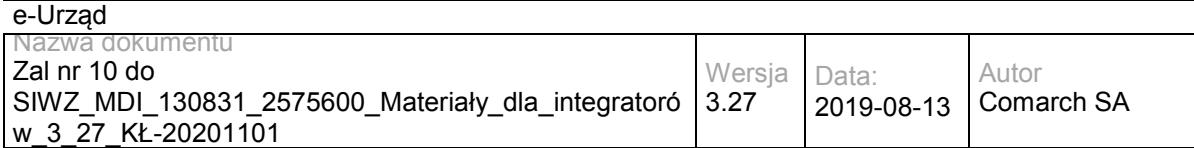

*http://10.10.1.57:8180/esb-local-comarchportal-rest-bip-publisher-ws-*

*service/http/REST/Portal-REST-BIPLocal-Publisher-WS-Consumer?wsdl*

# <span id="page-15-0"></span>**3 Definicje usług**

# <span id="page-15-1"></span>**3.1 Usługi e-Urząd/e-Urząd**

# <span id="page-15-2"></span>**3.1.1 eUrząd.EUrzadBoxWS – opis usługi**

Usługa wykorzystywana jest do nadawania dokumentów na skrytki. Jest to jedna z kluczowych usług, która w procesie obsługi wymiany dokumentów pomiędzy elementami Systemu e-Urząd oraz Systemem e-Urząd, a innym zintegrowanym systemem zarządzania dokumentami, pozwala na przesyłanie dokumentów na skrytkę e-Urząd (również wydanych decyzji administracyjnych w trybie przedłożenia).

Usługa jest zabezpieczona poprzez mechanizmy WSSecurity – podpis elementu Body oraz Timestamp koperty SOAP.

# **Operacja nadaj**

Metoda wykorzystywana może być przez EZD lub inny system zarządzania dokumentami do przesyłania dokumentów (np. decyzji, wezwań, innych dokumentów w trakcie procesu obsługi sprawy). Metoda może być wykorzystywana w modelu komunikacji Urzędu z Interesantem jak i Urzędu z Urzędem.

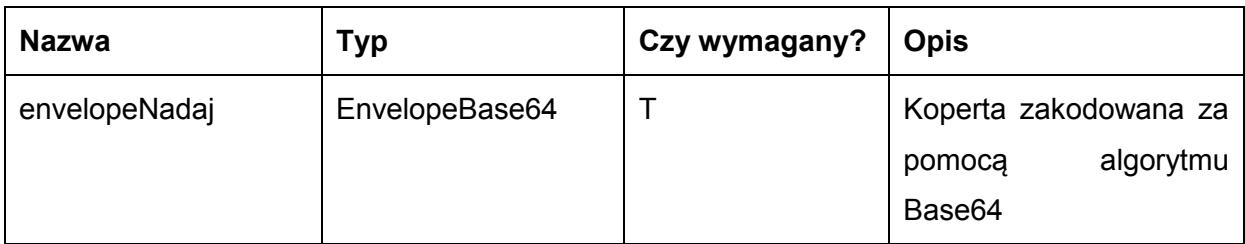

Metoda przyjmuje parametr(y):

Typ EnvelopeBase64 to łańcuch znaków zakodowany za pomocą algorytmu Base64, zawierający zabezpieczoną kopertę WSSecurity o następujących wartościach:

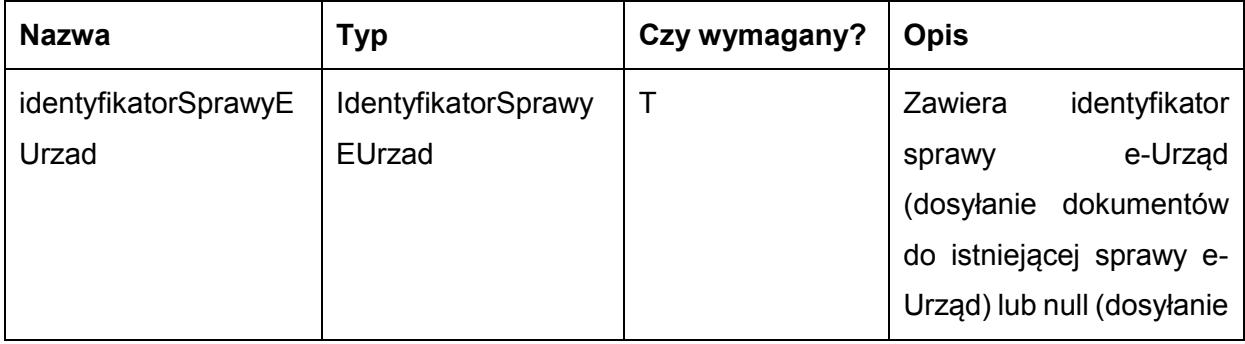

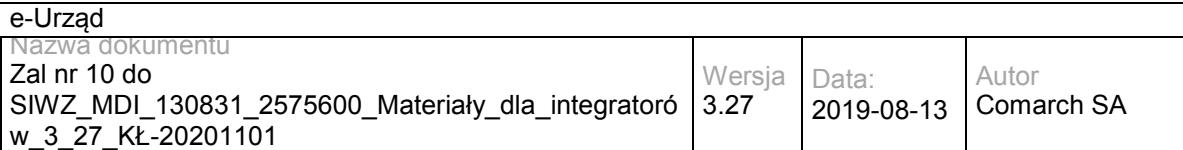

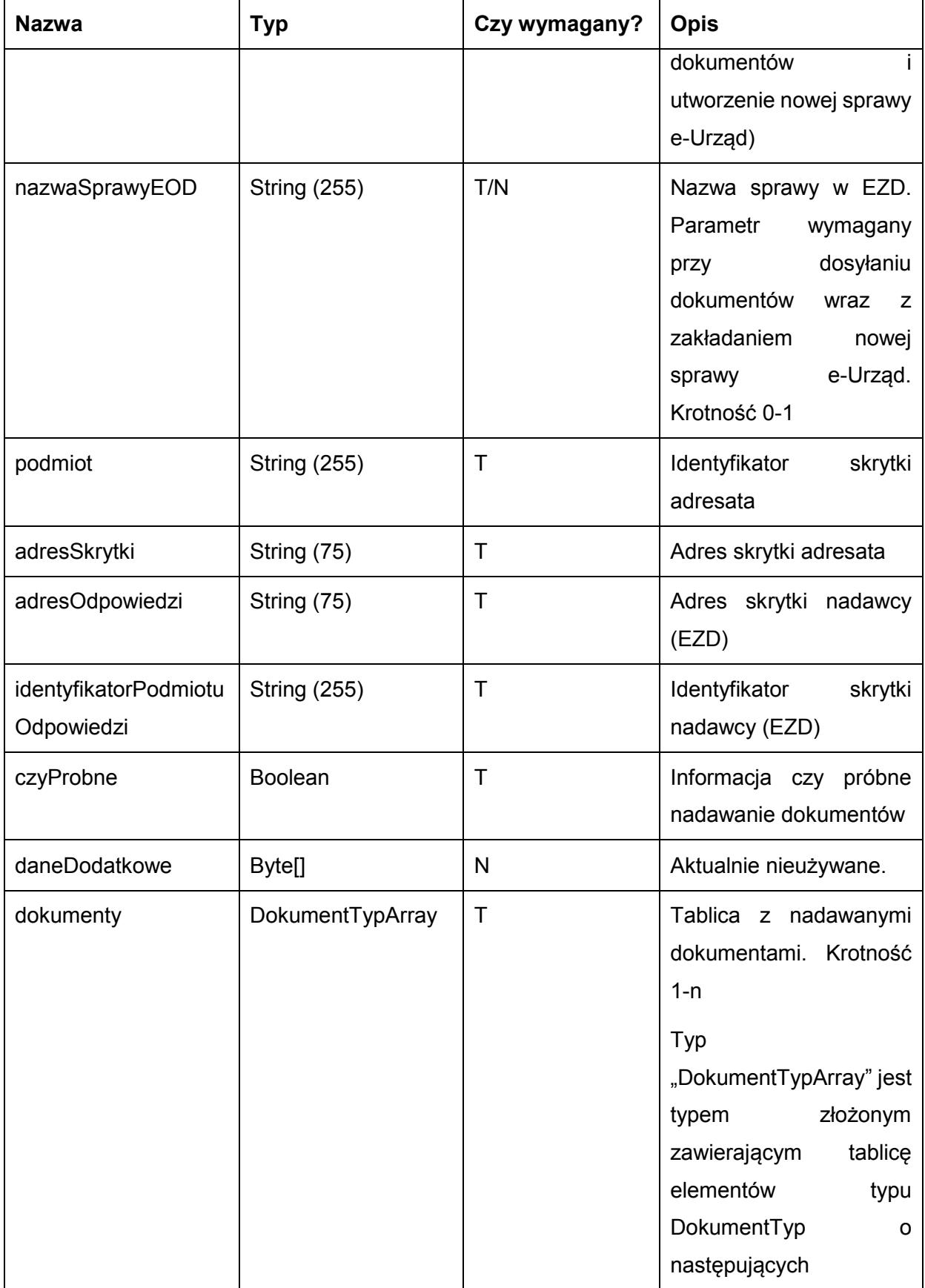

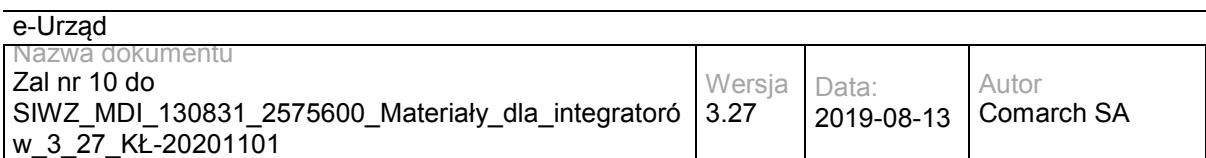

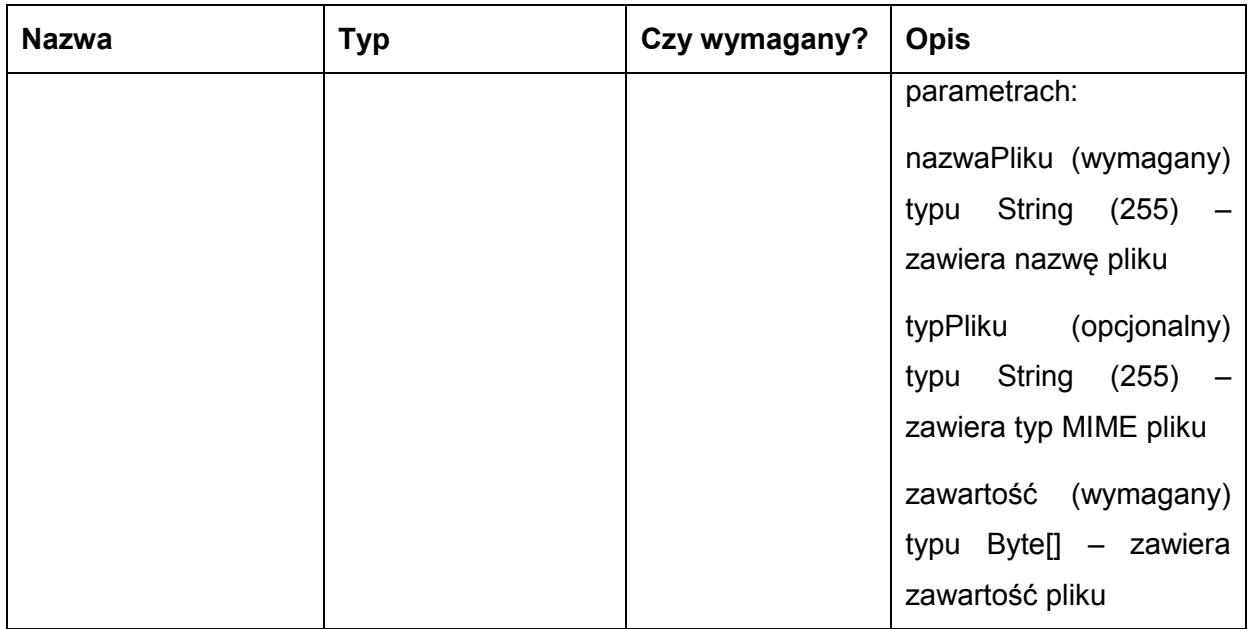

Metoda zwraca dane w postaci:

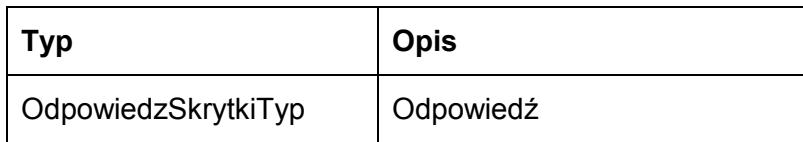

#### Typ OdpowiedzSkrytkiTyp jest postaci:

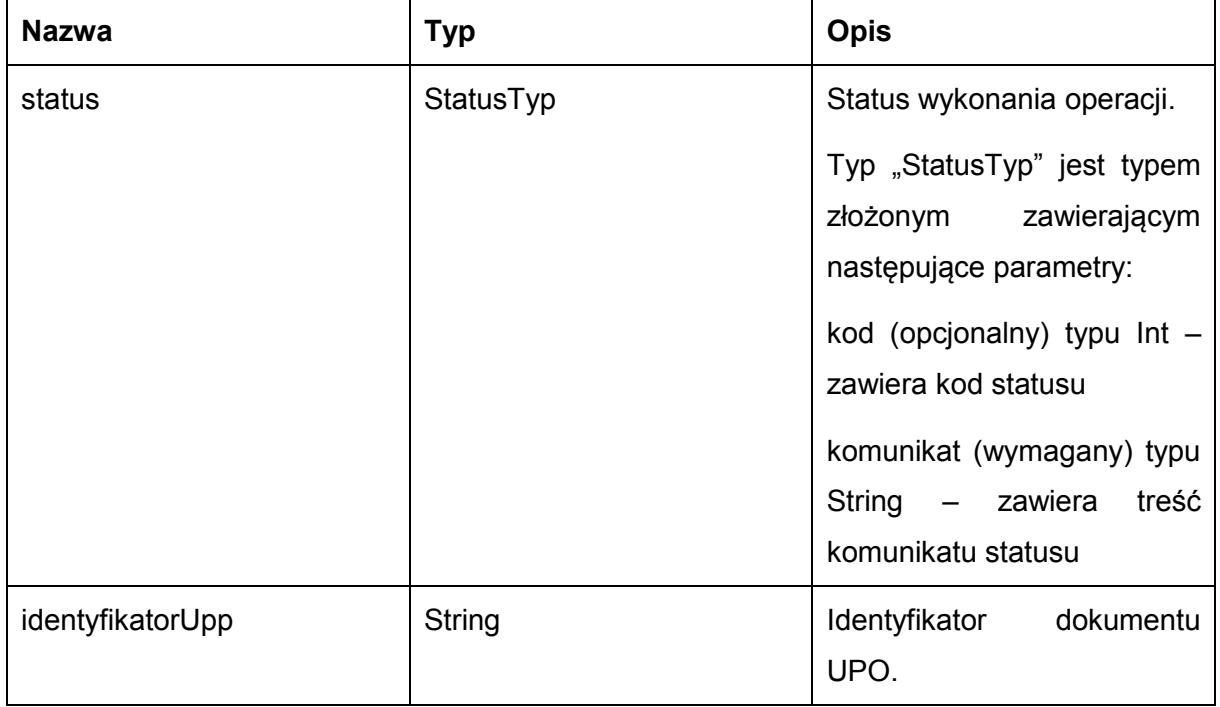

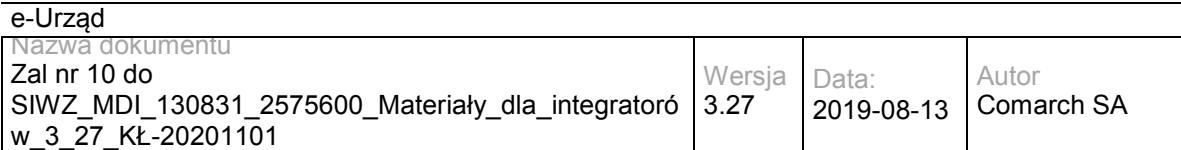

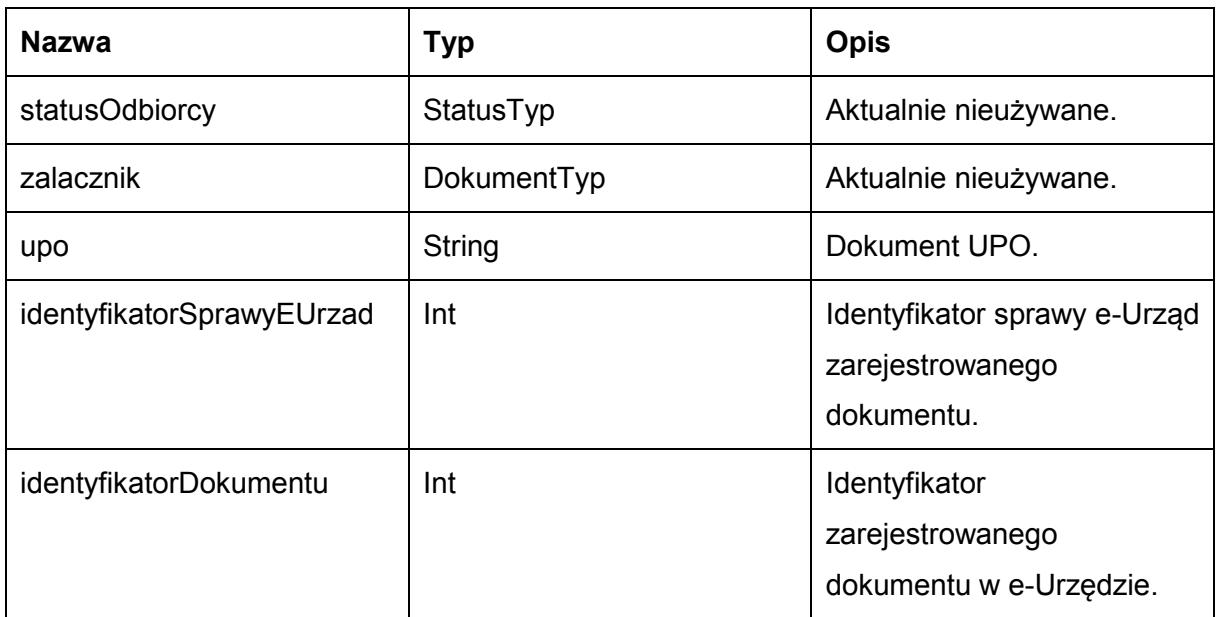

Możliwe błędy:

#### NadajFaultMsg

Wyjątek wysyłany jest m.in. gdy nie uzupełniono wymaganych dokumentów, rozmiar nadawanych dokumentów przekroczył 5MB, skrytka nie istnieje. Szczegóły błędu zawarte są wewnątrz typu danych WyjatekTyp.

Typ "WyjatekTyp" jest typem złożonym zawierającym następujące parametry:

kod (opcjonalny) typu Int – zawiera kod błędu

komunikat (wymagany) typu String – zawiera treść komunikatu błędu

Usługa może zwrócić jedną z poniższych wartości jako status/wyjątek wykonania operacji (są to możliwe kody i komunikaty dla typów WyjatekTyp oraz StatusTyp):

Kod: 1, Komunikat: Dokument został nadany.

Kod: 2, Komunikat: Skrytka 'adresSkrytki', identyfikator podmiotu 'idPodmiotu' nie istnieje w systemie.

Kod: 3, Komunikat: Wystąpił błąd podczad połączenia z bazą danych

Kod: 4, Komunikat: Wystąpił nieoczekiwany błąd.

Kod: 8, Komunikat: Nie znaleziono aktualnej sprawy e-Urząd związanej z adresem skrytki. idSprawy 'idSprawy', identyfikatorPodmiotu 'idPodmiotu', adresSkrytki' 'adresSkrytki'.

Kod: 9, Komunikat: Nie nadano dokumentu

Kod: 15, Komunikat: Brak wymaganych parametrów.

Kod: 20, Komunikat: Skrytka 'adresSkrytki', identyfikator podmiotu 'idPodmiotu' nie umożliwia nadawania dokumentów.

Kod: 29, Komunikat: Przekroczono maksymalny rozmiar dokumentów - 5MB.

#### Przykładowe żądanie wywołania usługi zgodne z schematem WSDL wewnętrznej usługi:

<soapenv:Envelope xmlns:soapenv="http://schemas.xmlsoap.org/soap/envelope/" xmlns:obi="http://wsdl.eurzad.pl/obiekty/">

#### <soapenv:Header>

<obi:DaneDodatkowe></obi:DaneDodatkowe>

<obi:CzyProbne>false</obi:CzyProbne>

<obi:IdentyfikatorPodmiotuOdpowiedzi>admin</obi:IdentyfikatorPodmiotuOdpowiedzi>

<obi:AdresOdpowiedzi>/eurzad/pull17</obi:AdresOdpowiedzi>

<obi:AdresSkrytki>/interesant03/skrytka</obi:AdresSkrytki>

<obi:IdentyfikatorPodmiotu>interesant03</obi:IdentyfikatorPodmiotu>

<obi:NazwaSprawyEOD></obi:NazwaSprawyEOD>

<obi:IdentyfikatorSprawyEUrzad>

<identyfikatorSprawyEUrzad>3602</identyfikatorSprawyEUrzad>

</obi:IdentyfikatorSprawyEUrzad>

#### </soapenv:Header>

<soapenv:Body>

<obi:Dokumenty>

<item>

<nazwaPliku>test.txt</nazwaPliku>

<typPliku>application/download</typPliku>

<zawartosc>VGVzdA==</zawartosc>

</item>

</obi:Dokumenty>

</soapenv:Body>

</soapenv:Envelope>

#### Zwracane dane mają postać:

<soap:Envelope xmlns:soap="http://schemas.xmlsoap.org/soap/envelope/">

<soap:Body>

<ns2:OdpowiedzSkrytki xmlns:ns2="http://wsdl.eurzad.pl/obiekty/">

<status>

<kod>1</kod>

<komunikat>Dokument został nadany</komunikat>

</status>

<identyfikatorSprawyEUrzad>3602</identyfikatorSprawyEUrzad>

<identyfikatorDokumentu>9</identyfikatorDokumentu>

<identyfikatorUpp>eURZAD-UPP\_ODOK\_9</identyfikatorUpp>

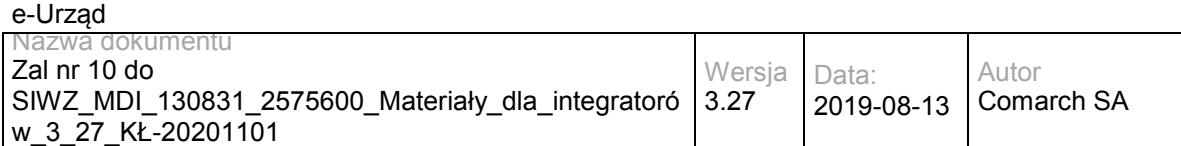

<upo><![CDATA[<?xml version="1.0" encoding="UTF-8" standalone="yes"?>

<ns6:Dokument xmlns:ns2="http://crd.gov.pl/xml/schematy/meta/2008/05/09/"

xmlns="http://crd.gov.pl/xml/schematy/struktura/2008/05/09/" xmlns:ns4="http://crd.gov.pl/xml/schematy/adres/2008/05/09/" xmlns:ns3="http://crd.gov.pl/xml/schematy/instytucja/2008/05/09/"

xmlns:ns5="http://crd.gov.pl/xml/schematy/osoba/2008/05/09/" xmlns:ns6="http://crd.gov.pl/xml/schematy/UPO/2008/05/09/" xmlns:ns7="http://www.w3.org/2000/09/xmldsig#">

<ns6:UPP>

<ns6:IdentyfikatorPoswiadczenia>eURZAD-UPP\_ODOK\_9</ns6:IdentyfikatorPoswiadczenia>

<ns6:Adresat>

<ns6:Nazwa>interesant 03</ns6:Nazwa>

<ns6:IdentyfikatorPodmiotu TypIdentyfikatora="eURZAD-ID">interesant03</ns6:IdentyfikatorPodmiotu>

</ns6:Adresat>

<ns6:Nadawca>

<ns6:Nazwa>Comarch SA</ns6:Nazwa>

<ns6:IdentyfikatorPodmiotu TypIdentyfikatora="eURZAD-ID">admin</ns6:IdentyfikatorPodmiotu>

</ns6:Nadawca>

<ns6:DataDoreczenia>2013-06-11T10:16:21.838+02:00</ns6:DataDoreczenia>

<ns6:DataWytworzeniaPoswiadczenia>2013-06-11T10:16:21.838+02:00</ns6:DataWytworzeniaPoswiadczenia>

<ns6:IdentyfikatorDokumentu>ODOK\_9</ns6:IdentyfikatorDokumentu>

 <ns6:InformacjaUzupelniajaca TypInformacjiUzupelniajacej="Źródło">Poświadczenie wystawione przez platformę eUrząd Urzędu Marszałkowskiego Województwa Mazowieckiego</ns6:InformacjaUzupelniajaca>

 <ns6:InformacjaUzupelniajaca TypInformacjiUzupelniajacej="Identyfikator sprawy">eUrząd-3602</ns6:InformacjaUzupelniajaca>

</ns6:UPP>

<ds:Signature Id="ID-16b7aaa1-33c8-4007-b6bf-015f51f93196"

xmlns:ds="http://www.w3.org/2000/09/xmldsig#"><ds:SignedInfo><ds:CanonicalizationMethod

Algorithm="http://www.w3.org/TR/2001/REC-xml-c14n-20010315"></ds:CanonicalizationMethod><ds:SignatureMethod Algorithm="http://www.w3.org/2000/09/xmldsig#rsa-sha1"></ds:SignatureMethod><ds:Reference

URI=""><ds:Transforms><ds:Transform Algorithm="http://www.w3.org/TR/1999/REC-xpath-19991116"><ds:XPath

xmlns:xades="http://uri.etsi.org/01903/v1.3.2#">not(ancestor-or-self::ds:Signature)</ds:XPath></ds:Transform><ds:Transform Algorithm="http://www.w3.org/TR/2001/REC-xml-c14n-20010315"></ds:Transform></ds:Transforms><ds:DigestMethod Algorithm="http://www.w3.org/2000/09/xmldsig#sha1"></ds:DigestMethod><ds:DigestValue>/3RlMeXHx4+kUEZwqYpm4+C5X UQ=</ds:DigestValue></ds:Reference><ds:Reference URI="test.txt"><ds:DigestMethod Algorithm="http://www.w3.org/2000/09/xmldsig#sha1"></ds:DigestMethod><ds:DigestValue>ZAqyuuB77cTBY/Z5p0b3q3+10fo

=</ds:DigestValue></ds:Reference><ds:Reference Type="http://uri.etsi.org/01903#SignedProperties" URI="#ID-afa38f27-3c0a-450f-8e0b-b9d694b4f51a"><ds:Transforms><ds:Transform Algorithm="http://www.w3.org/TR/2001/REC-xml-c14n-20010315"></ds:Transform></ds:Transforms><ds:DigestMethod

Algorithm="http://www.w3.org/2000/09/xmldsig#sha1"></ds:DigestMethod><ds:DigestValue>5Ku68guEk9Mcwg58frnnA7YJtr8= </ds:DigestValue></ds:Reference></ds:SignedInfo><ds:SignatureValue Id="ID-18927256-b2e8-4a13-88fe-

64b38299935e">RwL8NnhcLnMt4M+iz0rtovXIDppfyb0jmjtEWlmFsjPNpU1eQKkmmkCyX+Miv2ZJ5mXkpXcM2QglicQZg6q7o9p 8e1xS5BrwR+laMhRnbn/tNtDnLrmfPWzFb6kVdwiapqYGZ/MSC7NScWFpnCPaBDuFAxsGQThdID8f2CGxcoQ9N8zp8JqOlw/G Yq2QRtv6Te3vKITP9igokRwBBBEqV+PZn4P2yKuLa8urQZcVtMMZ7Ae+LEH8RrqjmU8oVQSf4RNn/Yw3WYuwzY97qn6Ea4rIt q2qP1athruQAdLe4raLYb7sJ6tL5sIaya5oV1fKnQiMRmqFpMKp1fF7ls7lKg==</ds:SignatureValue><ds:KeyInfo Id="ID-57dc6d7b-57c2-4b96-bcc0-

b01664077c58"><ds:X509Data><ds:X509Certificate>MIIEPjCCAyagAwIBAgIEUH086zANBgkqhkiG9w0BAQ0FADCB4DEtMCs GCSqGSIb3DQEJARYedXJ6YWRfbWFyc3phbGtvd3NraUBtYXpvdmlhLnBsMQswCQYDVQQGEwJQTDEUMBIGA1UECAwLb WF6b3dpZWNraWUxETAPBgNVBAcMCFdhcnN6YXdhMR4wHAYDVQQKDBVVcnrEhWQgTWFyc3phxYJrb3dza2kxHjAcBgN VBAsMFVVyesSFZCBNYXJzemHFgmtvd3NraTE5MDcGA1UEAwwwVXJ6xIVkIE1hcnN6YcWCa293c2tpIFdvamV3w7NkenR3Y SBNYXpvd2llY2tpZWdvMB4XDTEyMTAxNjEwNTc0NloXDTIyMTAxNjEwNTc0NlowgeAxLTArBgkqhkiG9w0BCQEWHnVyemFk X21hcnN6YWxrb3dza2lAbWF6b3ZpYS5wbDELMAkGA1UEBhMCUEwxFDASBgNVBAgMC21hem93aWVja2llMREwDwYDVQ QHDAhXYXJzemF3YTEeMBwGA1UECgwVVXJ6xIVkIE1hcnN6YcWCa293c2tpMR4wHAYDVQQLDBVVcnrEhWQgTWFyc3ph xYJrb3dza2kxOTA3BgNVBAMMMFVyesSFZCBNYXJzemHFgmtvd3NraSBXb2pld8OzZHp0d2EgTWF6b3dpZWNraWVnbzCCA SIwDQYJKoZIhvcNAQEBBQADggEPADCCAQoCggEBAKKBLy2HEJGiG8uYiL1kdMqe75BlXhqjUf1oahBlHkHer5yRaCKiJfKrD xuwwXGCpT+RSfZJjQMNUpKOMUG7pOCPyK64mDh5oB0L9xS/3dyzD3AqHSGH1puqyXEy6FxtphrzkqEiuf61GZ9rrnHG/2aR2 fYRsrqtfNOT8KuTmMcttzGdVVC7CVTUXr/Z/qV/PDwSle2F/WDgPrdCQmXLYgrNjHVkmm7ynphDmJdnwDN+yITc2kj36y8QAgo QJZ3QOjbFZ2FE5xpaOyPp7HoXkTX3uFcCYqgXNrzNQbp6ee61p0N8sKywP0EJoOzga/tpUx3M/afzLEWJzvJl7tgZvpcCAwEAA TANBgkqhkiG9w0BAQ0FAAOCAQEAMxeMgiM8Ht4KpLsSbG/Faz4tgYTiCZpmLcfWSSi0IVq9TWsbqkNhzuXZ+7GQJt0ZqTK6a vZikdXoVp7/clh0zVJ+zTYunJy/vmL+J6qFaxOfc9CY/YO8wqi4nz1MC/DRS6it6iYAo3tE9fSiHU+CJ1LfXmjSRGc0HZdFaHAU8V H07P/toYYMvy6XIe4w/iXpGELoFDwDd+L5KoK4PSmVAFiw7QCCOOnJibh+j07FVdPwoziiiBoA/TOc9e7d1hgWtSU6bU8oJ7+g paZbTVnT/fLiG4sU3fvXsP3fbq4WQV4O55WDX1DJ5AVlE33pgzAgIMLjtYguG+8+3x9suDDPEA==</ds:X509Certificate></ds:X

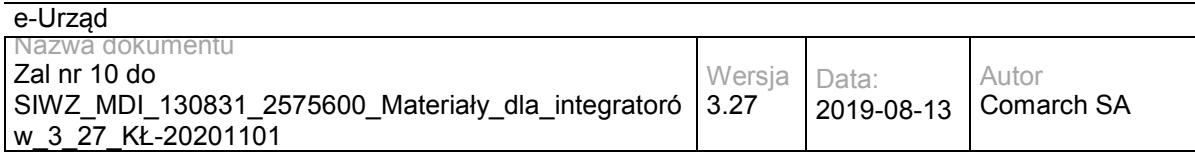

509Data></ds:KeyInfo><ds:Object xmlns:xades="http://uri.etsi.org/01903/v1.3.2#"><xades:QualifyingProperties Target="#ID-16b7aaa1-33c8-4007-b6bf-015f51f93196"><xades:SignedProperties Id="ID-afa38f27-3c0a-450f-8e0bb9d694b4f51a"><xades:SignedSignatureProperties><xades:SigningTime>2013-06-

11T08:16:22Z</xades:SigningTime><xades:SigningCertificate><xades:Cert><xades:CertDigest><ds:DigestMethod

Algorithm="http://www.w3.org/2000/09/xmldsig#sha1"></ds:DigestMethod><ds:DigestValue>jv1VeaGZJWH91PIF5hf3EcGuNcI =</ds:DigestValue></xades:CertDigest><xades:IssuerSerial><ds:X509IssuerName>CN=Urząd Marszałkowski Województwa Mazowieckiego, OU=Urząd Marszałkowski, O=Urząd Marszałkowski, L=Warszawa, ST=mazowieckie, C=PL,

OID.1.2.840.113549.1.9.1=urzad\_marszalkowski@mazovia.pl</ds:X509IssuerName><ds:X509SerialNumber>1350384875</ds: X509SerialNumber></xades:IssuerSerial></xades:Cert></xades:SigningCertificate></xades:SignedSignatureProperties><xade s:SignedDataObjectProperties></xades:SignedDataObjectProperties></xades:SignedProperties></xades:QualifyingProperties> </ds:Object></ds:Signature></ns6:Dokument>]]></upo>

</ns2:OdpowiedzSkrytki>

</soap:Body>

</soap:Envelope>

# **Specyfikacja techniczna**

Dokładna specyfikacja zawarta jest w plikach wsdl: eUrząd\eUrząd\skrytka.wsdl oraz eUrząd\eUrząd\skrytka\_inside\_base64.wsdl

### <span id="page-21-0"></span>**3.1.2 eUrząd.EUrzadPullWS – opis usługi**

Usługa wykorzystywana jest do pobierania dokumentów ze skrytki typu PULL. Sprowadza się to do tego, że po nadaniu dokumentu elektronicznego na skrytkę danego JST, EZD lub inny system zarządzania dokumentami, pełniącego rolę klienta, po sprawdzeniu liczby oczekujących dokumentów, pobierana będzie pula przygotowanych dokumentów. Dodatkowo usługa umożliwia obsługę potwierdzenia prawidłowo zakończonego procesu odebrania dokumentów.

W obsłudze procesu biznesowego procesowania dokumentu elektronicznego wysłanego z wykorzystaniem portalu e-Urzędu jest to usługa, z wykorzystaniem, której inicjowana jest komunikacja pomiędzy portalem e-Urzędu, a EZD lub innym systemem zarządzania dokumentami.

Usługa jest zabezpieczona poprzez mechanizmy WSSecurity – podpis elementu Body oraz Timestamp koperty SOAP.

### **Operacja oczekujaceDokumenty**

Metoda zwraca ilość oczekujących dokumentów w kolejce do pobrania z skrytki typu PULL.

Metoda przyjmuje parametr(y):

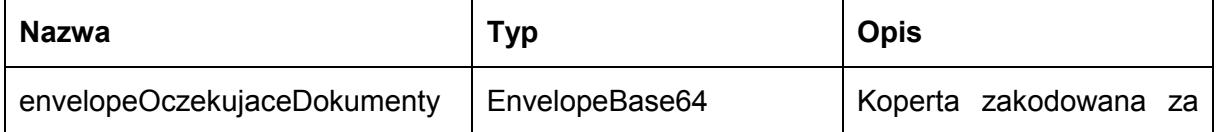

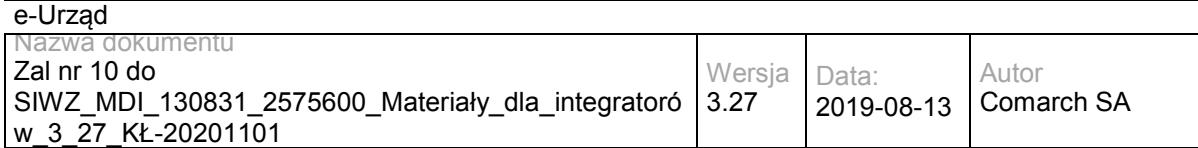

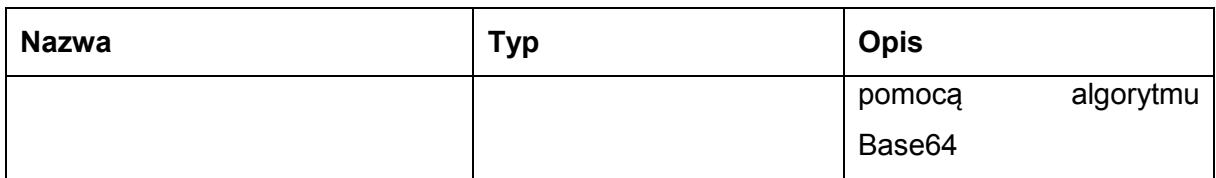

Typ EnvelopeBase64 to łańcuch znaków zakodowany za pomocą algorytmu Base64, zawierający zabezpieczoną kopertę WSSecurity o następujących wartościach:

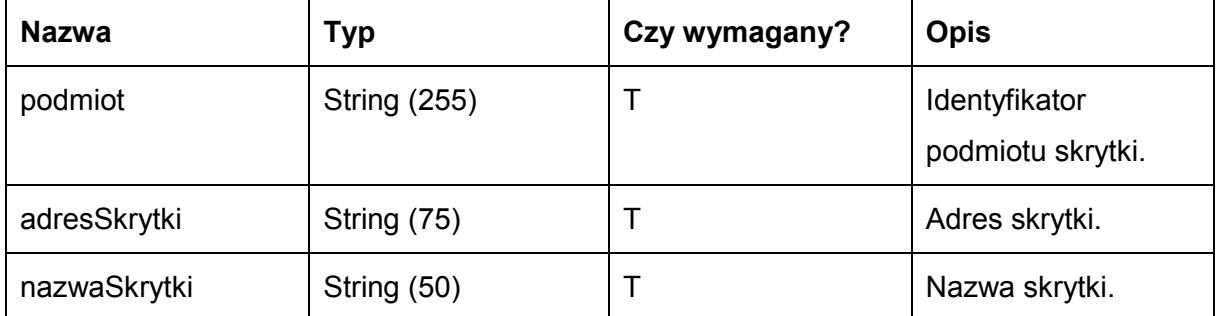

Metoda zwraca dane w postaci:

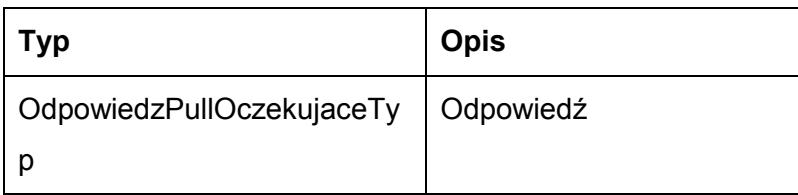

Typ OdpowiedzPullOczekujaceTyp jest postaci:

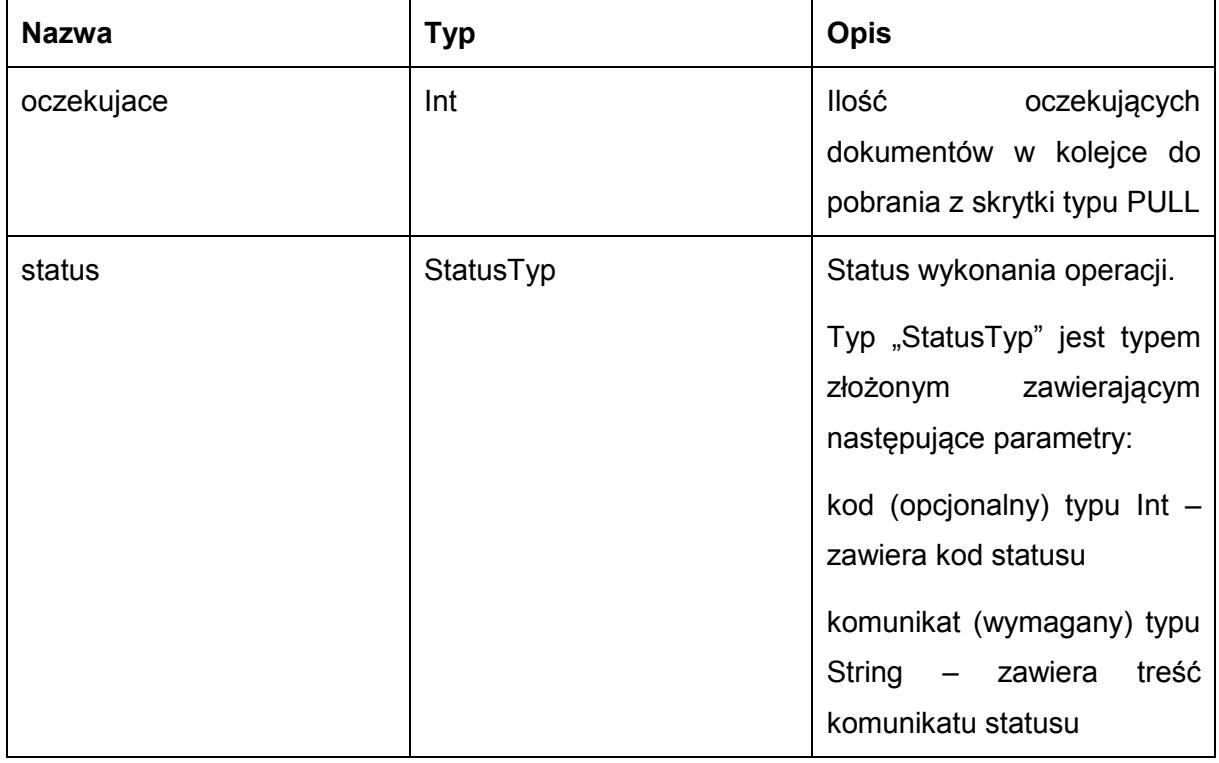

Możliwe błędy:

**PullFaultMsg** 

Wyjątek wysyłany jest, m.in. gdy skrytka nie istnieje. Szczegóły błędu zawarte są wewnątrz typu danych WyjatekTyp.

Typ "WyjatekTyp" jest typem złożonym zawierającym następujące parametry:

kod (opcjonalny) typu Int – zawiera kod błędu

komunikat (wymagany) typu String – zawiera treść komunikatu błędu

Usługa może zwrócić jedną z poniższych wartości jako status/wyjątek wykonania operacji (są to możliwe kody i komunikaty dla typów WyjatekTyp oraz StatusTyp):

Kod: 1, Komunikat: X dokumentów do pobrania / Brak dokumentów do pobrania.

Kod: 2, Komunikat: Skrytka typu pull 'adresSkrytki', identyfikator podmiotu 'idPodmiotu' nie istnieje w systemie.

Kod: 3, Komunikat: Wystąpił błąd podczad połączenia z bazą danych

Kod: 4, Komunikat: Wystąpił nieoczekiwany błąd

Kod: 15, Komunikat: Brak wymaganych parametrów.

#### Przykładowe żądanie wywołania usługi zgodne z schematem WSDL wewnętrznej usługi:

<soapenv:Envelope xmlns:soapenv="http://schemas.xmlsoap.org/soap/envelope/" xmlns:obi="http://wsdl.eurzad.pl/obiekty/">

<soapenv:Header/>

<soapenv:Body>

<obi:ZapytaniePullOczekujace>

<podmiot>admin</podmiot>

<nazwaSkrytki>PULL17</nazwaSkrytki>

<adresSkrytki>/eurzad/pull17</adresSkrytki>

</obi:ZapytaniePullOczekujace>

</soapenv:Body>

</soapenv:Envelope>

#### Zwracane dane mają postać:

<soapenv:Envelope xmlns:soapenv="http://schemas.xmlsoap.org/soap/envelope/" xmlns:obi="http://wsdl.eurzad.pl/obiekty/">

<soapenv:Header/>

<soapenv:Body>

<obi:OdpowiedzPullOczekujace>

<status>

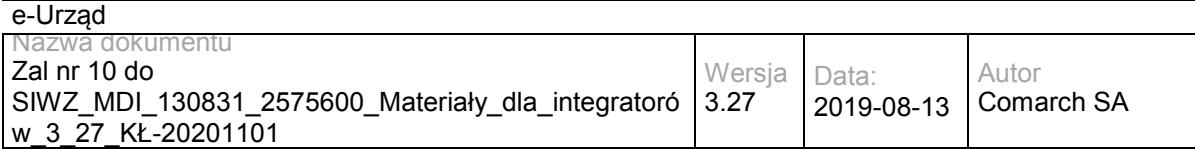

<kod>1</kod>

<komunikat>1 dokumentów do pobrania</komunikat>

</status>

<oczekujace>1</oczekujace>

</obi:OdpowiedzPullOczekujace>

</soapenv:Body>

</soapenv:Envelope>

## **Operacja pobierzNastepny**

Metoda pobiera najstarszy dokument oczekujący w kolejce do pobrania z skrytki typu PULL.

Metoda przyjmuje parametr(y):

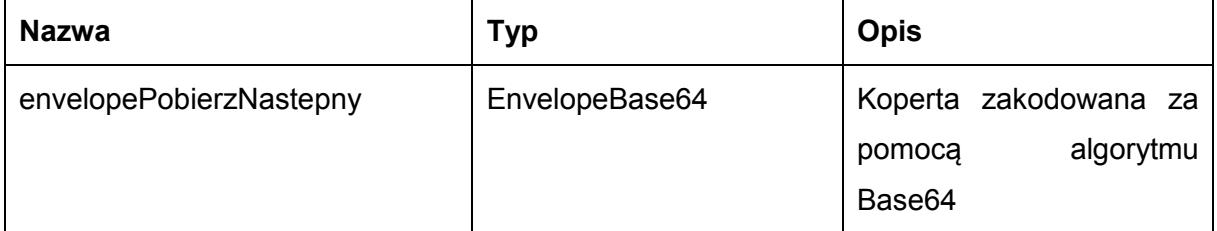

Typ EnvelopeBase64 to łańcuch znaków zakodowany za pomocą algorytmu Base64, zawierający zabezpieczoną kopertę WSSecurity o następujących wartościach:

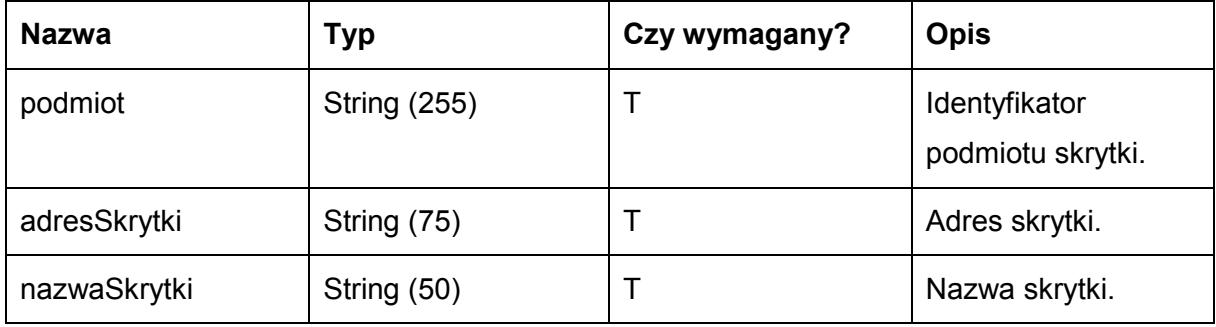

Metoda zwraca dane w postaci:

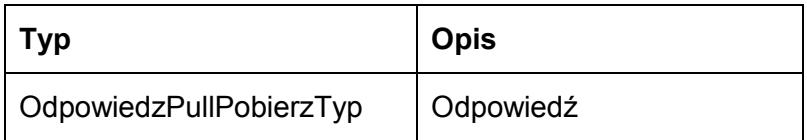

Typ OdpowiedzPullPobierzTyp jest postaci:

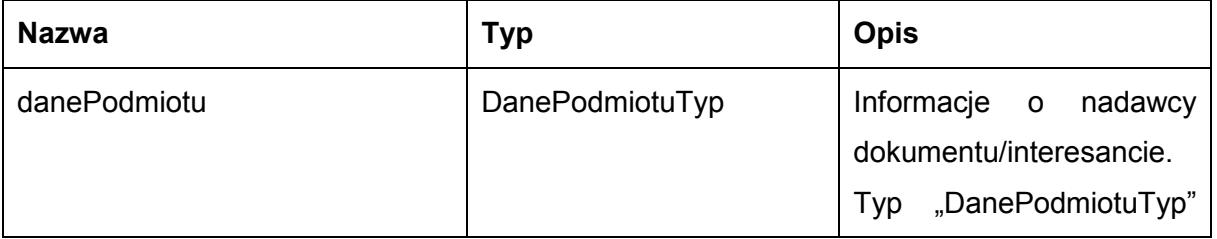

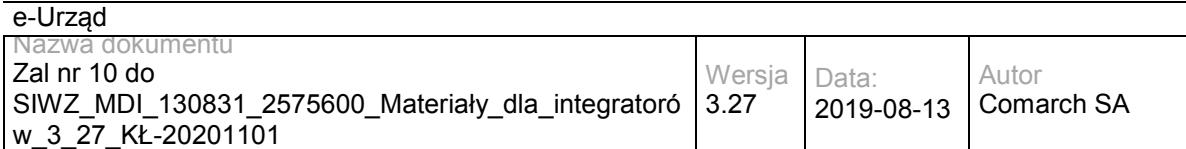

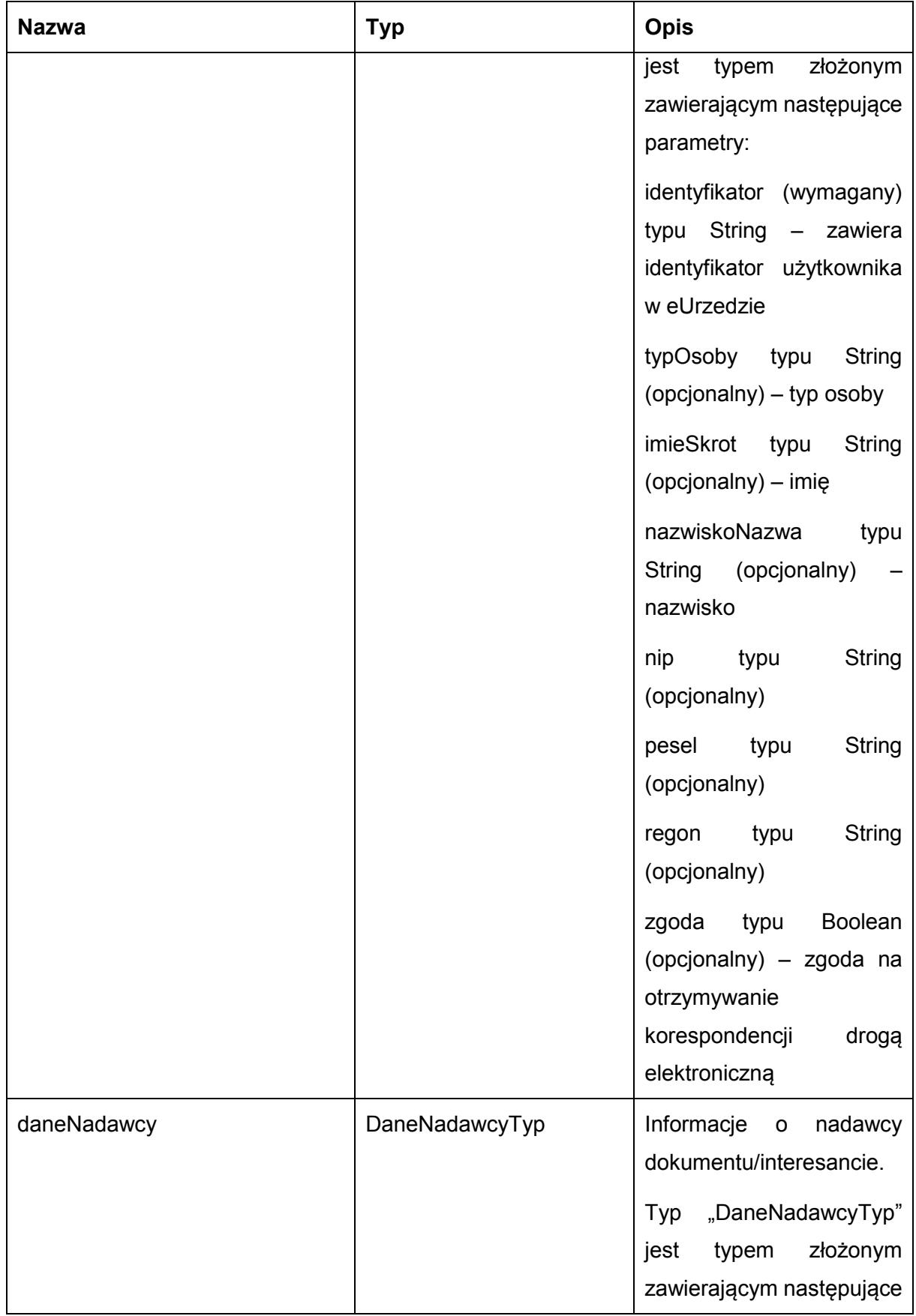

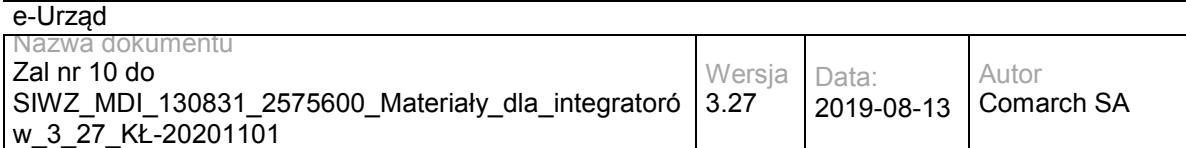

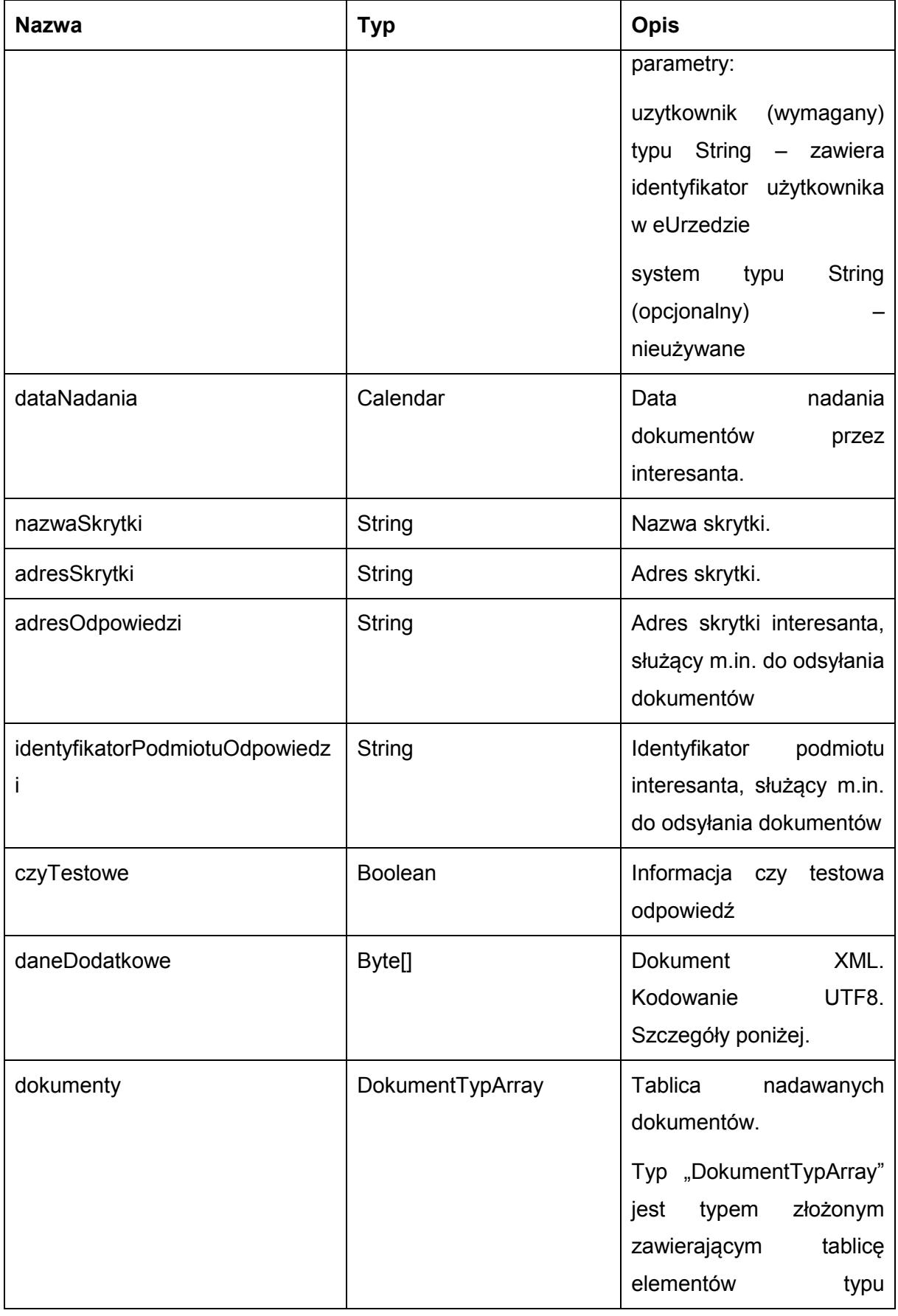

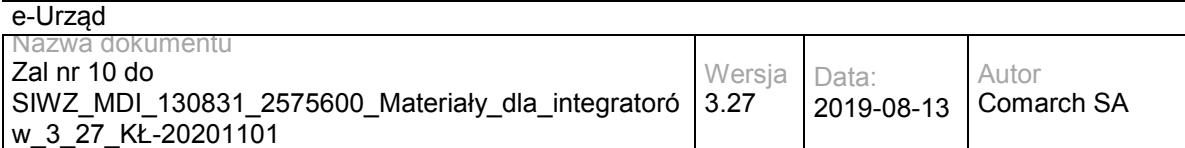

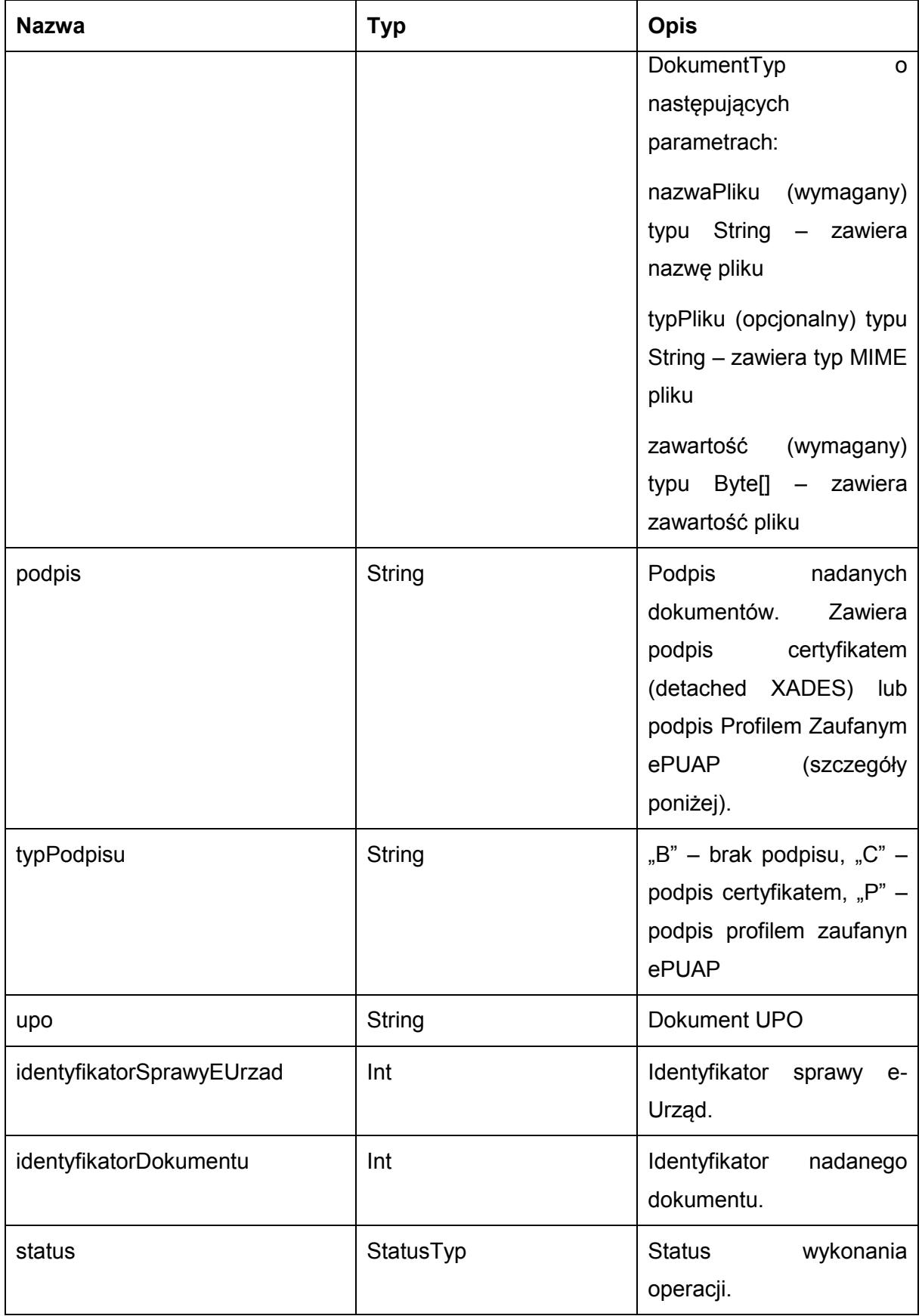

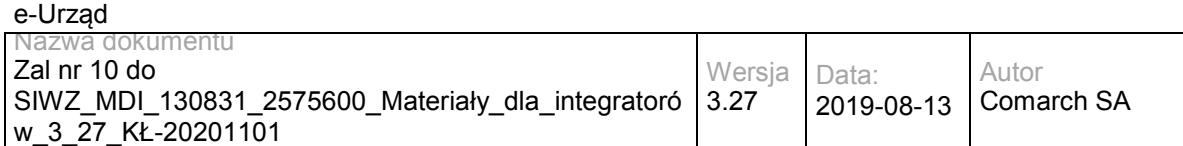

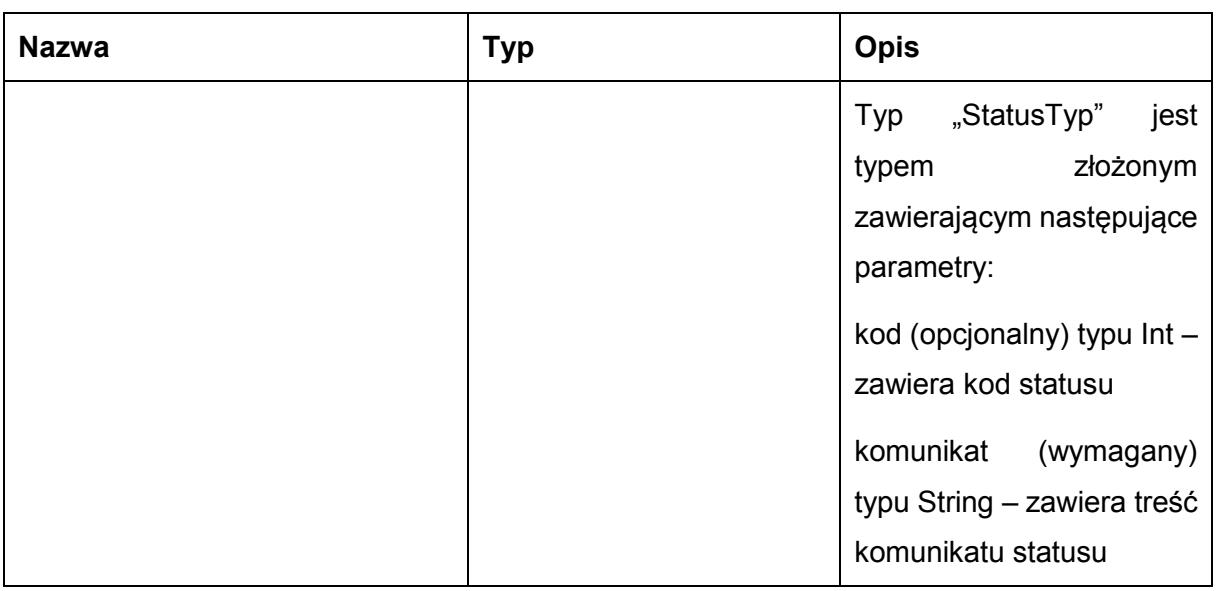

Dla wysłanych dokumentów podpisanych Profilem Zaufanym ePUAP podpis:

- dla podpisywanego dokumentu XML jest dokumentem XML zawierającym wyłącznie znacznik <ds:Signature> pochodzący z ePUAPu. Aby móc zweryfikować taki podpis usługą TPSigning ePUAPu, należy dołączyć do podpisanego dokumentu (jako ostatni element węzła głównego) węzeł <ds.:Signature> z podpisu.
- dla podpisanego dokumentu nie będącego dokumentem XML zawiera podpis dokumentu o poniższej składni:

<?xml version="1.0" encoding="UTF-8"?><Dokument><Zawartosc> daneBinarneZakodowaneBase64</Zawartosc></Dokument>

#### Pole **daneDodatkowe** zawiera dokument XML o poniższej składni:

```
<?xml version="1.0" encoding="UTF-8"?>
```
<root>

<payment value="wartoscDomyslnejNaleznosciUslugi" bankAccount="nrRachunkuBankowegoUslugodawcy" canModify="czyMożnaModyfikowaćWartośćDomyślnejNależności" dayOfPaymentText ="terminPłatności"/>

```
<visualization>wizualizacjaPDFWnioskuZakodowaneBase64</visualization>
```
<visualizationHtml>wizualizacjaHTMLWnioskuZakodowaneBase64</visualizationHtml>

</root>

Węzeł **payment** jest dostępny wyłącznie dla dokumentów powiązanych z usługą posiadającą zdefiniowaną płatność.

Węzły **visualization** i **visualizationHtml** są dostępne wyłącznie dla dokumentów będących wnioskiem XForms.

Możliwe błędy:

#### PullFaultMsg

Wyjątek wysyłany jest, m.in. gdy skrytka nie istnieje, brak dokumentów do pobrania. Szczegóły błędu zawarte są wewnątrz typu danych WyjatekTyp.

Typ "WyjatekTyp" jest typem złożonym zawierającym następujące parametry:

- kod (opcjonalny) typu Int zawiera kod błędu
- komunikat (wymagany) typu String zawiera treść komunikatu błędu

Usługa może zwrócić jedną z poniższych wartości jako status/wyjątek wykonania operacji (są to możliwe kody i komunikaty dla typów WyjatekTyp oraz StatusTyp):

Kod: 1, Komunikat: Przekazano kolejny oczekujący dokument.

Kod: 2, Komunikat: Skrytka typu pull 'adresSkrytki', identyfikator podmiotu 'idPodmiotu' nie istnieje w systemie.

Kod: 3, Komunikat: Wystąpił błąd podczad połączenia z bazą danych

Kod: 4, Komunikat: Wystąpił nieoczekiwany błąd

Kod: 5, Komunikat: Brak dokumentów do pobrania.

Kod: 15, Komunikat: Brak wymaganych parametrów.

#### Przykładowe żądanie wywołania usługi zgodne z schematem WSDL wewnętrznej usługi:

<soapenv:Envelope xmlns:soapenv="http://schemas.xmlsoap.org/soap/envelope/" xmlns:obi="http://wsdl.eurzad.pl/obiekty/">

<soapenv:Header/>

<soapenv:Body>

<obi:ZapytaniePullPobierz>

<podmiot>admin</podmiot>

<nazwaSkrytki>PULL17</nazwaSkrytki>

<adresSkrytki>/eurzad/pull17</adresSkrytki>

</obi:ZapytaniePullPobierz>

</soapenv:Body>

</soapenv:Envelope>

#### Zwracane dane maja postać:

<soap:Envelope xmlns:soap="http://schemas.xmlsoap.org/soap/envelope/"><soap:Body><ns2:OdpowiedzPullPobierz xmlns:ns2="http://wsdl.eurzad.pl/obiekty/"><status><kod>1</kod><komunikat>Przekazano kolejny oczekujący dokument</komunikat></status><identyfikatorSprawyEUrzad>3602</identyfikatorSprawyEUrzad><identyfikatorDokumentu>24 </identyfikatorDokumentu><danePodmiotu><identyfikator>interesant03</identyfikator><typOsoby></typOsoby><imieSkrot>inte

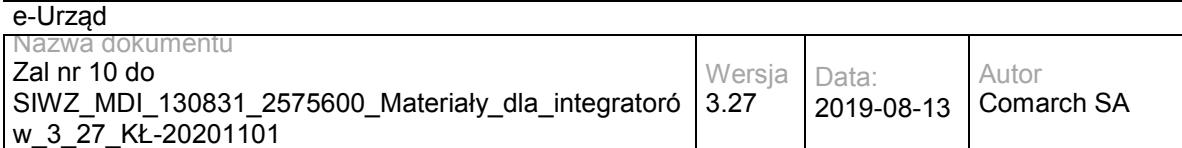

resant</imieSkrot><nazwiskoNazwa>03</nazwiskoNazwa><nip></nip><pesel></pesel><regon></regon><zgoda>false</zgoda ></danePodmiotu><daneNadawcy><uzytkownik>interesant03</uzytkownik></daneNadawcy><dataNadania>2013-06- 11T10:25:26.433+02:00</dataNadania><nazwaSkrytki>PULL17</nazwaSkrytki><adresSkrytki>/eurzad/pull17</adresSkrytki>< adresOdpowiedzi>/interesant03/skrytka</adresOdpowiedzi><identyfikatorPodmiotuOdpowiedzi>interesant03</identyfikatorPod miotuOdpowiedzi><czyTestowe>false</czyTestowe><daneDodatkowe>PD94bWwgdmVyc2lvbj0iMS4wIiBlbmNvZGluZz0iVVR GLTgiPz48cm9vdD48cGF5bWVudCBiYW5rQWNjb3VudD0iMzI4NjQ2MDAwODAwMDAwMDAwNjM0NzAwMDEiIGNhbk1vZGl meT0idHJ1ZSIgdmFsdWU9IjIxLDAwIi8+PC9yb290Pg==</daneDodatkowe><dokumenty><nazwaPliku>test.txt</nazwaPliku><t ypPliku>text/plain</typPliku><zawartosc>VGVzdA==</zawartosc></dokumenty><podpis>&lt;?xml version=&quot;1.0&quot; encoding="UTF-8"?><ds:Signature Id=&quot;ID-1334e427-8cb0-40c2-99ea-7fbd7350031a&quot; xmlns:ds="http://www.w3.org/2000/09/xmldsig#"><ds:SignedInfo&gt;&lt;ds:CanonicalizationMethod Algorithm="http://www.w3.org/TR/2001/REC-xml-c14n-20010315"></ds:CanonicalizationMethod&gt;&lt;ds:SignatureMethod Algorithm="http://www.w3.org/2000/09/xmldsig#rsa-sha1"></ds:SignatureMethod&gt;&lt;ds:Reference URI=&quot:test.txt&quot:&qt:&lt:ds:DigestMethod Algorithm="http://www.w3.org/2000/09/xmldsig#sha1"></ds:DigestMethod&gt;&lt;ds:DigestValue&gt;ZAqyuuB7 7cTBY/Z5p0b3q3+10fo=&lt:/ds:DigestValue&gt:&lt:/ds:Reference&gt:&lt:ds:Reference

Type="http://uri.etsi.org/01903#SignedProperties" URI="#ID-630cdbcf-9753-45d5-8ebe-

7a660a6cf649"><ds:Transforms&gt;&lt;ds:Transform Algorithm=&quot;http://www.w3.org/TR/2001/REC-xml-c14n-20010315"></ds:Transform&gt;&lt;/ds:Transforms&gt;&lt;ds:DigestMethod

Algorithm=&quot:http://www.w3.org/2000/09/xmldsig#sha1&quot:&qt:&lt:/ds:DigestMethod&qt:&lt:ds:DigestValue&qt:FOnZyImz ye6VW8FUNMCgviga7zk=</ds:DigestValue&gt;&lt;/ds:Reference&gt;&lt;/ds:SignedInfo&gt;&lt;ds:SignatureValue Id="ID-5573e5a1-0f6b-4859-831c-

dbe1455531ee">RoNdlRL7WCylSLIJii0eTtxMDyKHxgZnM0b3TPspQRhPqpjOd1eoq8AJGIirmSKVAhhe4erL79szo+Hct 0cVHkrAK9N/uUXMSv50c2LaNSj0zyQLAq/XEjI3HAh/HhxV9CzdK2aeDVXKkm/ehfDA6Pl4e6AlWjfdMV4ui6G5BUaFUmaBBAhj LqoXeZ985P8xgMAd83NW8faQANcKJFHwmkftAQ63Zim73/lKKY5MqKY/2Qhi35mEd9/N+KcqNhohmrHyqD1Id9gyWiP+CEy3U AqsRFh9ZArEMylMbU6L3deudc8LuODC/XJWZMx0Iwzu2GzrB1TSxd617rhbYwvxOw==</ds:SignatureValue&gt;&lt;ds:KeyInf o Id="ID-47eb10bb-4bbd-4203-b183-

bcfb91cc27f6"><ds:X509Data&gt;&lt;ds:X509Certificate&gt;MIIDqDCCApCgAwIBAgIEUKnnUDANBgkqhkiG9w0BAQ sFADCBljEdMBsGCSqGSIb3DQEJARYOcm9vdGNhQG5vbmUucGwxCzAJBgNVBAYTAlBMMRQwEgYDVQQIDAttYWxvcG9s c2tpZTEPMA0GA1UEBwwGS3Jha293MRMwEQYDVQQKDApDT01BUkNIIFNBMQ0wCwYDVQQLDARBUFVTMR0wGwYDV QQDDBRDT01BUkNIIFJPT1QgQ0EgVEVTVDAeFw0xMjExMTkwODAxMzJaFw0yMDExMTkwODAxMzJaMIGUMSMwIQYJKo ZIhvcNAQkBFhRqYW4ua293YWxza2lAbm9uZS5wbDELMAkGA1UEBhMCUEwxFDASBgNVBAgMC21hbG9wb2xza2llMQ8wD QYDVQQHDAZLcmFrb3cxEzARBgNVBAoMCkNPTUFSQ0ggU0ExDTALBgNVBAsMBEFQVVMxFTATBgNVBAMMDEphbiBLb 3dhbHNraTCCASIwDQYJKoZIhvcNAQEBBQADggEPADCCAQoCggEBAK05EGjSULyEVRxCz80qC3n+24BkHrs0LDoS3IWF6 hZ/Mw3273Oh1qHy63Lugk7ANLecpb1863upZOnF36h6Ey4gRAutS+OQ71RPuQDOdocKW/FcedQ8sHJcSp8SJc1sEhAk9fmS T3Kot3xsilDahC69/rJE6BLMwJ3OsRTcfy89nrYqNv8ujUqCg0Mol/XaFpPG+F7lEsZq78tHFPprPRdoEbrHC0Sbdvn58D+Z9KtqM /7x8mbcH5minkDiU7bimG2U5HY6ocpouP9h71qM/9RvOubw2zhqOLRR4YT+AWLzBKo8XOfRCDTh6cDjEfqtwVUhmHUcg2Cu v13D5Nkb15MCAwEAATANBgkqhkiG9w0BAQsFAAOCAQEAQnAhHi7G5oE/nHjaApihBqGixBCWJP8w97Er8bgFXx462RBf/c MZasJWmPmc6F4dY2Z1KuDgncm6+fGO6+HZJaOP3KB2ihY1joVcd3PASsy8/uaPqa5jeRyWuS4qxuLNEJ1uXG7agCNgd+/wW UlzJ3RtUTXqc4ePl15pPjHHzcNed7ADxTSYpjJ3XtLttMq2uvTMTUlLBolr9q2wCiNwOhj8FpR5pIAbkW0UHW4TYD9WG4bIaL1q SCOQO0256+CCfnpwd7b+e9U4bNUFPbnhPrGbuY80afVxj+VOgqocEcYGZuD30UEa7ykHWaH2C1tqSClp27DCMmrryieaKIHII Q==</ds:X509Certificate&gt;&lt;/ds:X509Data&gt;&lt;/ds:KeyInfo&gt;&lt;ds:Object

xmlns:xades="http://uri.etsi.org/01903/v1.3.2#"><xades:QualifyingProperties Target=&quot;#ID-1334e427-

8cb0-40c2-99ea-7fbd7350031a"><xades:SignedProperties Id=&quot;ID-630cdbcf-9753-45d5-8ebe-

7a660a6cf649"><xades:SignedSignatureProperties&gt;&lt;xades:SigningTime&gt;2013-06-

11T08:24:46Z</xades:SigningTime&gt;&lt;xades:SigningCertificate&gt;&lt;xades:Cert&gt;&lt;xades:CertDigest&gt;&lt;ds:Diges tMethod

Algorithm="http://www.w3.org/2000/09/xmldsig#sha1"></ds:DigestMethod&gt;&lt;ds:DigestValue&gt;5Nw+kJK+

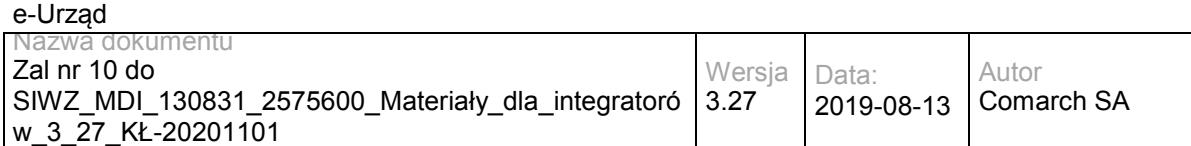

ZDa4PCs8CQqKQ0SIjWs=&lt:/ds:DigestValue&qt:&lt:/xades:CertDigest&qt:&lt:xades:IssuerSerial&qt:&lt:ds:X509IssuerName& gt;CN=COMARCH ROOT CA TEST, OU=APUS, O=COMARCH SA, L=Krakow, ST=malopolskie, C=PL,

OID.1.2.840.113549.1.9.1=rootca@none.pl&lt:/ds:X509IssuerName&qt:&lt:ds:X509SerialNumber&qt:1353312080&lt:/ds:X509S erialNumber></xades:IssuerSerial&gt;&lt;/xades:Cert&gt;&lt;/xades:SigningCertificate&gt;&lt;/xades:SignedSignatureProper ties&qt;<xades:SignedDataObjectProperties&qt;&lt;/xades:SignedDataObjectProperties&qt;&lt;/xades:SignedProperties&qt;&lt ;/xades:QualifyingProperties></ds:Object&gt;&lt;/ds:Signature&gt;&#xD;

</podpis><typPodpisu>C</typPodpisu><upo>&lt;?xml version=&quot;1.0&quot; encoding=&quot;UTF-8&quot; standalone="yes"?>

<ns6:Dokument xmlns:ns2=&quot;http://crd.gov.pl/xml/schematy/meta/2008/05/09/&quot; xmlns="http://crd.gov.pl/xml/schematy/struktura/2008/05/09/" xmlns:ns4="http://crd.gov.pl/xml/schematy/adres/2008/05/09/" xmlns:ns3="http://crd.gov.pl/xml/schematy/instytucja/2008/05/09/" xmlns:ns5="http://crd.gov.pl/xml/schematy/osoba/2008/05/09/" xmlns:ns6="http://crd.gov.pl/xml/schematy/UPO/2008/05/09/" xmlns:ns7="http://www.w3.org/2000/09/xmldsig#">

<ns6:UPP&at:

<ns6:IdentyfikatorPoswiadczenia&gt;eURZAD-UPP\_WDOK\_24&lt;/ns6:IdentyfikatorPoswiadczenia&gt;

&lt:ns6:Adresat&qt:

<ns6:Nazwa&gt;Comarch SA&lt;/ns6:Nazwa&gt;

&lt:ns6:IdentyfikatorPodmiotu TypIdentyfikatora=&quot:eURZAD-ID&quot:&qt:admin&lt:/ns6:IdentyfikatorPodmiotu&qt:

</ns6:Adresat&gt;

<ns6:Nadawca&gt;

<ns6:Nazwa&gt;interesant 03&lt;/ns6:Nazwa&gt;

<ns6:IdentyfikatorPodmiotu TypIdentyfikatora=&quot;eURZAD-

ID">interesant03</ns6:IdentyfikatorPodmiotu&gt;

&lt:/ns6:Nadawca&gt:

<ns6:DataDoreczenia&gt;2013-06-11T10:25:26.433+02:00&lt;/ns6:DataDoreczenia&gt;

<ns6:DataWytworzeniaPoswiadczenia&gt;2013-06-11T10:25:26.433+02:00&lt;/ns6:DataWytworzeniaPoswiadczenia&gt;

<ns6:IdentyfikatorDokumentu&gt;WDOK\_24&lt;/ns6:IdentyfikatorDokumentu&gt;

<ns6:InformacjaUzupelniajaca TypInformacjiUzupelniajacej=&quot;Źródło&quot;&qt;Poświadczenie wystawione przez platformę eUrząd Urzędu Marszałkowskiego Województwa Mazowieckiego</ns6:InformacjaUzupelniajaca&gt;

<ns6:InformacjaUzupelniajaca TypInformacjiUzupelniajacej=&quot;Identyfikator sprawy&quot;&gt;eUrząd-3602</ns6:InformacjaUzupelniajaca&gt;

</ns6:UPP&gt;

<ds:Signature Id=&quot;ID-607e7748-5287-4d34-9a3b-6277fc450079&quot;

xmlns:ds="http://www.w3.org/2000/09/xmldsig#"><ds:SignedInfo&gt;&lt;ds:CanonicalizationMethod Algorithm=&guot;http://www.w3.org/TR/2001/REC-xml-c14n-

20010315"></ds:CanonicalizationMethod&gt;&lt;ds:SignatureMethod

Algorithm="http://www.w3.org/2000/09/xmldsig#rsa-sha1"></ds:SignatureMethod&gt;&lt;ds:Reference URI=""><ds:Transforms&gt;&lt;ds:Transform Algorithm=&quot;http://www.w3.org/TR/1999/REC-xpath-

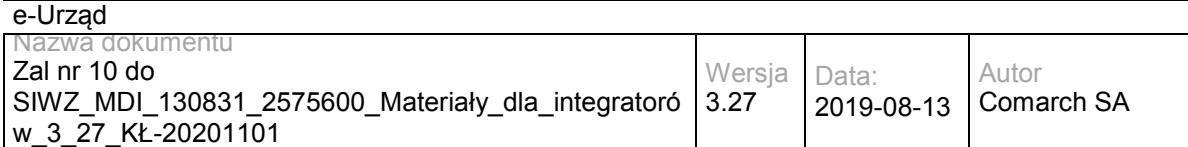

19991116&quot:&qt:&lt:ds:XPath xmlns:xades=&quot:http://uri.etsi.org/01903/v1.3.2#&quot:&qt:not(ancestor-or-

self::ds:Signature)</ds:XPath&gt;&lt;/ds:Transform&gt;&lt;ds:Transform Algorithm=&quot;http://www.w3.org/TR/2001/RECxml-c14n-20010315&guot;></ds:Transform&gt;&lt;/ds:Transforms&gt;&lt;ds:DigestMethod

Algorithm="http://www.w3.org/2000/09/xmldsig#sha1">&lt/ds:DigestMethod><ds:DigestValue&gt;uEExMpn2 m5kDrOBLWg72nXn+erc=&lt:/ds:DigestValue&gt:&lt:/ds:Reference&gt:&lt:ds:Reference

URI="test.txt"><ds:DigestMethod

Algorithm="http://www.w3.org/2000/09/xmldsig#sha1"></ds:DigestMethod&gt;&lt;ds:DigestValue&gt;ZAqyuuB7 7cTBY/Z5p0b3q3+10fo=&lt:/ds:DigestValue&qt:&lt:/ds:Reference&qt:&lt:ds:Reference

URI="podpis.xml"><ds:DigestMethod

Algorithm="http://www.w3.org/2000/09/xmldsig#sha1"></ds:DigestMethod&gt;&lt;ds:DigestValue&gt;AA0v+Ie0N D+49ir3/ENVJ9CYFE8=</ds:DigestValue&gt;&lt;/ds:Reference&gt;&lt;ds:Reference

Type="http://uri.etsi.org/01903#SignedProperties" URI="#ID-e96f6fb7-12a6-49da-8c09-

e7990fca4294"><ds:Transforms&gt;&lt;ds:Transform Algorithm=&quot;http://www.w3.org/TR/2001/REC-xml-c14n-20010315&guot:&gt:&lt:/ds:Transform&gt:&lt:/ds:Transforms&gt:&lt:ds:DigestMethod

Algorithm=&quot:http://www.w3.org/2000/09/xmldsig#sha1&quot:&qt:&lt/ds:DigestMethod&qt:&lt:ds:DigestValue&qt:4zptsTw+G Xphr3gScbMW4oFD3eE=&lt:/ds:DigestValue&gt:&lt:/ds:Reference&gt:&lt:/ds:SignedInfo&gt:&lt:/ds:SignatureValue Id=&guot:ID-60a55886-2b0a-4335-b682-

9ce4120f520e">LUs/GfUWXBqFM46MNZrc1hc8XqPpAFd0W4H2dbqsJZqSOBvQ9ncl6ltq7AUaipdnlW7nnmKbrPYkAt AnxQ+VrWIfOPO+31d8DOREQvh6VhqMxRAQe/4M2tGGadvJpTKbDp2xFZrCty/VkBuuIg5RUHUYmqSzZAb2suENhOwHxkB2r gyOpqb0qZUd9yssudSx1LDhUYnDFIUFfCmndL9qxEjZNB3CF9Uxnyn9EJkn9OPLjT3BLPVVGEFlc1P3F5YKydrcCMjORvUKnh vbwC+wya7vk57bpRy9LrChaqMrfiXHwOwf71L2JKCVYpitJh3czEaqeGxrn+ciz68bzVRniQ==</ds:SignatureValue&qt;&lt;ds:Ke yInfo Id="ID-e845d858-5ec8-4986-ab77-

5f7fd4f66447"><ds:X509Data&gt;&lt;ds:X509Certificate&gt;MIIEPjCCAyagAwIBAgIEUH086zANBgkqhkiG9w0BAQ0F ADCB4DEtMCsGCSqGSIb3DQEJARYedXJ6YWRfbWFyc3phbGtvd3NraUBtYXpvdmlhLnBsMQswCQYDVQQGEwJQTDEUMB IGA1UECAwLbWF6b3dpZWNraWUxETAPBgNVBAcMCFdhcnN6YXdhMR4wHAYDVQQKDBVVcnrEhWQgTWFyc3phxYJrb3d za2kxHjAcBgNVBAsMFVVyesSFZCBNYXJzemHFgmtvd3NraTE5MDcGA1UEAwwwVXJ6xIVkIE1hcnN6YcWCa293c2tpIFdvam V3w7NkenR3YSBNYXpvd2llY2tpZWdvMB4XDTEyMTAxNjEwNTc0NloXDTIyMTAxNjEwNTc0NlowgeAxLTArBgkqhkiG9w0BCQ EWHnVyemFkX21hcnN6YWxrb3dza2lAbWF6b3ZpYS5wbDELMAkGA1UEBhMCUEwxFDASBgNVBAgMC21hem93aWVja2llM REwDwYDVQQHDAhXYXJzemF3YTEeMBwGA1UECgwVVXJ6xIVkIE1hcnN6YcWCa293c2tpMR4wHAYDVQQLDBVVcnrEhW QgTWFyc3phxYJrb3dza2kxOTA3BgNVBAMMMFVyesSFZCBNYXJzemHFgmtvd3NraSBXb2pld8OzZHp0d2EgTWF6b3dpZWN raWVnbzCCASIwDQYJKoZIhvcNAQEBBQADggEPADCCAQoCggEBAKKBLy2HEJGiG8uYiL1kdMqe75BlXhqjUf1oahBlHkHer5 yRaCKiJfKrDxuwwXGCpT+RSfZJjQMNUpKOMUG7pOCPyK64mDh5oB0L9xS/3dyzD3AqHSGH1puqyXEy6FxtphrzkqEiuf61GZ 9rrnHG/2aR2fYRsrqtfNOT8KuTmMcttzGdVVC7CVTUXr/Z/qV/PDwSle2F/WDgPrdCQmXLYgrNjHVkmm7ynphDmJdnwDN+yITc 2kj36y8QAgoQJZ3QOjbFZ2FE5xpaOyPp7HoXkTX3uFcCYqgXNrzNQbp6ee61p0N8sKywP0EJoOzga/tpUx3M/afzLEWJzvJl7tg ZvpcCAwEAATANBgkqhkiG9w0BAQ0FAAOCAQEAMxeMgiM8Ht4KpLsSbG/Faz4tgYTiCZpmLcfWSSi0IVq9TWsbqkNhzuXZ+7 GQJt0ZqTK6avZikdXoVp7/clh0zVJ+zTYunJy/vmL+J6qFaxOfc9CY/YO8wqi4nz1MC/DRS6it6iYAo3tE9fSiHU+CJ1LfXmjSRGc0 HZdFaHAU8VH07P/toYYMvy6XIe4w/iXpGELoFDwDd+L5KoK4PSmVAFiw7QCCOOnJibh+j07FVdPwoziiiBoA/TOc9e7d1hgWt SU6bU8oJ7+gpaZbTVnT/fLiG4sU3fvXsP3fbq4WQV4O55WDX1DJ5AVlE33pgzAgIMLjtYguG+8+3x9suDDPEA==</ds:X509C ertificate></ds:X509Data&gt;&lt;/ds:KeyInfo&gt;&lt;ds:Object

xmlns:xades=&quot:http://uri.etsi.org/01903/v1.3.2#&quot:&qt:&lt:xades:QualifyingProperties Target=&quot:#ID-607e7748-5287-4d34-9a3b-6277fc450079"><xades:SignedProperties Id=&quot;ID-e96f6fb7-12a6-49da-8c09-

e7990fca4294"><xades:SignedSignatureProperties&gt;&lt;xades:SigningTime&gt;2013-06-

11T08:25:26Z&lt:/xades:SigningTime&qt:&lt:xades:SigningCertificate&qt:&lt:xades:Cert&qt;&lt:xades:CertDigest&qt:&lt:ds:Diges tMethod

Algorithm="http://www.w3.org/2000/09/xmldsig#sha1"></ds:DigestMethod&gt;&lt;ds:DigestValue&gt;jv1VeaGZJ WH91PIF5hf3EcGuNcI=</ds:DigestValue&gt;&lt;/xades:CertDigest&gt;&lt;xades:IssuerSerial&gt;&lt;ds:X509IssuerName&gt; CN=Urząd Marszałkowski Województwa Mazowieckiego, OU=Urząd Marszałkowski, O=Urząd Marszałkowski, L=Warszawa, ST=mazowieckie, C=PL,

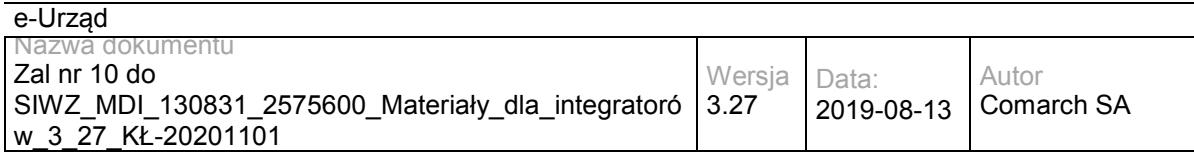

OID.1.2.840.113549.1.9.1=urzad\_marszalkowski@mazovia.pl</ds:X509IssuerName&gt;&lt;ds:X509SerialNumber&gt;135038 4875</ds:X509SerialNumber&gt;&lt;/xades:IssuerSerial&gt;&lt;/xades:Cert&gt;&lt;/xades:SigningCertificate&gt;&lt;/xades:Sign edSignatureProperties></xades:SignedDataObjectProperties&gt;&lt;/xades:SignedDataObjectProperties&gt;&lt;/xades:Sign edProperties></xades:QualifyingProperties&gt;&lt;/ds:Object&gt;&lt;/ds:Signature&gt;&lt;/ns6:Dokument&gt;

</upo></ns2:OdpowiedzPullPobierz></soap:Body></soap:Envelope>

# **Operacja potwierdzOdebranie**

Metoda potwierdza odebranie dokumentów z skrytki typu PULL.

#### Metoda przyjmuje parametr(y):

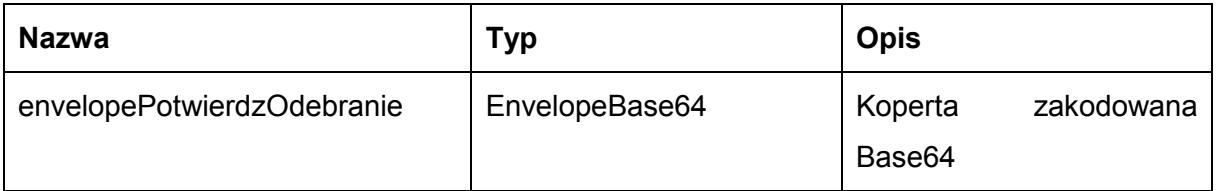

Typ EnvelopeBase64 to łańcuch znaków zakodowany Base64 zawierający zabezpieczoną kopertę WSSecurity o następujących wartościach:

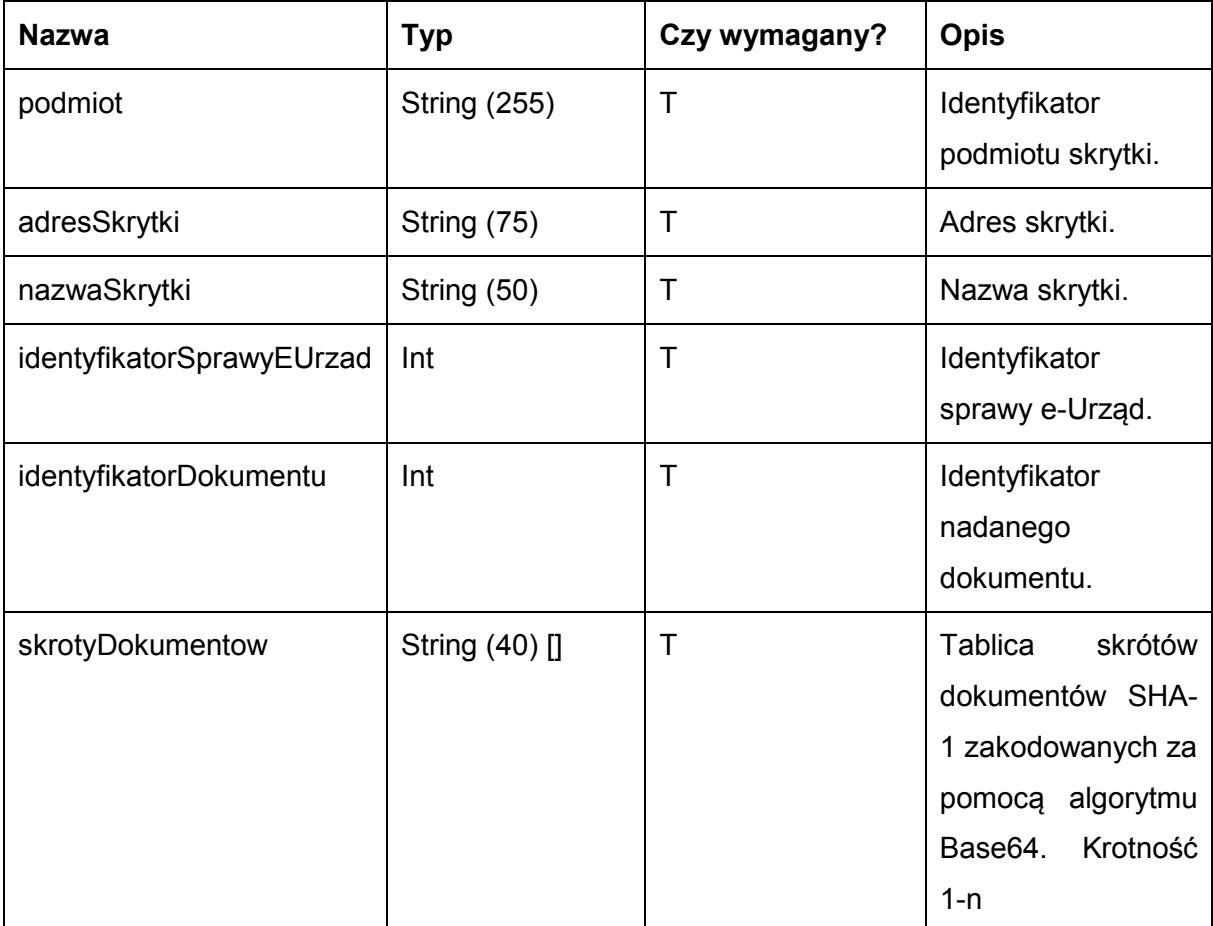

Metoda zwraca dane w postaci:

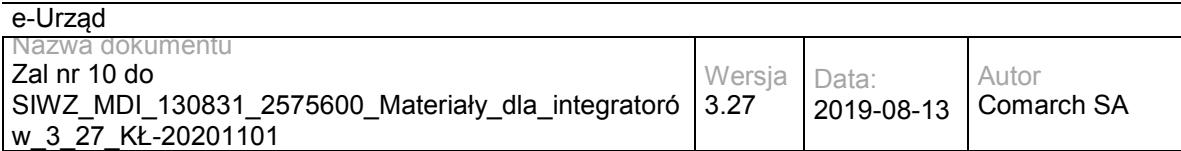

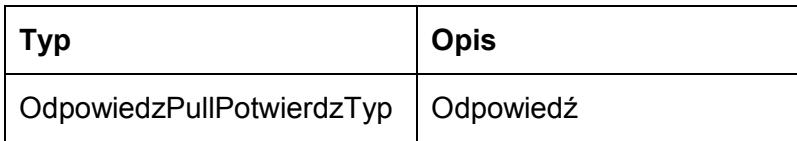

Typ OdpowiedzPullPotwierdzTyp jest postaci:

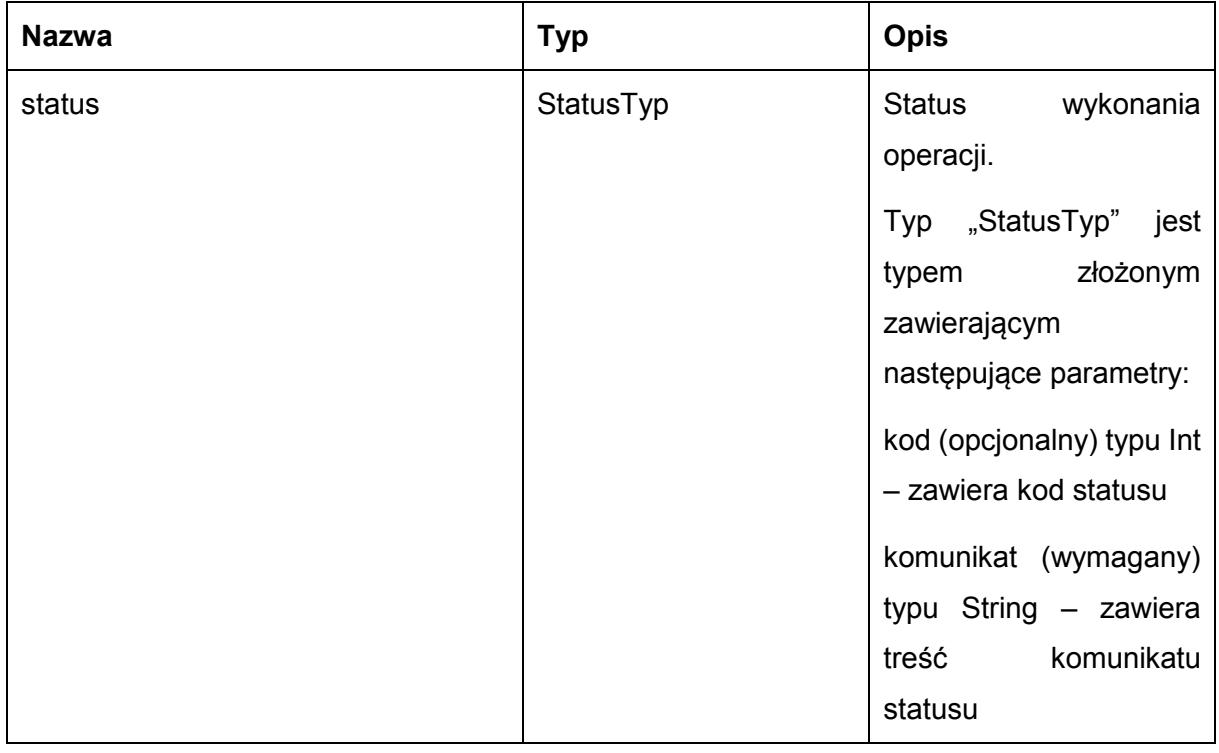

Możliwe błędy:

PullFaultMsg

Wyjątek wysyłany jest, m.in. gdy skrytka nie istnieje, brak dokumentów do potwierdzenia odebrania. Szczegóły błędu zawarte są wewnątrz typu danych WyjatekTyp.

Typ "WyjatekTyp" jest typem złożonym zawierającym następujące parametry:

kod (opcjonalny) typu Int – zawiera kod błędu

komunikat (wymagany) typu String – zawiera treść komunikatu błędu

Usługa może zwrócić jedną z poniższych wartości jako status/wyjątek wykonania operacji (są to możliwe kody i komunikaty dla typów WyjatekTyp oraz StatusTyp):

Kod: 1, Komunikat: Potwierdzono odebranie dokumentu.

Kod: 2, Komunikat: Skrytka typu pull 'adresSkrytki', identyfikator podmiotu 'idPodmiotu' nie istnieje w systemie.

Kod: 3, Komunikat: Wystąpił błąd podczad połączenia z bazą danych

Kod: 4, Komunikat: Wystąpił nieoczekiwany błąd

Kod: 11, Komunikat: Brak dokumentu oczekujacego na potwierdzenie odebrania skrytka: 'adresSkrytki', identyfikator podmiotu: 'idPodmiotu', id dokumentu: 'idDokumentu'

Kod: 6, Komunikat: Nie potwierdzono odebrania dokumentu.

Kod: 15, Komunikat: Brak wymaganych parametrów.

Przykładowe żądanie wywołania usługi zgodne ze schematem WSDL wewnętrznej usługi:

<soapenv:Envelope xmlns:soapenv="http://schemas.xmlsoap.org/soap/envelope/" xmlns:obi="http://wsdl.eurzad.pl/obiekty/">

<soapenv:Header/>

<soapenv:Body>

<obi:ZapytaniePullPotwierdz>

<podmiot>admin</podmiot>

<nazwaSkrytki>PULL17</nazwaSkrytki>

<adresSkrytki>/eurzad/pull17</adresSkrytki>

<identyfikatorSprawyEUrzad>3602</identyfikatorSprawyEUrzad>

<identyfikatorDokumentu>24</identyfikatorDokumentu>

<skrotyDokumentow>ZAqyuuB77cTBY/Z5p0b3q3+10fo=</</skrotyDokumentow>

</obi:ZapytaniePullPotwierdz>

</soapenv:Body>

</soapenv:Envelope>

#### Zwracane dane mają postać:

<soapenv:Envelope xmlns:soapenv="http://schemas.xmlsoap.org/soap/envelope/" xmlns:obi="http://wsdl.eurzad.pl/obiekty/">

 <soapenv:Header/> <soapenv:Body> <obi:OdpowiedzPullPotwierdz> <status> <kod>1</kod> <komunikat>Potwierdzono odebranie dokumentu</komunikat> </status> </obi:OdpowiedzPullPotwierdz> </soapenv:Body>

</soapenv:Envelope>

## **Specyfikacja techniczna**

Dokładna specyfikacja zawarta jest w plikach wsdl: eUrząd\eUrząd\pull.wsdl oraz eUrząd\eUrząd\pull\_inside\_base64.wsdl
## **3.1.3 EZD.EUrzadEUrzadConsumerWS – opis usługi**

Usługa wykorzystywana jest do wysyłania dokumentów nadanych przez interesantów na skrytkę typu PUSH do EZD. Jest to jedna z kluczowych usług, która w procesie obsługi wymiany dokumentów pomiędzy elementami Systemu e-Urząd oraz Systemem e-Urząd, a innym zintegrowanym systemem zarządzania dokumentami, pozwala na przesyłanie dokumentów na skrytkę ESP e-Urząd, skąd są one przekazywane do EZD.

Usługa jest zabezpieczona poprzez mechanizmy WSSecurity – podpis elementu Body oraz Timestamp koperty SOAP.

# **Operacja wyslij**

Metoda nadaje dokumenty na skrytkę typu PUSH

Metoda przyjmuje parametr(y):

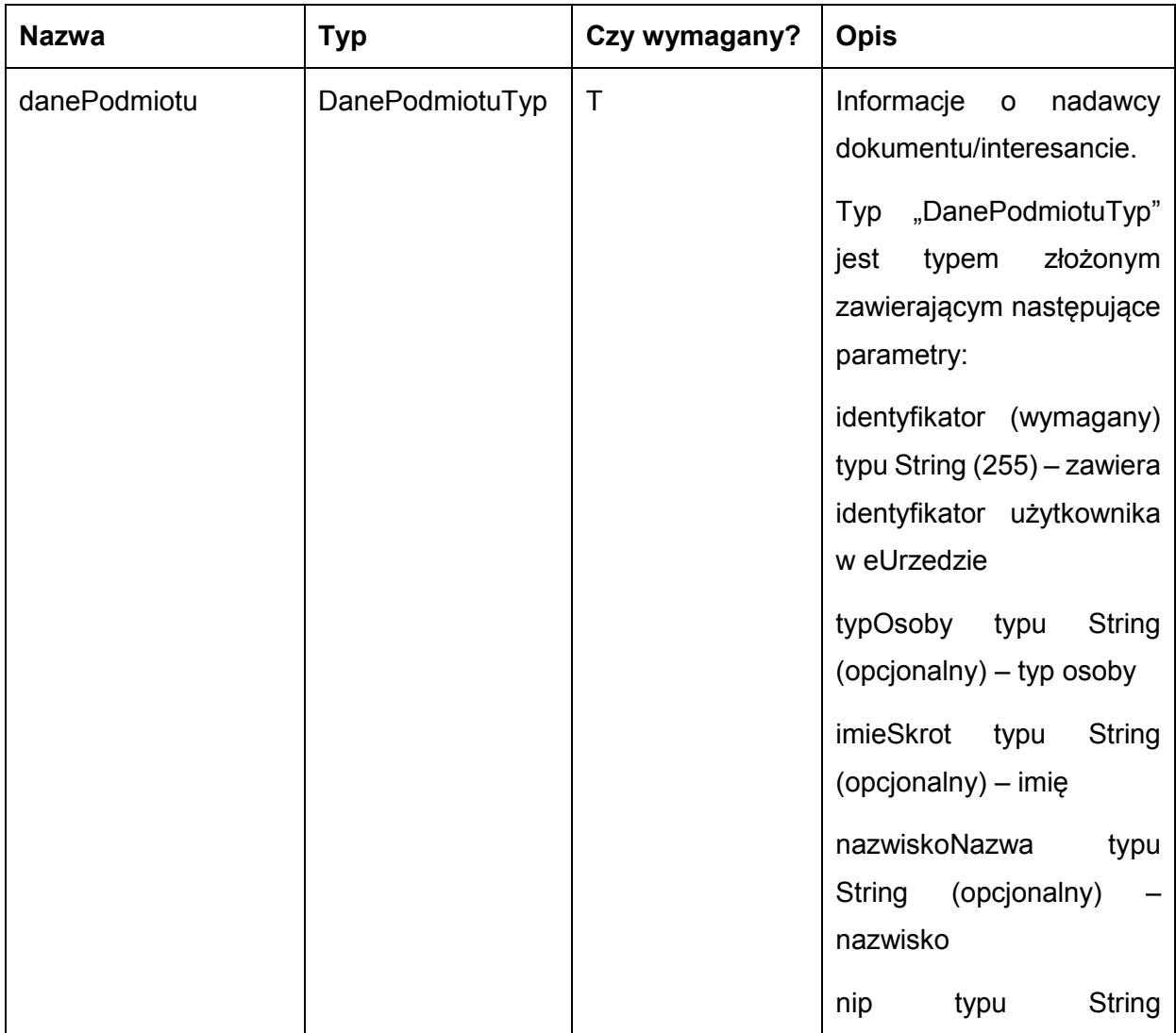

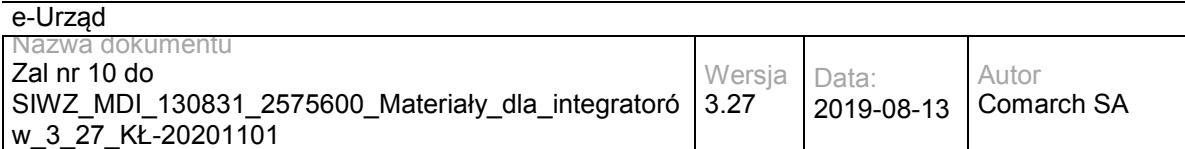

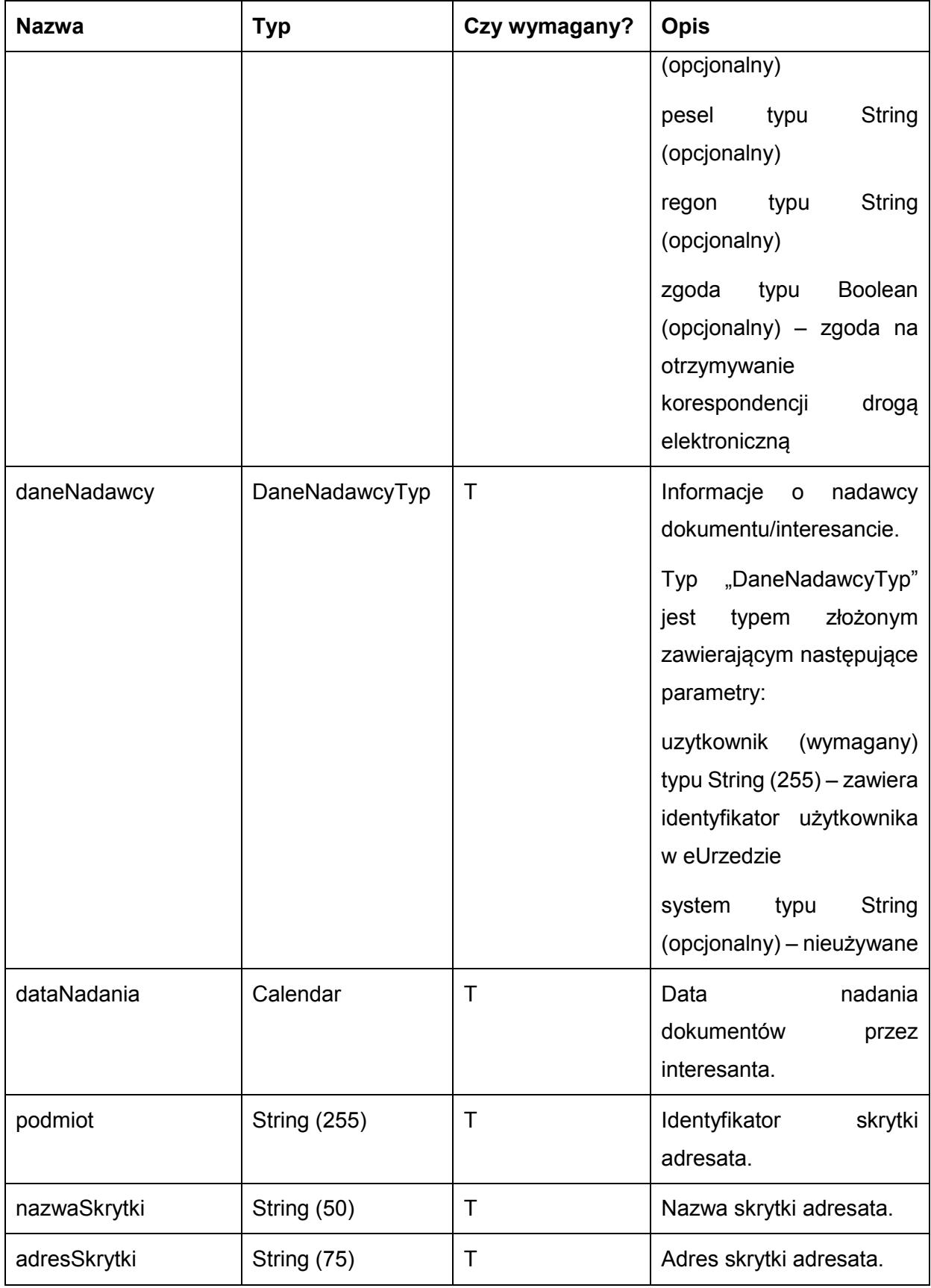

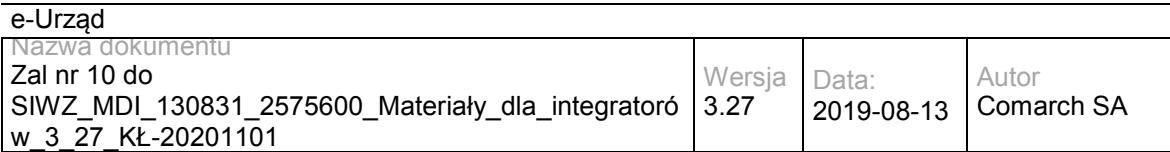

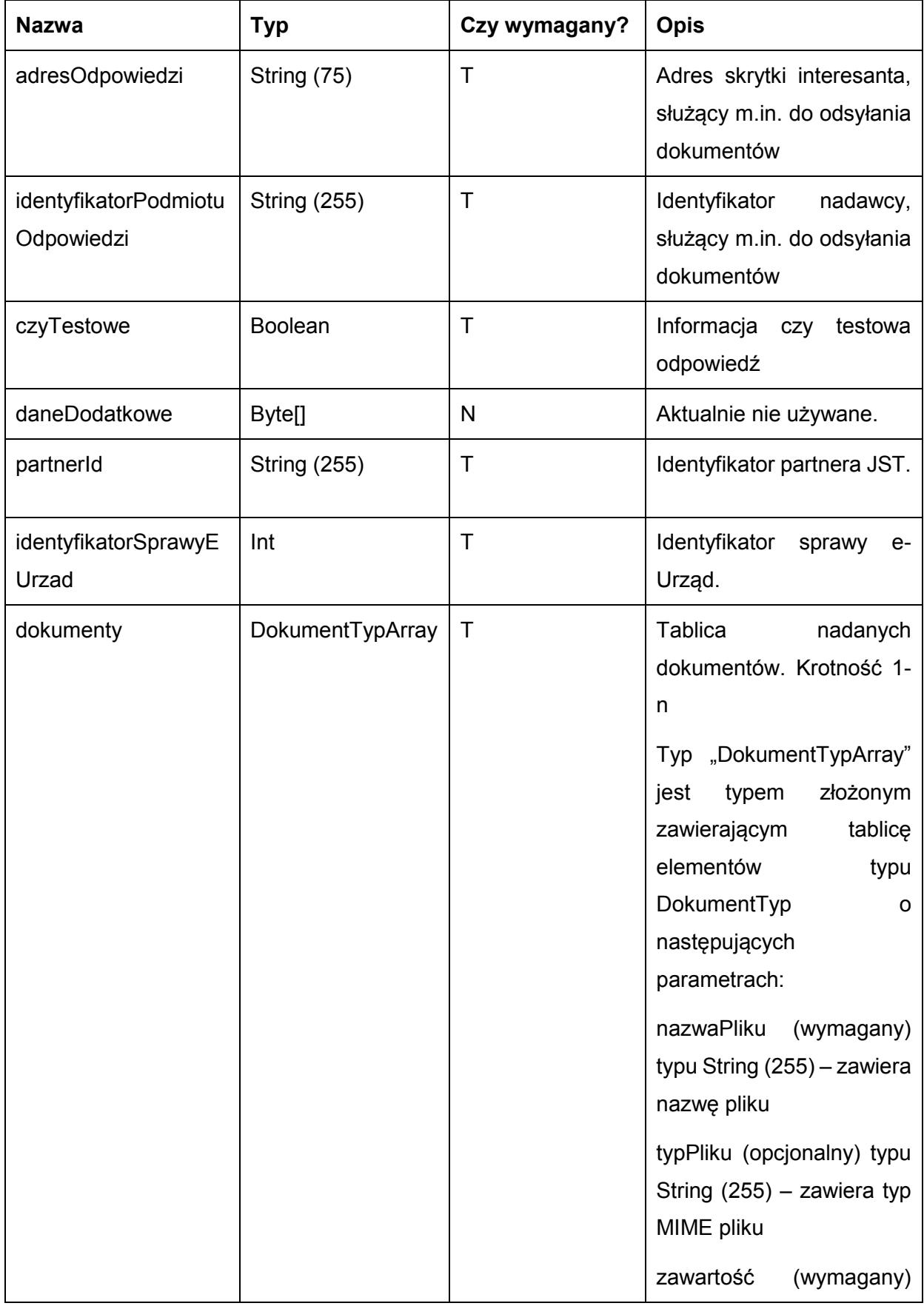

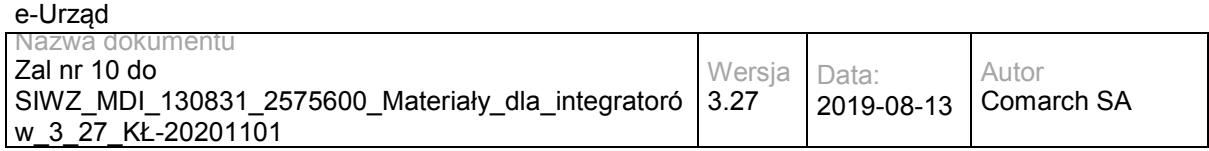

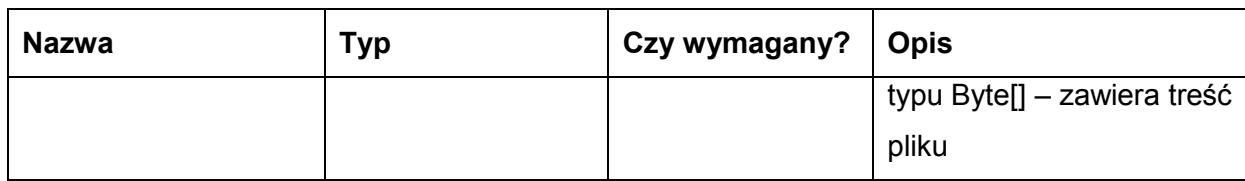

### Metoda zwraca dane w postaci:

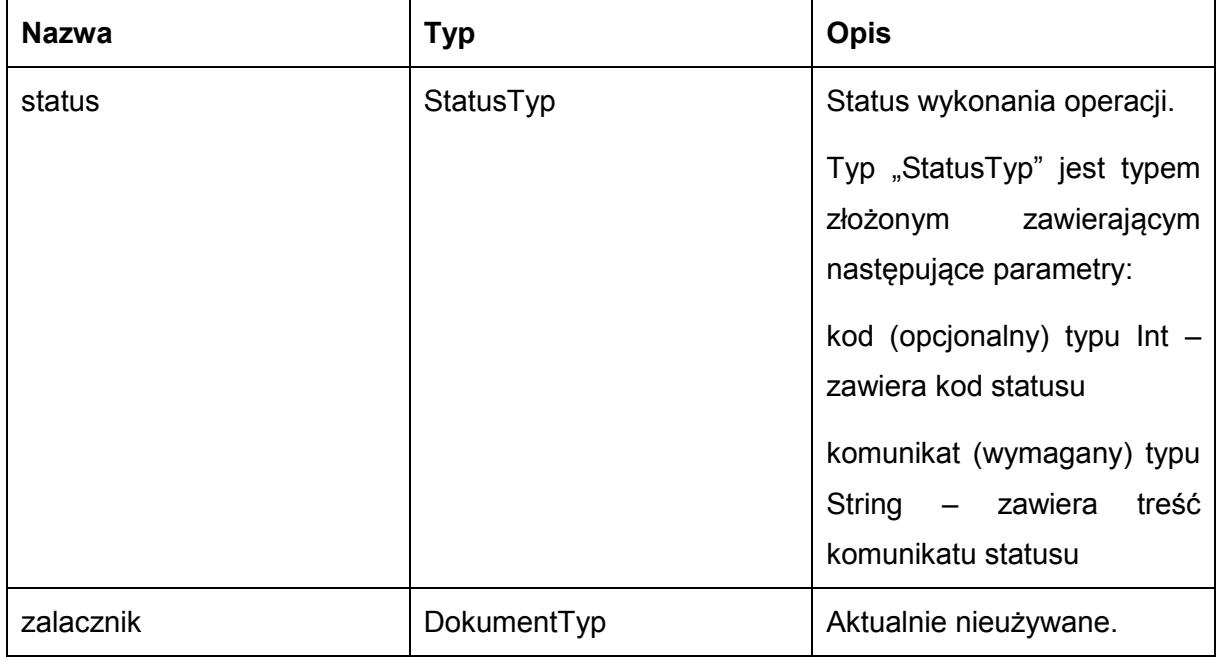

Możliwe błędy:

WyslijFaultMsg

Wyjątek wysyłany jest m.in. gdy skrytka nie istnieje. Szczegóły błędu zawarte są wewnątrz typu danych WyjatekTyp.

Typ "WyjatekTyp" jest typem złożonym zawierającym następujące parametry:

kod (opcjonalny) typu Int – zawiera kod błędu

komunikat (wymagany) typu String – zawiera treść komunikatu błędu

Usługa może zwrócić jedną z poniższych wartości jako status/wyjątek wykonania operacji (są to możliwe kody i komunikaty dla typów WyjatekTyp oraz StatusTyp):

- Kod: 1, Komunikat: Dokument został nadany.
- Kod: 2, Komunikat: Skrytka 'adresSkrytki', identyfikator podmiotu 'idPodmiotu' nie istnieje w systemie.
- Kod: 3, Komunikat: Wystąpił błąd podczad połączenia z bazą danych
- Kod: 4, Komunikat: Wystąpił nieoczekiwany błąd
- Kod: 9, Komunikat: Nie nadano dokumentu
- Kod: 15, Komunikat: Brak wymaganych parametrów.
- Kod: 20, Komunikat: Skrytka 'adresSkrytki', identyfikator podmiotu 'idPodmiotu' nie umożliwia nadawania dokumentów.
- Kod: 29, Komunikat: Przekroczono maksymalny rozmiar dokumentów 5MB.

#### Przykładowe żądanie wywołania usługi zgodne z schematem WSDL usługi:

<soapenv:Envelope xmlns:soapenv="http://schemas.xmlsoap.org/soap/envelope/" xmlns:obi="http://wsdl.eurzad.pl/obiekty/"> <soapenv:Header> <obi:IdentyfikatorSprawyEUrzad>2</obi:IdentyfikatorSprawyEUrzad> <obi:PartnerId>JST\_TEST</obi:PartnerId> <obi:DaneDodatkowe></obi:DaneDodatkowe> <obi:CzyTestowe>false</obi:CzyTestowe> <obi:IdentyfikatorPodmiotuOdpowiedzi>interesant03</obi:IdentyfikatorPodmiotuOdpowiedzi> <obi:AdresOdpowiedzi>/interesant03/skrytka</obi:AdresOdpowiedzi> <obi:AdresSkrytki>/eurzad/pull17</obi:AdresSkrytki> <obi:NazwaSkrytki>PULL17</obi:NazwaSkrytki> <obi:IdentyfikatorPodmiotu>admin</obi:IdentyfikatorPodmiotu> <obi:DataNadania>2013-10-10T12:00:11</obi:DataNadania> <obi:DaneNadawcy> <uzytkownik>interesant-3</uzytkownik> <system></system> </obi:DaneNadawcy> <obi:DanePodmiotu> <identyfikator>interesant03</identyfikator> <typOsoby>F</typOsoby> <imieSkrot>Jan</imieSkrot> <nazwiskoNazwa>Kowalski</nazwiskoNazwa> <nip></nip> <pesel></pesel> <regon></regon> <zgoda>true</zgoda> </obi:DanePodmiotu> </soapenv:Header> <soapenv:Body> <obi:Dokumenty> <item> <nazwaPliku>test.txt</nazwaPliku>

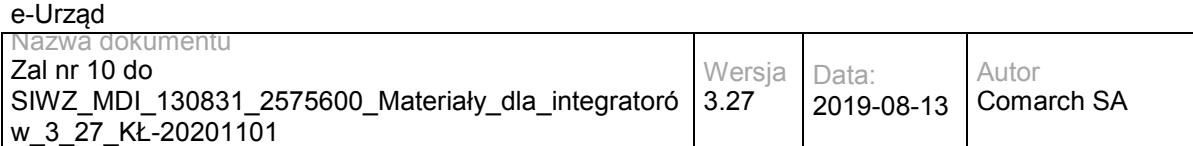

<typPliku>application/download</typPliku>

<zawartosc>VGVzdA==</zawartosc>

</item>

</obi:Dokumenty>

</soapenv:Body>

</soapenv:Envelope>

### Zwracane dane mają postać:

<soap:Envelope xmlns:soap="http://schemas.xmlsoap.org/soap/envelope/">

<soap:Body>

<ns2:OdpowiedzOdbiorcy xmlns:ns2="http://wsdl.eurzad.pl/obiekty/">

<status>

<kod>1</kod>

<komunikat>Dokument został odebrany.</komunikat>

</status>

</ns2:OdpowiedzOdbiorcy>

</soap:Body>

</soap:Envelope>

## **Specyfikacja techniczna**

Dokładna specyfikacja zawarta jest w plikach wsdl: eUrząd\eUrząd\odbiorca.wsdl

## **3.1.4 eUrząd.EUrzadSupplierWS – opis usługi**

Usługa wykorzystywana jest do przesyłania dokumentów w trybie doręczenia (za zwrotnym potwierdzenie odbioru).

W głównej mierze usługa znajduje zastosowanie w przypadku, gdy EZD lub inny system zarządzania dokumentami dostarczał będzie dokumenty dla Interesantów lub kont użytkowników typu Urząd posiadających profil na portalu e-Urzędu. Usługa dostarczać będzie dokumenty, żądając zwrotnego potwierdzenia odbioru, to znaczy, że dokumenty będą widoczne dopiero po potwierdzeniu ich odebrania z wykorzystaniem podpisu kwalifikowanego lub profilu zaufanego. Jest to podstawowa usługa wykorzystywana do obsługi głównego procesu biznesowego procesowania dokumentu elektronicznego wysyłanego z wykorzystaniem portalu e-Urzędu.

Usługa jest zabezpieczona poprzez mechanizmy WSSecurity – podpis elementu Body oraz Timestamp koperty SOAP.

## **Operacja dorecz**

Metoda pozwala na odesłanie dokumentów w trybie doręczenia z EZD do interesanta.

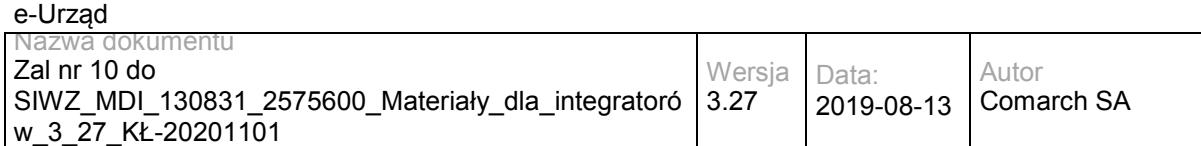

### Metoda przyjmuje parametr(y):

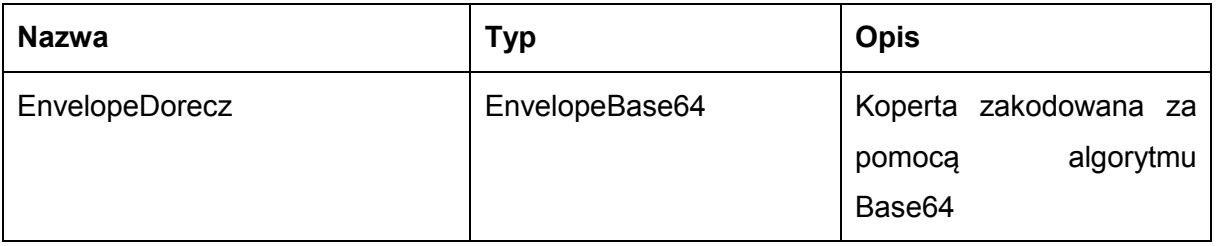

Typ EnvelopeBase64 to łańcuch znaków zakodowany za pomocą algorytmu Base64,zawierający zabezpieczoną kopertę WSSecurity o następujących wartościach:

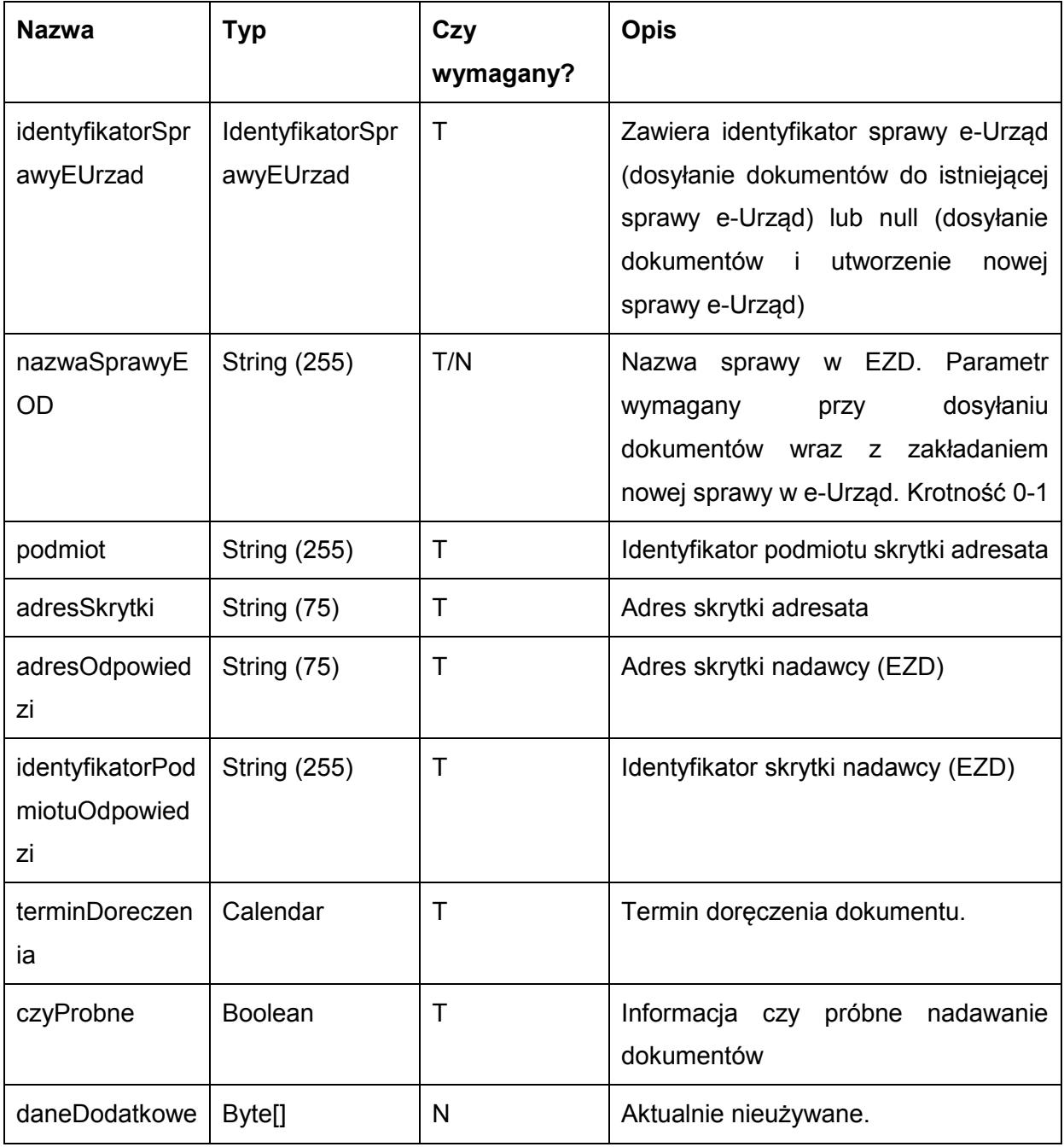

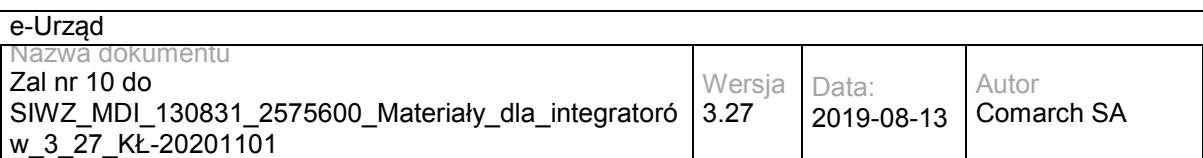

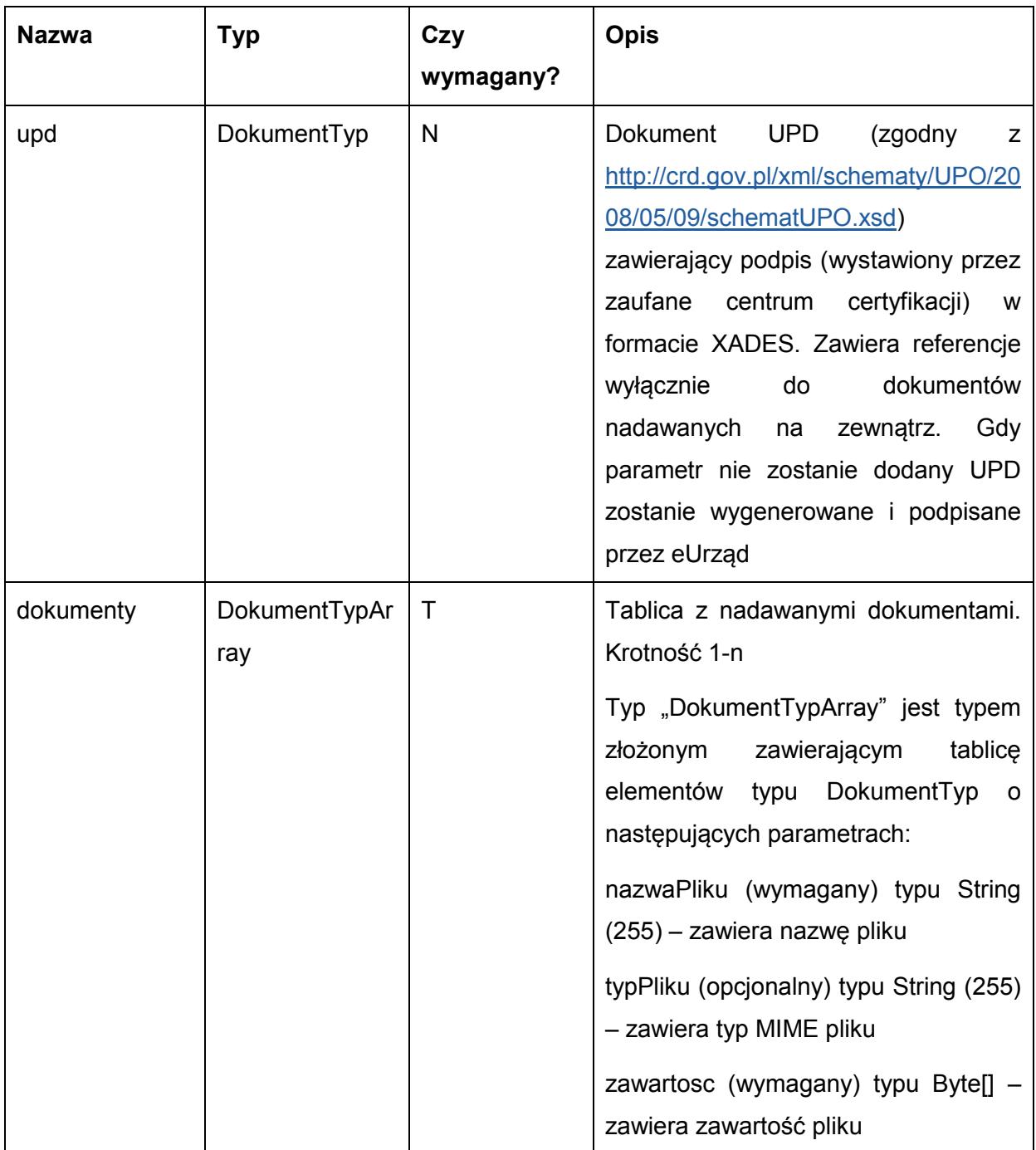

Metoda zwraca dane w postaci:

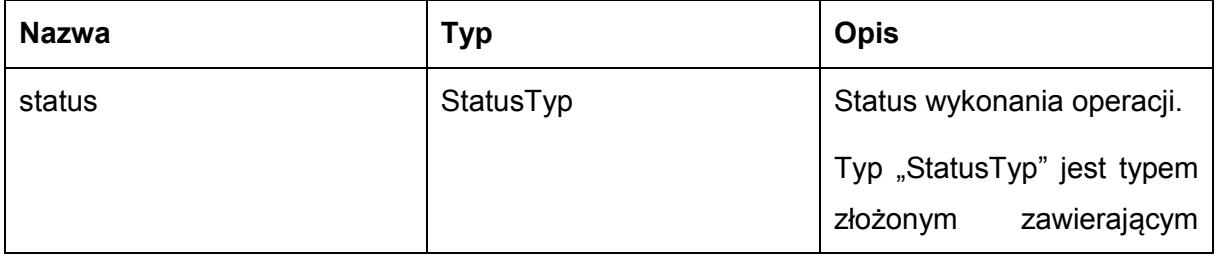

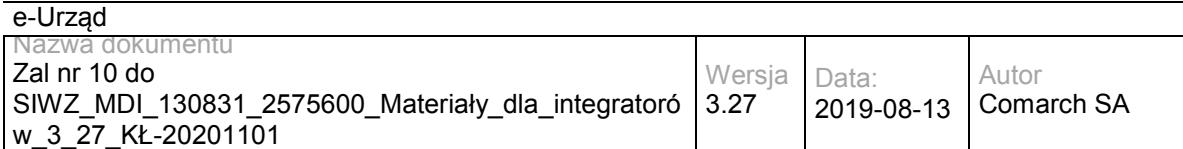

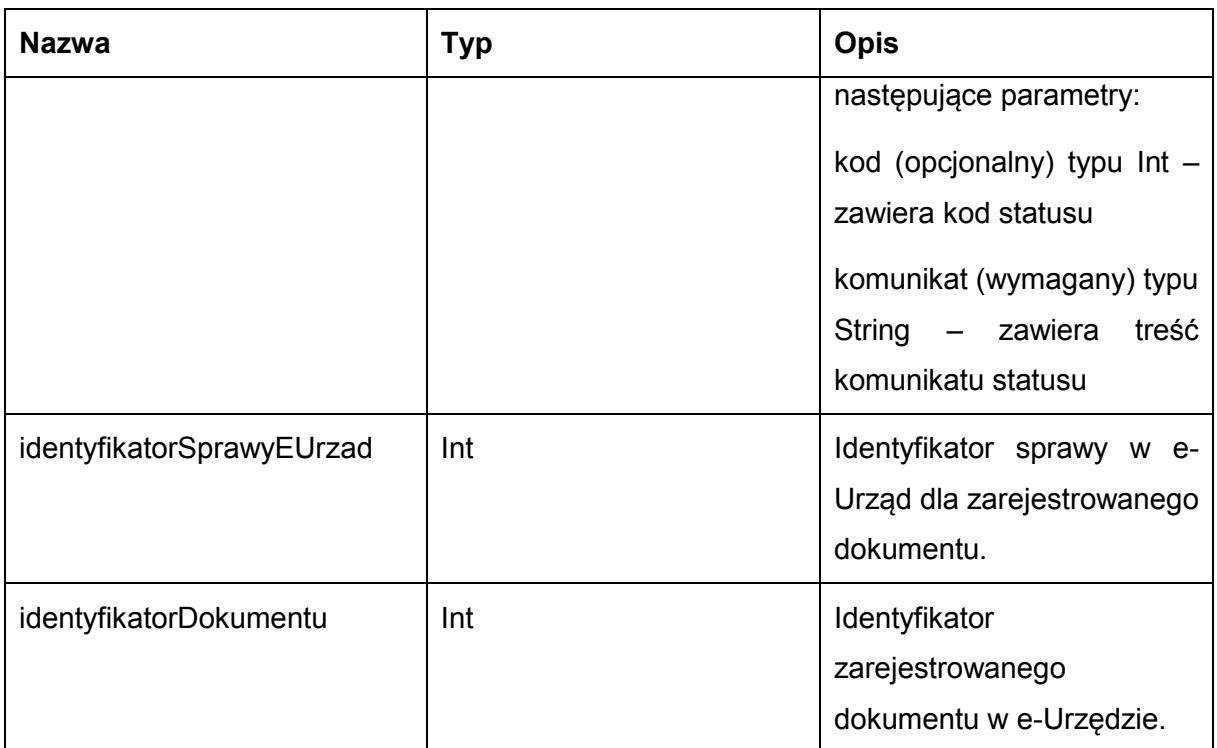

Możliwe błędy:

**DoreczFaultMsg** 

Wyjątek wysyłany jest m.in. w sytuacji gdy nie uzupełniono wymaganych dokumentów, rozmiar nadawanych dokumentów przekroczył 5MB, skrytka nie istnieje. Szczegóły błędu zawarte są wewnątrz typu danych WyjatekTyp.

Typ "WyjatekTyp" jest typem złożonym zawierającym następujące parametry:

kod (opcjonalny) typu Int – zawiera kod błędu

komunikat (wymagany) typu String – zawiera treść komunikatu błędu

Usługa może zwrócić jedną z poniższych wartości jako status/wyjątek wykonania operacji (są to możliwe kody i komunikaty dla typów WyjatekTyp oraz StatusTyp):

Kod: 1, Komunikat: Dokument został nadany.

Kod: 2, Komunikat: Skrytka 'adresSkrytki', identyfikator podmiotu 'idPodmiotu' nie istnieje w systemie.

Kod: 3, Komunikat: Wystąpił błąd podczad połączenia z bazą danych

Kod: 4, Komunikat: Wystąpił nieoczekiwany błąd.

Kod: 8, Komunikat: Nie znaleziono aktualnej sprawy e-Urząd związanej z adresem skrytki. idSprawy 'idSprawy', identyfikatorPodmiotu 'idPodmiotu', adresSkrytki' 'adresSkrytki'.

Kod: 9, Komunikat: Nie nadano dokumentu

Kod: 12, Komunikat: Brak nadanych dokumentów.

Kod: 15, Komunikat: Brak wymaganych parametrów.

Kod: 20, Komunikat: Skrytka 'adresSkrytki', identyfikator podmiotu 'idPodmiotu' nie umożliwia nadawania dokumentów.

Kod: 24, Komunikat: Nierpawidłowa struktura dokumentu UPD: treśćBłędu.

Kod: 25, Komunikat: Nieprawidłowy podpis w dokumencie UPD

Kod: 29, Komunikat: Przekroczono maksymalny rozmiar dokumentów - 5MB.

Przykładowe żądanie wywołania usługi zgodne z schematem WSDL wewnętrznej usługi:

<soapenv:Envelope xmlns:soapenv="http://schemas.xmlsoap.org/soap/envelope/" xmlns:obi="http://wsdl.eurzad.pl/obiekty/">

- <soapenv:Header>
- <obi:UPD>
- <nazwaPliku>upd.xml</nazwaPliku>
- <typPliku>text/xml</typPliku>

<zawartosc>PD94bWwgdmVyc2lvbj0iMS4wIiBlbmNvZGluZz0iVVRGLTgiPz4NCjxwb3M6RG9rdW1lbnQgeG1sbnM6YWRyPSJ odHRwOi8vY3JkLmdvdi5wbC94bWwvc2NoZW1hdHkvYWRyZXMvMjAwOC8wNS8wOS8iIHhtbG5zOmRzPSJodHRwOi8vd3d3 LnczLm9yZy8yMDAwLzA5L3htbGRzaWcjIiB4bWxuczppbnN0PSJodHRwOi8vY3JkLmdvdi5wbC94bWwvc2NoZW1hdHkvaW5z dHl0dWNqYS8yMDA4LzA1LzA5LyIgeG1sbnM6aXNvNjM5LTI9Imh0dHA6Ly9sY3dlYi5sb2MuZ292L3N0YW5kYXJkcy9pc282M zktMi8iIHhtbG5zOm1ldGE9Imh0dHA6Ly9jcmQuZ292LnBsL3htbC9zY2hlbWF0eS9tZXRhLzIwMDgvMDUvMDkvIiB4bWxuczpvc 289Imh0dHA6Ly9jcmQuZ292LnBsL3htbC9zY2hlbWF0eS9vc29iYS8yMDA4LzA1LzA5LyIgeG1sbnM6cG9zPSJodHRwOi8vY3J kLmdvdi5wbC94bWwvc2NoZW1hdHkvVVBPLzIwMDgvMDUvMDkvIiB4bWxuczpzdHI9Imh0dHA6Ly9jcmQuZ292LnBsL3htbC9z Y2hlbWF0eS9zdHJ1a3R1cmEvMjAwOC8wNS8wOS8iIHhtbG5zOnVuLmVjZS51bmVkb2NzLmNsLmlzbzMxNjY9Imh0dHA6Ly9 3d3cudW5lY2Uub3JnL2V0cmFkZXMvdW5lZG9jcy9yZXBvc2l0b3J5L2NvZGVsaXN0cy94bWwvQ291bnRyeUNvZGUueHNkIiB4 bWxuczp4c2k9Imh0dHA6Ly93d3cudzMub3JnLzIwMDEvWE1MU2NoZW1hLWluc3RhbmNlIiB4c2k6c2NoZW1hTG9jYXRpb249I mh0dHA6Ly9jcmQuZ292LnBsL3htbC9zY2hlbWF0eS9VUE8vMjAwOC8wNS8wOS8gbWFpbi93ZWJhcHAvV0VCLUlORi91cG8v c2NoZW1hdFVQRC54c2QgIj4NCiAgPHBvczpVUEQ+DQogICAgPHBvczpJZGVudHlmaWthdG9yUG9zd2lhZGN6ZW5pYT5wb3 M6SWRlbnR5ZmlrYXRvclBvc3dpYWRjemVuaWE8L3BvczpJZGVudHlmaWthdG9yUG9zd2lhZGN6ZW5pYT4NCiAgICA8cG9zO lBvZG1pb3RXeXN0YXdpYWphY3lQb3N3aWFkY3plbmllPg0KICAgICAgPHBvczpOYXp3YT5wb3M6TmF6d2E8L3BvczpOYXp3 YT4NCiAgICA8L3BvczpQb2RtaW90V3lzdGF3aWFqYWN5UG9zd2lhZGN6ZW5pZT4NCiAgICA8cG9zOkFkcmVzYXQ+DQogIC AgICA8cG9zOk5hendhPnBvczpOYXp3YTwvcG9zOk5hendhPg0KICAgIDwvcG9zOkFkcmVzYXQ+DQogICAgPHBvczpEYXRhT 2RiaW9ydT4yMDAxLTAxLTAxPC9wb3M6RGF0YU9kYmlvcnU+DQogICAgPHBvczpJZGVudHlmaWthdG9yU3ByYXd5PnBvczp JZGVudHlmaWthdG9yU3ByYXd5PC9wb3M6SWRlbnR5ZmlrYXRvclNwcmF3eT4NCiAgICA8cG9zOklkZW50eWZpa2F0b3JEb2 t1bWVudHU+cG9zOklkZW50eWZpa2F0b3JEb2t1bWVudHU8L3BvczpJZGVudHlmaWthdG9yRG9rdW1lbnR1Pg0KICA8L3Bvcz pVUEQ+DQo8ZHM6U2lnbmF0dXJlIElkPSJJRC0wMzBhMGIxYS05YTdmLTQwZDMtOTkzYy1lZWRmOWQ4ZGFkNzEiIHhtbG5 zOmRzPSJodHRwOi8vd3d3LnczLm9yZy8yMDAwLzA5L3htbGRzaWcjIj48ZHM6U2lnbmVkSW5mbz48ZHM6Q2Fub25pY2FsaX phdGlvbk1ldGhvZCBBbGdvcml0aG09Imh0dHA6Ly93d3cudzMub3JnL1RSLzIwMDEvUkVDLXhtbC1jMTRuLTIwMDEwMzE1Ij4 8L2RzOkNhbm9uaWNhbGl6YXRpb25NZXRob2Q+PGRzOlNpZ25hdHVyZU1ldGhvZCBBbGdvcml0aG09Imh0dHA6Ly93d3cud zMub3JnLzIwMDAvMDkveG1sZHNpZyNyc2Etc2hhMSI+PC9kczpTaWduYXR1cmVNZXRob2Q+PGRzOlJlZmVyZW5jZSBVUkk 9IiI+PGRzOlRyYW5zZm9ybXM+PGRzOlRyYW5zZm9ybSBBbGdvcml0aG09Imh0dHA6Ly93d3cudzMub3JnL1RSLzE5OTkvUk VDLXhwYXRoLTE5OTkxMTE2Ij48ZHM6WFBhdGggeG1sbnM6eGFkZXM9Imh0dHA6Ly91cmkuZXRzaS5vcmcvMDE5MDMvdj EuMy4yIyI+bm90KGFuY2VzdG9yLW9yLXNlbGY6OmRzOlNpZ25hdHVyZSk8L2RzOlhQYXRoPjwvZHM6VHJhbnNmb3JtPjxkcz pUcmFuc2Zvcm0gQWxnb3JpdGhtPSJodHRwOi8vd3d3LnczLm9yZy9UUi8yMDAxL1JFQy14bWwtYzE0bi0yMDAxMDMxNSI+P C9kczpUcmFuc2Zvcm0+PC9kczpUcmFuc2Zvcm1zPjxkczpEaWdlc3RNZXRob2QgQWxnb3JpdGhtPSJodHRwOi8vd3d3LnczL m9yZy8yMDAwLzA5L3htbGRzaWcjc2hhMSI+PC9kczpEaWdlc3RNZXRob2Q+PGRzOkRpZ2VzdFZhbHVlPmJNdkRNbUQ2Nlp

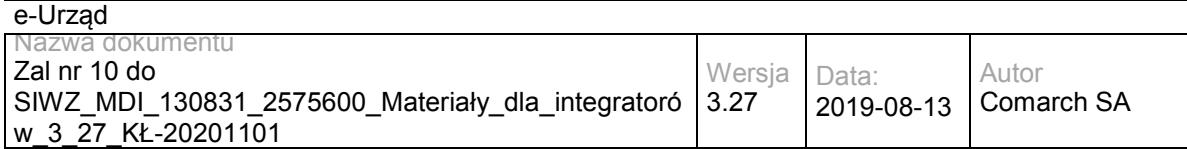

EK0c2NWIzYk14c3dRaXh6cz08L2RzOkRpZ2VzdFZhbHVlPjwvZHM6UmVmZXJlbmNlPjxkczpSZWZlcmVuY2UgVVJJPSJ0ZXN 0LnR4dCI+PGRzOkRpZ2VzdE1ldGhvZCBBbGdvcml0aG09Imh0dHA6Ly93d3cudzMub3JnLzIwMDAvMDkveG1sZHNpZyNzaG ExIj48L2RzOkRpZ2VzdE1ldGhvZD48ZHM6RGlnZXN0VmFsdWU+WkFxeXV1Qjc3Y1RCWS9aNXAwYjNxMysxMGZvPTwvZH M6RGlnZXN0VmFsdWU+PC9kczpSZWZlcmVuY2U+PGRzOlJlZmVyZW5jZSBUeXBlPSJodHRwOi8vdXJpLmV0c2kub3JnLzAx OTAzI1NpZ25lZFByb3BlcnRpZXMiIFVSST0iI0lELTZjYzIzZjAxLTBmZTAtNDJkNS05MzJjLWM4YWY1MDBjYjI2ZSI+PGRzOlRy YW5zZm9ybXM+PGRzOlRyYW5zZm9ybSBBbGdvcml0aG09Imh0dHA6Ly93d3cudzMub3JnL1RSLzIwMDEvUkVDLXhtbC1jMT RuLTIwMDEwMzE1Ij48L2RzOlRyYW5zZm9ybT48L2RzOlRyYW5zZm9ybXM+PGRzOkRpZ2VzdE1ldGhvZCBBbGdvcml0aG09 Imh0dHA6Ly93d3cudzMub3JnLzIwMDAvMDkveG1sZHNpZyNzaGExIj48L2RzOkRpZ2VzdE1ldGhvZD48ZHM6RGlnZXN0VmFs dWU+d3JhTkxLZmZ1cytyNmlydEJOamY4Ylh1OFZzPTwvZHM6RGlnZXN0VmFsdWU+PC9kczpSZWZlcmVuY2U+PC9kczpTa WduZWRJbmZvPjxkczpTaWduYXR1cmVWYWx1ZSBJZD0iSUQtZDMxMzE3NGYtYjhmYS00MjQwLWI4MGEtOTRlNTkyZTYy MmVmIj5oc2JFOUdrU1lWSnBwcmJwMTVnNU53bjh2UmhvUWNEdTZtYktIc3ZTZDlacjVXNzVod1ppQkg3S0pYNFMyMnFzc1Rt R3BwSkxPcHpjM09EemR2Nm5EajZjT0dVUkNBOW5TZzZ3R0ZxN3JkKzhUT0VlMnFhWDJMS0tydUxya3hKZGNyK1c0a28wM kY5anNkZmlNK1RMZzlTMnZkVUdPZU5HZzk5M0FuRUkzT1IrTnpaakpiNFh1bUk0VnFWK3M2c0JtRE95RUpiTzg2OTYxMGdn Y1RnOVhLSlQ5VXpRQmlCUS9JaloxQW9ldTJyWWUzNUcxck9BTm93UXlDaUdYY2Y3eVh1bWlIcjZBbFlvRG1Dc2RjNVpxNHp nK0xhRnRpNm5DZXd4blR4Q3ZKUEo0cGcvUnhKV3NGY3FNMGZUMmU5YUxtTHFETDFCR0IvYnd4SG14cXhwb3c9PTwvZH M6U2lnbmF0dXJlVmFsdWU+PGRzOktleUluZm8gSWQ9IklELTQ0NDc4ZWIzLTFkNDEtNDg5Yy04MDcwLTA5OGU5ZDFjMzY5 NSI+PGRzOlg1MDlEYXRhPjxkczpYNTA5Q2VydGlmaWNhdGU+TUlJRVBqQ0NBeWFnQXdJQkFnSUVVSDA4NnpBTkJna3Fo a2lHOXcwQkFRMEZBRENCNERFdE1Dc0dDU3FHU0liM0RRRUpBUlllZFhKNllXUmZiV0Z5YzNwaGJHdHZkM05yYVVCdFlYc HZkbWxoTG5Cc01Rc3dDUVlEVlFRR0V3SlFUREVVTUJJR0ExVUVDQXdMYldGNmIzZHBaV05yYVdVeEVUQVBCZ05WQkFj TUNGZGhjbk42WVhkaE1SNHdIQVlEVlFRS0RCVlZjbnJFaFdRZ1RXRnljM3BoeFlKcmIzZHphMmt4SGpBY0JnTlZCQXNNRlZW eWVzU0ZaQ0JOWVhKemVtSEZnbXR2ZDNOcmFURTVNRGNHQTFVRUF3d3dWWEo2eElWa0lFMWhjbk42WWNXQ2EyOTN jMnRwSUZkdmFtVjN3N05rZW5SM1lTQk5ZWHB2ZDJsbFkydHBaV2R2TUI0WERURXlNVEF4TmpFd05UYzBObG9YRFRJeU1 UQXhOakV3TlRjME5sb3dnZUF4TFRBckJna3Foa2lHOXcwQkNRRVdIblZ5ZW1Ga1gyMWhjbk42WVd4cmIzZHphMmxBYldGN mIzWnBZUzV3YkRFTE1Ba0dBMVVFQmhNQ1VFd3hGREFTQmdOVkJBZ01DMjFoZW05M2FXVmphMmxsTVJFd0R3WURW UVFIREFoWFlYSnplbUYzWVRFZU1Cd0dBMVVFQ2d3VlZYSjZ4SVZrSUUxaGNuTjZZY1dDYTI5M2MydHBNUjR3SEFZRFZR UUxEQlZWY25yRWhXUWdUV0Z5YzNwaHhZSnJiM2R6YTJreE9UQTNCZ05WQkFNTU1GVnllc1NGWkNCTllYSnplbUhGZ210 dmQzTnJhU0JYYjJwbGQ4T3paSHAwZDJFZ1RXRjZiM2RwWldOcmFXVm5iekNDQVNJd0RRWUpLb1pJaHZjTkFRRUJCUUF EZ2dFUEFEQ0NBUW9DZ2dFQkFLS0JMeTJIRUpHaUc4dVlpTDFrZE1xZTc1QmxYaHFqVWYxb2FoQmxIa0hlcjV5UmFDS2lKZ ktyRHh1d3dYR0NwVCtSU2ZaSmpRTU5VcEtPTVVHN3BPQ1B5SzY0bURoNW9CMEw5eFMvM2R5ekQzQXFIU0dIMXB1cXlY RXk2Rnh0cGhyemtxRWl1ZjYxR1o5cnJuSEcvMmFSMmZZUnNycXRmTk9UOEt1VG1NY3R0ekdkVlZDN0NWVFVYci9aL3FWL 1BEd1NsZTJGL1dEZ1ByZENRbVhMWWdyTmpIVmttbTd5bnBoRG1KZG53RE4reUlUYzJrajM2eThRQWdvUUpaM1FPamJGW jJGRTV4cGFPeVBwN0hvWGtUWDN1RmNDWXFnWE5yek5RYnA2ZWU2MXAwTjhzS3l3UDBFSm9PemdhL3RwVXgzTS9hZn pMRVdKenZKbDd0Z1p2cGNDQXdFQUFUQU5CZ2txaGtpRzl3MEJBUTBGQUFPQ0FRRUFNeGVNZ2lNOEh0NEtwTHNTYkcv RmF6NHRnWVRpQ1pwbUxjZldTU2kwSVZxOVRXc2Jxa05oenVYWis3R1FKdDBacVRLNmF2WmlrZFhvVnA3L2NsaDB6Vkorel RZdW5KeS92bUwrSjZxRmF4T2ZjOUNZL1lPOHdxaTRuejFNQy9EUlM2aXQ2aVlBbzN0RTlmU2lIVStDSjFMZlhtalNSR2MwSFp kRmFIQVU4VkgwN1AvdG9ZWU12eTZYSWU0dy9pWHBHRUxvRkR3RGQrTDVLb0s0UFNtVkFGaXc3UUNDT09uSmliaCtqMD dGVmRQd296aWlpQm9BL1RPYzllN2QxaGdXdFNVNmJVOG9KNytncGFaYlRWblQvZkxpRzRzVTNmdlhzUDNmYnE0V1FWN E81NVdEWDFESjVBVmxFMzNwZ3pBZ0lNTGp0WWd1Rys4KzN4OXN1RERQRUE9PTwvZHM6WDUwOUNlcnRpZmljYXRlPj wvZHM6WDUwOURhdGE+PC9kczpLZXlJbmZvPjxkczpPYmplY3QgeG1sbnM6eGFkZXM9Imh0dHA6Ly91cmkuZXRzaS5vcmc vMDE5MDMvdjEuMy4yIyI+PHhhZGVzOlF1YWxpZnlpbmdQcm9wZXJ0aWVzIFRhcmdldD0iI0lELTAzMGEwYjFhLTlhN2YtNDBk My05OTNjLWVlZGY5ZDhkYWQ3MSI+PHhhZGVzOlNpZ25lZFByb3BlcnRpZXMgSWQ9IklELTZjYzIzZjAxLTBmZTAtNDJkNS05 MzJjLWM4YWY1MDBjYjI2ZSI+PHhhZGVzOlNpZ25lZFNpZ25hdHVyZVByb3BlcnRpZXM+PHhhZGVzOlNpZ25pbmdUaW1lPjlw MTMtMDYtMTFUMDk6MDQ6MjlaPC94YWRlczpTaWduaW5nVGltZT48eGFkZXM6U2lnbmluZ0NlcnRpZmljYXRlPjx4YWRlczpD ZXJ0Pjx4YWRlczpDZXJ0RGlnZXN0PjxkczpEaWdlc3RNZXRob2QgQWxnb3JpdGhtPSJodHRwOi8vd3d3LnczLm9yZy8yMDAw LzA5L3htbGRzaWcjc2hhMSI+PC9kczpEaWdlc3RNZXRob2Q+PGRzOkRpZ2VzdFZhbHVlPmp2MVZlYUdaSldIOTFQSUY1aGY zRWNHdU5jST08L2RzOkRpZ2VzdFZhbHVlPjwveGFkZXM6Q2VydERpZ2VzdD48eGFkZXM6SXNzdWVyU2VyaWFsPjxkczpY NTA5SXNzdWVyTmFtZT5DTj1VcnrEhWQgTWFyc3phxYJrb3dza2kgV29qZXfDs2R6dHdhIE1hem93aWVja2llZ28sIE9VPVVyes SFZCBNYXJzemHFgmtvd3NraSwgTz1VcnrEhWQgTWFyc3phxYJrb3dza2ksIEw9V2Fyc3phd2EsIFNUPW1hem93aWVja2llLCB DPVBMLCBPSUQuMS4yLjg0MC4xMTM1NDkuMS45LjE9dXJ6YWRfbWFyc3phbGtvd3NraUBtYXpvdmlhLnBsPC9kczpYNTA5 SXNzdWVyTmFtZT48ZHM6WDUwOVNlcmlhbE51bWJlcj4xMzUwMzg0ODc1PC9kczpYNTA5U2VyaWFsTnVtYmVyPjwveGFkZ XM6SXNzdWVyU2VyaWFsPjwveGFkZXM6Q2VydD48L3hhZGVzOlNpZ25pbmdDZXJ0aWZpY2F0ZT48L3hhZGVzOlNpZ25lZF NpZ25hdHVyZVByb3BlcnRpZXM+PHhhZGVzOlNpZ25lZERhdGFPYmplY3RQcm9wZXJ0aWVzPjwveGFkZXM6U2lnbmVkRGF 0YU9iamVjdFByb3BlcnRpZXM+PC94YWRlczpTaWduZWRQcm9wZXJ0aWVzPjwveGFkZXM6UXVhbGlmeWluZ1Byb3BlcnRpZ XM+PC9kczpPYmplY3Q+PC9kczpTaWduYXR1cmU+PC9wb3M6RG9rdW1lbnQ+</zawartosc>

</obi:UPD>

<obi:DaneDodatkowe></obi:DaneDodatkowe>

<obi:CzyProbne>false</obi:CzyProbne>

<obi:TerminDoreczenia>2013-10-10T11:12:13</obi:TerminDoreczenia>

<obi:IdentyfikatorPodmiotuOdpowiedzi>admin</obi:IdentyfikatorPodmiotuOdpowiedzi>

<obi:AdresOdpowiedzi>/eurzad/pull17</obi:AdresOdpowiedzi>

<obi:AdresSkrytki>/interesant03/skrytka</obi:AdresSkrytki>

<obi:IdentyfikatorPodmiotu>interesant03</obi:IdentyfikatorPodmiotu>

<obi:NazwaSprawyEOD></obi:NazwaSprawyEOD>

<obi:IdentyfikatorSprawyEUrzad>

<identyfikatorSprawyEUrzad>3602</identyfikatorSprawyEUrzad>

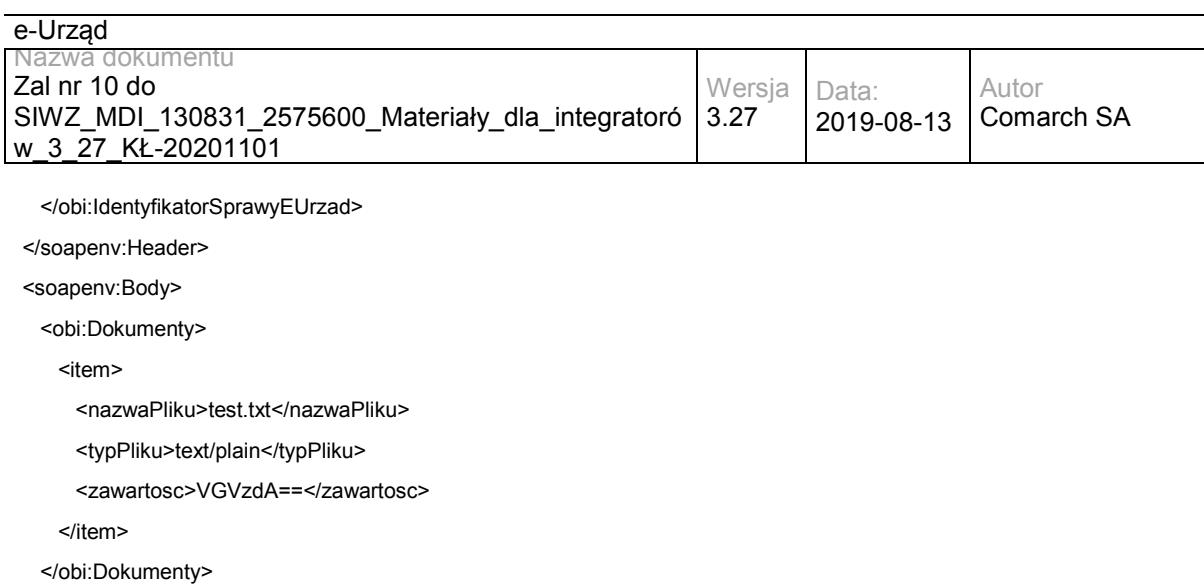

</soapenv:Body>

</soapenv:Envelope>

### Zwracane dane mają postać:

<soapenv:Envelope xmlns:soapenv="http://schemas.xmlsoap.org/soap/envelope/" xmlns:obi="http://wsdl.eurzad.pl/obiekty/">

<soapenv:Header/>

<soapenv:Body>

<obi:OdpowiedzDoreczyciela>

<status>

<kod>1</kod>

<komunikat>Dokument został nadany</komunikat>

</status>

<identyfikatorSprawyEUrzad>3602</identyfikatorSprawyEUrzad>

<identyfikatorDokumentu>10</identyfikatorDokumentu>

</obi:OdpowiedzDoreczyciela>

</soapenv:Body>

</soapenv:Envelope>

## **Operacja odbierz**

Metoda pozwala na sprawdzenie statusu doręczenia dokumentów nadanych w trybie doręczenia.

Metoda przyjmuje parametr(y):

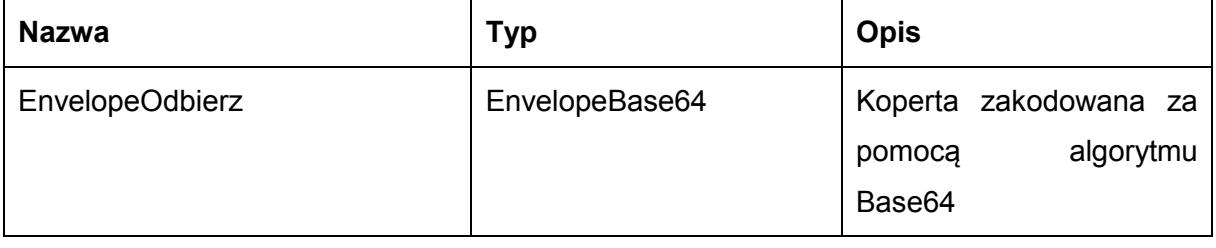

Typ EnvelopeBase64 to łańcuch znaków zakodowany za pomocą algorytmu Base64,zawierający zabezpieczoną kopertę WSSecurity o następujących wartościach:

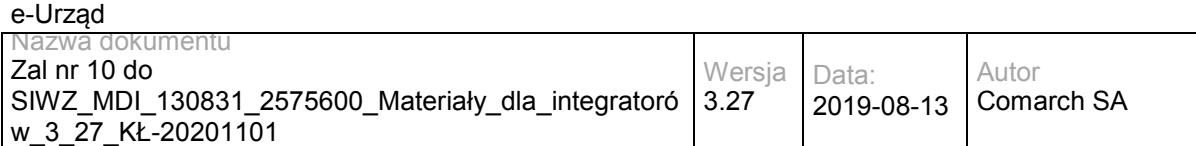

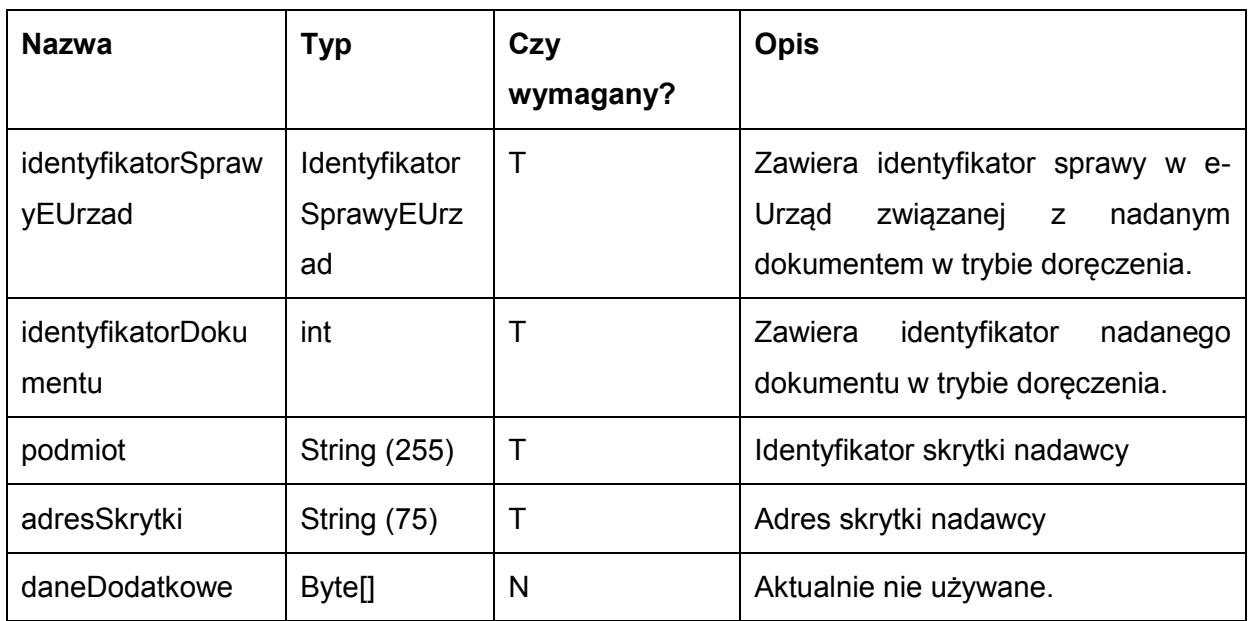

### Metoda zwraca dane w postaci:

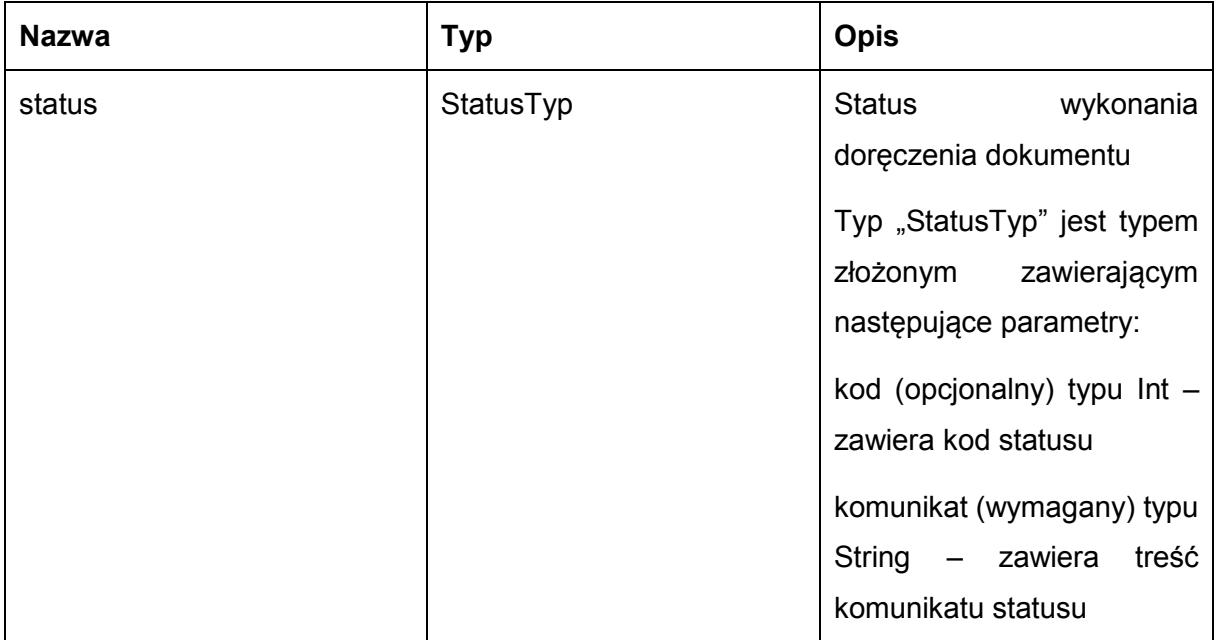

Możliwe błędy:

OdbierzFaultMsg

Wyjątek wysyłany jest, m.in. gdy nie znaleziono dokumentów nadanych w trybie doręczenia, skrytka nie istnieje. Szczegóły błędu zawarte są wewnątrz typu danych WyjatekTyp.

Typ "WyjatekTyp" jest typem złożonym zawierającym następujące parametry:

kod (opcjonalny) typu Int – zawiera kod błędu

komunikat (wymagany) typu String – zawiera treść komunikatu błędu

Usługa może zwrócić jedną z poniższych wartości jako status/wyjątek wykonania operacji (są to możliwe kody i komunikaty dla typów WyjatekTyp oraz StatusTyp):

- Kod: 2, Komunikat: Skrytka 'adresSkrytki', identyfikator podmiotu 'idPodmiotu' nie istnieje w systemie.
- Kod: 3, Komunikat: Wystąpił błąd podczad połączenia z bazą danych
- Kod: 4, Komunikat: Wystąpił nieoczekiwany błąd.
- Kod: 8, Komunikat: Nie znaleziono aktualnej sprawy e-Urząd związanej z adresem skrytki. idSprawy 'idSprawy', identyfikatorPodmiotu 'idPodmiotu', adresSkrytki' 'adresSkrytki'.
- Kod: 15, Komunikat: Brak wymaganych parametrów.
- Kod: 20, Komunikat: Skrytka 'adresSkrytki', identyfikator podmiotu 'idPodmiotu' nie umożliwia nadawania dokumentów.
- Kod: 26, Komunikat: Dokument nie istnieje.
- Kod: 27, Komunikat: Dokument został doręczony
- Kod: 28, Komunikat: Dokument nie został doręczony

### Przykładowe żądanie wywołania usługi zgodne z schematem WSDL wewnętrznej usługi:

<soapenv:Envelope xmlns:soapenv="http://schemas.xmlsoap.org/soap/envelope/" xmlns:obi="http://wsdl.eurzad.pl/obiekty/"> <soapenv:Header>

<obi:AdresSkrytki>/eurzad/pull17</obi:AdresSkrytki>

<obi:PodmiotOdbierajacy>admin</obi:PodmiotOdbierajacy>

<obi:IdentyfikatorDokumentu>10</obi:IdentyfikatorDokumentu>

<obi:IdentyfikatorSprawyEUrzad>

<identyfikatorSprawyEUrzad>3602</identyfikatorSprawyEUrzad>

</obi:IdentyfikatorSprawyEUrzad>

</soapenv:Header>

<soapenv:Body>

<obi:DaneDodatkowe></obi:DaneDodatkowe>

</soapenv:Body>

</soapenv:Envelope>

#### Zwracane dane mają postać:

<soapenv:Envelope xmlns:soapenv="http://schemas.xmlsoap.org/soap/envelope/" xmlns:obi="http://wsdl.eurzad.pl/obiekty/">

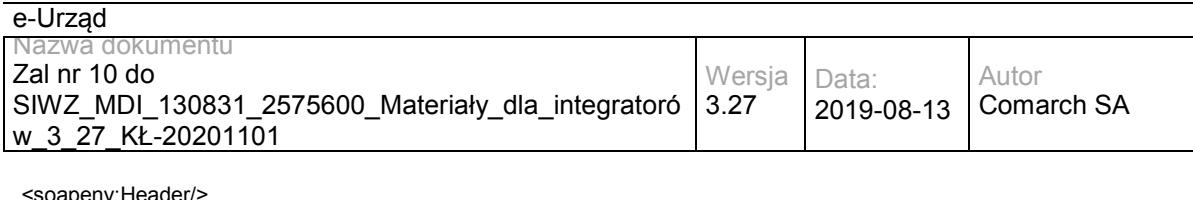

 <soapenv:Body> <obi:StatusDoreczyciela>

<kod>28</kod>

<komunikat>Dokument nie został doręczony</komunikat>

</obi:StatusDoreczyciela>

</soapenv:Body>

</soapenv:Envelope>

# **Specyfikacja techniczna**

Dokładna specyfikacja zawarta jest w plikach wsdl: eUrząd\eUrząd\doreczyciel.wsdl oraz eUrzad\eUrzad\doreczyciel\_inside\_base64.wsdl

## **3.1.5 eUrząd.EUrzadCaseInfoWS – opis usługi**

Usługa wykorzystywana jest do przesyłania:

informacji o utworzeniu sprawy w EZD lub innym systemie zarządzania dokumentami;

informacji na temat otrzymania płatności;

dokumentu EPO;

komunikatów w trakcie procesowania sprawy;

wezwania do uiszczenia opłaty administracyjnej;

informacji o zakończeniu procesowania sprawy;

Jest to usługa, która wykorzystywana jest dość często przy obsłudze procesu biznesowego procesowania dokumentu wysyłanego z poziomu portalu e-Urzędu.

Poszczególne metody zdefiniowane w ramach usługi umożliwiają przesyłanie komunikatów w trakcie obsługi sprawy (także komunikatu o zakończeniu sprawy, wezwaniu do uiszczenia opłaty administracyjnej i informacji o utworzeniu sprawy w EZD lub innym systemie zarządzania dokumentami). Dodatkowe zastosowanie to przesyłanie dokumentu EPO potwierdzającego wniesienie opłaty.

Usługa jest zabezpieczona poprzez mechanizmy WSSecurity – podpis elementu Body oraz Timestamp koperty SOAP.

## **Operacja utworzonoSpraweWEOD**

Metoda wykorzystywana jest w celu wysłania informacji do e-Urzędu o utworzeniu sprawy w EZD, na podstawie dokumentów elektronicznych wysłanych z e-Urzędu.

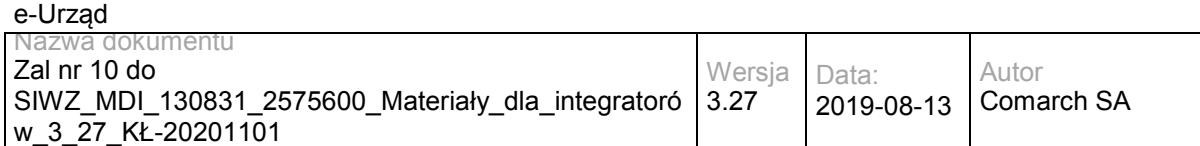

### Metoda przyjmuje parametr(y):

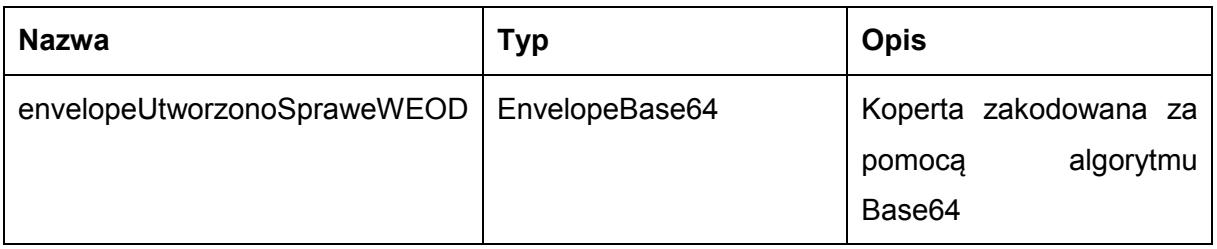

Typ EnvelopeBase64 to łańcuch znaków zakodowany za pomocą algorytmu Base64,zawierający zabezpieczoną kopertę WSSecurity o następujących wartościach:

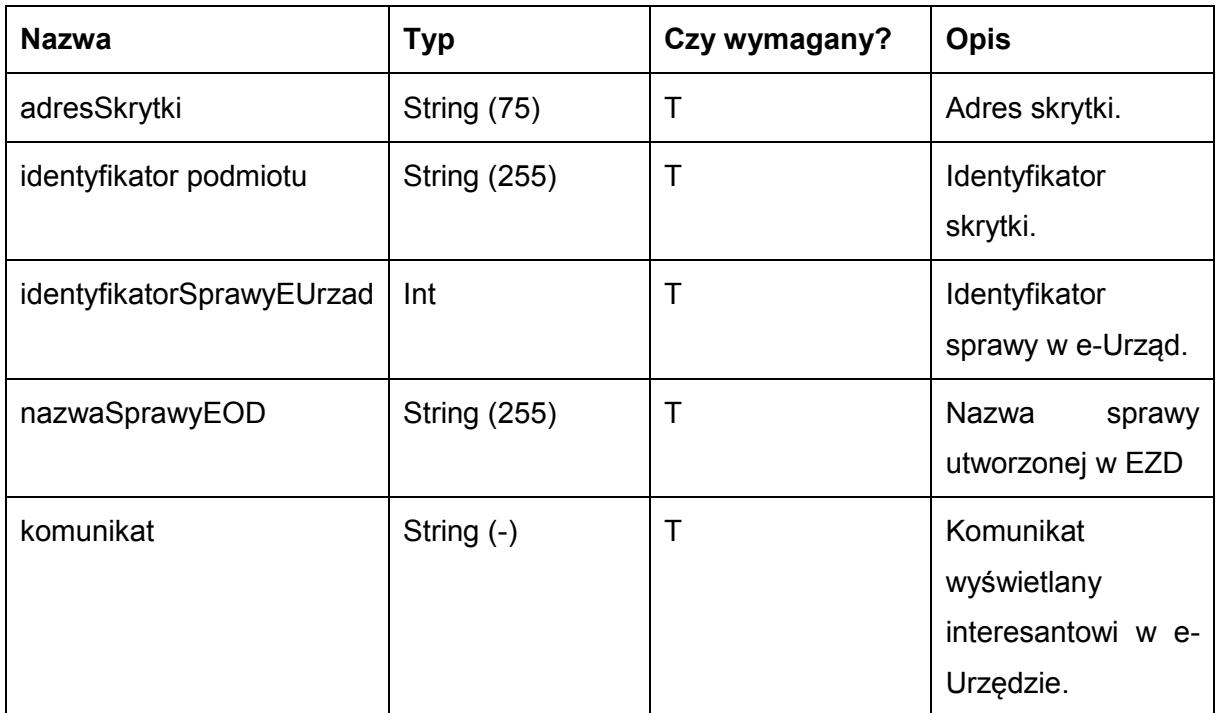

### Metoda zwraca dane w postaci:

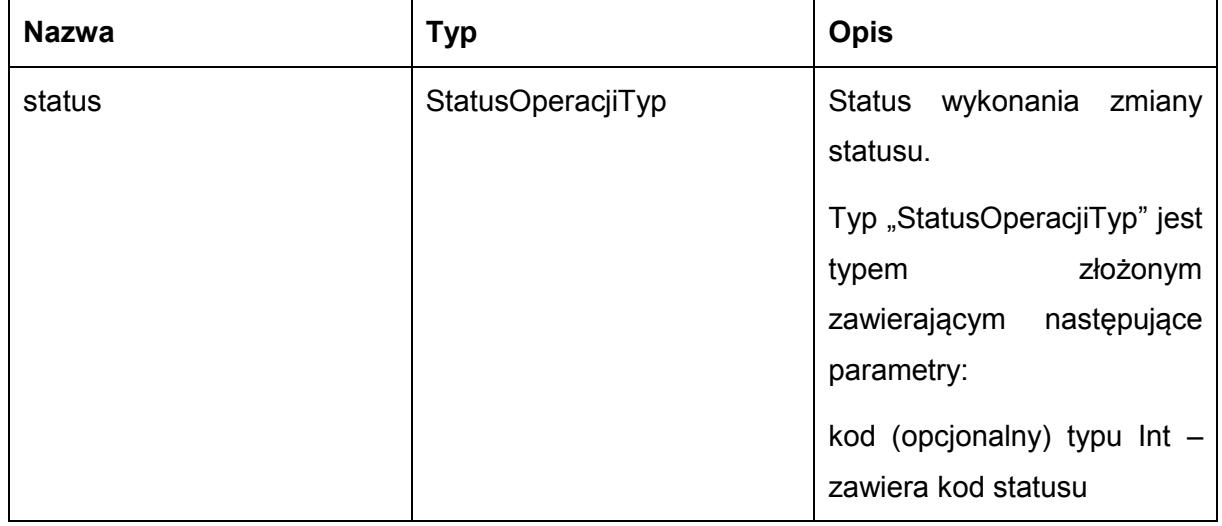

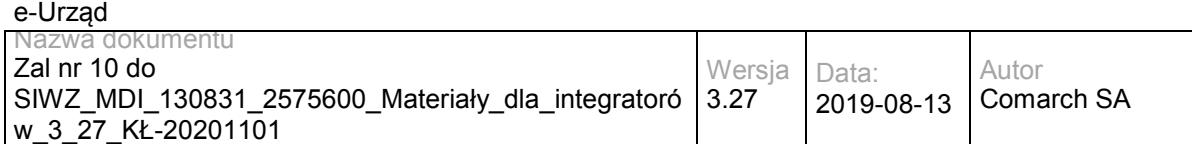

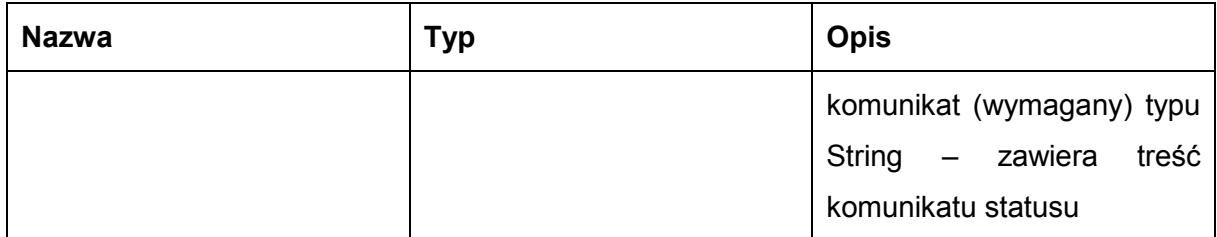

Możliwe błędy:

### StatusSprawyFaultMsg

Wyjątek wysyłany jest m.in. gdy nie znaleziono sprawy w e-Urząd, skrytka nie istnieje, nie udało się zmienić statusu sprawy.

Usługa może zwrócić jedną z poniższych wartości jako status/wyjątek wykonania operacji:

Kod: 1, Komunikat: Status sprawy został zaktualizowany.

Kod: 2, Komunikat: Skrytka 'adresSkrytki', identyfikator podmiotu 'idPodmiotu' nie istnieje w systemie.

Kod: 3, Komunikat: Wystąpił błąd podczad połączenia z bazą danych

Kod: 4, Komunikat: Wystąpił nieoczekiwany błąd.

Kod: 7, Komunikat: Status sprawy nie został zaktualizowany.

Kod: 8, Komunikat: Nie znaleziono aktualnej sprawy w e-Urząd związanej z adresem skrytki. idSprawy 'idSprawy', identyfikatorPodmiotu 'idPodmiotu', adresSkrytki' 'adresSkrytki'.

Kod: 15, Komunikat: Brak wymaganych parametrów.

#### Przykładowe żądanie wywołania usługi zgodne z schematem WSDL wewnętrznej usługi:

<soapenv:Envelope xmlns:soapenv="http://schemas.xmlsoap.org/soap/envelope/" xmlns:stat="http://ws.eurzad.pl/status\_sprawy/">

<soapenv:Header/>

<soapenv:Body>

<stat:ZapytanieUtworzonoSpraweEOD>

<identyfikatorPodmiotu>admin</identyfikatorPodmiotu>

<adresSkrytki>/eurzad/pull17</adresSkrytki>

<identyfikatorSprawyEUrzad>3602</identyfikatorSprawyEUrzad>

<nazwaSprawyEOD>DW.1/2013</nazwaSprawyEOD>

<komunikat>Utworzono sprawę o numerze DW.1/2013 w Testowym Urzędzie</komunikat>

</stat:ZapytanieUtworzonoSpraweEOD>

</soapenv:Body>

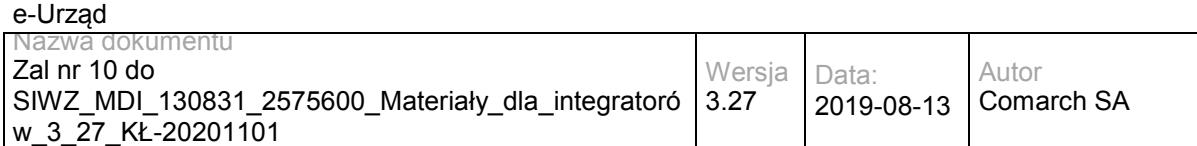

</soapenv:Envelope>

#### Zwracane dane mają postać:

<soapenv:Envelope xmlns:soapenv="http://schemas.xmlsoap.org/soap/envelope/" xmlns:stat="http://ws.eurzad.pl/status\_sprawy/">

<soapenv:Header/>

<soapenv:Body>

<stat:StatusOperacji>

<kod>1</kod>

<komunikat>Status sprawy został zaktualizowany</komunikat>

</stat:StatusOperacji>

</soapenv:Body>

</soapenv:Envelope>

## **Operacja zakonczonoSpraweWEOD**

Metoda informuje e-Urząd o zakończeniu sprawy w EZD dla dokumentów sprawy w e-Urząd.

Metoda przyjmuje parametr(y):

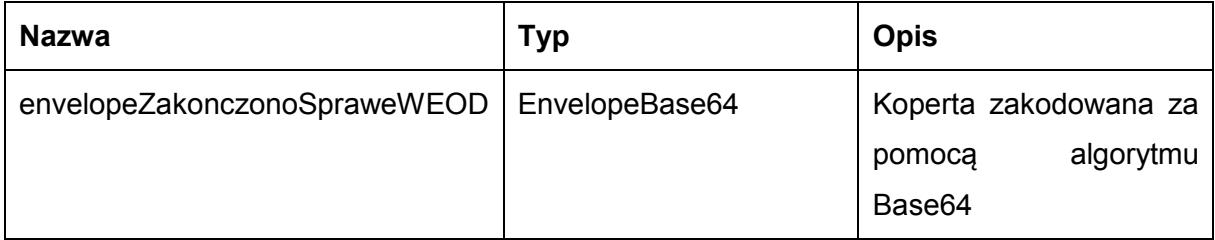

Typ EnvelopeBase64 to łańcuch znaków zakodowany za pomocą algorytmu Base64, zawierający zabezpieczoną kopertę WSSecurity o następujących wartościach:

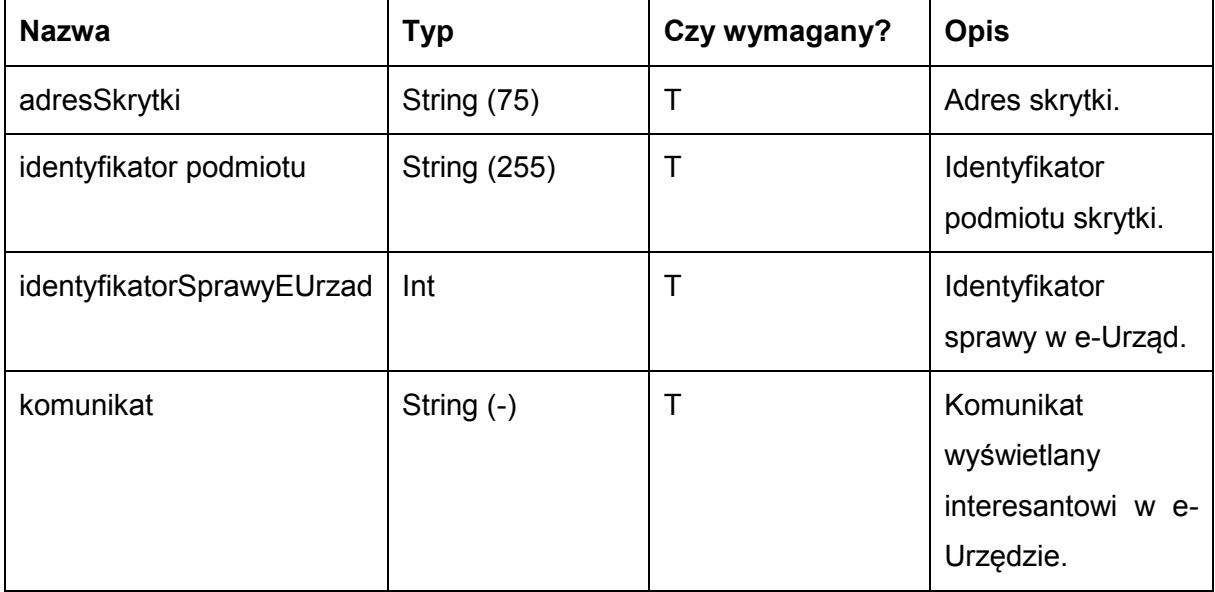

Metoda zwraca dane w postaci:

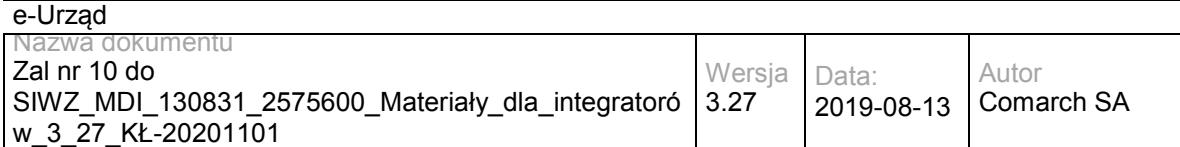

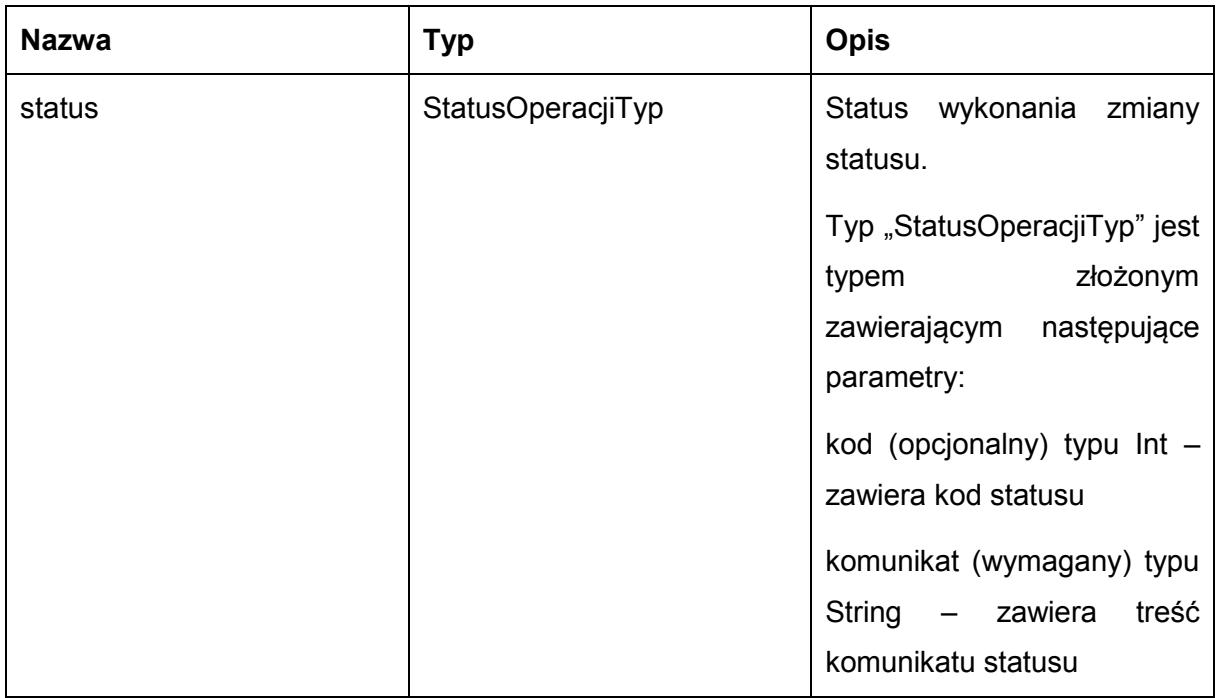

Możliwe błędy:

StatusSprawyFaultMsg

Wyjątek wysyłany jest, m.in. gdy nie znaleziono sprawy w e-Urząd, skrytka nie istnieje, nie udało się zmienić statusu sprawy.

Usługa może zwrócić jedną z poniższych wartości jako status/wyjątek wykonania operacji:

Kod: 1, Komunikat: Status sprawy został zaktualizowany.

Kod: 2, Komunikat: Skrytka 'adresSkrytki', identyfikator podmiotu 'idPodmiotu' nie istnieje w systemie.

Kod: 3, Komunikat: Wystąpił błąd podczad połączenia z bazą danych

Kod: 4, Komunikat: Wystąpił nieoczekiwany błąd.

Kod: 7, Komunikat: Status sprawy nie został zaktualizowany.

Kod: 8, Komunikat: Nie znaleziono aktualnej sprawy w e-Urząd związanej z adresem skrytki. idSprawy 'idSprawy', identyfikatorPodmiotu 'idPodmiotu', adresSkrytki' 'adresSkrytki'.

Kod: 15, Komunikat: Brak wymaganych parametrów.

Przykładowe żądanie wywołania usługi zgodne z schematem WSDL wewnętrznej usługi:

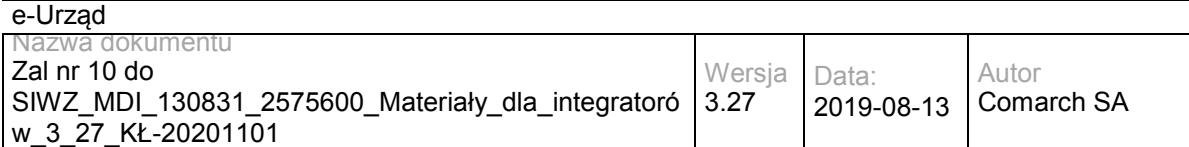

<soapenv:Envelope xmlns:soapenv="http://schemas.xmlsoap.org/soap/envelope/" xmlns:stat="http://ws.eurzad.pl/status\_sprawy/">

<soapenv:Header/>

<soapenv:Body>

<stat:ZapytanieZakonczonoSpraweEOD>

<identyfikatorPodmiotu>admin</identyfikatorPodmiotu>

<adresSkrytki>/eurzad/pull17</adresSkrytki>

<identyfikatorSprawyEUrzad>3602</identyfikatorSprawyEUrzad>

<komunikat>Sprawa została zakończona w EZD</komunikat>

</stat:ZapytanieZakonczonoSpraweEOD>

</soapenv:Body>

</soapenv:Envelope>

#### Zwracane dane mają postać:

<soapenv:Envelope xmlns:soapenv="http://schemas.xmlsoap.org/soap/envelope/" xmlns:stat="http://ws.eurzad.pl/status\_sprawy/">

<soapenv:Header/>

<soapenv:Body>

<stat:StatusOperacji>

<kod>1</kod>

<komunikat>Status sprawy został zaktualizowany</komunikat>

</stat:StatusOperacji>

</soapenv:Body>

```
</soapenv:Envelope>
```
## **Operacja wyslijKomunikat**

Metoda wysyła informację tekstową do sprawy w e-Urząd.

Metoda przyjmuje parametr(y):

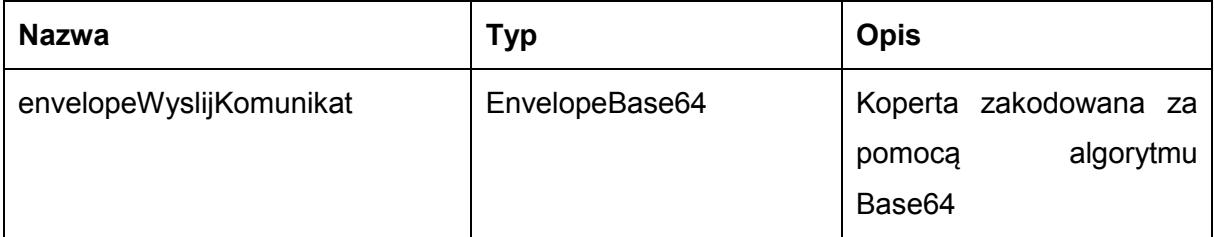

Typ EnvelopeBase64 to łańcuch znaków zakodowany za pomocą algorytmu Base64, zawierający zabezpieczoną kopertę WSSecurity o następujących wartościach:

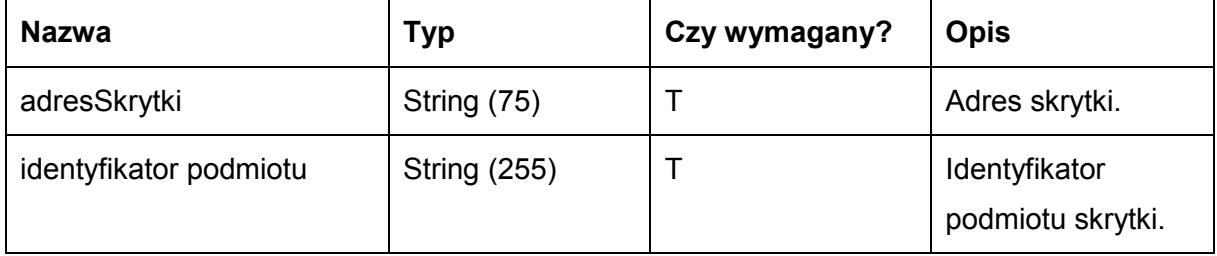

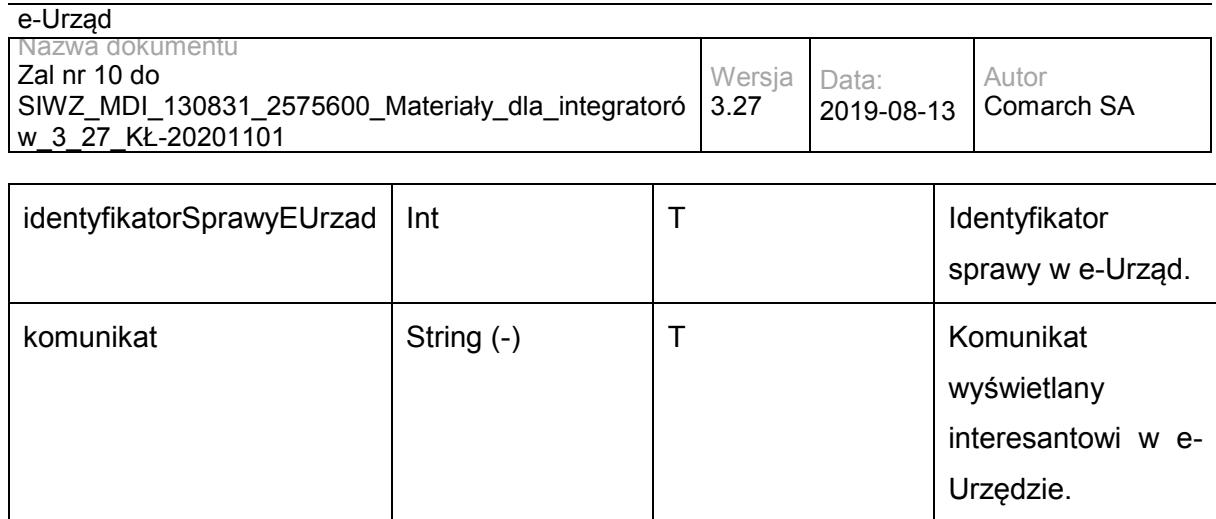

Metoda zwraca dane w postaci:

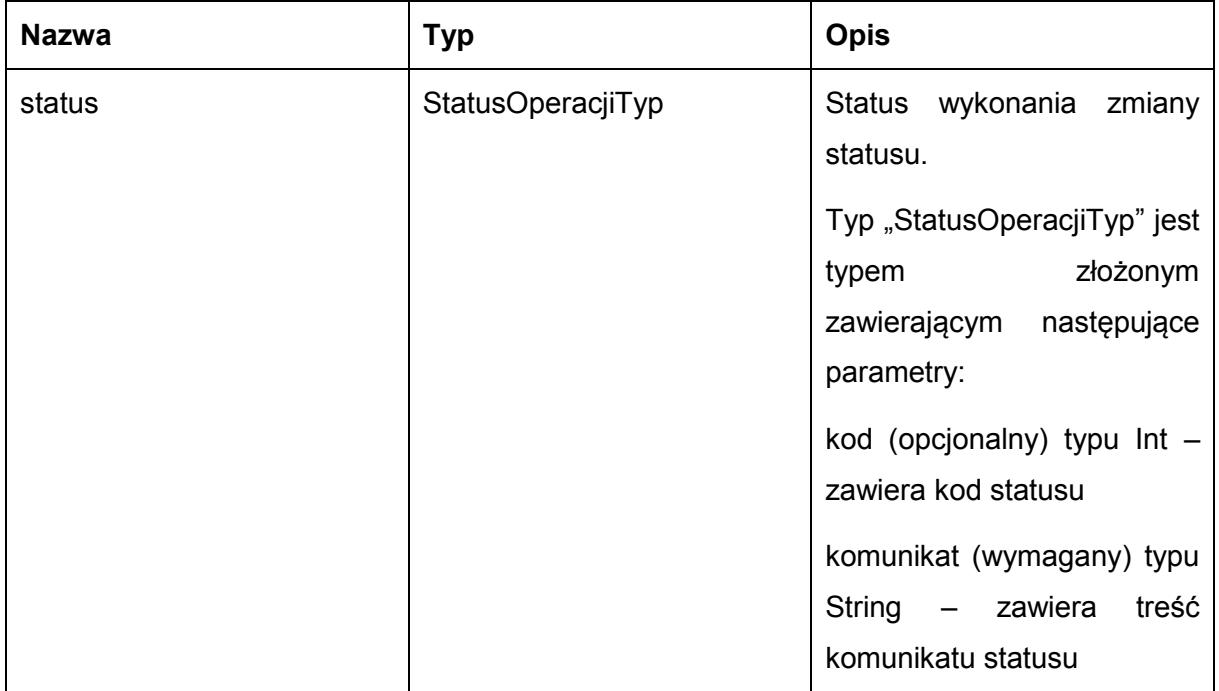

Możliwe błędy:

StatusSprawyFaultMsg

Wyjątek wysyłany jest m.in. gdy nie znaleziono sprawy w e-Urząd, skrytka nie istnieje, nie udało się zmienić statusu sprawy.

Usługa może zwrócić jedną z poniższych wartości jako status/wyjątek wykonania operacji:

Kod: 1, Komunikat: Status sprawy został zaktualizowany.

Kod: 2, Komunikat: Skrytka 'adresSkrytki', identyfikator podmiotu 'idPodmiotu' nie istnieje w systemie.

Kod: 3, Komunikat: Wystąpił błąd podczad połączenia z bazą danych

Kod: 4, Komunikat: Wystąpił nieoczekiwany błąd.

Kod: 7, Komunikat: Status sprawy nie został zaktualizowany.

Kod: 8, Komunikat: Nie znaleziono aktualnej sprawy w e-Urząd związanej z adresem skrytki. idSprawy 'idSprawy', identyfikatorPodmiotu 'idPodmiotu', adresSkrytki' 'adresSkrytki'.

Kod: 15, Komunikat: Brak wymaganych parametrów.

#### Przykładowe żądanie wywołania usługi zgodne z schematem WSDL wewnętrznej usługi:

<soapenv:Envelope xmlns:soapenv="http://schemas.xmlsoap.org/soap/envelope/" xmlns:stat="http://ws.eurzad.pl/status\_sprawy/">

<soapenv:Header/>

<soapenv:Body>

<stat:ZapytanieStatusSprawyKomunikatTyp>

<identyfikatorPodmiotu>admin</identyfikatorPodmiotu>

<adresSkrytki>/eurzad/pull17</adresSkrytki>

<identyfikatorSprawyEUrzad>3602</identyfikatorSprawyEUrzad>

<komunikat>Testowy komunikat</komunikat>

</stat:ZapytanieStatusSprawyKomunikatTyp>

</soapenv:Body>

</soapenv:Envelope>

#### Zwracane dane mają postać:

<soapenv:Envelope xmlns:soapenv="http://schemas.xmlsoap.org/soap/envelope/" xmlns:stat="http://ws.eurzad.pl/status\_sprawy/">

<soapenv:Header/>

<soapenv:Body>

<stat:StatusOperacji>

<kod>1</kod>

<komunikat>Status sprawy został zaktualizowany</komunikat>

</stat:StatusOperacji>

</soapenv:Body>

</soapenv:Envelope>

Operacja wezwijDoZaplaty

Metoda wysyła wezwanie do uiszczenia opłaty urzędowej do sprawy w e-Urząd.

#### Metoda przyjmuje parametr(y):

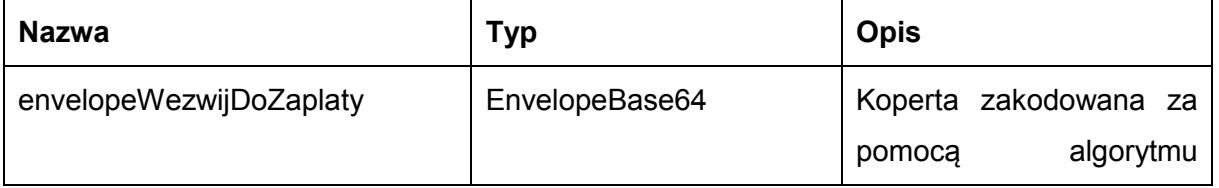

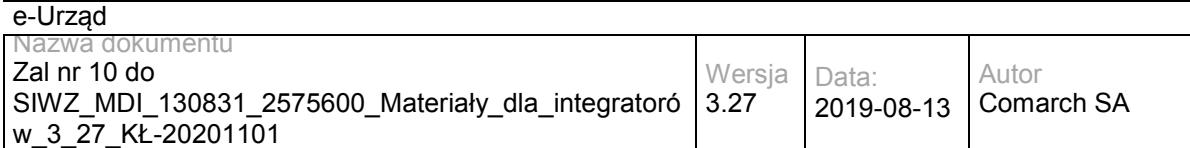

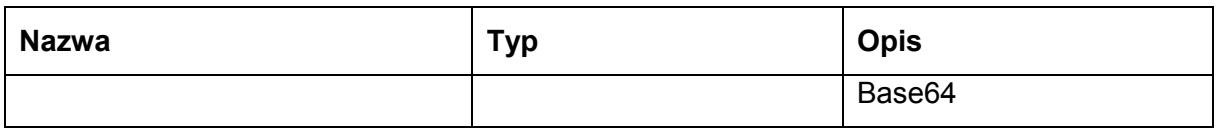

Typ EnvelopeBase64 to łańcuch znaków zakodowany za pomocą algorytmu Base64,zawierający zabezpieczoną kopertę WSSecurity o następujących wartościach:

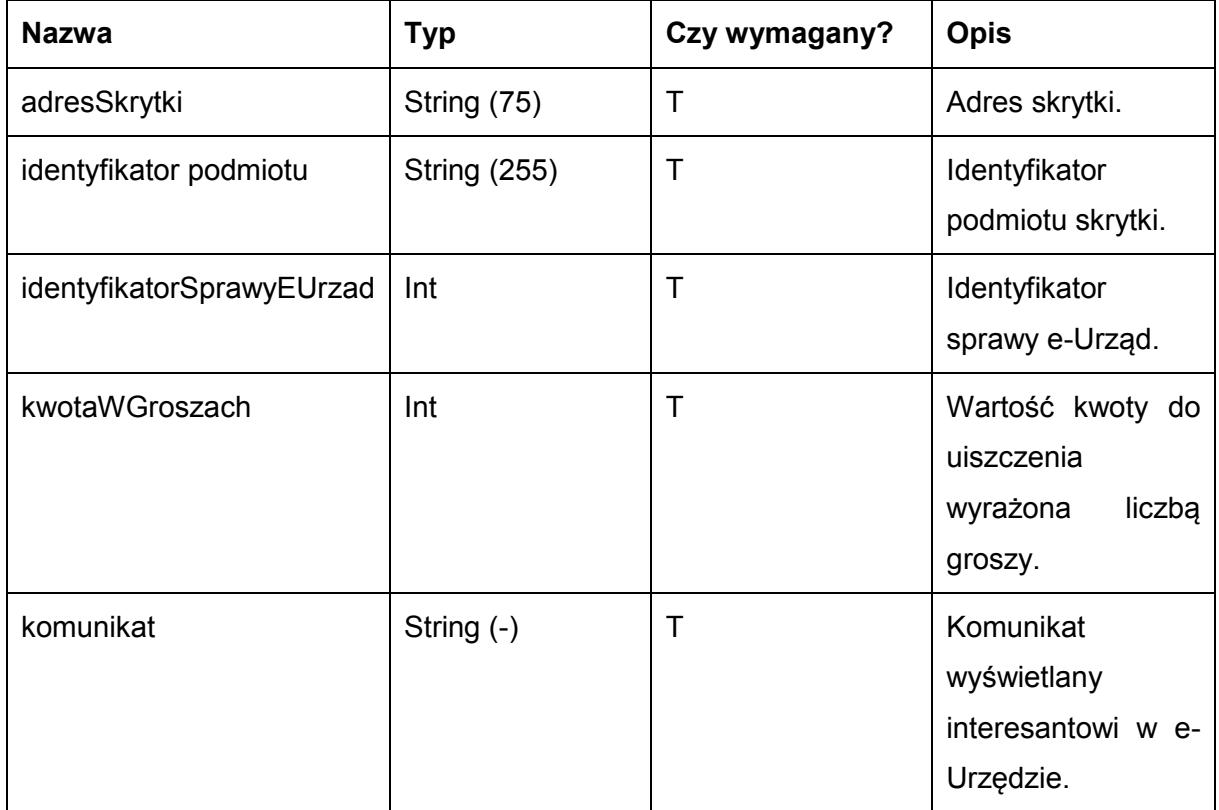

## Metoda zwraca dane w postaci:

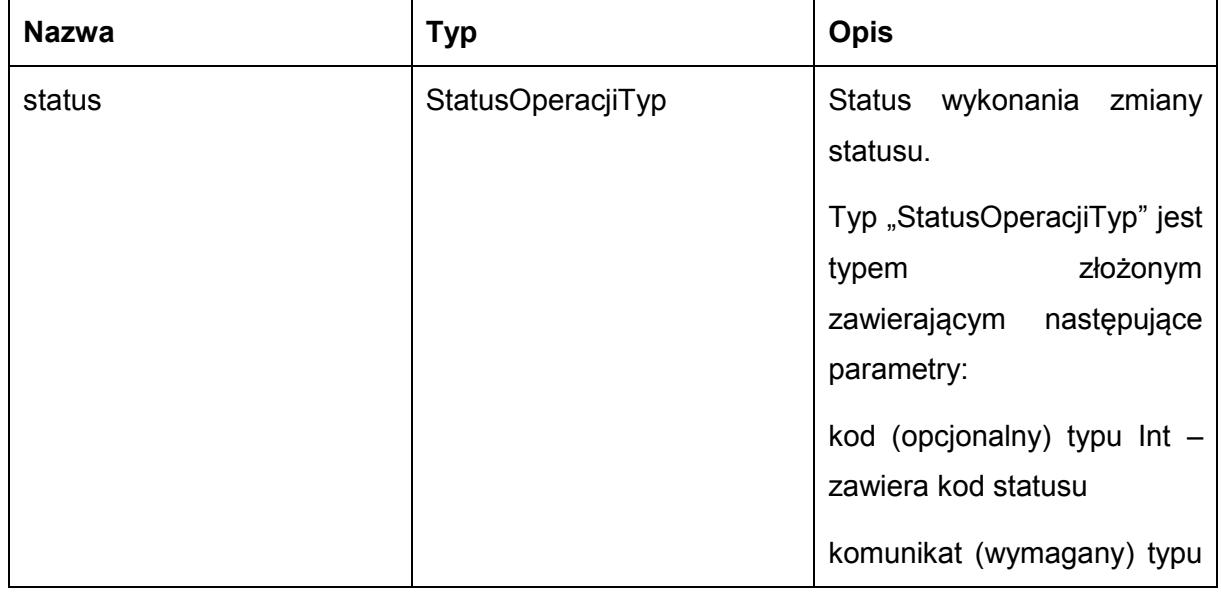

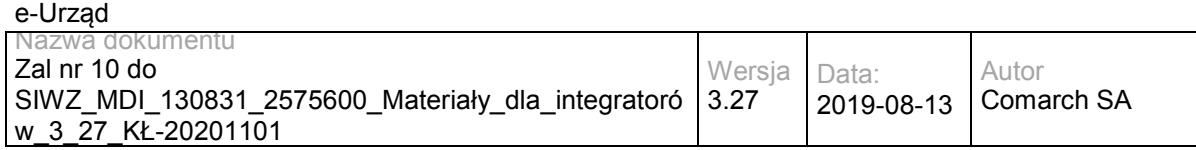

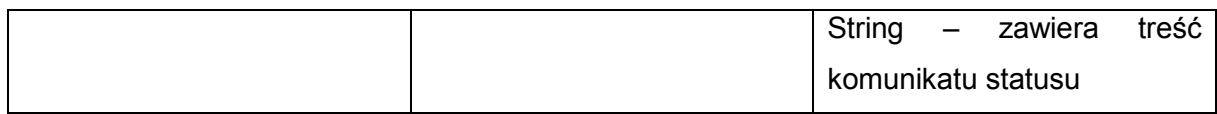

Możliwe błędy:

### StatusSprawyFaultMsg

Wyjątek wysyłany jest m.in. gdy nie znaleziono sprawy w e-Urząd, skrytka nie istnieje, nie udało się zmienić statusu sprawy.

Usługa może zwrócić jedną z poniższych wartości jako status/wyjątek wykonania operacji:

Kod: 1, Komunikat: Status sprawy został zaktualizowany.

Kod: 2, Komunikat: Skrytka 'adresSkrytki', identyfikator podmiotu 'idPodmiotu' nie istnieje w systemie.

Kod: 3, Komunikat: Wystąpił błąd podczad połączenia z bazą danych

Kod: 4, Komunikat: Wystąpił nieoczekiwany błąd.

Kod: 7, Komunikat: Status sprawy nie został zaktualizowany.

Kod: 8, Komunikat: Nie znaleziono aktualnej sprawy w e-Urząd związanej z adresem skrytki. idSprawy 'idSprawy', identyfikatorPodmiotu 'idPodmiotu', adresSkrytki' 'adresSkrytki'.

Kod: 14, Komunikat: Nieprawidłowa kwota płatności.

Kod: 15, Komunikat: Brak wymaganych parametrów.

Przykładowe żądanie wywołania usługi zgodne z schematem WSDL wewnętrznej usługi:

| <soapeny:envelope <="" th="" xmlns:soapeny="http://schemas.xmlsoap.org/soap/envelope/"></soapeny:envelope> |
|----------------------------------------------------------------------------------------------------|
| xmlns:stat="http://ws.eurzad.pl/status_sprawy/">                                                           |
|                                                                                                    |

 <sup>&</sup>lt;soapenv:Header/> <soapenv:Body>

<stat:ZapytanieStatusSprawyWezwanieDoZaplatyTyp>

<identyfikatorPodmiotu>admin</identyfikatorPodmiotu>

<adresSkrytki>/eurzad/pull17</adresSkrytki>

<identyfikatorSprawyEUrzad>3602</identyfikatorSprawyEUrzad>

<kwotaWGroszach>1234</kwotaWGroszach>

<komunikat>Prosimy o uiszczenie opłaty w wysokości 12,34zł</komunikat>

</stat:ZapytanieStatusSprawyWezwanieDoZaplatyTyp>

</soapenv:Body>

</soapenv:Envelope>

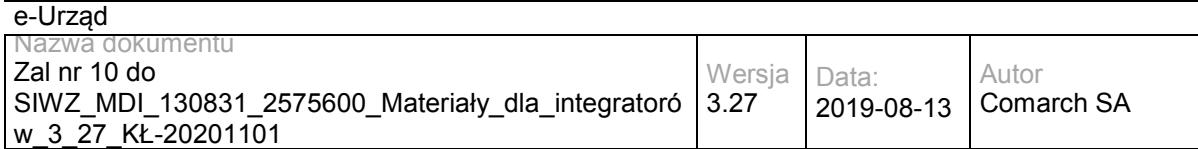

#### Zwracane dane mają postać:

<soapenv:Envelope xmlns:soapenv="http://schemas.xmlsoap.org/soap/envelope/" xmlns:stat="http://ws.eurzad.pl/status\_sprawy/">

<soapenv:Header/>

<soapenv:Body>

<stat:StatusOperacji>

<kod>1</kod>

<komunikat>Status sprawy został zaktualizowany</komunikat>

</stat:StatusOperacji>

</soapenv:Body>

</soapenv:Envelope>

## **Operacja zatwierdzPlatnosc**

Metoda informuje e-Urząd o zatwierdzeniu płatności w EZD związanej ze sprawą w e-Urząd.

### Metoda przyjmuje parametr(y):

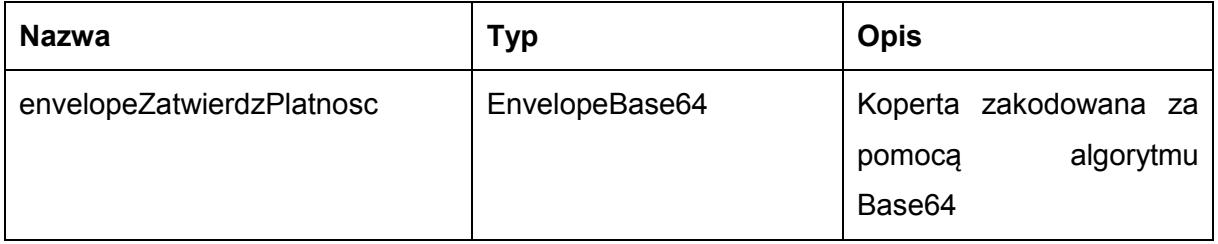

Typ EnvelopeBase64 to łańcuch znaków zakodowany za pomocą algorytmu Base64,zawierający zabezpieczoną kopertę WSSecurity o następujących wartościach:

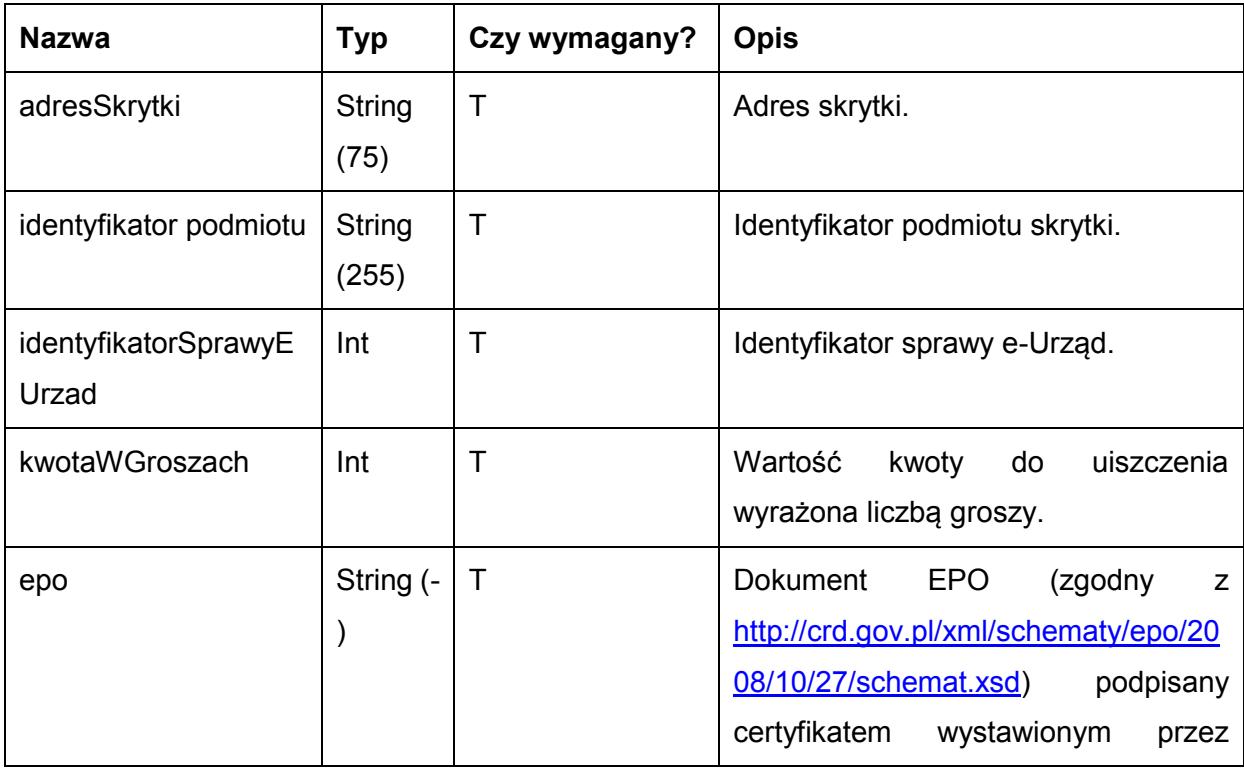

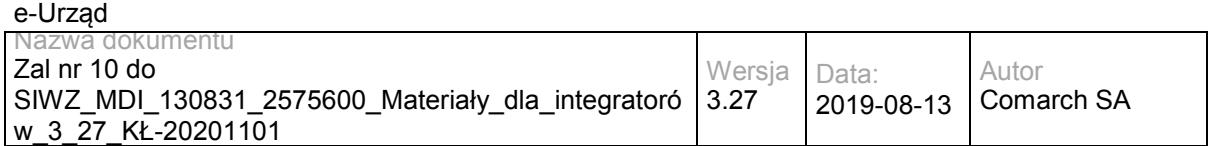

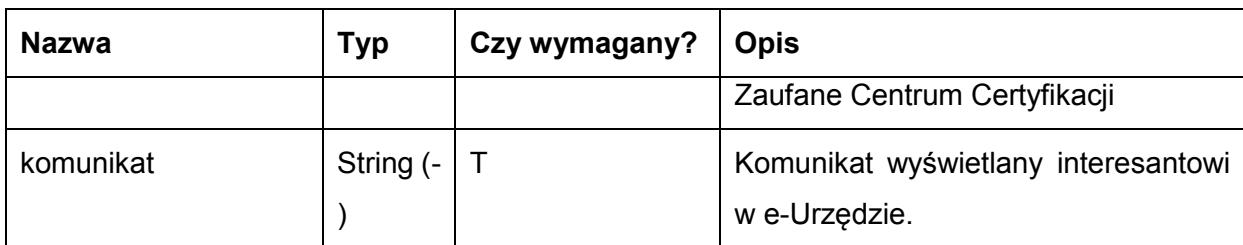

Metoda zwraca dane w postaci:

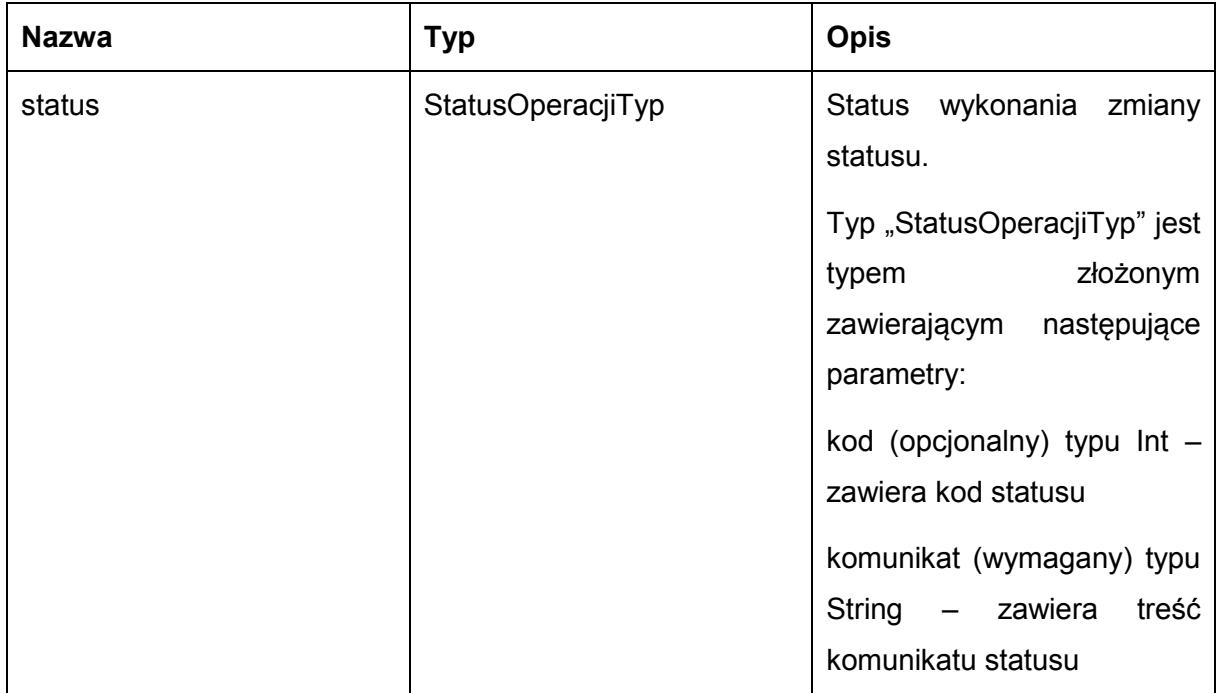

Możliwe błędy:

StatusSprawyFaultMsg

Wyjątek wysyłany jest m.in. gdy nie znaleziono sprawy w e-Urząd, skrytka nie istnieje, nie udało się zmienić statusu sprawy.

Usługa może zwrócić jedną z poniższych wartości jako status/wyjątek wykonania operacji:

Kod: 1, Komunikat: Płatność została zatwierdzona.

Kod: 2, Komunikat: Skrytka 'adresSkrytki', identyfikator podmiotu 'idPodmiotu' nie istnieje w systemie.

Kod: 3, Komunikat: Wystąpił błąd podczad połączenia z bazą danych

Kod: 4, Komunikat: Wystąpił nieoczekiwany błąd.

Kod: 7, Komunikat: Status sprawy nie został zaktualizowany.

Kod: 8, Komunikat: Nie znaleziono aktualnej sprawy w e-Urząd związanej z adresem skrytki. idSprawy 'idSprawy', identyfikatorPodmiotu 'idPodmiotu', adresSkrytki' 'adresSkrytki'.

Kod: 14, Komunikat: Nieprawidłowa kwota płatności.

Kod: 15, Komunikat: Brak wymaganych parametrów.

Kod: 22, Komunikat: EPO niezgodne ze schematem XSD.

Kod: 23, Komunikat: EPO - brak podpisu lub podpis jest niepoprawny.

Kod: 30, Komunikat: Nie udało się zatwierdzić płatności do sprawy. idSprawy ''idSprawy',

identyfikatorPodmiotu 'idPodmiotu', adresSkrytki' 'adresSkrytki'.

Przykładowe żądanie wywołania usługi zgodne z schematem WSDL wewnętrznej usługi:

<soapenv:Envelope xmlns:soapenv="http://schemas.xmlsoap.org/soap/envelope/" xmlns:stat="http://ws.eurzad.pl/status\_sprawy/">

<soapenv:Header/>

<soapenv:Body>

<stat:ZapytanieStatusSprawyZatwierdzPlatnoscTyp>

<identyfikatorPodmiotu>admin</identyfikatorPodmiotu>

<adresSkrytki>/eurzad/pull17</adresSkrytki>

<identyfikatorSprawyEUrzad>3602</identyfikatorSprawyEUrzad>

<kwotaWGroszach>1234</kwotaWGroszach>

<epo>PD94bWwgdmVyc2lvbj0iMS4wIiBlbmNvZGluZz0iVVRGLTgiPz4NCjxlcG86RG9rdW1lbnQgeG1sbnM6YWRyPSJodHRw Oi8vY3JkLmdvdi5wbC94bWwvc2NoZW1hdHkvYWRyZXMvMjAwOC8wNS8wOS8iIHhtbG5zOmRzPSJodHRwOi8vd3d3LnczLm 9yZy8yMDAwLzA5L3htbGRzaWcjIiB4bWxuczplcG89Imh0dHA6Ly9jcmQuZ292LnBsL3htbC9zY2hlbWF0eS9lcG8vMjAwOC8xM C8yNy8iIHhtbG5zOmluc3Q9Imh0dHA6Ly9jcmQuZ292LnBsL3htbC9zY2hlbWF0eS9pbnN0eXR1Y2phLzIwMDgvMDUvMDkvIiB 4bWxuczppc282MzktMj0iaHR0cDovL2xjd2ViLmxvYy5nb3Yvc3RhbmRhcmRzL2lzbzYzOS0yLyIgeG1sbnM6bWV0YT0iaHR0cD ovL2NyZC5nb3YucGwveG1sL3NjaGVtYXR5L21ldGEvMjAwOC8wNS8wOS8iIHhtbG5zOm9zbz0iaHR0cDovL2NyZC5nb3YucG wveG1sL3NjaGVtYXR5L29zb2JhLzIwMDgvMDUvMDkvIiB4bWxuczpzdHI9Imh0dHA6Ly9jcmQuZ292LnBsL3htbC9zY2hlbWF0e S9zdHJ1a3R1cmEvMjAwOC8wNS8wOS8iIHhtbG5zOnVuLmVjZS51bmVkb2NzLmNsLmlzbzMxNjY9Imh0dHA6Ly93d3cudW5l Y2Uub3JnL2V0cmFkZXMvdW5lZG9jcy9yZXBvc2l0b3J5L2NvZGVsaXN0cy94bWwvQ291bnRyeUNvZGUueHNkIiB4bWxuczp4c 2k9Imh0dHA6Ly93d3cudzMub3JnLzIwMDEvWE1MU2NoZW1hLWluc3RhbmNlIiB4c2k6c2NoZW1hTG9jYXRpb249Imh0dHA6L y9jcmQuZ292LnBsL3htbC9zY2hlbWF0eS9lcG8vMjAwOC8xMC8yNy8gc2NoZW1hdEVQTy54c2QgIj4NCiAgPGVwbzpPZGJpb3 JjYT4NCiAgICA8ZXBvOk5hendhT2RiaW9yY3k+ZXBvOk5hendhT2RiaW9yY3k8L2VwbzpOYXp3YU9kYmlvcmN5Pg0KICAgIDx lcG86TnVtZXJSYWNodW5rdU9kYmlvcmN5PmVwbzpOdW1lclJhY2h1bmt1T2RiaW9yY3k8L2VwbzpOdW1lclJhY2h1bmt1T2Ria W9yY3k+DQogIDwvZXBvOk9kYmlvcmNhPg0KICA8ZXBvOkRhbmVPcGVyYWNqaT4NCiAgICA8ZXBvOlR5dHVsT3BlcmFjamk +ZXBvOlR5dHVsT3BlcmFjamk8L2VwbzpUeXR1bE9wZXJhY2ppPg0KICAgIDxlcG86S3dvdGE+ZXBvOkt3b3RhPC9lcG86S3dv dGE+DQogICAgPGVwbzpEYXRhT3BlcmFjamk+MjAwMS0wMS0wMTwvZXBvOkRhdGFPcGVyYWNqaT4NCiAgICA8ZXBvOk RhdGFXeXN0YXdpZW5pYVBvdHdpZXJkemVuaWE+MjAwMS0wMS0wMTwvZXBvOkRhdGFXeXN0YXdpZW5pYVBvdHdpZXJ kemVuaWE+DQogICAgPGVwbzpUeXBPcGVyYWNqaT5lcG86VHlwT3BlcmFjamk8L2VwbzpUeXBPcGVyYWNqaT4NCiAgPC9l cG86RGFuZU9wZXJhY2ppPg0KICA8ZXBvOlpsZWNlbmlvZGF3Y2E+DQogICAgPGVwbzpOYXp3YVpsZWNlbmlvZGF3Y3k+Z XBvOk5hendhWmxlY2VuaW9kYXdjeTwvZXBvOk5hendhWmxlY2VuaW9kYXdjeT4NCiAgPC9lcG86WmxlY2VuaW9kYXdjYT4N CiAgPGVwbzpEYW5lVXNsdWdpUHVibGljem5lai8+DQogIDxlcG86V3lzdGF3Y2E+DQogICAgPGVwbzpOYXp3YVd5c3Rhd2N5 PmVwbzpOYXp3YVd5c3Rhd2N5PC9lcG86TmF6d2FXeXN0YXdjeT4NCiAgPC9lcG86V3lzdGF3Y2E+DQo8ZHM6U2lnbmF0dX JlIElkPSJJRC02ZjMwNzM4ZC0yOTkzLTQ5YjAtODRkOC05OTBjNzc2ODRmZTIiIHhtbG5zOmRzPSJodHRwOi8vd3d3LnczLm9 yZy8yMDAwLzA5L3htbGRzaWcjIj48ZHM6U2lnbmVkSW5mbz48ZHM6Q2Fub25pY2FsaXphdGlvbk1ldGhvZCBBbGdvcml0aG0 9Imh0dHA6Ly93d3cudzMub3JnL1RSLzIwMDEvUkVDLXhtbC1jMTRuLTIwMDEwMzE1Ij48L2RzOkNhbm9uaWNhbGl6YXRpb2 5NZXRob2Q+PGRzOlNpZ25hdHVyZU1ldGhvZCBBbGdvcml0aG09Imh0dHA6Ly93d3cudzMub3JnLzIwMDAvMDkveG1sZHNp ZyNyc2Etc2hhMSI+PC9kczpTaWduYXR1cmVNZXRob2Q+PGRzOlJlZmVyZW5jZSBVUkk9IiI+PGRzOlRyYW5zZm9ybXM+PG RzOlRyYW5zZm9ybSBBbGdvcml0aG09Imh0dHA6Ly93d3cudzMub3JnL1RSLzE5OTkvUkVDLXhwYXRoLTE5OTkxMTE2Ij48Z HM6WFBhdGggeG1sbnM6eGFkZXM9Imh0dHA6Ly91cmkuZXRzaS5vcmcvMDE5MDMvdjEuMy4yIyI+bm90KGFuY2VzdG9yL

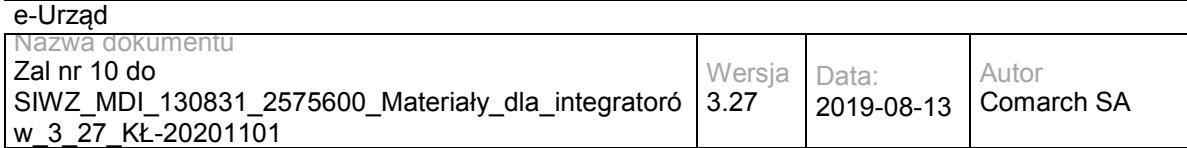

W9yLXNlbGY6OmRzOlNpZ25hdHVyZSk8L2RzOlhQYXRoPjwvZHM6VHJhbnNmb3JtPjxkczpUcmFuc2Zvcm0gQWxnb3JpdGht PSJodHRwOi8vd3d3LnczLm9yZy9UUi8yMDAxL1JFQy14bWwtYzE0bi0yMDAxMDMxNSI+PC9kczpUcmFuc2Zvcm0+PC9kczp UcmFuc2Zvcm1zPjxkczpEaWdlc3RNZXRob2QgQWxnb3JpdGhtPSJodHRwOi8vd3d3LnczLm9yZy8yMDAwLzA5L3htbGRzaWc jc2hhMSI+PC9kczpEaWdlc3RNZXRob2Q+PGRzOkRpZ2VzdFZhbHVlPjNpdFFTZldGT2ZTWVdmM21QV1JxSm5jTStDUT08L2 RzOkRpZ2VzdFZhbHVlPjwvZHM6UmVmZXJlbmNlPjxkczpSZWZlcmVuY2UgVHlwZT0iaHR0cDovL3VyaS5ldHNpLm9yZy8wMT kwMyNTaWduZWRQcm9wZXJ0aWVzIiBVUkk9IiNJRC1iYzVkNmE2My03YjQ1LTQ3ZTMtYTczMC1kNTcyYjY3MzkzOTMiPjxkc zpUcmFuc2Zvcm1zPjxkczpUcmFuc2Zvcm0gQWxnb3JpdGhtPSJodHRwOi8vd3d3LnczLm9yZy9UUi8yMDAxL1JFQy14bWwtYz E0bi0yMDAxMDMxNSI+PC9kczpUcmFuc2Zvcm0+PC9kczpUcmFuc2Zvcm1zPjxkczpEaWdlc3RNZXRob2QgQWxnb3JpdGhtP SJodHRwOi8vd3d3LnczLm9yZy8yMDAwLzA5L3htbGRzaWcjc2hhMSI+PC9kczpEaWdlc3RNZXRob2Q+PGRzOkRpZ2VzdFZh bHVlPmJOQnlhNnJaaHdiUytKUFNPUjNUZlUyaStKND08L2RzOkRpZ2VzdFZhbHVlPjwvZHM6UmVmZXJlbmNlPjwvZHM6U2ln bmVkSW5mbz48ZHM6U2lnbmF0dXJlVmFsdWUgSWQ9IklELTgyN2JhZmEzLTg0NDYtNGVmYi04MDU2LWNiNTZiOGExMzA wMiI+WUl0V3g5b2ZsaE9hUkFyNW1GZVFVQkZ3aDh0UDI4ZnlxR1VxZWI2TXRDMnZacVFzZzd5ei9SRzB5a3QyWjBJdDRyOE hMa2ZNc25VTytlaE1wZWpWSXlsVVFORXdUWjFZdVdjTUZuZFNCRkI3OXJ0djZvWWxnbjRLMVpnWUFQaG02TmJlYVdtQVA 1aW9nWjFkeG95SXpXcnoxNUxhdE9zRThoNmlBY09nVjVIZUJkMWpKS2NNaXE1ZHU3NlVyNGpHb3ZYSkJmTlVJRTRPWXd1 TktFOUNsaEFhU0FWdjB2VGNvVzZpT3E3SWNRdnI3ZU5VeDFSQm5WU3ZocklKcEVBQnhxWGEvcGljczRFbWNzZ1ZyZU9X VnFyc3J0RFhPb0x4UWIyemJtZkxUblZ1WjhrSXMxV3hEZGdWUlhXRjFBRklXNjFxQkJzb2NBQlEzQ0ZQNnZkTWVRPT08L2Rz OlNpZ25hdHVyZVZhbHVlPjxkczpLZXlJbmZvIElkPSJJRC1kODJkYzIwYi1lZmM5LTQ4MDUtYWFhMy02ZTAzYmZkNDRjNTAiPj xkczpYNTA5RGF0YT48ZHM6WDUwOUNlcnRpZmljYXRlPk1JSUVQakNDQXlhZ0F3SUJBZ0lFVUgwODZ6QU5CZ2txaGtpRzl3 MEJBUTBGQURDQjRERXRNQ3NHQ1NxR1NJYjNEUUVKQVJZZWRYSjZZV1JmYldGeWMzcGhiR3R2ZDNOcmFVQnRZWH B2ZG1saExuQnNNUXN3Q1FZRFZRUUdFd0pRVERFVU1CSUdBMVVFQ0F3TGJXRjZiM2RwWldOcmFXVXhFVEFQQmdOVk JBY01DRmRoY25ONllYZGhNUjR3SEFZRFZRUUtEQlZWY25yRWhXUWdUV0Z5YzNwaHhZSnJiM2R6YTJreEhqQWNCZ05W QkFzTUZWVnllc1NGWkNCTllYSnplbUhGZ210dmQzTnJhVEU1TURjR0ExVUVBd3d3VlhKNnhJVmtJRTFoY25ONlljV0NhMjkzY zJ0cElGZHZhbVYzdzdOa2VuUjNZU0JOWVhwdmQybGxZMnRwWldkdk1CNFhEVEV5TVRBeE5qRXdOVGMwTmxvWERUSXl NVEF4TmpFd05UYzBObG93Z2VBeExUQXJCZ2txaGtpRzl3MEJDUUVXSG5WeWVtRmtYMjFoY25ONllXeHJiM2R6YTJsQWJ XRjZiM1pwWVM1d2JERUxNQWtHQTFVRUJoTUNVRXd4RkRBU0JnTlZCQWdNQzIxaGVtOTNhV1ZqYTJsbE1SRXdEd1lEVlF RSERBaFhZWEp6ZW1GM1lURWVNQndHQTFVRUNnd1ZWWEo2eElWa0lFMWhjbk42WWNXQ2EyOTNjMnRwTVI0d0hBWU RWUVFMREJWVmNuckVoV1FnVFdGeWMzcGh4WUpyYjNkemEya3hPVEEzQmdOVkJBTU1NRlZ5ZXNTRlpDQk5ZWEp6ZW 1IRmdtdHZkM05yYVNCWGIycGxkOE96WkhwMGQyRWdUV0Y2YjNkcFpXTnJhV1ZuYnpDQ0FTSXdEUVlKS29aSWh2Y05BU UVCQlFBRGdnRVBBRENDQVFvQ2dnRUJBS0tCTHkySEVKR2lHOHVZaUwxa2RNcWU3NUJsWGhxalVmMW9haEJsSGtIZXI 1eVJhQ0tpSmZLckR4dXd3WEdDcFQrUlNmWkpqUU1OVXBLT01VRzdwT0NQeUs2NG1EaDVvQjBMOXhTLzNkeXpEM0FxSF NHSDFwdXF5WEV5NkZ4dHBocnprcUVpdWY2MUdaOXJybkhHLzJhUjJmWVJzcnF0Zk5PVDhLdVRtTWN0dHpHZFZWQzdDV lRVWHIvWi9xVi9QRHdTbGUyRi9XRGdQcmRDUW1YTFlnck5qSFZrbW03eW5waERtSmRud0ROK3lJVGMya2ozNnk4UUFnb1 FKWjNRT2piRloyRkU1eHBhT3lQcDdIb1hrVFgzdUZjQ1lxZ1hOcnpOUWJwNmVlNjFwME44c0t5d1AwRUpvT3pnYS90cFV4M00 vYWZ6TEVXSnp2Smw3dGdadnBjQ0F3RUFBVEFOQmdrcWhraUc5dzBCQVEwRkFBT0NBUUVBTXhlTWdpTThIdDRLcExzU2 JHL0ZhejR0Z1lUaUNacG1MY2ZXU1NpMElWcTlUV3NicWtOaHp1WForN0dRSnQwWnFUSzZhdlppa2RYb1ZwNy9jbGgwelZK K3pUWXVuSnkvdm1MK0o2cUZheE9mYzlDWS9ZTzh3cWk0bnoxTUMvRFJTNml0NmlZQW8zdEU5ZlNpSFUrQ0oxTGZYbWp TUkdjMEhaZEZhSEFVOFZIMDdQL3RvWVlNdnk2WEllNHcvaVhwR0VMb0ZEd0RkK0w1S29LNFBTbVZBRml3N1FDQ09Pbkpp YmgrajA3RlZkUHdvemlpaUJvQS9UT2M5ZTdkMWhnV3RTVTZiVThvSjcrZ3BhWmJUVm5UL2ZMaUc0c1UzZnZYc1AzZmJxNF dRVjRPNTVXRFgxREo1QVZsRTMzcGd6QWdJTUxqdFlndUcrOCszeDlzdUREUEVBPT08L2RzOlg1MDlDZXJ0aWZpY2F0ZT4 8L2RzOlg1MDlEYXRhPjwvZHM6S2V5SW5mbz48ZHM6T2JqZWN0IHhtbG5zOnhhZGVzPSJodHRwOi8vdXJpLmV0c2kub3JnL zAxOTAzL3YxLjMuMiMiPjx4YWRlczpRdWFsaWZ5aW5nUHJvcGVydGllcyBUYXJnZXQ9IiNJRC02ZjMwNzM4ZC0yOTkzLTQ5 YjAtODRkOC05OTBjNzc2ODRmZTIiPjx4YWRlczpTaWduZWRQcm9wZXJ0aWVzIElkPSJJRC1iYzVkNmE2My03YjQ1LTQ3ZT MtYTczMC1kNTcyYjY3MzkzOTMiPjx4YWRlczpTaWduZWRTaWduYXR1cmVQcm9wZXJ0aWVzPjx4YWRlczpTaWduaW5nVGl tZT4yMDEzLTA2LTExVDA5OjMzOjQ2WjwveGFkZXM6U2lnbmluZ1RpbWU+PHhhZGVzOlNpZ25pbmdDZXJ0aWZpY2F0ZT48 eGFkZXM6Q2VydD48eGFkZXM6Q2VydERpZ2VzdD48ZHM6RGlnZXN0TWV0aG9kIEFsZ29yaXRobT0iaHR0cDovL3d3dy53M y5vcmcvMjAwMC8wOS94bWxkc2lnI3NoYTEiPjwvZHM6RGlnZXN0TWV0aG9kPjxkczpEaWdlc3RWYWx1ZT5qdjFWZWFHWkp XSDkxUElGNWhmM0VjR3VOY0k9PC9kczpEaWdlc3RWYWx1ZT48L3hhZGVzOkNlcnREaWdlc3Q+PHhhZGVzOklzc3VlclNlcm lhbD48ZHM6WDUwOUlzc3Vlck5hbWU+Q049VXJ6xIVkIE1hcnN6YcWCa293c2tpIFdvamV3w7NkenR3YSBNYXpvd2llY2tpZWd vLCBPVT1VcnrEhWQgTWFyc3phxYJrb3dza2ksIE89VXJ6xIVkIE1hcnN6YcWCa293c2tpLCBMPVdhcnN6YXdhLCBTVD1tYXpv d2llY2tpZSwgQz1QTCwgT0lELjEuMi44NDAuMTEzNTQ5LjEuOS4xPXVyemFkX21hcnN6YWxrb3dza2lAbWF6b3ZpYS5wbDwv ZHM6WDUwOUlzc3Vlck5hbWU+PGRzOlg1MDlTZXJpYWxOdW1iZXI+MTM1MDM4NDg3NTwvZHM6WDUwOVNlcmlhbE51b WJlcj48L3hhZGVzOklzc3VlclNlcmlhbD48L3hhZGVzOkNlcnQ+PC94YWRlczpTaWduaW5nQ2VydGlmaWNhdGU+PC94YWRlcz pTaWduZWRTaWduYXR1cmVQcm9wZXJ0aWVzPjx4YWRlczpTaWduZWREYXRhT2JqZWN0UHJvcGVydGllcz48L3hhZGVzO lNpZ25lZERhdGFPYmplY3RQcm9wZXJ0aWVzPjwveGFkZXM6U2lnbmVkUHJvcGVydGllcz48L3hhZGVzOlF1YWxpZnlpbmdQc m9wZXJ0aWVzPjwvZHM6T2JqZWN0PjwvZHM6U2lnbmF0dXJlPjwvZXBvOkRva3VtZW50Pg==</epo>

<komunikat>Potwierdzenie uiszczenia opłaty w wysokości 12,34z</komunikat>

</stat:ZapytanieStatusSprawyZatwierdzPlatnoscTyp>

</soapenv:Body>

</soapenv:Envelope>

#### Zwracane dane mają postać:

<soapenv:Envelope xmlns:soapenv="http://schemas.xmlsoap.org/soap/envelope/" xmlns:stat="http://ws.eurzad.pl/status\_sprawy/">

<soapenv:Header/>

- <soapenv:Body>
	- <stat:StatusOperacji>

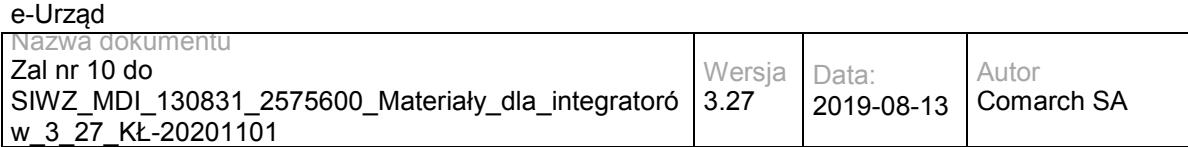

<kod>1</kod>

<komunikat>Płatność została zatwierdzona.</komunikat>

</stat:StatusOperacji>

</soapenv:Body>

</soapenv:Envelope>

# **Specyfikacja techniczna**

Dokładna specyfikacja zawarta jest w plikach wsdl: eUrząd\eUrząd\status\_sprawy.wsdl oraz eUrząd\eUrząd\status\_sprawy\_inside\_base64.wsdl

## **3.1.6 eUrząd.EUrzadEUrzadWKUPWS – opis usługi**

Obsługa pobierania informacji z Wojewódzkiego Katalogu Usług Publicznych. Usługa umożliwia pobranie informacji na temat usług podzielonych na opisy ogólne i szczegółowe, co umożliwi m.in. partnerom świadczącym usługi w e-Urząd zbudowanie własnej strony z listą świadczonych usług. Metody umożliwiają pobranie danych dla wszystkich partnerów jak i dla wybranych.

Usługa jest publicznie dostępna bez WSSecurity.

# **Operacja pobierzOpisOgolny**

Metoda zwraca opis ogólny usługi.

Metoda przyjmuje parametr(y):

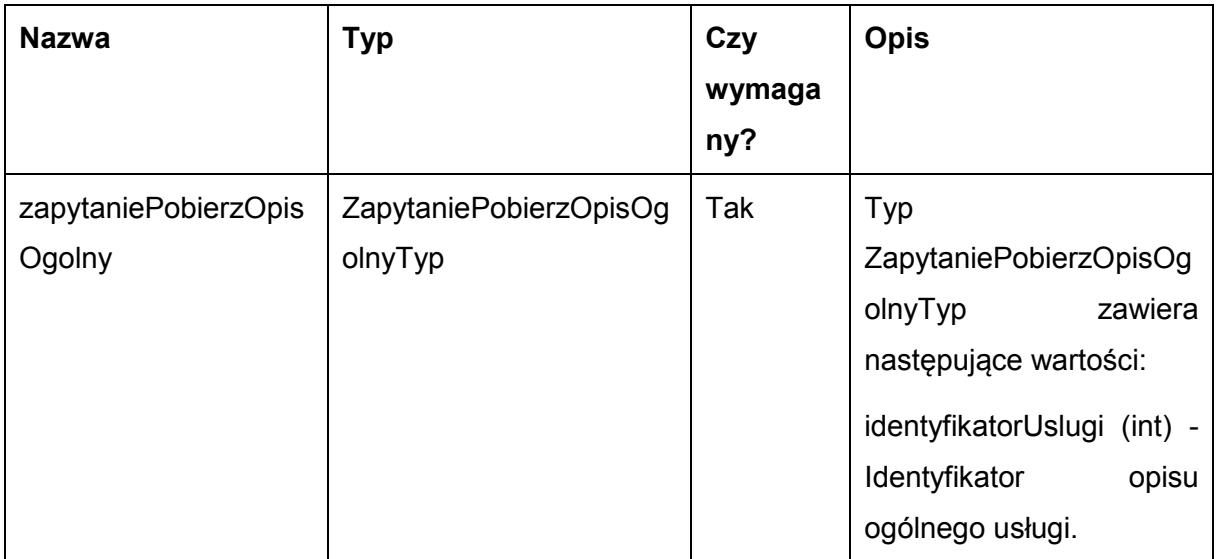

Metoda zwraca obiekt typu OpisOgolnyTyp. Typ OpisOgolnyTyp jest postaci:

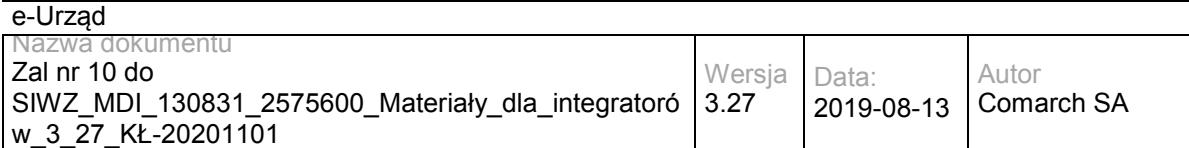

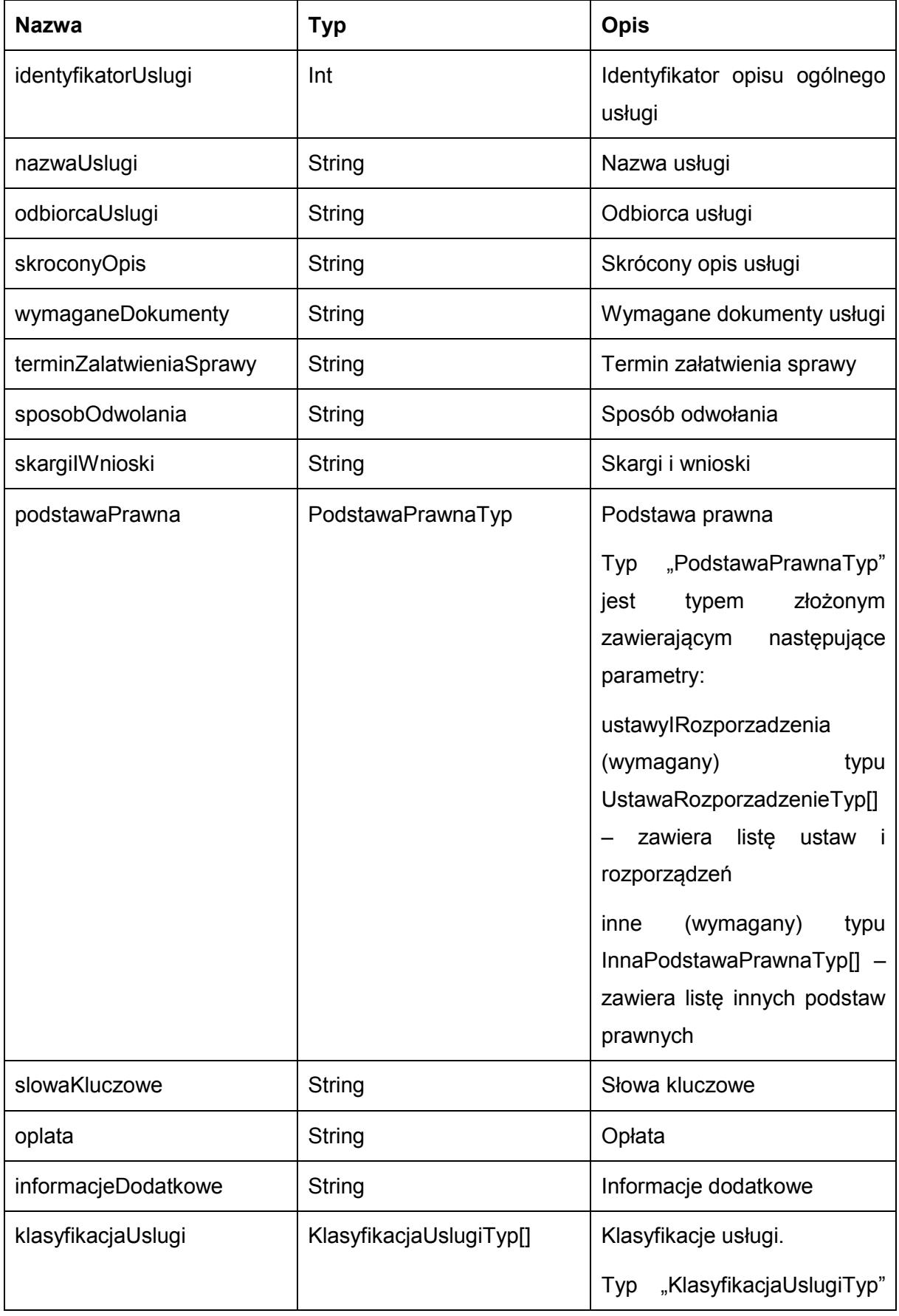

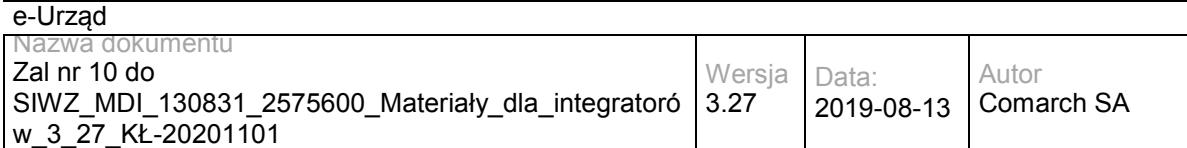

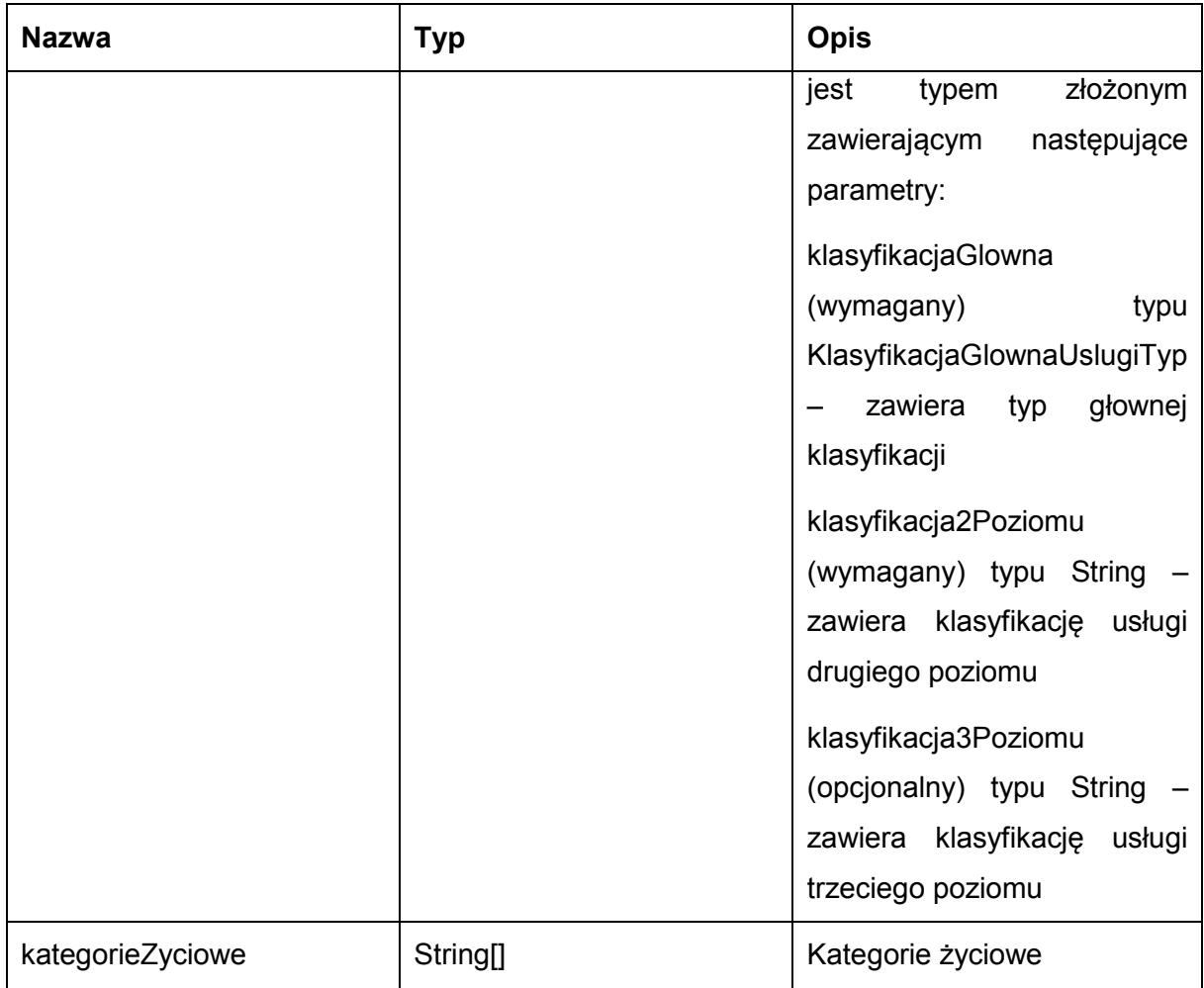

Przykładowe żądanie wywołania usługi zgodne z schematem WSDL wewnętrznej usługi:

<soapenv:Envelope xmlns:soapenv="http://schemas.xmlsoap.org/soap/envelope/" xmlns:obi="http://wsdl.eurzad.pl/obiekty/">

<soapenv:Header/>

<soapenv:Body>

<obi:ZapytaniePobierzOpisOgolny>

<identyfikatorUslugi>1</identyfikatorUslugi>

</obi:ZapytaniePobierzOpisOgolny>

</soapenv:Body>

</soapenv:Envelope>

### Zwracane dane mają postać:

<soap:Envelope xmlns:soap="http://schemas.xmlsoap.org/soap/envelope/">

<soap:Body>

<ns2:PobierzOpisOgolnyResp xmlns:ns2="http://wsdl.eurzad.pl/obiekty/">

<identyfikatorUslugi>1</identyfikatorUslugi>

<nazwaUslugi>Wydanie zaświadczenia o samodzielności lokali</nazwaUslugi>

<odbiorcaUslugi>Obywatel, Przedsiębiorca, Instytucja</odbiorcaUslugi>

 <skroconyOpis>1.Na mocy art.2 ust. 2 ustawy o własności lokali samodzielny lokal mieszkalny może stanowić odrębną nieruchomość.<br>

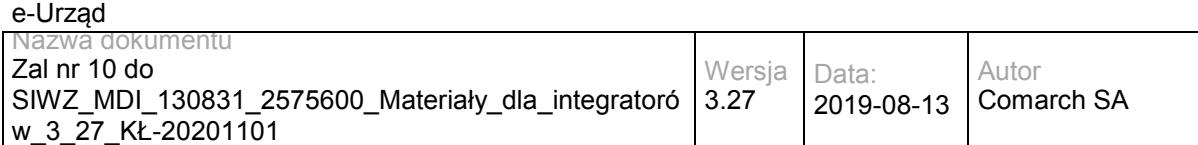

2.Samodzielnym lokalem mieszkalnym, w rozumieniu ustawy, jest wydzielona trwałymi ścianami w obrębie budynku izba lub zespół izb przeznaczonych na stały pobyt ludzi, które wraz z pomieszczeniami pomocniczymi służą zaspokajaniu ich potrzeb mieszkaniowych. Przepis ten stosuje się odpowiednio również do samodzielnych lokali wykorzystywanych zgodnie z przeznaczeniem na cele inne niż mieszkalne.<br>

3.Spełnienie ww.wymagań stwierdza starosta w formie zaświadczenia.</skroconyOpis>

<wymaganeDokumenty>1. Wniosek o wydanie zaświadczenia o samodzielności lokalu.&lt;br>

2. Rysunki rzutów z zaznaczonymi lokalami wraz z pomieszczeniami do nich przynależnymi.<br>

3. Charakterystyka lokalu zgodna z Ustawą o własności lokali sporządzona przez osobę posiadającą odpowiednie uprawnienia budowlane.<br>

4. Pełnomocnictwo w przypadku ustanowienia pełnomocnika wraz z dowodem uiszczenia stosownej opłaty.<br>

5. Dowód wniesienia opłaty skarbowej.</wymaganeDokumenty>

 <terminZalatwieniaSprawy>Zaświadczenie albo postanowienie o odmowie wydania zaświadczenia lub postanowienie o odmowie wydania zaświadczenia o treści żądanej przez wnioskodawcę wydaje się bez zbędnej zwłoki, nie później jednak niż w terminie 7 dni od dnia złożenia wniosku o wydanie zaświadczenia.</terminZalatwieniaSprawy>

 <sposobOdwolania>Odwołanie wnosi się do Samorządowego Kolegium Odwoławczego w terminie 7 dni od dnia doręczenia rozstrzygnięcia, za pośrednictwem organu, który je wydał. O zachowaniu terminu decyduje data złożenia odwołania w Urzędzie lub data jego nadania w polskiej placówce pocztowej operatora publicznego. Wniesienie odwołania jest wolne od opłat.</sposobOdwolania>

 <skargiIWnioski>Przedmiotem skargi może być zaniedbanie lub nienależyte wykonywanie zadań przez właściwe organy albo przez ich pracowników, naruszenie praworządności lub interesów skarżących a także przewlekłe lub biurokratyczne załatwianie spraw. <br>

Przedmiotem wniosku mogą być między innymi sprawy ulepszenia organizacji, wzmacnianie praworządności, usprawnienie pracy i zapobieganie nadużyciom, ochrony własności społecznej, lepszego zaspokajania potrzeb ludności.<br>

Organ właściwy dla załatwienia skargi powinien załatwić skargę bez zbędnej zwłoki, nie później jednak niż w ciągu miesiąca.</skargiIWnioski>

#### <podstawaPrawna>

<ustawyIRozporzadzenia>

<nazwa>Ustawa z dnia 14 czerwca 1960r. Kodeks postępowania administracyjnego</nazwa>

<rokDziennikaUstawy>2013</rokDziennikaUstawy>

<numerZDziennikaUstawy>0</numerZDziennikaUstawy>

<pozycjaZDziennikaUstawy>267</pozycjaZDziennikaUstawy>

<zPozniejszymiZmianami>false</zPozniejszymiZmianami>

</ustawyIRozporzadzenia>

<ustawyIRozporzadzenia>

<nazwa>Ustawa z dnia 16 listopada 2006r

o opłacie skarbowej</nazwa>

<rokDziennikaUstawy>2006</rokDziennikaUstawy>

<numerZDziennikaUstawy>225</numerZDziennikaUstawy>

<pozycjaZDziennikaUstawy>1635</pozycjaZDziennikaUstawy>

<zPozniejszymiZmianami>true</zPozniejszymiZmianami>

</ustawyIRozporzadzenia>

<ustawyIRozporzadzenia>

<nazwa>Ustawa o własności lokali z dnia 24 czerwca 1994 roku</nazwa>

<rokDziennikaUstawy>2000</rokDziennikaUstawy>

<numerZDziennikaUstawy>80</numerZDziennikaUstawy>

<pozycjaZDziennikaUstawy>903</pozycjaZDziennikaUstawy>

<zPozniejszymiZmianami>true</zPozniejszymiZmianami>

</ustawyIRozporzadzenia>

</podstawaPrawna>

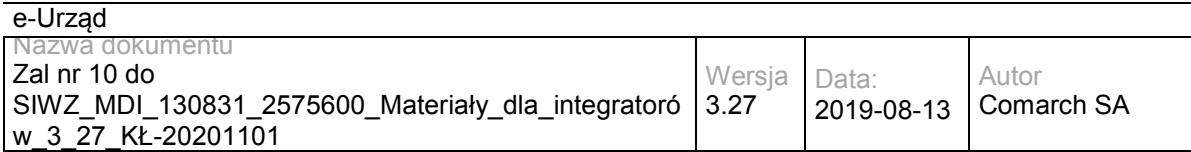

<slowaKluczowe>budynek, lokal</slowaKluczowe>

<oplata>17 zł opłata skarbowa za wydanie zaświadczenia samodzielności lokali wynosi.&lt;br>

17 zł opłata skarbowa za złożenie dokumentu stwierdzającego udzielenie pełnomocnictwa.</oplata>

 <informacjeDodatkowe>Za części składowe lokalu można uznać pomieszczenia, które bezpośrednio do niego nie przylegają lub są położone w granicach nieruchomości gruntowej poza budynkiem, w którym wyodrębnia się dany lokal takie jak : strych, piwnica, garaż, komórka.</informacjeDodatkowe>

<klasyfikacjaUslugi>

<klasyfikacjaGlowna>KLASYFIKACJA\_DLA\_OBYWATELI</klasyfikacjaGlowna>

<klasyfikacja2Poziomu>Architektura i planowanie przestrzenne</klasyfikacja2Poziomu>

<klasyfikacja3Poziomu>Budownictwo</klasyfikacja3Poziomu>

</klasyfikacjaUslugi>

<klasyfikacjaUslugi>

<klasyfikacjaGlowna>KLASYFIKACJA\_DLA\_PRZEDSIEBIORCOW</klasyfikacjaGlowna>

<klasyfikacja2Poziomu>Architektura i planowanie przestrzenne</klasyfikacja2Poziomu>

<klasyfikacja3Poziomu>Budownictwo</klasyfikacja3Poziomu>

</klasyfikacjaUslugi>

<klasyfikacjaUslugi>

<klasyfikacjaGlowna>KLASYFIKACJA\_DLA\_INSTYTUCJI\_URZEDOW</klasyfikacjaGlowna>

<klasyfikacja2Poziomu>Architektura i planowanie przestrzenne</klasyfikacja2Poziomu>

<klasyfikacja3Poziomu>Budownictwo</klasyfikacja3Poziomu>

</klasyfikacjaUslugi>

<kategorieZyciowe>Inwestycja</kategorieZyciowe>

<kategorieZyciowe>Działalność gospodarcza</kategorieZyciowe>

<kategorieZyciowe>Nieruchomość</kategorieZyciowe>

<kategorieZyciowe>Rodzina</kategorieZyciowe>

</ns2:PobierzOpisOgolnyResp>

</soap:Body>

</soap:Envelope>

## **Operacja pobierzOpisSzczegolowy**

Metoda zwraca opis szczegółowy usługi.

Metoda przyjmuje parametr(y):

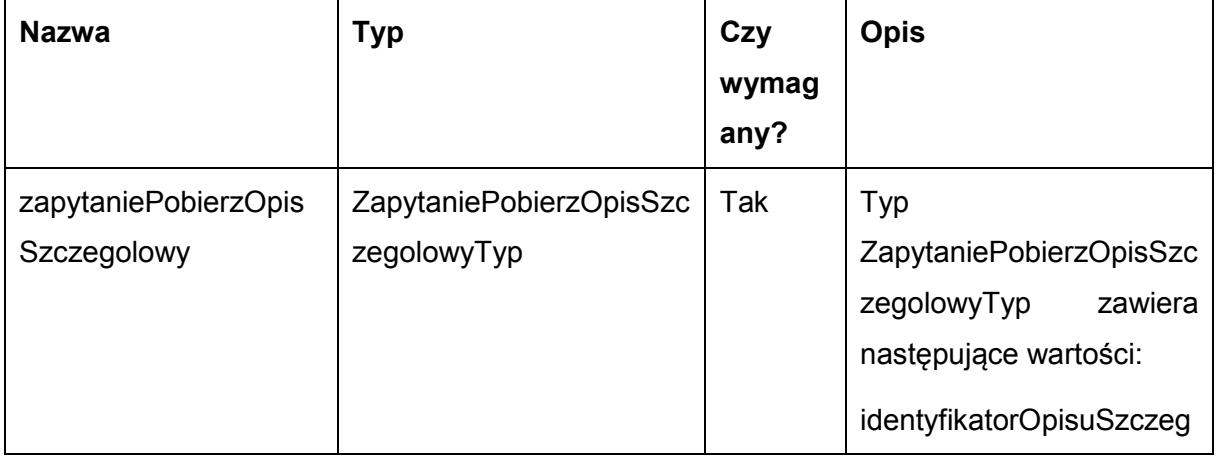

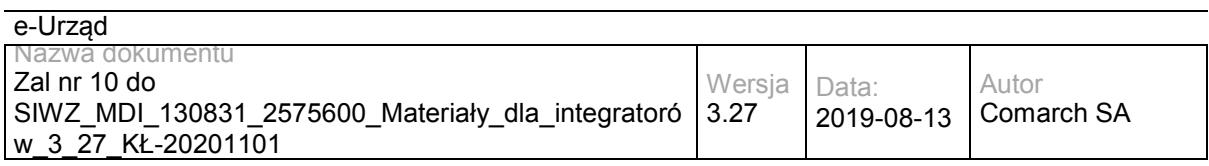

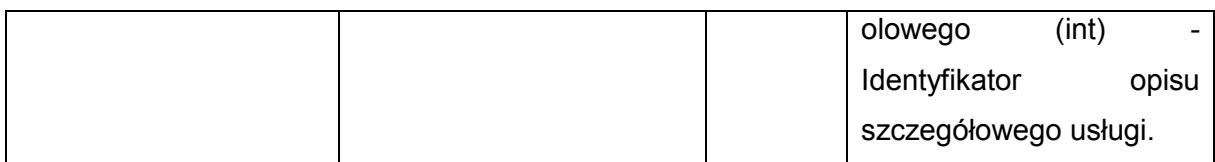

Metoda zwraca obiekt typu OpisSzczegolowyTyp. Typ OpisSzczegolowyTyp jest postaci:

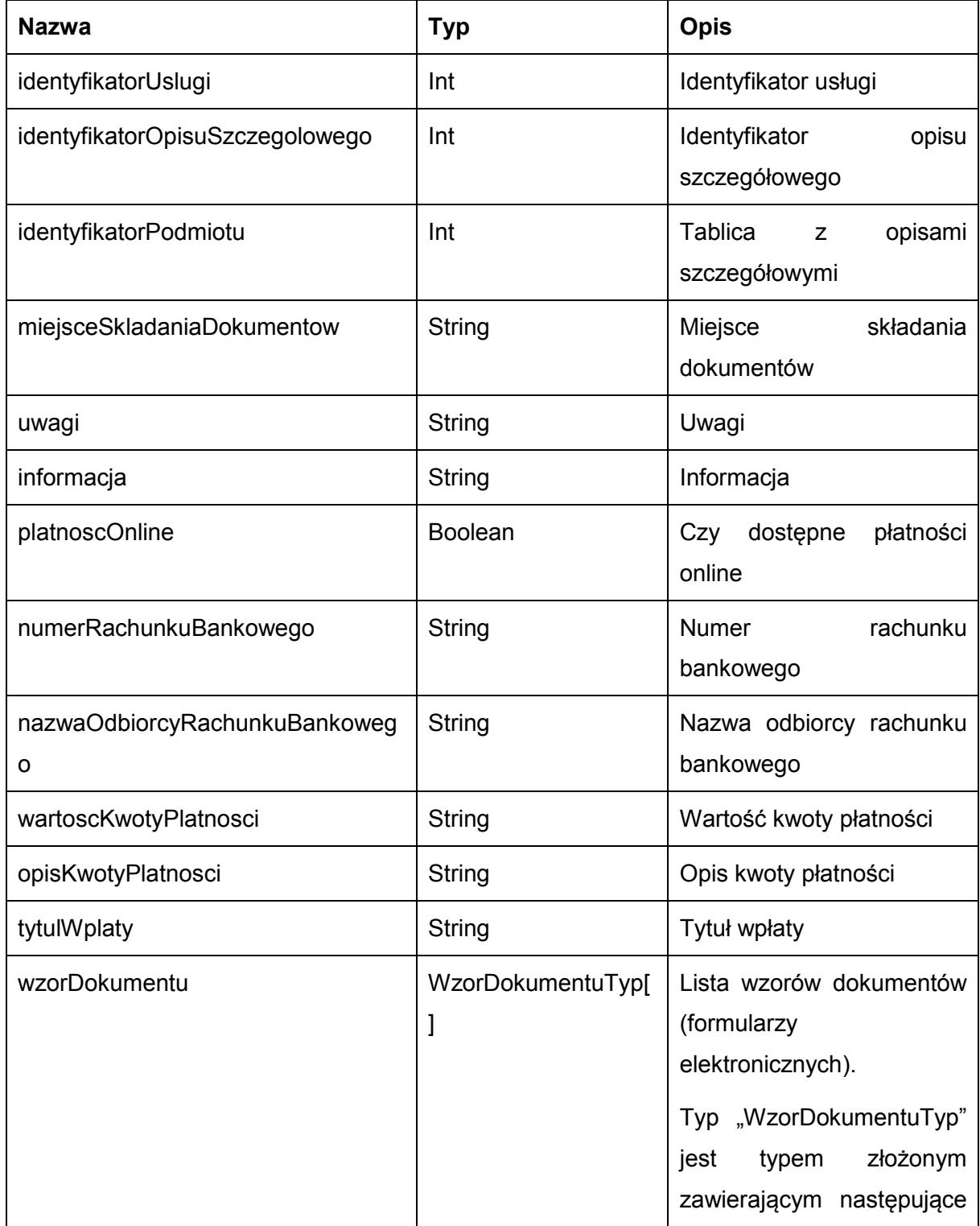

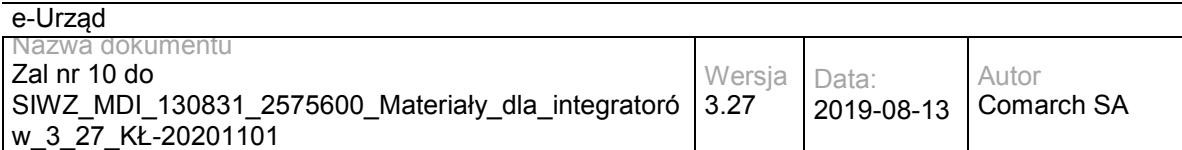

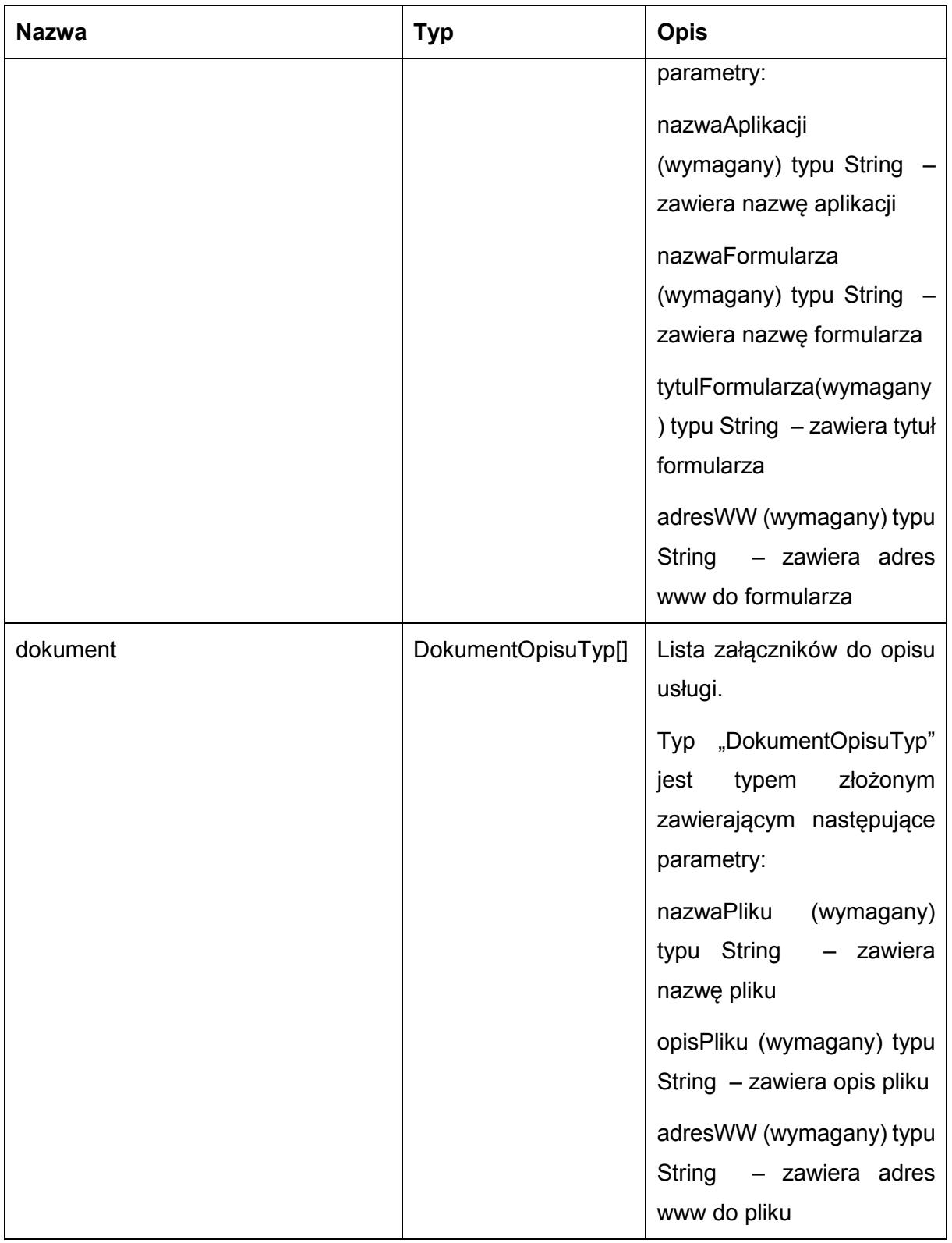

Przykładowe żądanie wywołania usługi zgodne z schematem WSDL wewnętrznej usługi:

<soapenv:Envelope xmlns:soapenv="http://schemas.xmlsoap.org/soap/envelope/" xmlns:obi="http://wsdl.eurzad.pl/obiekty/">

<soapenv:Header/>

<soapenv:Body>

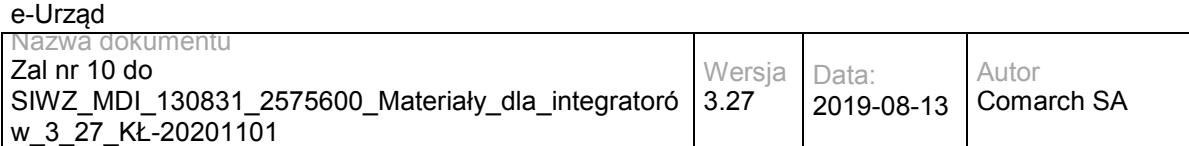

<obi:ZapytaniePobierzOpisSzczegolowy>

<identyfikatorOpisuSzczegolowego>2</identyfikatorOpisuSzczegolowego>

</obi:ZapytaniePobierzOpisSzczegolowy>

</soapenv:Body>

</soapenv:Envelope>

#### Zwracane dane mają postać:

<soap:Envelope xmlns:soap="http://schemas.xmlsoap.org/soap/envelope/">

<soap:Body>

<ns2:PobierzOpisSzczegolowyResp xmlns:ns2="http://wsdl.eurzad.pl/obiekty/">

<identyfikatorUslugi>1</identyfikatorUslugi>

<identyfikatorOpisuSzczegolowego>2</identyfikatorOpisuSzczegolowego>

<identyfikatorPodmiotu>2</identyfikatorPodmiotu>

<miejsceSkladaniaDokumentow>Urząd Testowy, Warszawa, Wydział Testowy</miejsceSkladaniaDokumentow>

<uwagi>Brak</uwagi>

<informacja>Brak</informacja>

<platnoscOnline>true</platnoscOnline>

<numerRachunkuBankowego>32864600080000000063470001</numerRachunkuBankowego>

<nazwaOdbiorcyRachunkuBankowego>Urząd Testowy, Wydział Testowy</nazwaOdbiorcyRachunkuBankowego>

<wartoscKwotyPlatnosci>21,00</wartoscKwotyPlatnosci>

 <opisKwotyPlatnosci>Na podstawie ustawy z dnia 16 listopada 2006 r. o opłacie skarbowej (Dz.U. Nr 225, poz. 1635 z 2006 r. z późniejszymi zmianami) pobiera się opłatę w wysokości: 21 zł - za wydanie zaświadczenia</opisKwotyPlatnosci>

<tytulWplaty>Opłata urzędowa za wydanie zaświadczenia</tytulWplaty>

</ns2:PobierzOpisSzczegolowyResp>

</soap:Body>

</soap:Envelope>

## **Operacja pobierzOpisyOgolne**

Metoda zwraca listę opisów ogólnych usług.

Metoda przyjmuje parametr(y):

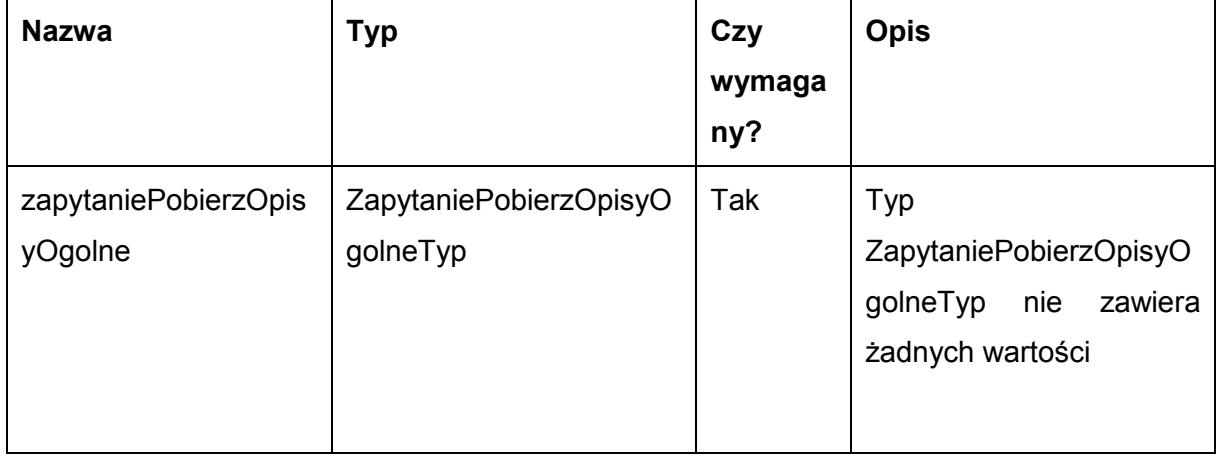
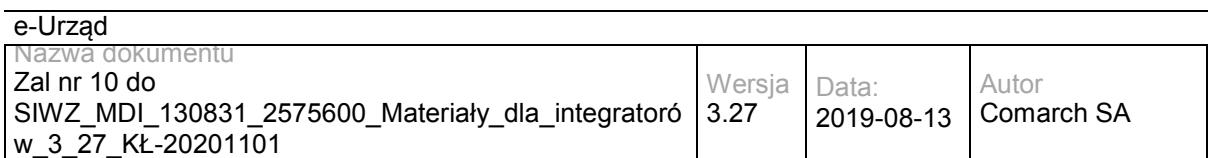

Metoda zwraca listę danych typu OpisOgolnyTyp. Typ OpisOgolnyTyp jest postaci:

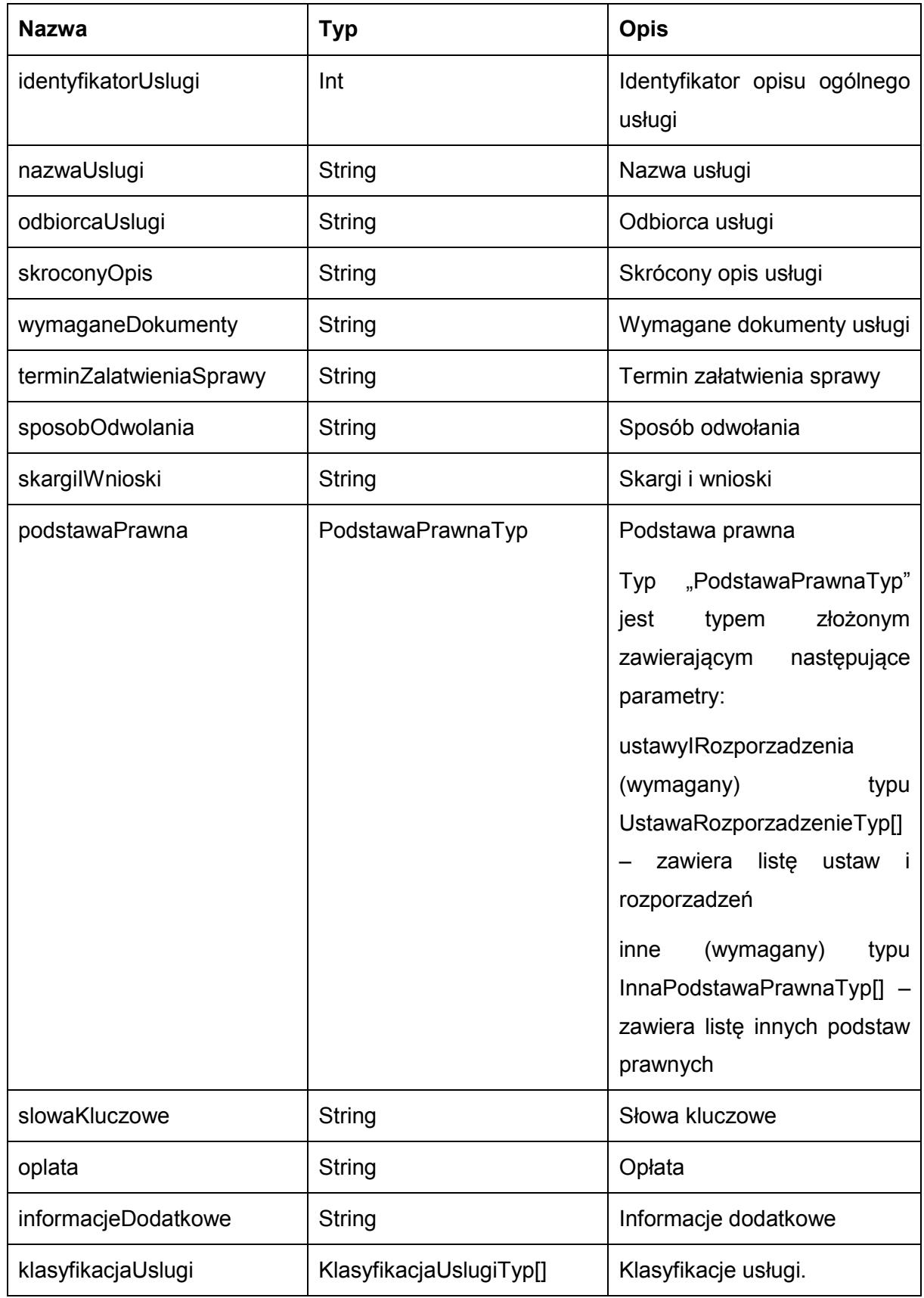

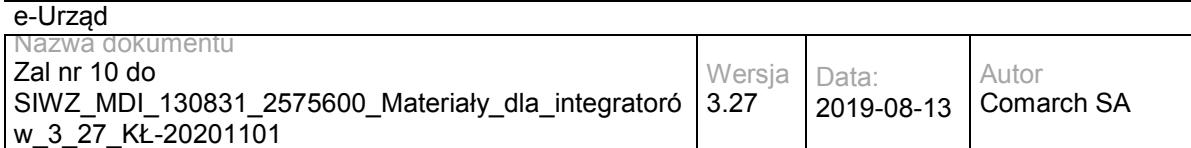

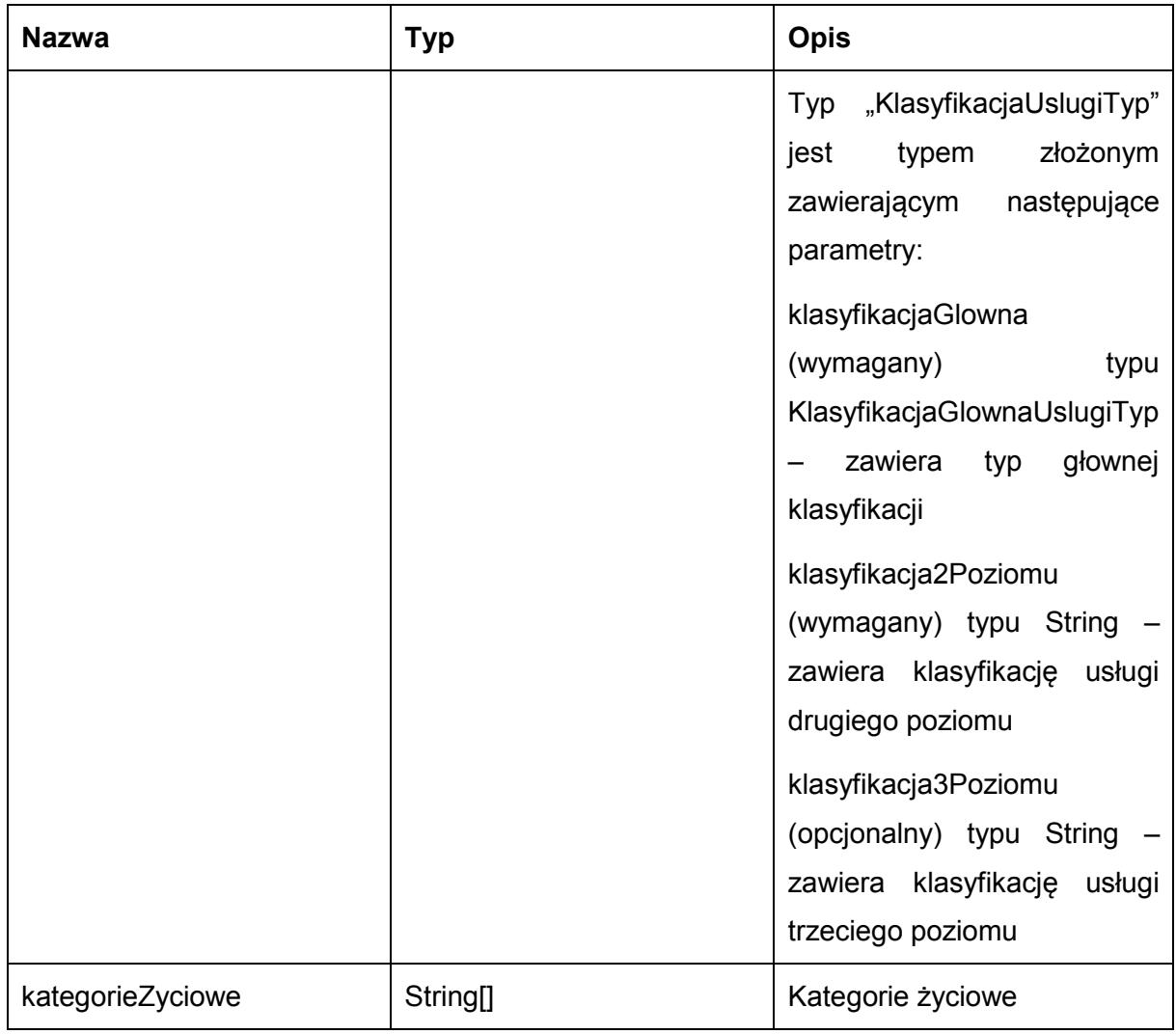

Możliwe błędy:

WKUPFaultMsg

Wyjątek jest wysyłany, gdy wystąpi nieoczekiwany błąd podczas przetwarzania żądania.

Przykładowe żądanie wywołania usługi zgodne z schematem WSDL usługi:

<soapenv:Envelope xmlns:soapenv="http://schemas.xmlsoap.org/soap/envelope/" xmlns:obi="http://wsdl.eurzad.pl/obiekty/"> <soapenv:Header/>

<soapenv:Body>

<obi:ZapytaniePobierzOpisyOgolne/>

</soapenv:Body>

</soapenv:Envelope>

#### Zwracane dane mają postać:

<soap:Envelope xmlns:soap="http://schemas.xmlsoap.org/soap/envelope/">

<soap:Body>

<ns2:PobierzOpisyOgolneResp xmlns:ns2="http://wsdl.eurzad.pl/obiekty/">

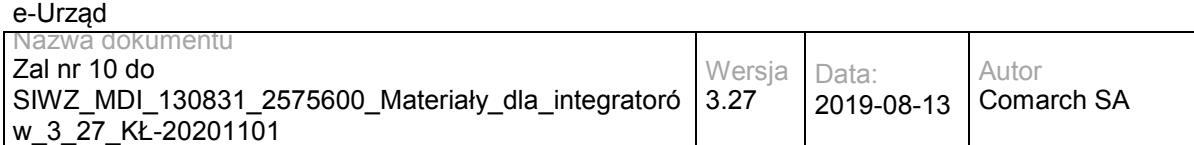

<opisOgolny>

<identyfikatorUslugi>1</identyfikatorUslugi>

<nazwaUslugi>Wydanie zaświadczenia o samodzielności lokali</nazwaUslugi>

<odbiorcaUslugi>Obywatel, Przedsiębiorca, Instytucja</odbiorcaUslugi>

 <skroconyOpis>1.Na mocy art.2 ust. 2 ustawy o własności lokali samodzielny lokal mieszkalny może stanowić odrębną nieruchomość.<br>

2.Samodzielnym lokalem mieszkalnym, w rozumieniu ustawy, jest wydzielona trwałymi ścianami w obrębie budynku izba lub zespół izb przeznaczonych na stały pobyt ludzi, które wraz z pomieszczeniami pomocniczymi służą zaspokajaniu ich potrzeb mieszkaniowych. Przepis ten stosuje się odpowiednio również do samodzielnych lokali wykorzystywanych zgodnie z przeznaczeniem na cele inne niż mieszkalne.<br>

3.Spełnienie ww.wymagań stwierdza starosta w formie zaświadczenia.</skroconyOpis>

<wymaganeDokumenty>1. Wniosek o wydanie zaświadczenia o samodzielności lokalu.&lt;br>

2. Rysunki rzutów z zaznaczonymi lokalami wraz z pomieszczeniami do nich przynależnymi.<br>

3. Charakterystyka lokalu zgodna z Ustawą o własności lokali sporządzona przez osobę posiadającą odpowiednie uprawnienia budowlane.<br>

4. Pełnomocnictwo w przypadku ustanowienia pełnomocnika wraz z dowodem uiszczenia stosownej opłaty.<br>

5. Dowód wniesienia opłaty skarbowej.</wymaganeDokumenty>

 <terminZalatwieniaSprawy>Zaświadczenie albo postanowienie o odmowie wydania zaświadczenia lub postanowienie o odmowie wydania zaświadczenia o treści żądanej przez wnioskodawcę wydaje się bez zbędnej zwłoki, nie później jednak niż w terminie 7 dni od dnia złożenia wniosku o wydanie zaświadczenia.</terminZalatwieniaSprawy>

 <sposobOdwolania>Odwołanie wnosi się do Samorządowego Kolegium Odwoławczego w terminie 7 dni od dnia doręczenia rozstrzygnięcia, za pośrednictwem organu, który je wydał. O zachowaniu terminu decyduje data złożenia odwołania w Urzędzie lub data jego nadania w polskiej placówce pocztowej operatora publicznego. Wniesienie odwołania jest wolne od opłat.</sposobOdwolania>

 <skargiIWnioski>Przedmiotem skargi może być zaniedbanie lub nienależyte wykonywanie zadań przez właściwe organy albo przez ich pracowników, naruszenie praworządności lub interesów skarżących a także przewlekłe lub biurokratyczne załatwianie spraw. <br>

Przedmiotem wniosku mogą być między innymi sprawy ulepszenia organizacji, wzmacnianie praworządności, usprawnienie pracy i zapobieganie nadużyciom, ochrony własności społecznej, lepszego zaspokajania potrzeb ludności.<br>

Organ właściwy dla załatwienia skargi powinien załatwić skargę bez zbędnej zwłoki, nie później jednak niż w ciągu miesiąca.</skargiIWnioski>

<podstawaPrawna>

<ustawyIRozporzadzenia>

<nazwa>Ustawa z dnia 14 czerwca 1960r. Kodeks postępowania administracyjnego</nazwa>

<rokDziennikaUstawy>2013</rokDziennikaUstawy>

<numerZDziennikaUstawy>0</numerZDziennikaUstawy>

<pozycjaZDziennikaUstawy>267</pozycjaZDziennikaUstawy>

<zPozniejszymiZmianami>false</zPozniejszymiZmianami>

</ustawyIRozporzadzenia>

<ustawyIRozporzadzenia>

<nazwa>Ustawa z dnia 16 listopada 2006r

o opłacie skarbowej</nazwa>

<rokDziennikaUstawy>2006</rokDziennikaUstawy>

<numerZDziennikaUstawy>225</numerZDziennikaUstawy>

<pozycjaZDziennikaUstawy>1635</pozycjaZDziennikaUstawy>

<zPozniejszymiZmianami>true</zPozniejszymiZmianami>

</ustawyIRozporzadzenia>

<ustawyIRozporzadzenia>

<nazwa>Ustawa o własności lokali z dnia 24 czerwca 1994 roku</nazwa>

<rokDziennikaUstawy>2000</rokDziennikaUstawy>

<numerZDziennikaUstawy>80</numerZDziennikaUstawy>

<pozycjaZDziennikaUstawy>903</pozycjaZDziennikaUstawy>

<zPozniejszymiZmianami>true</zPozniejszymiZmianami>

</ustawyIRozporzadzenia>

</podstawaPrawna>

<slowaKluczowe>budynek, lokal</slowaKluczowe>

<oplata>17 zł opłata skarbowa za wydanie zaświadczenia samodzielności lokali wynosi.&lt;br>

17 zł opłata skarbowa za złożenie dokumentu stwierdzającego udzielenie pełnomocnictwa.</oplata>

 <informacjeDodatkowe>Za części składowe lokalu można uznać pomieszczenia, które bezpośrednio do niego nie przylegają lub są położone w granicach nieruchomości gruntowej poza budynkiem, w którym wyodrębnia się dany lokal takie jak : strych, piwnica, garaż, komórka.</informacjeDodatkowe>

<klasyfikacjaUslugi>

<klasyfikacjaGlowna>KLASYFIKACJA\_DLA\_OBYWATELI</klasyfikacjaGlowna>

<klasyfikacja2Poziomu>Architektura i planowanie przestrzenne</klasyfikacja2Poziomu>

<klasyfikacja3Poziomu>Budownictwo</klasyfikacja3Poziomu>

</klasyfikacjaUslugi>

<klasyfikacjaUslugi>

<klasyfikacjaGlowna>KLASYFIKACJA\_DLA\_PRZEDSIEBIORCOW</klasyfikacjaGlowna>

<klasyfikacja2Poziomu>Architektura i planowanie przestrzenne</klasyfikacja2Poziomu>

<klasyfikacja3Poziomu>Budownictwo</klasyfikacja3Poziomu>

</klasyfikacjaUslugi>

<klasyfikacjaUslugi>

<klasyfikacjaGlowna>KLASYFIKACJA\_DLA\_INSTYTUCJI\_URZEDOW</klasyfikacjaGlowna>

<klasyfikacja2Poziomu>Architektura i planowanie przestrzenne</klasyfikacja2Poziomu>

<klasyfikacja3Poziomu>Budownictwo</klasyfikacja3Poziomu>

</klasyfikacjaUslugi>

<kategorieZyciowe>Inwestycja</kategorieZyciowe>

<kategorieZyciowe>Działalność gospodarcza</kategorieZyciowe>

<kategorieZyciowe>Nieruchomość</kategorieZyciowe>

<kategorieZyciowe>Rodzina</kategorieZyciowe>

</opisOgolny>

<opisOgolny>

</opisOgolny>

</ns2:PobierzOpisyOgolneResp>

….

</soap:Body>

</soap:Envelope>

### **Operacja pobierzOpisyOgolneDlaPodmiotu**

Metoda zwraca listę opisów ogólnych usług świadczonych przez podmiot.

```
Metoda przyjmuje parametr(y):
```
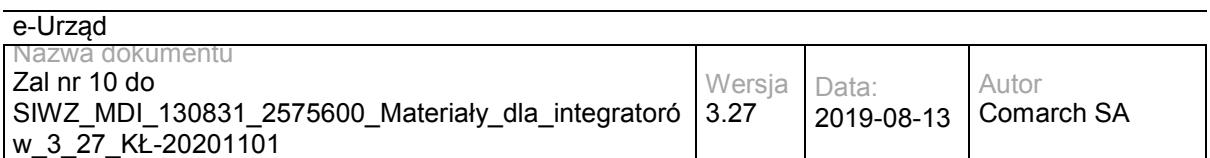

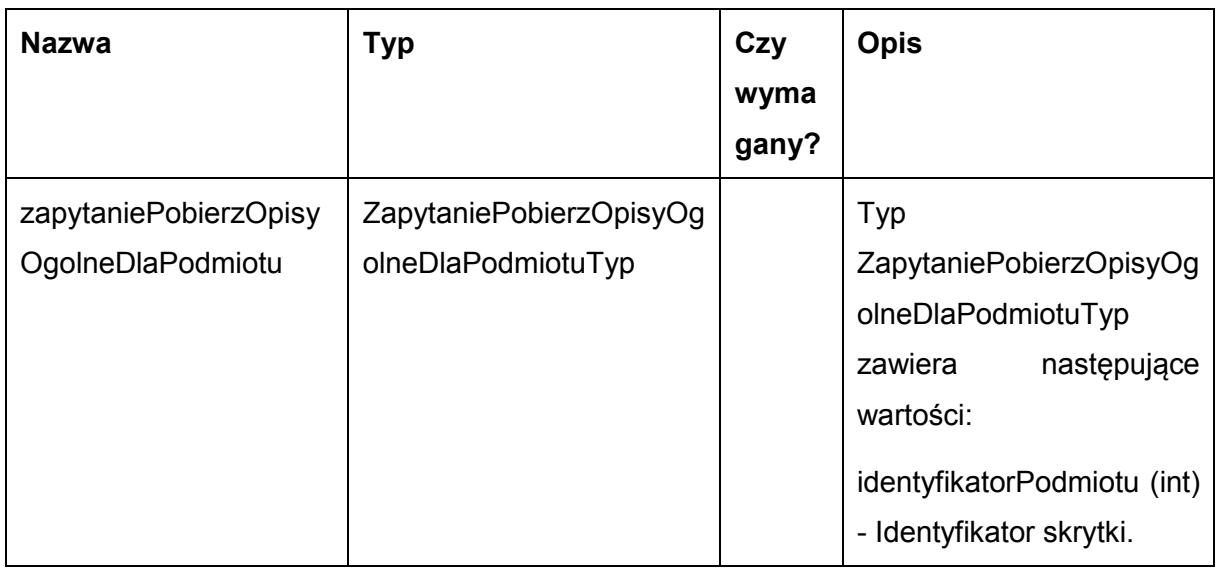

Metoda zwraca listę danych typu OpisOgolnyTyp. Typ OpisOgolnyTyp jest postaci:

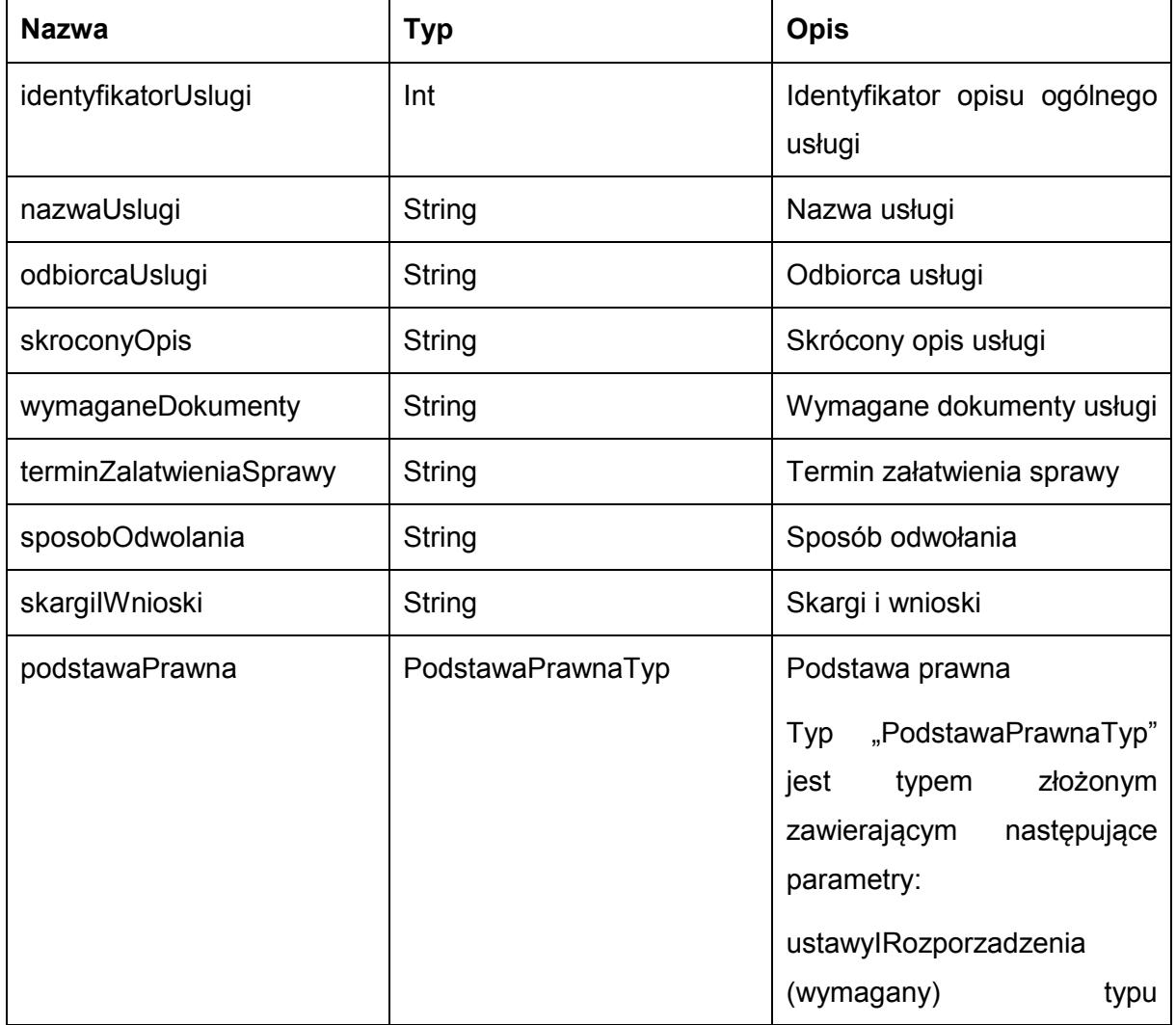

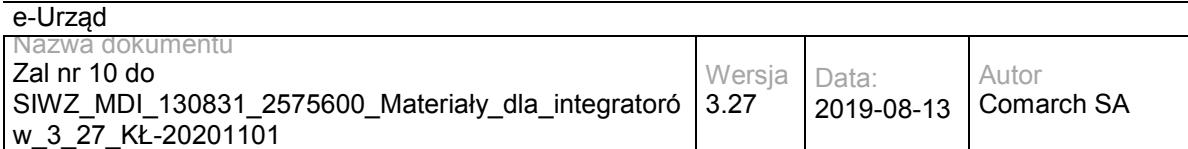

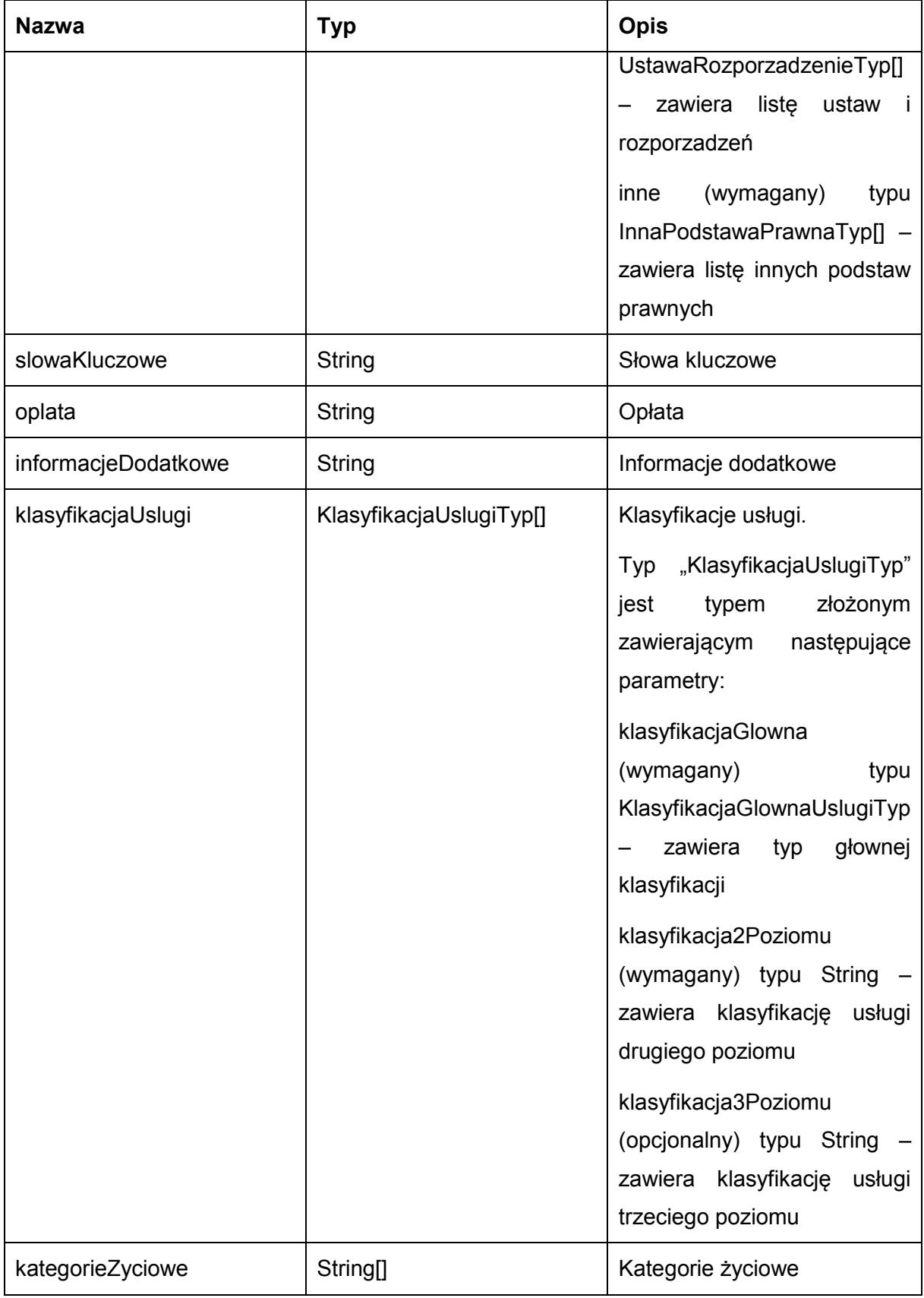

Możliwe błędy:

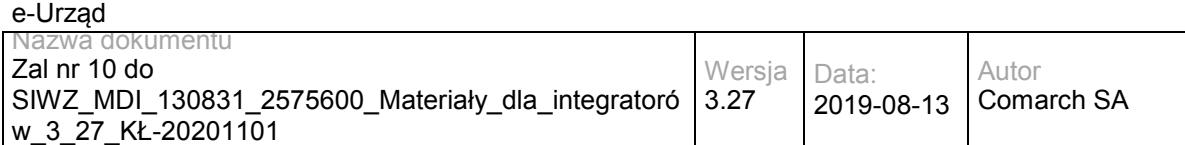

#### **WKUPFaultMsg**

Wyjątek jest wysyłany, gdy wystąpi nieoczekiwany błąd podczas przetwarzania żądania.

#### Przykładowe żądanie wywołania usługi zgodne z schematem WSDL usługi:

<soapenv:Envelope xmlns:soapenv="http://schemas.xmlsoap.org/soap/envelope/" xmlns:obi="http://wsdl.eurzad.pl/obiekty/">

<soapenv:Header/>

<soapenv:Body>

<obi:ZapytaniePobierzOpisyOgolneDlaPodmiotu>

<identyfikatorPodmiotu>2</identyfikatorPodmiotu>

</obi:ZapytaniePobierzOpisyOgolneDlaPodmiotu>

</soapenv:Body>

</soapenv:Envelope>

#### Zwracane dane mają postać:

<soap:Envelope xmlns:soap="http://schemas.xmlsoap.org/soap/envelope/">

<soap:Body>

<ns2:PobierzOpisyOgolneResp xmlns:ns2="http://wsdl.eurzad.pl/obiekty/">

<opisOgolny>

<identyfikatorUslugi>1</identyfikatorUslugi>

<nazwaUslugi>Wydanie zaświadczenia o samodzielności lokali</nazwaUslugi>

<odbiorcaUslugi>Obywatel, Przedsiębiorca, Instytucja</odbiorcaUslugi>

 <skroconyOpis>1.Na mocy art.2 ust. 2 ustawy o własności lokali samodzielny lokal mieszkalny może stanowić odrębną nieruchomość.<br>

2.Samodzielnym lokalem mieszkalnym, w rozumieniu ustawy, jest wydzielona trwałymi ścianami w obrębie budynku izba lub zespół izb przeznaczonych na stały pobyt ludzi, które wraz z pomieszczeniami pomocniczymi służą zaspokajaniu ich potrzeb mieszkaniowych. Przepis ten stosuje się odpowiednio również do samodzielnych lokali wykorzystywanych zgodnie z przeznaczeniem na cele inne niż mieszkalne.<br>

3.Spełnienie ww.wymagań stwierdza starosta w formie zaświadczenia.</skroconyOpis>

<wymaganeDokumenty>1. Wniosek o wydanie zaświadczenia o samodzielności lokalu.&lt;br>

2. Rysunki rzutów z zaznaczonymi lokalami wraz z pomieszczeniami do nich przynależnymi.<br>

3. Charakterystyka lokalu zgodna z Ustawą o własności lokali sporządzona przez osobę posiadającą odpowiednie uprawnienia budowlane.<br>

4. Pełnomocnictwo w przypadku ustanowienia pełnomocnika wraz z dowodem uiszczenia stosownej opłaty.<br>

5. Dowód wniesienia opłaty skarbowej.</wymaganeDokumenty>

 <terminZalatwieniaSprawy>Zaświadczenie albo postanowienie o odmowie wydania zaświadczenia lub postanowienie o odmowie wydania zaświadczenia o treści żądanej przez wnioskodawcę wydaje się bez zbędnej zwłoki, nie później jednak niż w terminie 7 dni od dnia złożenia wniosku o wydanie zaświadczenia.</terminZalatwieniaSprawy>

 <sposobOdwolania>Odwołanie wnosi się do Samorządowego Kolegium Odwoławczego w terminie 7 dni od dnia doręczenia rozstrzygnięcia, za pośrednictwem organu, który je wydał. O zachowaniu terminu decyduje data złożenia odwołania w Urzędzie lub data jego nadania w polskiej placówce pocztowej operatora publicznego. Wniesienie odwołania jest wolne od opłat.</sposobOdwolania>

 <skargiIWnioski>Przedmiotem skargi może być zaniedbanie lub nienależyte wykonywanie zadań przez właściwe organy albo przez ich pracowników, naruszenie praworządności lub interesów skarżących a także przewlekłe lub biurokratyczne załatwianie spraw. <br>

Przedmiotem wniosku mogą być między innymi sprawy ulepszenia organizacji, wzmacnianie praworządności, usprawnienie pracy i zapobieganie nadużyciom, ochrony własności społecznej, lepszego zaspokajania potrzeb ludności.<br>

Organ właściwy dla załatwienia skargi powinien załatwić skargę bez zbędnej zwłoki, nie później jednak niż w ciągu miesiąca.</skargiIWnioski>

<podstawaPrawna>

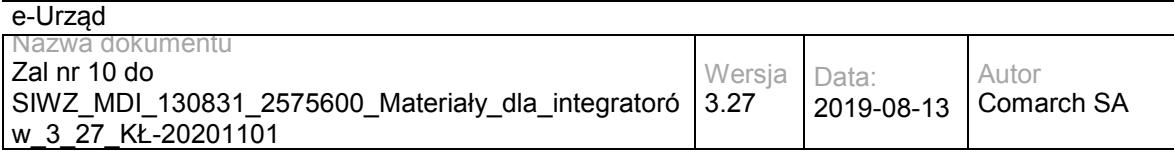

<ustawyIRozporzadzenia>

<nazwa>Ustawa z dnia 14 czerwca 1960r. Kodeks postępowania administracyjnego</nazwa>

<rokDziennikaUstawy>2013</rokDziennikaUstawy>

<numerZDziennikaUstawy>0</numerZDziennikaUstawy>

<pozycjaZDziennikaUstawy>267</pozycjaZDziennikaUstawy>

<zPozniejszymiZmianami>false</zPozniejszymiZmianami>

</ustawyIRozporzadzenia>

<ustawyIRozporzadzenia>

<nazwa>Ustawa z dnia 16 listopada 2006r

#### o opłacie skarbowej</nazwa>

<rokDziennikaUstawy>2006</rokDziennikaUstawy>

<numerZDziennikaUstawy>225</numerZDziennikaUstawy>

<pozycjaZDziennikaUstawy>1635</pozycjaZDziennikaUstawy>

<zPozniejszymiZmianami>true</zPozniejszymiZmianami>

</ustawyIRozporzadzenia>

<ustawyIRozporzadzenia>

<nazwa>Ustawa o własności lokali z dnia 24 czerwca 1994 roku</nazwa>

<rokDziennikaUstawy>2000</rokDziennikaUstawy>

<numerZDziennikaUstawy>80</numerZDziennikaUstawy>

<pozycjaZDziennikaUstawy>903</pozycjaZDziennikaUstawy>

<zPozniejszymiZmianami>true</zPozniejszymiZmianami>

</ustawyIRozporzadzenia>

</podstawaPrawna>

<slowaKluczowe>budynek, lokal</slowaKluczowe>

<oplata>17 zł opłata skarbowa za wydanie zaświadczenia samodzielności lokali wynosi.&lt;br>

17 zł opłata skarbowa za złożenie dokumentu stwierdzającego udzielenie pełnomocnictwa.</oplata>

 <informacjeDodatkowe>Za części składowe lokalu można uznać pomieszczenia, które bezpośrednio do niego nie przylegają lub są położone w granicach nieruchomości gruntowej poza budynkiem, w którym wyodrębnia się dany lokal takie jak : strych, piwnica, garaż, komórka.</informacjeDodatkowe>

<klasyfikacjaUslugi>

<klasyfikacjaGlowna>KLASYFIKACJA\_DLA\_OBYWATELI</klasyfikacjaGlowna>

<klasyfikacja2Poziomu>Architektura i planowanie przestrzenne</klasyfikacja2Poziomu>

<klasyfikacja3Poziomu>Budownictwo</klasyfikacja3Poziomu>

</klasyfikacjaUslugi>

<klasyfikacjaUslugi>

<klasyfikacjaGlowna>KLASYFIKACJA\_DLA\_PRZEDSIEBIORCOW</klasyfikacjaGlowna>

<klasyfikacja2Poziomu>Architektura i planowanie przestrzenne</klasyfikacja2Poziomu>

<klasyfikacja3Poziomu>Budownictwo</klasyfikacja3Poziomu>

</klasyfikacjaUslugi>

<klasyfikacjaUslugi>

<klasyfikacjaGlowna>KLASYFIKACJA\_DLA\_INSTYTUCJI\_URZEDOW</klasyfikacjaGlowna>

<klasyfikacja2Poziomu>Architektura i planowanie przestrzenne</klasyfikacja2Poziomu>

<klasyfikacja3Poziomu>Budownictwo</klasyfikacja3Poziomu>

</klasyfikacjaUslugi>

<kategorieZyciowe>Inwestycja</kategorieZyciowe>

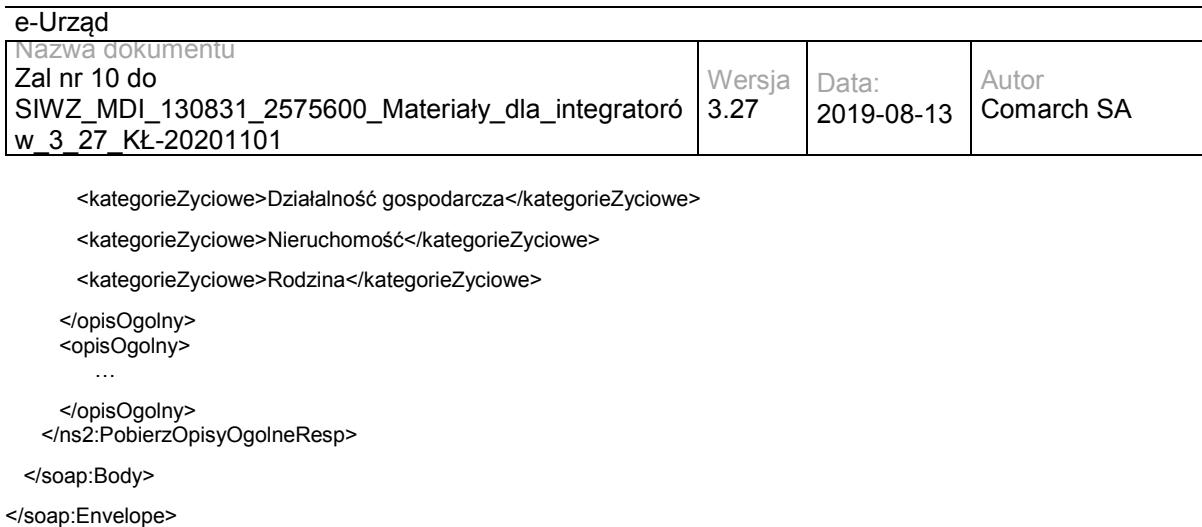

## **Operacja pobierzOpisySzczegolowe**

Metoda zwraca listę opisów szczegółowych usług dla zdefiniowanego opisu ogólnego.

Metoda przyjmuje parametr(y):

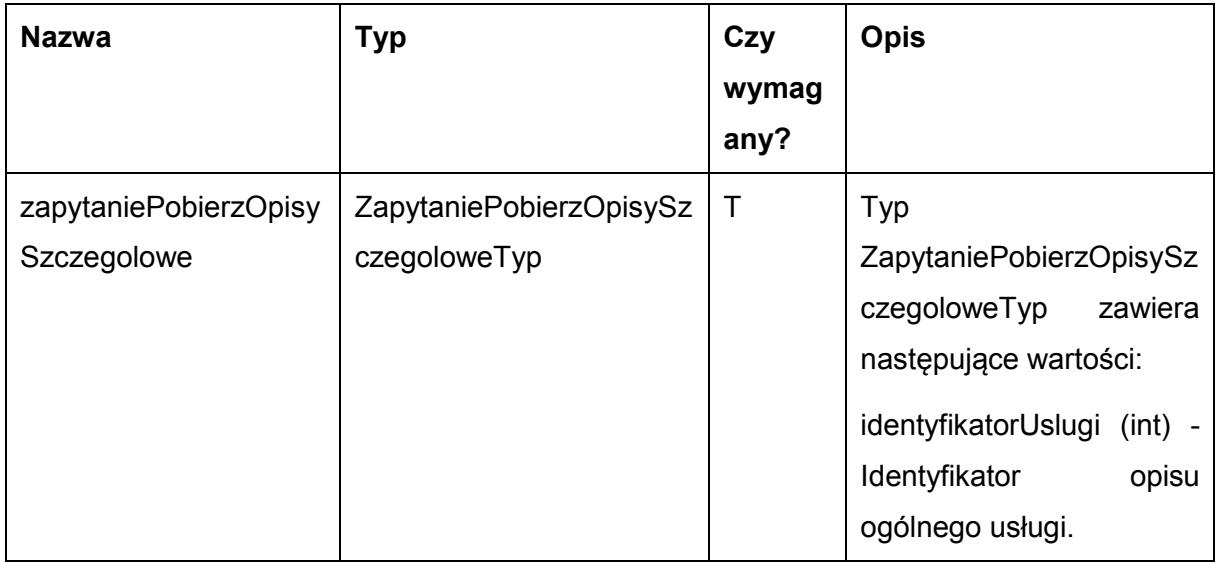

Metoda zwraca listę danych typu OpisSzczegolowyTyp. Typ OpisSzczegolowyTyp jest postaci:

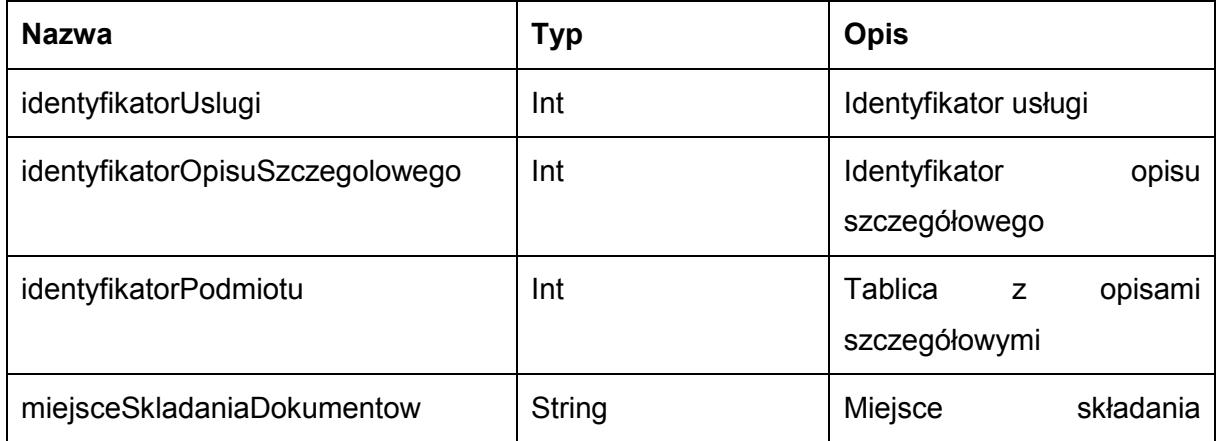

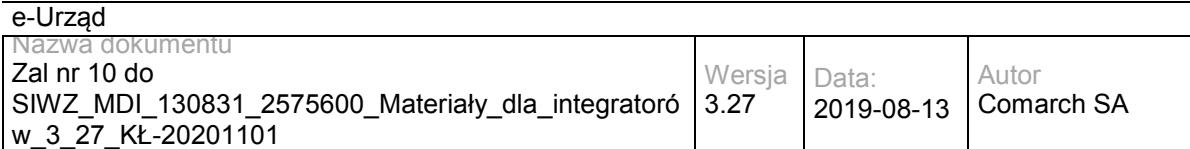

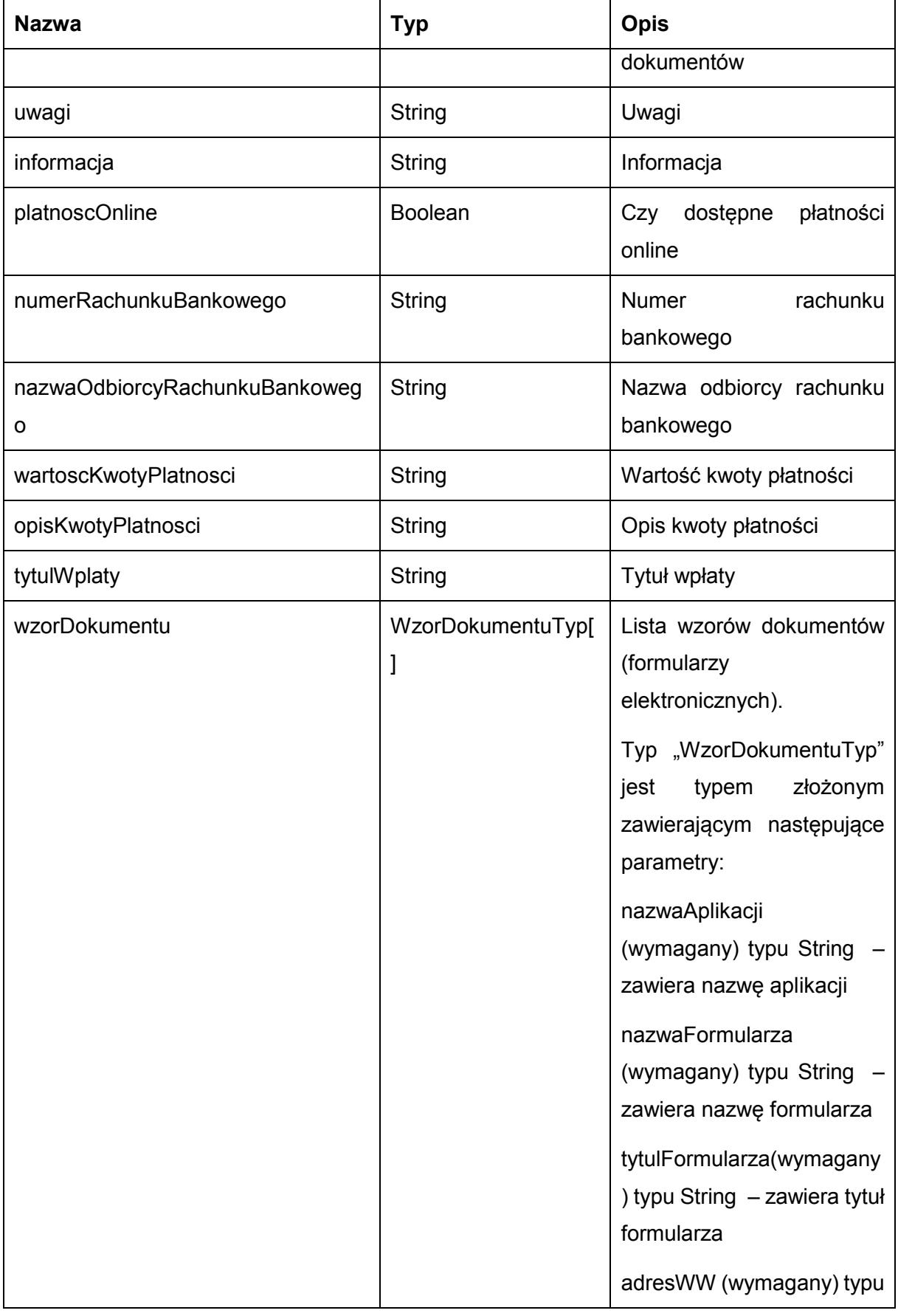

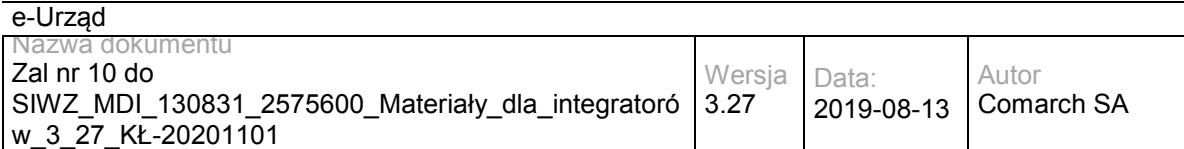

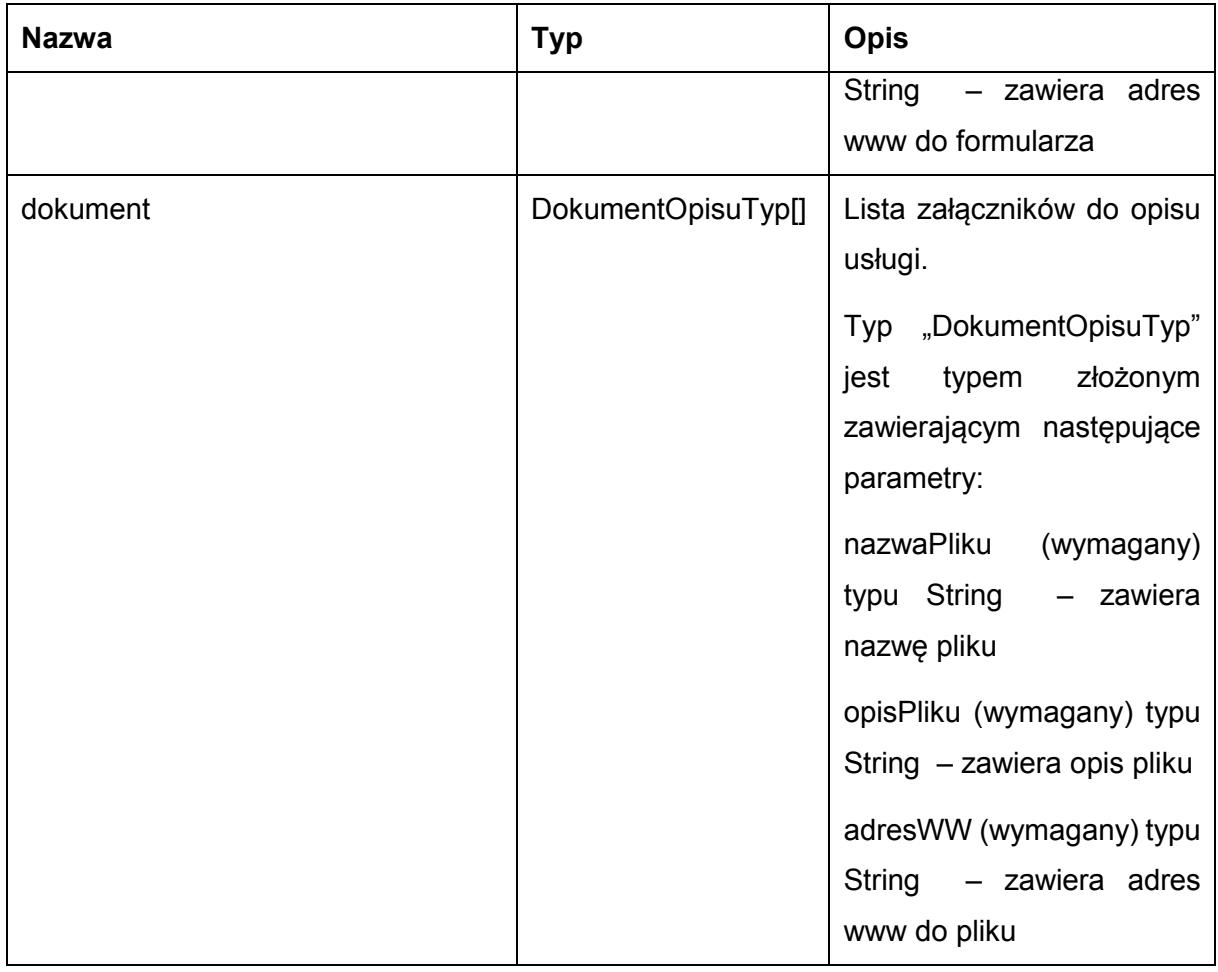

Możliwe błędy:

WKUPFaultMsg

Wyjątek jest wysyłany, gdy wystąpi nieoczekiwany błąd podczas przetwarzania żądania.

Przykładowe żądanie wywołania usługi zgodne z schematem WSDL usługi:

<soapenv:Envelope xmlns:soapenv="http://schemas.xmlsoap.org/soap/envelope/" xmlns:obi="http://wsdl.eurzad.pl/obiekty/">

<soapenv:Header/>

<soapenv:Body>

<obi:ZapytaniePobierzOpisySzczegolowe>

<identyfikatorUslugi>2</identyfikatorUslugi>

</obi:ZapytaniePobierzOpisySzczegolowe>

</soapenv:Body>

</soapenv:Envelope>

#### Zwracane dane mają postać:

<soap:Envelope xmlns:soap="http://schemas.xmlsoap.org/soap/envelope/">

<soap:Body>

<ns2:PobierzOpisySzczegoloweResp xmlns:ns2="http://wsdl.eurzad.pl/obiekty/">

<opisSzczegolowy>

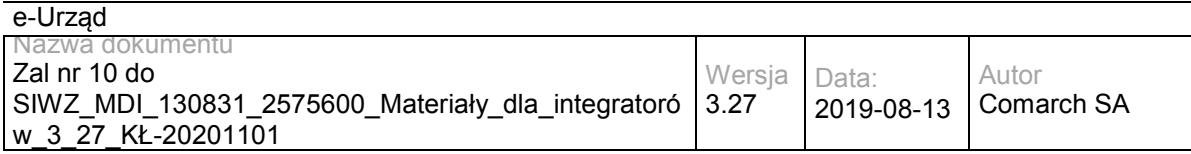

<identyfikatorUslugi>2</identyfikatorUslugi>

<identyfikatorOpisuSzczegolowego>3</identyfikatorOpisuSzczegolowego>

<identyfikatorPodmiotu>2</identyfikatorPodmiotu>

<miejsceSkladaniaDokumentow>Urząd Testowy, Warszawa, Wydział Testowy</miejsceSkladaniaDokumentow>

<uwagi>Brak</uwagi>

<informacja>Brak</informacja>

<platnoscOnline>true</platnoscOnline>

<numerRachunkuBankowego>32864600080000000063470001</numerRachunkuBankowego>

<nazwaOdbiorcyRachunkuBankowego>Urząd Testowy, Wydział Testowy</nazwaOdbiorcyRachunkuBankowego>

<wartoscKwotyPlatnosci>21,00</wartoscKwotyPlatnosci>

 <opisKwotyPlatnosci>Na podstawie ustawy z dnia 16 listopada 2006 r. o opłacie skarbowej (Dz.U. Nr 225, poz. 1635 z 2006 r. z późniejszymi zmianami) pobiera się opłatę w wysokości: 21 zł - za wydanie zaświadczenia</opisKwotyPlatnosci>

<tytulWplaty>Opłata urzędowa za wydanie zaświadczenia</tytulWplaty>

<wzorDokumentu>

<nazwaAplikacji>Wniosek o wydanie pozwolenia na budowę</nazwaAplikacji>

<nazwaFormularza>Wniosek o wydanie pozwolenia na budowę</nazwaFormularza>

<tytulFormularza>Wniosek o wydanie pozwolenia na budowę</tytulFormularza>

<adresWWW>/eUrzad/orbeon/fr/wniosek/Wniosek\_o\_wydanie\_pozwolenia\_na\_budowę/new?tmplt=32&amp;opis=3</adresWW W>

</wzorDokumentu>

</opisSzczegolowy>

</ns2:PobierzOpisySzczegoloweResp>

</soap:Body>

</soap:Envelope>

## **Operacja pobierzOpisySzczegoloweDlaPodmiotu**

Metoda zwraca listę opisów szczegółowych usług dla zdefiniowanego opisu ogólnego świadczonych przez podmiot.

Metoda przyjmuje parametr(y):

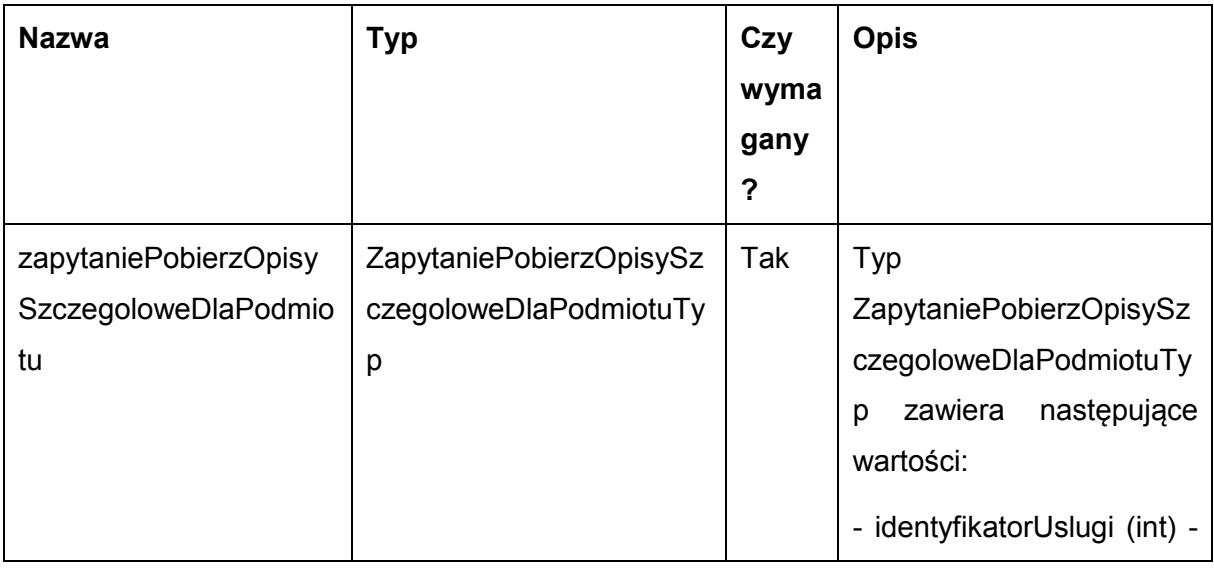

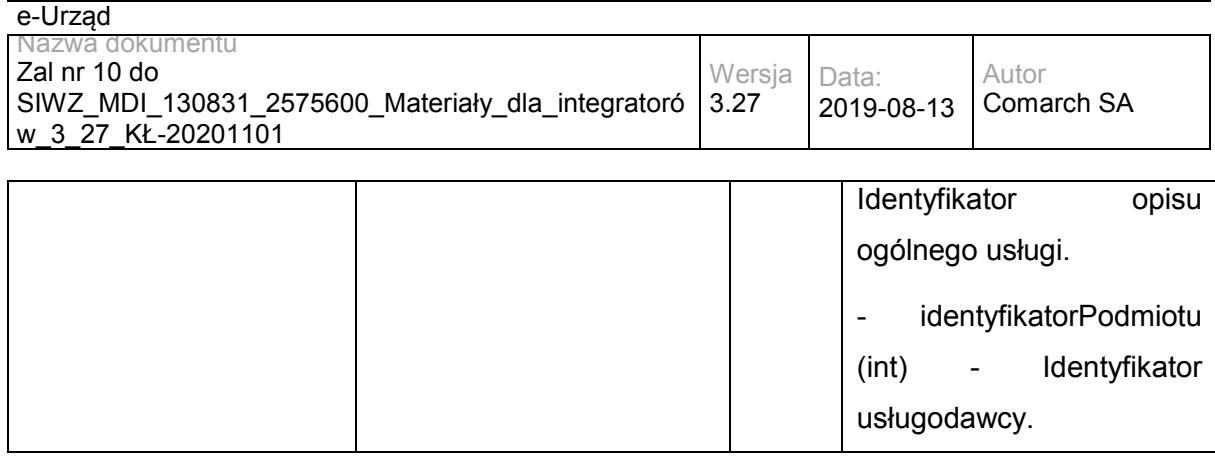

Metoda zwraca listę danych typu OpisSzczegolowyTyp. Typ OpisSzczegolowyTyp jest postaci:

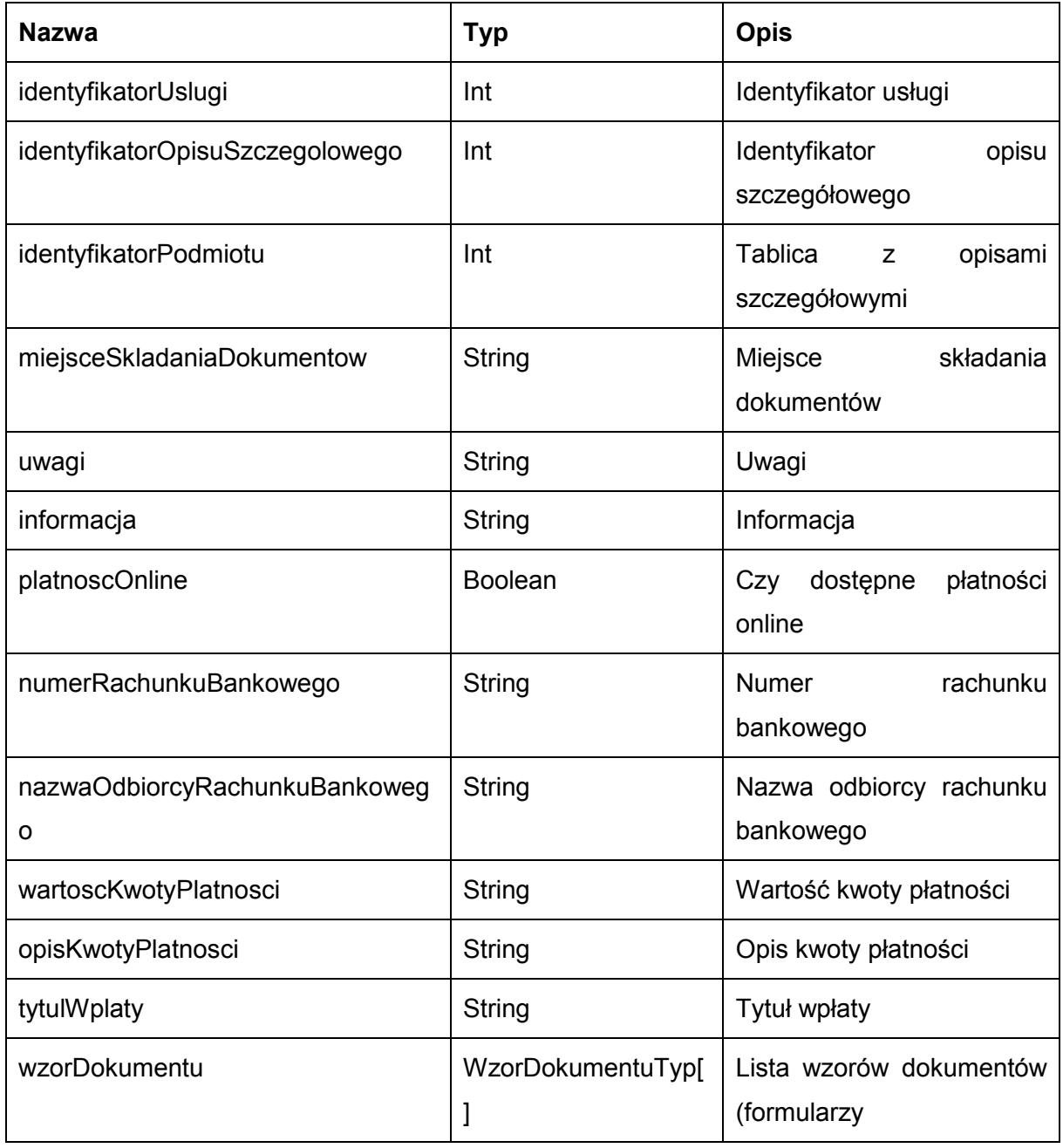

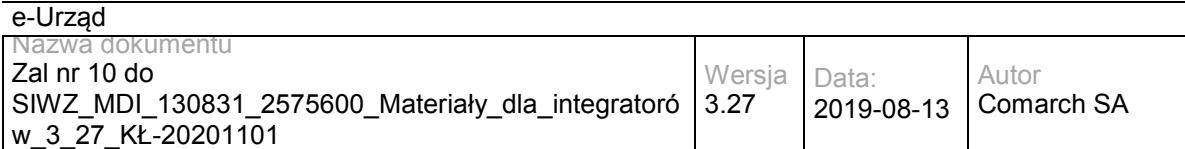

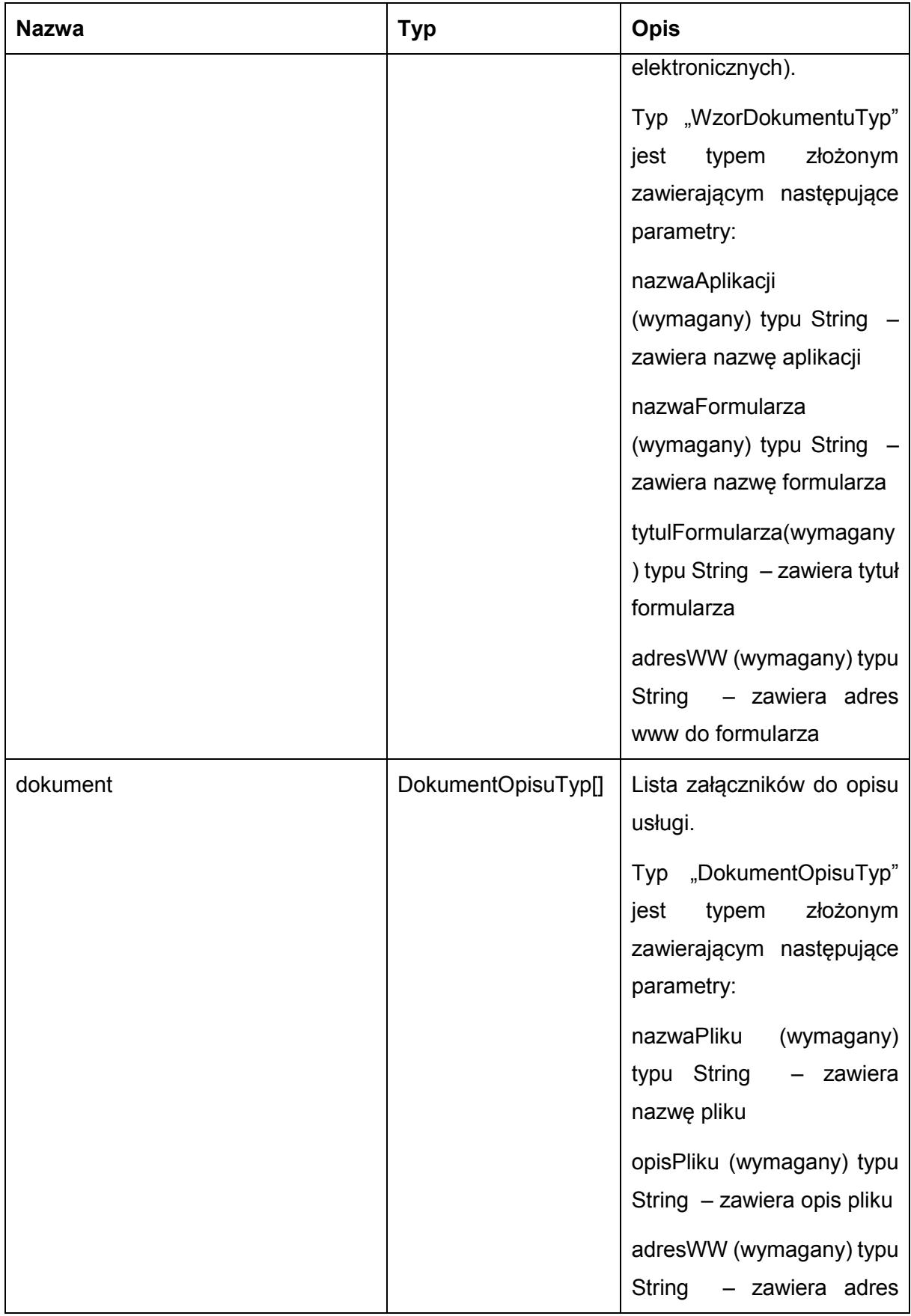

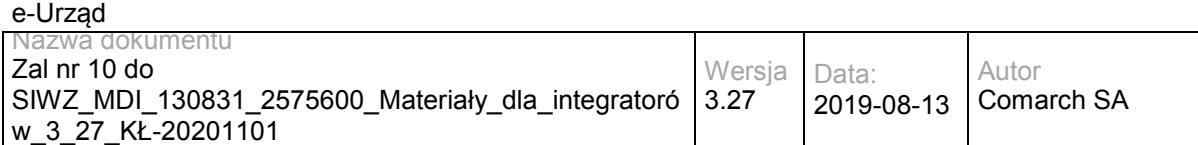

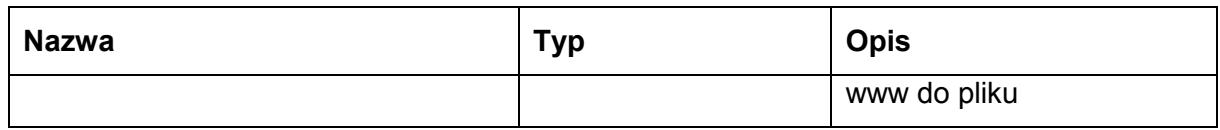

Możliwe błędy:

#### **WKUPFaultMsq**

Wyjątek jest wysyłany, gdy wystąpi nieoczekiwany błąd podczas przetwarzania żądania.

Przykładowe żądanie wywołania usługi zgodne z schematem WSDL usługi:

<soapenv:Envelope xmlns:soapenv="http://schemas.xmlsoap.org/soap/envelope/" xmlns:obi="http://wsdl.eurzad.pl/obiekty/">

<soapenv:Header/>

<soapenv:Body>

<obi:ZapytaniePobierzOpisySzczegoloweDlaPodmiotu>

<identyfikatorUslugi>2</identyfikatorUslugi>

<identyfikatorPodmiotu>2</identyfikatorPodmiotu>

</obi:ZapytaniePobierzOpisySzczegoloweDlaPodmiotu>

</soapenv:Body>

</soapenv:Envelope>

#### Zwracane dane mają postać:

<soap:Envelope xmlns:soap="http://schemas.xmlsoap.org/soap/envelope/">

<soap:Body>

<ns2:PobierzOpisySzczegoloweResp xmlns:ns2="http://wsdl.eurzad.pl/obiekty/">

<opisSzczegolowy>

<identyfikatorUslugi>2</identyfikatorUslugi>

<identyfikatorOpisuSzczegolowego>3</identyfikatorOpisuSzczegolowego>

<identyfikatorPodmiotu>2</identyfikatorPodmiotu>

<miejsceSkladaniaDokumentow>Urząd Testowy, Warszawa, Wydział Testowy</miejsceSkladaniaDokumentow>

<uwagi>Brak</uwagi>

<informacja>Brak</informacja>

<platnoscOnline>true</platnoscOnline>

<numerRachunkuBankowego>32864600080000000063470001</numerRachunkuBankowego>

<nazwaOdbiorcyRachunkuBankowego>Urząd Testowy, Wydział Testowy</nazwaOdbiorcyRachunkuBankowego>

<wartoscKwotyPlatnosci>21,00</wartoscKwotyPlatnosci>

 <opisKwotyPlatnosci>Na podstawie ustawy z dnia 16 listopada 2006 r. o opłacie skarbowej (Dz.U. Nr 225, poz. 1635 z 2006 r. z późniejszymi zmianami) pobiera się opłatę w wysokości: 21 zł - za wydanie zaświadczenia</opisKwotyPlatnosci>

<tytulWplaty>Opłata urzędowa za wydanie zaświadczenia</tytulWplaty>

<wzorDokumentu>

<nazwaAplikacji>Wniosek o wydanie pozwolenia na budowę</nazwaAplikacji>

<nazwaFormularza>Wniosek o wydanie pozwolenia na budowę</nazwaFormularza>

<tytulFormularza>Wniosek o wydanie pozwolenia na budowę</tytulFormularza>

<adresWWW>/eUrzad/orbeon/fr/wniosek/Wniosek\_o\_wydanie\_pozwolenia\_na\_budowę/new/param=32,0,32?tmplt=32</adres WWW>

</wzorDokumentu>

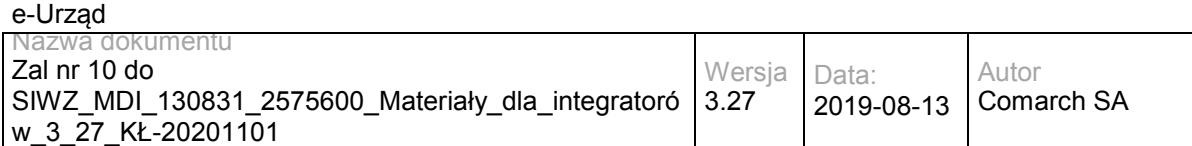

</opisSzczegolowy>

</ns2:PobierzOpisySzczegoloweResp>

</soap:Body>

</soap:Envelope>

# **Operacja pobierzPodmiot**

Metoda zwraca szczegółowe informację na temat podmiotu świadczącego usługę.

Metoda przyjmuje parametr(y):

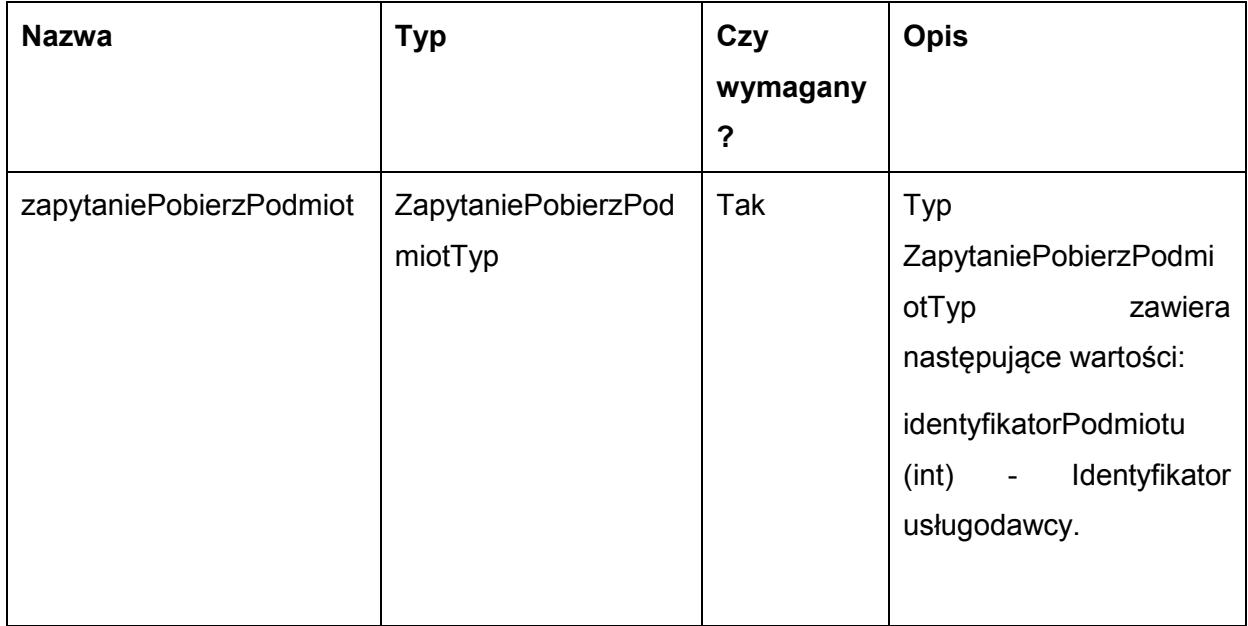

Metoda zwraca listę danych typu PodmiotUslugiTyp. Typ PodmiotUslugiTyp jest postaci:

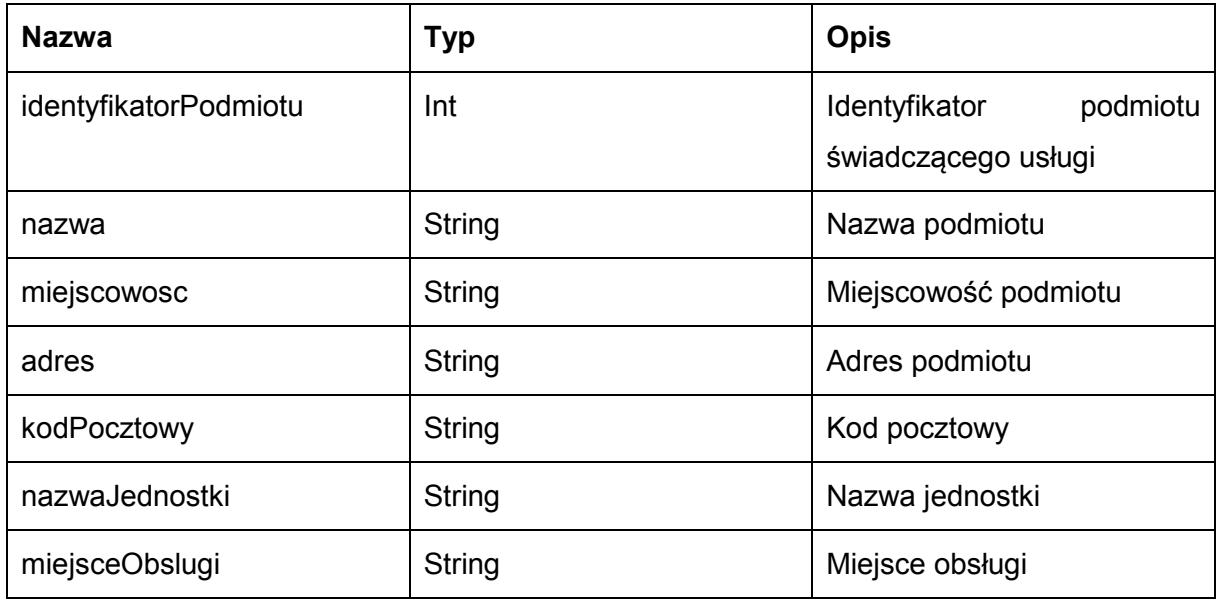

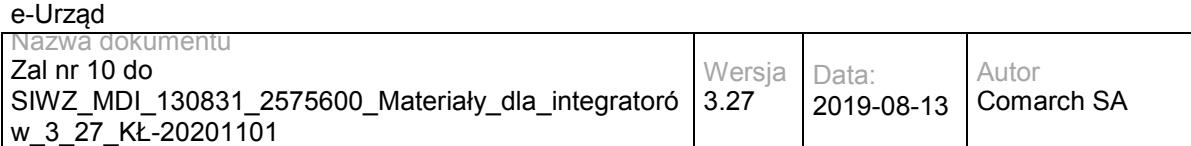

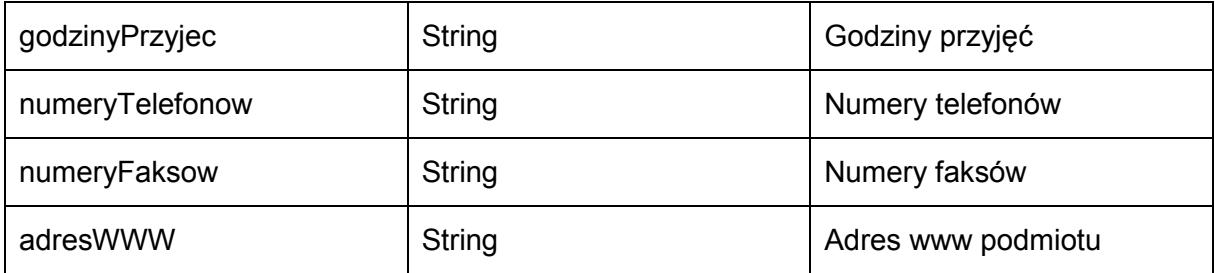

Możliwe błędy:

WKUPFaultMsg

Wyjątek jest wysyłany, gdy wystąpi nieoczekiwany błąd podczas przetwarzania żądania.

Przykładowe żądanie wywołania usługi zgodne z schematem WSDL usługi:

<soapenv:Envelope xmlns:soapenv="http://schemas.xmlsoap.org/soap/envelope/" xmlns:obi="http://wsdl.eurzad.pl/obiekty/">

<soapenv:Header/>

<soapenv:Body>

<obi:ZapytaniePobierzPodmiot>

<identyfikatorPodmiotu>2</identyfikatorPodmiotu>

</obi:ZapytaniePobierzPodmiot>

</soapenv:Body>

</soapenv:Envelope>

#### Zwracane dane mają postać:

<soap:Envelope xmlns:soap="http://schemas.xmlsoap.org/soap/envelope/">

<soap:Body>

<ns2:PobierzPodmiotResp xmlns:ns2="http://wsdl.eurzad.pl/obiekty/">

<identyfikatorPodmiotu>2</identyfikatorPodmiotu>

<nazwa>Urząd Testowy</nazwa>

<miejscowosc>Warszawa</miejscowosc>

<adres>ul. Sadurkowska 13</adres>

<kodPocztowy>00-001</kodPocztowy>

<nazwaJednostki>Wydział Testowy</nazwaJednostki>

<miejsceObslugi>Urząd Testowy Wydział Testowy ul. Sadurkowska 13 00-001 Warszawa</miejsceObslugi>

<godzinyPrzyjec>Poniedziałek - Piątek 08:00-15:30</godzinyPrzyjec>

<numeryTelefonow>(22) 255-55-34</numeryTelefonow>

<numeryFaksow>(22) 255-53-27</numeryFaksow>

<adresWWW>http://www.urzadtestowy.warszawa.pl/</adresWWW>

</ns2:PobierzPodmiotResp>

</soap:Body>

</soap:Envelope>

## **Operacja pobierzPodmiotySwiadczaceUsluge**

Metoda zwraca listę podmiotów świadczących wybraną usługę.

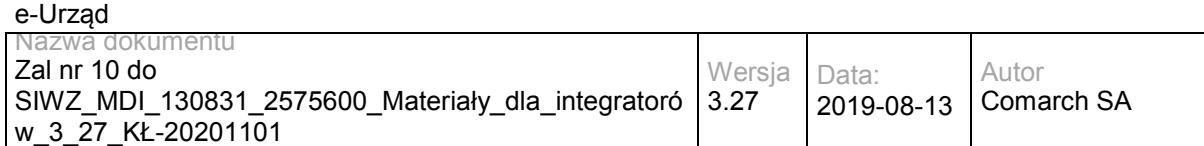

### Metoda przyjmuje parametr(y):

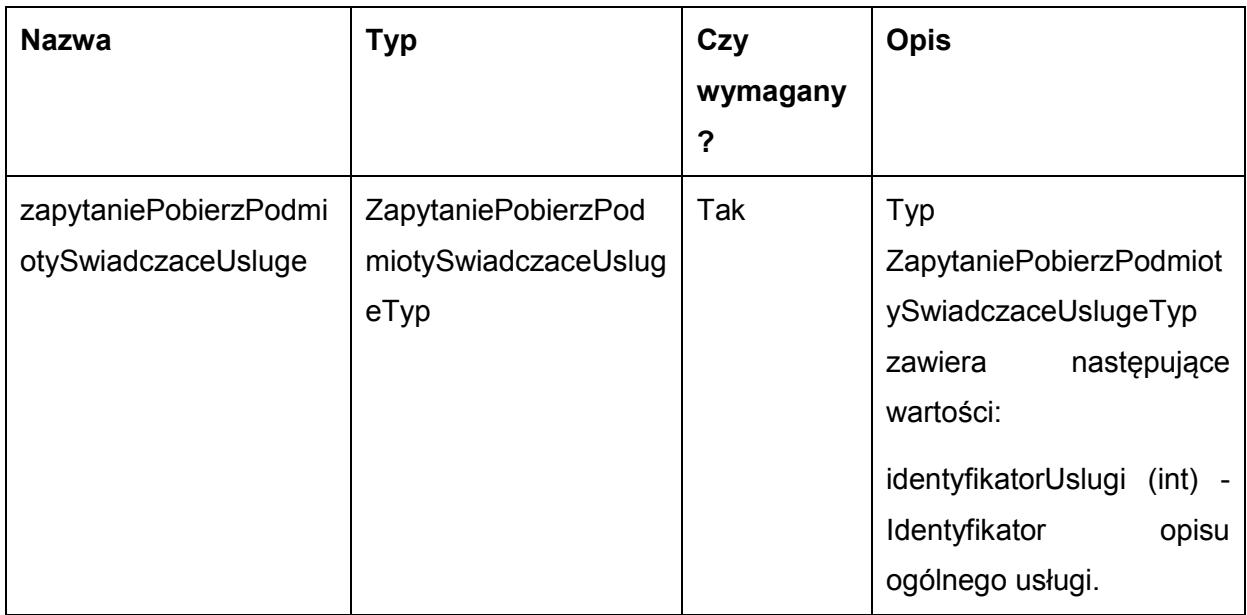

### Metoda zwraca listę danych typu PodmiotUslugiTyp. Typ PodmiotUslugiTyp jest postaci:

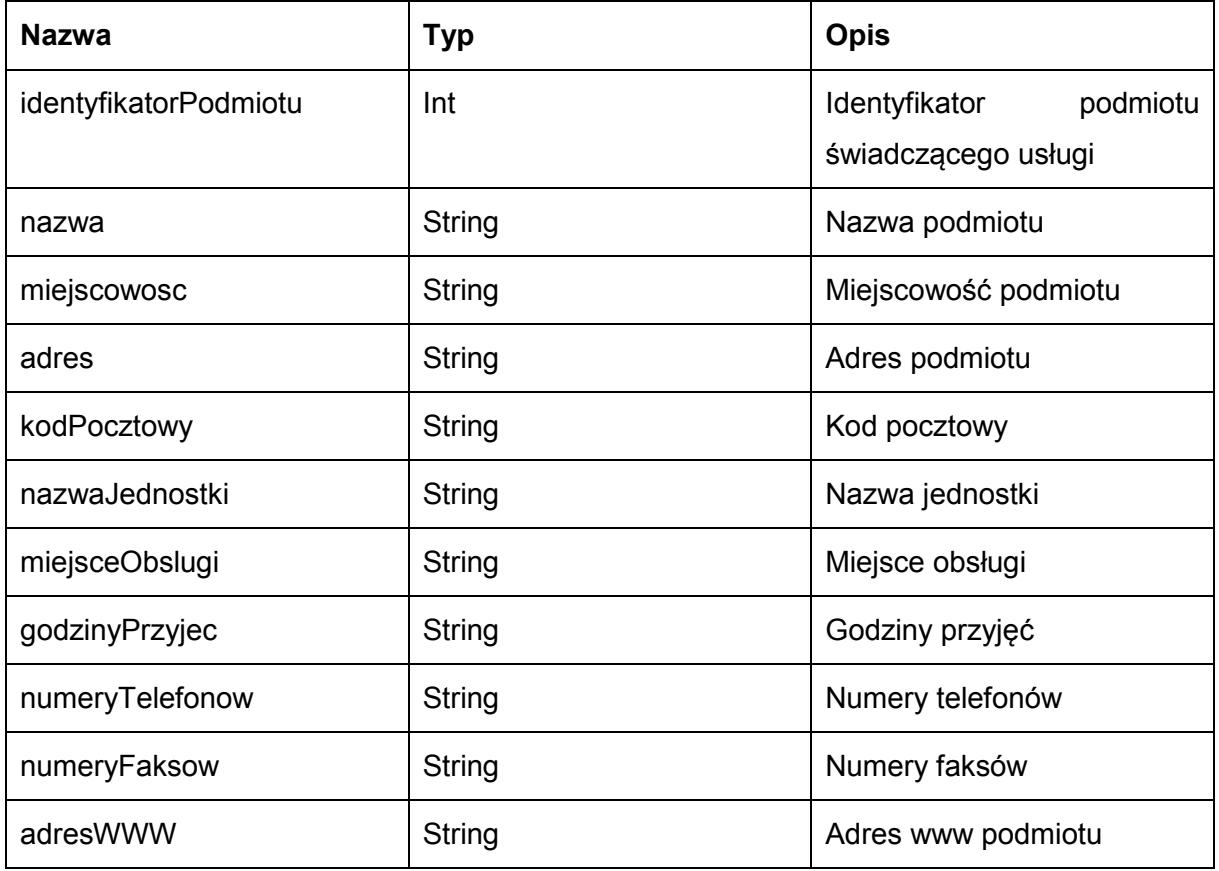

Możliwe błędy:

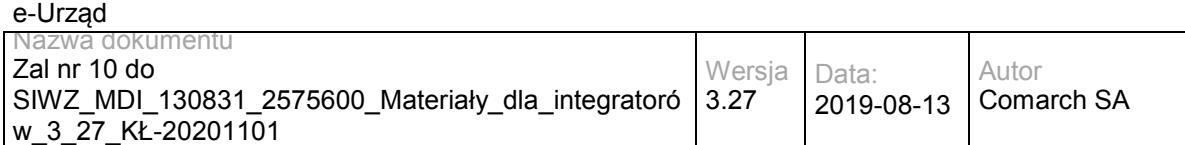

#### **WKUPFaultMsg**

Wyjątek jest wysyłany, gdy wystąpi nieoczekiwany błąd podczas przetwarzania żądania.

#### Przykładowe żądanie wywołania usługi zgodne z schematem WSDL usługi:

<soapenv:Envelope xmlns:soapenv="http://schemas.xmlsoap.org/soap/envelope/" xmlns:obi="http://wsdl.eurzad.pl/obiekty/">

<soapenv:Header/>

<soapenv:Body>

<obi:ZapytaniePobierzPodmiotySwiadczaceUsluge>

- <identyfikatorUslugi>2</identyfikatorUslugi>
- </obi:ZapytaniePobierzPodmiotySwiadczaceUsluge>

</soapenv:Body>

</soapenv:Envelope>

#### Zwracane dane mają postać:

<soap:Envelope xmlns:soap="http://schemas.xmlsoap.org/soap/envelope/">

<soap:Body>

<ns2:ListaPodmiotowResp xmlns:ns2="http://wsdl.eurzad.pl/obiekty/">

<podmiot>

<identyfikatorPodmiotu>2</identyfikatorPodmiotu>

<nazwa>Urząd Testowy</nazwa>

<miejscowosc>Warszawa</miejscowosc>

<adres>ul. Sadurkowska 13</adres>

<kodPocztowy>00-001</kodPocztowy>

<nazwaJednostki>Wydział Testowy</nazwaJednostki>

<miejsceObslugi>Urząd Testowy Wydział Testowy ul. Sadurkowska 13 00-001 Warszawa</miejsceObslugi>

<godzinyPrzyjec>Poniedziałek - Piątek 08:00-15:30</godzinyPrzyjec>

<numeryTelefonow>(22) 255-55-34</numeryTelefonow>

<numeryFaksow>(22) 255-53-27</numeryFaksow>

<adresWWW>http://www.urzadtestowy.warszawa.pl/</adresWWW>

</podmiot>

</ns2:ListaPodmiotowResp>

</soap:Body>

</soap:Envelope>

## **Operacja szukajUslugi**

Metoda zwraca usługę w Wojewódzkim katalogu Usług Publicznych

Metoda przyjmuje parametr(y):

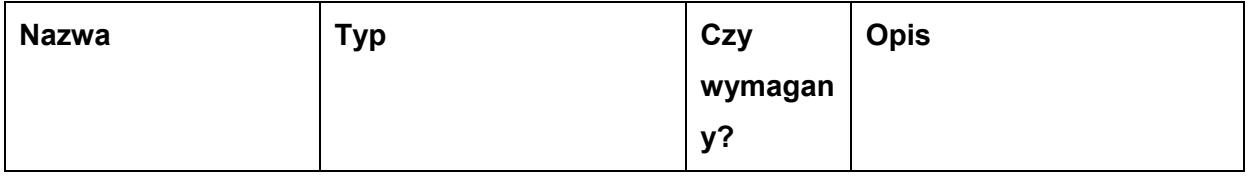

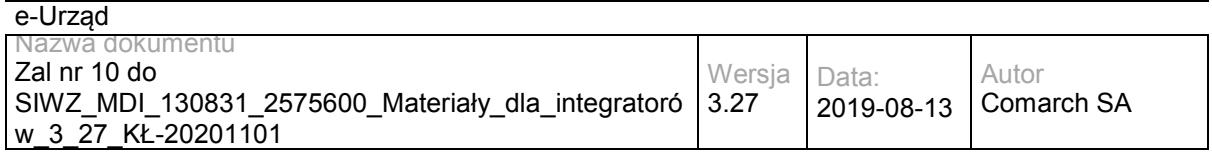

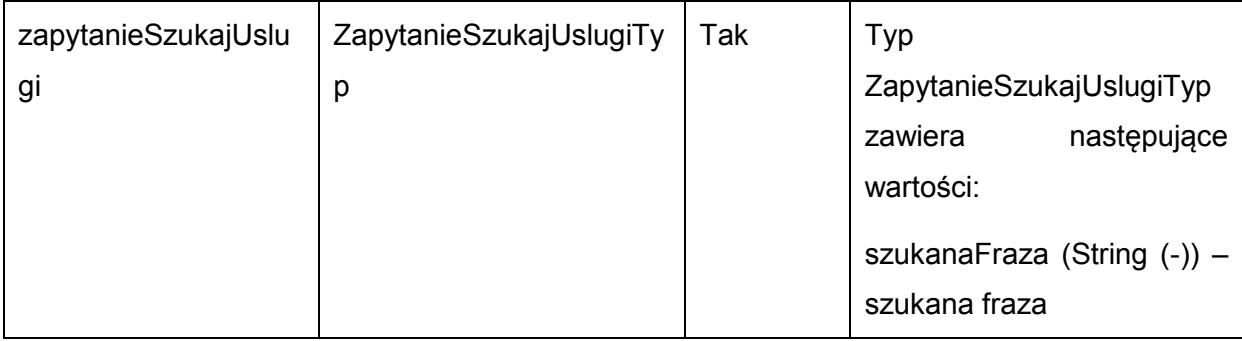

Metoda zwraca obiekt typu ListaWynikowWyszukiwania. Typ ListaWynikowWyszukiwania jest postaci:

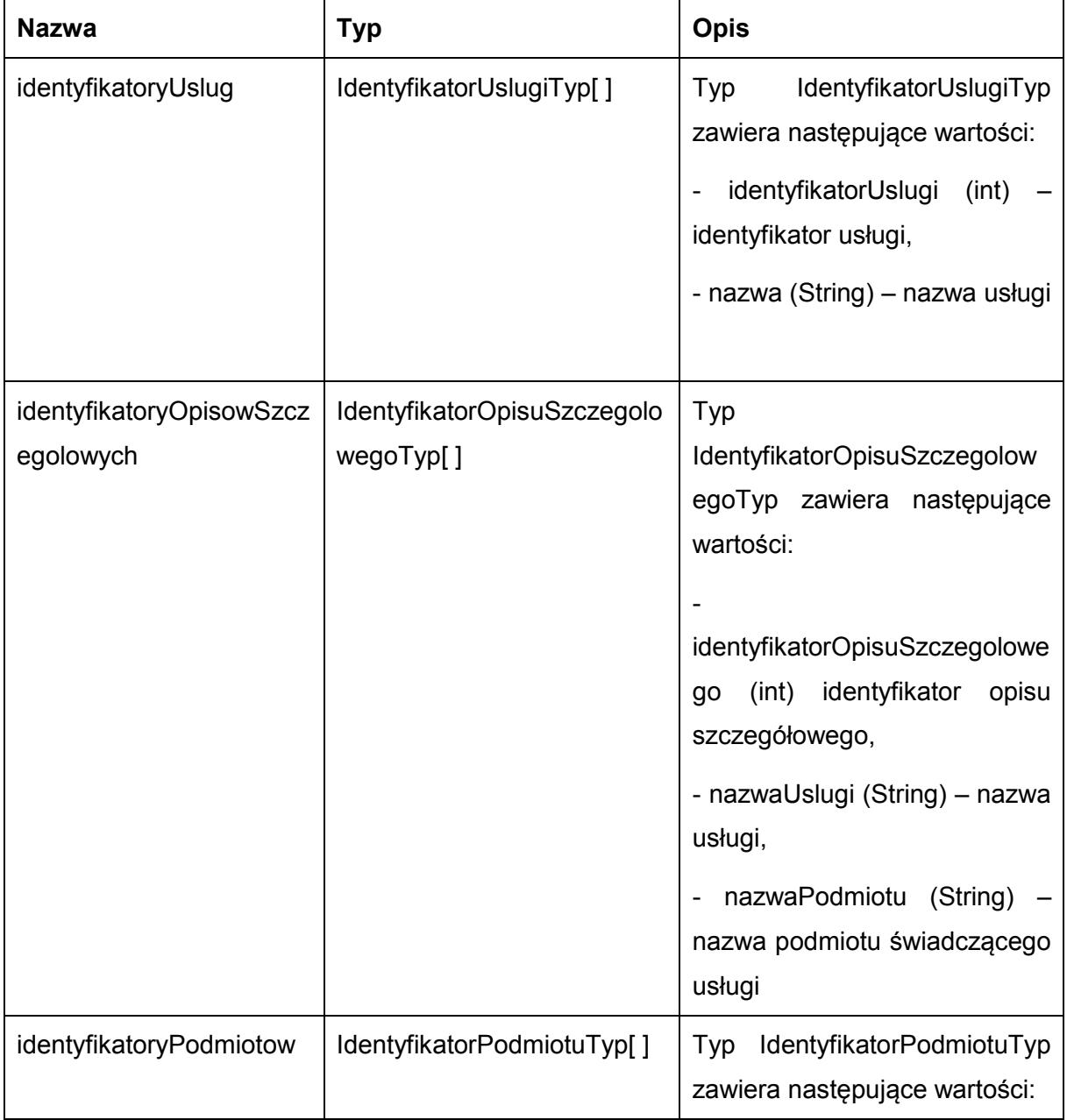

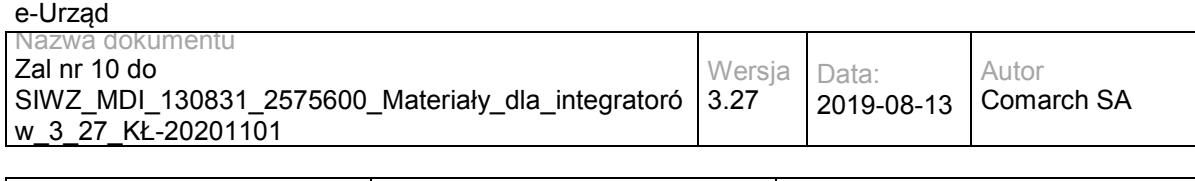

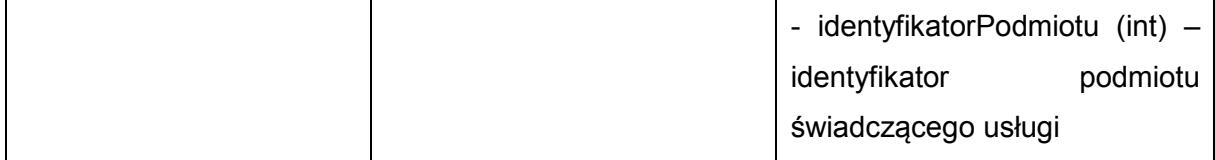

#### Przykładowe żądanie wywołania usługi zgodne z schematem WSDL wewnętrznej usługi:

<soapenv:Envelope xmlns:soapenv="http://schemas.xmlsoap.org/soap/envelope/" xmlns:obi="http://wsdl.eurzad.pl/obiekty/">

<soapenv:Header/>

<soapenv:Body>

<obi:ZapytanieSzukajUslugi>

<szukanaFraza>Wydanie decyzji o pozwoleniu</szukanaFraza>

</obi:ZapytanieSzukajUslugi>

</soapenv:Body>

</soapenv:Envelope>

#### Zwracane dane mają postać:

<soap:Envelope xmlns:soap="http://schemas.xmlsoap.org/soap/envelope/">

<soap:Body>

<ns2:SzukajUslugiResp xmlns:ns2="http://wsdl.eurzad.pl/obiekty/">

<identyfikatoryUslug>

<usluga>

<identyfikatorUslugi>2</identyfikatorUslugi>

<nazwa>Wydanie decyzji o pozwoleniu na budowę</nazwa>

</usluga>

<usluga>

<identyfikatorUslugi>3</identyfikatorUslugi>

<nazwa>Wydanie decyzji o pozwoleniu na rozbiórkę</nazwa>

</usluga>

</identyfikatoryUslug>

<identyfikatoryOpisowSzczegolowych/>

<identyfikatoryPodmiotow/>

</ns2:SzukajUslugiResp>

</soap:Body>

</soap:Envelope>

### **Specyfikacja techniczna**

Dokładna specyfikacja zawarta jest w plikach wsdl: eUrząd\eUrząd\wkup.wsdl

# **3.2 Usługi e-Urząd/ePUAP**

Usługi eUrząd/ePUAP są pośrednikiem usług ePUAP, które uruchomiono, aby umożliwić interesantom m.in. sprawdzanie statusu sprawy z poziomu e-Urzędu. Wszystkie parametry wejściowe oraz wyjściowe pozostały bez zmian (w stosunku do ePUAPu), poza parametrami opisanymi w tym rozdziale.

Usługi te zostały opisane w rozdziale 3 "Usługi komunikacyjne" dokumentu "Współpraca ePUAP z systemami zewnętrznymi" ( Dokument "Instrukcja użytkownika - Współpraca ePUAP z systemami zewnętrznymi" można odnaleźć na stronie http://epuap.gov.pl wybierając kolejno opcje Pomoc→Integratorzy→Dokumentacja.

Usługa jest zabezpieczona poprzez mechanizmy WSSecurity – podpis elementu Body oraz Timestamp koperty SOAP.

# **3.2.1 eUrząd.EUrzadEPUAPBoxWS – opis usługi**

Nadawanie dokumentów w trybie przedłożenia do platformy ePUAP.

Usługa jest zabezpieczona poprzez mechanizmy WSSecurity – podpis elementu Body oraz Timestamp koperty SOAP.

# **Operacja nadaj**

Zmieniony został jedynie parametr wejściowy "**daneDodatkowe**". Jako dane dodatkowe należy przekazać dokument XML w kodowaniu UTF-8 o poniższej strukturze:

```
<root>
<sprawa>identyfikatorSprawyEUrzadInteger</sprawa>
<daneDodatkowe>base64DanychDodatkowychEPUAP</daneDodatkowe>
</root>
```
**identyfikatorSprawyEUrzadInteger** – identyfikator Sprawy w e-Urząd otrzymany dla dokumentu pobranego za pomocą usługi Pull. Węzeł wymagany dla dokumentu odsyłanego do interesanta. W przypadku braku węzła, tworzona jest nowa sprawa w e-Urząd dla wysyłanego dokumentu.

**base64DanychDodatkowychEPUAP** – dane dodatkowe wysyłane do ePUAPu zakodowane za pomocą algorytmu Base64. Węzeł opcjonalny.

Przykładowe żądanie wywołania usługi zgodne z schematem WSDL usługi:

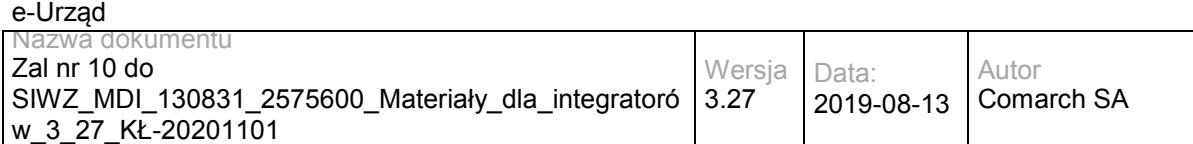

<soapenv:Envelope xmlns:soapenv="http://schemas.xmlsoap.org/soap/envelope/" xmlns:obi="http://wsdl.epuap.gov.pl/obiekty/">

<soapenv:Header>

<obi:DaneDodatkowe>cid:1282184029423PD94bWwgdmVyc2lvbj0iMS4wIiBlbmNvZGluZz0iVVRGLTgiPg0KPHJvb3Q+DQo8c 3ByYXdhPjE8L3NwcmF3YT4NCjxkYW5lRG9kYXRrb3dlPnNlcmdzZXJnc2VyZ3NlcmdzZXJncmc8L2RhbmVEb2RhdGtvd2U+D Qo8L3Jvb3Q+DQo8L3htbD4=</obi:DaneDodatkowe>

<obi:CzyProbne>T</obi:CzyProbne>

<obi:AdresOdpowiedzi>/eurzad/pull17</obi:AdresOdpowiedzi>

<obi:AdresSkrytki>/interesant03/skrytka</obi:AdresSkrytki>

<obi:IdentyfikatorPodmiotu>interesant03</obi:IdentyfikatorPodmiotu>

</soapenv:Header>

<soapenv:Body>

<obi:Dokument>

<nazwaPliku>test.xml</nazwaPliku>

<typPliku>application/download</typPliku>

<zawartosc>cid:1362263115685</zawartosc>

</obi:Dokument>

</soapenv:Body>

</soapenv:Envelope>

#### Zwracane dane mają postać:

<soapenv:Envelope xmlns:soapenv="http://schemas.xmlsoap.org/soap/envelope/" xmlns:obi="http://wsdl.epuap.gov.pl/obiekty/">

- <soapenv:Header/>
- <soapenv:Body>
	- <obi:OdpowiedzSkrytki>

<status>

<kod>1</kod>

<komunikat>Dodano do skrytki</komunikat>

</status>

<identyfikatorDokumentu>123</identyfikatorDokumentu>

<identyfikatorUpp>125</identyfikatorUpp>

</obi:OdpowiedzSkrytki>

</soapenv:Body>

```
</soapenv:Envelope>
```
## **Specyfikacja techniczna**

Dokładna specyfikacja zawarta jest w plikach wsdl: eUrząd\ePUAP\skrytka.wsdl

### **3.2.2 eUrząd.EUrzadEPUAPPullWS – opis usługi**

Pobieranie dokumentów z skrytki PULL platformy ePUAP.

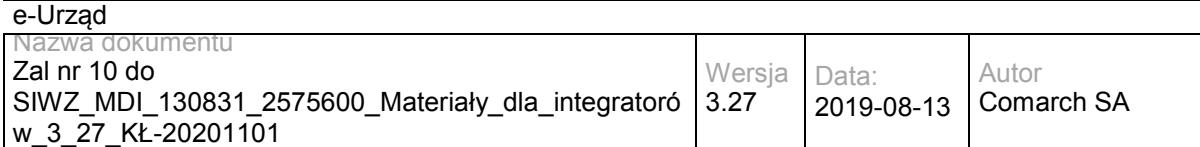

Usługa jest zabezpieczona poprzez mechanizmy WSSecurity – podpis elementu Body oraz Timestamp koperty SOAP.

## **Operacja oczekujaceDokumenty**

#### Operacja bez modyfikacji.

Przykładowe żądanie wywołania usługi zgodne z schematem WSDL usługi:

<soapenv:Envelope xmlns:soapenv="http://schemas.xmlsoap.org/soap/envelope/" xmlns:obi="http://wsdl.eurzad.pl/obiekty/">

<soapenv:Header/>

<soapenv:Body>

<obi:ZapytaniePullOczekujace>

<podmiot>admin</podmiot>

<nazwaSkrytki>PULL17</nazwaSkrytki>

<adresSkrytki>/eurzad/pull17</adresSkrytki>

</obi:ZapytaniePullOczekujace>

</soapenv:Body>

</soapenv:Envelope>

#### Zwracane dane mają postać:

<soapenv:Envelope xmlns:soapenv="http://schemas.xmlsoap.org/soap/envelope/" xmlns:obi="http://wsdl.epuap.gov.pl/obiekty/">

<soapenv:Header/>

<soapenv:Body>

<obi:OdpowiedzPullOczekujace>

<status>

<kod>1</kod>

<komunikat>1 dokumentów do pobrania </komunikat>

</status>

<oczekujace>1</oczekujace>

</obi:OdpowiedzPullOczekujace>

</soapenv:Body>

</soapenv:Envelope>

### **Operacja potwierdzOdebranie**

#### Operacja bez modyfikacji.

Przykładowe żądanie wywołania usługi:

<soapenv:Envelope xmlns:soapenv="http://schemas.xmlsoap.org/soap/envelope/" xmlns:obi="http://wsdl.epuap.gov.pl/obiekty/">

<soapenv:Header/>

<soapenv:Body>

<obi:ZapytaniePullPotwierdz>

<podmiot>admin</podmiot>

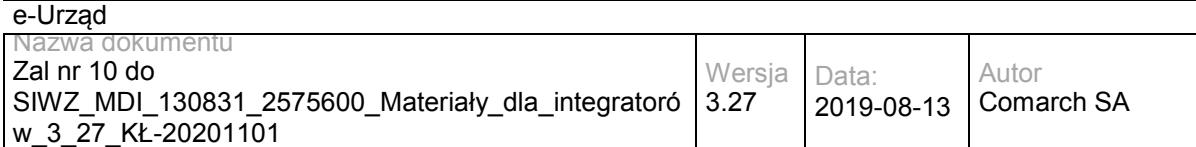

<nazwaSkrytki>PULL17</nazwaSkrytki>

<adresSkrytki>/eurzad/pull17</adresSkrytki>

<skrot>1235446675</skrot>

</obi:ZapytaniePullPotwierdz>

</soapenv:Body>

</soapenv:Envelope>

#### Zwracane dane mają postać zgodne z schematem WSDL usługi:

<soapenv:Envelope xmlns:soapenv="http://schemas.xmlsoap.org/soap/envelope/" xmlns:obi="http://wsdl.epuap.gov.pl/obiekty/">

 <soapenv:Header/> <soapenv:Body> <obi:OdpowiedzPullPotwierdz> <status> <kod>1</kod> <komunikat>Odebrano potwierdzenie</komunikat> </status> </obi:OdpowiedzPullPotwierdz> </soapenv:Body> </soapenv:Envelope>

## **Operacja pobierzNastepny**

Zmieniony parametr wejściowy "**daneDodatkowe**". Jako dane dodatkowe należy przekazać dokument XML w kodowaniu UTF-8 o poniższej strukturze:

<root>

<sprawa>identyfikatorSprawyEUrzadInteger</sprawa> <daneDodatkowe>base64DanychDodatkowychEPUAP</daneDodatkowe>

</root>

**identyfikatorSprawyEUrzadInteger** – identyfikator Sprawy w e-Urząd otrzymany dla dokumentu pobranego za pomocą usługi Pull. Węzeł jest wymagany dla dokumentu odsyłanego do interesanta. W przypadku braku węzła, tworzona jest nowa sprawa dla wysyłanego dokumentu.

**base64DanychDodatkowychEPUAP** – dane dodatkowe odebrane z ePUAPu zakodowane za pomocą algorytmu Base64. Węzeł opcjonalny.

Przykładowe żądanie wywołania usługi zgodne z schematem WSDL usługi:

<soapenv:Envelope xmlns:soapenv="http://schemas.xmlsoap.org/soap/envelope/" xmlns:obi="http://wsdl.epuap.gov.pl/obiekty/">

<soapenv:Header/>

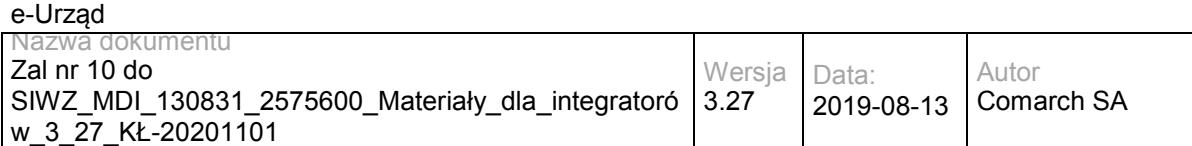

<soapenv:Body>

<obi:ZapytaniePullPobierz>

<podmiot>admin</podmiot>

<nazwaSkrytki>PULL17</nazwaSkrytki>

<adresSkrytki>/eurzad/pull17</adresSkrytki>

</obi:ZapytaniePullPobierz>

</soapenv:Body>

</soapenv:Envelope>

#### Zwracane dane mają postać:

<soapenv:Envelope xmlns:soapenv="http://schemas.xmlsoap.org/soap/envelope/" xmlns:obi="http://wsdl.epuap.gov.pl/obiekty/">

<soapenv:Header/>

<soapenv:Body>

<obi:OdpowiedzPullPobierz>

<status>

<kod>1</kod>

<komunikat>Pobrano dokument ze skrytki</komunikat>

</status>

<danePodmiotu>

<identyfikator>admin</identyfikator>

<typOsoby>F</typOsoby>

<zgoda>T</zgoda>

</danePodmiotu>

<daneNadawcy>

<system>eUrzad</system>

</daneNadawcy>

<dataNadania>2013-06-11T10:25:26.433+02:00</dataNadania>

<nazwaSkrytki>PULL17</nazwaSkrytki>

<adresSkrytki>/eurzad/pull17</adresSkrytki>

<adresOdpowiedzi>/umkos\_test/test</adresOdpowiedzi>

<czyTestowe>T</czyTestowe>

<daneDodatkowe>cid:389273537527PD94bWwgdmVyc2lvbj0iMS4wIiBlbmNvZGluZz0iVVRGLTgiPg0KPHJvb3Q+DQo8c3ByY XdhPjE8L3NwcmF3YT4NCjxkYW5lRG9kYXRrb3dlPnNlcmdzZXJnc2VyZ3NlcmdzZXJncmc8L2RhbmVEb2RhdGtvd2U+DQo8L 3Jvb3Q+DQo8L3htbD4=</daneDodatkowe>

<dokument>

<nazwaPliku>test.txt</nazwaPliku>

<typPliku>text/plain</typPliku>

<zawartosc>VGVzdA==</zawartosc>

</dokument>

</obi:OdpowiedzPullPobierz>

</soapenv:Body>

</soapenv:Envelope>

## **Specyfikacja techniczna**

Dokładna specyfikacja zawarta jest w plikach wsdl: eUrząd\ePUAP\pull.wsdl

## **3.2.3 eUrząd.EUrzadEPUAPConsumerWS – opis usługi**

Odbieranie dokumentów z skrytki PUSH platformy ePUAP.

Usługa jest zabezpieczona poprzez mechanizmy WSSecurity – podpis elementu Body oraz Timestamp koperty SOAP.

## **Operacja wyslij**

Zgodnie z dokumentacją ePUAP: "...zawartość dokumentu ma w definicji WSDL typ base64Binary i w ten sposób będzie transmitowana podczas komunikacji. Zakodowaniem dokumentu zajmuje się odpowiednia biblioteka SOAP, zatem jako parametr wywołania podaje się bezpośrednio treść dokumenty (w przypadku języka Java będzie to typ byte[]). Ewentualne załączniki do dokumentu będą zawarte w samym dokumencie. Sposób kodowania załączników w dokumencie jest bez znaczenia dla komunikacji, ponieważ podsystem komunikacyjny nie ingeruje w treść załączników."

Zmieniony parametr wejściowy "daneDodatkowe". Jako dane dodatkowe należy przekazać dokument XML w kodowaniu UTF-8 o poniższej strukturze:

<root>

<sprawa>identyfikatorSprawyEUrzadInteger</sprawa> <daneDodatkowe>base64DanychDodatkowychEPUAP</daneDodatkowe>

</root>

**identyfikatorSprawyEUrzadInteger** – identyfikator Sprawy w e-Urząd otrzymany dla dokumentu pobranego za pomocą usługi Pull. Węzeł wymagany jest dla dokumentu odsyłanego do interesanta. W przypadku braku węzła, tworzona jest nowa sprawa dla wysyłanego dokumentu.

**base64DanychDodatkowychEPUAP** – dane dodatkowe odebrane z ePUAPu zakodowane za pomocą algorytmu Base64. Węzeł opcjonalny.

Dodano również dodatkowy parametr wejściowy – **PartnerId** – zawierający identyfikator partnera JST.

Przykładowe żądanie wywołania usługi zgodne z schematem WSDL usługi:

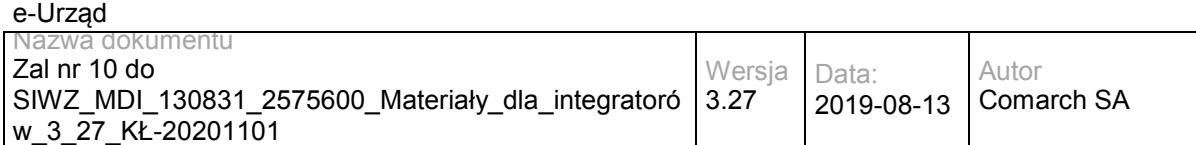

<soapenv:Envelope xmlns:soapenv="http://schemas.xmlsoap.org/soap/envelope/" xmlns:obi="http://wsdl.epuap.gov.pl/obiekty/">

<soapenv:Header>

<obi:PartnerId>1</obi:PartnerId>

<obi:DaneDodatkowe>cid:179368458438PD94bWwgdmVyc2lvbj0iMS4wIiBlbmNvZGluZz0iVVRGLTgiPg0KPHJvb3Q+DQo8c3 ByYXdhPjE8L3NwcmF3YT4NCjxkYW5lRG9kYXRrb3dlPnNlcmdzZXJnc2VyZ3NlcmdzZXJncmc8L2RhbmVEb2RhdGtvd2U+DQ o8L3Jvb3Q+DQo8L3htbD4=</obi:DaneDodatkowe>

<obi:CzyTestowe>T</obi:CzyTestowe>

<obi:AdresOdpowiedzi>/admin/test</obi:AdresOdpowiedzi>

<obi:AdresSkrytki>/umkos\_test/push</obi:AdresSkrytki>

<obi:NazwaSkrytki>test</obi:NazwaSkrytki>

<obi:DataNadania>2013-06-11T10:25:26.433+02:00</obi:DataNadania>

<obi:DaneNadawcy>

<system>eUrzad</system>

</obi:DaneNadawcy>

<obi:DanePodmiotu>

<identyfikator>admin</identyfikator>

<typOsoby>F</typOsoby>

<zgoda>N</zgoda>

</obi:DanePodmiotu>

</soapenv:Header>

<soapenv:Body>

<obi:Dokument>

<nazwaPliku>test.txt</nazwaPliku>

<typPliku>text/plain</typPliku>

<zawartosc>VGVzdA==</zawartosc>

</obi:Dokument>

</soapenv:Body>

</soapenv:Envelope>

#### Zwracane dane mają postać:

<soapenv:Envelope xmlns:soapenv="http://schemas.xmlsoap.org/soap/envelope/" xmlns:obi="http://wsdl.epuap.gov.pl/obiekty/">

<soapenv:Header/>

<soapenv:Body>

<obi:OdpowiedzOdbiorcy>

<status>

<kod>1</kod>

<komunikat>Poprawnie odebrano dokument</komunikat>

</status>

</obi:OdpowiedzOdbiorcy>

</soapenv:Body>

</soapenv:Envelope>

# **Operacja wyslijAny**

Zgodnie z dokumentacją ePUAP: "...zawartość dokumentu ma w definicji WSDL anyType, co oznacza, że transmitowana jest bezpośrednio treść XML dokumentu. Po stronie ePUAP dokument XML jest przetwarzany, a następnie jego główny element jest serializowany przez bibliotekę SOAP. Ten rodzaj transmisji nie jest jeszcze w pełni wspierany i powinien być stosowany tylko w uzasadnionych przypadkach."

Zmieniony parametr wejściowy "**daneDodatkowe**". Jako dane dodatkowe należy przekazać dokument XML w kodowaniu UTF-8 o poniższej strukturze:

<root>

<sprawa>identyfikatorSprawyEUrzadInteger</sprawa> <daneDodatkowe>base64DanychDodatkowychEPUAP</daneDodatkowe>

</root>

**identyfikatorSprawyEUrzadInteger** – identyfikator Sprawy w e-Urząd otrzymany dla dokumentu pobranego za pomocą usługi Pull. Węzeł jest wymagany dla dokumentu odsyłanego do interesanta. W przypadku braku węzła tworzona jest nowa sprawa dla wysyłanego dokumentu.

**base64DanychDodatkowychEPUAP** – dane dodatkowe odebrane z ePUAPu zakodowane za pomocą algorytmu Base64. Węzeł opcjonalny.

Dodano również dodatkowy parametr wejściowy – **PartnerId** – zawierający identyfikator partnera JST.

Przykładowe żądanie wywołania usługi zgodne z schematem WSDL usługi:

<soapenv:Header>

<obi:AdresSkrytkiAny>/umkos\_test/push</obi:AdresSkrytkiAny>

<sup>&</sup>lt;soapenv:Envelope xmlns:soapenv="http://schemas.xmlsoap.org/soap/envelope/" xmlns:obi="http://wsdl.epuap.gov.pl/obiekty/">

 <sup>&</sup>lt;obi:PartnerId>TEST</obi:PartnerId>

 <sup>&</sup>lt;obi:NazwaPlikuAny>daneDodatkowe.xml</obi:NazwaPlikuAny>

<sup>&</sup>lt;obi:DaneDodatkoweAny>cid:179368458438PD94bWwgdmVyc2lvbj0iMS4wIiBlbmNvZGluZz0iVVRGLTgiPg0KPHJvb3Q+DQo 8c3ByYXdhPjE8L3NwcmF3YT4NCjxkYW5lRG9kYXRrb3dlPnNlcmdzZXJnc2VyZ3NlcmdzZXJncmc8L2RhbmVEb2RhdGtvd2U+ DQo8L3Jvb3Q+DQo8L3htbD4=</obi:DaneDodatkoweAny>

 <sup>&</sup>lt;obi:CzyTestoweAny>T</obi:CzyTestoweAny>

 <sup>&</sup>lt;obi:AdresOdpowiedziAny>/admin/test</obi:AdresOdpowiedziAny>

 <sup>&</sup>lt;obi:NazwaSkrytkiAny>test</obi:NazwaSkrytkiAny>

 <sup>&</sup>lt;obi:DataNadaniaAny>2013-06-11T10:25:26.433+02:00</obi:DataNadaniaAny>

 <sup>&</sup>lt;obi:DaneNadawcyAny>

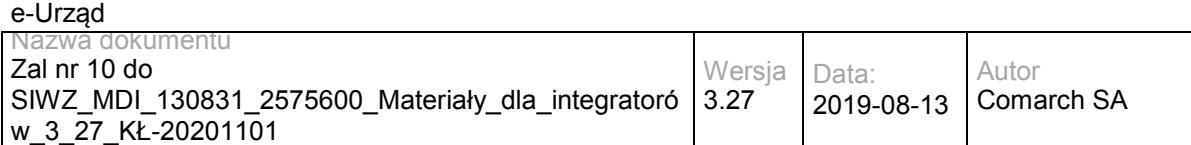

<system>eUrzad</system>

</obi:DaneNadawcyAny>

<obi:DanePodmiotuAny>

<identyfikator>admin</identyfikator>

<typOsoby>F</typOsoby>

<zgoda>N</zgoda>

</obi:DanePodmiotuAny>

</soapenv:Header>

<soapenv:Body>

<obi:DokumentAny>PD94bWwgdmVyc2lvbj0iMS4wIiBlbmNvZGluZz0iVVRGLTgiPg0KPHJvb3Q+DQo8c3ByYXdhPjE8L3Nwcm F3YT4NCjxkYW5lRG9kYXRrb3dlPnNlcmdzZXJnc2VyZ3NlcmdzZXJncmc8L2RhbmVEb2RhdGtvd2U+DQo8L3Jvb3Q+DQo8L3 htbD4=?</obi:DokumentAny>

</soapenv:Body>

</soapenv:Envelope>

#### Zwracane dane mają postać:

```
<soapenv:Envelope xmlns:soapenv="http://schemas.xmlsoap.org/soap/envelope/" 
xmlns:obi="http://wsdl.epuap.gov.pl/obiekty/">
   <soapenv:Header/>
```
<soapenv:Body>

<obi:OdpowiedzOdbiorcy>

<status>

<kod>1</kod>

<komunikat>Poprawnie odebrano dokument</komunikat>

</status>

</obi:OdpowiedzOdbiorcy>

</soapenv:Body>

</soapenv:Envelope>

## **Specyfikacja techniczna**

Dokładna specyfikacja zawarta jest w plikach wsdl: eUrząd\ePUAP\odbiorca.wsdl

## **3.2.4 eUrząd.EUrzadEPUAPSupplierWS – opis usługi**

Nadawanie dokumentów w trybie doręczenia do platformy ePUAP.

Usługa jest zabezpieczona poprzez mechanizmy WSSecurity – podpis elementu Body oraz Timestamp koperty SOAP.

## **Operacja dorecz.**

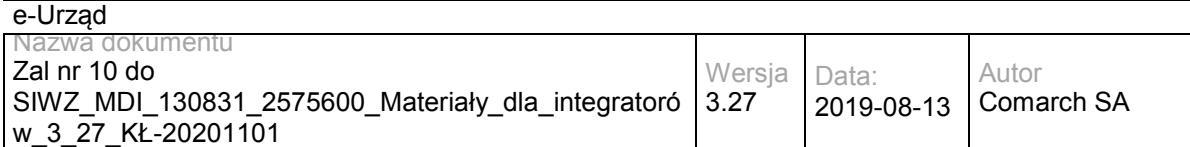

Zmieniony został jedynie parametr wejściowy "**daneDodatkowe**". Jako dane dodatkowe należy przekazać dokument XML w kodowaniu UTF-8 o poniższej strukturze:

<root>

<sprawa>identyfikatorSprawyEUrzadInteger</sprawa>

<daneDodatkowe>base64DanychDodatkowychEPUAP</daneDodatkowe>

</root>

**identyfikatorSprawyEUrzadInteger** – identyfikator Sprawy w e-Urząd otrzymany dla dokumentu pobranego za pomocą usługi Pull. Węzeł jest wymagany dla dokumentu odsyłanego do interesanta. W przypadku braku węzła, tworzona jest nowa sprawa Urząd dla wysyłanego dokumentu.

**base64DanychDodatkowychEPUAP** – dane dodatkowe wysyłane do ePUAPu zakodowane za pomocą algorytmu Base64. Węzeł opcjonalny.

Przykładowe żądanie wywołania usługi zgodne z schematem WSDL usługi:

```
<soapenv:Envelope xmlns:soapenv="http://schemas.xmlsoap.org/soap/envelope/" 
xmlns:obi="http://wsdl.epuap.gov.pl/obiekty/">
```
<soapenv:Header>

obi:UPD>

<nazwaPliku>upd.xml</nazwaPliku>

- <typPliku>text/xml</typPliku>
- <zawartosc>VGVzdA==</zawartosc>
- </obi:UPD>

<obi:DaneDodatkowe>cid:121776964625PD94bWwgdmVyc2lvbj0iMS4wIiBlbmNvZGluZz0iVVRGLTgiPg0KPHJvb3Q+DQo8c3 ByYXdhPjE8L3NwcmF3YT4NCjxkYW5lRG9kYXRrb3dlPnNlcmdzZXJnc2VyZ3NlcmdzZXJncmc8L2RhbmVEb2RhdGtvd2U+DQ o8L3Jvb3Q+DQo8L3htbD4=</obi:DaneDodatkowe>

<obi:IdentyfikatorSprawy>1000001</obi:IdentyfikatorSprawy>

<obi:IdentyfikatorDokumentu>123</obi:IdentyfikatorDokumentu>

<obi:CzyProbne>T</obi:CzyProbne>

<obi:TerminDoreczenia>2013-06-11T10:25:26.433+02:00</obi:TerminDoreczenia>

<obi:AdresOdpowiedzi>/umkos\_test/pull</obi:AdresOdpowiedzi>

<obi:AdresSkrytki>/admin/test</obi:AdresSkrytki>

<obi:IdentyfikatorPodmiotu>/umkos\_test/pull</obi:IdentyfikatorPodmiotu>

</soapenv:Header>

<soapenv:Body>

<obi:Dokument>

<nazwaPliku>test.txt</nazwaPliku>

<typPliku>text/plain</typPliku>

<zawartosc>VGVzdA==</zawartosc>

</obi:Dokument>

</soapenv:Body>

</soapenv:Envelope>

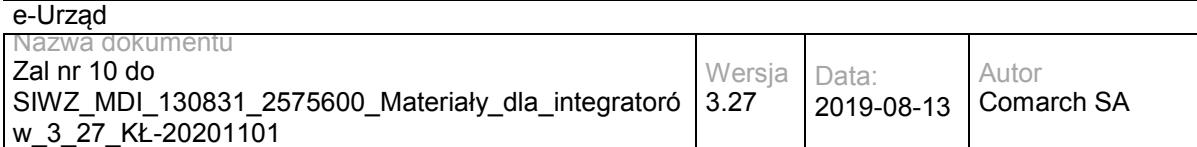

#### Zwracane dane mają postać:

<soapenv:Envelope xmlns:soapenv="http://schemas.xmlsoap.org/soap/envelope/" xmlns:obi="http://wsdl.epuap.gov.pl/obiekty/">

<soapenv:Header/>

<soapenv:Body>

<obi:OdpowiedzDoreczyciela>

<status>

<kod>1</kod>

<komunikat>Poprawnie doręczono dokument</komunikat>

</status>

<identyfikatorDokumentu>123</identyfikatorDokumentu>

- <identyfikatorZlecenia>12</identyfikatorZlecenia>
- </obi:OdpowiedzDoreczyciela>
- </soapenv:Body>

</soapenv:Envelope>

## **Operacja odbierz.**

#### Operacja bez modyfikacji.

#### Przykładowe żądanie wywołania usługi zgodne z schematem WSDL usługi:

<soapenv:Envelope xmlns:soapenv="http://schemas.xmlsoap.org/soap/envelope/" xmlns:obi="http://wsdl.epuap.gov.pl/obiekty/">

<soapenv:Header>

<obi:DaneDodatkowe>cid:121776964625PD94bWwgdmVyc2lvbj0iMS4wIiBlbmNvZGluZz0iVVRGLTgiPg0KPHJvb3Q+DQo8c3 ByYXdhPiE8L3NwcmF3YT4NCixkYW5lRG9kYXRrb3dlPnNlcmdzZXJnc2VvZ3NlcmdzZXJncmc8L2RhbmVEb2RhdGtvd2U+DQ o8L3Jvb3Q+DQo8L3htbD4=</obi:DaneDodatkowe>

<obi:CzyProbne>T</obi:CzyProbne>

<obi:PodmiotOdbierajacy>/umkos\_test/pull</obi:PodmiotOdbierajacy>

</soapenv:Header>

<soapenv:Body>

<obi:UPD>

<nazwaPliku>upd.xml</nazwaPliku>

<typPliku>text/xml</typPliku>

<zawartosc>PD94bWwgdmVyc2lvbj0iMS4wIiBlbmNvZGluZz0iVVRGLTgiPz4NCjxwb3M6RG9rdW1lbnQgeG1sbnM6YWRyPSJ odHRwOi8vY3JkLmdvdi5wbC94bWwvc2NoZW1hdHkvYWRyZXMvMjAwOC8wNS8wOS8iIHhtbG5zOmRzPSJodHRwOi8vd3d3 LnczLm9yZy8yMDAwLzA5L3htbGRzaWcjIiB4bWxuczppbnN0PSJodHRwOi8vY3JkLmdvdi5wbC94bWwvc2NoZW1hdHkvaW5z dHl0dWNqYS8yMDA4LzA1LzA5LyIgeG1sbnM6aXNvNjM5LTI9Imh0dHA6Ly9sY3dlYi5sb2MuZ292L3N0YW5kYXJkcy9pc282M zktMi8iIHhtbG5zOm1ldGE9Imh0dHA6Ly9jcmQuZ292LnBsL3htbC9zY2hlbWF0eS9tZXRhLzIwMDgvMDUvMDkvIiB4bWxuczpvc 289Imh0dHA6Ly9jcmQuZ292LnBsL3htbC9zY2hlbWF0eS9vc29iYS8yMDA4LzA1LzA5LyIgeG1sbnM6cG9zPSJodHRwOi8vY3J kLmdvdi5wbC94bWwvc2NoZW1hdHkvVVBPLzIwMDgvMDUvMDkvIiB4bWxuczpzdHI9Imh0dHA6Ly9jcmQuZ292LnBsL3htbC9z Y2hlbWF0eS9zdHJ1a3R1cmEvMjAwOC8wNS8wOS8iIHhtbG5zOnVuLmVjZS51bmVkb2NzLmNsLmlzbzMxNjY9Imh0dHA6Ly9 3d3cudW5lY2Uub3JnL2V0cmFkZXMvdW5lZG9jcy9yZXBvc2l0b3J5L2NvZGVsaXN0cy94bWwvQ291bnRyeUNvZGUueHNkIiB4 bWxuczp4c2k9Imh0dHA6Ly93d3cudzMub3JnLzIwMDEvWE1MU2NoZW1hLWluc3RhbmNlIiB4c2k6c2NoZW1hTG9jYXRpb249I mh0dHA6Ly9jcmQuZ292LnBsL3htbC9zY2hlbWF0eS9VUE8vMjAwOC8wNS8wOS8gbWFpbi93ZWJhcHAvV0VCLUlORi91cG8v c2NoZW1hdFVQRC54c2QgIj4NCiAgPHBvczpVUEQ+DQogICAgPHBvczpJZGVudHlmaWthdG9yUG9zd2lhZGN6ZW5pYT5wb3 M6SWRlbnR5ZmlrYXRvclBvc3dpYWRjemVuaWE8L3BvczpJZGVudHlmaWthdG9yUG9zd2lhZGN6ZW5pYT4NCiAgICA8cG9zO lBvZG1pb3RXeXN0YXdpYWphY3lQb3N3aWFkY3plbmllPg0KICAgICAgPHBvczpOYXp3YT5wb3M6TmF6d2E8L3BvczpOYXp3

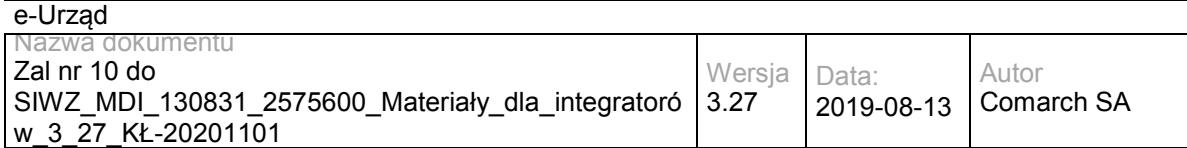

YT4NCiAgICA8L3BvczpQb2RtaW90V3lzdGF3aWFqYWN5UG9zd2lhZGN6ZW5pZT4NCiAgICA8cG9zOkFkcmVzYXQ+DQogIC AgICA8cG9zOk5hendhPnBvczpOYXp3YTwvcG9zOk5hendhPg0KICAgIDwvcG9zOkFkcmVzYXQ+DQogICAgPHBvczpEYXRhT 2RiaW9ydT4yMDAxLTAxLTAxPC9wb3M6RGF0YU9kYmlvcnU+DQogICAgPHBvczpJZGVudHlmaWthdG9yU3ByYXd5PnBvczp JZGVudHlmaWthdG9yU3ByYXd5PC9wb3M6SWRlbnR5ZmlrYXRvclNwcmF3eT4NCiAgICA8cG9zOklkZW50eWZpa2F0b3JEb2 t1bWVudHU+cG9zOklkZW50eWZpa2F0b3JEb2t1bWVudHU8L3BvczpJZGVudHlmaWthdG9yRG9rdW1lbnR1Pg0KICA8L3Bvcz pVUEQ+DQo8ZHM6U2lnbmF0dXJlIElkPSJJRC0wMzBhMGIxYS05YTdmLTQwZDMtOTkzYy1lZWRmOWQ4ZGFkNzEiIHhtbG5 zOmRzPSJodHRwOi8vd3d3LnczLm9yZy8yMDAwLzA5L3htbGRzaWcjIj48ZHM6U2lnbmVkSW5mbz48ZHM6Q2Fub25pY2FsaX phdGlvbk1ldGhvZCBBbGdvcml0aG09Imh0dHA6Ly93d3cudzMub3JnL1RSLzIwMDEvUkVDLXhtbC1jMTRuLTIwMDEwMzE1Ij4 8L2RzOkNhbm9uaWNhbGl6YXRpb25NZXRob2Q+PGRzOlNpZ25hdHVyZU1ldGhvZCBBbGdvcml0aG09Imh0dHA6Ly93d3cud zMub3JnLzIwMDAvMDkveG1sZHNpZyNyc2Etc2hhMSI+PC9kczpTaWduYXR1cmVNZXRob2Q+PGRzOlJlZmVyZW5jZSBVUkk 9IiI+PGRzOlRyYW5zZm9ybXM+PGRzOlRyYW5zZm9ybSBBbGdvcml0aG09Imh0dHA6Ly93d3cudzMub3JnL1RSLzE5OTkvUk VDLXhwYXRoLTE5OTkxMTE2Ij48ZHM6WFBhdGggeG1sbnM6eGFkZXM9Imh0dHA6Ly91cmkuZXRzaS5vcmcvMDE5MDMvdj EuMy4yIyI+bm90KGFuY2VzdG9yLW9yLXNlbGY6OmRzOlNpZ25hdHVyZSk8L2RzOlhQYXRoPjwvZHM6VHJhbnNmb3JtPjxkcz pUcmFuc2Zvcm0gQWxnb3JpdGhtPSJodHRwOi8vd3d3LnczLm9yZy9UUi8yMDAxL1JFQy14bWwtYzE0bi0yMDAxMDMxNSI+P C9kczpUcmFuc2Zvcm0+PC9kczpUcmFuc2Zvcm1zPjxkczpEaWdlc3RNZXRob2QgQWxnb3JpdGhtPSJodHRwOi8vd3d3LnczL m9yZy8yMDAwLzA5L3htbGRzaWcjc2hhMSI+PC9kczpEaWdlc3RNZXRob2Q+PGRzOkRpZ2VzdFZhbHVlPmJNdkRNbUQ2Nlp EK0c2NWIzYk14c3dRaXh6cz08L2RzOkRpZ2VzdFZhbHVlPjwvZHM6UmVmZXJlbmNlPjxkczpSZWZlcmVuY2UgVVJJPSJ0ZXN 0LnR4dCI+PGRzOkRpZ2VzdE1ldGhvZCBBbGdvcml0aG09Imh0dHA6Ly93d3cudzMub3JnLzIwMDAvMDkveG1sZHNpZyNzaG ExIj48L2RzOkRpZ2VzdE1ldGhvZD48ZHM6RGlnZXN0VmFsdWU+WkFxeXV1Qjc3Y1RCWS9aNXAwYjNxMysxMGZvPTwvZH M6RGlnZXN0VmFsdWU+PC9kczpSZWZlcmVuY2U+PGRzOlJlZmVyZW5jZSBUeXBlPSJodHRwOi8vdXJpLmV0c2kub3JnLzAx OTAzI1NpZ25lZFByb3BlcnRpZXMiIFVSST0iI0lELTZjYzIzZjAxLTBmZTAtNDJkNS05MzJjLWM4YWY1MDBjYjI2ZSI+PGRzOlRy YW5zZm9ybXM+PGRzOlRyYW5zZm9ybSBBbGdvcml0aG09Imh0dHA6Ly93d3cudzMub3JnL1RSLzIwMDEvUkVDLXhtbC1jMT RuLTIwMDEwMzE1Ij48L2RzOlRyYW5zZm9ybT48L2RzOlRyYW5zZm9ybXM+PGRzOkRpZ2VzdE1ldGhvZCBBbGdvcml0aG09 Imh0dHA6Ly93d3cudzMub3JnLzIwMDAvMDkveG1sZHNpZyNzaGExIj48L2RzOkRpZ2VzdE1ldGhvZD48ZHM6RGlnZXN0VmFs dWU+d3JhTkxLZmZ1cytyNmlydEJOamY4Ylh1OFZzPTwvZHM6RGlnZXN0VmFsdWU+PC9kczpSZWZlcmVuY2U+PC9kczpTa WduZWRJbmZvPjxkczpTaWduYXR1cmVWYWx1ZSBJZD0iSUQtZDMxMzE3NGYtYjhmYS00MjQwLWI4MGEtOTRlNTkyZTYy MmVmIj5oc2JFOUdrU1lWSnBwcmJwMTVnNU53bjh2UmhvUWNEdTZtYktIc3ZTZDlacjVXNzVod1ppQkg3S0pYNFMyMnFzc1Rt R3BwSkxPcHpjM09EemR2Nm5EajZjT0dVUkNBOW5TZzZ3R0ZxN3JkKzhUT0VlMnFhWDJMS0tydUxya3hKZGNyK1c0a28wM kY5anNkZmlNK1RMZzlTMnZkVUdPZU5HZzk5M0FuRUkzT1IrTnpaakpiNFh1bUk0VnFWK3M2c0JtRE95RUpiTzg2OTYxMGdn Y1RnOVhLSlQ5VXpRQmlCUS9JaloxQW9ldTJyWWUzNUcxck9BTm93UXlDaUdYY2Y3eVh1bWlIcjZBbFlvRG1Dc2RjNVpxNHp nK0xhRnRpNm5DZXd4blR4Q3ZKUEo0cGcvUnhKV3NGY3FNMGZUMmU5YUxtTHFETDFCR0IvYnd4SG14cXhwb3c9PTwvZH M6U2lnbmF0dXJlVmFsdWU+PGRzOktleUluZm8gSWQ9IklELTQ0NDc4ZWIzLTFkNDEtNDg5Yy04MDcwLTA5OGU5ZDFjMzY5 NSI+PGRzOlg1MDlEYXRhPjxkczpYNTA5Q2VydGlmaWNhdGU+TUlJRVBqQ0NBeWFnQXdJQkFnSUVVSDA4NnpBTkJna3Fo a2lHOXcwQkFRMEZBRENCNERFdE1Dc0dDU3FHU0liM0RRRUpBUlllZFhKNllXUmZiV0Z5YzNwaGJHdHZkM05yYVVCdFlYc HZkbWxoTG5Cc01Rc3dDUVlEVlFRR0V3SlFUREVVTUJJR0ExVUVDQXdMYldGNmIzZHBaV05yYVdVeEVUQVBCZ05WQkFj TUNGZGhjbk42WVhkaE1SNHdIQVlEVlFRS0RCVlZjbnJFaFdRZ1RXRnljM3BoeFlKcmIzZHphMmt4SGpBY0JnTlZCQXNNRlZW eWVzU0ZaQ0JOWVhKemVtSEZnbXR2ZDNOcmFURTVNRGNHQTFVRUF3d3dWWEo2eElWa0lFMWhjbk42WWNXQ2EyOTN jMnRwSUZkdmFtVjN3N05rZW5SM1lTQk5ZWHB2ZDJsbFkydHBaV2R2TUI0WERURXlNVEF4TmpFd05UYzBObG9YRFRJeU1 UQXhOakV3TlRjME5sb3dnZUF4TFRBckJna3Foa2lHOXcwQkNRRVdIblZ5ZW1Ga1gyMWhjbk42WVd4cmIzZHphMmxBYldGN mIzWnBZUzV3YkRFTE1Ba0dBMVVFQmhNQ1VFd3hGREFTQmdOVkJBZ01DMjFoZW05M2FXVmphMmxsTVJFd0R3WURW UVFIREFoWFlYSnplbUYzWVRFZU1Cd0dBMVVFQ2d3VlZYSjZ4SVZrSUUxaGNuTjZZY1dDYTI5M2MydHBNUjR3SEFZRFZR UUxEQlZWY25yRWhXUWdUV0Z5YzNwaHhZSnJiM2R6YTJreE9UQTNCZ05WQkFNTU1GVnllc1NGWkNCTllYSnplbUhGZ210 dmQzTnJhU0JYYjJwbGQ4T3paSHAwZDJFZ1RXRjZiM2RwWldOcmFXVm5iekNDQVNJd0RRWUpLb1pJaHZjTkFRRUJCUUF EZ2dFUEFEQ0NBUW9DZ2dFQkFLS0JMeTJIRUpHaUc4dVlpTDFrZE1xZTc1QmxYaHFqVWYxb2FoQmxIa0hlcjV5UmFDS2lKZ ktyRHh1d3dYR0NwVCtSU2ZaSmpRTU5VcEtPTVVHN3BPQ1B5SzY0bURoNW9CMEw5eFMvM2R5ekQzQXFIU0dIMXB1cXlY RXk2Rnh0cGhyemtxRWl1ZjYxR1o5cnJuSEcvMmFSMmZZUnNycXRmTk9UOEt1VG1NY3R0ekdkVlZDN0NWVFVYci9aL3FWL 1BEd1NsZTJGL1dEZ1ByZENRbVhMWWdyTmpIVmttbTd5bnBoRG1KZG53RE4reUlUYzJrajM2eThRQWdvUUpaM1FPamJGW jJGRTV4cGFPeVBwN0hvWGtUWDN1RmNDWXFnWE5yek5RYnA2ZWU2MXAwTjhzS3l3UDBFSm9PemdhL3RwVXgzTS9hZn pMRVdKenZKbDd0Z1p2cGNDQXdFQUFUQU5CZ2txaGtpRzl3MEJBUTBGQUFPQ0FRRUFNeGVNZ2lNOEh0NEtwTHNTYkcv RmF6NHRnWVRpQ1pwbUxjZldTU2kwSVZxOVRXc2Jxa05oenVYWis3R1FKdDBacVRLNmF2WmlrZFhvVnA3L2NsaDB6Vkorel RZdW5KeS92bUwrSjZxRmF4T2ZjOUNZL1lPOHdxaTRuejFNQy9EUlM2aXQ2aVlBbzN0RTlmU2lIVStDSjFMZlhtalNSR2MwSFp kRmFIQVU4VkgwN1AvdG9ZWU12eTZYSWU0dy9pWHBHRUxvRkR3RGQrTDVLb0s0UFNtVkFGaXc3UUNDT09uSmliaCtqMD dGVmRQd296aWlpQm9BL1RPYzllN2QxaGdXdFNVNmJVOG9KNytncGFaYlRWblQvZkxpRzRzVTNmdlhzUDNmYnE0V1FWN E81NVdEWDFESjVBVmxFMzNwZ3pBZ0lNTGp0WWd1Rys4KzN4OXN1RERQRUE9PTwvZHM6WDUwOUNlcnRpZmljYXRlPj wvZHM6WDUwOURhdGE+PC9kczpLZXlJbmZvPjxkczpPYmplY3QgeG1sbnM6eGFkZXM9Imh0dHA6Ly91cmkuZXRzaS5vcmc vMDE5MDMvdjEuMy4yIyI+PHhhZGVzOlF1YWxpZnlpbmdQcm9wZXJ0aWVzIFRhcmdldD0iI0lELTAzMGEwYjFhLTlhN2YtNDBk My05OTNjLWVlZGY5ZDhkYWQ3MSI+PHhhZGVzOlNpZ25lZFByb3BlcnRpZXMgSWQ9IklELTZjYzIzZjAxLTBmZTAtNDJkNS05 MzJjLWM4YWY1MDBjYjI2ZSI+PHhhZGVzOlNpZ25lZFNpZ25hdHVyZVByb3BlcnRpZXM+PHhhZGVzOlNpZ25pbmdUaW1lPjIw MTMtMDYtMTFUMDk6MDQ6MjlaPC94YWRlczpTaWduaW5nVGltZT48eGFkZXM6U2lnbmluZ0NlcnRpZmljYXRlPjx4YWRlczpD ZXJ0Pjx4YWRlczpDZXJ0RGlnZXN0PjxkczpEaWdlc3RNZXRob2QgQWxnb3JpdGhtPSJodHRwOi8vd3d3LnczLm9yZy8yMDAw LzA5L3htbGRzaWcjc2hhMSI+PC9kczpEaWdlc3RNZXRob2Q+PGRzOkRpZ2VzdFZhbHVlPmp2MVZlYUdaSldIOTFQSUY1aGY zRWNHdU5jST08L2RzOkRpZ2VzdFZhbHVlPjwveGFkZXM6Q2VydERpZ2VzdD48eGFkZXM6SXNzdWVyU2VyaWFsPjxkczpY NTA5SXNzdWVyTmFtZT5DTj1VcnrEhWQgTWFyc3phxYJrb3dza2kgV29qZXfDs2R6dHdhIE1hem93aWVja2llZ28sIE9VPVVyes SFZCBNYXJzemHFgmtvd3NraSwgTz1VcnrEhWQgTWFyc3phxYJrb3dza2ksIEw9V2Fyc3phd2EsIFNUPW1hem93aWVja2llLCB DPVBMLCBPSUQuMS4yLjg0MC4xMTM1NDkuMS45LjE9dXJ6YWRfbWFyc3phbGtvd3NraUBtYXpvdmlhLnBsPC9kczpYNTA5 SXNzdWVyTmFtZT48ZHM6WDUwOVNlcmlhbE51bWJlcj4xMzUwMzg0ODc1PC9kczpYNTA5U2VyaWFsTnVtYmVyPjwveGFkZ XM6SXNzdWVyU2VyaWFsPjwveGFkZXM6Q2VydD48L3hhZGVzOlNpZ25pbmdDZXJ0aWZpY2F0ZT48L3hhZGVzOlNpZ25lZF NpZ25hdHVyZVByb3BlcnRpZXM+PHhhZGVzOlNpZ25lZERhdGFPYmplY3RQcm9wZXJ0aWVzPjwveGFkZXM6U2lnbmVkRGF 0YU9iamVjdFByb3BlcnRpZXM+PC94YWRlczpTaWduZWRQcm9wZXJ0aWVzPjwveGFkZXM6UXVhbGlmeWluZ1Byb3BlcnRpZ XM+PC9kczpPYmplY3Q+PC9kczpTaWduYXR1cmU+PC9wb3M6RG9rdW1lbnQ+</zawartosc>

</obi:UPD>

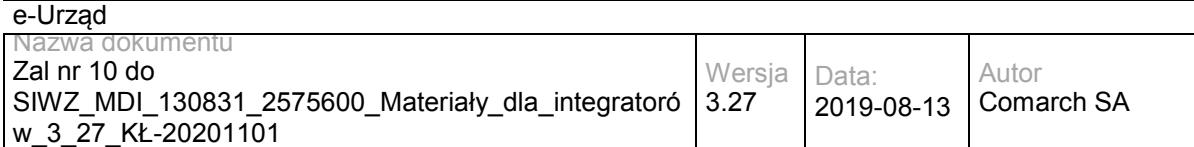

</soapenv:Body>

</soapenv:Envelope>

#### Zwracane dane maja postać:

<soapenv:Envelope xmlns:soapenv="http://schemas.xmlsoap.org/soap/envelope/" xmlns:obi="http://wsdl.epuap.gov.pl/obiekty/"> <soapenv:Header/> <soapenv:Body> <obi:StatusDoreczyciela> <kod>1</kod> <komunikat>Poprawnie odebrano dokument</komunikat> </obi:StatusDoreczyciela> </soapenv:Body> </soapenv:Envelope>

## **Specyfikacja techniczna**

Dokładna specyfikacja zawarta jest w plikach wsdl: eUrząd\ePUAP\doreczyciel.wsdl

## **3.3 Usługi ESB**

### **3.3.1 RESB.BIPPublisherService – opis usługi**

Usługa umożliwia publikację zasobów w Biuletynie Informacji Publicznej, będącym częścią Portalu Informacyjnego.

Usługa jest zabezpieczona poprzez mechanizmy WSSecurity – podpis elementu Body oraz Timestamp koperty SOAP.

## **Operacja publish**

Metoda tworzy/modyfikuje stronę BIP zgodnie z parametrami wywołania, a następnie zwraca odnośnik (URL) do zmodyfikowanej strony.

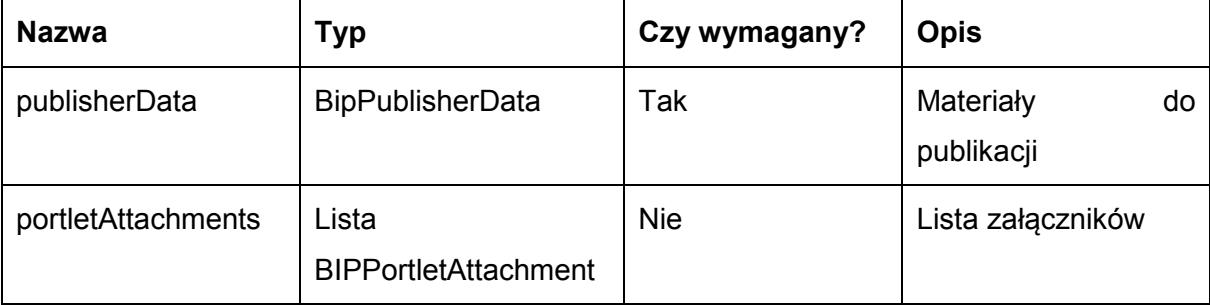

Metoda przyjmuje parametr(y):

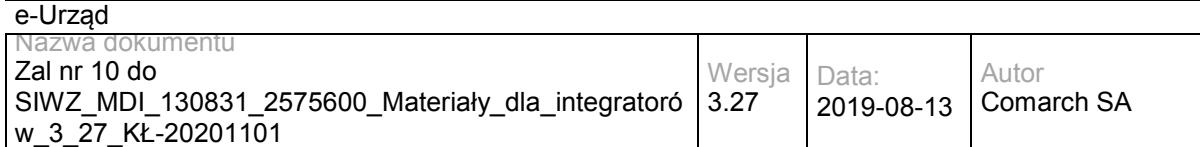

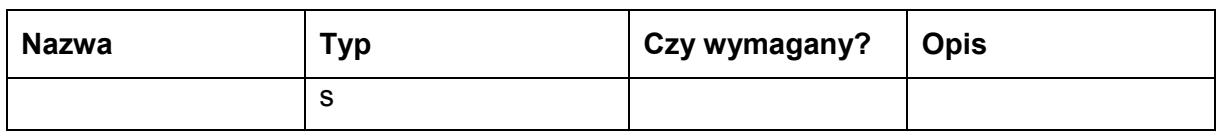

### Zawartość obiektu BIPPublisherData:

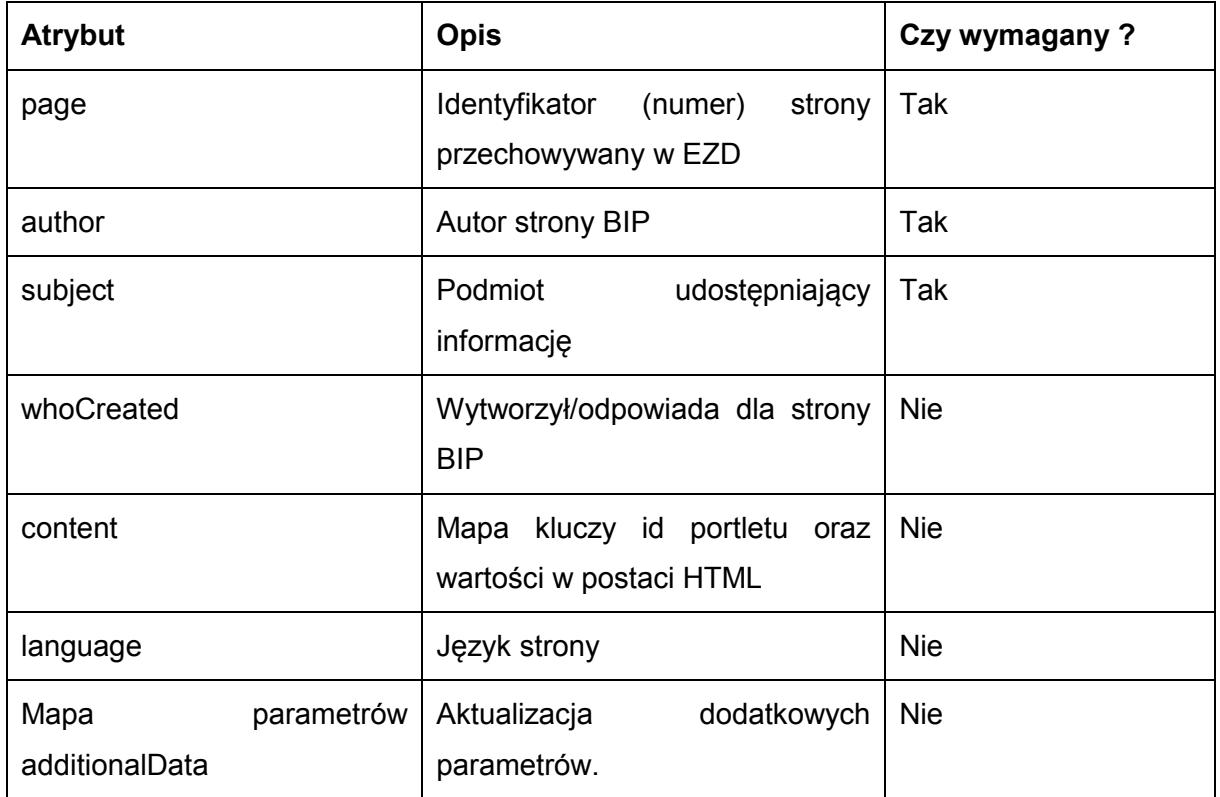

### Zawartość obiektu BIPPortletAttachments:

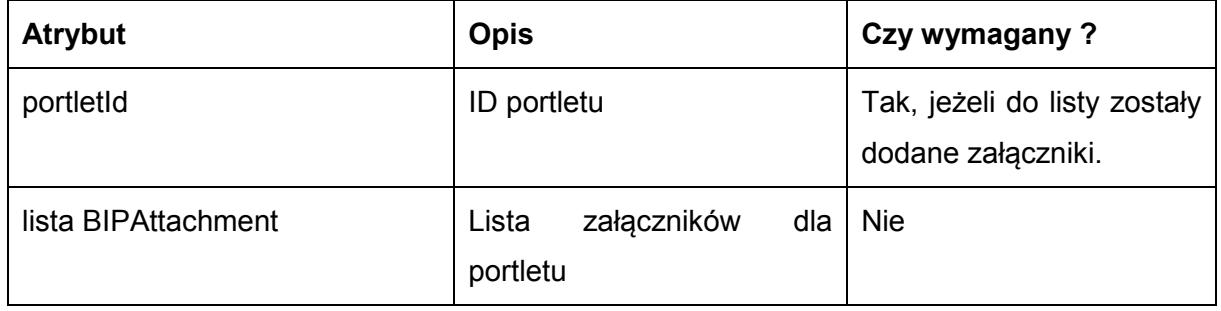

### Zawartość obiektu BIPAttachment:

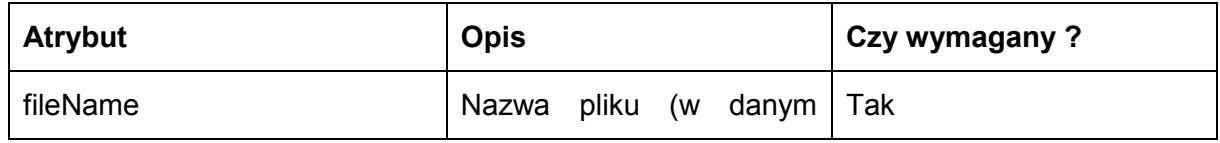

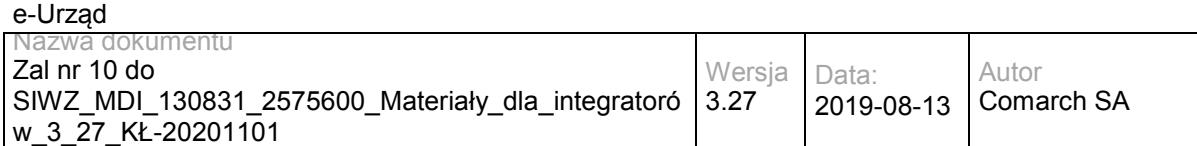

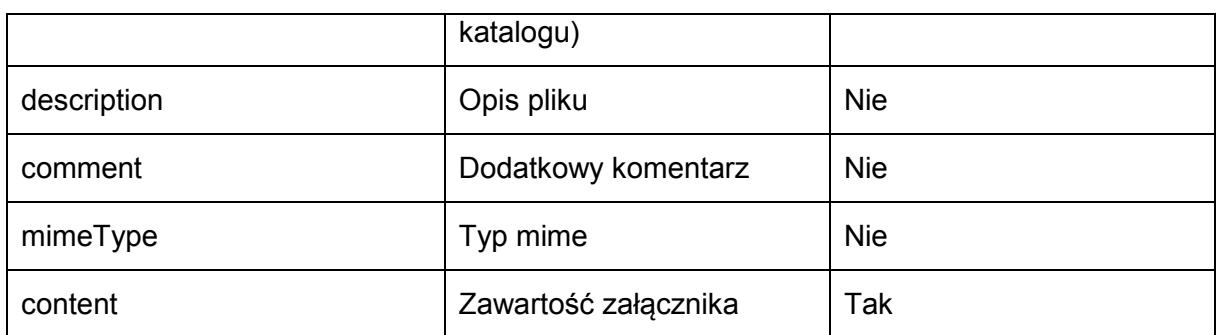

Metoda zwraca dane w postaci obiektu String:

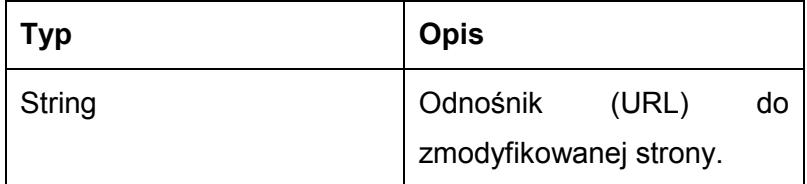

Możliwe błędy:

wyjątek BIPPublisherEndpointException opakowuje błędy komunikacji z systemami integrowanymi poprzez usługę ESB (Comarch Portal), jak również błędy w obrębie przetwarzania/walidacji danych wejściowych usługi na szynie,

wyjątek o kodzie błędu 401 i nazwie org.jboss.soa.esb.services.security.SecurityServiceException traktujący o braku uprawnień do wywołania usługi,

wyjątek o kodzie błędu 502 i nazwie pl.gov.epuap.esb.custom.exception.CPActionProcessingException traktujący o błędach procesowania wiadomości w łańcuchu akcji szyny ESB,

wyjątek o kodzie błędu 503 i nazwie pl.gov.epuap.esb.custom.exception.CPServiceUnavailableException traktujący o niedostępności usługi na szynie ESB.

Przykładowe żądanie wywołania usługi:

BIPPublisherService\_przykładowe\_żądanie\_operacja\_publish.log (Załącznik nr 1)

Zwracane dane mają postać:

BIPPublisherService\_ przykładowa\_odpowiedź\_operacja\_publish.log (Załącznik nr 2)
## **Specyfikacja techniczna**

Dokładna specyfikacja zawarta jest w plikach wsdl: ESB\BIPPublisherEndpoint.wsdl oraz ESB\BIPPublisherEndpointXOP.wsdl

# **3.3.2 RESB.PortalUserService – opis usługi**

Usługa umożliwia pobieranie danych o użytkownikach Portalu Informacyjnego na podstawie Login/ID użytkownika.

Usługa jest zabezpieczona poprzez mechanizmy WSSecurity – podpis elementu Body oraz Timestamp koperty SOAP.

## **Operacja getUser**

Metoda zwraca dane użytkownika w postaci XML zgodne z dostarczonym schematem XSD. Operacja wymaga uzupełnienia parametru Login/ID użytkownika.

Metoda przyjmuje parametr(y):

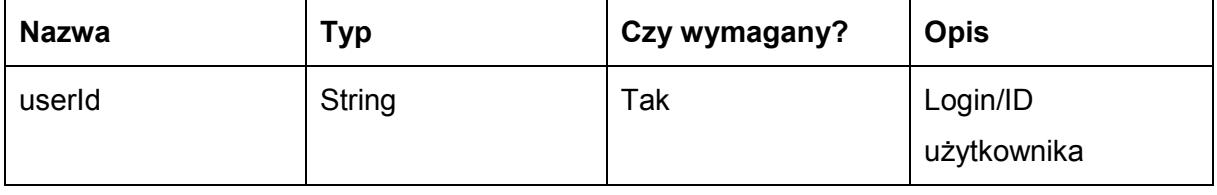

Metoda zwraca dane w postaci XML:

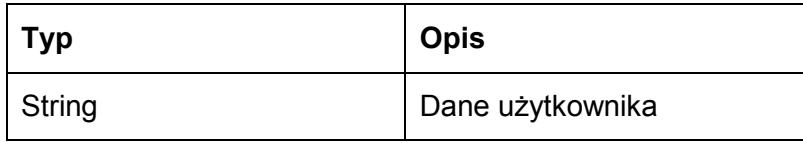

Możliwe błędy:

- wyjątek PortalUsersRESTfulWSException opakowuje błędy komunikacji z systemami integrowanymi poprzez usługę ESB (Comarch Portal), jak również błędy w obrębie przetwarzania/walidacji danych wejściowych usługi na szynie,
- wyjątek o kodzie błędu 401 i nazwie org.jboss.soa.esb.services.security.SecurityServiceException traktujący o braku uprawnień do wywołania usługi,

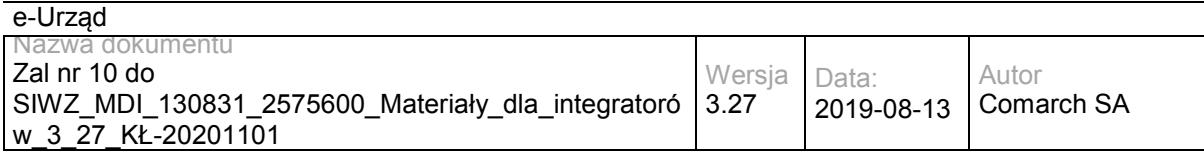

- wyjątek o kodzie błędu 502 i nazwie pl.gov.epuap.esb.custom.exception.CPActionProcessingException traktujący o błędach procesowania wiadomości w łańcuchu akcji szyny ESB,
- wyjątek o kodzie błędu 503 i nazwie pl.gov.epuap.esb.custom.exception.CPServiceUnavailableException traktujący o niedostępności usługi na szynie ESB.

Przykładowe żądanie wywołania usługi:

PortalUserService\_przykładowe\_żądanie\_operacja\_getUser.log (Załącznik nr 3)

Zwracane dane mają postać:

PortalUserService\_przykładowa\_odpowiedź\_operacja\_getUser.log (Załącznik nr 4)

# **Specyfikacja techniczna**

Dokładna specyfikacja zawarta jest w plikach wsdl: ESB\PortalUsersRESTEndpoint.wsdl oraz ESB\ PortalUsersRESTEndpointXOP.wsdl.

### **3.3.3 RESB.WMSService – opis usługi**

Usługa umożliwia pobieranie danych o mapach przestrzennych na podstawie zapytania WMS przekazywanego do serwera danych przestrzennych.

Usługa jest zabezpieczona poprzez mechanizmy WSSecurity – podpis elementu Body oraz Timestamp koperty SOAP.

### **Operacja submitWMSQuery**

Metoda zwraca dane mapy przestrzennej w postaci tablicy bajtów. Format danych zwracanych iest ustalany w zapytaniu WMS. Specyfikacja OGC Web Map Service ustala pełną mapę parametrów żądania, którą należy dostarczyć przy każdym wywołaniu usługi. Przykład mapy parametrów zawarty jest w dokumentacji: http://portal.opengeospatial.org/files/?artifact\_id=1081&version=1&format=pdf

Metoda przyjmuje parametr(y):

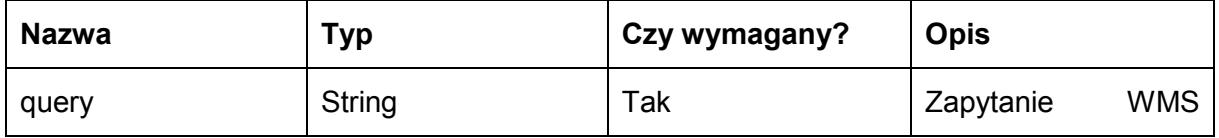

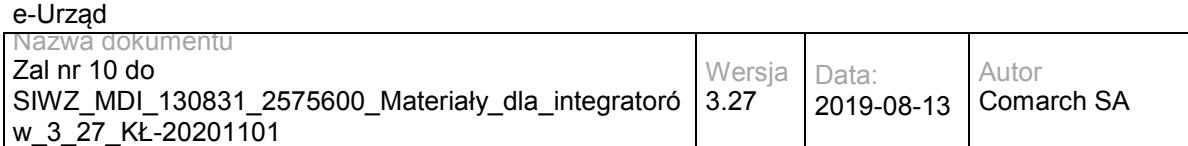

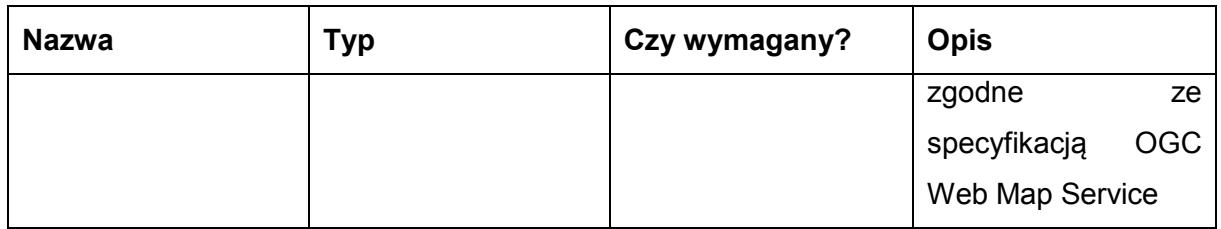

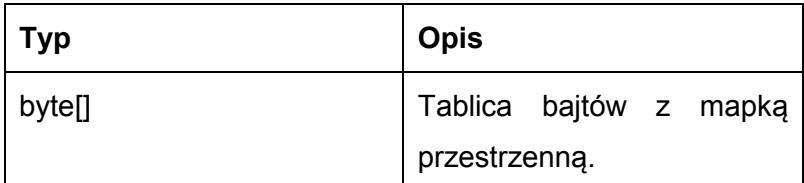

Możliwe błędy:

wyjątek WMSWSException opakowuje błędy komunikacji z systemami integrowanymi poprzez usługę ESB (serwer danych przestrzennych), jak również błędy w obrębie przetwarzania/walidacji danych wejściowych usługi na szynie,

wyjątek o kodzie błędu 401 i nazwie org.jboss.soa.esb.services.security.SecurityServiceException traktujący o braku uprawnień do wywołania usługi,

wyjątek o kodzie błędu 502 i nazwie pl.gov.gis.esb.custom.exception.WMSActionProcessingException traktujący o błędach procesowania wiadomości w łańcuchu akcji szyny ESB,

wyjątek o kodzie błędu 503 i nazwie pl.gov.gis.esb.custom.exception.WMSServiceUnavailableException traktujący o niedostępności usługi na szynie ESB.

Przykładowe żądanie wywołania usługi:

WMSService\_przykładowe\_żądanie\_operacja\_submitWMSQuery.log (Załącznik nr 5)

Zwracane dane mają postać:

WMSService\_przykładowa\_odpowiedź\_operacja\_submitWMSQuery.log (Załącznik nr 6)

### **Specyfikacja techniczna**

Dokładna specyfikacja zawarta jest w pliku wsdl: ESB\ WMSEndpoint.wsdl oraz ESB\ WMSEndpointXOP.wsdl

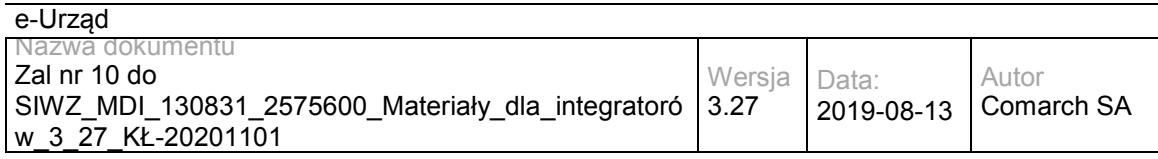

### **3.3.4 RESB.WFSService – opis usługi**

Usługa umożliwia pobieranie danych przestrzennych na podstawie zapytania WFS. Zapytaniem jest przekazywany na wejściu parametr String, którego zawartość stanowi poprawnie zbudowany XML w oparciu o specyfikację OGC WFS [\(http://www.opengeospatial.org/standards/wfs](http://www.opengeospatial.org/standards/wfs) ).

Usługa jest zabezpieczona poprzez mechanizmy WSSecurity – podpis elementu Body oraz Timestamp koperty SOAP.

# **Operacja submitWFSQuery**

Metoda zwraca dane przestrzenne na podstawie parametryzowanego zapytania WFS przekazanego do serwera.

Metoda przyjmuje parametr(y):

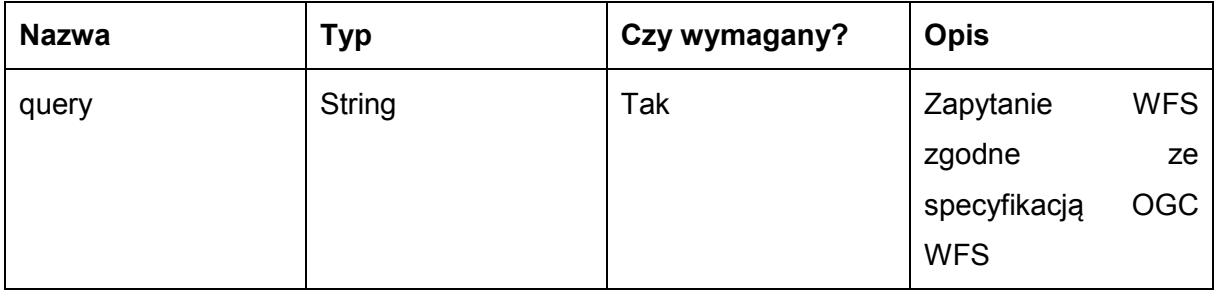

Metoda zwraca dane w postaci XML:

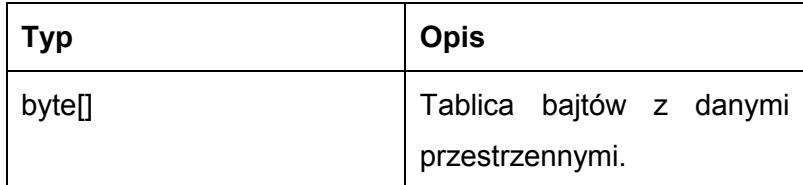

Możliwe błędy:

wyjątek WFSWSException opakowuje błędy komunikacji z systemami integrowanymi poprzez usługę ESB (serwer danych przestrzennych), jak również błędy w obrębie przetwarzania/walidacji danych wejściowych usługi na szynie,

wyjątek o kodzie błędu 401 i nazwie org.jboss.soa.esb.services.security.SecurityServiceException traktujący o braku uprawnień do wywołania usługi,

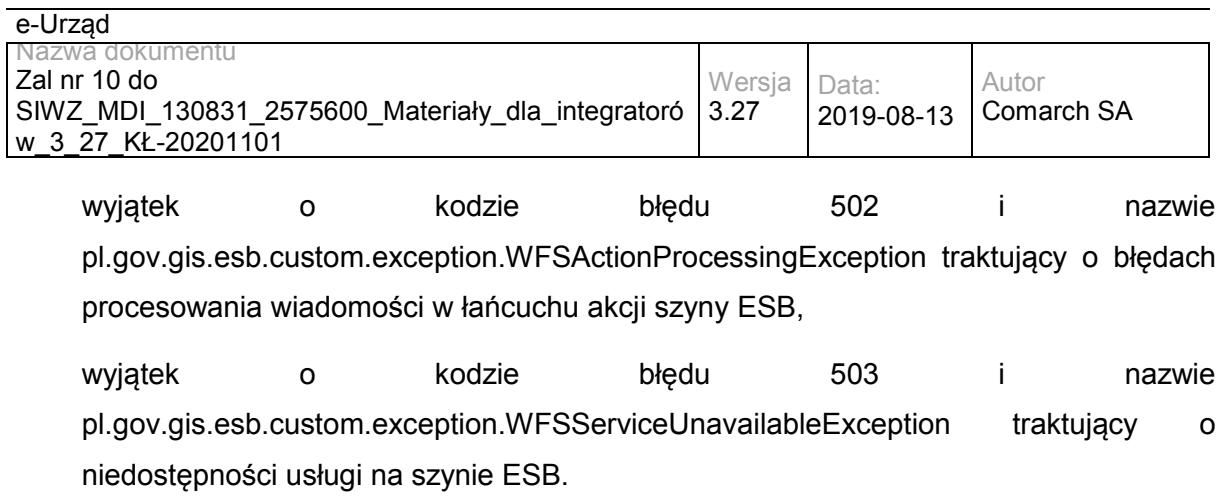

Przykładowe żądanie wywołania usługi:

WFSService\_przykładowe\_żądanie\_operacja\_submitWFSQuery.log (Załącznik nr 7)

Zwracane dane mają postać:

WFSService\_przykładowa\_odpowiedź\_operacja\_submitWFSQuery.log (Załącznik nr 8)

## **Specyfikacja techniczna**

Dokładna specyfikacja zawarta jest w pliku wsdl: ESB\WFSEndpoint.wsdl oraz ESB\ WFSEndpointXOP.wsdl.

### **3.3.5 RESB.DBIntegratorService – opis usługi**

Usługa umożliwia integrację danych na poziomie szyny usług.

Usługa jest zabezpieczona poprzez mechanizmy WSSecurity – podpis elementu Body oraz Timestamp koperty SOAP.

### **Operacja sqlBrowse**

Metoda zwraca zawartość struktur w integrowanej bazie danych na podstawie parametrów zapytania SQL.

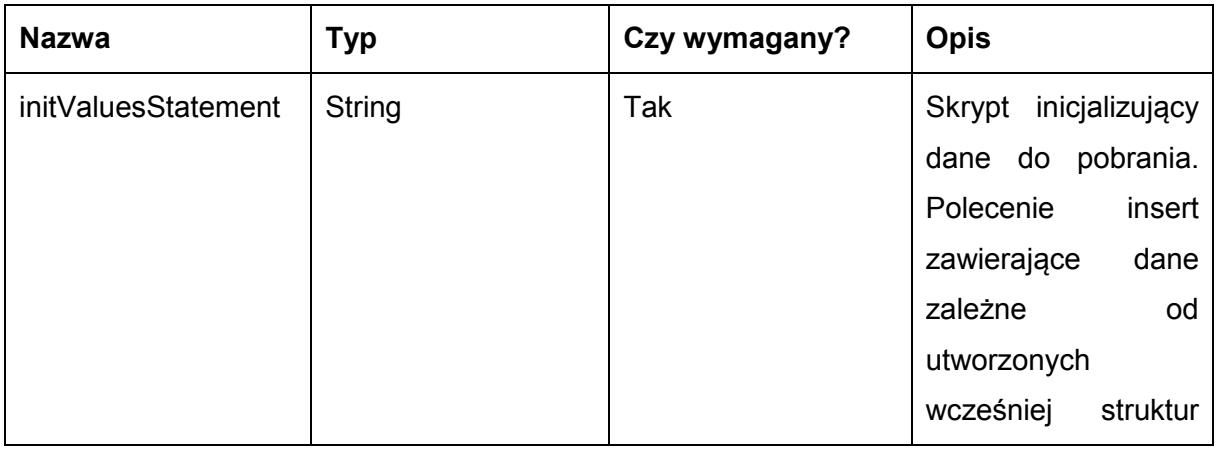

Metoda przyjmuje parametr(y):

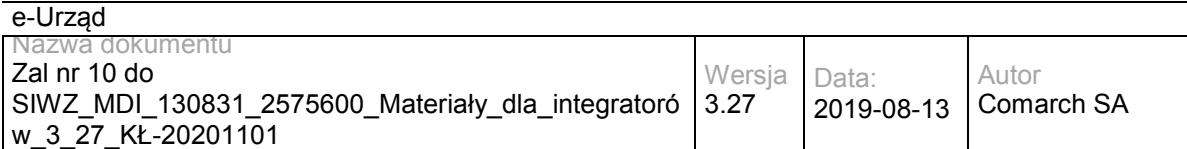

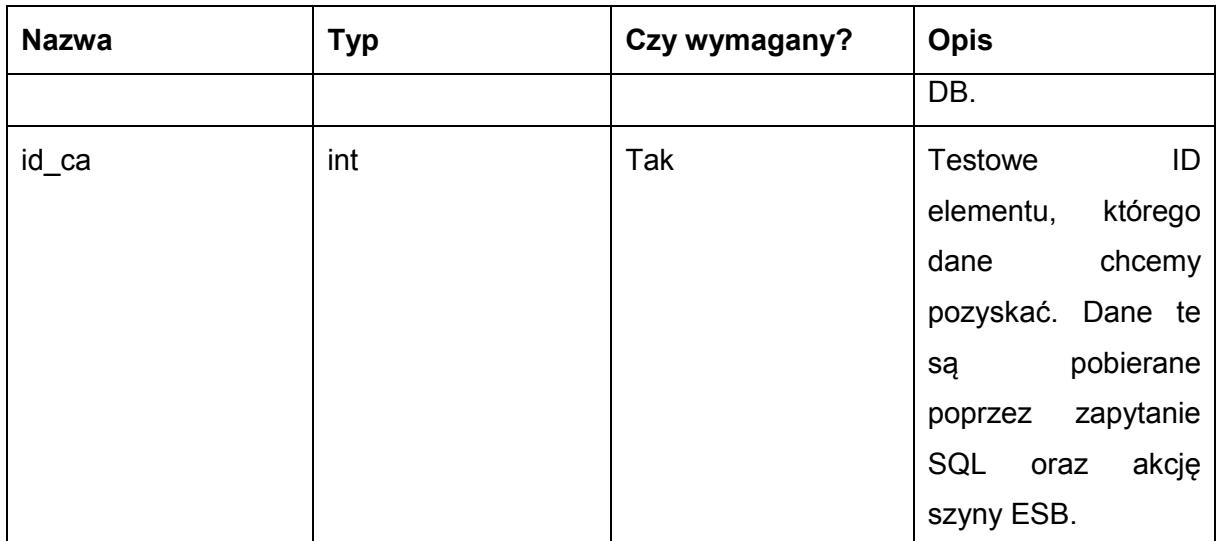

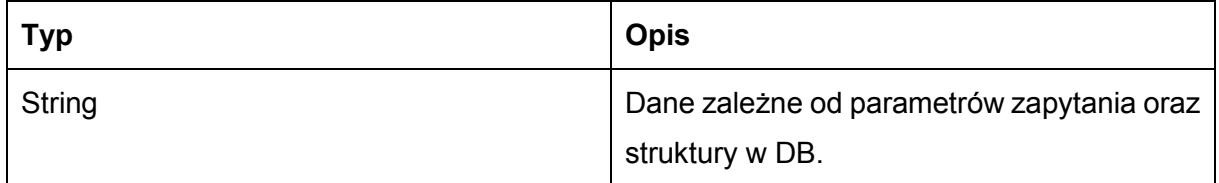

Możliwe błędy:

wyjątek DBIntegratorWSException opakowuje błędy komunikacji z systemami integrowanymi poprzez usługę ESB (wybrany silnik SZBD, z którym integrujemy szynę ESB), jak również błędy w obrębie przetwarzania/walidacji danych wejściowych usługi na szynie,

wyjątek o kodzie błędu 401 i nazwie org.jboss.soa.esb.services.security.SecurityServiceException traktujący o braku uprawnień do wywołania usługi,

wyjątek o kodzie błędu 502 i nazwie pl.gov.central.esb.custom.exception.CentralActionProcessingException traktujący o błędach procesowania wiadomości w łańcuchu akcji szyny ESB,

wyjątek o kodzie błędu 503 i nazwie pl.gov.central.esb.custom.exception.CentralServiceUnavailableException traktujący o niedostępności usługi na szynie ESB.

Przykładowe żądanie wywołania usługi:

DBIntegratorService\_przykładowe\_żądanie\_operacja\_sqlBrowse.log (Załącznik nr 13)

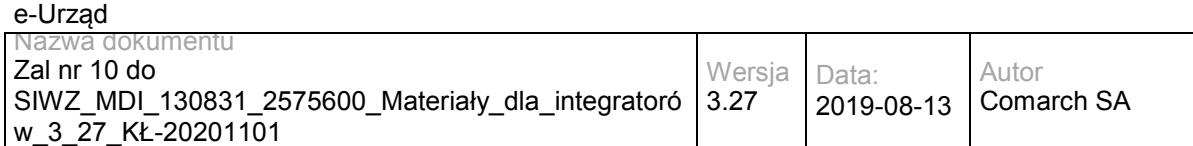

Zwracane dane mają postać:

DBIntegratorService\_przykładowa\_odpowiedź\_operacja\_sqlBrowse.log (Załącznik nr 14)

# **Specyfikacja techniczna**

Dokładna specyfikacja zawarta jest w pliku wsdl: ESB\DBIntegratorWSEndpoint.wsdl oraz ESB\ DBIntegratorWSEndpointXOP.

### **3.3.6 RESB.OceanPKIService – opis usługi**

Usługa umożliwia składanie i weryfikację podpisu w XML'owym formacie XAdES (rozszerzenie podpisu w formacie XML-DSig). Obsługiwany jest XAdES-BES. Podpisywane mogą być zewnętrzne pliki (detached signature), dane binarne oraz typu XML osadzane wewnątrz podpisu (enveloping signature) oraz sam podpis może być osadzany wewnątrz dokumentów XML, który podpisuje (enveloped signature).

## **Operacja sign**

Metoda umożliwia podpis dokumentu w formacie XADES-BES.

Metoda przyjmuje parametr(y):

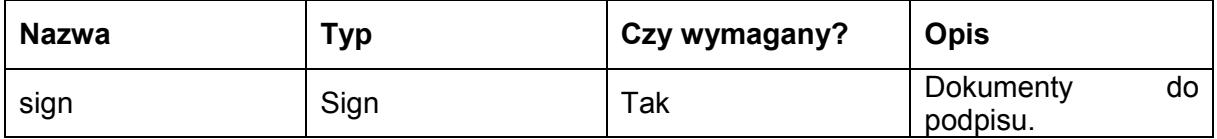

Zawartość obiektu Sign:

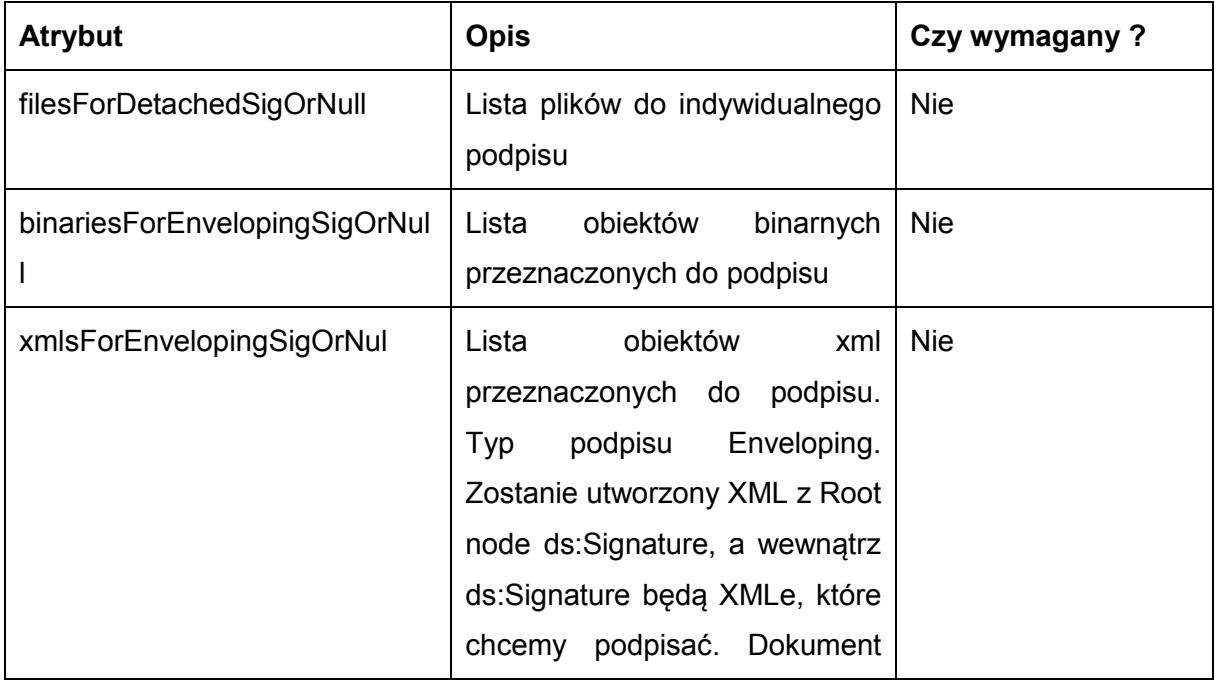

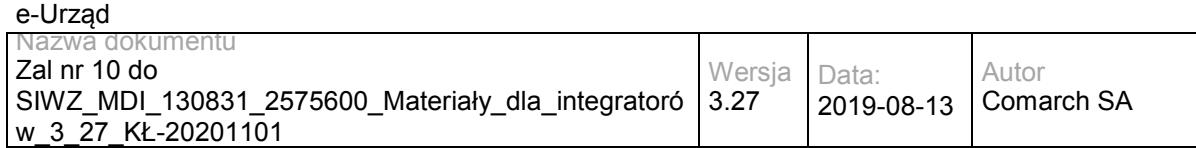

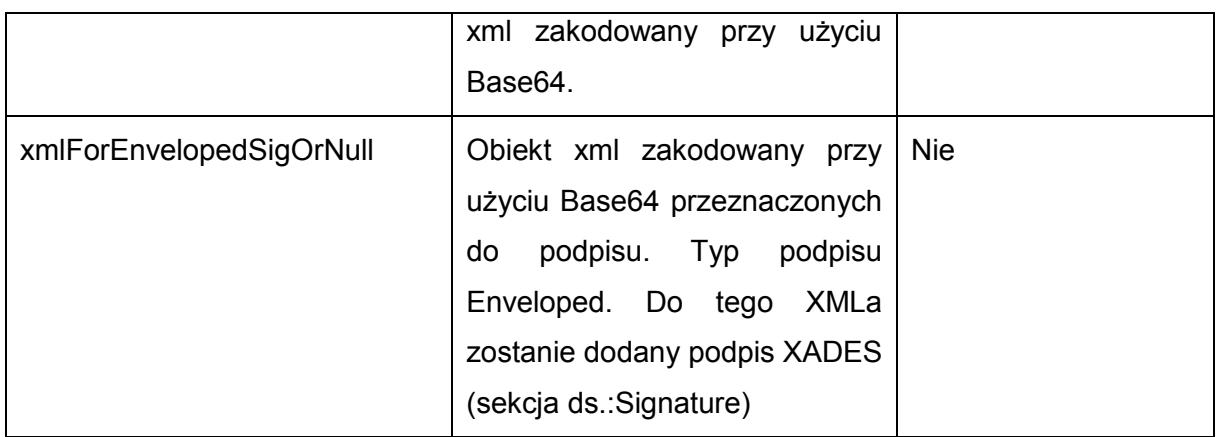

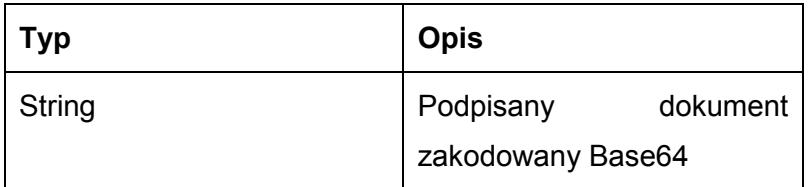

Możliwe błędy:

wyjątek OceanPKISignManagerWSException opakowuje błędy komunikacji z systemami integrowanymi poprzez usługę ESB (OceanPKI), jak również błędy w obrębie przetwarzania/walidacji danych wejściowych usługi na szynie,

wyjątek o kodzie błędu 401 i nazwie org.jboss.soa.esb.services.security.SecurityServiceException traktujący o braku uprawnień do wywołania usługi,

wyjątek o kodzie błędu 502 i nazwie pl.gov.central.esb.custom.exception.CentralActionProcessingException traktujący o błędach procesowania wiadomości w łańcuchu akcji szyny ESB,

wyjątek o kodzie błędu 503 i nazwie pl.gov.central.esb.custom.exception.CentralServiceUnavailableException traktujący o niedostępności usługi na szynie ESB.

Przykładowe żądanie wywołania usługi:

OceanPKIService\_przykładowe\_żądanie\_operacja\_sign.log (Załącznik nr 11)

Zwracane dane mają postać:

OceanPKIService\_przykładowa\_odpowiedź\_operacja\_sign.log (Załącznik nr 12)

### **Operacja verify**

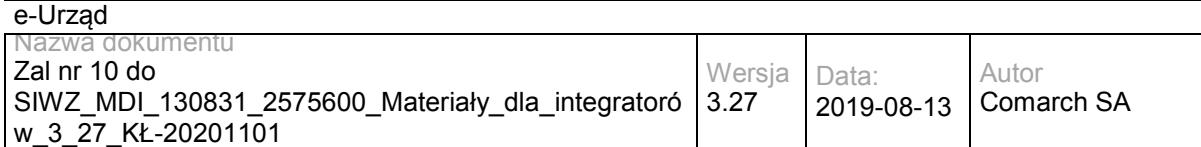

Metoda weryfikuje prawdziwość i ważność podpisu.

#### Metoda przyjmuje parametr(y):

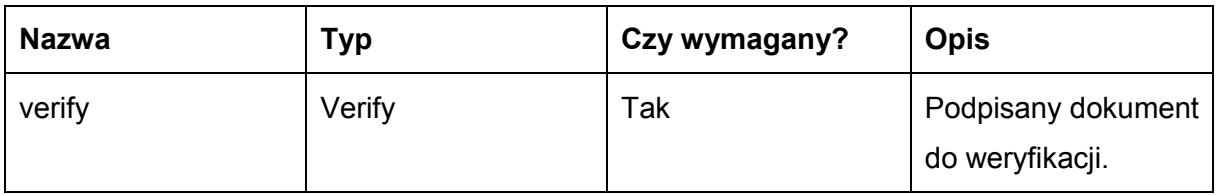

Zawartość obiektu Verify:

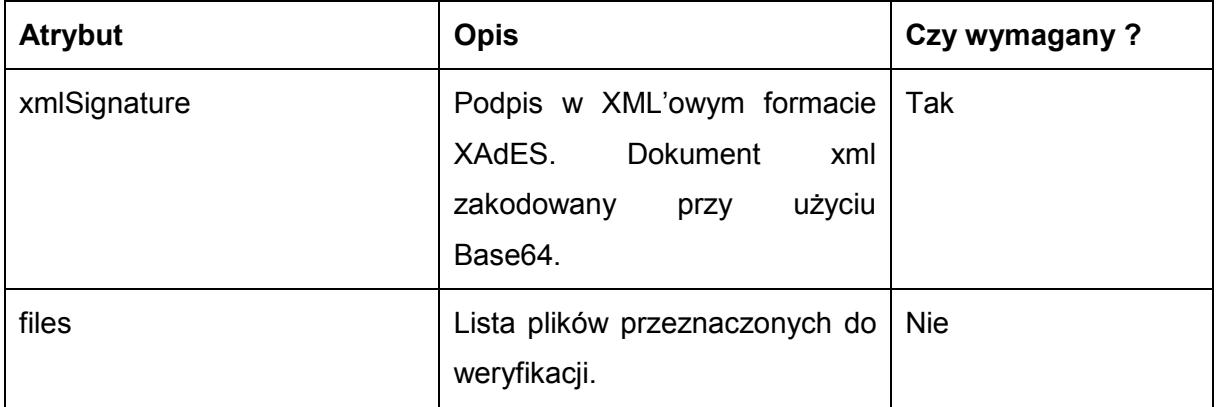

Metoda zwraca dane w postaci XML:

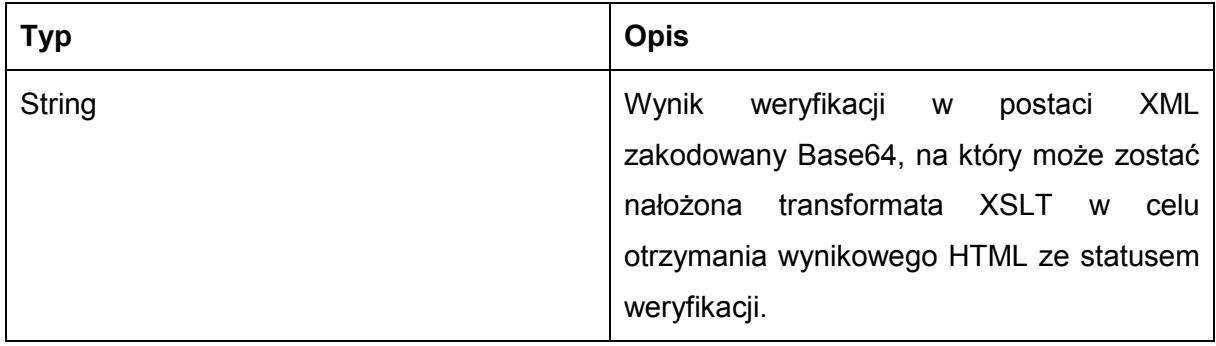

Możliwe błędy:

wyjątek OceanPKISignManagerWSException opakowuje błędy komunikacji z systemami integrowanymi poprzez usługę ESB (OceanPKI), jak również błędy w obrębie przetwarzania/walidacji danych wejściowych usługi na szynie,

wyjątek o kodzie błędu 401 i nazwie org.jboss.soa.esb.services.security.SecurityServiceException traktujący o braku uprawnień do wywołania usługi,

wyjątek o kodzie błędu 502 i nazwie pl.gov.central.esb.custom.exception.CentralActionProcessingException traktujący o błędach procesowania wiadomości w łańcuchu akcji szyny ESB,

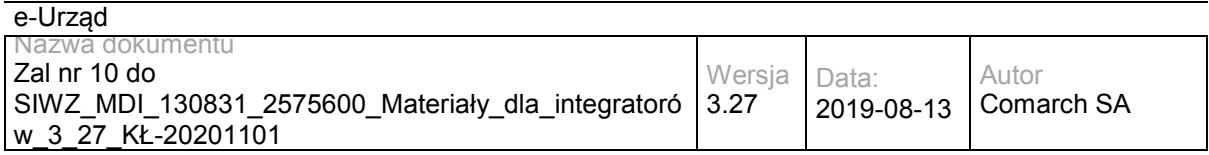

wyjątek o kodzie błędu 503 i nazwie pl.gov.central.esb.custom.exception.CentralServiceUnavailableException traktujący o niedostępności usługi na szynie ESB.

Przykładowe żądanie wywołania usługi:

OceanPKIService\_przykładowe\_żądanie\_operacja\_verify.log (Załącznik nr 13)

Zwracane dane mają postać:

OceanPKIService\_przykładowa\_odpowiedź\_operacja\_verify.log (Załącznik nr 14)

### **Operacja verifyMultiple**

Weryfikuje podpisy równoległe dokumentu.

Metoda przyjmuje parametry

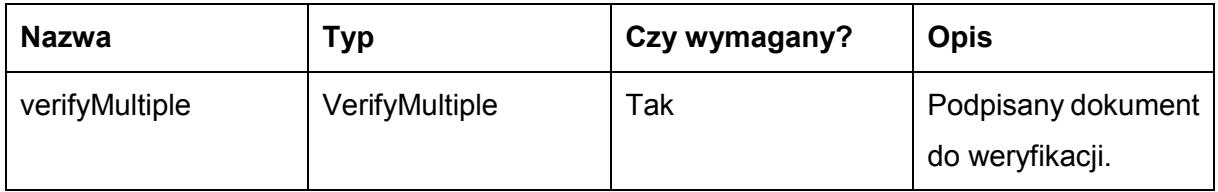

Zawartość obiektu VerifyMultiple

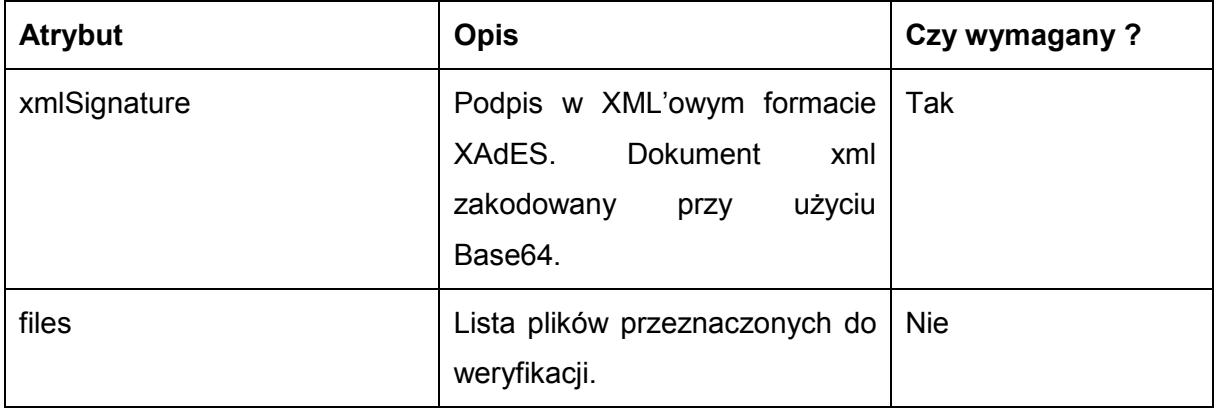

Metoda zwraca dane w postaci XML:

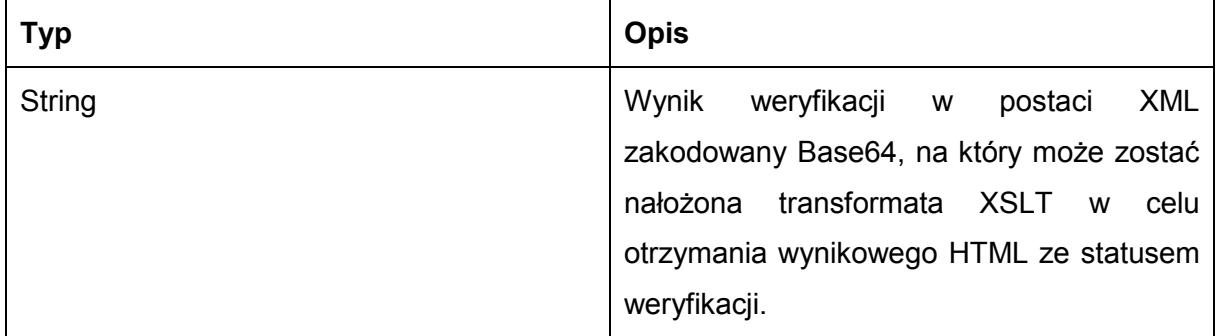

Możliwe błędy:

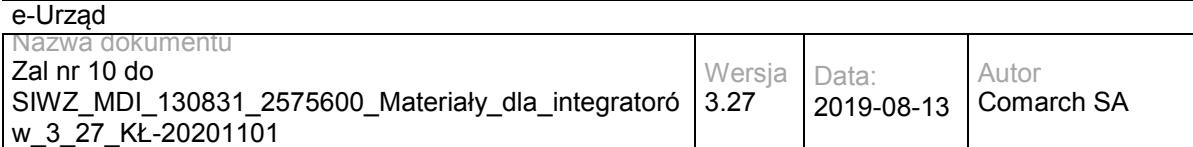

wyjątek OceanPKISignManagerWSException opakowuje błędy komunikacji z systemami integrowanymi poprzez usługę ESB (OceanPKI), jak również błędy w obrębie przetwarzania/walidacji danych wejściowych usługi na szynie.

# **Operacja signDigests**

Metoda umożliwia podpis dokumentu w formacie XADES-BES. Dokumenty detached przesyłane są w formacie nazwaPliku oraz jego skrót SHA1 zakodowany przy użyciu Base64.

Metoda przyjmuje parametr(y):

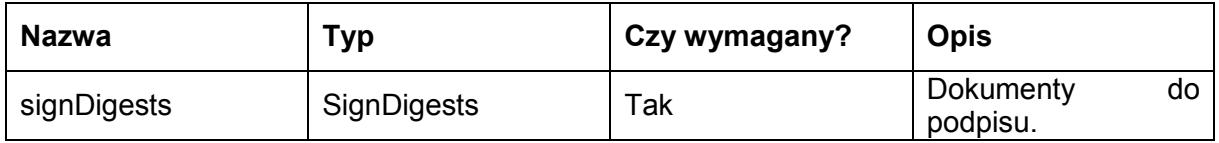

Zawartość obiektu Sign:

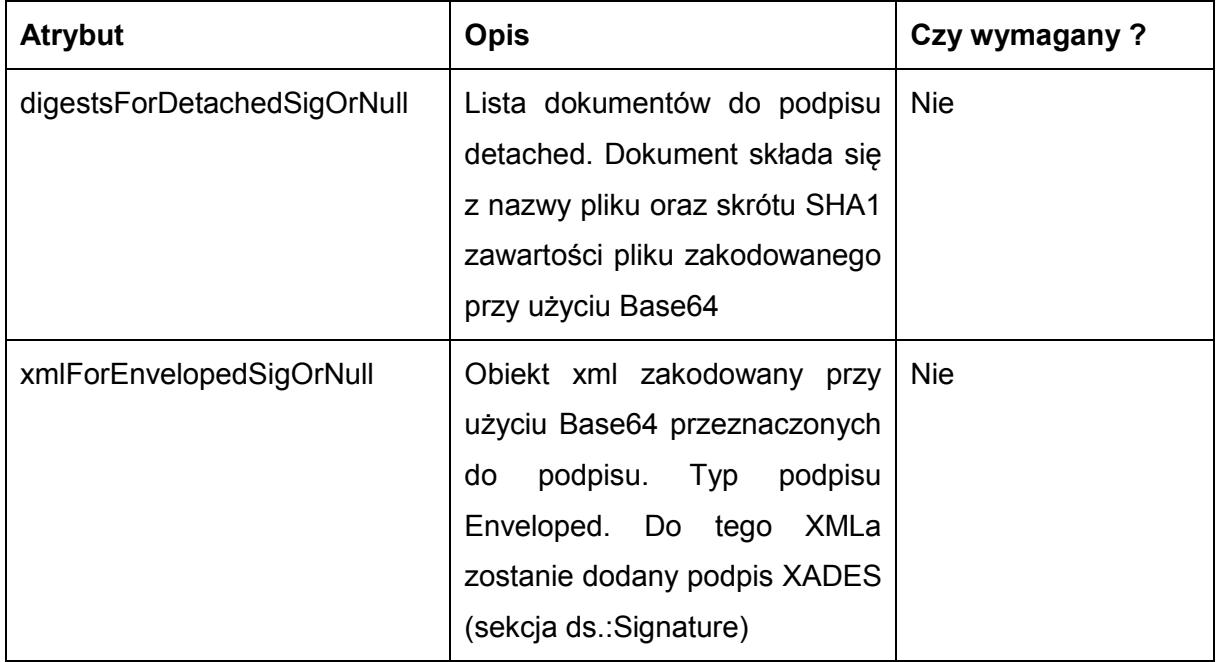

Metoda zwraca dane w postaci XML:

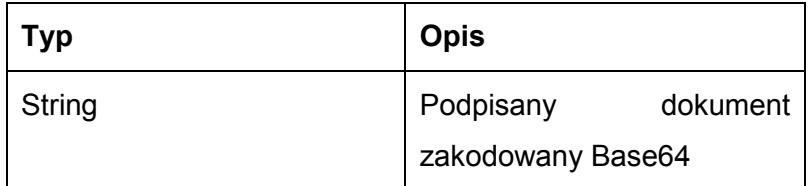

Możliwe błędy:

wyjątek OceanPKISignManagerWSException opakowuje błędy komunikacji z systemami integrowanymi poprzez usługę ESB (OceanPKI), jak również błędy w obrębie przetwarzania/walidacji danych wejściowych usługi na szynie,

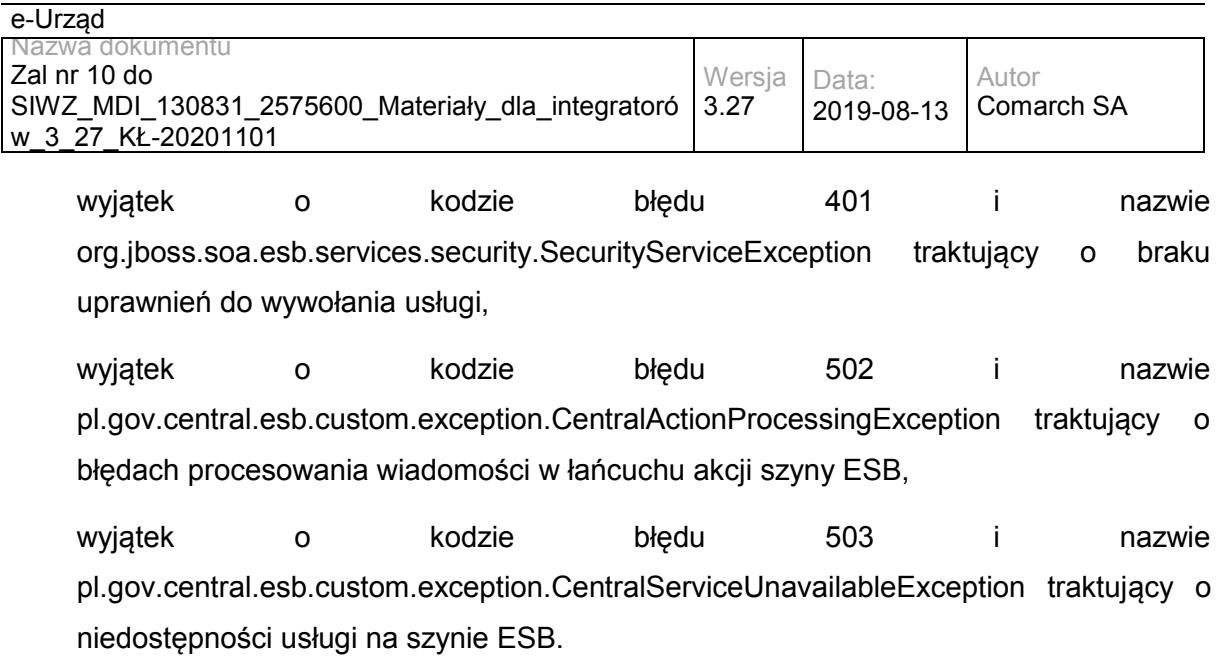

# **Operacja verifyDigests**

Metoda weryfikuje prawdziwość i ważność podpisu. Dokumenty detached przesyłane są w formacie nazwaPliku oraz jego skrót SHA1 zakodowany przy użyciu Base64.

Metoda przyjmuje parametr(y):

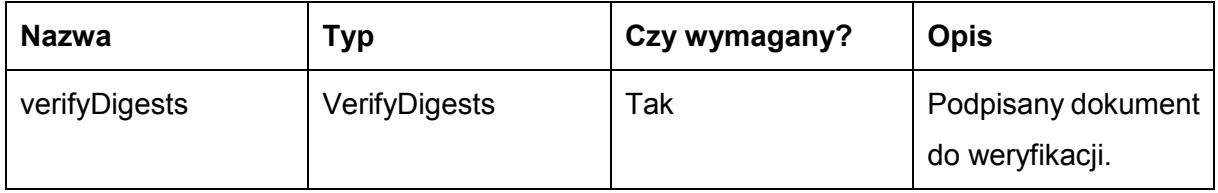

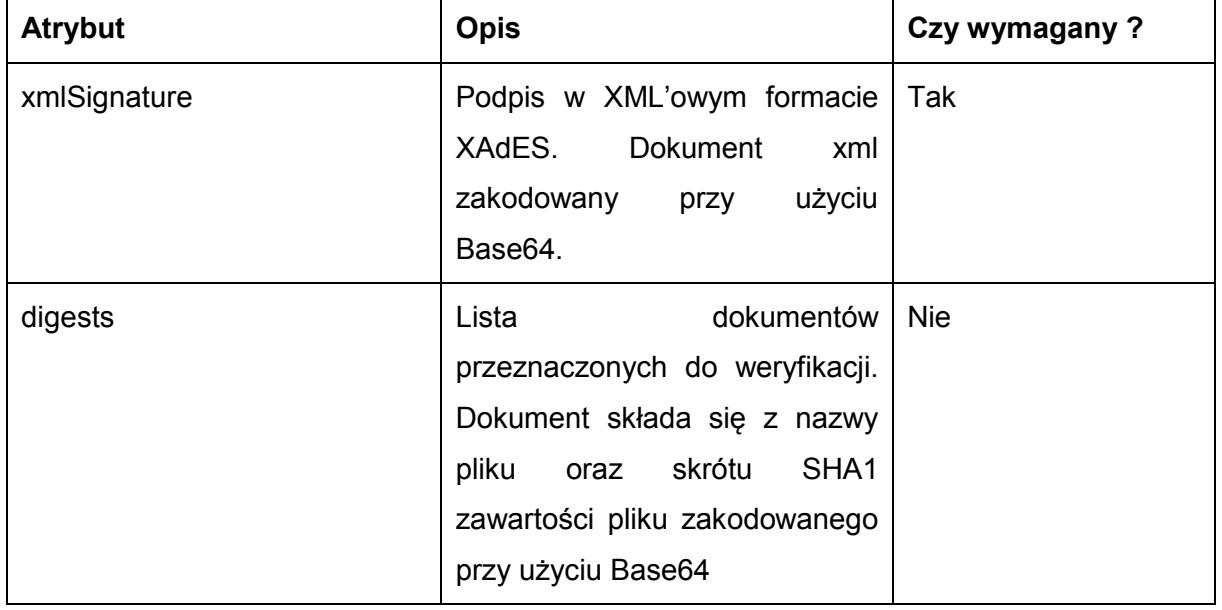

Zawartość obiektu Verify:

Metoda zwraca dane w postaci XML:

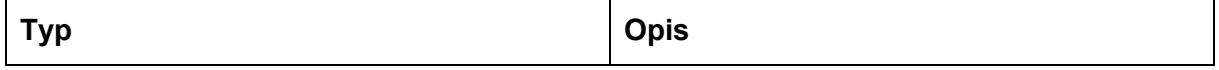

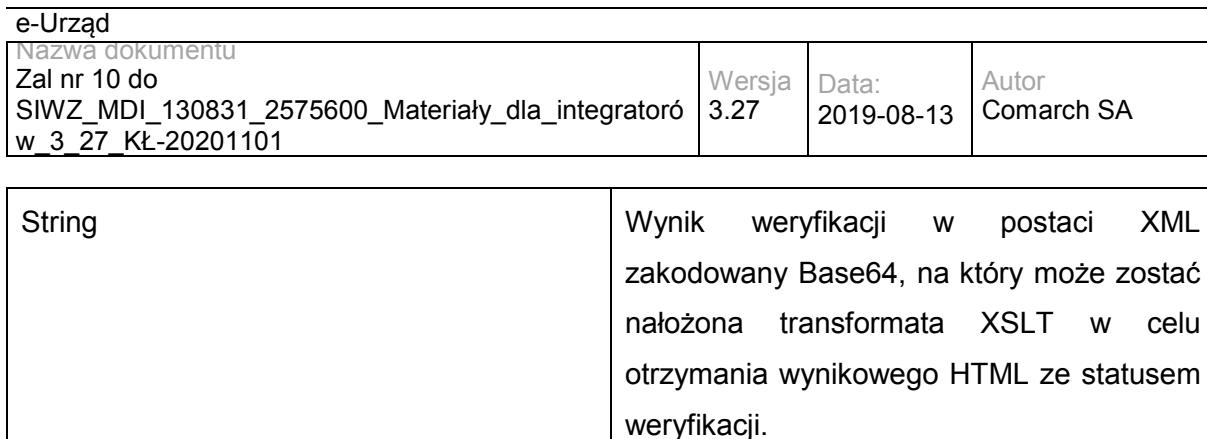

Możliwe błędy:

wyjątek OceanPKISignManagerWSException opakowuje błędy komunikacji z systemami integrowanymi poprzez usługę ESB (OceanPKI), jak również błędy w obrębie przetwarzania/walidacji danych wejściowych usługi na szynie,

wyjątek o kodzie błędu 401 i nazwie org.jboss.soa.esb.services.security.SecurityServiceException traktujący o braku uprawnień do wywołania usługi,

wyjątek o kodzie błędu 502 i nazwie pl.gov.central.esb.custom.exception.CentralActionProcessingException traktujący o błędach procesowania wiadomości w łańcuchu akcji szyny ESB,

wyjątek o kodzie błędu 503 i nazwie pl.gov.central.esb.custom.exception.CentralServiceUnavailableException traktujący o niedostępności usługi na szynie ESB.

### **Specyfikacja techniczna**

Dokładna specyfikacja zawarta jest w pliku wsdl: ESB\OceanPKIService.wsdl

### **3.3.7 RESB.TimestampService – opis usługi**

Usługa umożliwia pobranie znacznika czasu dla dokumentu podpisu pliku, w celu poświadczenia daty jego powstania.

Usługa jest zabezpieczona poprzez mechanizmy WSSecurity – podpis elementu Body oraz Timestamp koperty SOAP.

### **Operacja getTimestamp**

Metoda zwraca plik znacznika czasu dla podpisu dokumentu.

```
Metoda przyjmuje parametr(y):
```
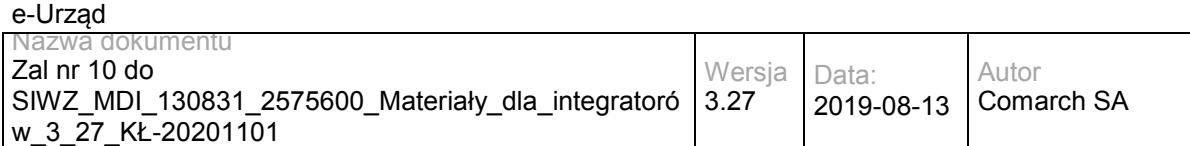

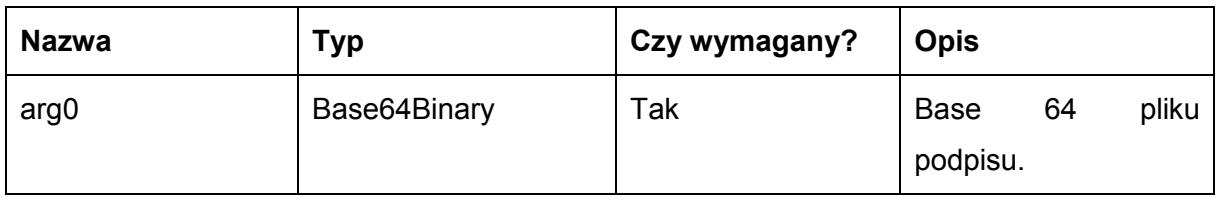

Metoda zwraca dane w postaci obiektu Base64Binary:

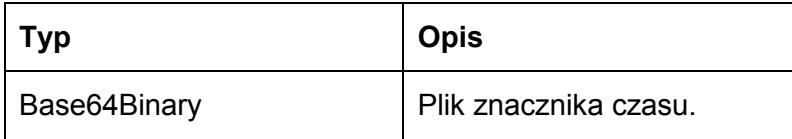

Możliwe błędy:

wyjątek TimestampWSException opakowuje błędy komunikacji z systemami integrowanymi poprzez usługę ESB (Comarch Portal), jak również błędy w obrębie przetwarzania/walidacji danych wejściowych usługi na szynie,

wyjątek o kodzie błędu 401 i nazwie org.jboss.soa.esb.services.security.SecurityServiceException traktujący o braku uprawnień do wywołania usługi,

wyjątek o kodzie błędu 502 i nazwie pl.gov.epuap.esb.custom.exception.CPActionProcessingException traktujący o błędach procesowania wiadomości w łańcuchu akcji szyny ESB,

wyjątek o kodzie błędu 503 i nazwie pl.gov.epuap.esb.custom.exception.CPServiceUnavailableException traktujący o niedostępności usługi na szynie ESB.

Przykładowe żądanie wywołania usługi:

<soap:Envelope xmlns:soap="http://www.w3.org/2003/05/soap-envelope" xmlns:tim="http://timestamp-ws-service">

- <soap:Header/>
- <soap:Body>

<tim:getTimestamp>

<arg0>Vm0xNFUxTXdNVWRYV0doVFYwZG9WRmxzYUVOV01WSldXa1pPVkUxV1dqQmFWV1JIVmxVeFYyTklhRlpXYldoeV ZsWmFWMVpWTVVWaGVqQTk=</arg0>

</tim:getTimestamp>

</soap:Body>

</soap:Envelope>

Zwracane dane mają postać:

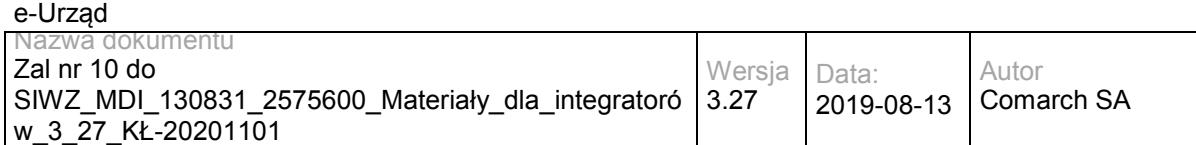

<soap:Envelope xmlns:soap="http://www.w3.org/2003/05/soap-envelope" xmlns:tim="http://timestamp-ws-service">

<soapenv:Header/>

<soapenv:Body>

<tim:getTimestampResponse>

SWRlYWx5IHNhIGphayBnd2lhemR5IC0gbmllIG1vem5hIGljaCBvc2lhZ25hYywgYWxlIG1v

em5hIHNpZSBuaW1pIGtpZXJvd2FiLg0K </tim:getTimestampResponse>

</soapenv:Body>

</soapenv:Envelope>

### **Specyfikacja techniczna**

Dokładna specyfikacja zawarta jest w pliku wsdl: ESB\TimestampService.wsdl

### **3.4 Usługi EZD**

### **3.4.1 EZD.DocumentService – opis usługi**

Usługa umożliwiająca powiązanie danego obiektu RGD z danym pismem lub sprawą, pobranie linku do pisma/sprawy w EZD, sprawdzenie uprawnień danej osoby do pisma/sprawy.

Usługa jest zabezpieczona poprzez mechanizmy WSSecurity – podpis elementu Body oraz Timestamp koperty SOAP.

### **Operacja bindRGD**

Metoda powiązuje obiekt RGD ze wskazanym dokumentem. Zwraca identyfikator pisma/sprawy w przypadku powodzenia lub informację o napotkanym błędzie.

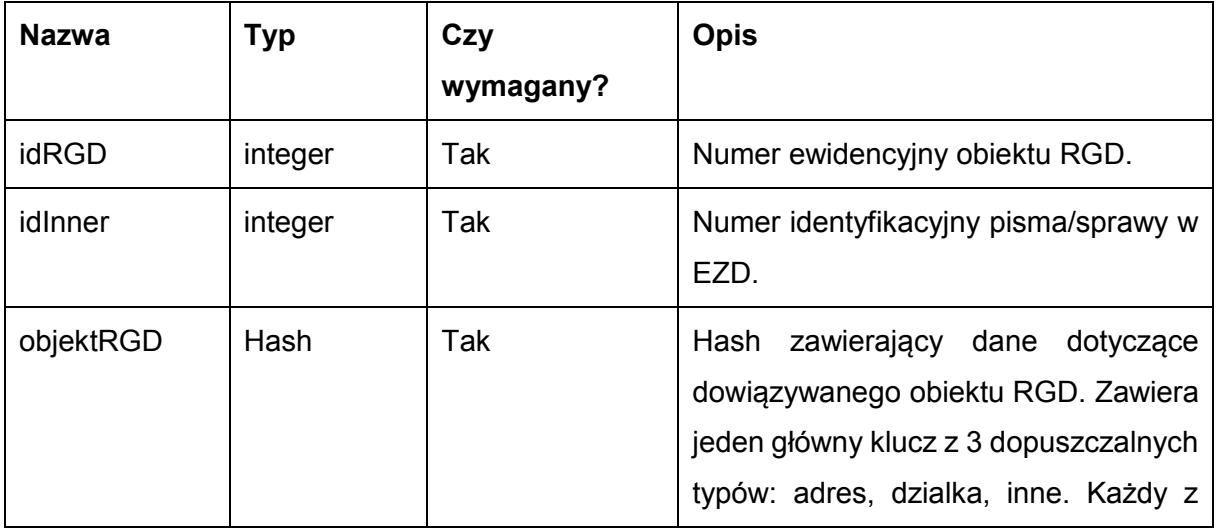

Metoda przyjmuje parametr(y):

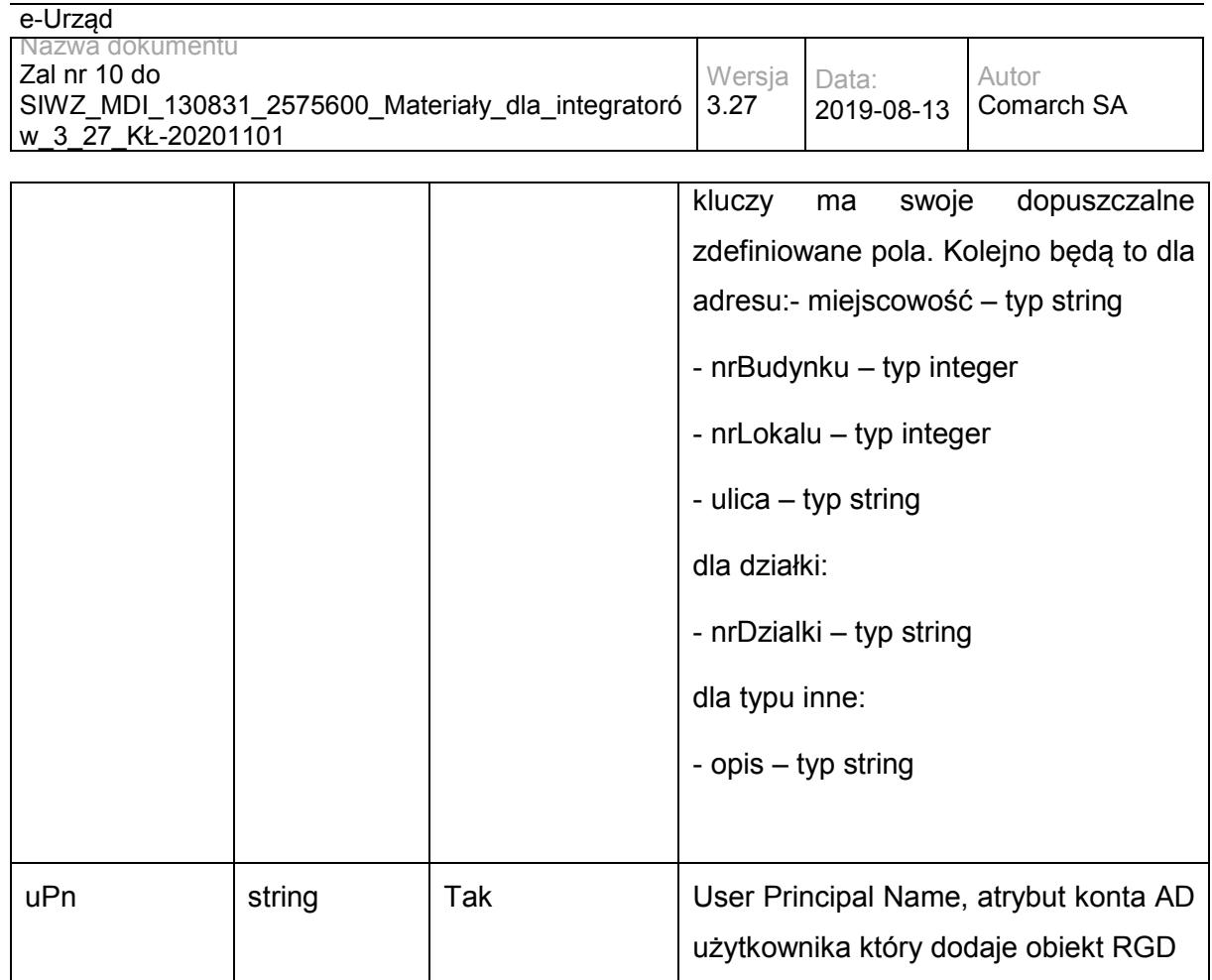

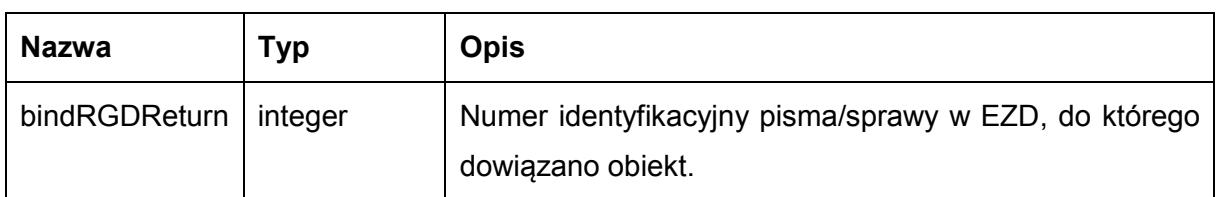

### Możliwe błędy:

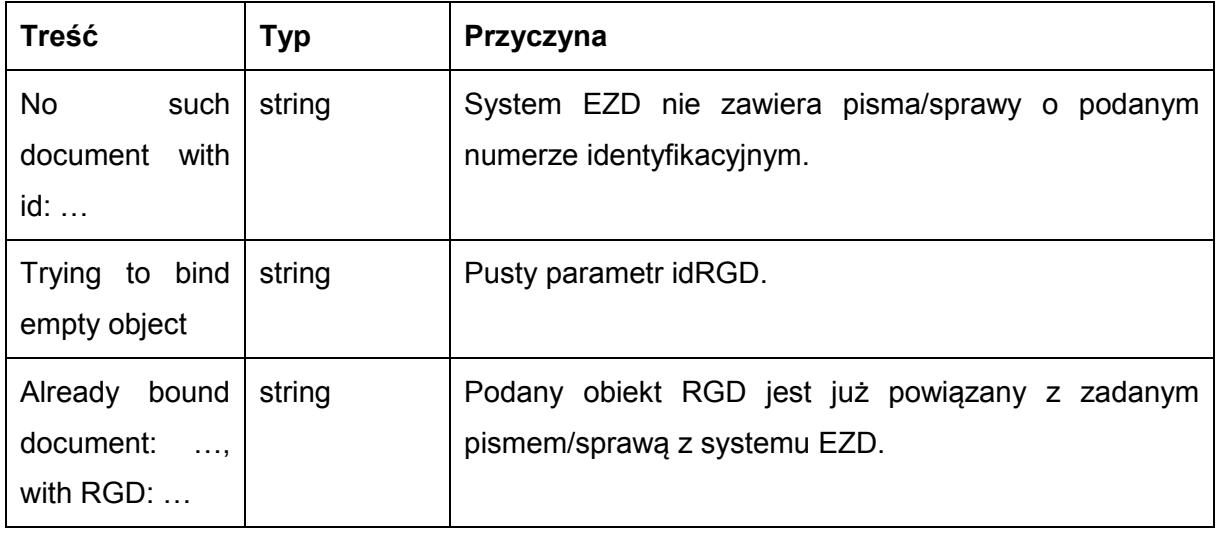

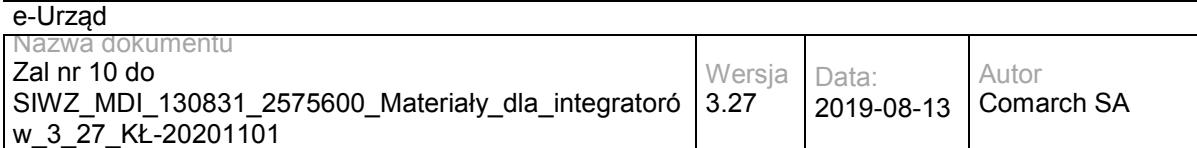

#### Przykładowe żądanie wywołania usługi:

<soapenv:Envelope xmlns:soapenv="http://schemas.xmlsoap.org/soap/envelope/" xmlns:doc="http://workflow.comarch.com/documentService\_ws"> <soapenv:Header/>

<soapenv:Body>

<doc:bindRGD>

<idRGD>0124</idRGD>

<idInner>0000004</idInner>

<objektRGD>

<dzialka>

<nrDzialki>146.234/1255.2012</nrDzialki>

</dzialka>

</objektRGD>

<uPN> [01234\\_testaddlugo2@wrotamazowsza.pl](mailto:01234_testaddlugo2@wrotamazowsza.pl) </uPN>

</doc:bindRGD>

</soapenv:Body>

</soapenv:Envelope>

#### Zwracane dane mają postać:

<soapenv:Envelope xmlns:soapenv="http://schemas.xmlsoap.org/soap/envelope/" xmlns:doc="http://workflow.comarch.com/documentService\_ws">

<soapenv:Header/>

<soapenv:Body>

<doc:bindRGDResponse>

<bindRGDReturn>0000004</bindRGDReturn>

</doc:bindRGDResponse>

</soapenv:Body>

</soapenv:Envelope>

### **Operacja getDocInfo**

Zwraca informacje o sprawie/piśmie o zadanym numerze identyfikacyjnym lub komunikat o błędnym numerze identyfikacyjnym, jeśli pismo nie zostało odnalezione.

Metoda przyjmuje parametr(y):

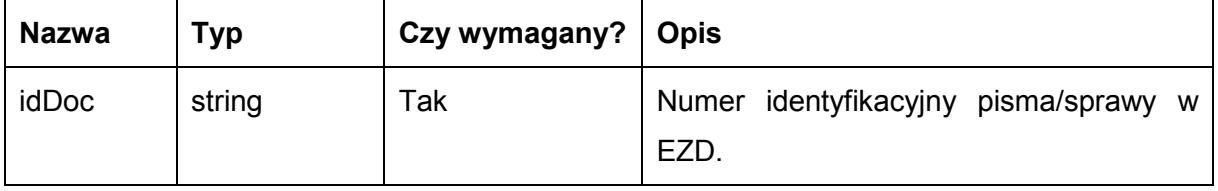

Metoda zwraca dane w postaci obiektu Info\_type zawierającego następujące pola:

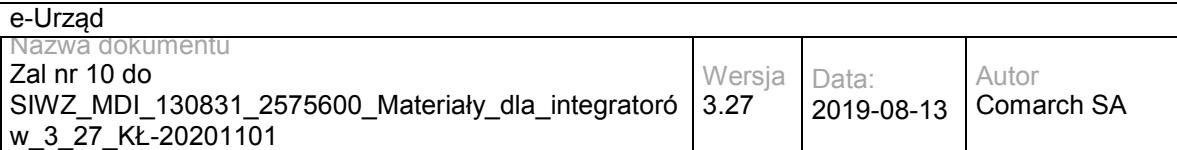

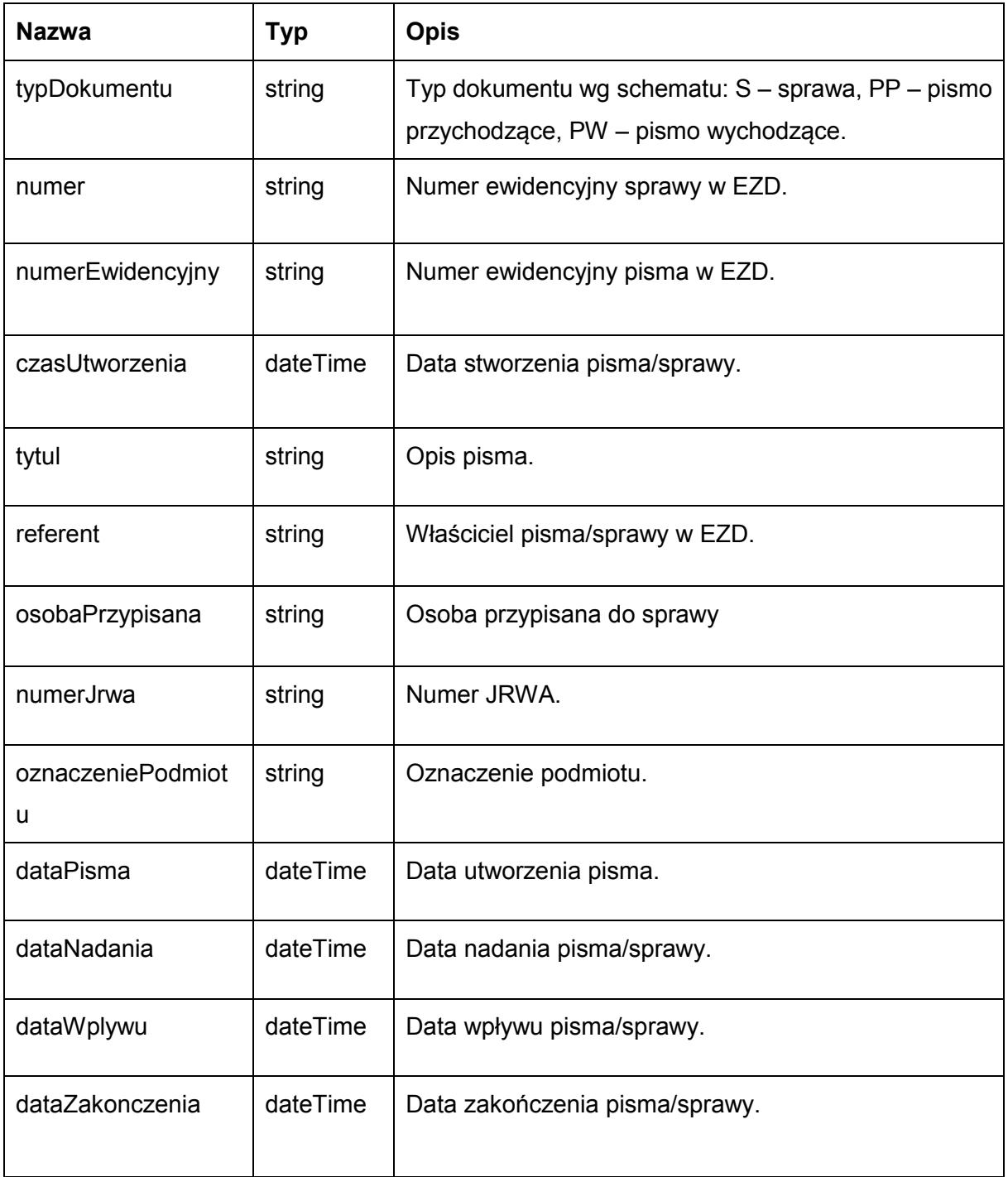

### Możliwe błędy:

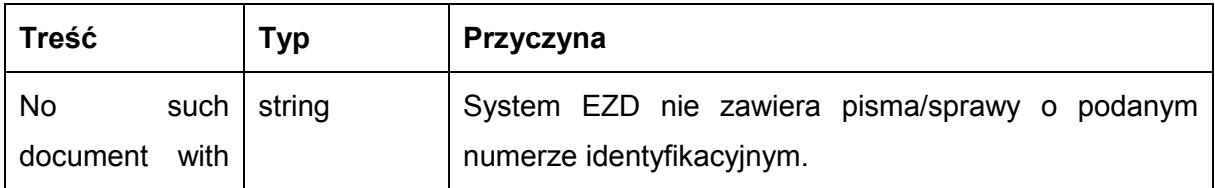

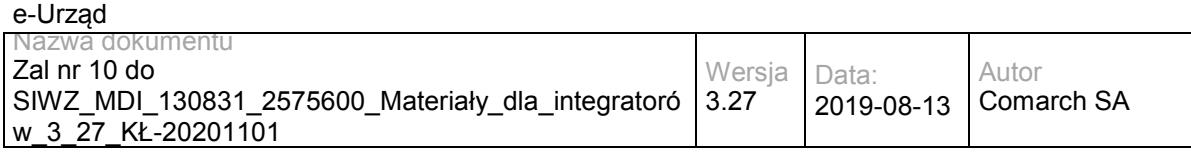

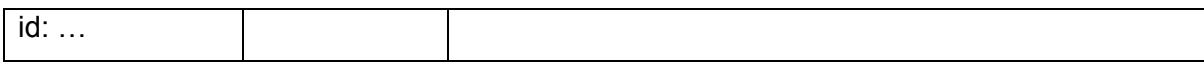

#### Przykładowe żądanie wywołania usługi:

<soapenv:Envelope xmlns:soapenv="http://schemas.xmlsoap.org/soap/envelope/" xmlns:doc="http://workflow.comarch.com/documentService\_ws">

<soapenv:Header/>

<soapenv:Body>

<doc:getDocInfo>

<idDoc>000000004</idDoc>

</doc:getDocInfo>

</soapenv:Body>

</soapenv:Envelope>

#### Zwracane dane mają postać:

<soapenv:Envelope xmlns:soapenv="http://schemas.xmlsoap.org/soap/envelope/" xmlns:doc="http://workflow.comarch.com/documentService\_ws">

<soapenv:Header/>

<soapenv:Body wsu:Id="myBody-1370850385">

<doc:getDocInfoResponse>

<getDocInfoReturn>

<tytul>Opis test</tytul>

<numerEwidencyjny>0000002.2012</numerEwidencyjny>

<czasUtworzenia>2012-07-25T16:25:00</czasUtworzenia>

<numerJrwa/>

<referent>SEKRETARIAT\_DA</referent>

<typDokumentu>PW</typDokumentu>

<dataWplywu>2012-07-25T00:00:00</dataWplywu>

</getDocInfoReturn>

</doc:getDocInfoResponse>

</soapenv:Body>

</soapenv:Envelope>

### **Operacja getDocUrl**

Zwraca url do widoku dokumentu o zadanym numerze identyfikacyjnym.

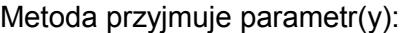

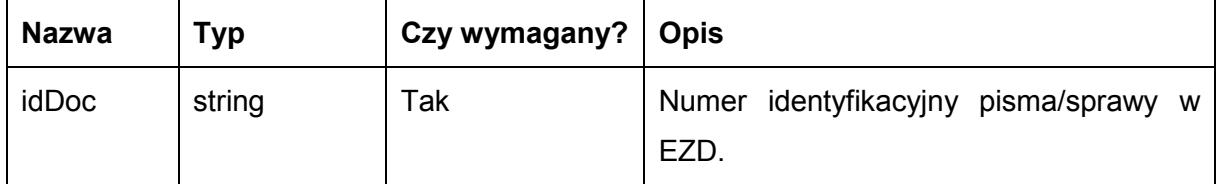

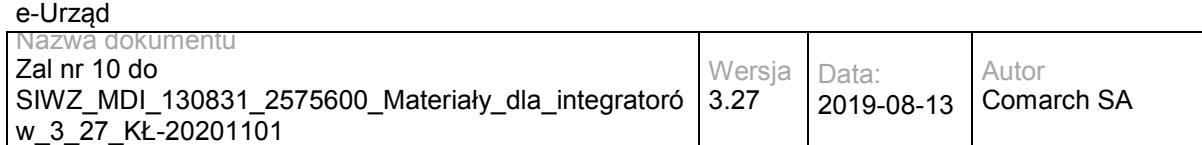

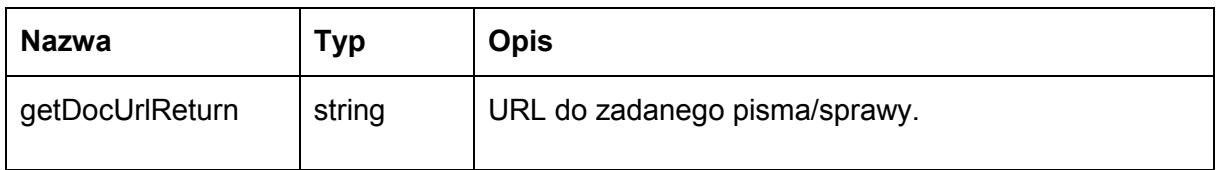

#### Możliwe błędy:

Metoda nie zwraca błędów.

#### Przykładowe żądanie wywołania usługi:

<soapenv:Envelope xmlns:soapenv="http://schemas.xmlsoap.org/soap/envelope/" xmlns:doc="http://workflow.comarch.com/documentService\_ws">

- <soapenv:Header/>
- <soapenv:Body>
- <doc:getDocUrl>
- <idDoc>000000004</idDoc>
- </doc:getDocUrl>
- </soapenv:Body>

</soapenv:Envelope>

#### Zwracane dane mają postać:

<soapenv:Envelope xmlns:soapenv="http://schemas.xmlsoap.org/soap/envelope/" xmlns:doc="http://workflow.comarch.com/documentService\_ws">

- <soapenv:Header/>
- <soapenv:Body>
- <doc:getDocUrlResponse>

<getDocUrlReturn> http://localhost/owf2/show\_shared\_doc.pl?doc=000000004</getDocUrlReturn>

- </doc:getDocUrlResponse>
- </soapenv:Body>
- </soapenv:Envelope>

### **Operacja unbindRGD**

Metoda zrywa wiązanie między obiektem RGD a dokumentem.

Metoda przyjmuje parametr(y):

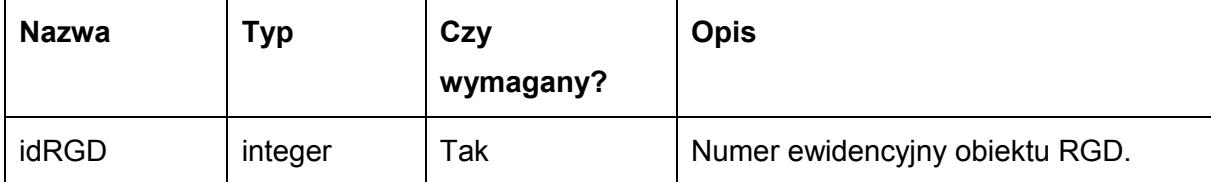

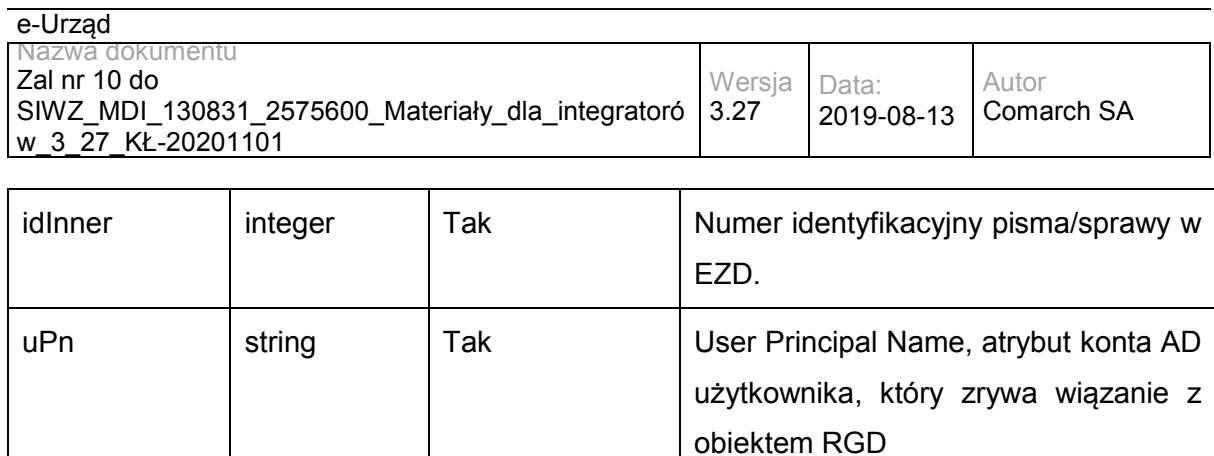

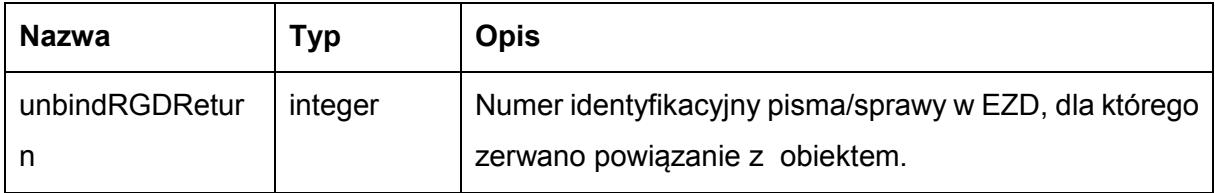

#### Przykładowe żądanie wywołania usługi:

<soapenv:Envelope xmlns:soapenv="http://schemas.xmlsoap.org/soap/envelope/" xmlns:doc="http://workflow.comarch.com/documentService\_ws">

- <soapenv:Header/>
- <soapenv:Body>
	- <doc:unbindRGD>
	- <idRGD>0124</idRGD>
	- <idInner>0000004</idInner>
	- <uPN>01234\_testaddlugo2@wrotamazowsza.pl </uPN>
	- </doc:unbindRGD>
- </soapenv:Body>
- </soapenv:Envelope>

#### Zwracane dane mają postać:

<soapenv:Envelope xmlns:soapenv="http://schemas.xmlsoap.org/soap/envelope/" xmlns:doc="http://workflow.comarch.com/documentService\_ws">

- <soapenv:Header/>
- <soapenv:Body>
- <doc:unbindRGDResponse>
- <unbindRGDReturn>0000004</unbindRGDReturn>
- </doc:unbindRGDResponse>
- </soapenv:Body>

</soapenv:Envelope>

### **Operacja updateRGD**

Metoda aktualizuje obiekt RGD w systemie EZD.

```
Metoda przyjmuje parametr(y):
```
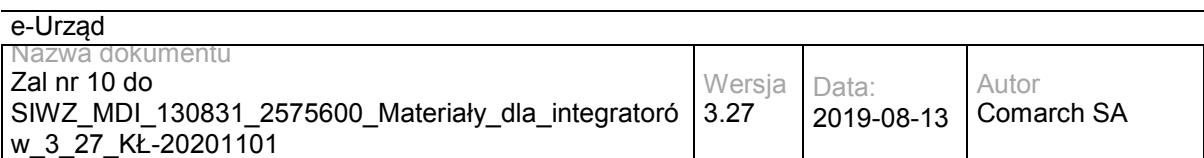

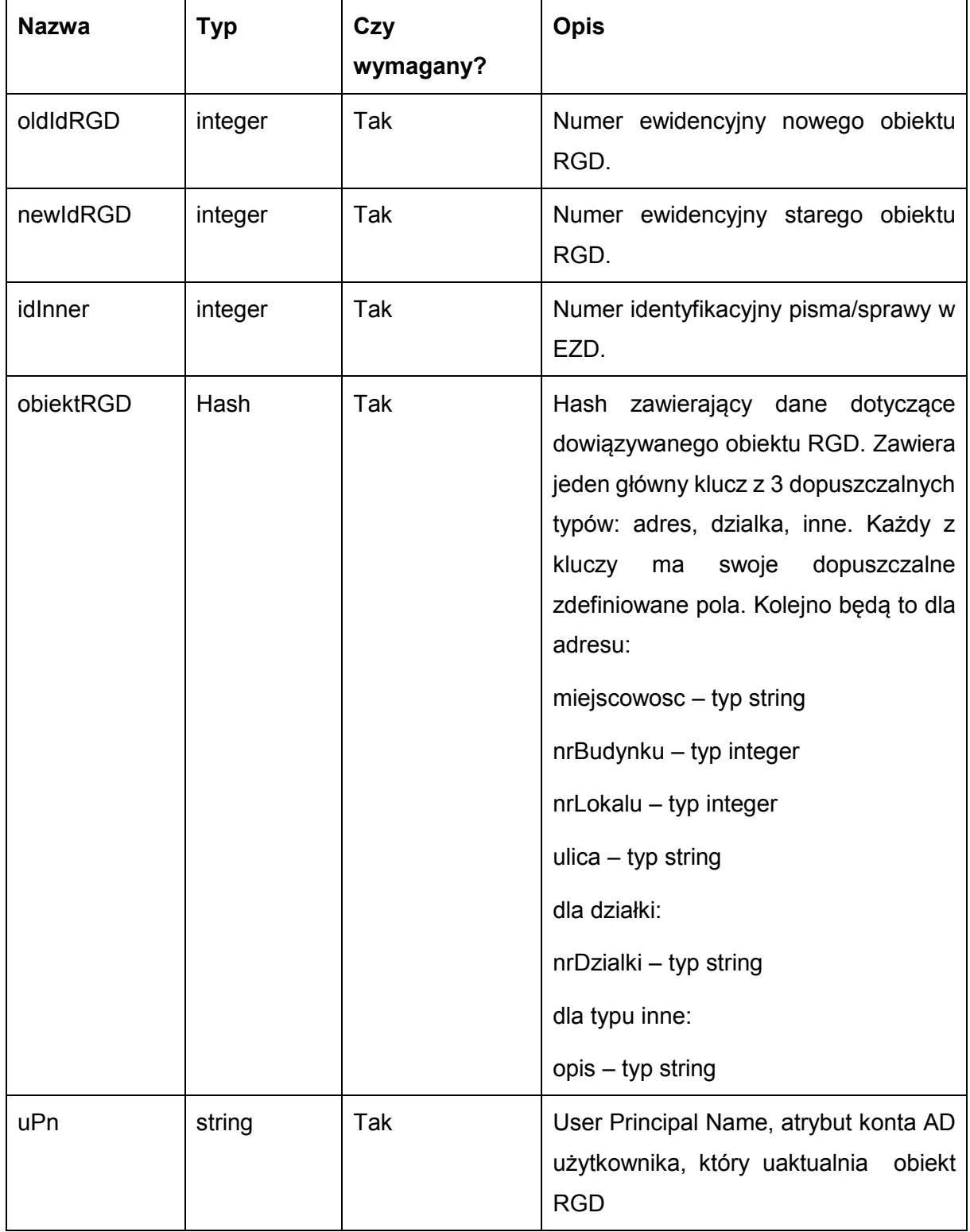

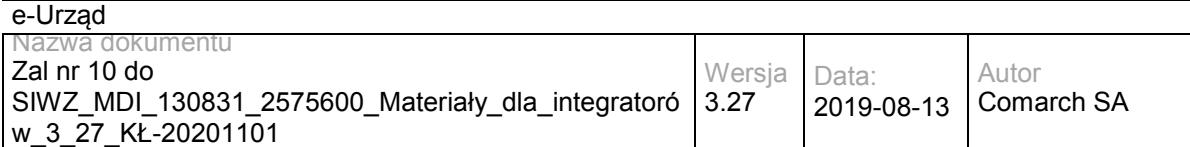

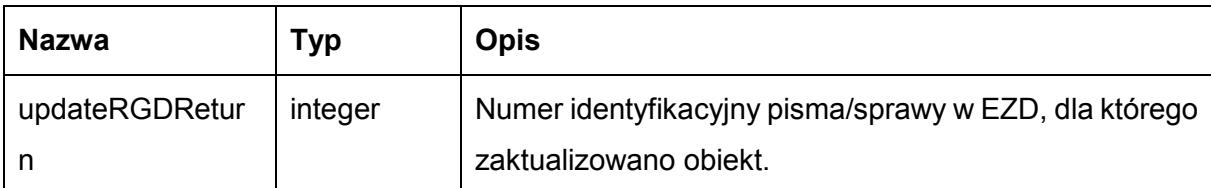

Przykładowe żądanie wywołania usługi:

<soapenv:Envelope xmlns:soapenv="http://schemas.xmlsoap.org/soap/envelope/" xmlns:doc="http://workflow.comarch.com/documentService\_ws">

<soapenv:Header/>

<soapenv:Body>

<doc:updateRGD>

<oldIdRGD>0124</oldIdRGD>

<newIdRGD>0123</newIdRGD>

<idInner>0000004</idInner>

<obiektRGD>

<dzialka>

<nrDzialki>146.234/1255.2012</nrDzialki>

</dzialka>

</obiektRGD>

<uPN>01234\_testaddlugo2@wrotamazowsza.pl</uPN>

</doc:updateRGD>

</soapenv:Body>

</soapenv:Envelope>

#### Zwracane dane mają postać:

<soapenv:Envelope xmlns:soapenv="http://schemas.xmlsoap.org/soap/envelope/" xmlns:doc="http://workflow.comarch.com/documentService\_ws">

<soapenv:Header/>

<soapenv:Body>

<doc:updateRGDResponse>

<updateRGDReturn>0000004</updateRGDReturn>

</doc:updateRGDResponse>

</soapenv:Body>

</soapenv:Envelope>

### **Specyfikacja techniczna**

Dokładna specyfikacja zawarta jest w plikach EZD\documentService.wsdl

### **3.4.2 EZD.StatusService – opis usługi**

Usługa umożliwia pobranie informacji o statusie pisma lub sprawy w EZD.

Usługa jest zabezpieczona poprzez mechanizmy WSSecurity – podpis elementu Body oraz Timestamp koperty SOAP.

### **Operacja documentStatus**

Metoda zwraca informacje na temat pisma przychodzącego zarejestrowanego w EZD: czy założono na jego podstawie sprawę i w jakim stanie sprawa się znajduje.

Metoda przyjmuje parametr(y):

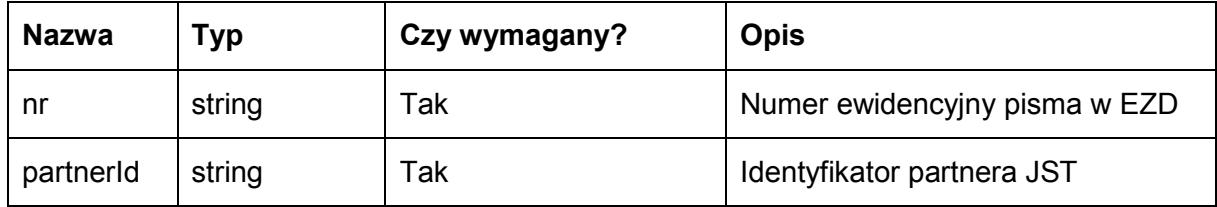

### Metoda zwraca dane w postaci obiektu typu Document\_status\_type o następujących polach:

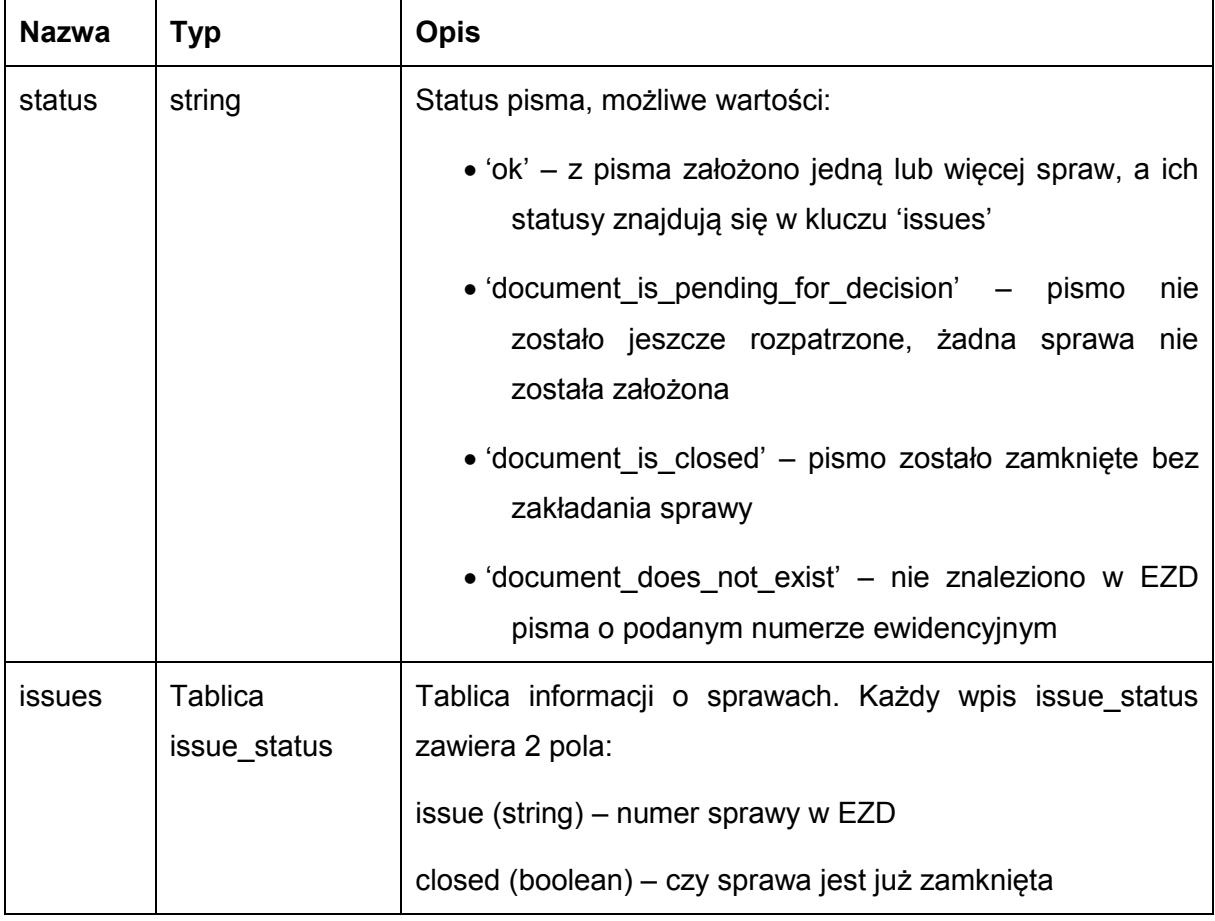

Możliwe błędy:

Metoda nie zwraca błędów

Przykładowe żądanie wywołania usługi:

<soapenv:Envelope xmlns:soapenv="http://schemas.xmlsoap.org/soap/envelope/" xmlns:stat="http://workflow.comarch.com/statusService\_ws">

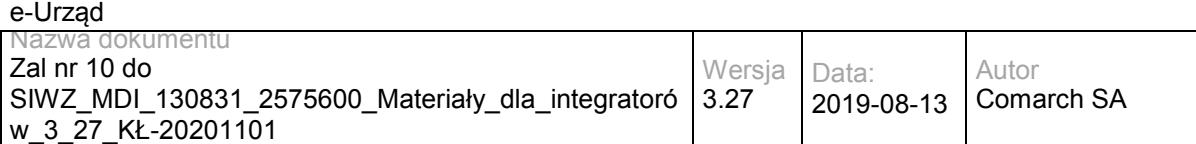

<soapenv:Header>

#### <stat:partnerId>TEST</stat:partnerId>

</soapenv:Header>

<soapenv:Body>

<stat:documentStatus>

<nr>0000004.2013</nr>

</stat:documentStatus>

</soapenv:Body>

</soapenv:Envelope>

#### Zwracane dane mają postać:

<soapenv:Envelope xmlns:soapenv="http://schemas.xmlsoap.org/soap/envelope/" xmlns:stat="http://workflow.comarch.com/statusService\_ws">

```
 <soapenv:Header/>
  <soapenv:Body>
    <stat:documentStatusResponse>
      <statusServiceReturn>
       <status>ok</status>
        <issues>
         <issue_status>
           <closed>false</closed>
             <issue>DA-I.0724.1.2013</issue>
         </issue_status>
        </issues>
      </statusServiceReturn>
    </stat:documentStatusResponse>
  </soapenv:Body>
</soapenv:Envelope>
```
### **Operacja issueStatus**

Metoda zwraca informacje na temat wniosku z e-Urzędu: czy założono na jego podstawie sprawę w EZD i w jakim stanie sprawa się znajduje.

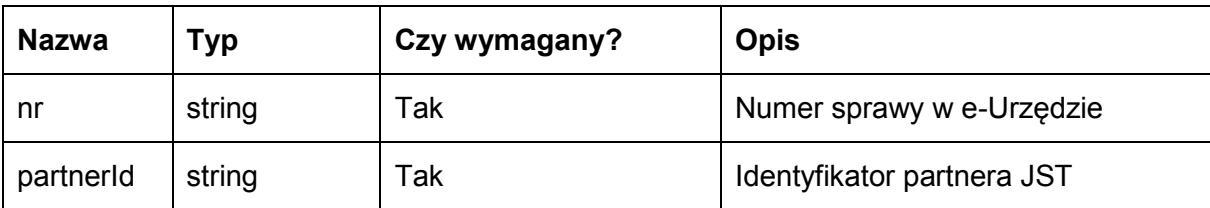

Metoda przyjmuje parametr(y):

Metoda zwraca dane w postaci obiektu typu Document\_status\_type o następujących polach:

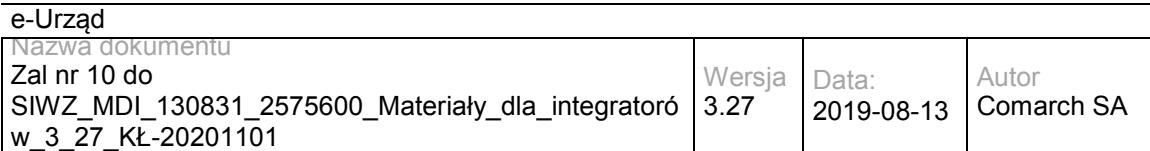

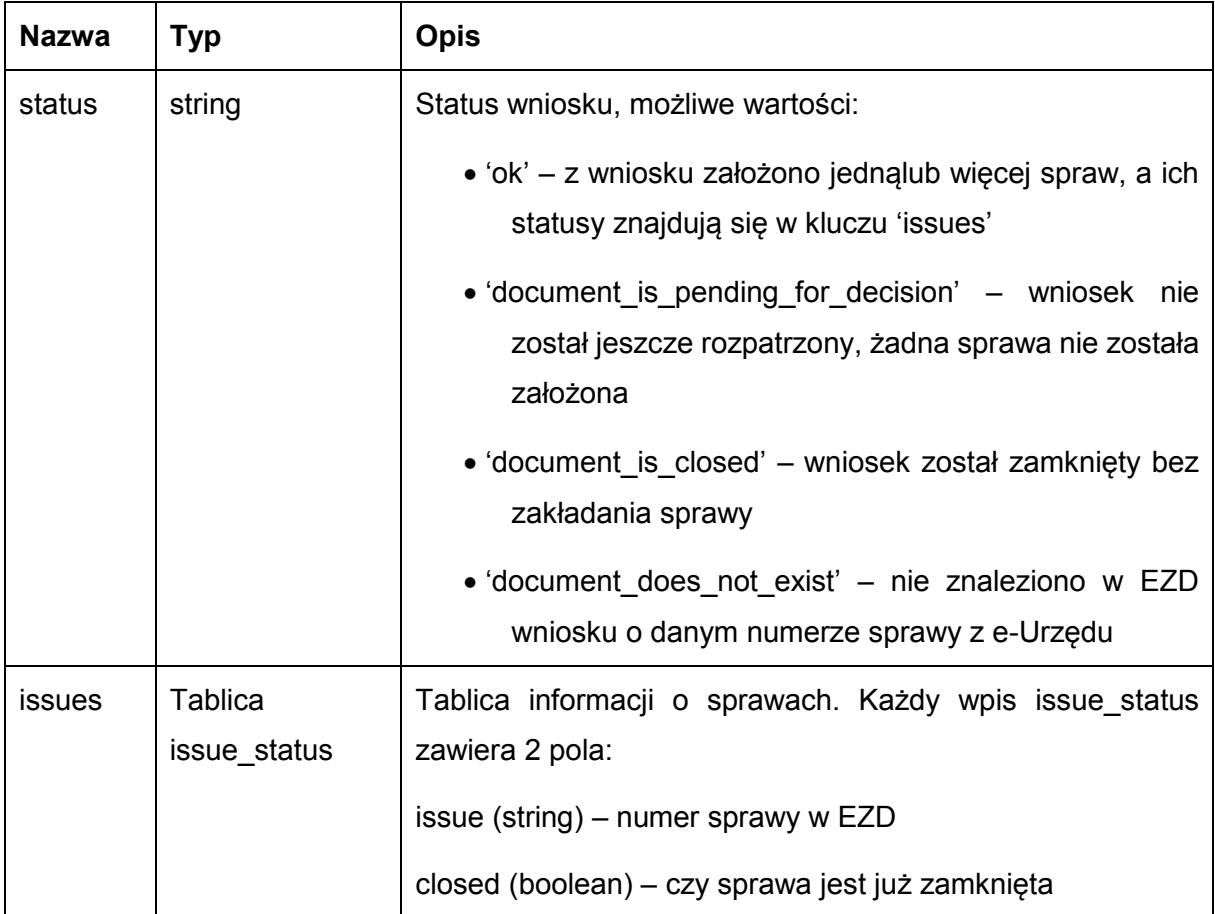

Możliwe błędy:

Metoda nie zwraca błędów

#### Przykładowe żądanie wywołania usługi:

 <soapenv:Envelope xmlns:soapenv="http://schemas.xmlsoap.org/soap/envelope/" xmlns:stat="http://workflow.comarch.com/statusService\_ws">

- <soapenv:Header>
	- <stat:partnerId>TEST</stat:partnerId>
- </soapenv:Header>
- <soapenv:Body>
	- <stat:issueStatus>
	- $\langle n r > 43 \langle n r \rangle$
- </stat:issueStatus>
- </soapenv:Body>

</soapenv:Envelope>

#### Zwracane dane mają postać:

<soapenv:Envelope xmlns:soapenv="http://schemas.xmlsoap.org/soap/envelope/" xmlns:stat="http://workflow.comarch.com/statusService\_ws">

- <soapenv:Header/>
- <soapenv:Body>

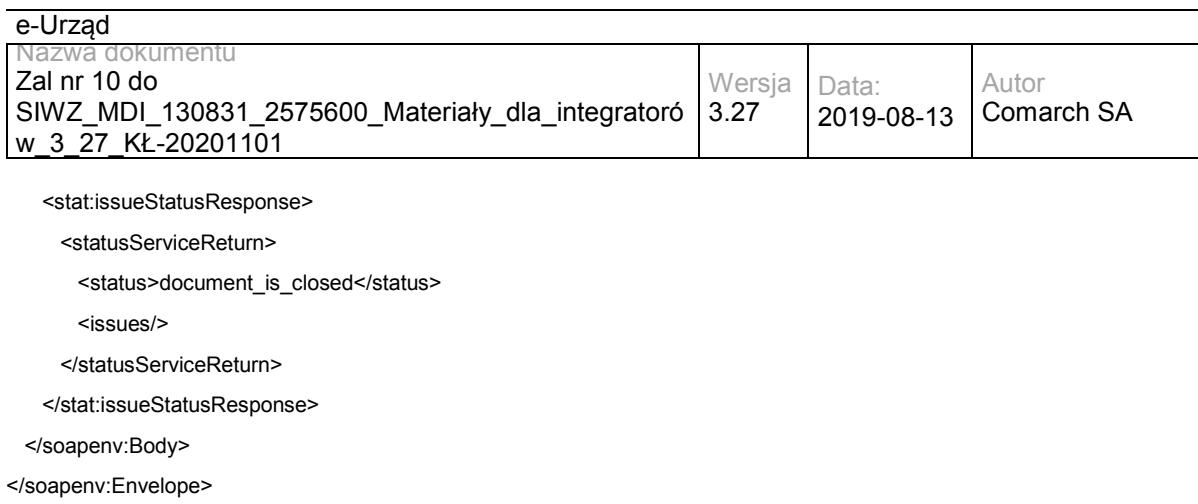

# **Specyfikacja techniczna**

Dokładna specyfikacja zawarta jest w plikach EZD\statusService.wsdl

### **3.4.3 EZD.SDService – opis usługi**

Usługa oferuje metody umożliwiające dostęp do dokumentów w EZD. Pozwala na podgląd dokumentów udostępnionych dla danego SD, zmianę tych dokumentów, dodawanie załączników oraz przekazanie dokumentów z powrotem do EZD.

Usługa jest zabezpieczona poprzez mechanizmy WSSecurity – podpis elementu Body oraz Timestamp koperty SOAP.

# **Operacja login**

Odpowiada za logowanie do systemu EZD użytkownika reprezentowanego przez SD. Zwraca identyfikator sesji używany w dalszej komunikacji z EZD.

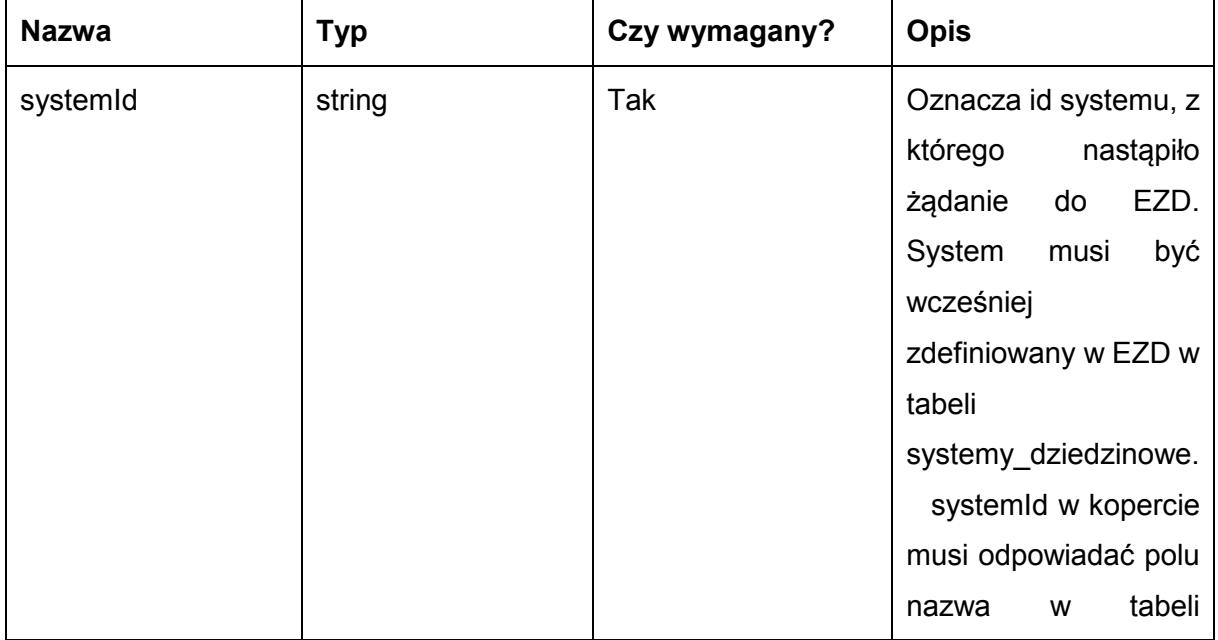

Metoda przyjmuje parametr(y):

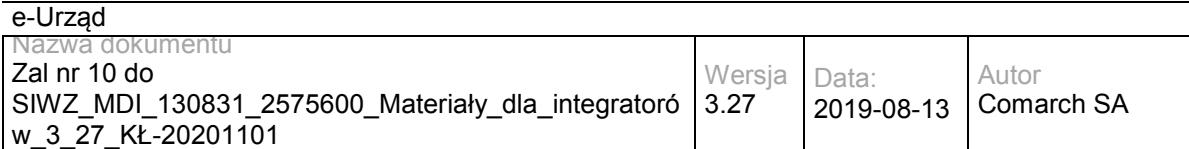

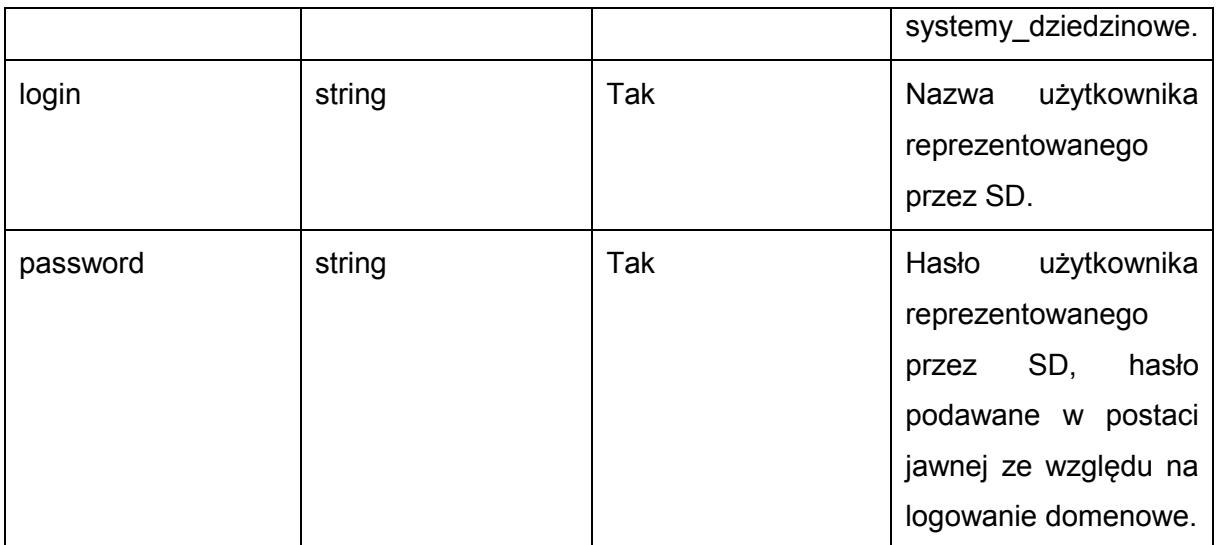

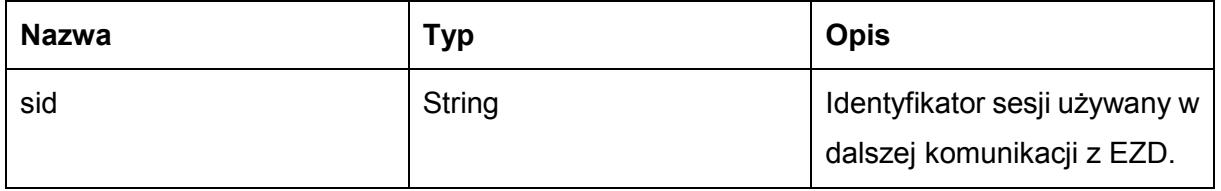

Możliwe błędy:

Metoda nie zwraca błędów.

#### Przykładowe żądanie wywołania usługi:

<soapenv:Envelope xmlns:soapenv="http://schemas.xmlsoap.org/soap/envelope/" xmlns:sds="http://workflow.comarch.com/SDService\_ws">

- <soapenv:Header>
	- <systemId>TEST</systemId>
- </soapenv:Header>
- <soapenv:Body>
	- <sds:login>
		- <login>P.12345</login>
	- <password>haslo</password>
	- </sds:login>
- </soapenv:Body>
- </soapenv:Envelope>

#### Zwracane dane mają postać:

<soapenv:Envelope xmlns:soapenv="http://schemas.xmlsoap.org/soap/envelope/" xmlns:sds="http://workflow.comarch.com/SDService\_ws">

- <soapenv:Header/>
- <soapenv:Body>

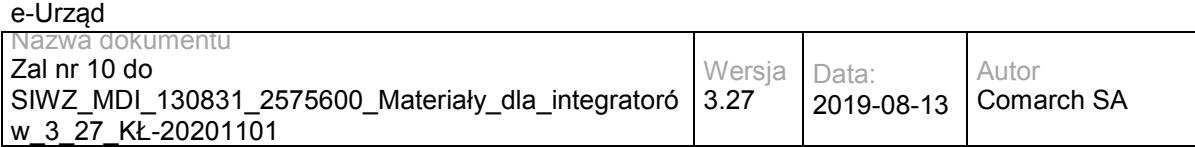

<sds:loginResponse>

<sid>OqemS72X/UFT4dh/tdEZLVlcfAo</sid>

</sds:loginResponse>

</soapenv:Body>

</soapenv:Envelope>

# **Operacja logout**

Wylogowanie i zakończenie sesji.

Metoda przyjmuje parametr(y):

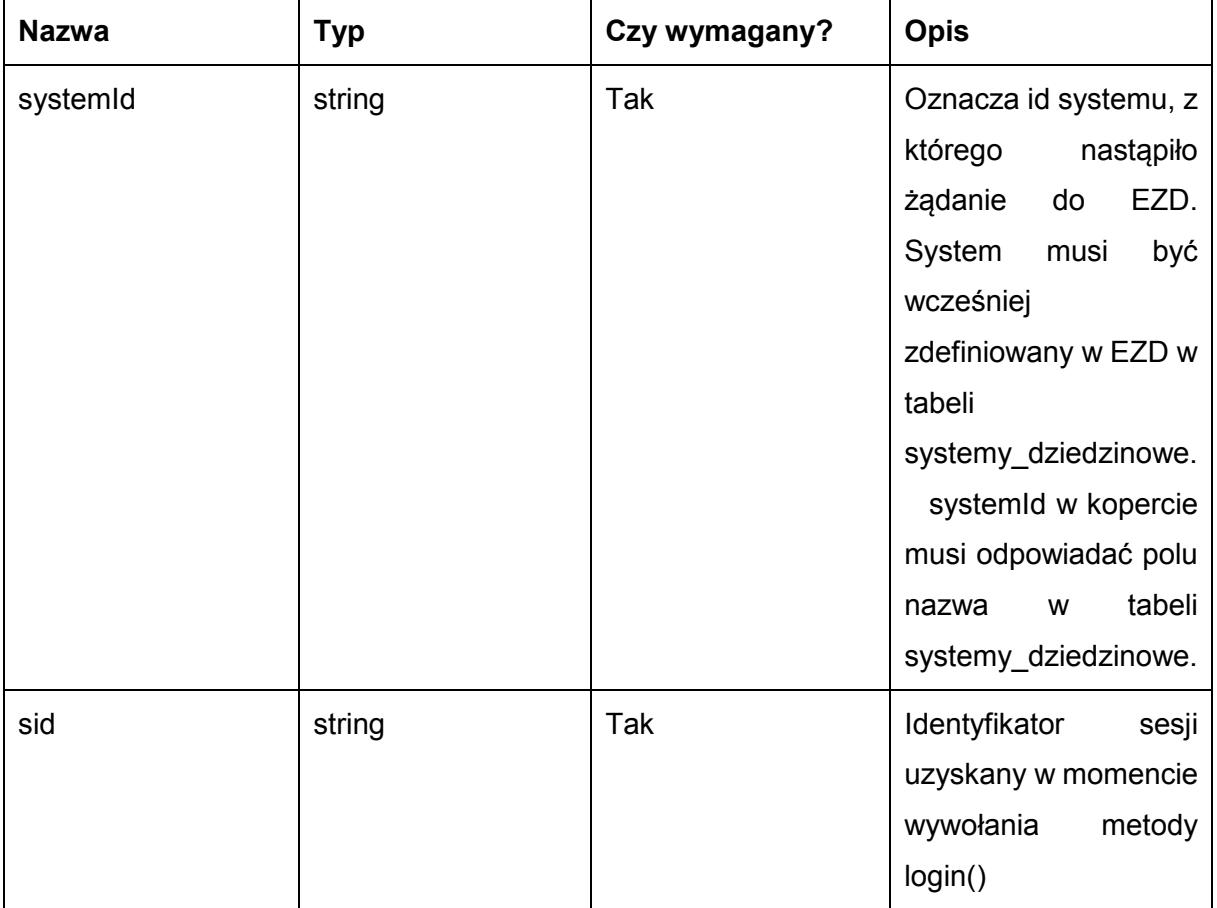

### Metoda zwraca dane w postaci:

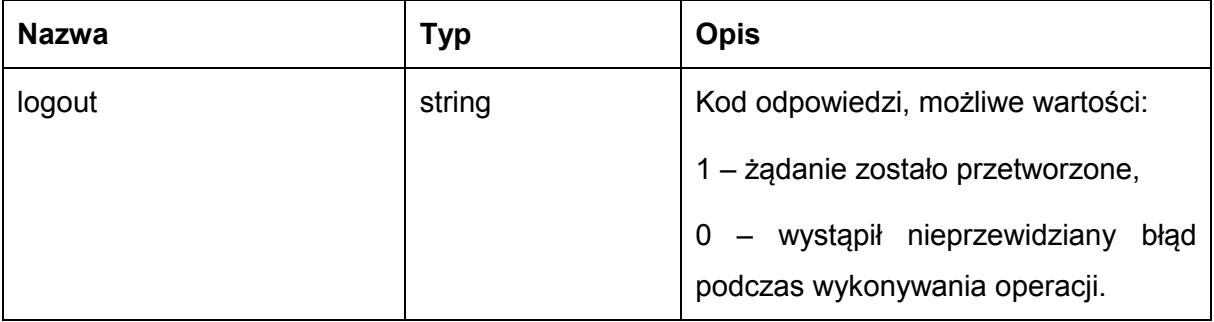

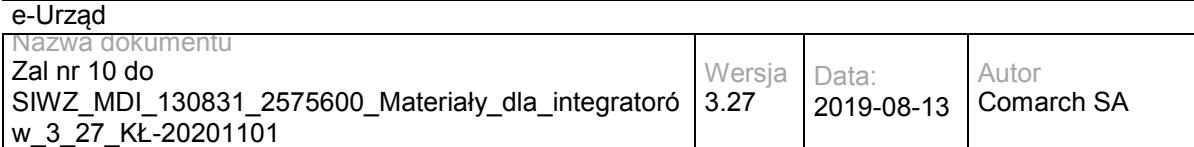

Możliwe błędy:

Metoda nie zwraca błędów.

Przykładowe żądanie wywołania usługi:

<soapenv:Envelope xmlns:soapenv="http://schemas.xmlsoap.org/soap/envelope/" xmlns:sds="http://workflow.comarch.com/SDService\_ws">

<soapenv:Header>

<systemId>TEST</systemId>

</soapenv:Header>

<soapenv:Body>

<sds:logout>

<sid>OqemS72X/UFT4dh/tdEZLVlcfAo</sid>

</sds:logout>

</soapenv:Body>

</soapenv:Envelope>

#### Zwracane dane mają postać:

<soapenv:Envelope xmlns:soapenv="http://schemas.xmlsoap.org/soap/envelope/" xmlns:sds="http://workflow.comarch.com/SDService\_ws">

<soapenv:Header/>

<soapenv:Body>

<sds:logoutResponse>

<logout>1</logout>

</sds:logoutResponse>

</soapenv:Body>

</soapenv:Envelope>

### **Operacja getMyDocuments**

Metoda zwraca listę pism i spraw przypisanych do danego użytkownika i udostępnionych dla danego SD.

Metoda przyjmuje parametr(y):

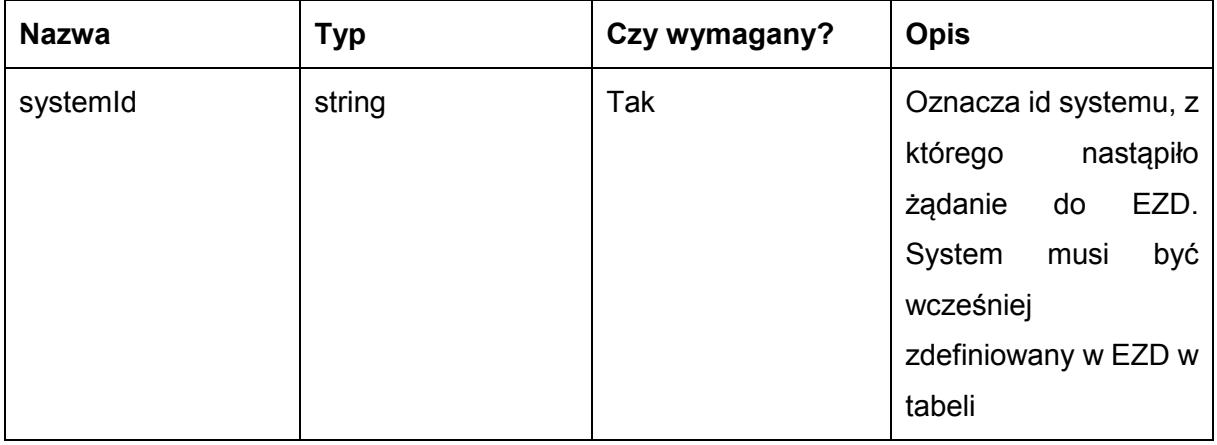

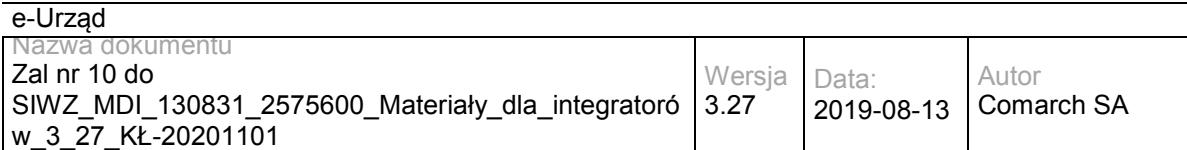

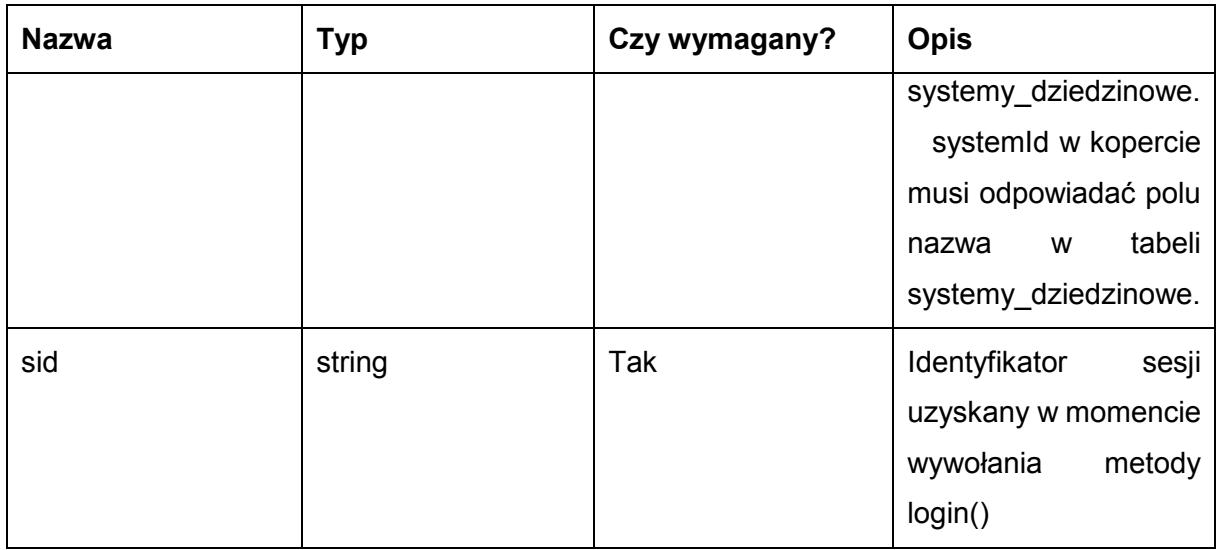

Metoda zwraca dane w postaci elementu getMyDocumentsReturn, zawierającego następujące elementy:

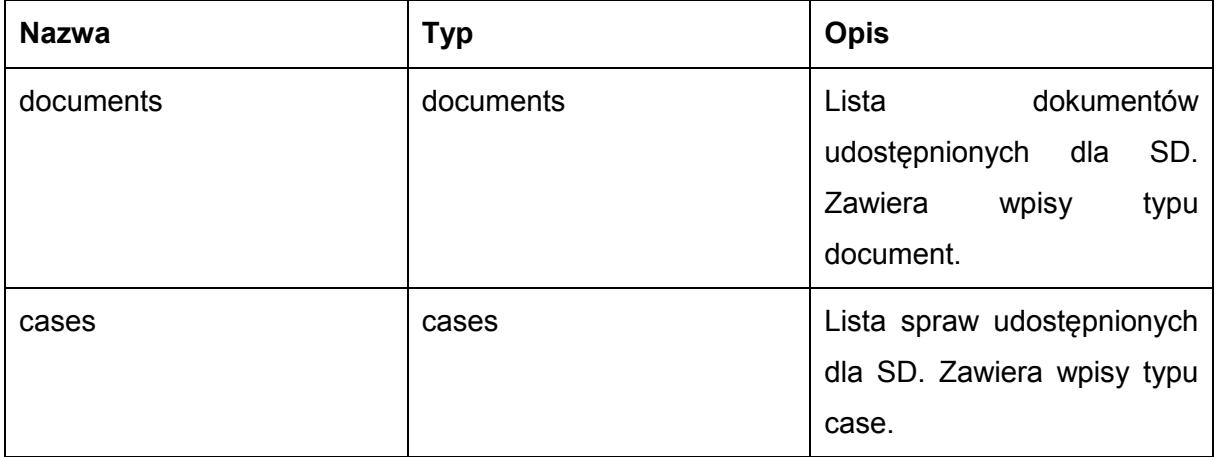

Typ document jest postaci:

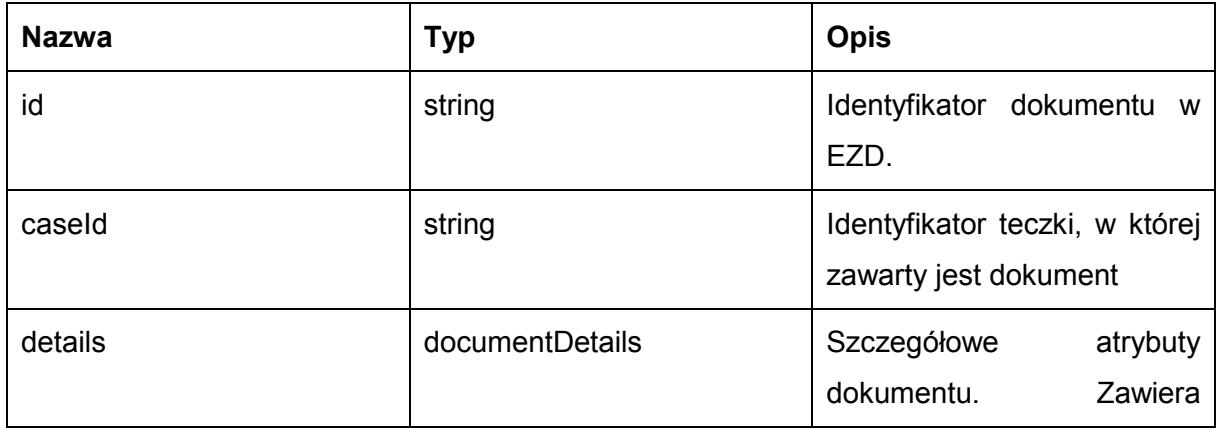

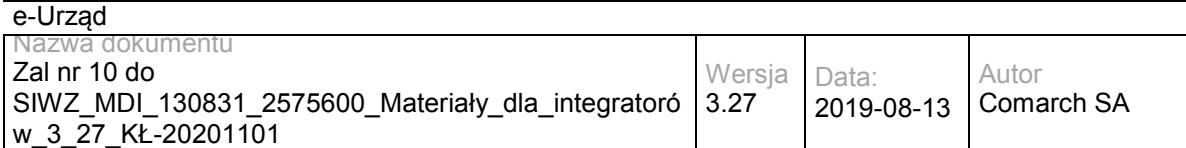

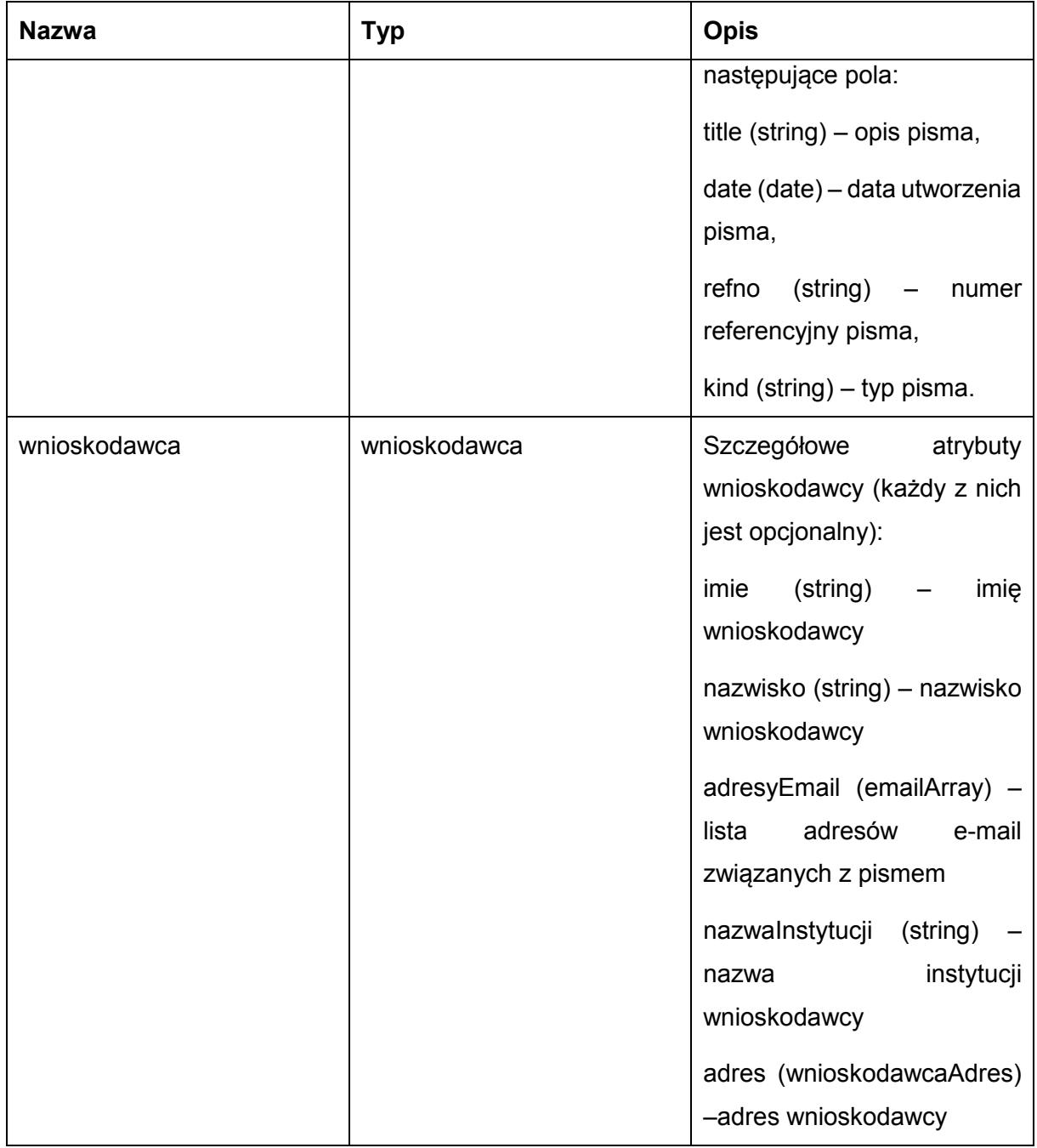

Typ case jest postaci:

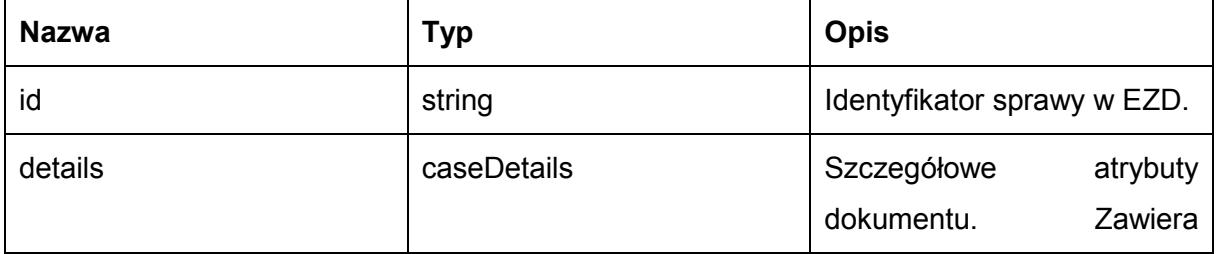

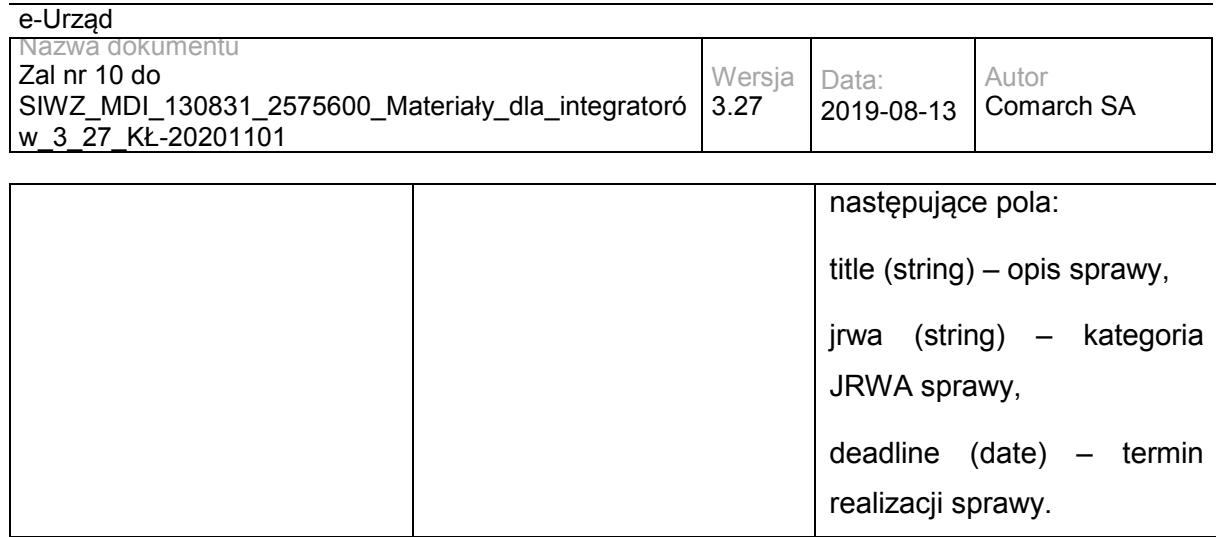

#### Możliwe błędy:

#### Metoda nie zwraca błędów.

#### Przykładowe żądanie wywołania usługi:

<soapenv:Envelope xmlns:soapenv="http://schemas.xmlsoap.org/soap/envelope/" xmlns:sds="http://workflow.comarch.com/SDService\_ws">

<soapenv:Header>

<systemId>TEST</systemId>

- </soapenv:Header>
- <soapenv:Body>
- <sds:getMyDocuments>
- <sid>OqemS72X/UFT4dh/tdEZLVlcfAo</sid>
- </sds:getMyDocuments>
- </soapenv:Body>
- </soapenv:Envelope>

#### Zwracane dane mają postać:

<soapenv:Envelope xmlns:soapenv="http://schemas.xmlsoap.org/soap/envelope/" xmlns:sds="http://workflow.comarch.com/SDService\_ws">

- <soapenv:Header/>
- <soapenv:Body>
	- <sds:getMyDocumentsResponse>
		- <getMyDocumentsReturn>
			- <documents>
				- <document>
				- <id>100000001</id>
				- <details>
				- <title>Opis pisma</</title>
				- <date>10-06-2013</date>
				- <refno>0000001.2013</refno>
				- <kind>Decyzja</kind>
				- </details>
			- <wnioskodawca>

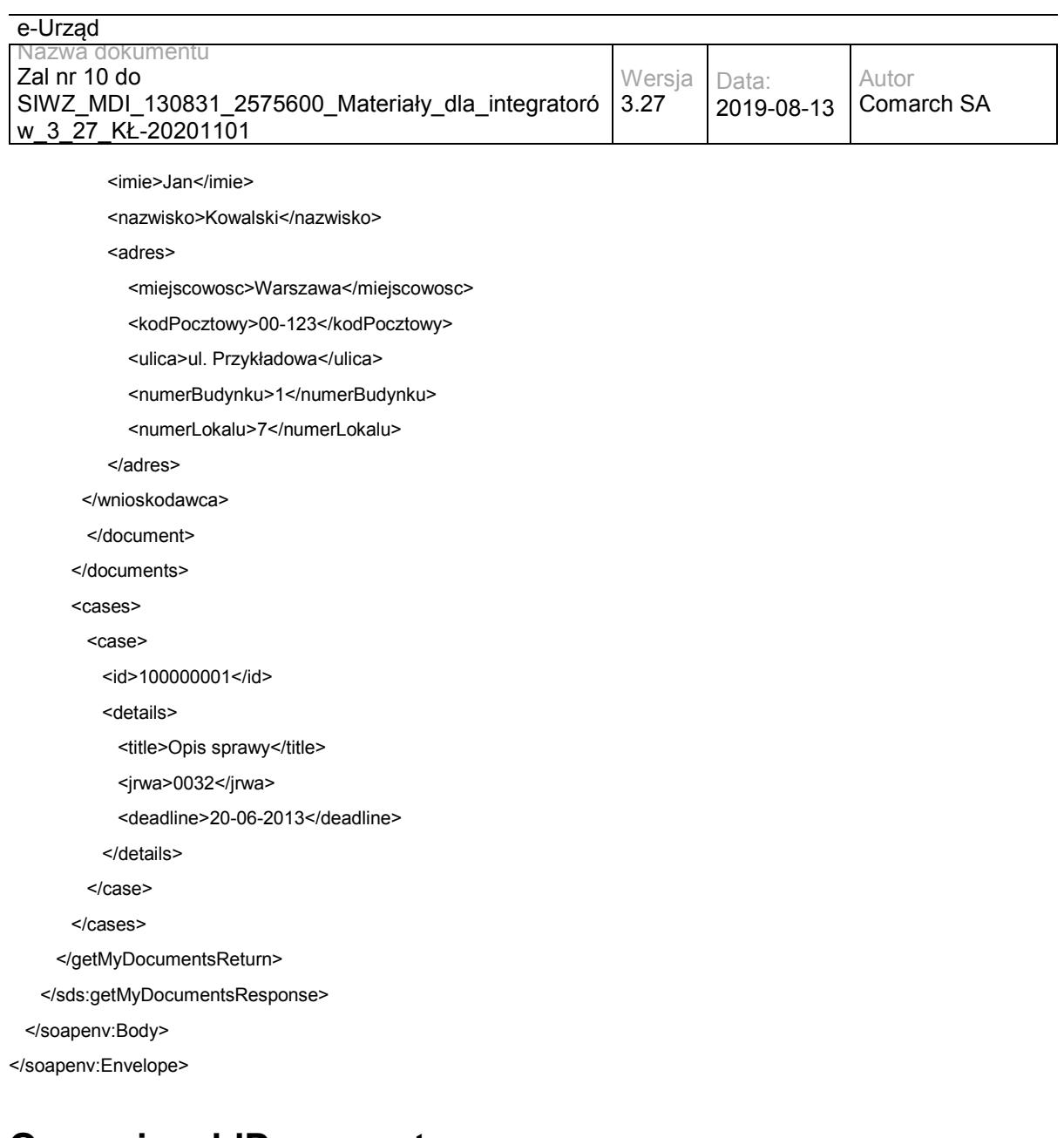

### **Operacja addDocument**

Metoda umożliwia dodanie pisma, decyzji lub odpowiedzi na pismo udostępnione dla SD, wraz z plikiem pisma, decyzji lub odpowiedzi. Przyjmuje numer sprawy, do której pismo ma zostać dołączone, metadane nowego pisma oraz listę plików (załączników) zakodowanych za pomocą Base64. Zwraca identyfikator nowego pisma.

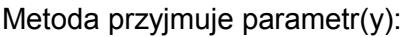

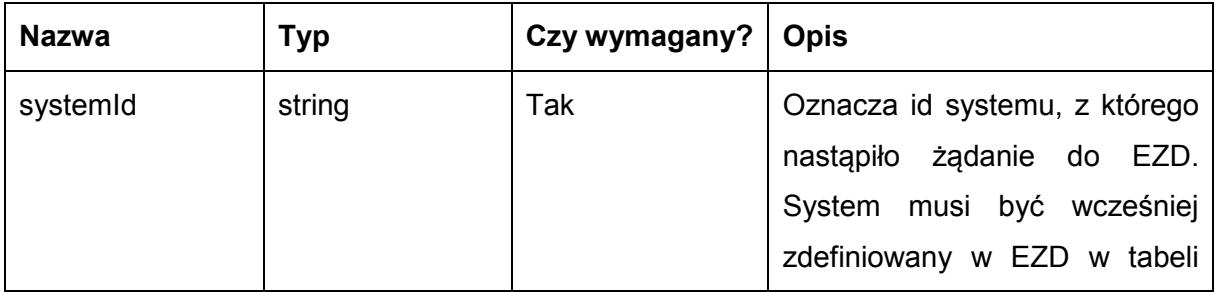

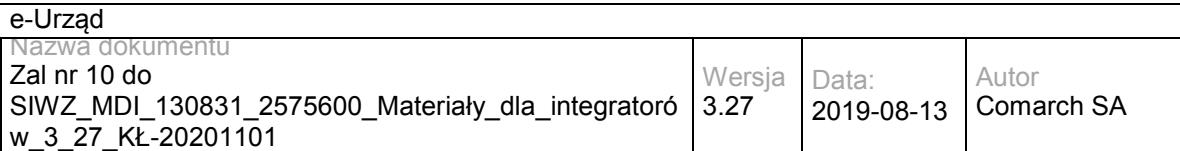

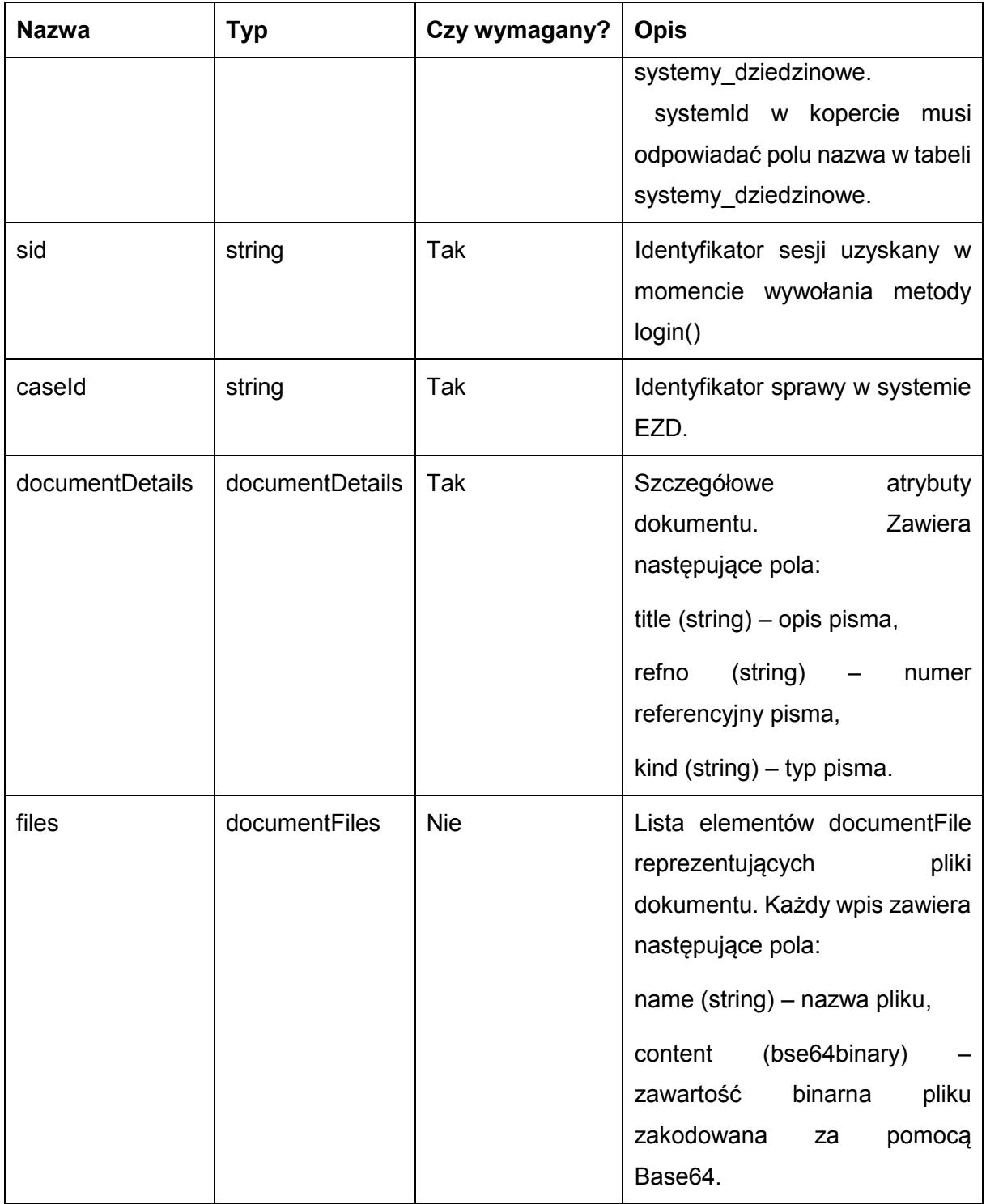

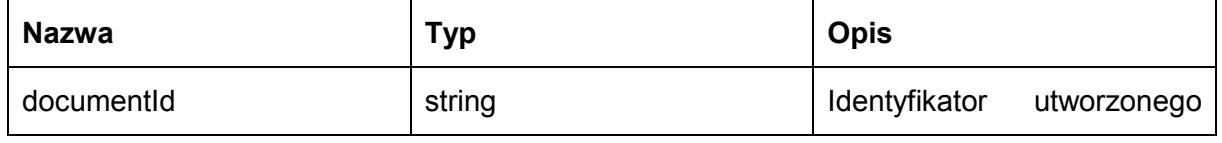

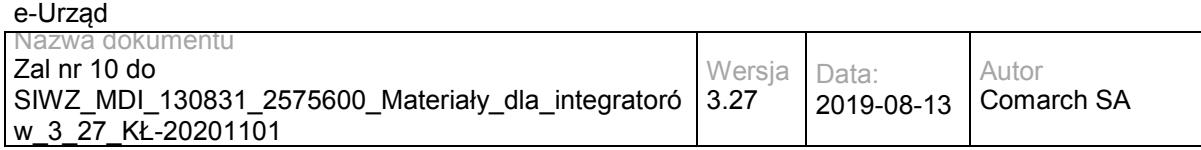

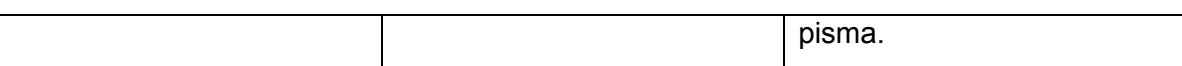

Możliwe błędy:

Metoda nie zwraca błędów.

Przykładowe żądanie wywołania usługi:

<soapenv:Envelope xmlns:soapenv="http://schemas.xmlsoap.org/soap/envelope/" xmlns:sds="http://workflow.comarch.com/SDService\_ws">

<soapenv:Header>

<systemId>TEST</systemId>

</soapenv:Header>

<soapenv:Body>

<sds:addDocument>

<sid>OqemS72X/UFT4dh/tdEZLVlcfAo</sid>

<caseId>100000201</caseId>

<documentDetails>

<title>Nowy dokument</title>

<date>10-06-2013</date>

<refno/>

<kind>Odpowiedź</kind>

</documentDetails>

<files>

<documentFile>

<name>nazwa\_pliku.txt</name>

<content><![CDATA[ZGF0YWRhdGFkYXRh]]></content>

</documentFile>

</files>

</sds:addDocument>

</soapenv:Body>

</soapenv:Envelope>

#### Zwracane dane mają postać:

<soapenv:Envelope xmlns:soapenv="http://schemas.xmlsoap.org/soap/envelope/" xmlns:sds="http://workflow.comarch.com/SDService\_ws">

<soapenv:Header/>

<soapenv:Body>

<sds:addDocumentResponse>

<documentId>100000501</documentId>

</sds:addDocumentResponse>

</soapenv:Body>

</soapenv:Envelope>

### **Operacja getDocument**
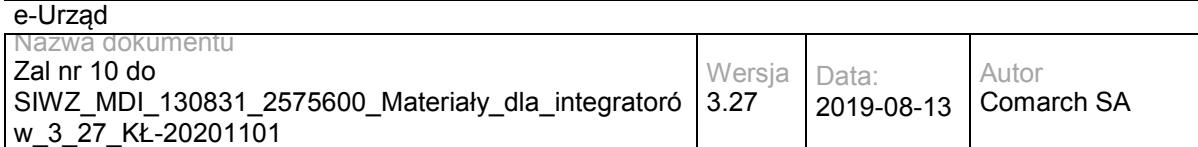

Metoda umożliwia pobranie informacji o piśmie przypisanym do użytkownika i udostępnionym dla SD. Jako argument przyjmuje identyfikator dokumentu. Zwraca metadane pisma oraz listę załączników zakodowanych za pomocą Base64.

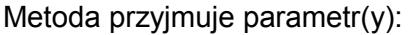

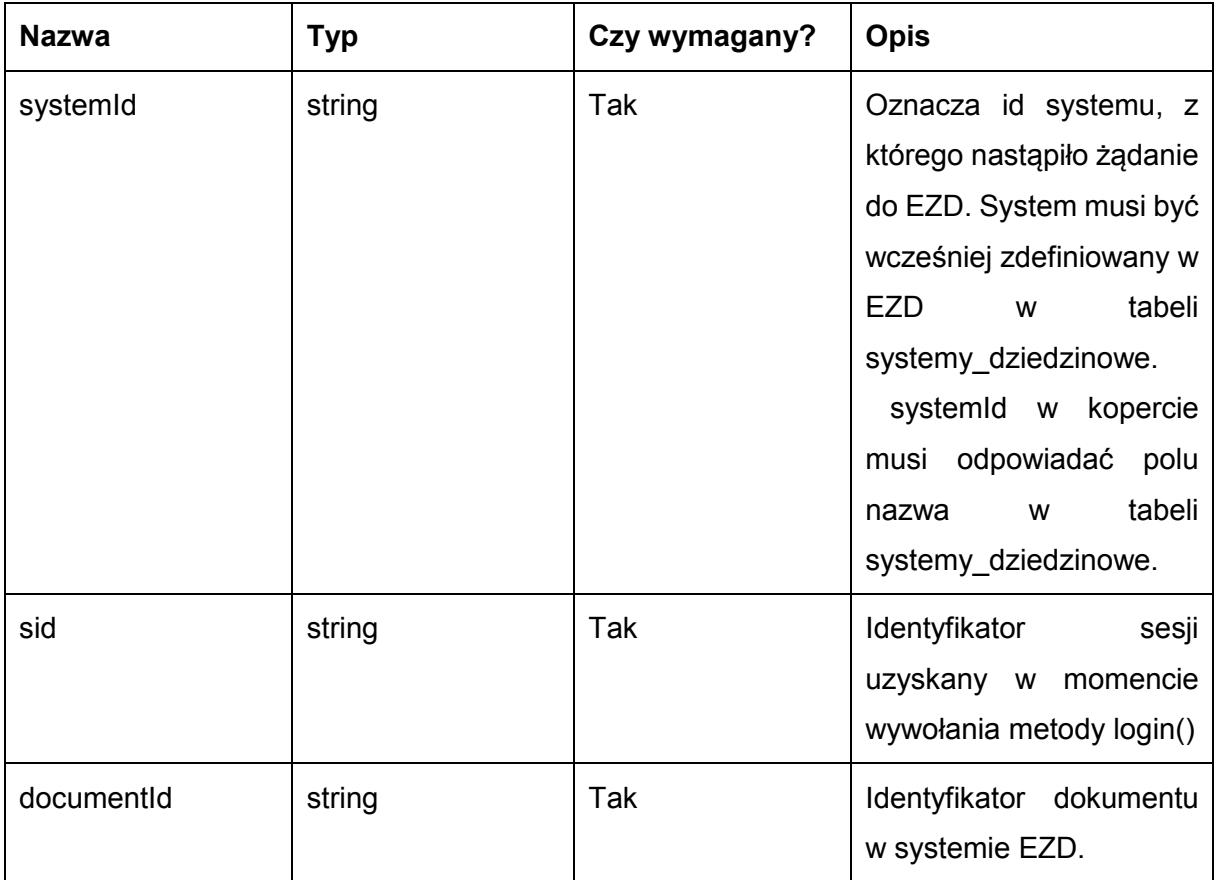

Metoda zwraca dane w postaci:

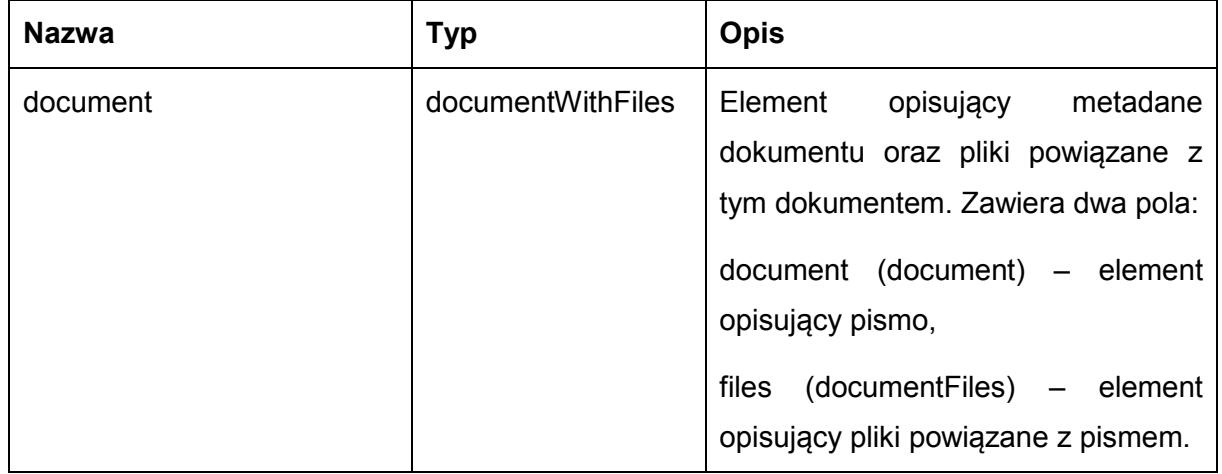

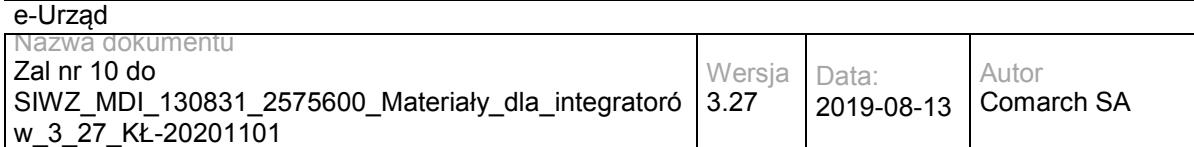

Typ document jest postaci:

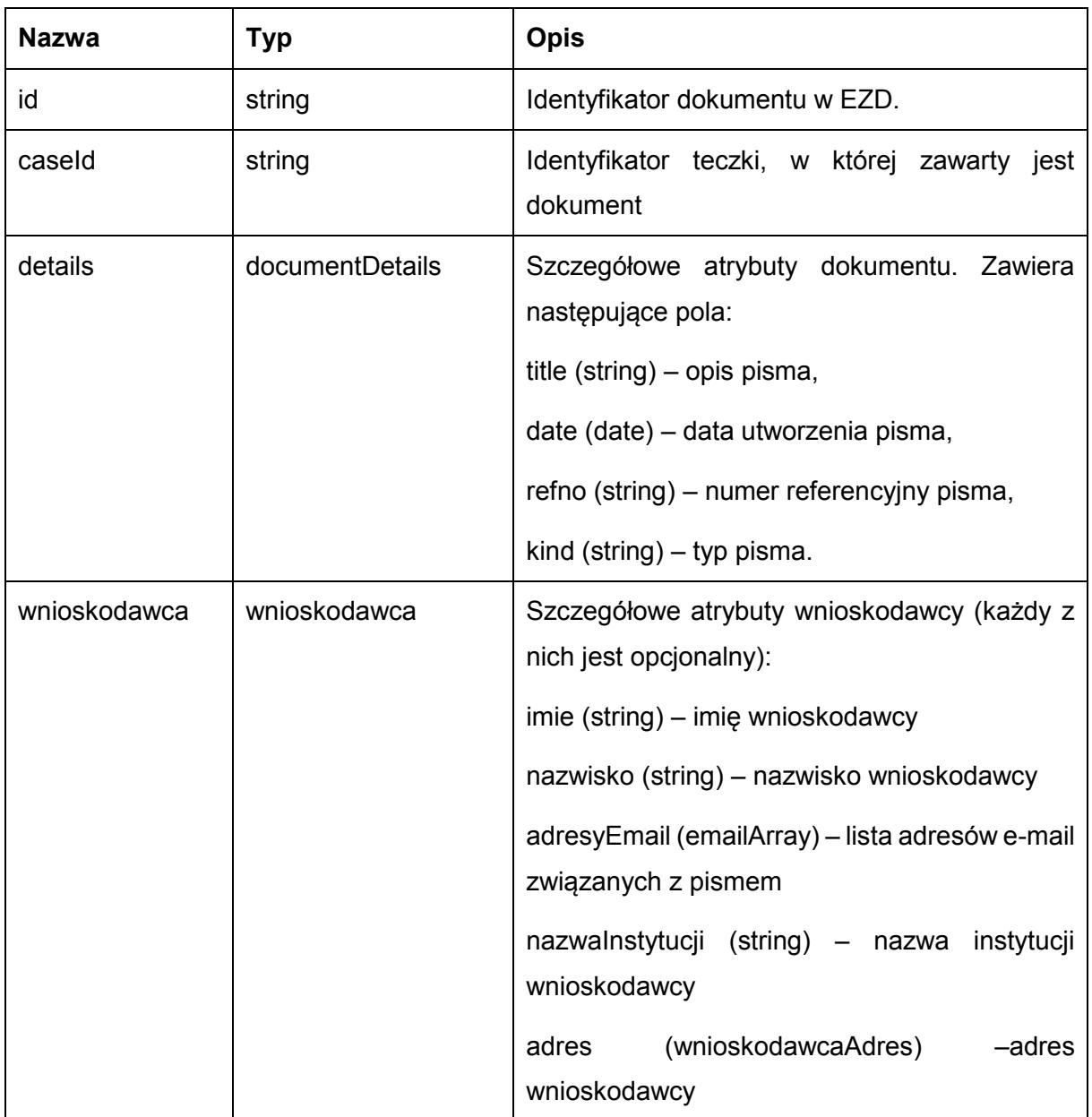

Typ documentFiles jest listą elementów documentFile postaci:

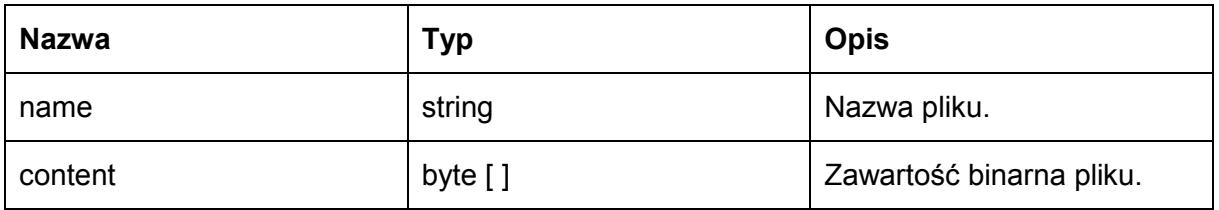

Możliwe błędy:

Metoda nie zwraca błędów.

Przykładowe żądanie wywołania usługi:

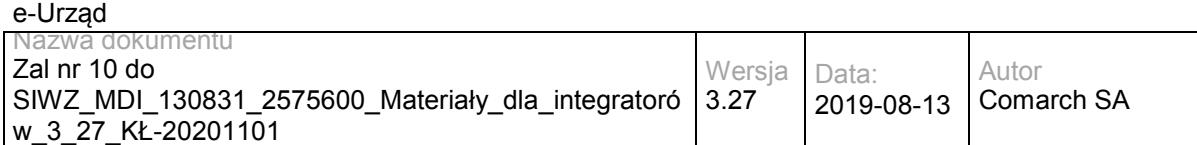

<soapenv:Envelope xmlns:soapenv="http://schemas.xmlsoap.org/soap/envelope/" xmlns:sds="http://workflow.comarch.com/SDService\_ws">

<soapenv:Header>

<systemId>TEST</systemId>

</soapenv:Header>

<soapenv:Body>

<sds:getDocument>

<sid>OqemS72X/UFT4dh/tdEZLVlcfAo</sid>

<documentId>100000501</documentId>

</sds:getDocument>

</soapenv:Body>

</soapenv:Envelope>

#### Zwracane dane mają postać:

<soapenv:Envelope xmlns:soapenv="http://schemas.xmlsoap.org/soap/envelope/" xmlns:sds="http://workflow.comarch.com/SDService\_ws">

<soapenv:Header/>

<soapenv:Body>

<sds:getDocumentResponse>

<document>

<document>

<id>100000501</id>

<details>

<title>Opis pisma</title>

<date>10-06-2013</date>

<refno>0000001.2013</refno>

<kind>Decyzja</kind>

</details>

<wnioskodawca>

<imie>Jan</imie>

<nazwisko>Kowalski</nazwisko>

<adres>

<miejscowosc>Warszawa</miejscowosc>

<kodPocztowy>00-123</kodPocztowy>

<ulica>ul. Przykładowa</ulica>

<numerBudynku>1</numerBudynku>

<numerLokalu>7</numerLokalu>

</adres>

</wnioskodawca>

</document>

<files>

<documentFile>

<name>nazwa\_pliku.txt</name>

<content><![CDATA[ZGF0YWRhdGFkYXRh]]></content>

</documentFile>

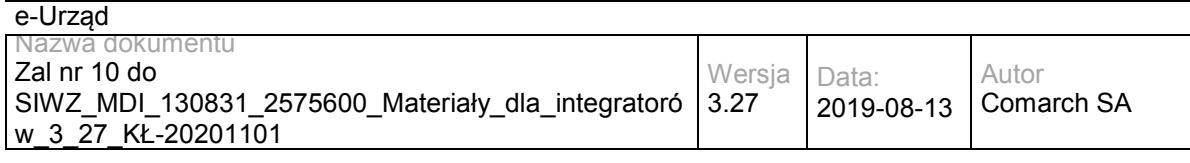

</files>

</document>

</sds:getDocumentResponse>

</soapenv:Body>

</soapenv:Envelope>

# **Operacja addDocFile**

Dodanie pliku (załącznika) do pisma. Jako argument przyjmuje identyfikator pisma oraz listę plików zakodowanych za pomocą Base64.

Metoda przyjmuje parametr(y):

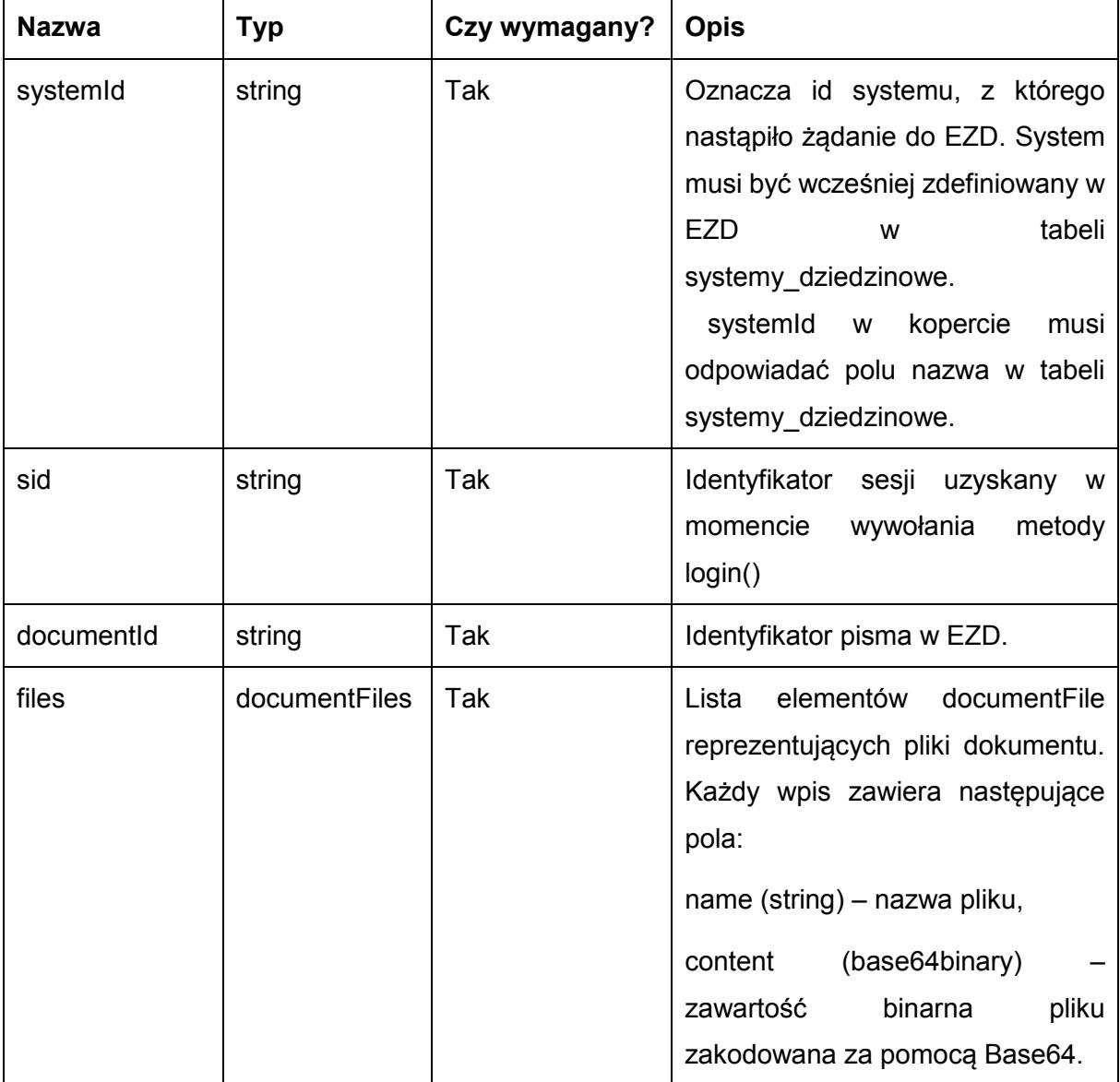

Metoda zwraca dane w postaci:

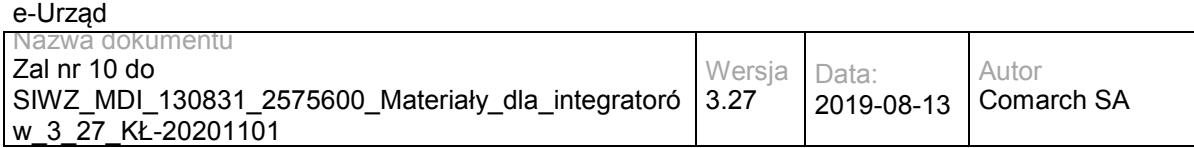

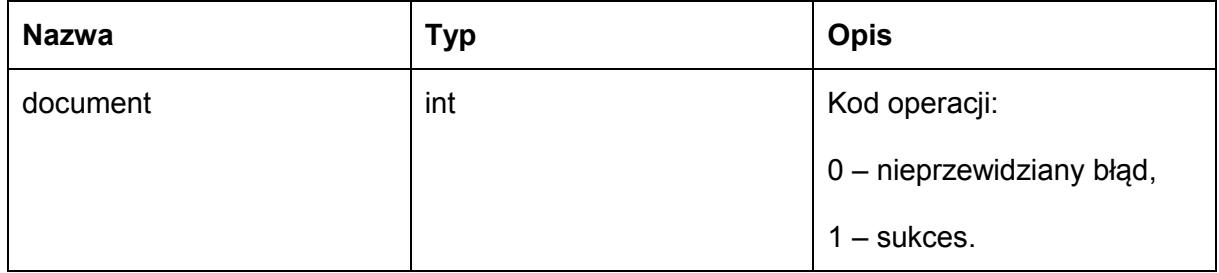

Możliwe błędy:

Metoda nie zwraca błędów.

#### Przykładowe żądanie wywołania usługi:

 <soapenv:Envelope xmlns:soapenv="http://schemas.xmlsoap.org/soap/envelope/" xmlns:sds="http://workflow.comarch.com/SDService\_ws">

<soapenv:Header>

<systemId>TEST</systemId>

</soapenv:Header>

<soapenv:Body>

<sds:addDocFile>

<sid>OqemS72X/UFT4dh/tdEZLVlcfAo</sid>

<documentId>100000501</documentId>

<files>

<documentFile>

<name>nazwa\_pliku.txt</name>

<content><![CDATA[ZGF0YWRhdGFkYXRh]]></content>

</documentFile>

</files>

</sds:addDocFile>

</soapenv:Body>

</soapenv:Envelope>

#### Zwracane dane mają postać:

<soapenv:Envelope xmlns:soapenv="http://schemas.xmlsoap.org/soap/envelope/" xmlns:sds="http://workflow.comarch.com/SDService\_ws">

<soapenv:Header/>

<soapenv:Body>

<sds:addDocFileResponse>

<document>1</document>

</sds:addDocFileResponse>

</soapenv:Body>

</soapenv:Envelope>

## **Operacja setDocumentInfo**

Metoda umożliwia zmianę metadanych pisma udostępnionego dla SD.

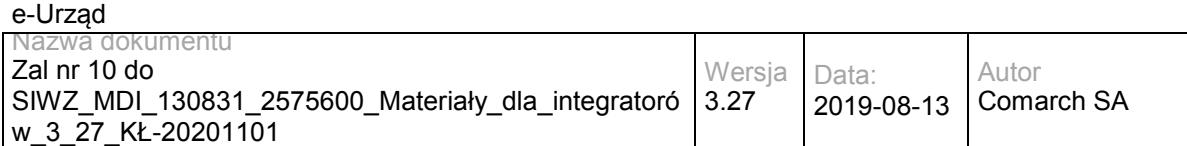

Metoda przyjmuje parametr(y):

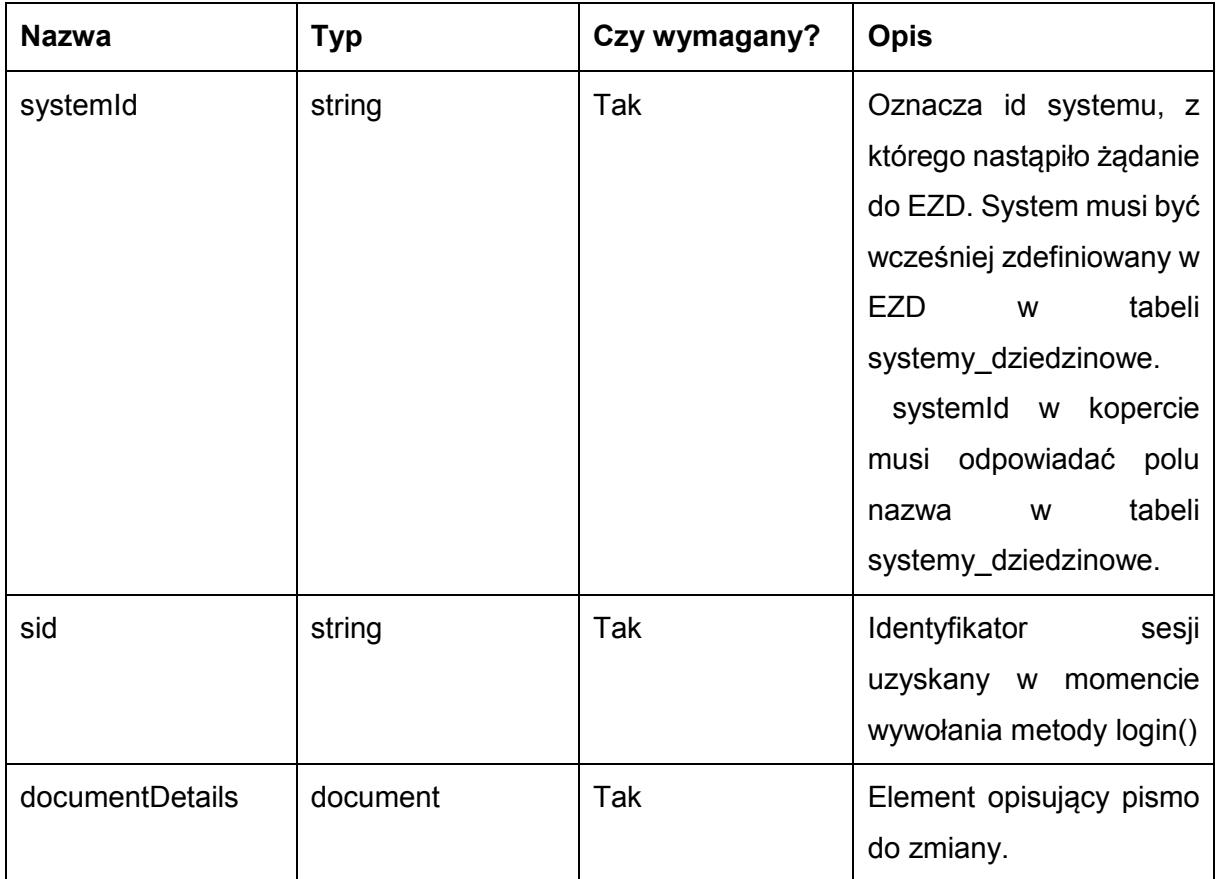

# Typ document jest postaci:

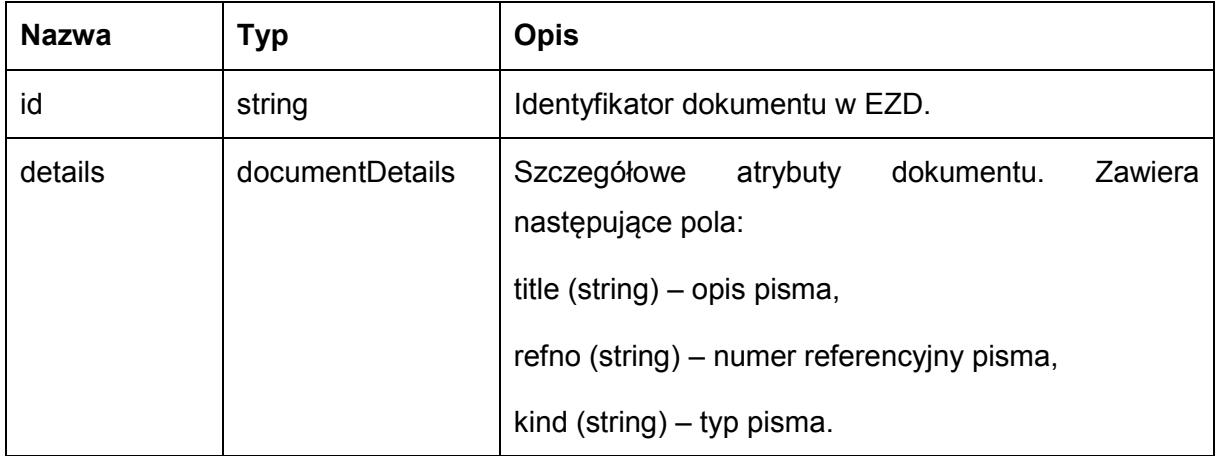

Metoda zwraca dane w postaci:

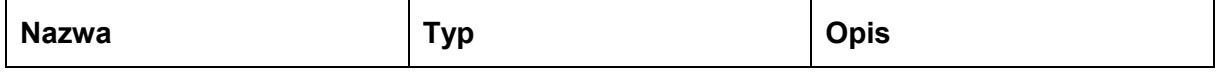

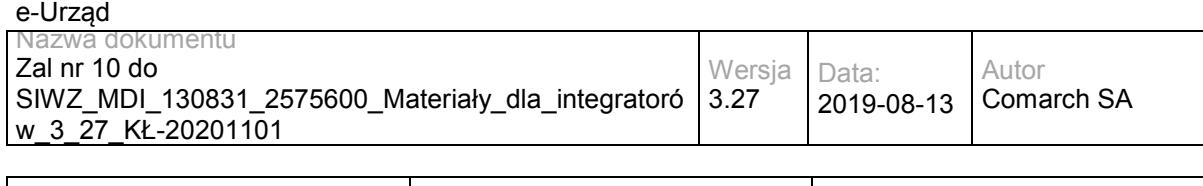

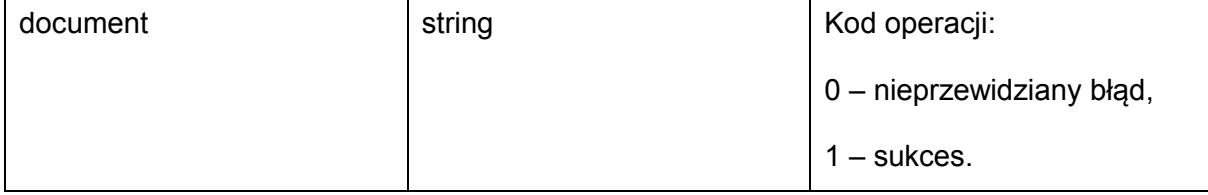

Możliwe błędy:

Metoda nie zwraca błędów.

#### Przykładowe żądanie wywołania usługi:

<soapenv:Envelope xmlns:soapenv="http://schemas.xmlsoap.org/soap/envelope/" xmlns:sds="http://workflow.comarch.com/SDService\_ws">

- <soapenv:Header>
	- <systemId>TEST</systemId>
- </soapenv:Header>

<soapenv:Body>

<sds:setDocumentInfo>

<sid>OqemS72X/UFT4dh/tdEZLVlcfAo</sid>

<documentDetails>

<id>100000501</id>

- <details>
- <title>Nowy tytuł</title>
- <kind>Decyzja</kind>
- </details>
- </documentDetails>
- </sds:setDocumentInfo>
- </soapenv:Body>

</soapenv:Envelope>

#### Zwracane dane mają postać:

<soapenv:Envelope xmlns:soapenv="http://schemas.xmlsoap.org/soap/envelope/" xmlns:sds="http://workflow.comarch.com/SDService\_ws">

- <soapenv:Header/>
- <soapenv:Body>
	- <sds:setDocumentInfoResponse>
	- <document>1</document>
	- </sds:setDocumentInfoResponse>
- </soapenv:Body>

</soapenv:Envelope>

## **Operacja returnDocument**

Metoda pozwala na przekazanie dokumentu przekazanego do SD z powrotem do EZD (zwrócenie dokumentu).

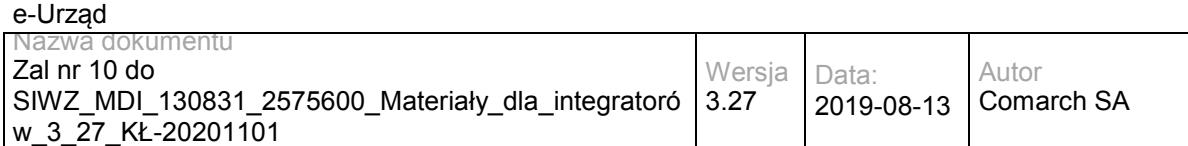

Metoda przyjmuje parametr(y):

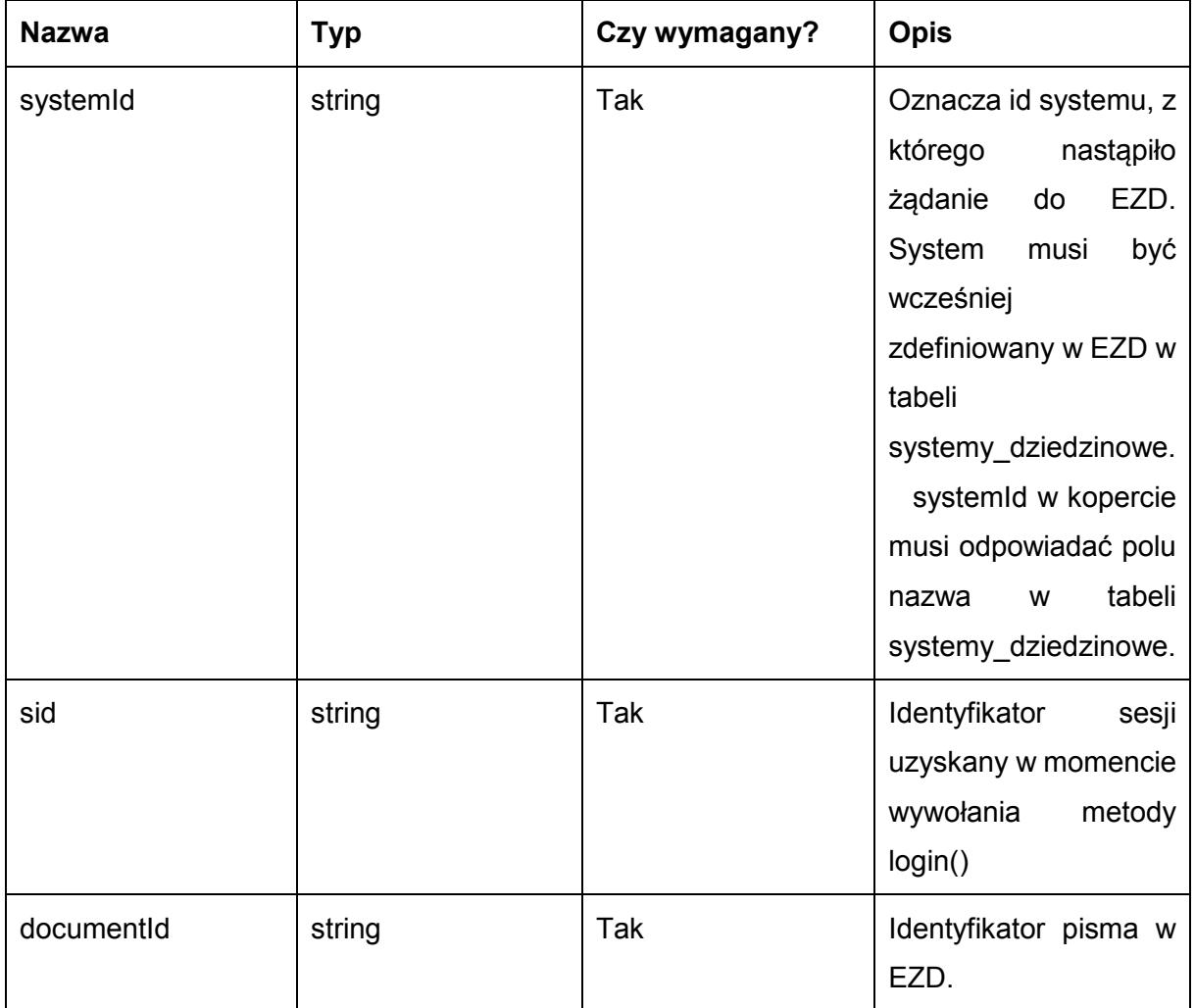

### Metoda zwraca dane w postaci:

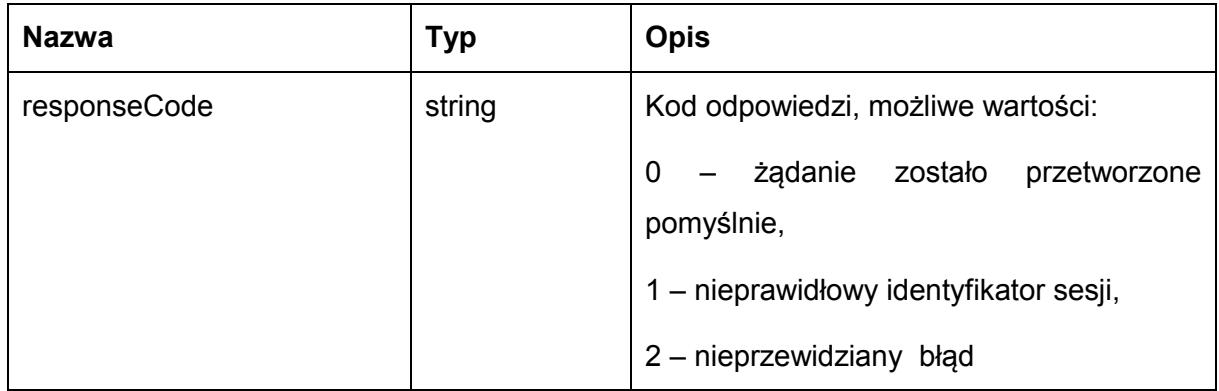

Możliwe błędy:

Metoda nie zwraca błędów.

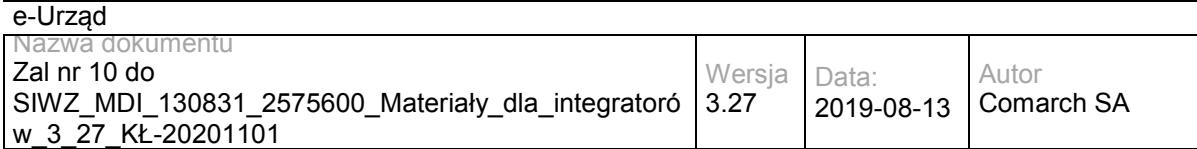

#### Przykładowe żądanie wywołania usługi:

<soapenv:Envelope xmlns:soapenv="http://schemas.xmlsoap.org/soap/envelope/" xmlns:sds="http://workflow.comarch.com/SDService\_ws">

<soapenv:Header>

<systemId>TEST</systemId>

</soapenv:Header>

<soapenv:Body>

<sds:returnDocument>

<sid>OqemS72X/UFT4dh/tdEZLVlcfAo</sid>

<documentId>?1000000001</documentId>

</sds:returnDocument>

</soapenv:Body>

</soapenv:Envelope>Zwracane dane mają postać:

<returnDocumentReturn xmlns:comarch="http://workflow.comarch.com/SDService\_ws">

<responseCode>0</responseCode>

</returnDocumentReturn>

#### Zwracane dane maja postać:

<soapenv:Envelope xmlns:soapenv="http://schemas.xmlsoap.org/soap/envelope/" xmlns:sds="http://workflow.comarch.com/SDService\_ws">

```
 <soapenv:Header/>
  <soapenv:Body>
    <sds:returnDocumentResponse>
     <responseCode>0</responseCode>
    </sds:returnDocumentResponse>
  </soapenv:Body>
</soapenv:Envelope>
```
## **Specyfikacja techniczna**

Dokładna specyfikacja zawarta jest w plikach wsdl: EZD\sdservice.wsdl

## **3.4.4 EZD.SDExtService – opis usługi**

## **Operacja login**

Zalogowanie do systemu EZD użytkownika reprezentowanego przez SD. Sesja stworzona przez metodę będzie miała czas ważności równy 60 minut.

Parametry **login** i **password** przyjmą jeden z dwóch następujących typów par wartości:

• wartość parametru konfiguracyjnego systemu EZD: "Użytkownik konta technicznego Systemów Dziedzinowych" (dodanego w ramach niniejszej

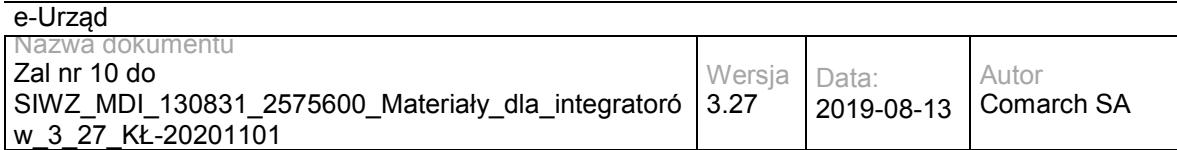

modyfikacji) oraz skrót MD5 wartości parametru konfiguracyjnego "Hasło konta technicznego Systemów Dziedzinowych" (dodanego w ramach niniejszej modyfikacji).

 wartości loginu oraz skrótu MD5 hasła użytkownika lokalnego (nie mającego odwzorowania w systemie Active Directory) systemu EZD.

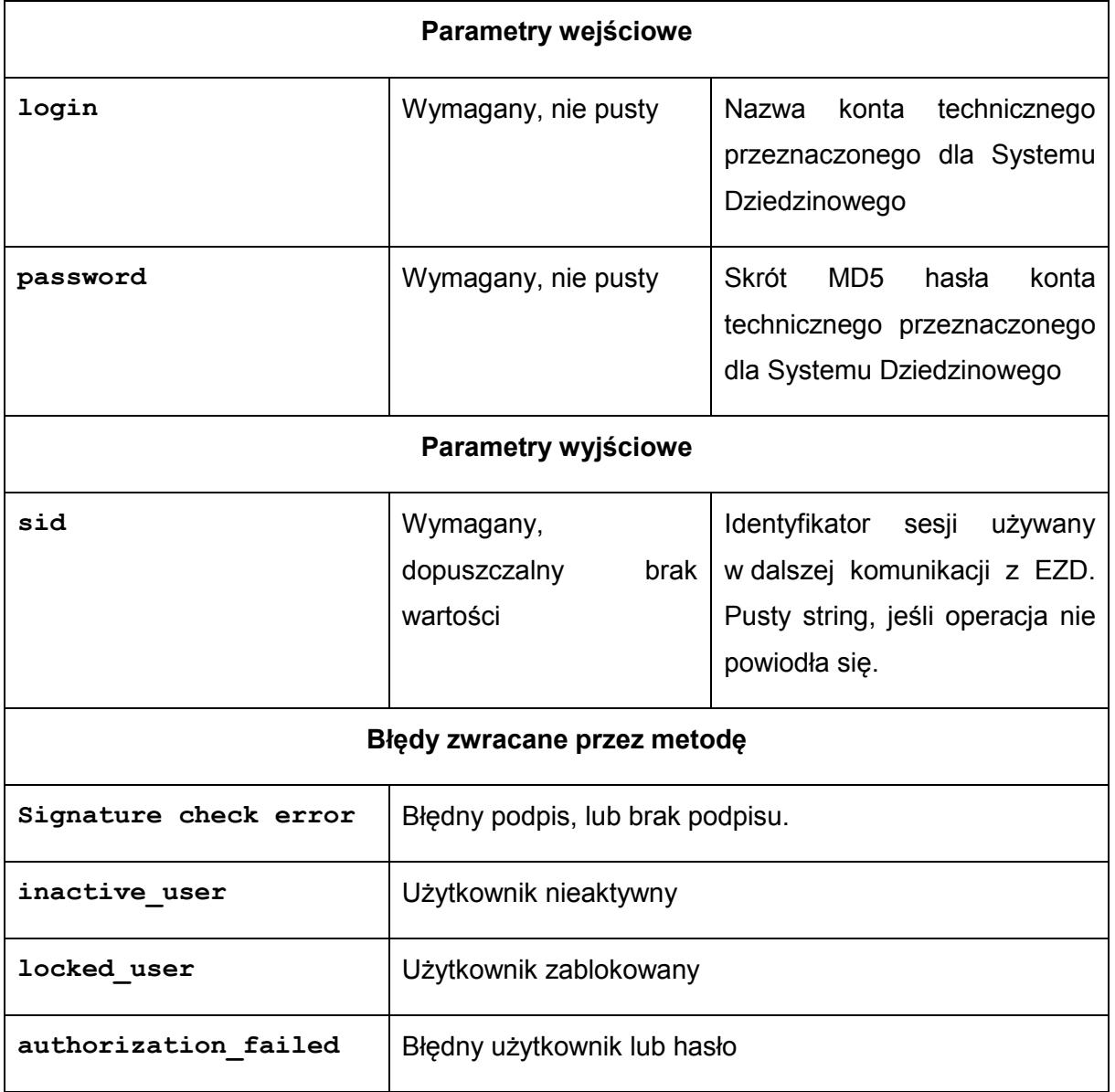

# **Operacja loginUser**

Zalogowanie do systemu EZD użytkownika reprezentowanego przez SD w imieniu innego użytkownika. Sesja stworzona przez metodę będzie miała czas ważności równy 60 minut.

Parametry **login** i **password** przyjmą jeden z dwóch następujących typów par wartości:

- wartość parametru konfiguracyjny systemu EZD: "Użytkownik konta technicznego Systemów Dziedzinowych" (dodanego w ramach niniejszej modyfikacji) oraz skrót MD5 wartości parametru konfiguracyjnego "Hasło konta technicznego Systemów Dziedzinowych" (dodanego w ramach niniejszej modyfikacji).
- wartości loginu oraz skrótu MD5 hasła użytkownika lokalnego (nie mającego odwzorowania w systemie Active Directory) systemu EZD.

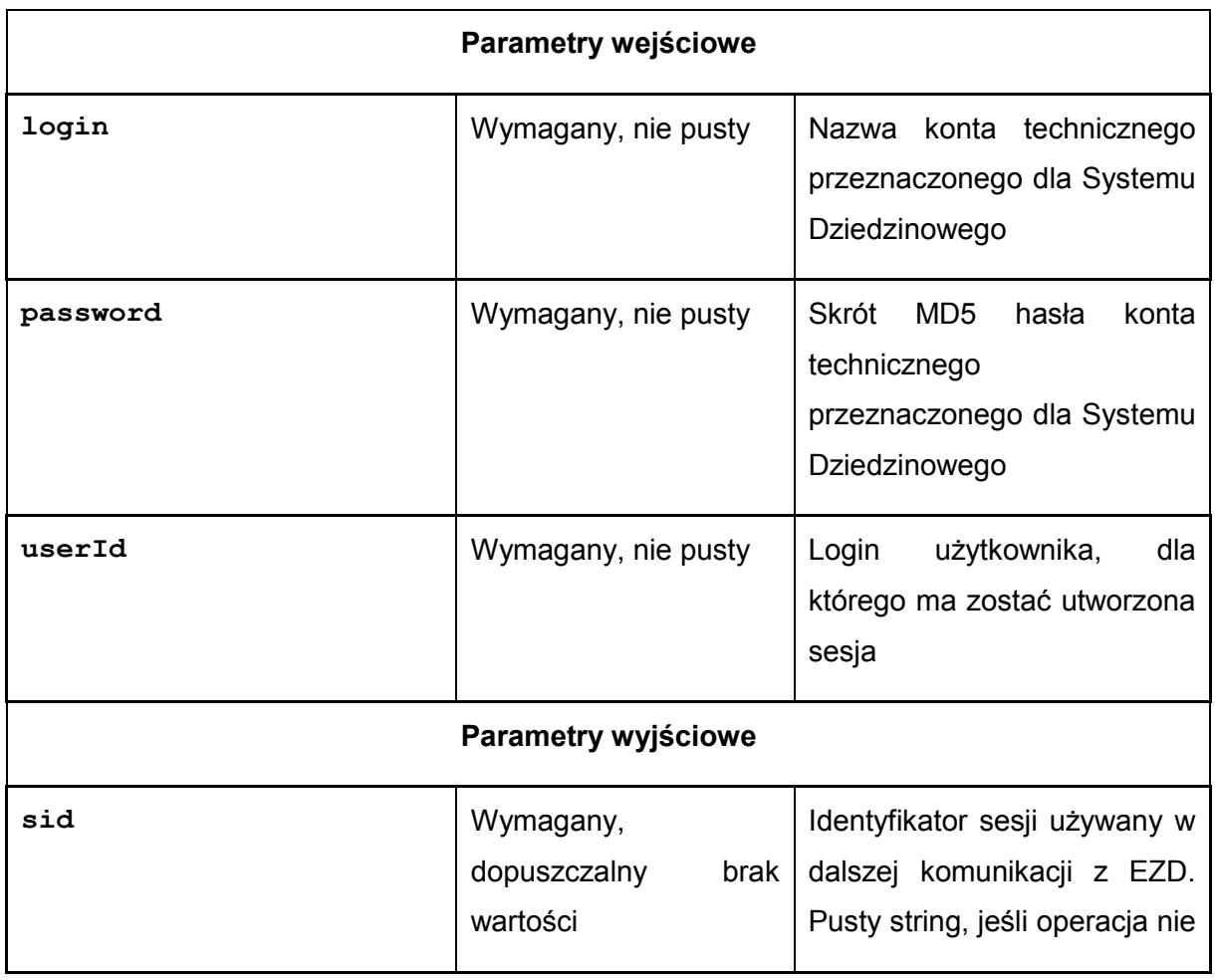

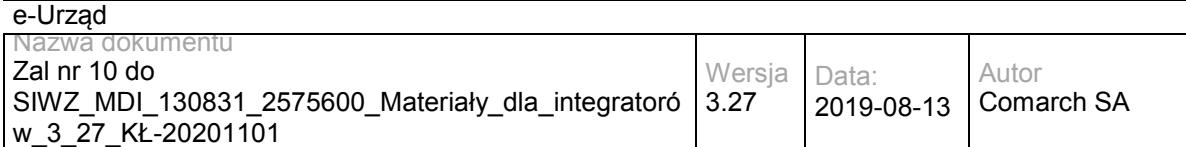

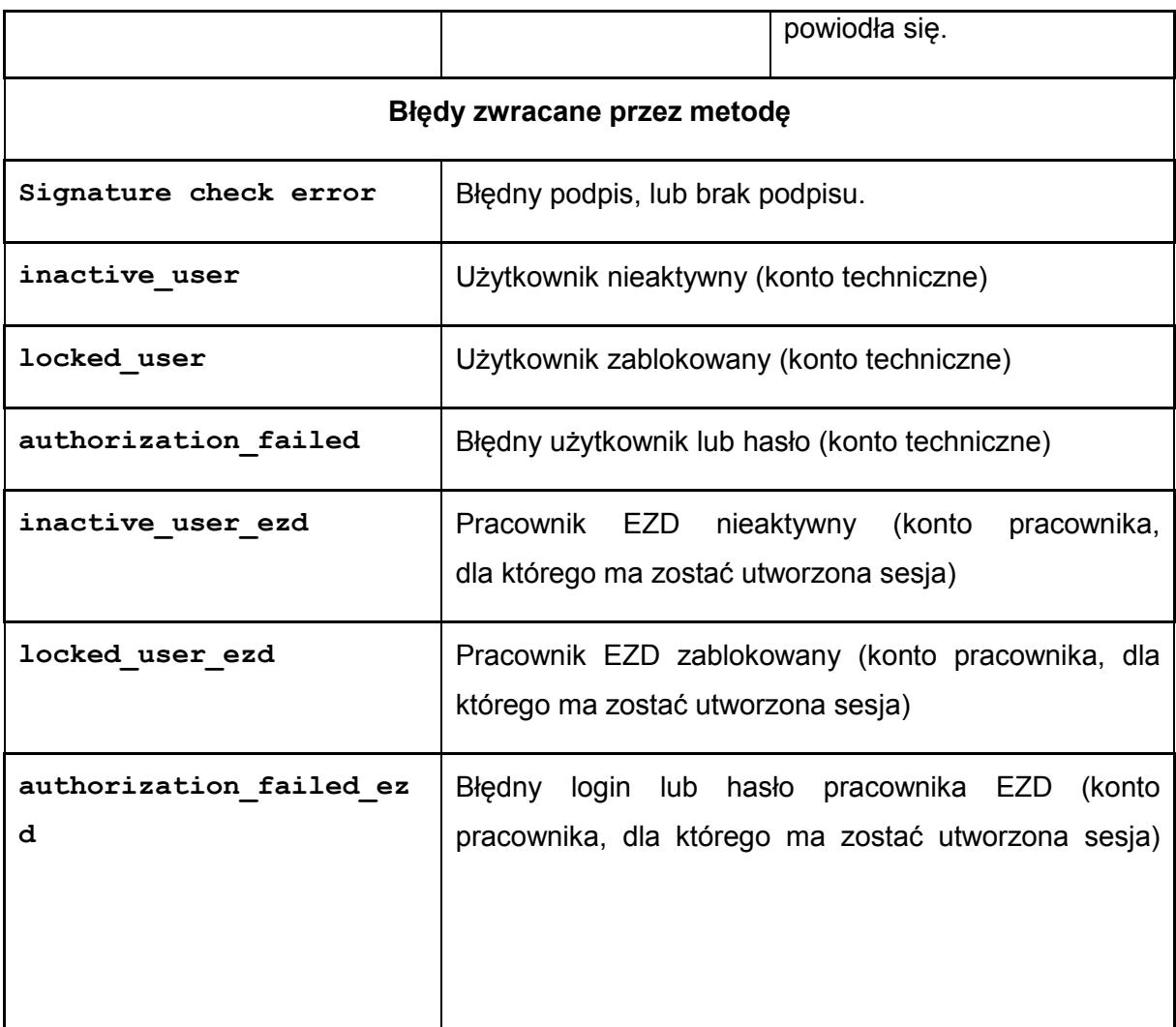

# **Operacja logout**

Wylogowanie i zakończenie sesji.

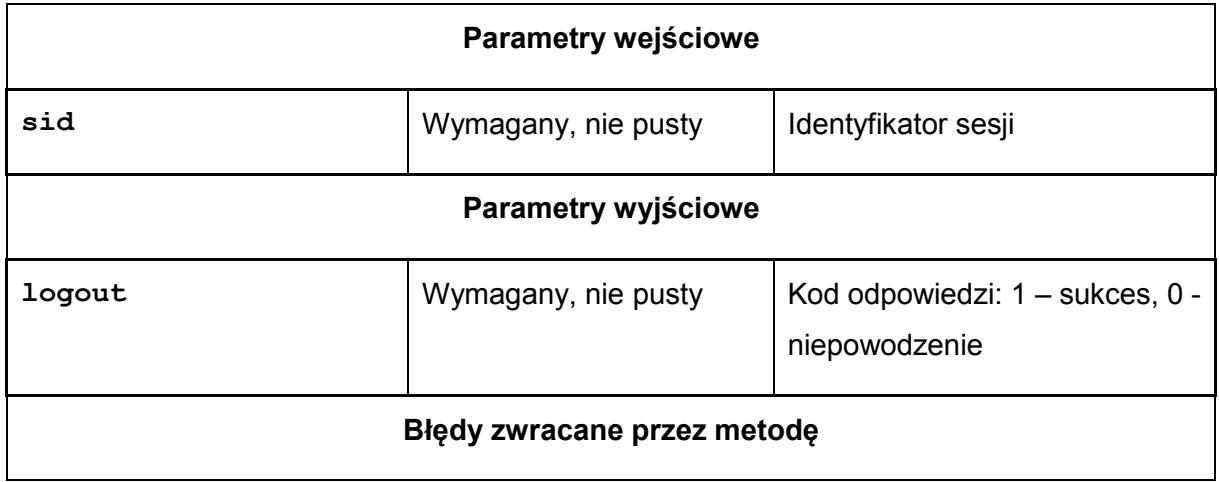

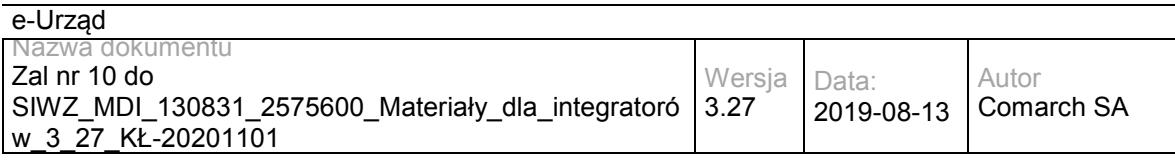

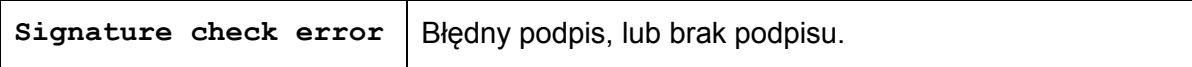

## **Operacja getMyDocuments**

Operacja zwraca listę pism, spełniających warunek konieczny: 1. Pisma są udostępnione dla danego Systemu Dziedzinowego, oraz spełniających co najmniej jeden z następujących warunków:

1. Pisma są przypisane do danego użytkownika,

2. Pisma, których referentami są pracownicy komórki, której wskazany pracownik jest kierownikiem

3. Pisma są przypisane do osób, które aktualnie i bezpośrednio zastępuje (czasowo lub stale) wskazany pracownik

4. Pisma są przypisane do sprawy, których referentem są osoby, które aktualnie i bezpośrednio zastępuje (czasowo lub stale) wskazany pracownik

5. Pisma są przypisane do sprawy, której referentem jest wskazany użytkownik 6. Pisma są przypisane do spraw, których referentami są pracownicy, w komórce, której wskazany pracownik jest kierownikiem

W przypadku uzupełnienia parametru data metoda zwróci dokumenty zmodyfikowane po podanej dacie. Za dokumenty zmodyfikowane uznaje się te, w których nastąpiła co najmniej jedna z następujących zmian:

- 1. Edycja metadanych pisma.
- 2. Edycja załączników lub metadanych załączników.
- 3. Dodanie komentarza.
- 4. Zmiana udostępnienia do Systemu Dziedzinowego.
- 5. Zmiana osoby przypisanej po stronie systemu EZD.

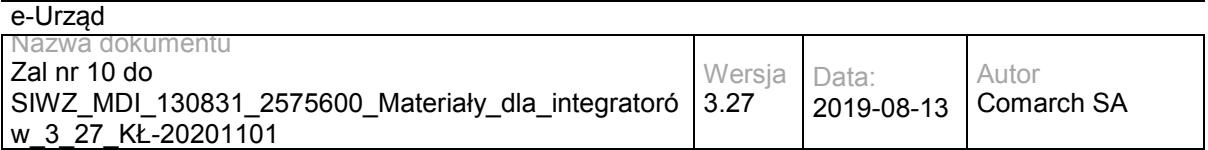

6. Edycja adresatów pisma (dodanie, modyfikacja przez zapisanie lub usunięcie adresata)

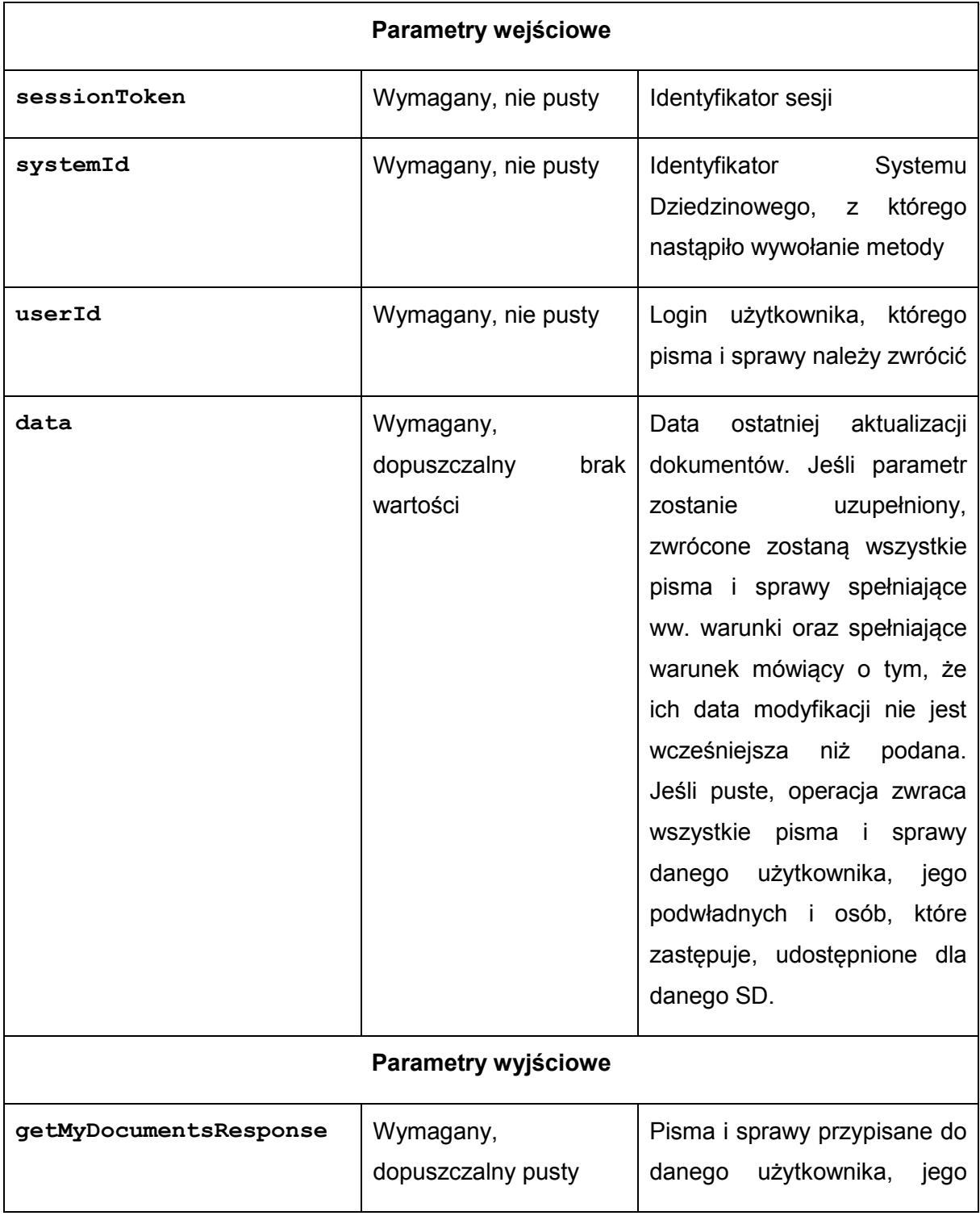

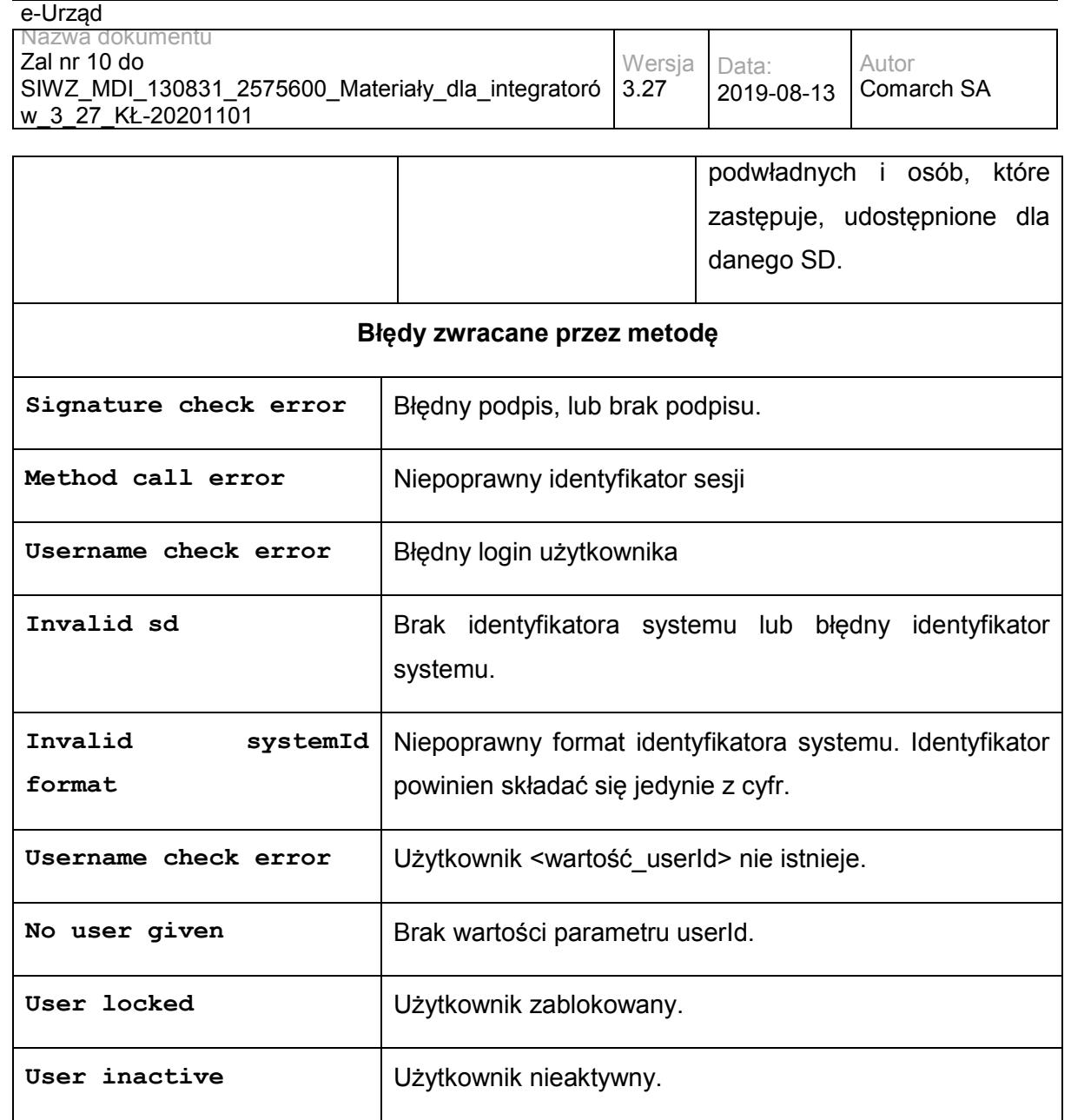

### Struktura getMyDocumentsResponse:

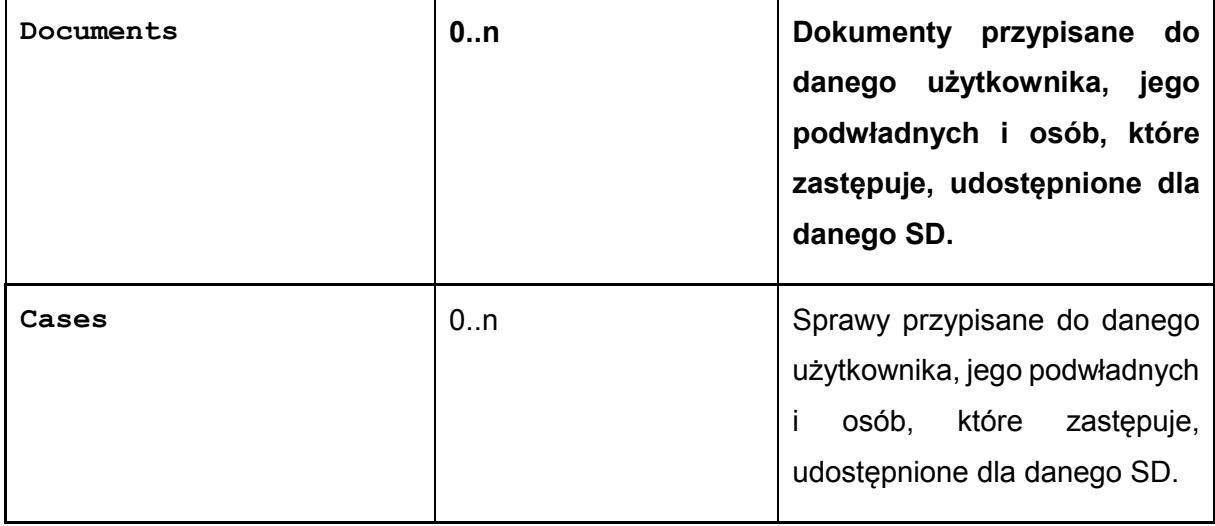

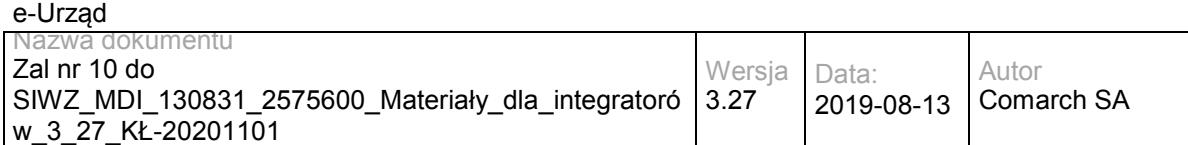

#### Struktura Documents:

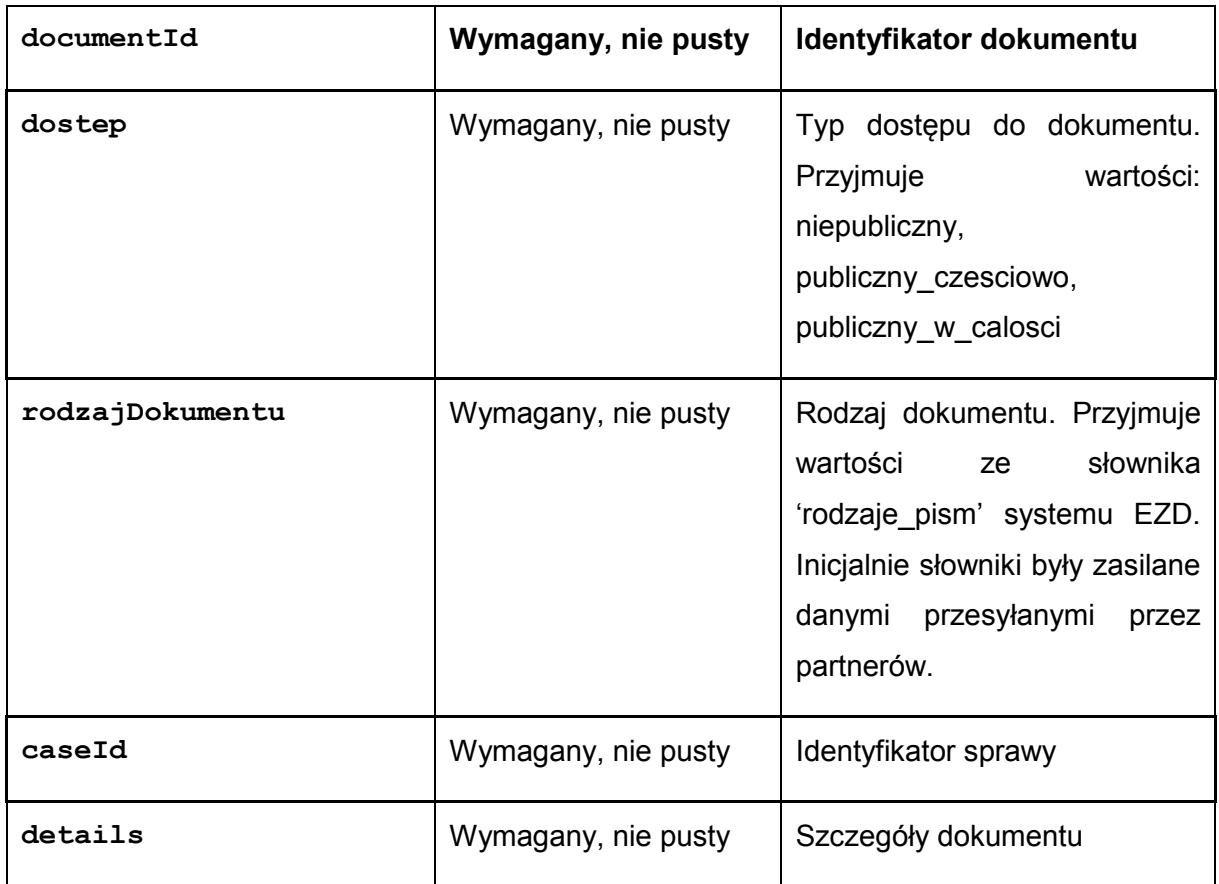

Struktura details:

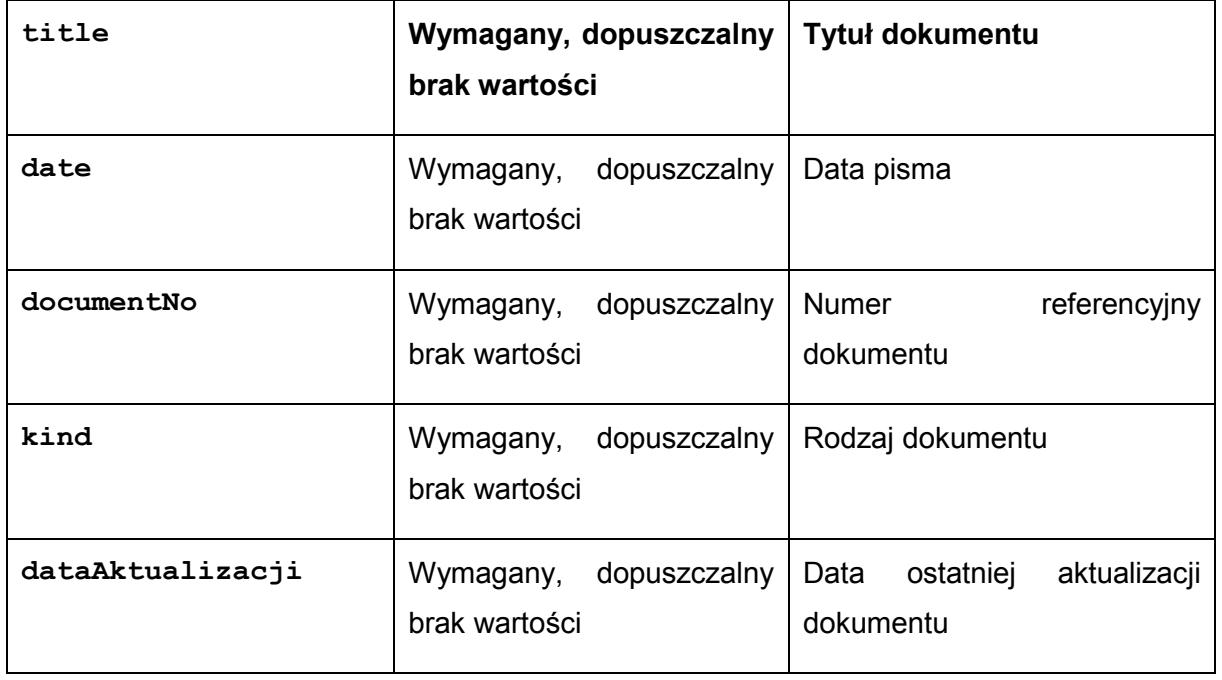

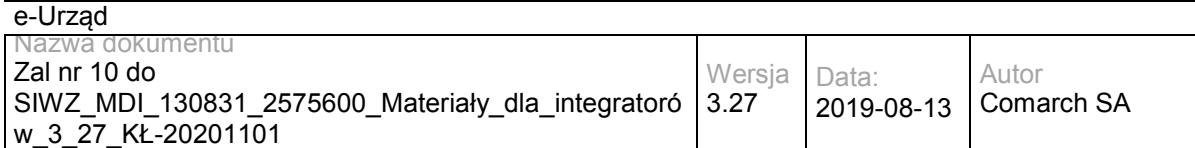

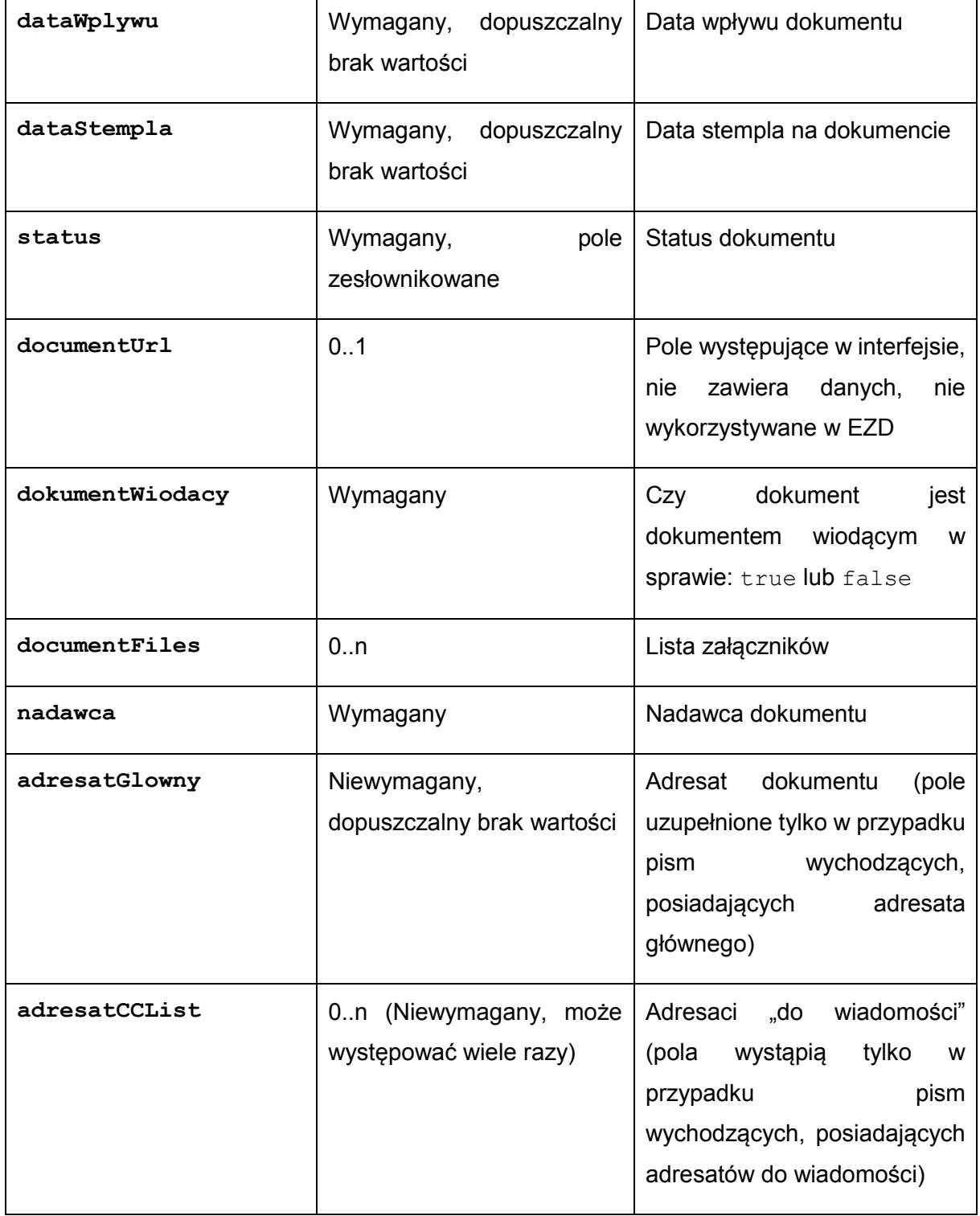

Dopuszczalne wartości dla pola status: (wartości: 'ZAREJESTROWANE', 'PRZEKAZANE', 'W\_SPRAWIE', 'ODP\_W\_PRZYGOTOWANIU', 'ODP\_WYSLANA' dotyczą pisma przychodzącego; wartości: 'PROJEKT', 'AKCEPTACJA',

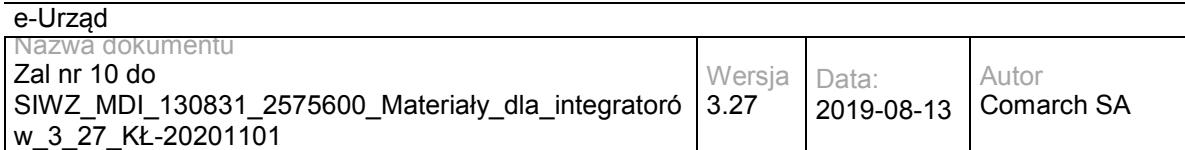

### 'PRZYGOTOWANIE\_DO\_WYSYLKI', 'WYSLANE', 'ZALATWIONE\_BEZ\_WYSYLKI',

### 'ANULOWANE' dotyczą pisma wychodzącego)

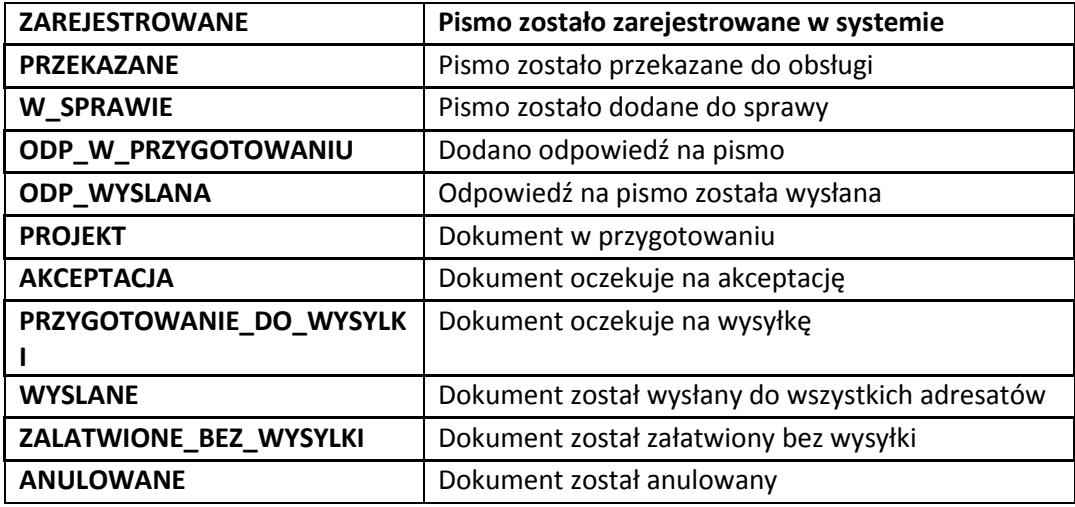

Dopuszczalne wartości pola **kind** struktury **details:**

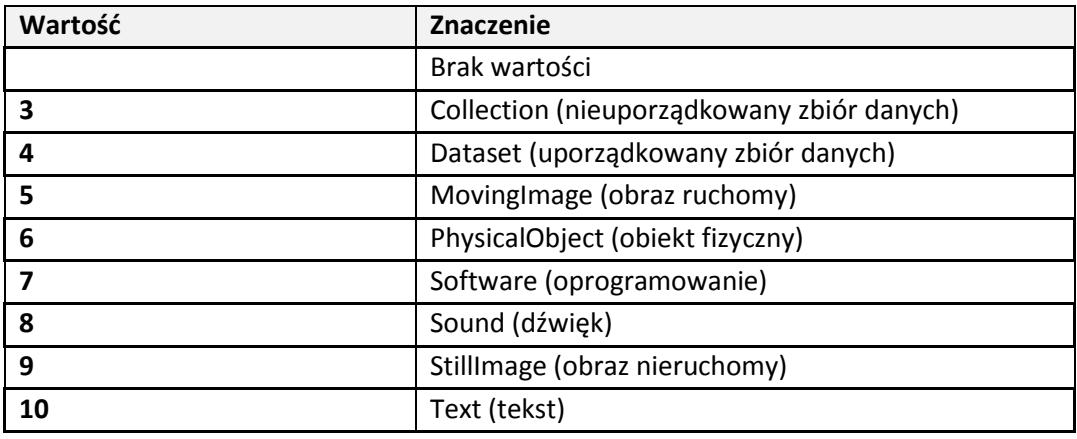

#### Struktura documentFiles:

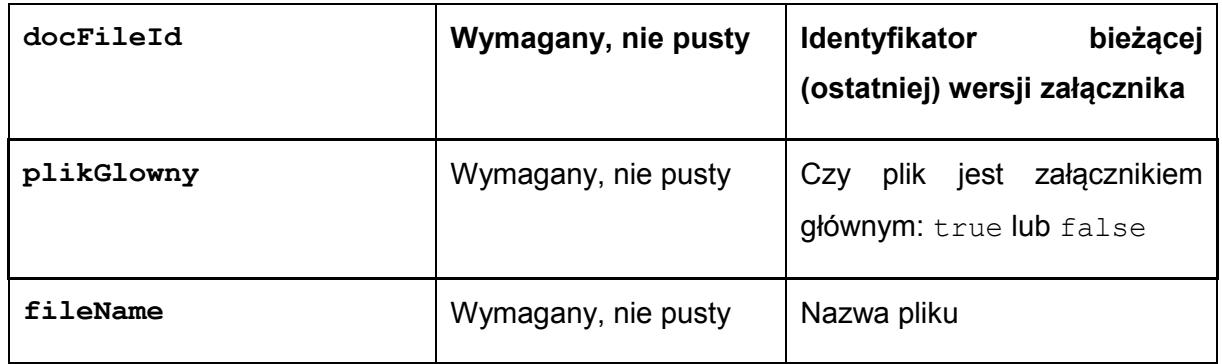

Struktura nadawca, adresatGlowny oraz adresatCCList: (W szczególnych przypadkach pismo może być zarejestrowane z opcją "Brak nadawcy" – wtedy wszystkie pola struktury 'nadawca'

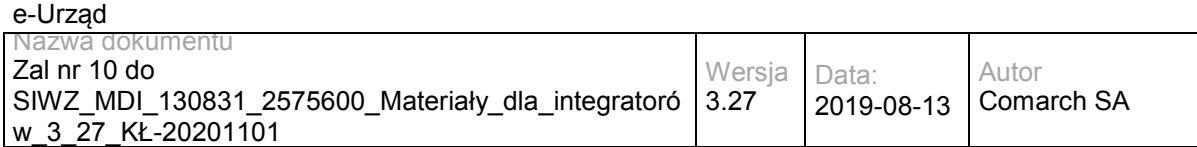

będą puste. Struktury adresatGlowny oraz adresatCCList będą uzupełnione tylko dla pism wychodzących, dla których zdefiniowano adresatów). Struktura nadawca może być uzupełniona tylko dla pism przychodzących. Struktura nadawca nie będzie pusta jedynie dla pism przychodzących.

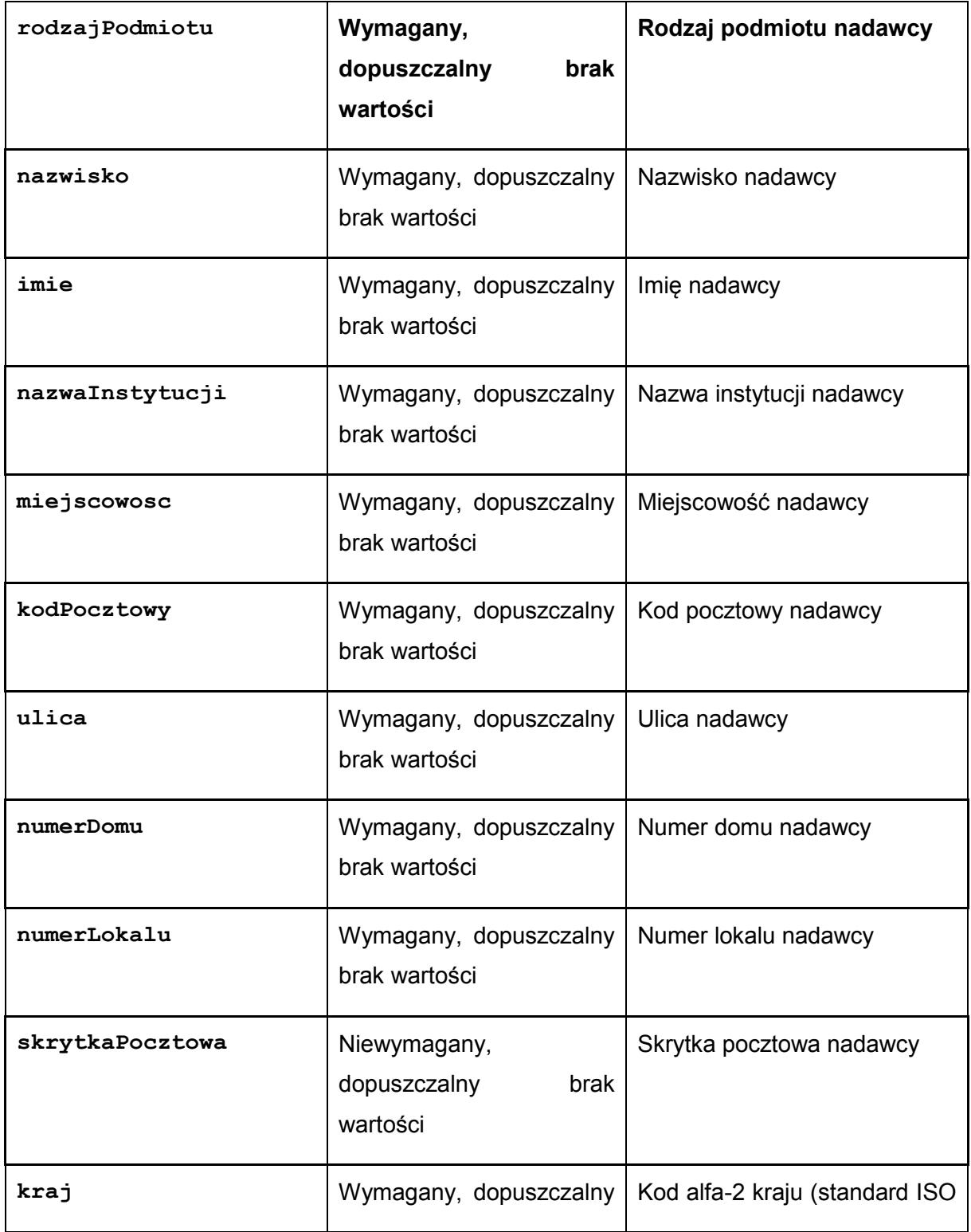

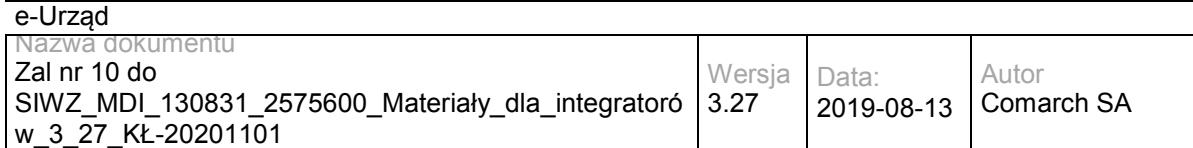

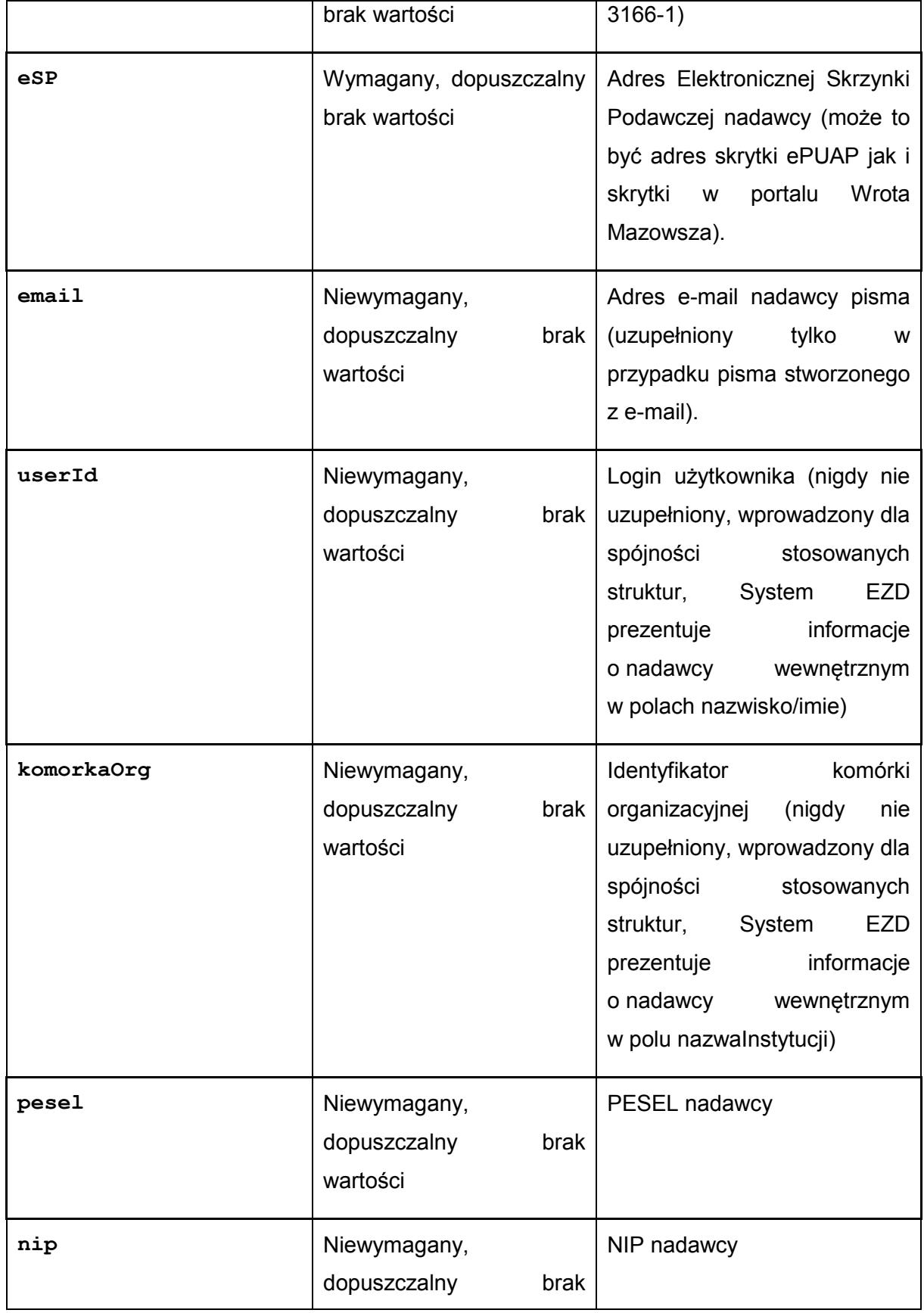

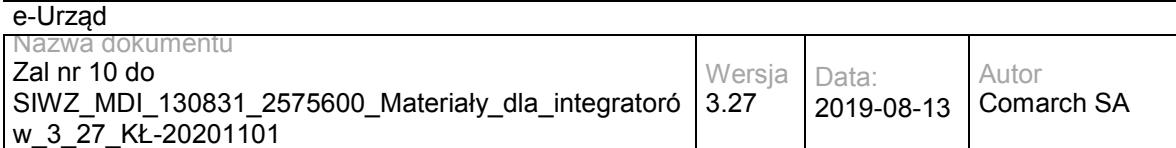

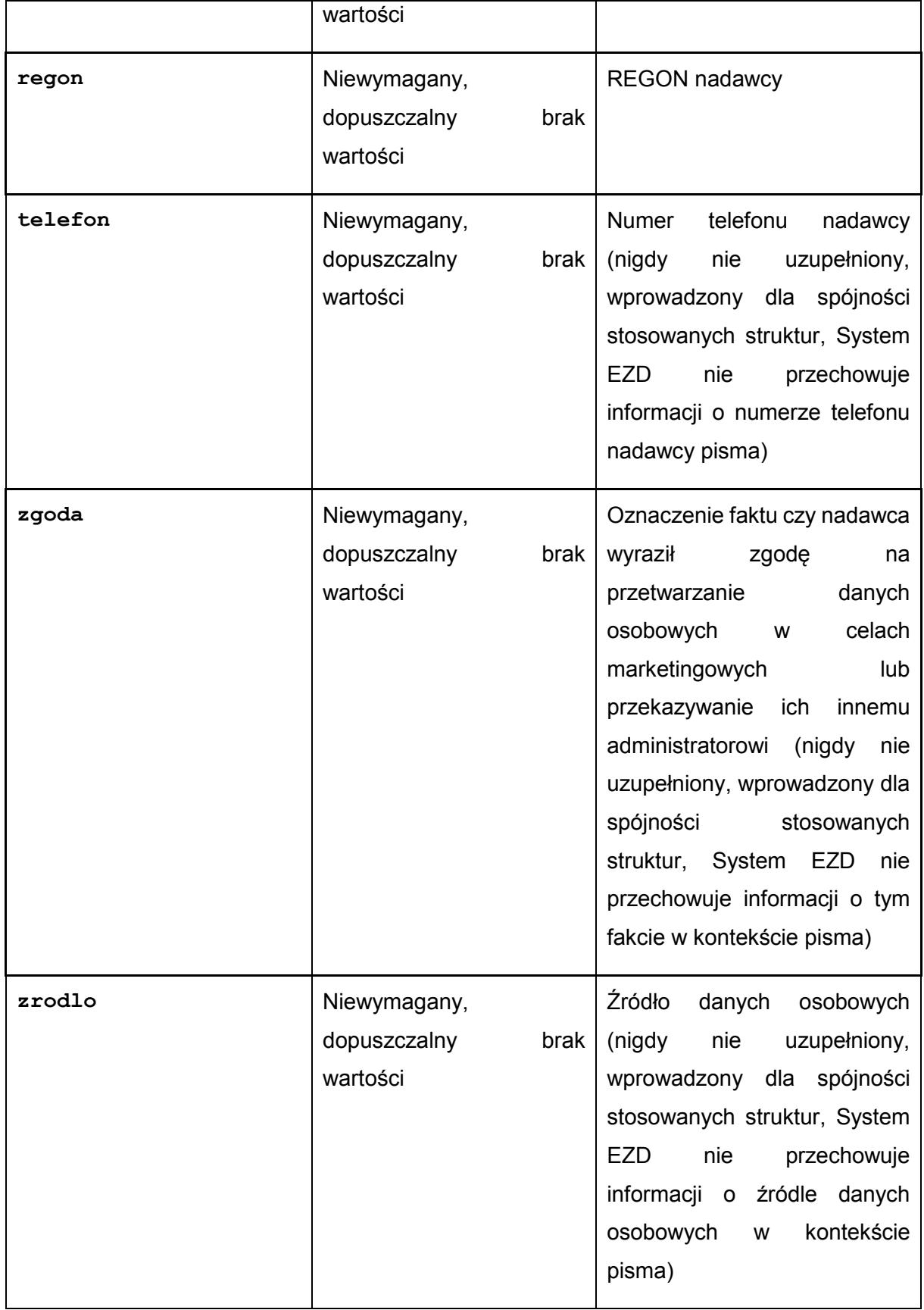

Struktura Cases:

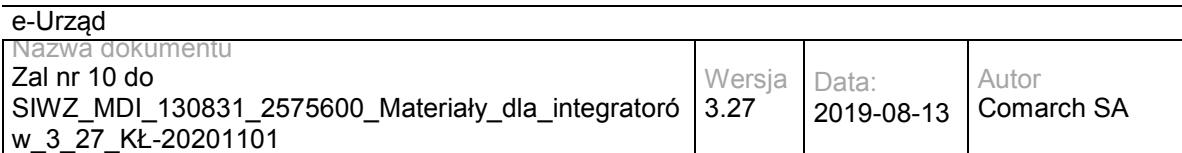

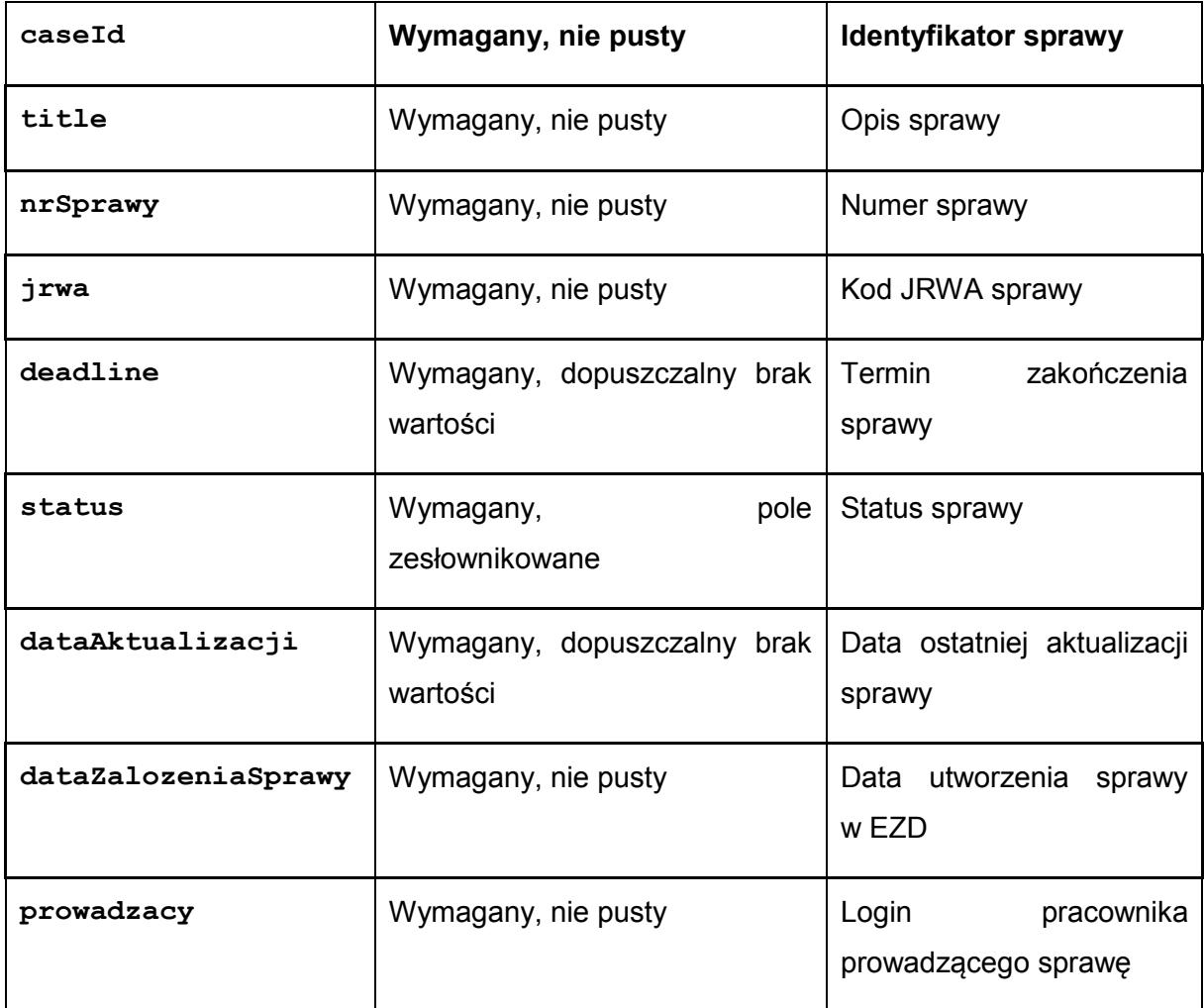

Dopuszczalne wartości dla pola status:

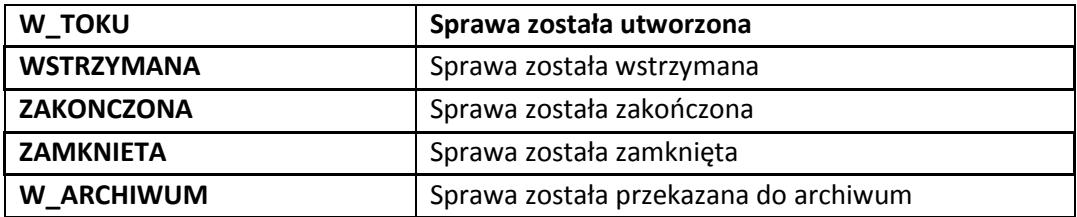

# **Operacja getDocument**

Operacja zwraca pismo o zadanym identyfikatorze. W przypadku braku załączników pisma w elemencie Document nie zostanie umieszczony element documentFiles.

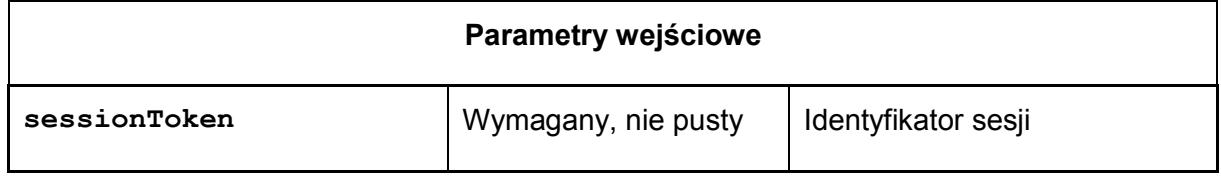

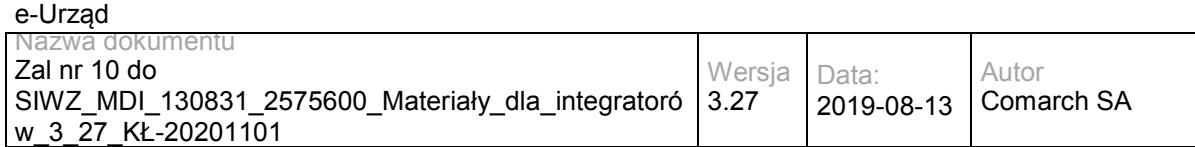

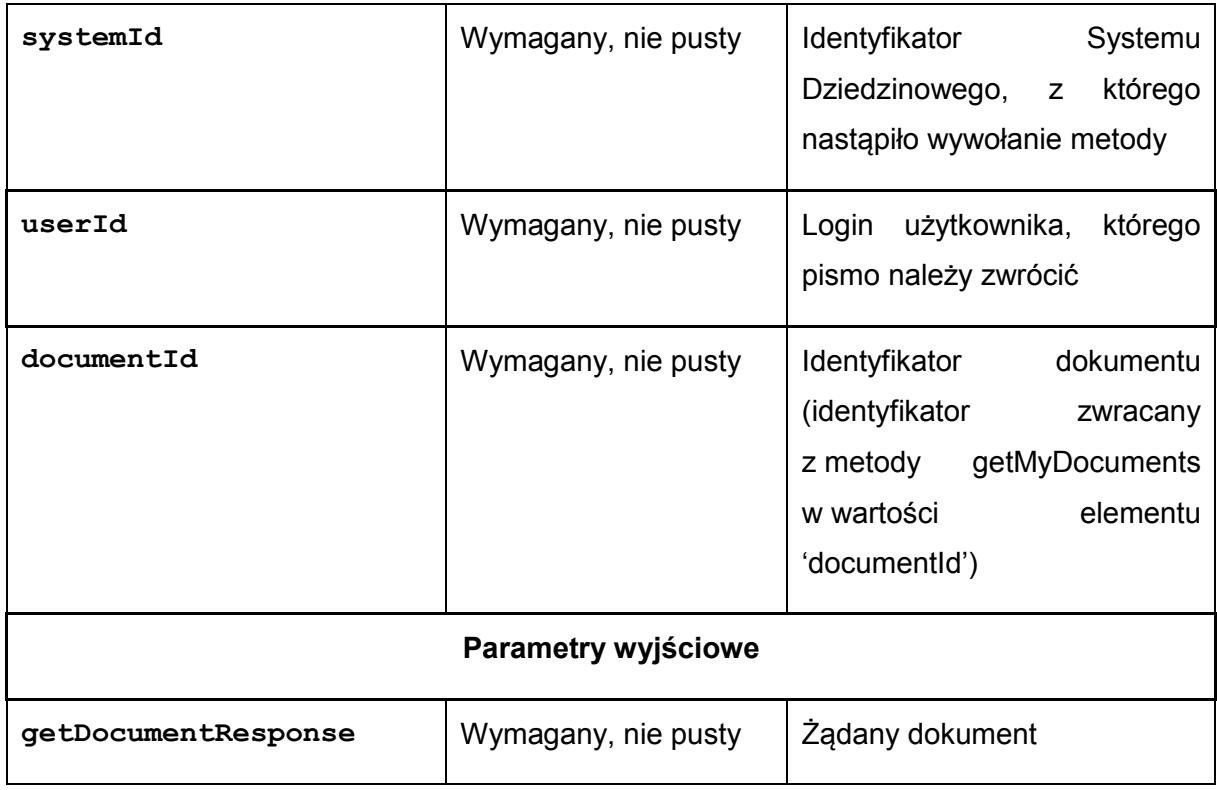

Struktura getDocumentResponse:

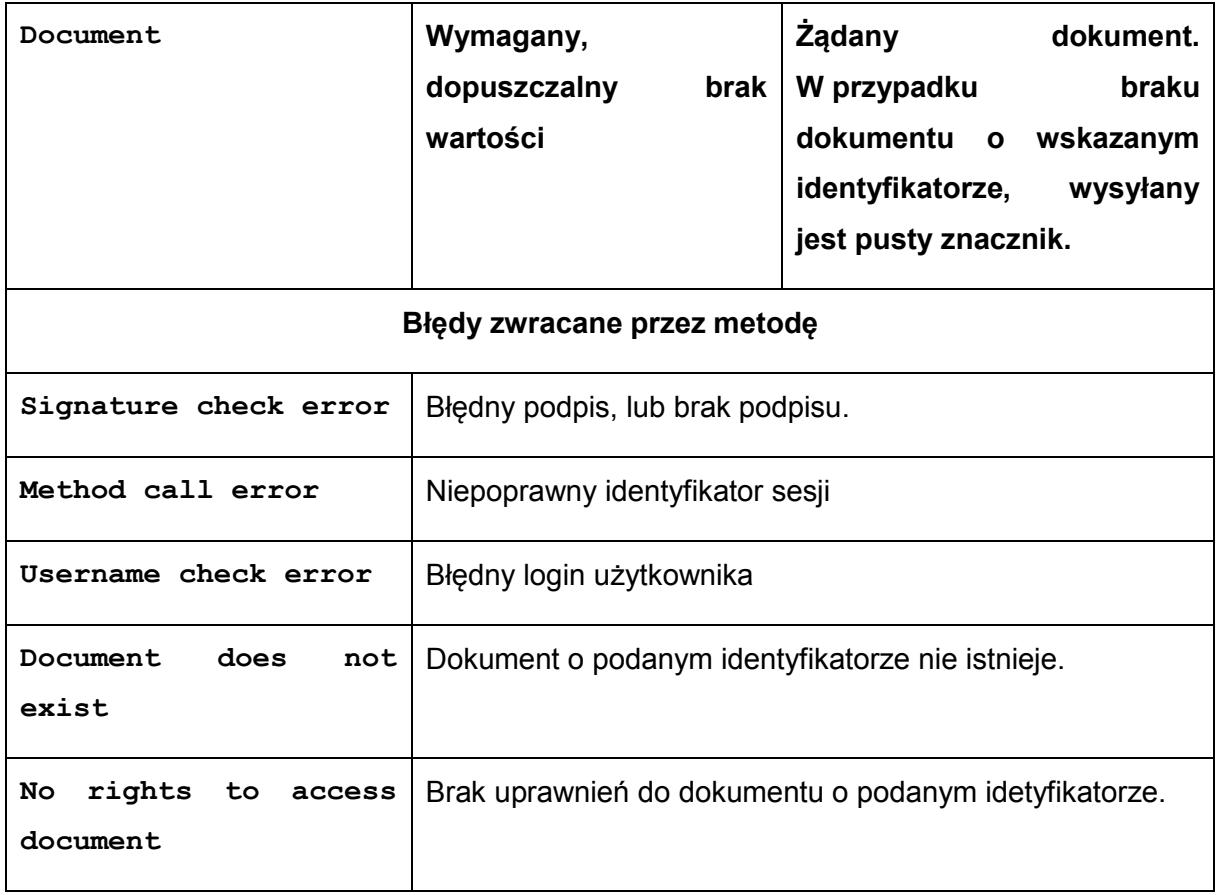

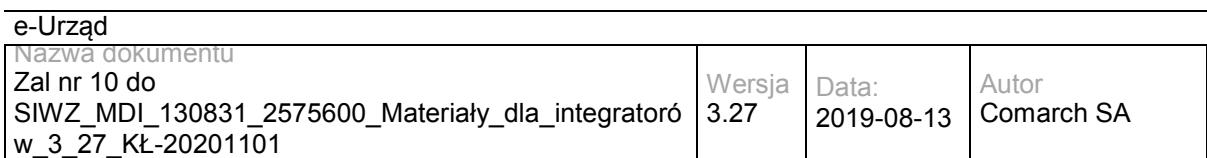

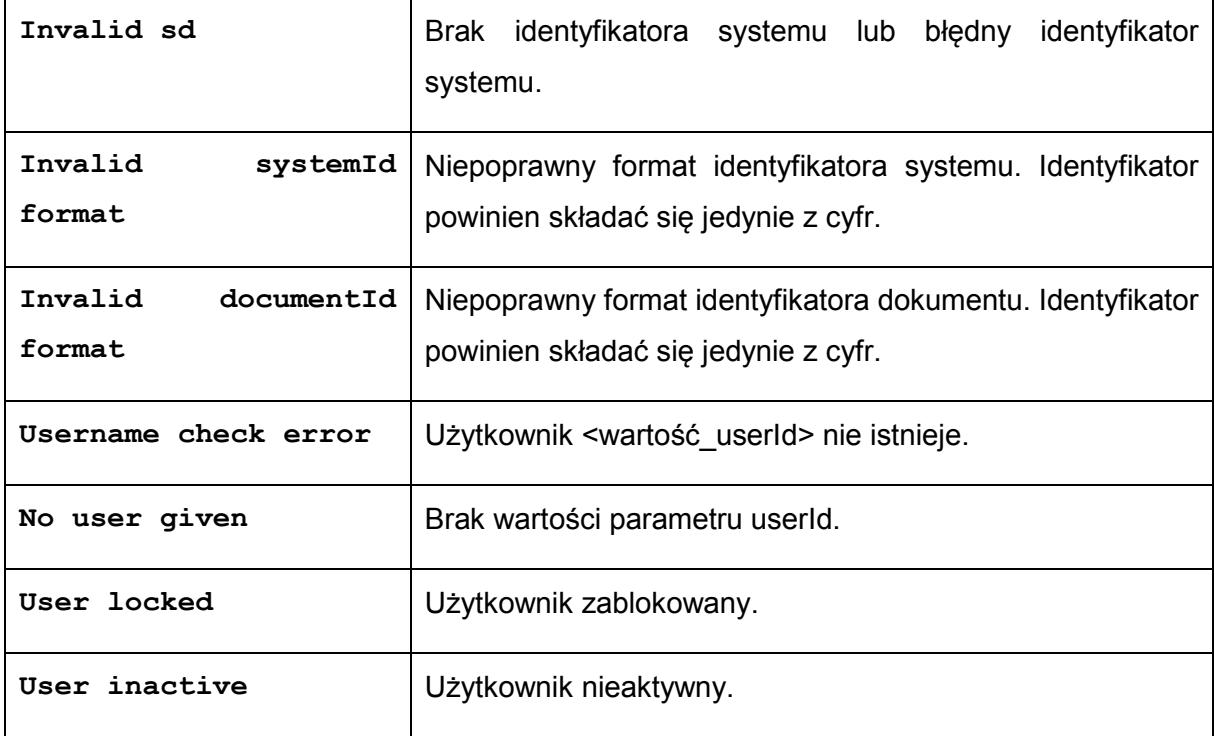

### Struktura Document:

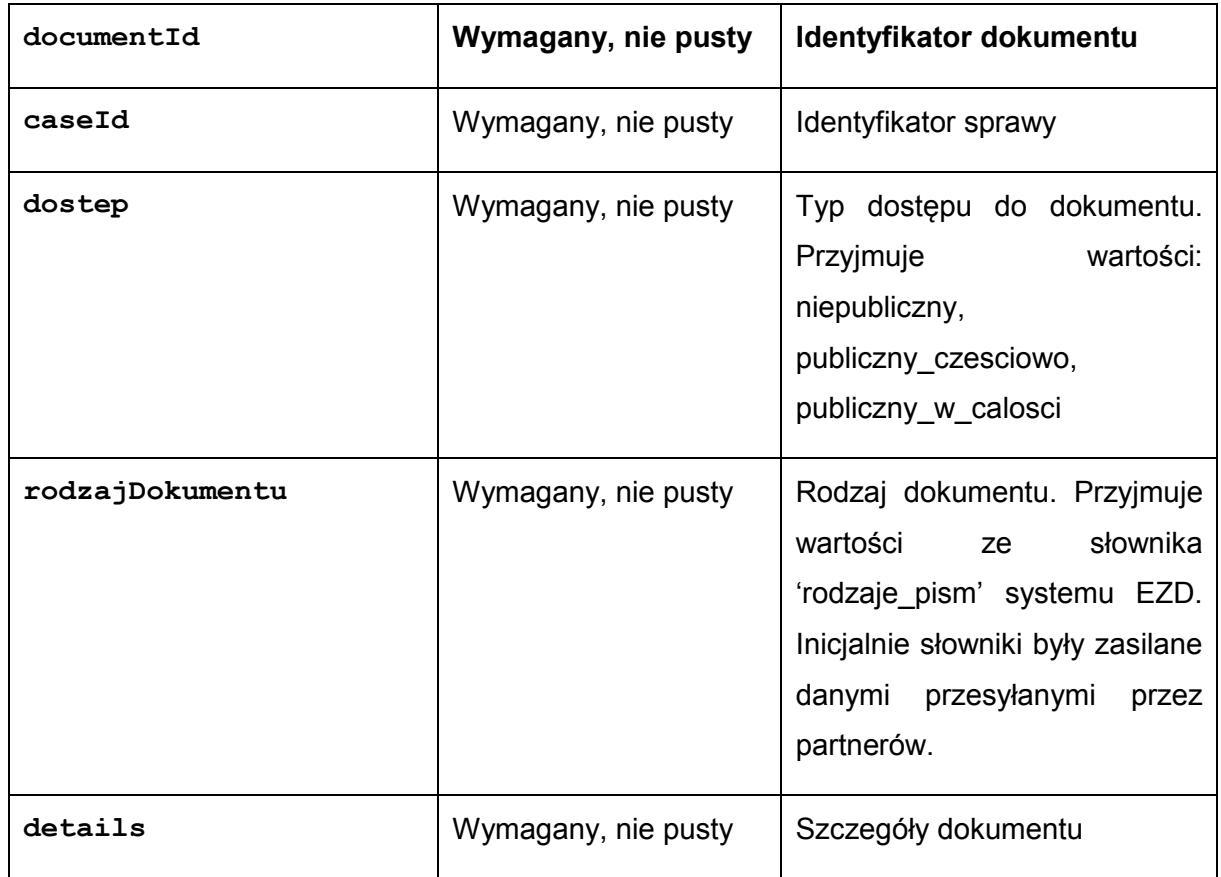

Struktura details:

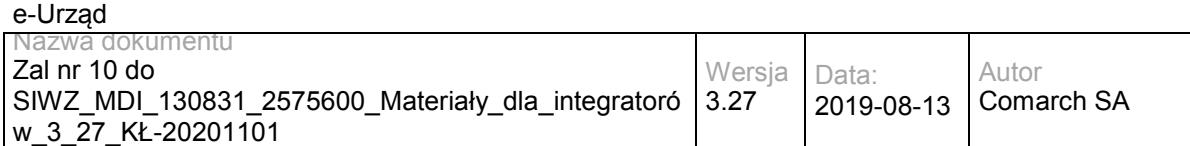

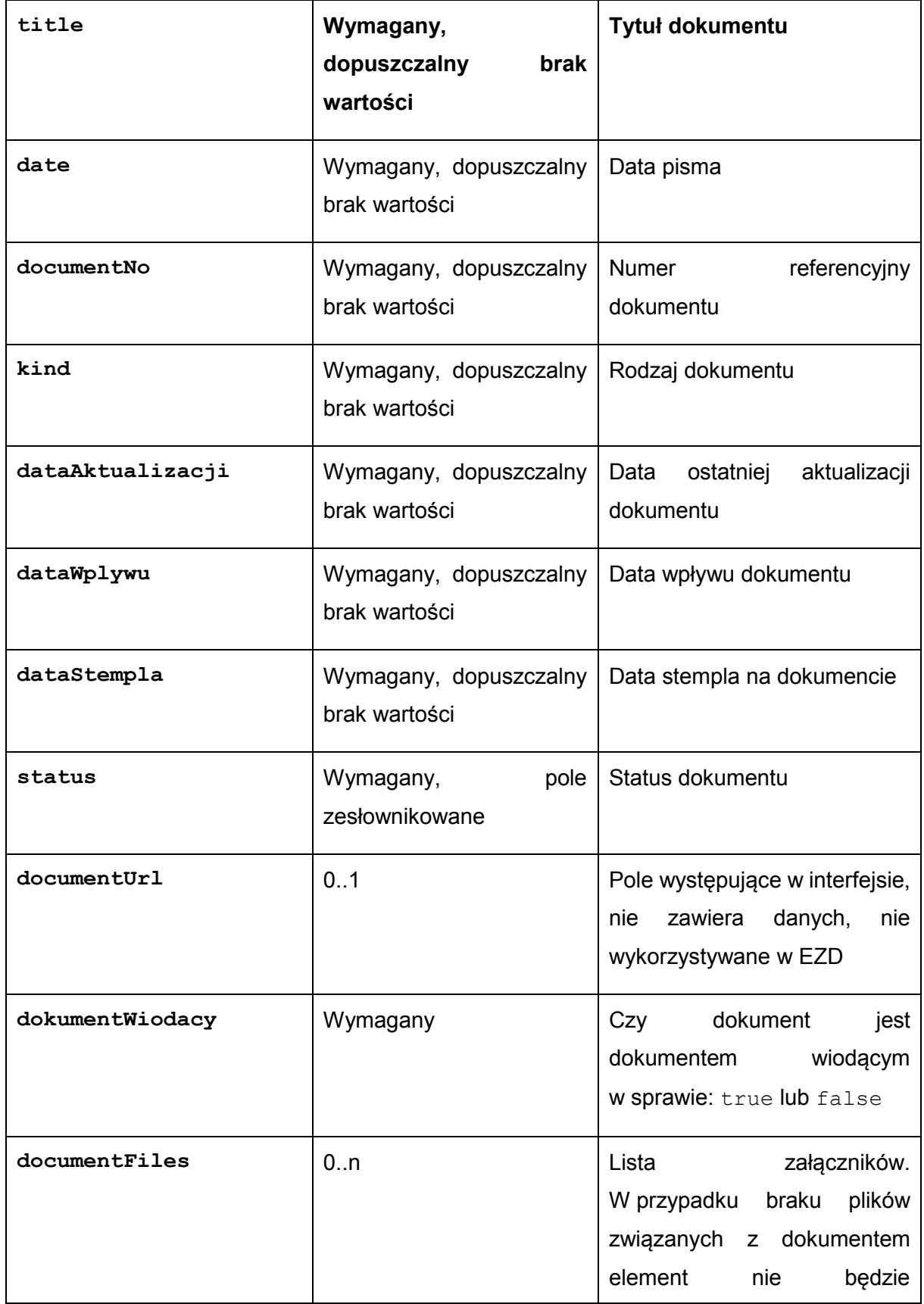

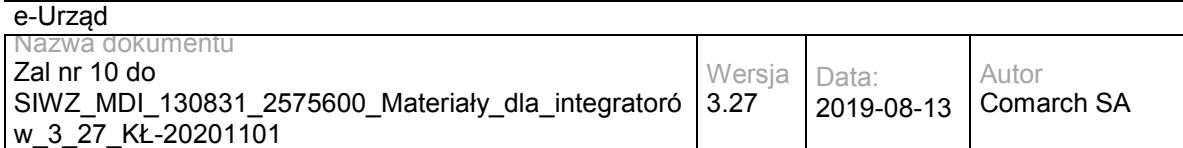

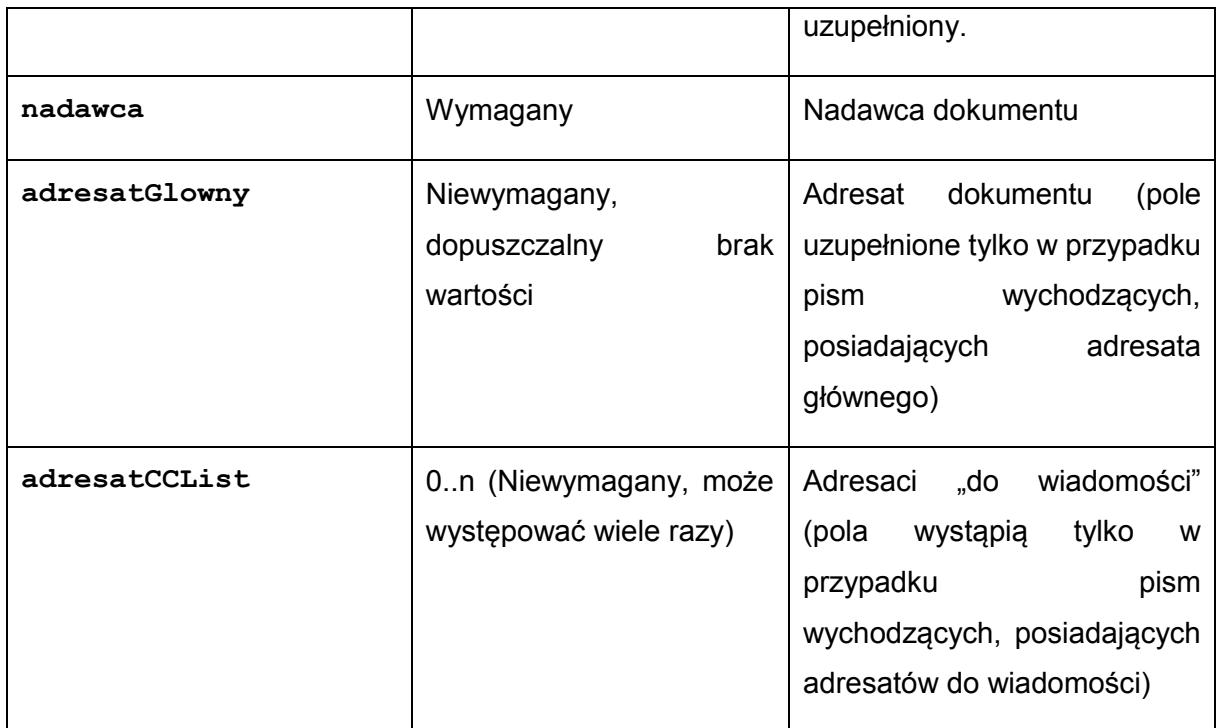

Dopuszczalne wartości dla pola status: (wartości: 'ZAREJESTROWANE', 'PRZEKAZANE', 'W\_SPRAWIE', 'ODP\_W\_PRZYGOTOWANIU', 'ODP\_WYSLANA' dotyczą pisma przychodzącego; wartości: 'PROJEKT', 'AKCEPTACJA', 'PRZYGOTOWANIE\_DO\_WYSYLKI', 'WYSLANE', 'ZALATWIONE\_BEZ\_WYSYLKI', 'ANULOWANE' dotyczą pisma wychodzącego)

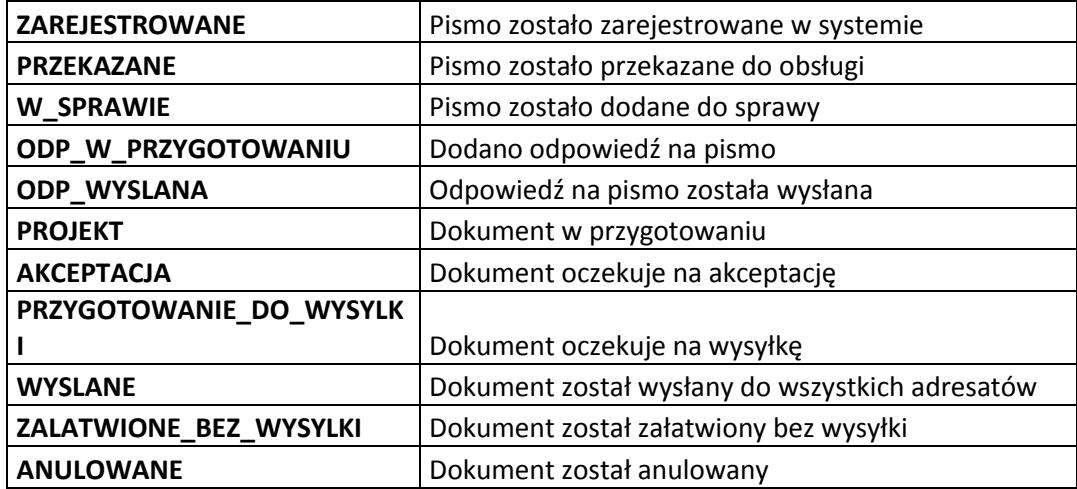

Dopuszczalne wartości pola **kind** struktury **details:**

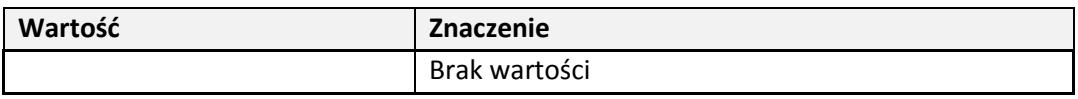

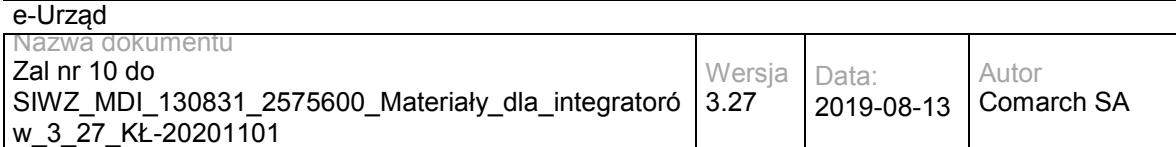

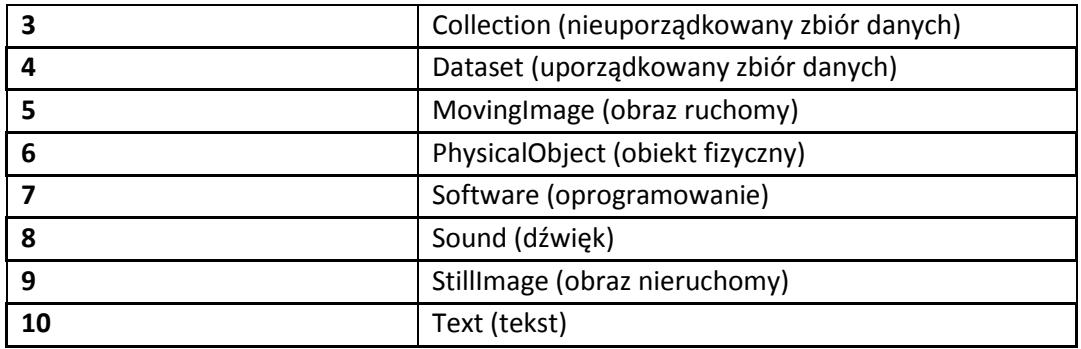

#### Struktura documentFiles:

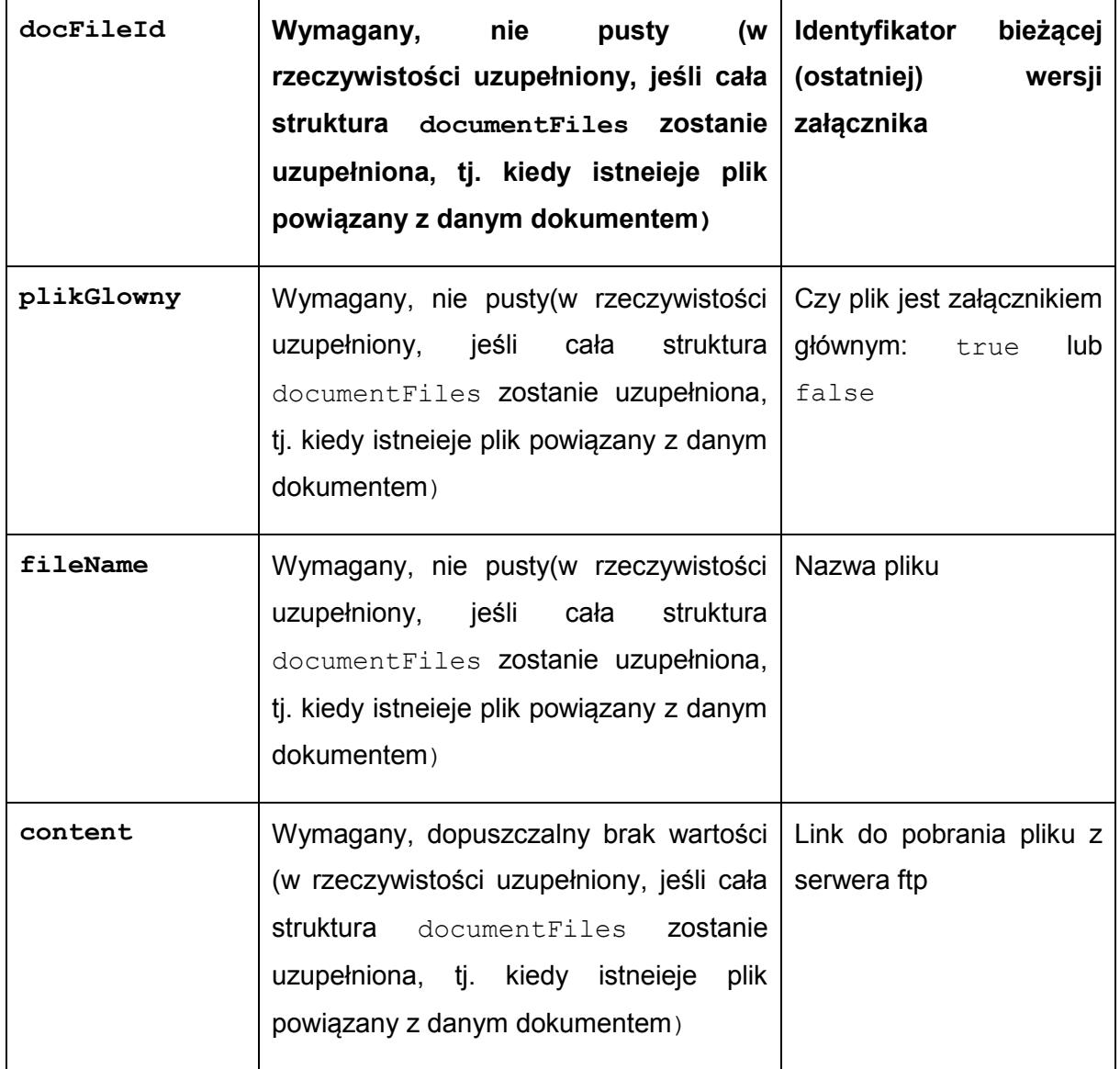

Struktura nadawca, adresatGlowny oraz adresatCCList: (W szczególnych przypadkach pismo może być zarejestrowane z opcją "Brak nadawcy" – wtedy wszystkie pola struktury 'nadawca'

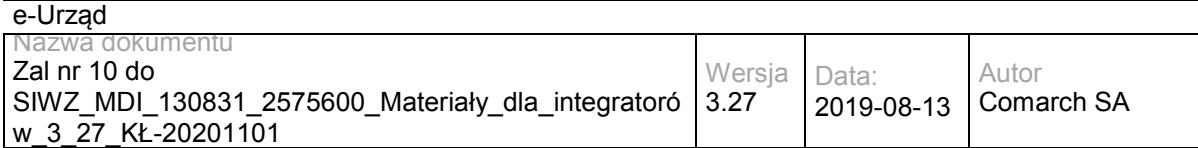

będą puste. Struktury adresatGlowny oraz adresatCCList będą uzupełnione tylko dla pism wychodzących, dla których zdefiniowano adresatów). Struktura nadawca może być uzupełniona tylko dla pism przychodzących. Struktura nadawca nie będzie pusta jedynie dla pism przychodzących.

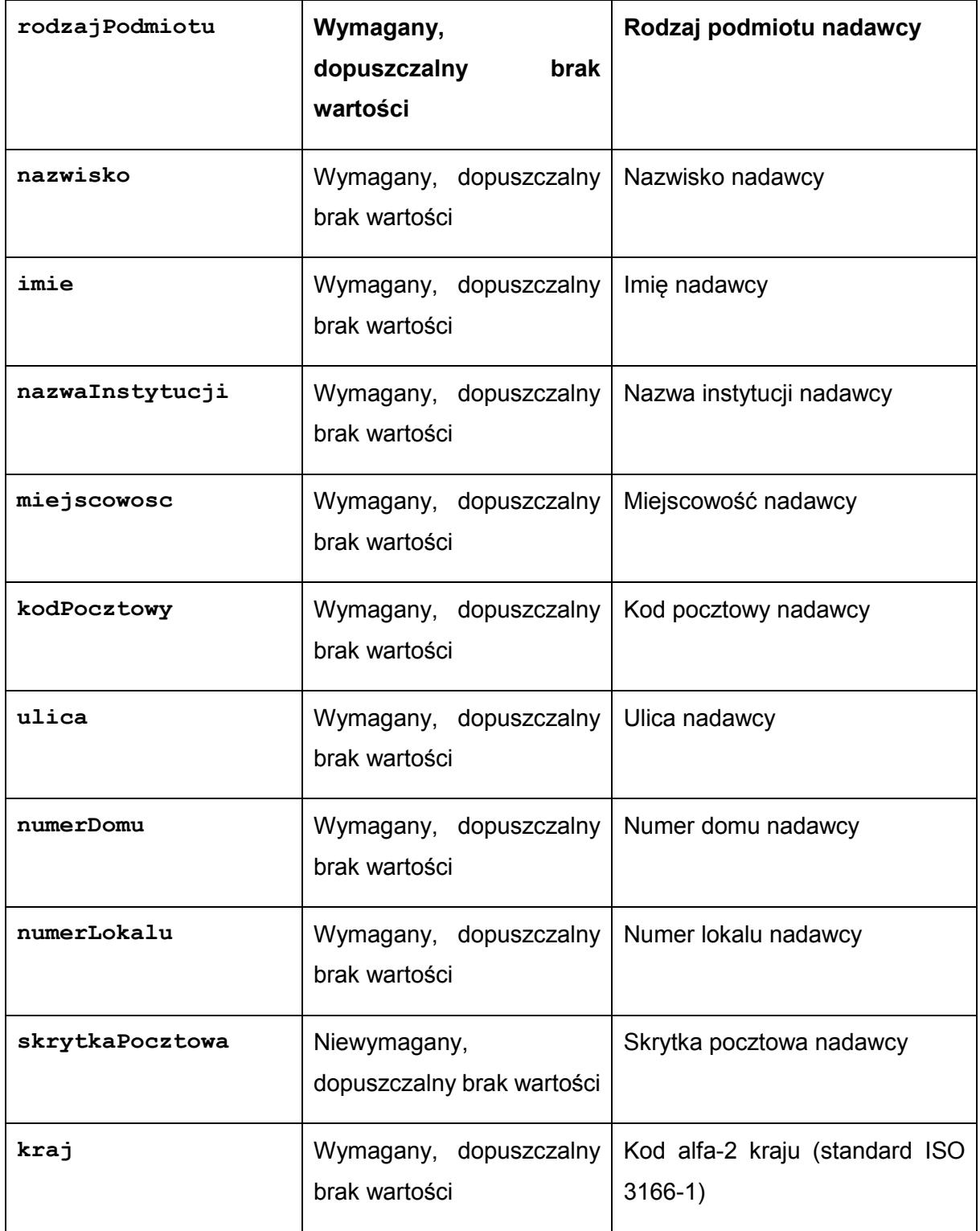

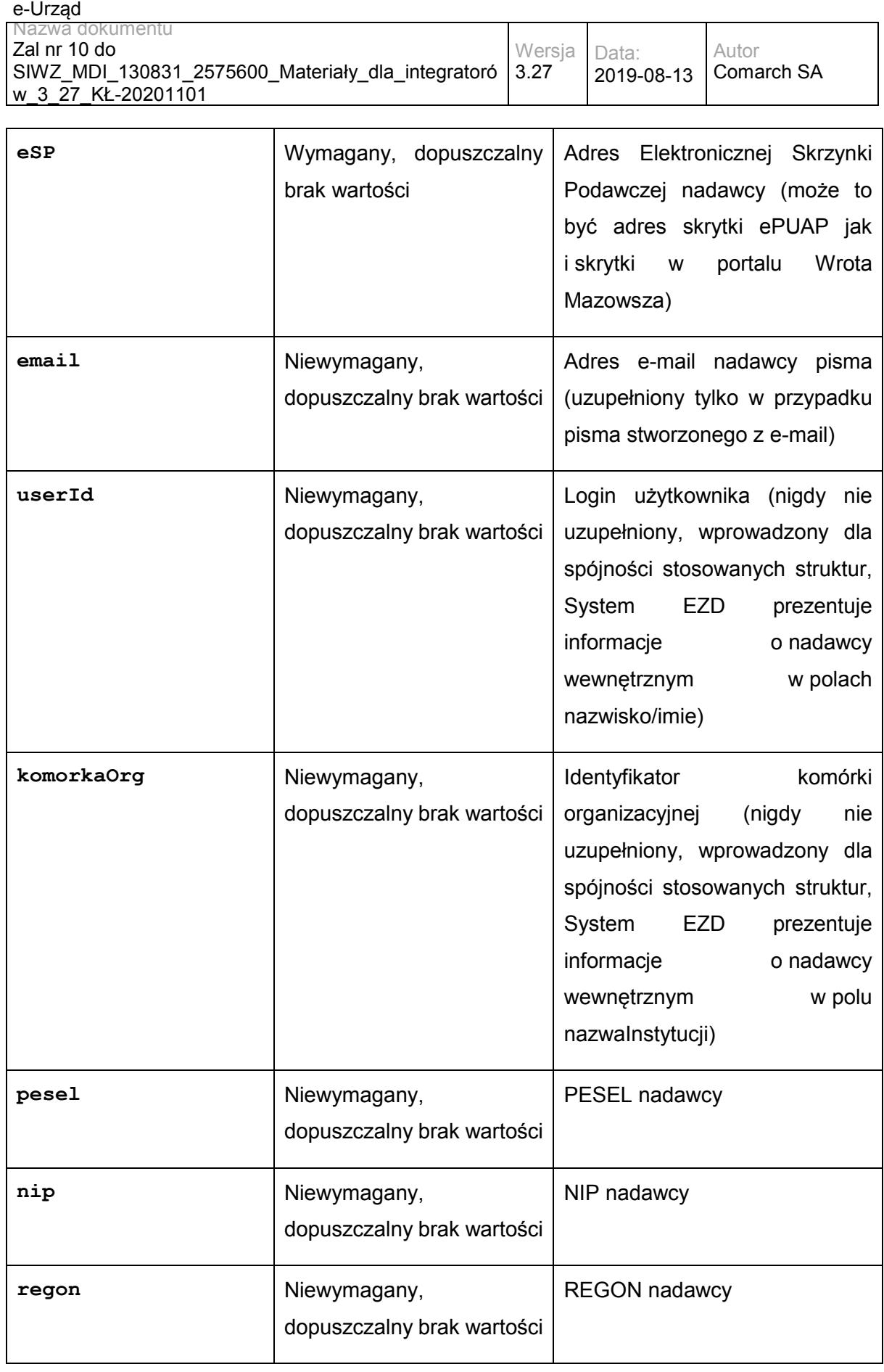

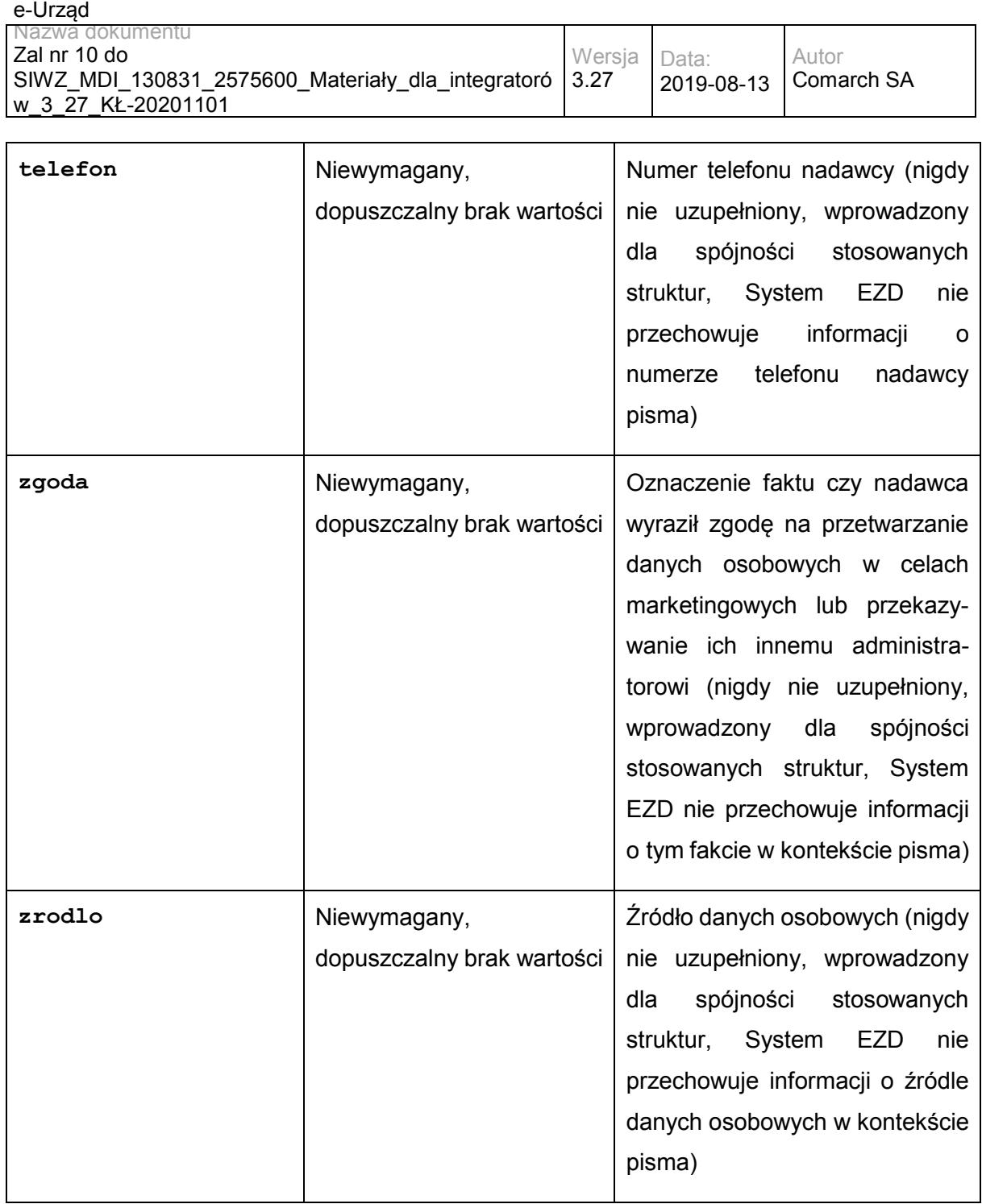

# **Operacja getDocumentAttachment**

Operacja zwraca załącznik o zadanym identyfikatorze.

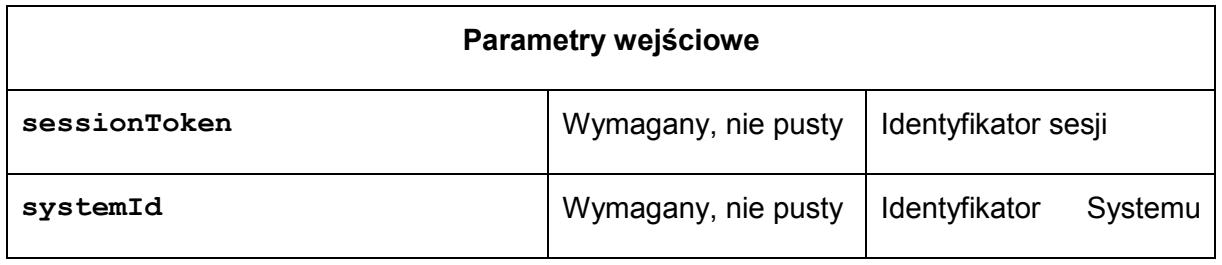

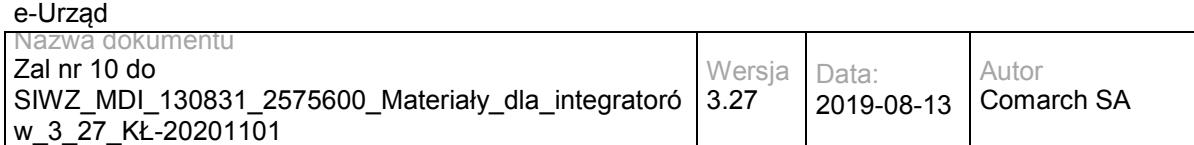

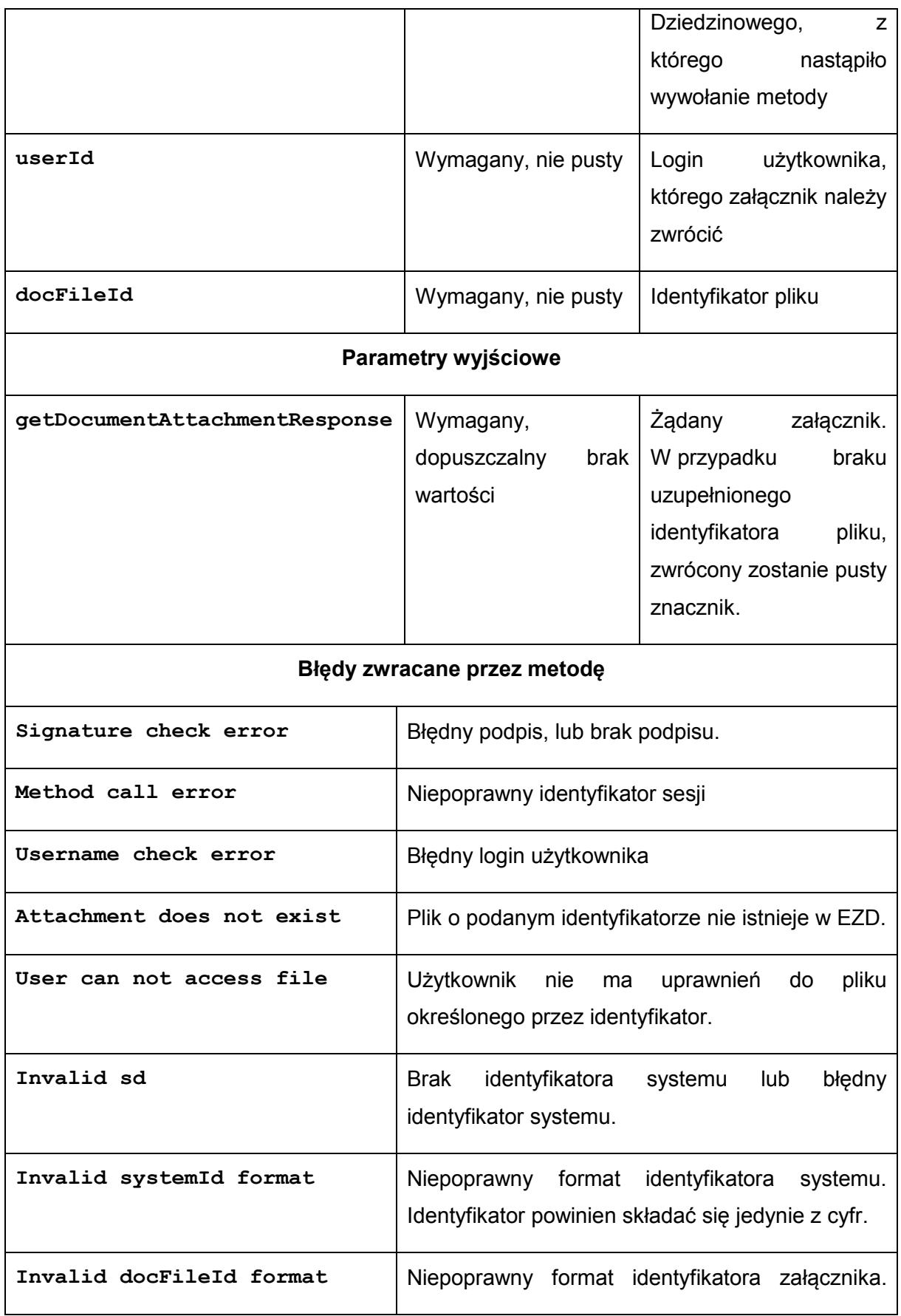

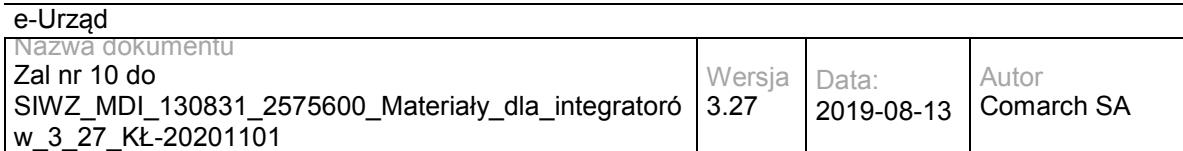

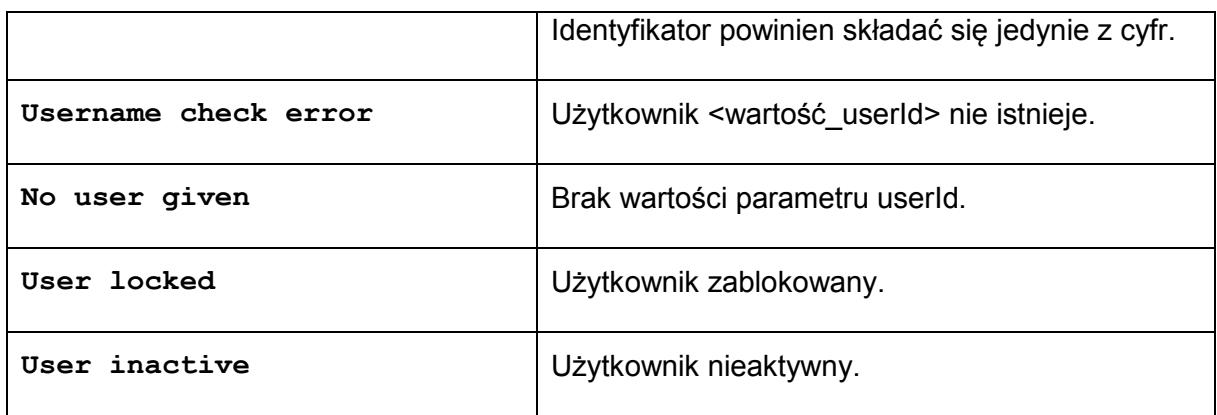

Struktura getDocumentAttachmentResponse:

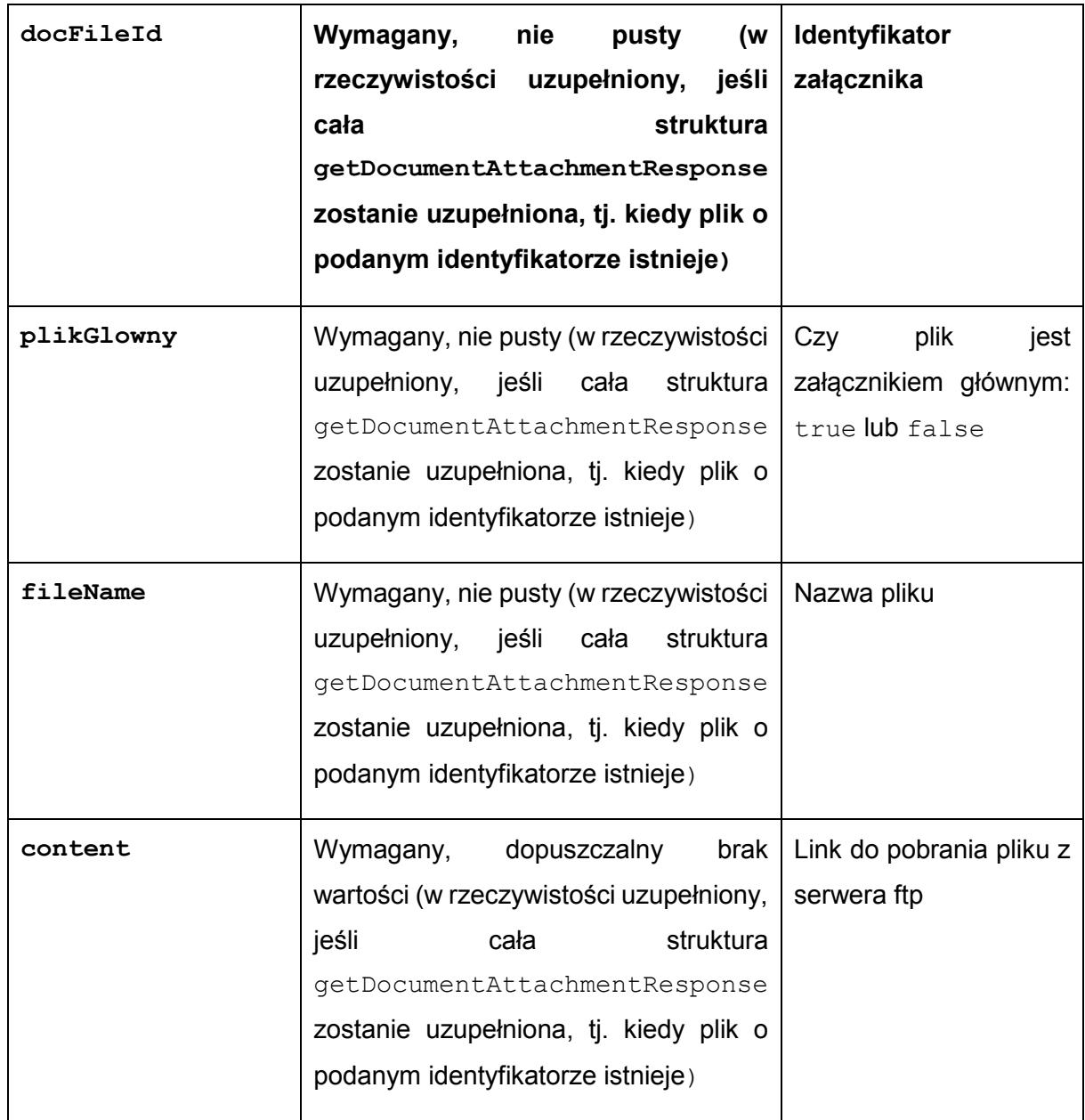

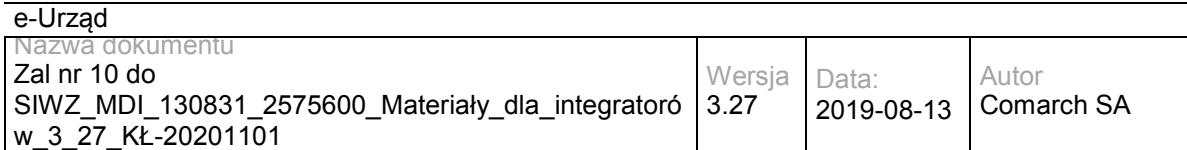

# **Operacja getAddressBookList**

Metoda zwraca książkę adresową EZD.

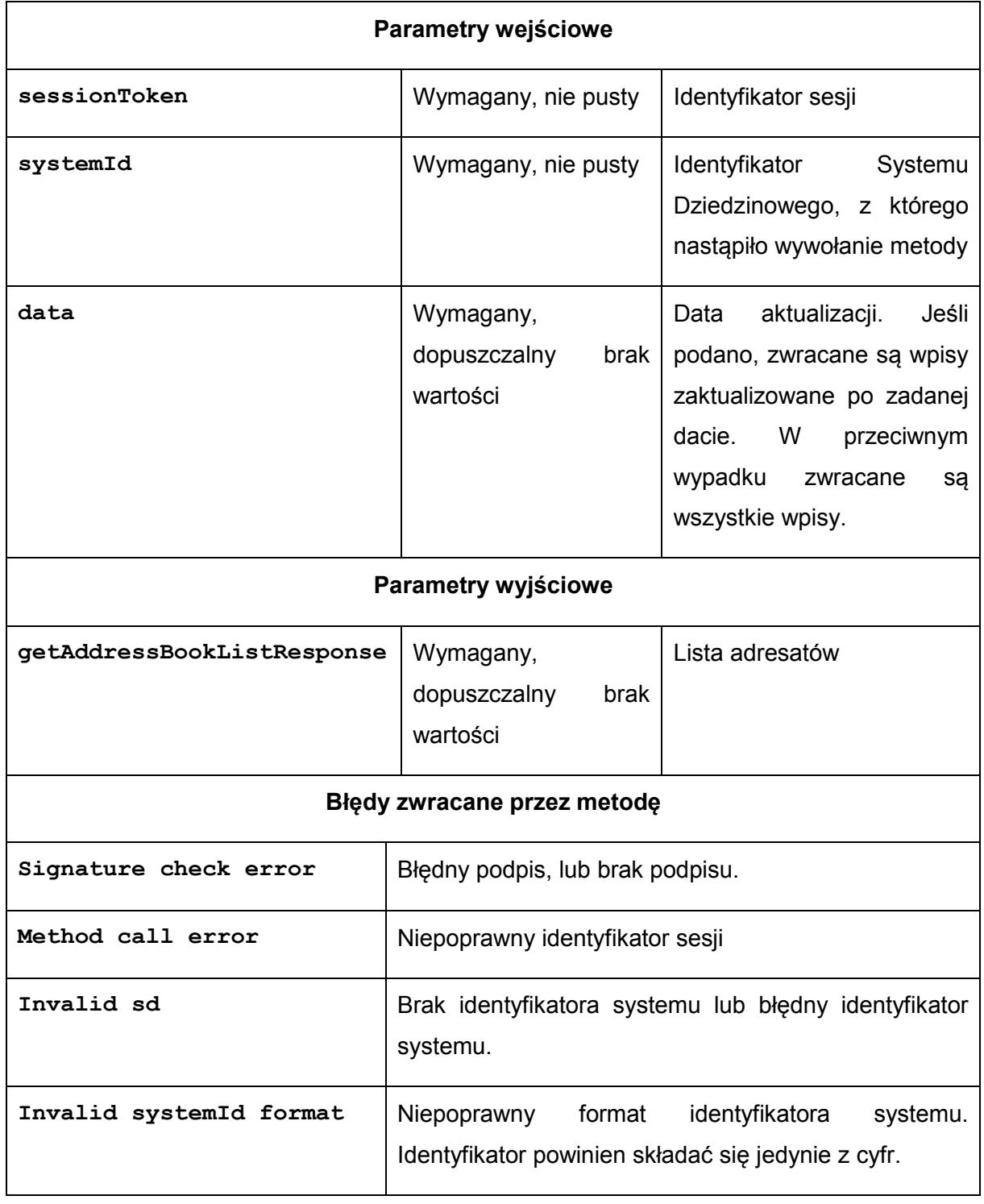

Struktura getAddressBookListResponse:

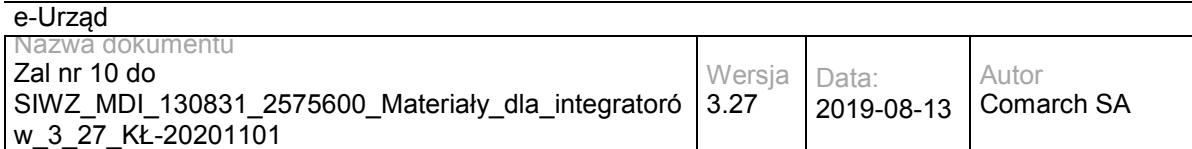

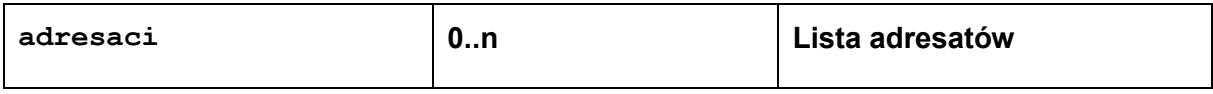

Struktura adresaci: (Pola wymagane oraz kluczowe w książce adresowej w systemie EZD to: Imię, Nazwisko, Nazwa Instytucji, Kraj, Miejscowość, Numer budynku. Zależnie od rodzaju podmiotu pola te mogą być uzupełnione lub nie. Nie w każdym przypadku uzupełnione zostaną wszystkie z tych pól.)

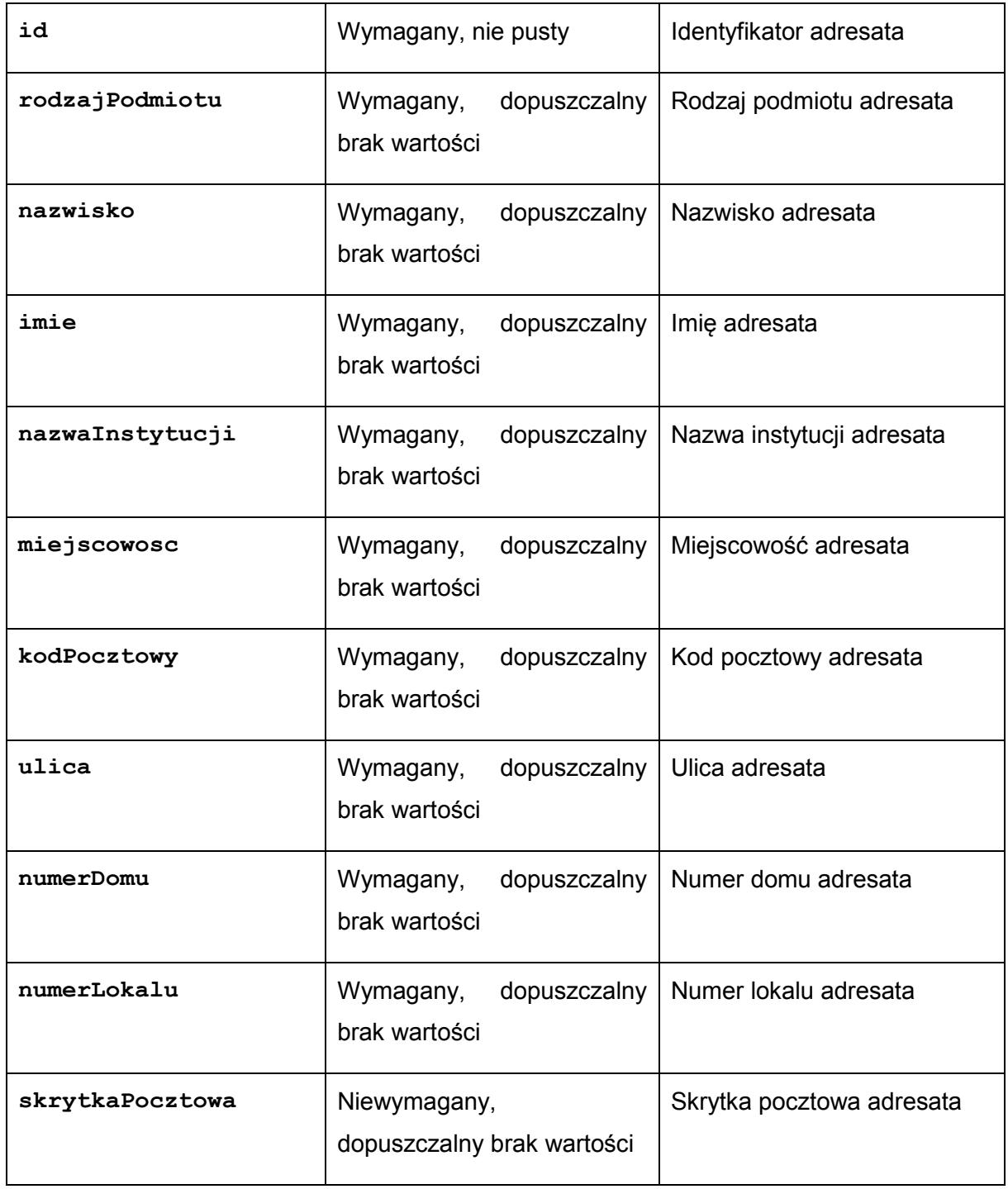

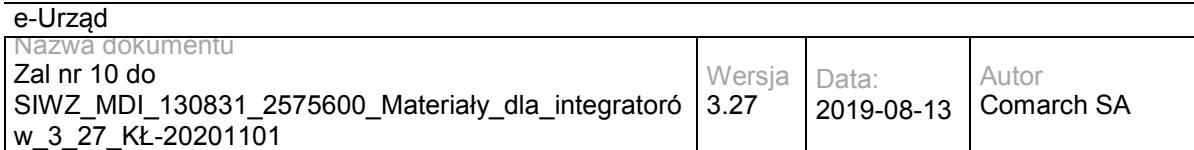

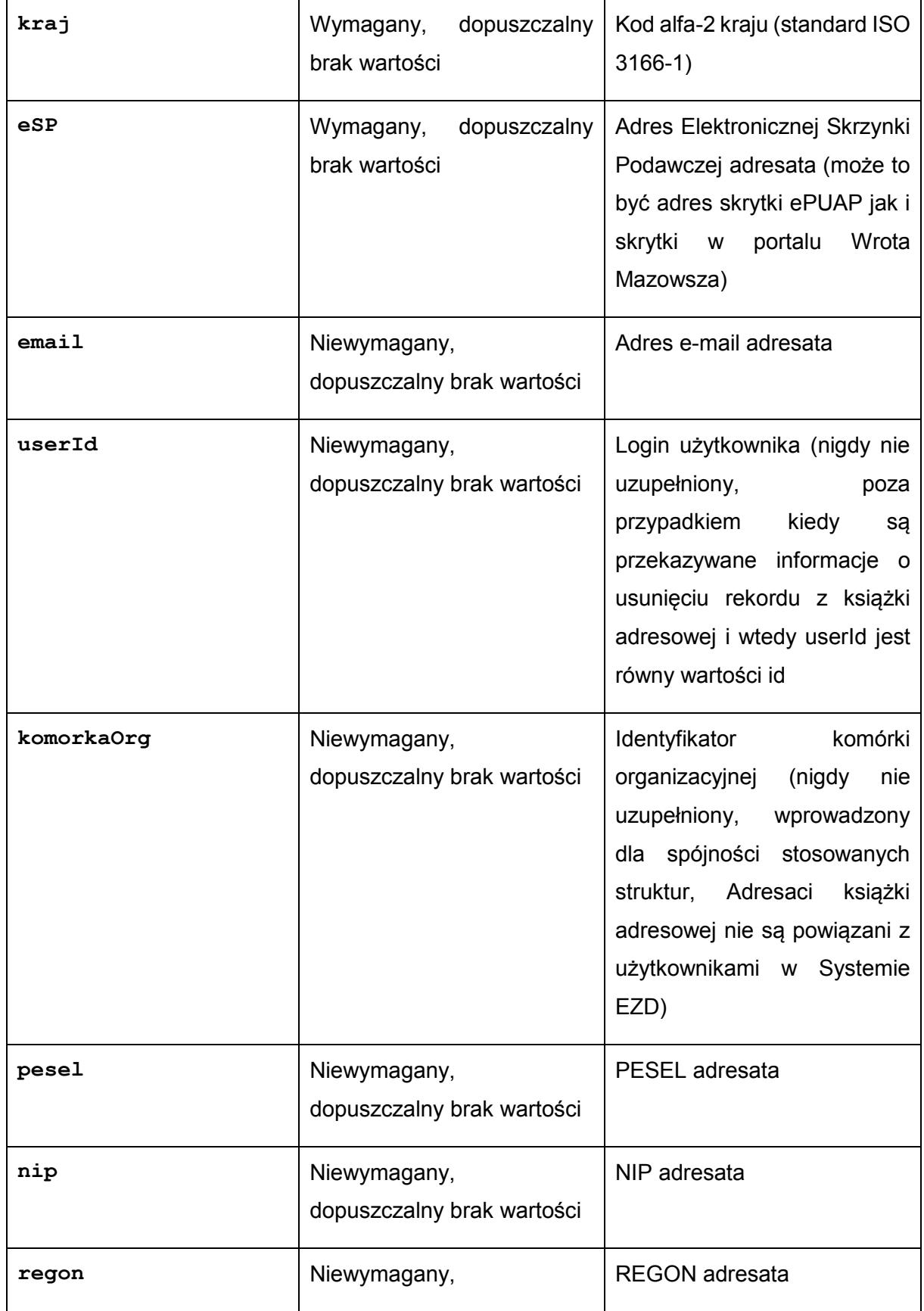

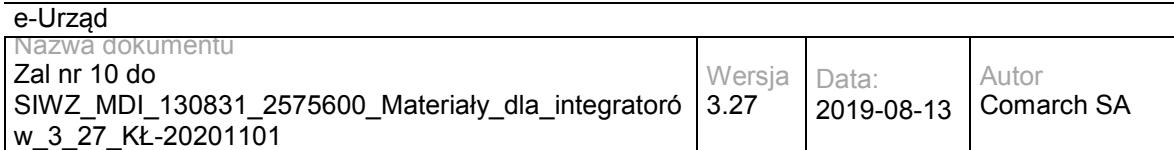

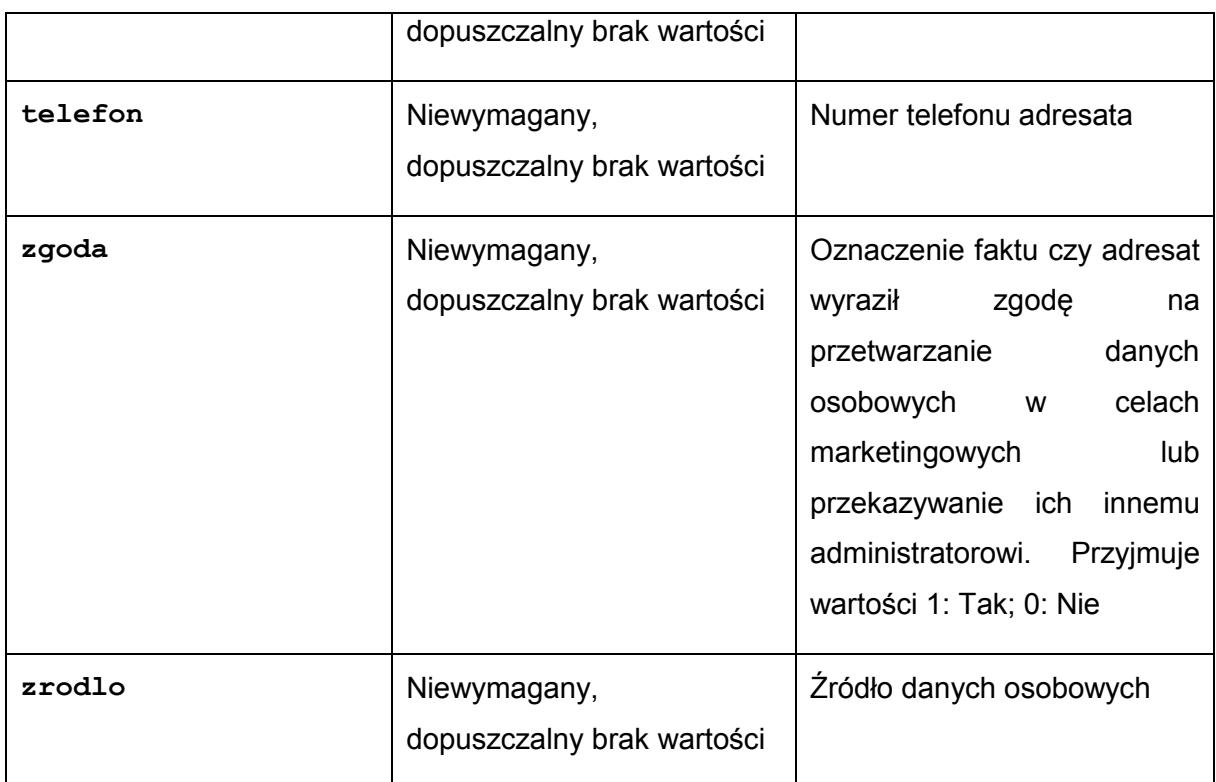

# **Operacja getAddressBookListCSV**

Metoda umożliwia pobranie wygenerowanego pliku csv z książka adresową do Systemu Dziedzinowego za pośrednictwem serwera FTP

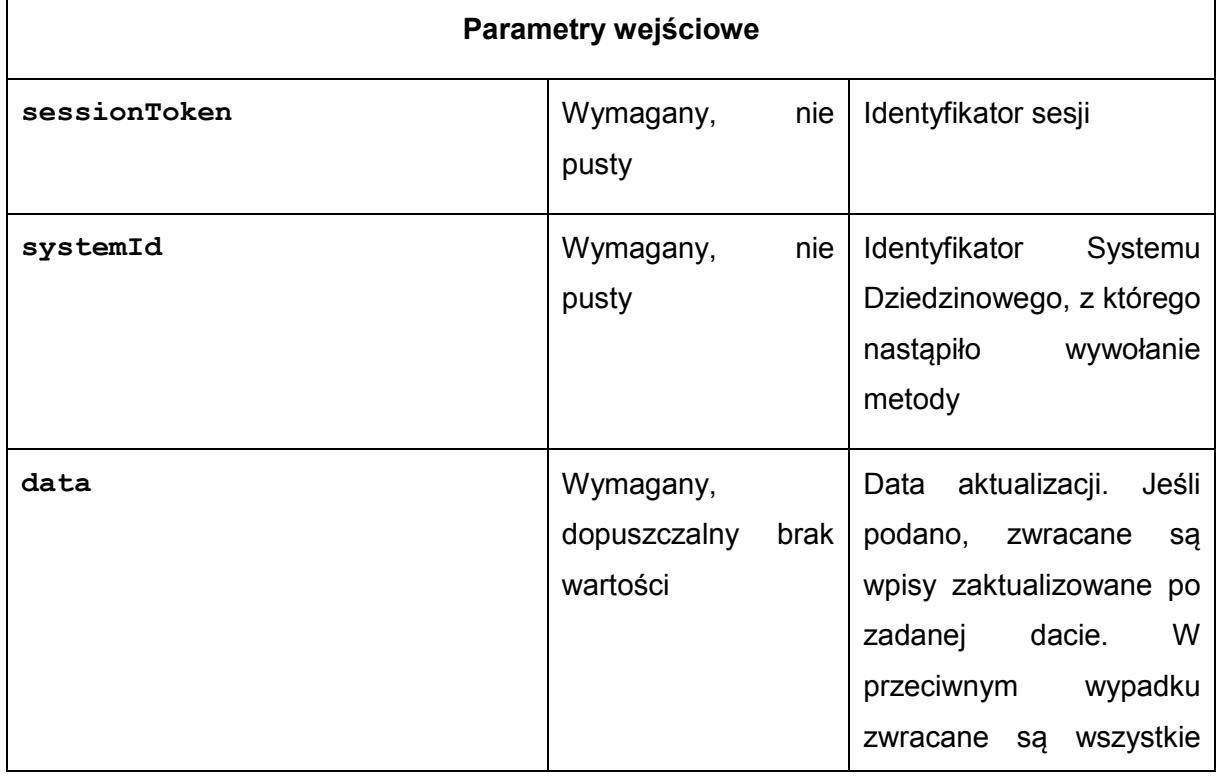
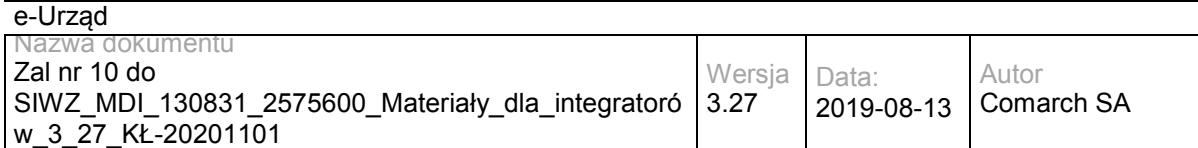

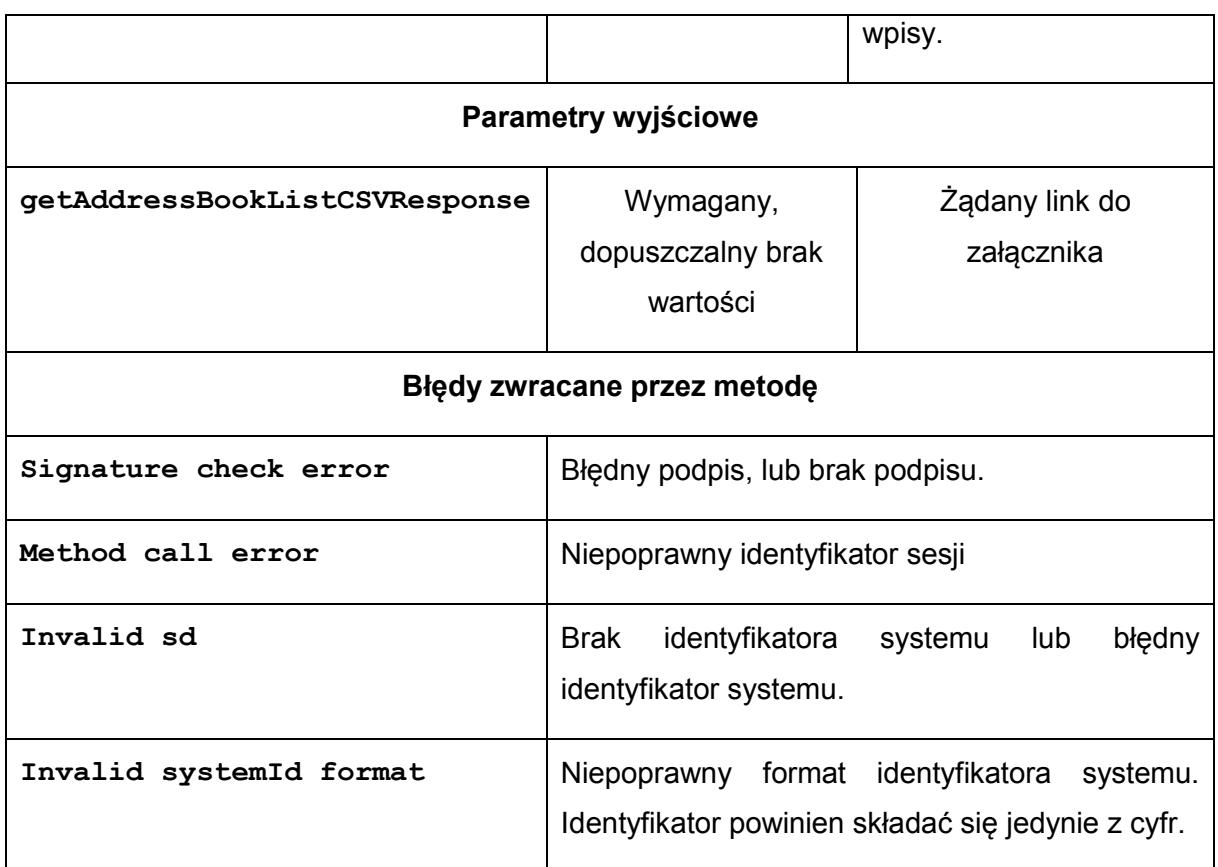

Struktura getAddressBookListCSVResponse:

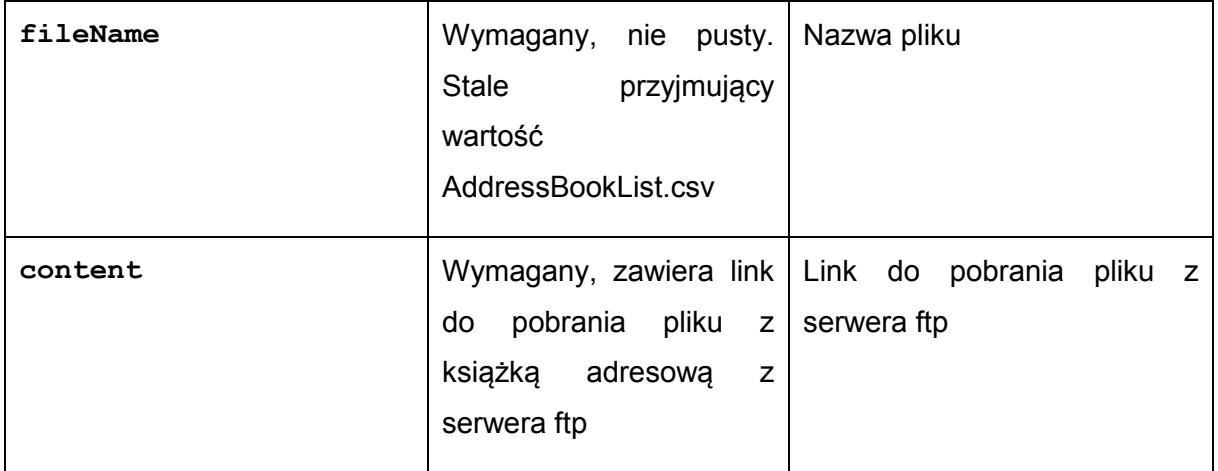

## **Operacja createCaseSD**

Metoda pozwala utworzyć nową sprawę w EZD na rzecz SD. Sprawa będzie miała następujące atrybuty:

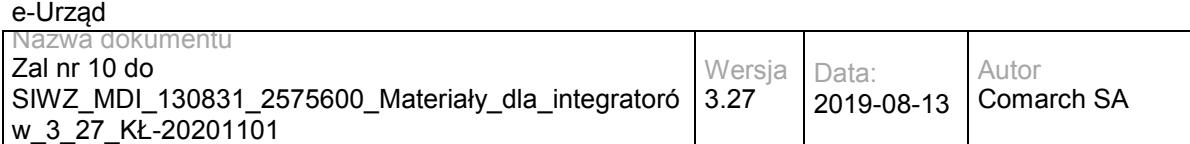

Typ sprawy: Ogólny Typ adresata: brak Grupa spraw: brak

**Parametry wejściowe sessionToken** Wymagany, nie pusty | Identyfikator sesji systemId Wymagany, nie pusty ldentyfikator Systemu Dziedzinowego, z którego nastąpiło wywołanie metody userId Wymagany, nie pusty Login użytkownika title **Wymagany, nie pusty** Tytuł nowej sprawy **jrwa** Wymagany, nie pusty Kod JRWA **deadline** Wymagany, dopuszczalny brak wartości Termin zakończenia sprawy **Parametry wyjściowe createCaseSDResponse** Wymagany, nie pusty Dane nowoutworzonej sprawy **Błędy zwracane przez metodę** Signature check error | Błędny podpis, lub brak podpisu. Method call error | Niepoprawny identyfikator sesji **Username check error** Błędny login użytkownika **Cannot create case** Użytkownik nie ma uprawnień do symbolu JRWA **Invalid sd** Brak identyfikatora systemu lub błędny identyfikator

systemu.

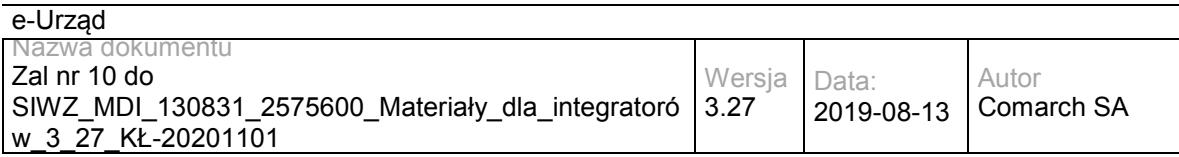

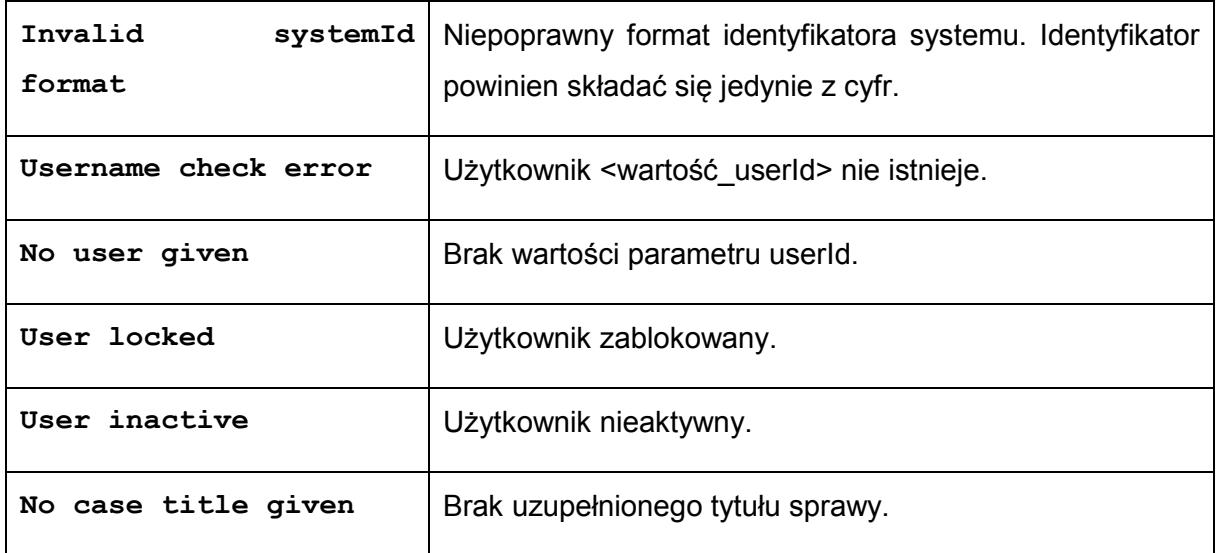

### Struktura createCaseSDResponse

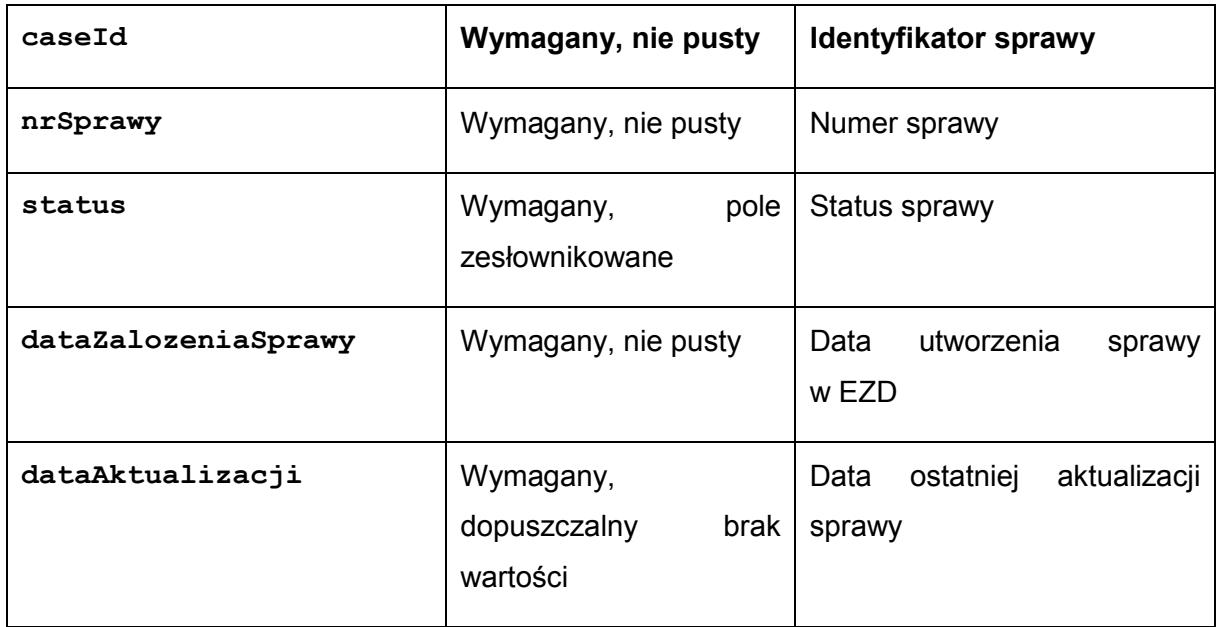

Dopuszczalne wartości dla pola status:

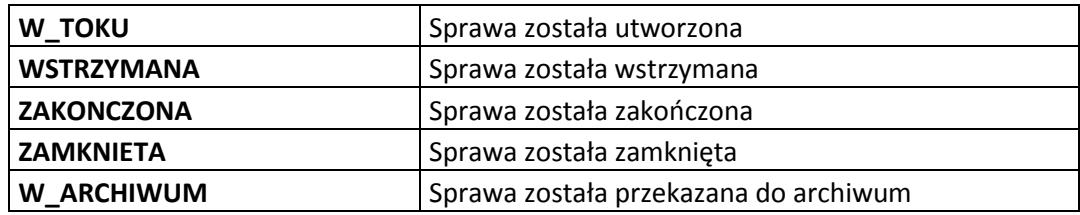

### **Operacja returnDocument**

Zwrot dokumentu do EZD.

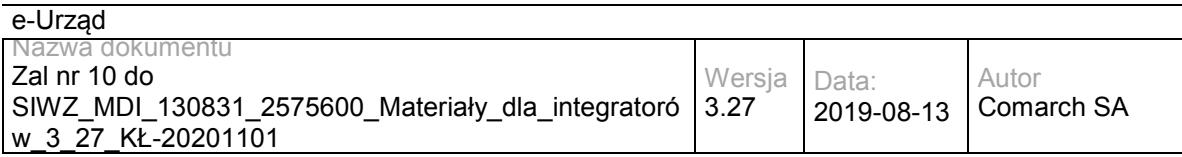

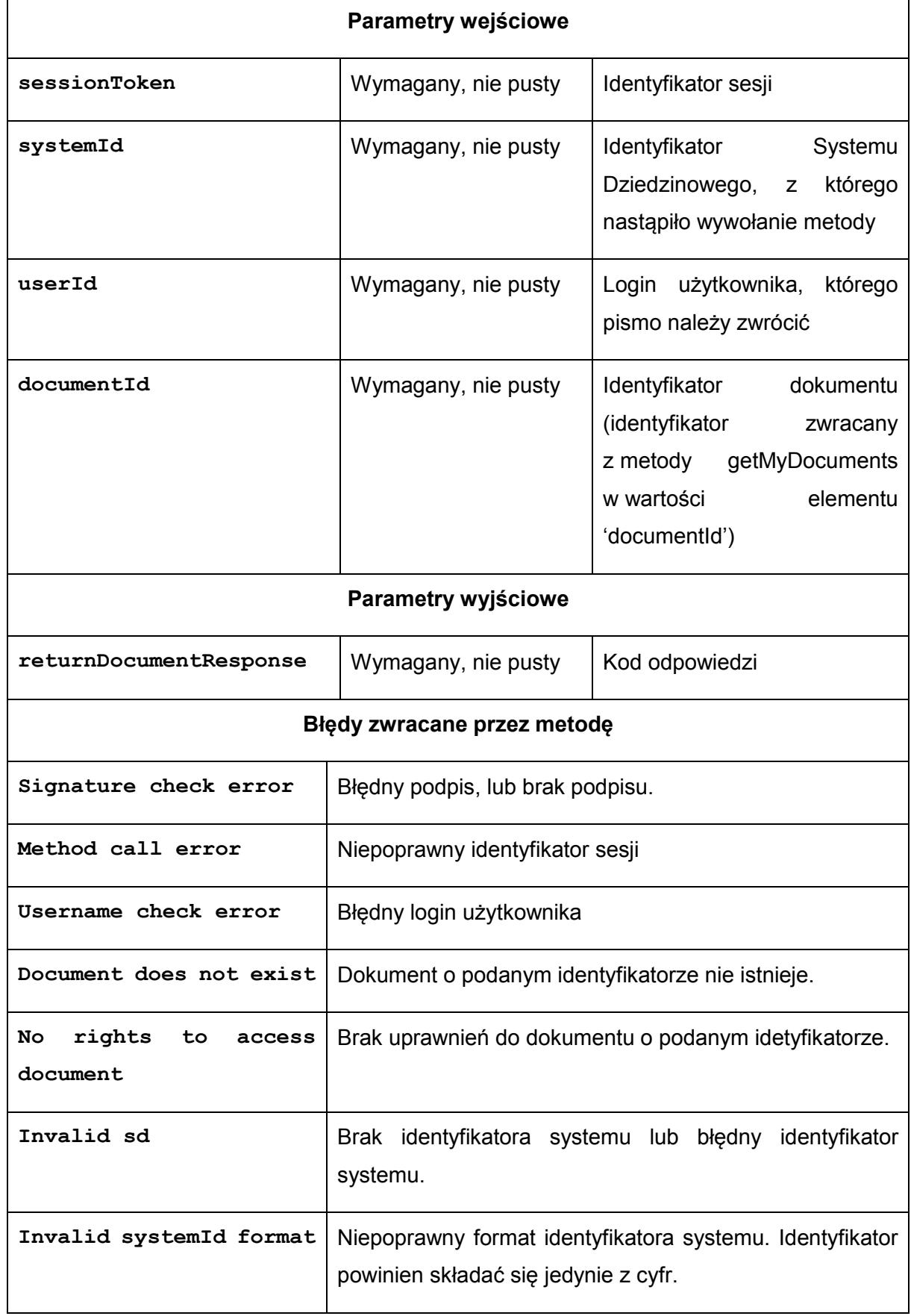

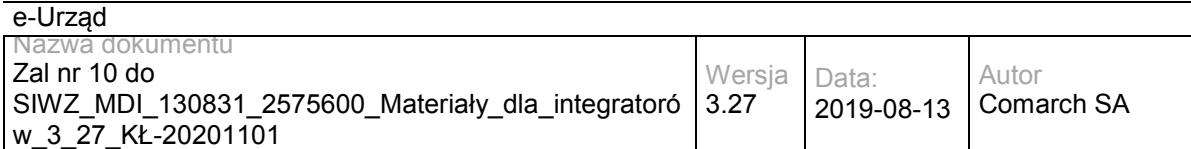

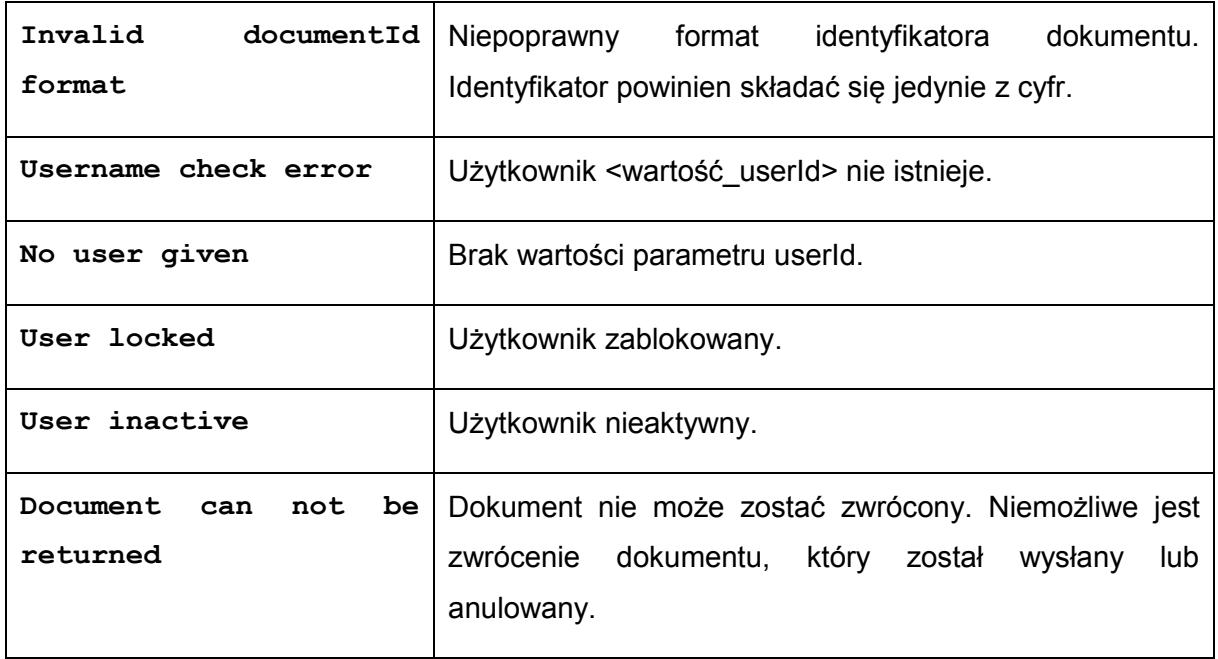

### Struktura returnDocumentResponse

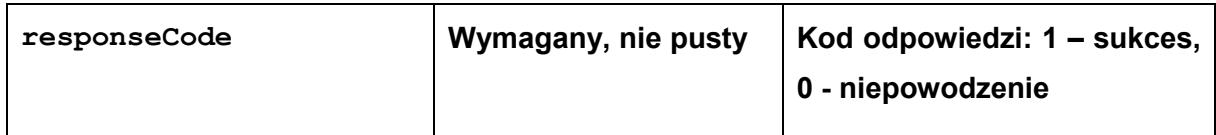

# **Operacja getDocumentStatus**

Zwraca status dokumentu w EZD.

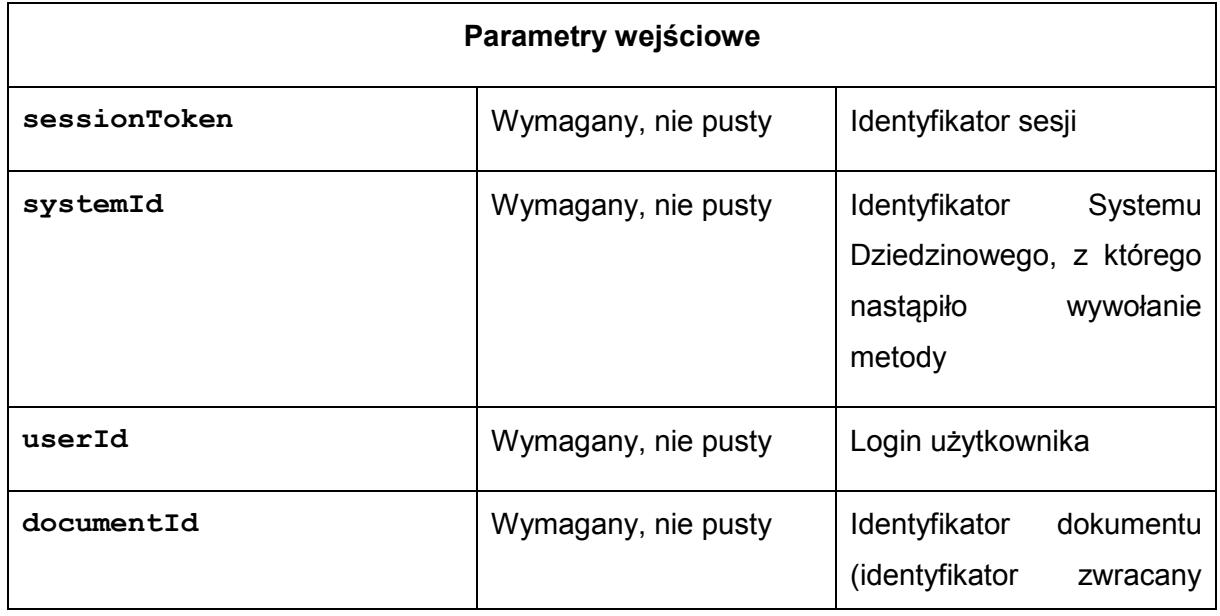

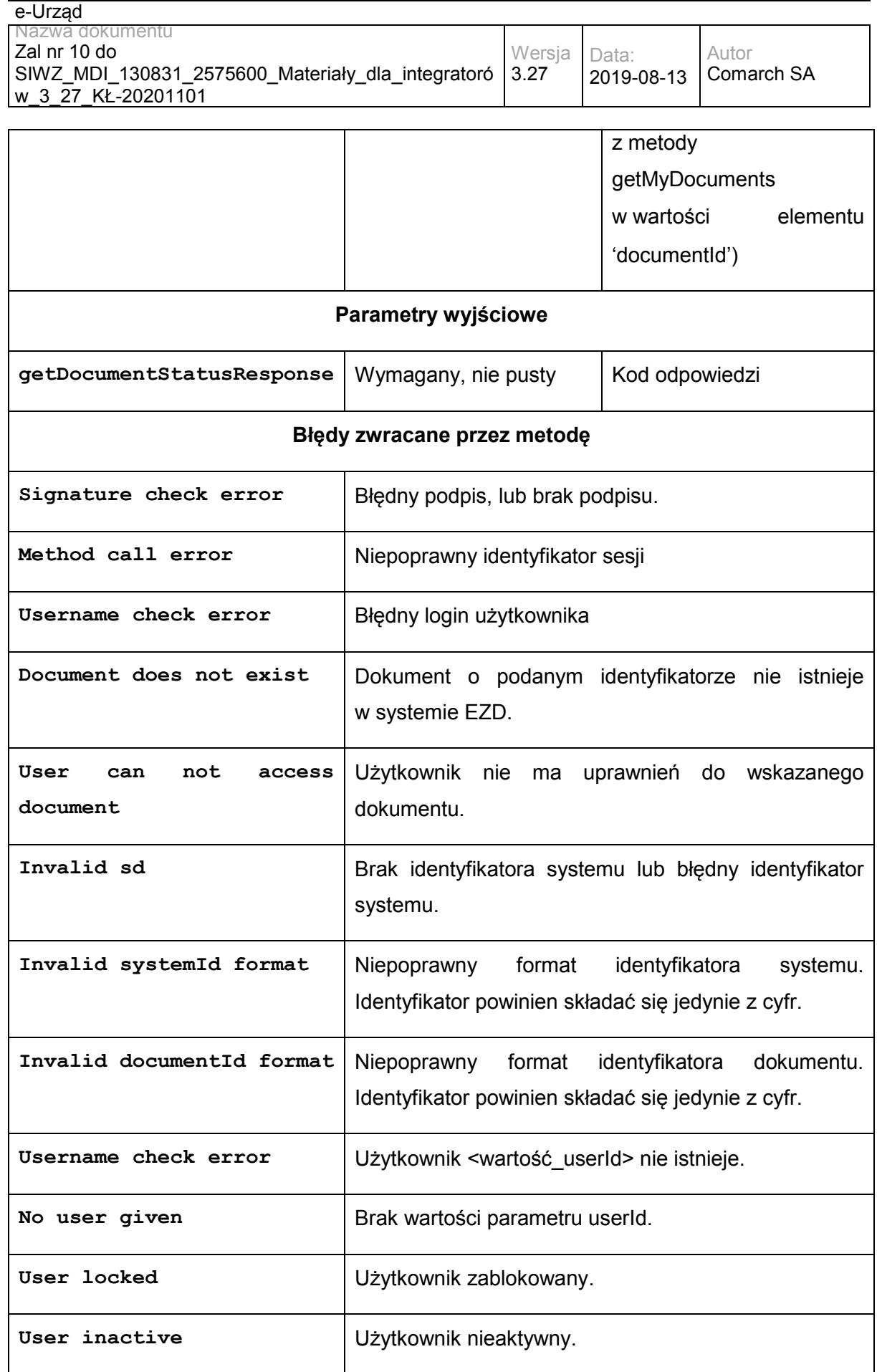

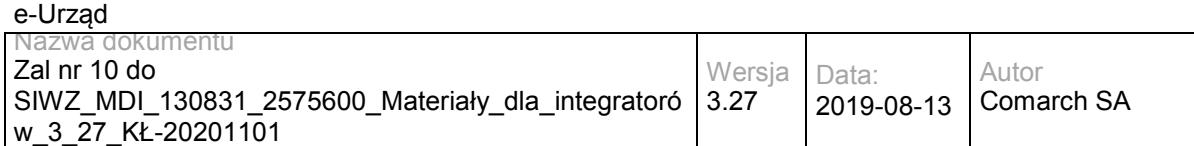

#### Struktura getDocumentStatusResponse

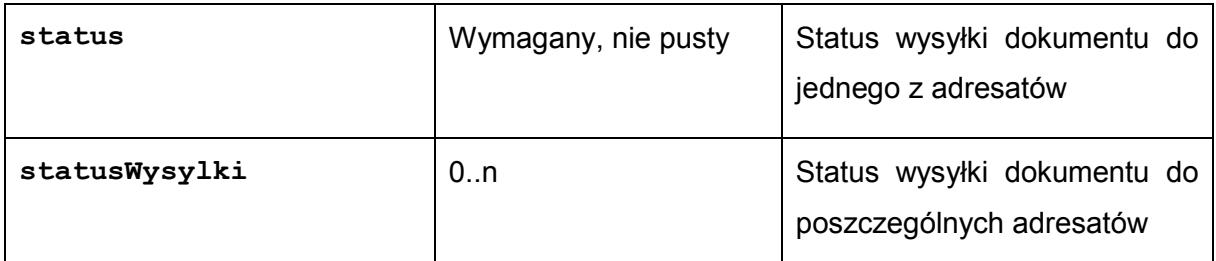

Dopuszczalne wartości dla pola status: (wartości: 'ZAREJESTROWANE', 'PRZEKAZANE', 'W\_SPRAWIE', 'ODP\_W\_PRZYGOTOWANIU', 'ODP\_WYSLANA' dotyczą pisma przychodzącego; wartości: 'PROJEKT', 'AKCEPTACJA', 'PRZYGOTOWANIE\_DO\_WYSYLKI', 'WYSLANE', 'ZALATWIONE\_BEZ\_WYSYLKI', 'ANULOWANE' dotyczą pisma wychodzącego)

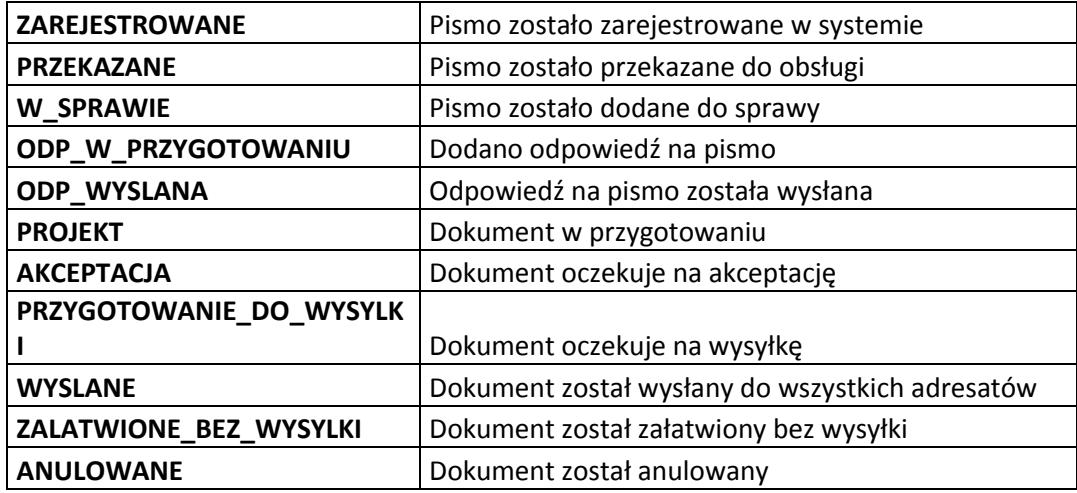

Struktura statusWysylki:

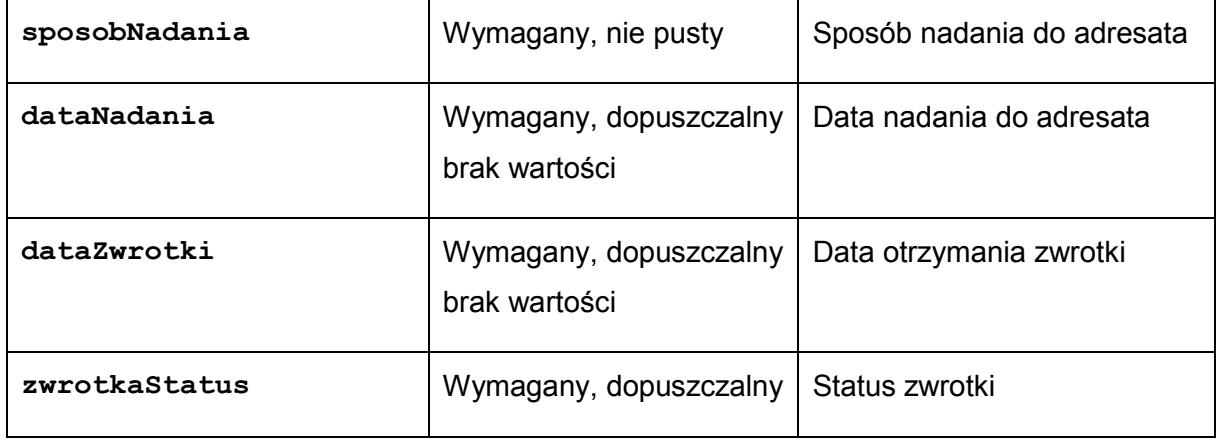

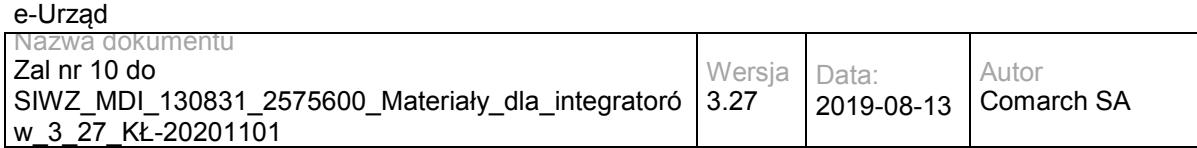

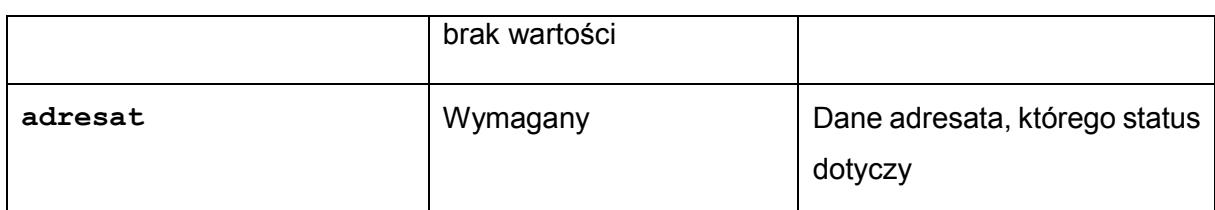

Dopuszczalne wartości dla pola sposobNadania:

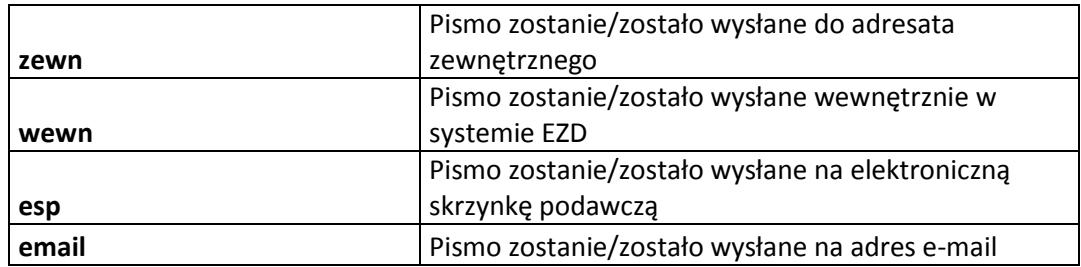

Dopuszczalne wartości dla pola zwrotkaStatus:

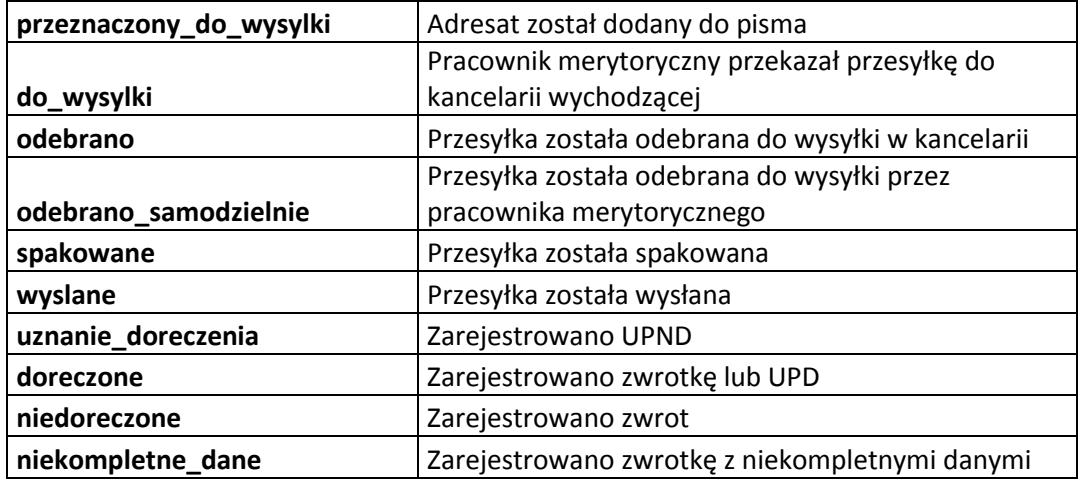

### Struktura adresat:

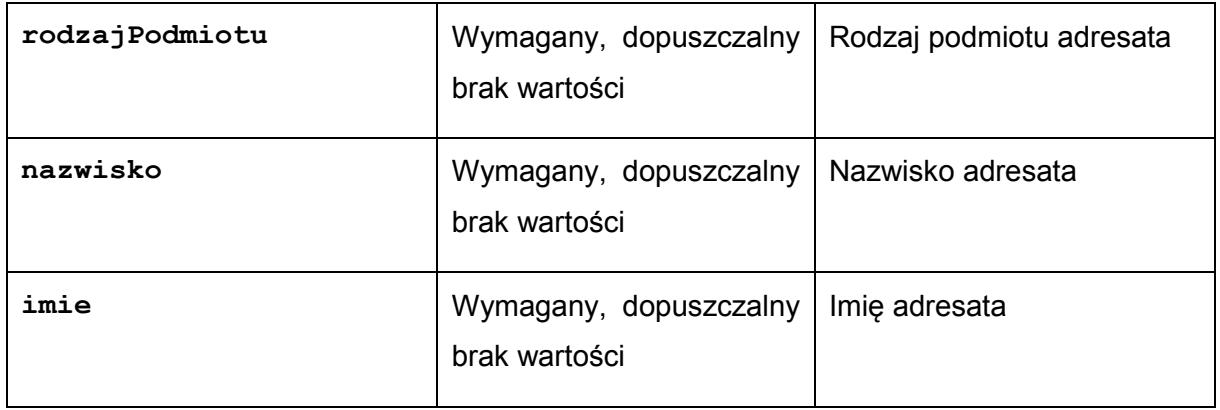

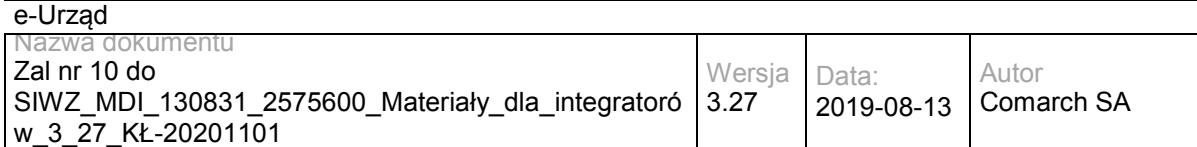

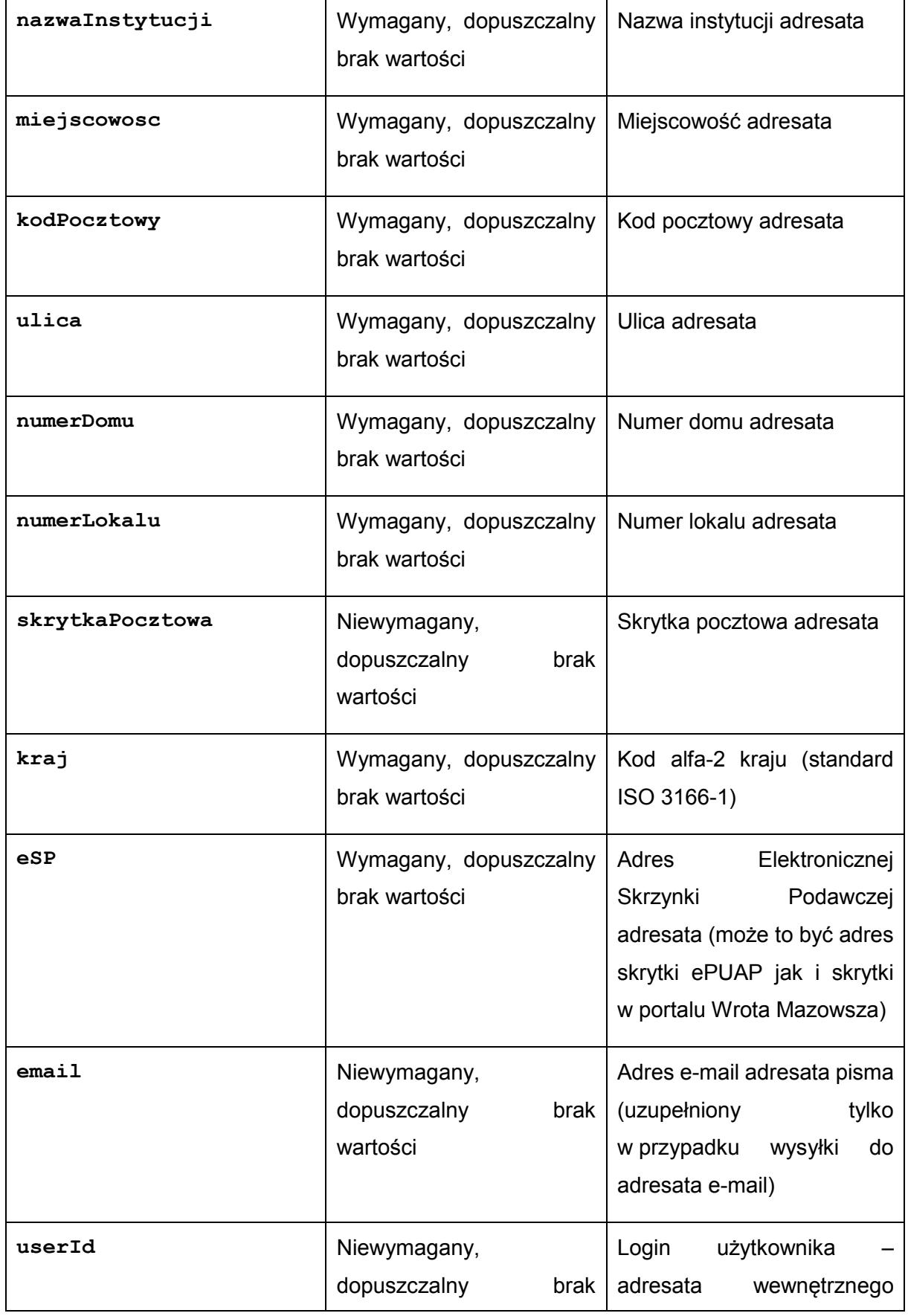

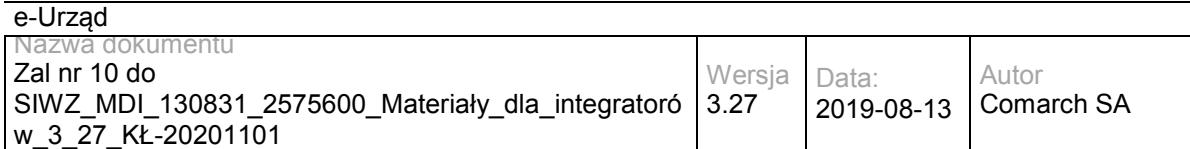

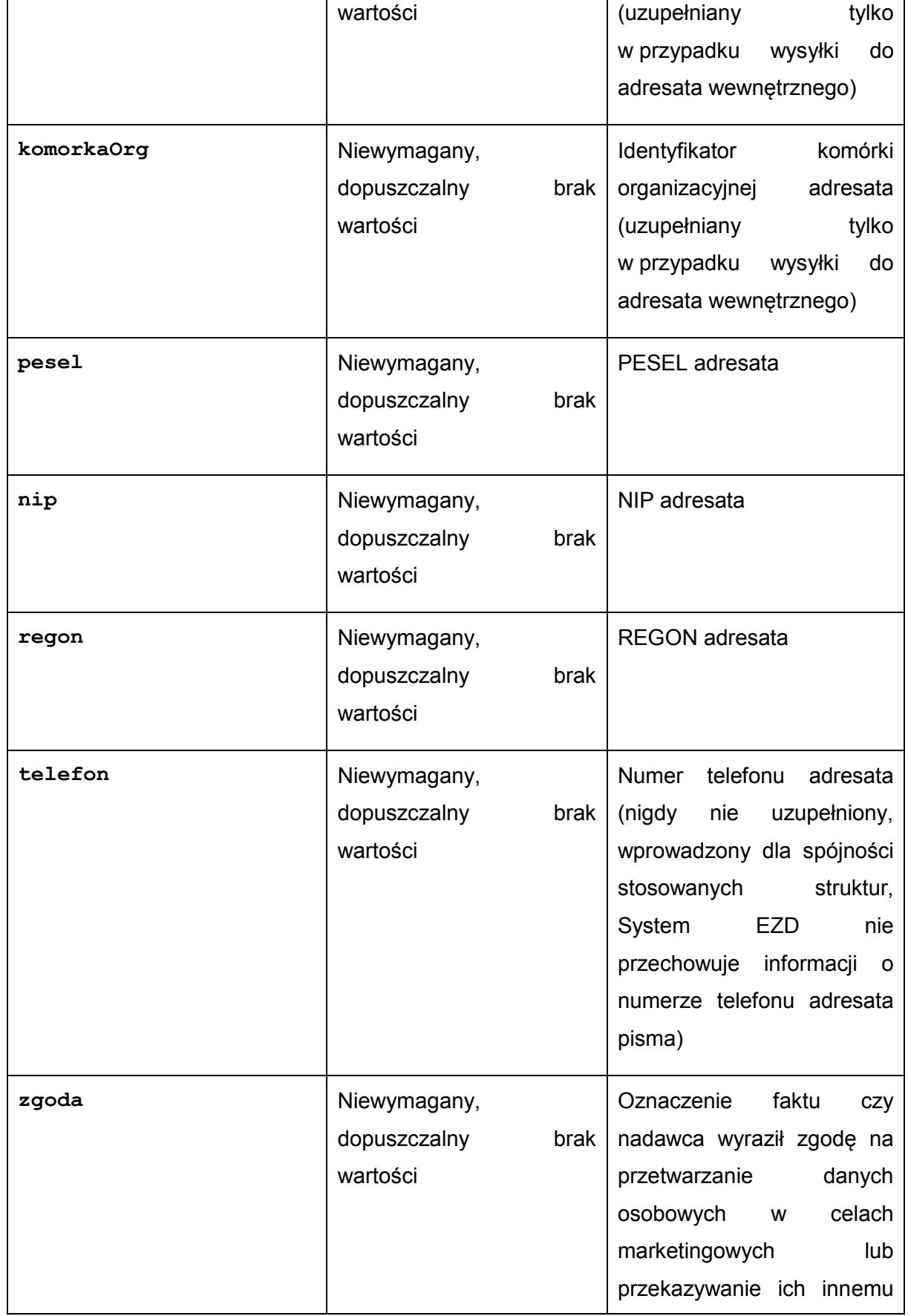

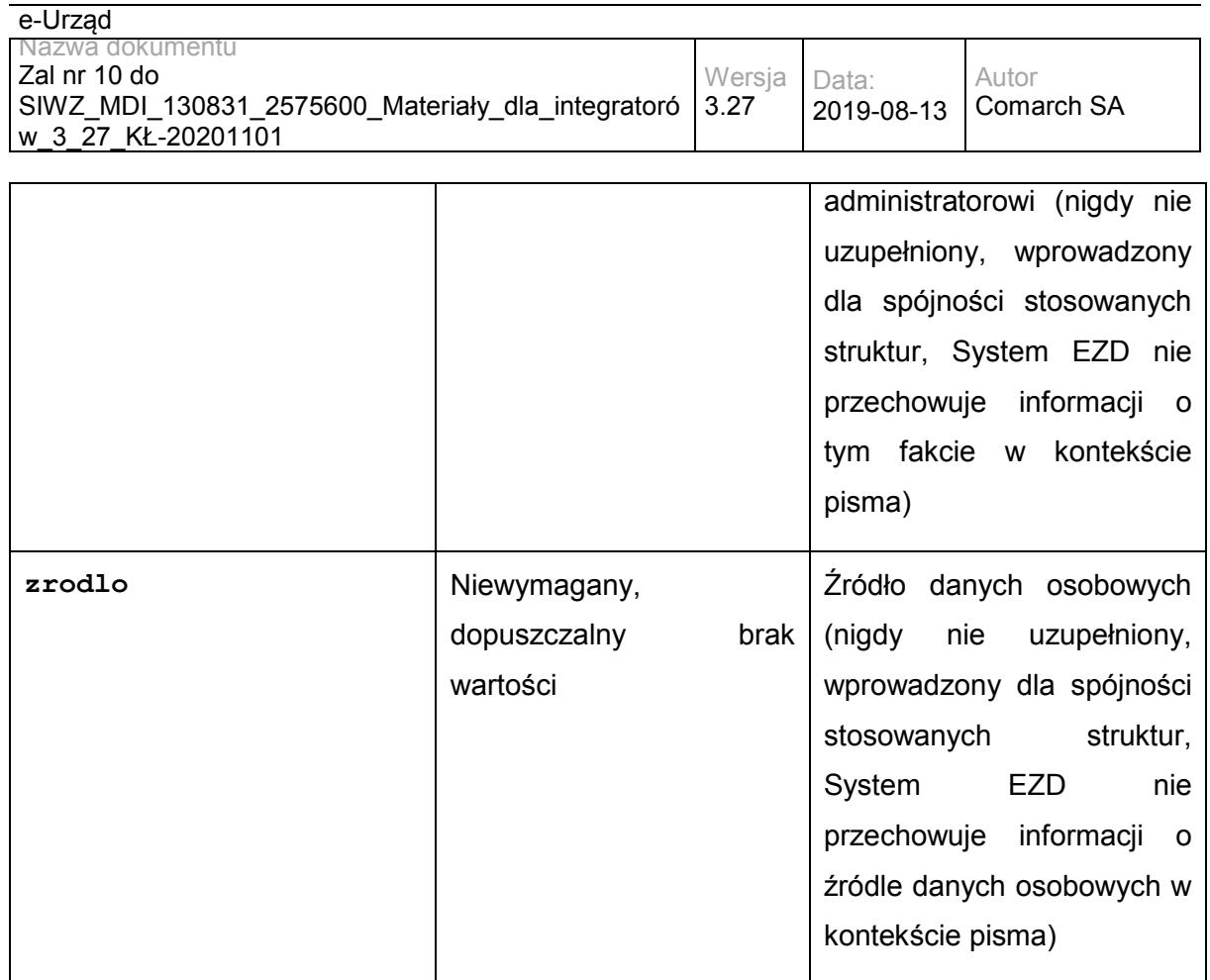

## **Operacja addDocument**

Metoda umożliwia przekazanie do EZD dokumentu utworzonego w SD w celu jego akceptacji, podpisania i przesłania do adresata (lub adresatów). Pisma mogą być dodawane i modyfikowane w danej sprawie przez osobę będącą właścicielem sprawy, osoby ją zastępujące i jej kierowników.

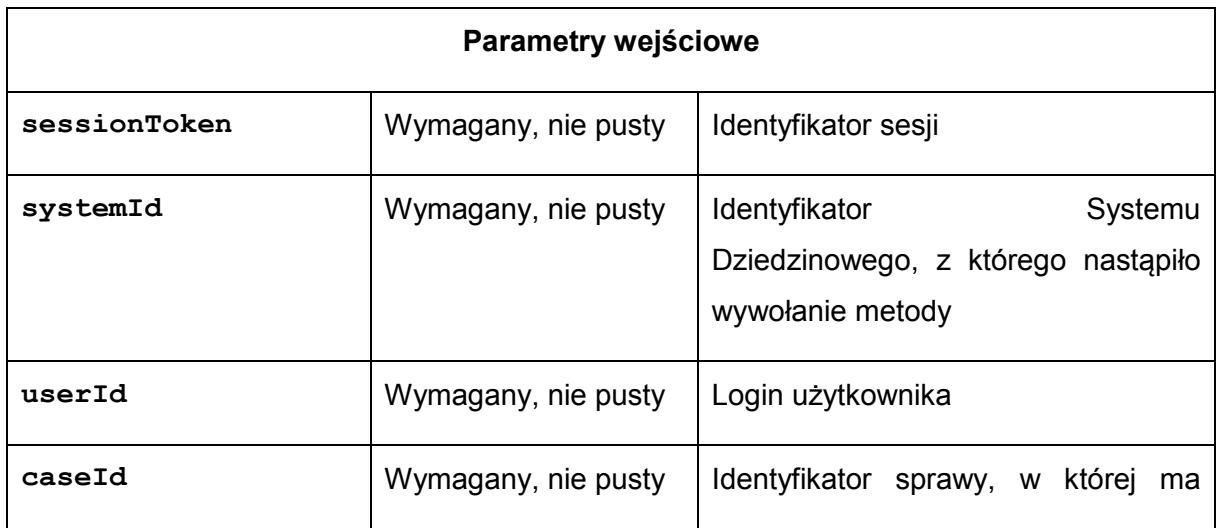

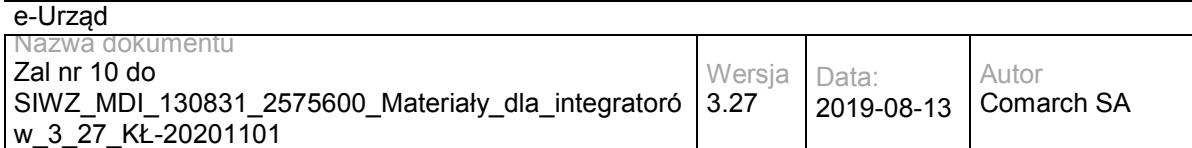

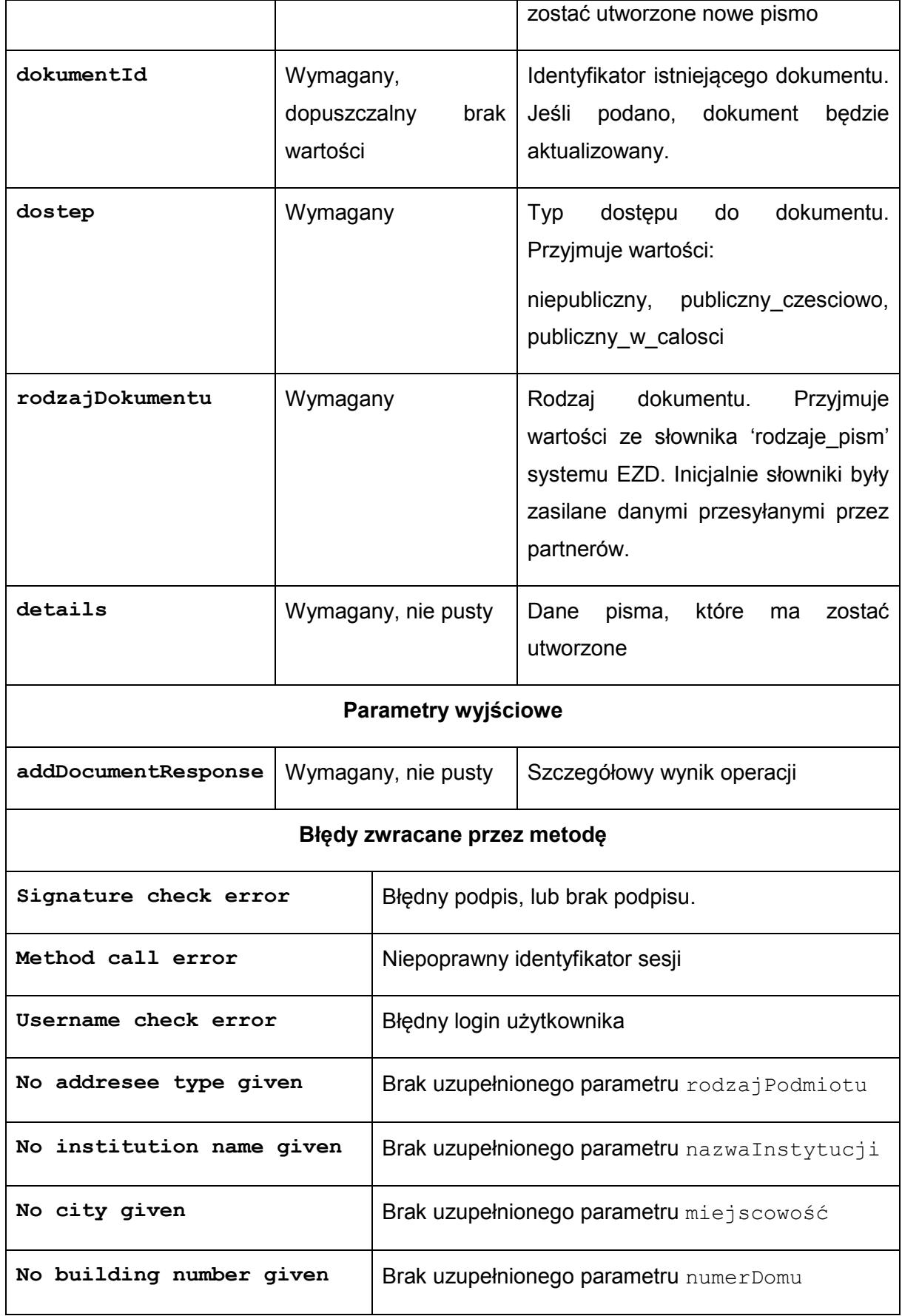

e-Urząd Nazwa dokumentu Zal nr 10 do SIWZ\_MDI\_130831\_2575600\_Materiały\_dla\_integratoró w\_3\_27\_KŁ-20201101 Wersja 3.27 Data: 2019-08-13 Autor Comarch SA

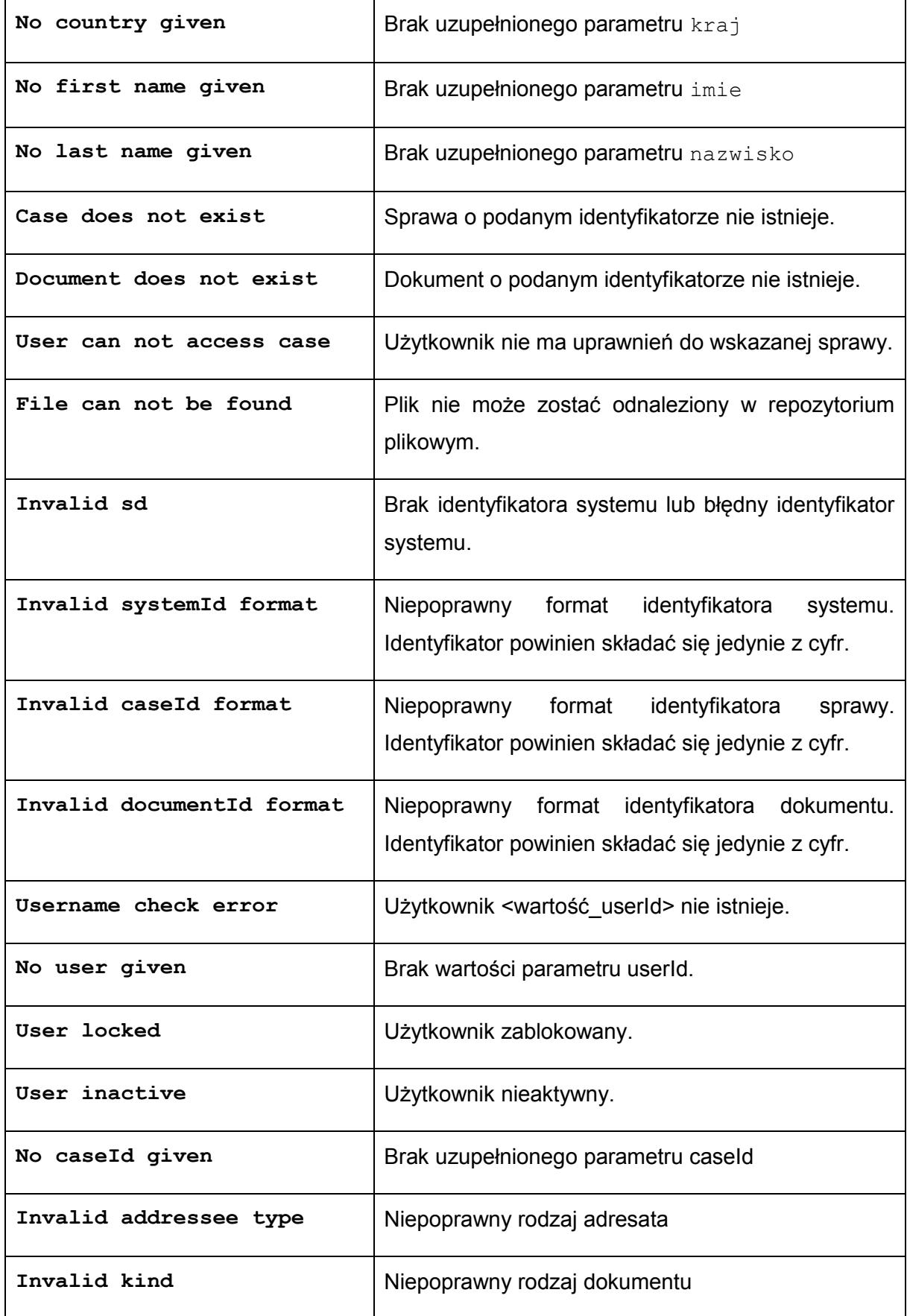

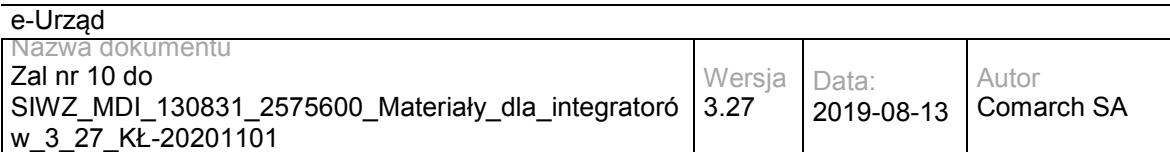

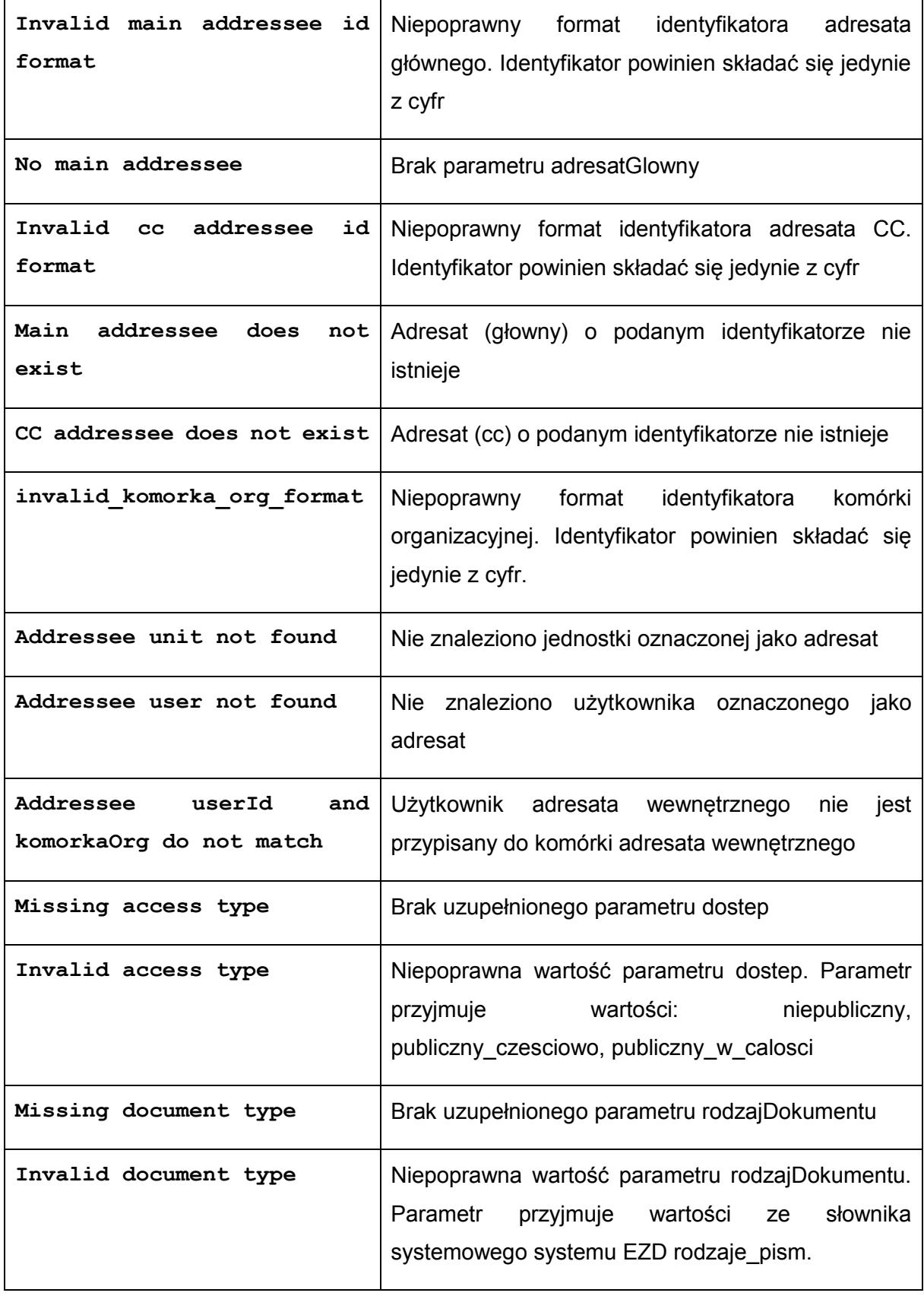

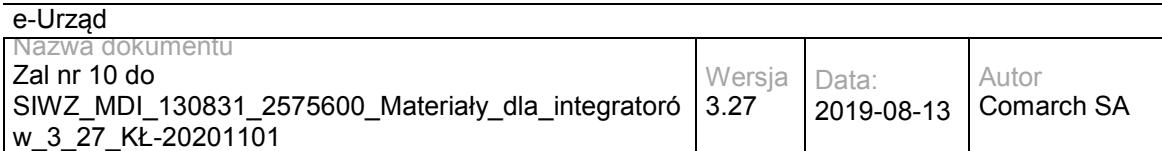

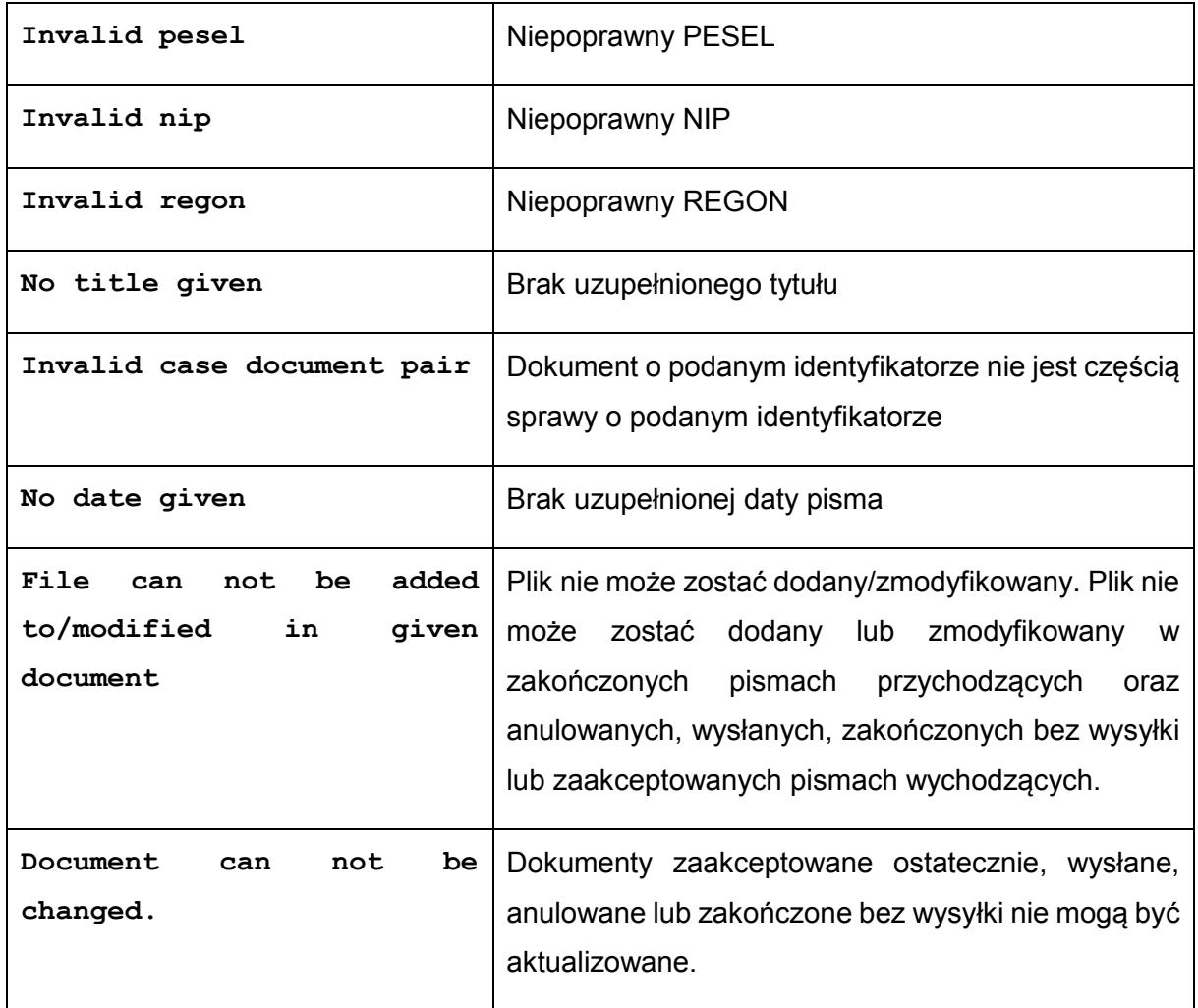

### Struktura details:

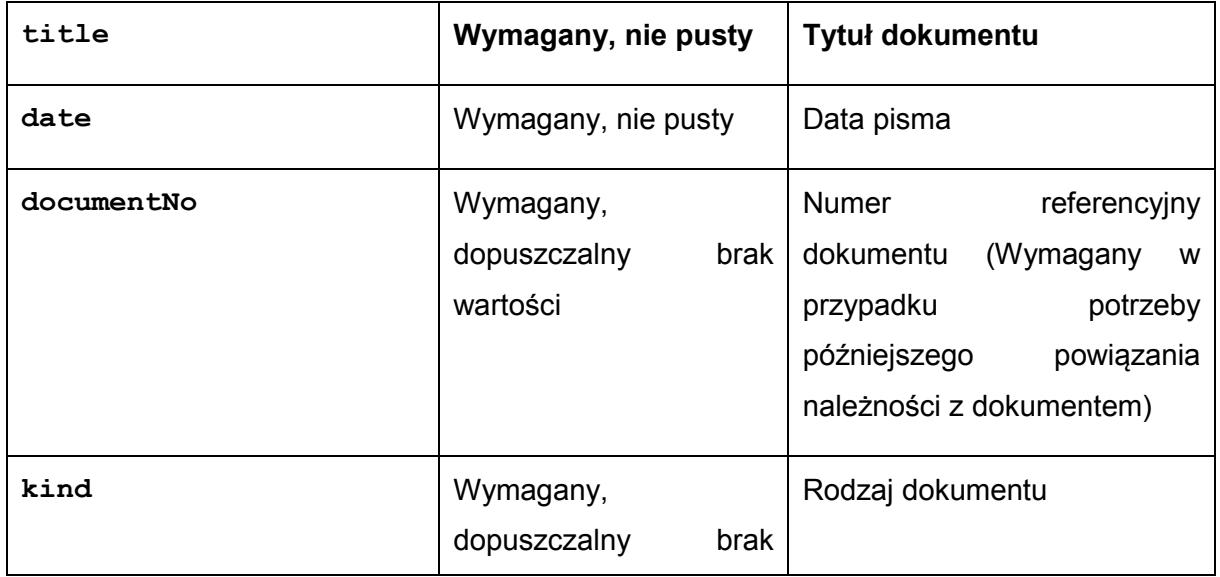

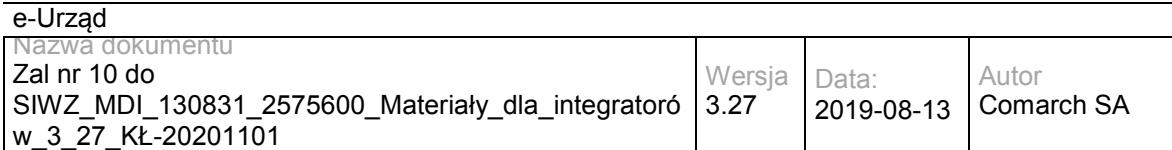

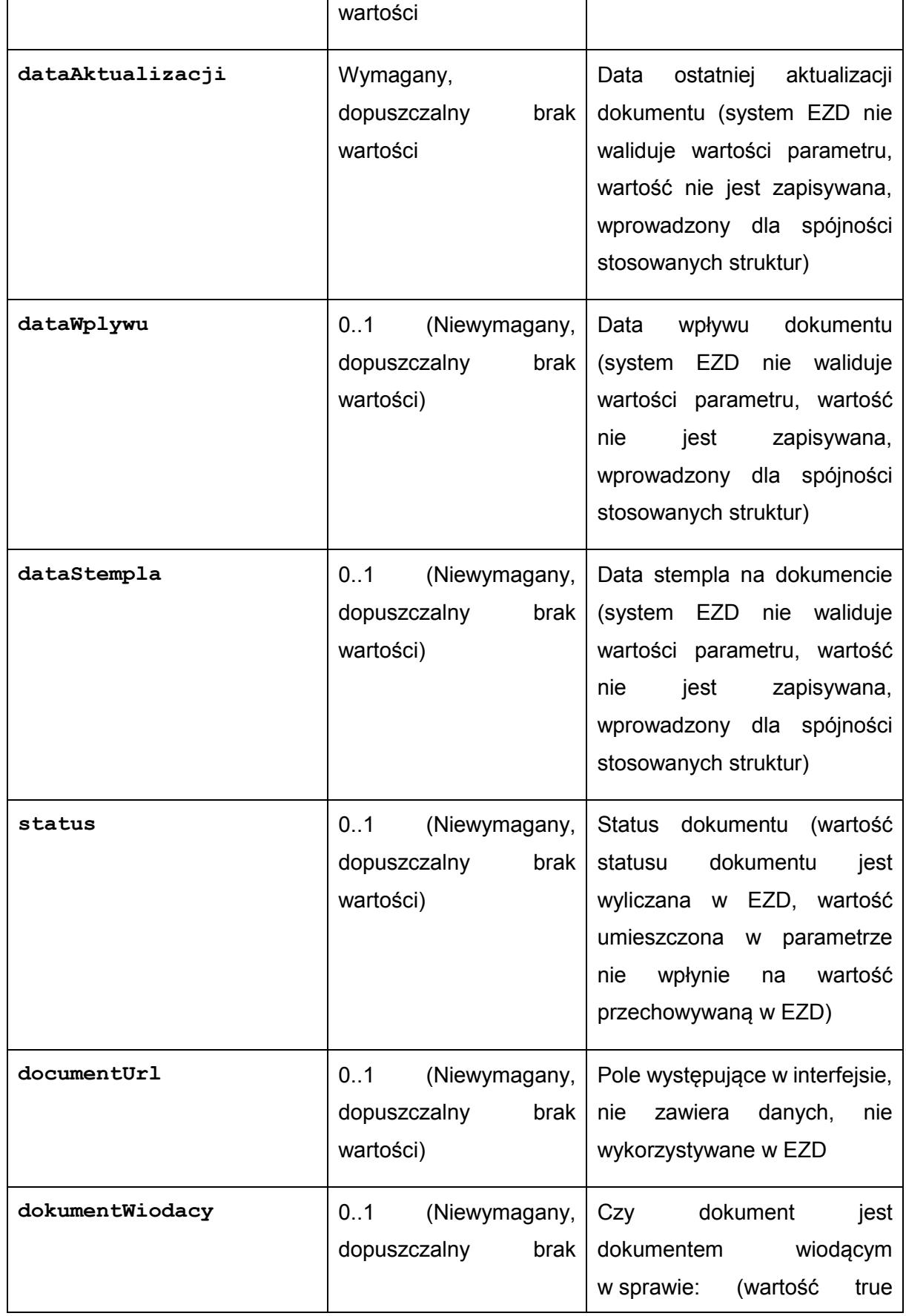

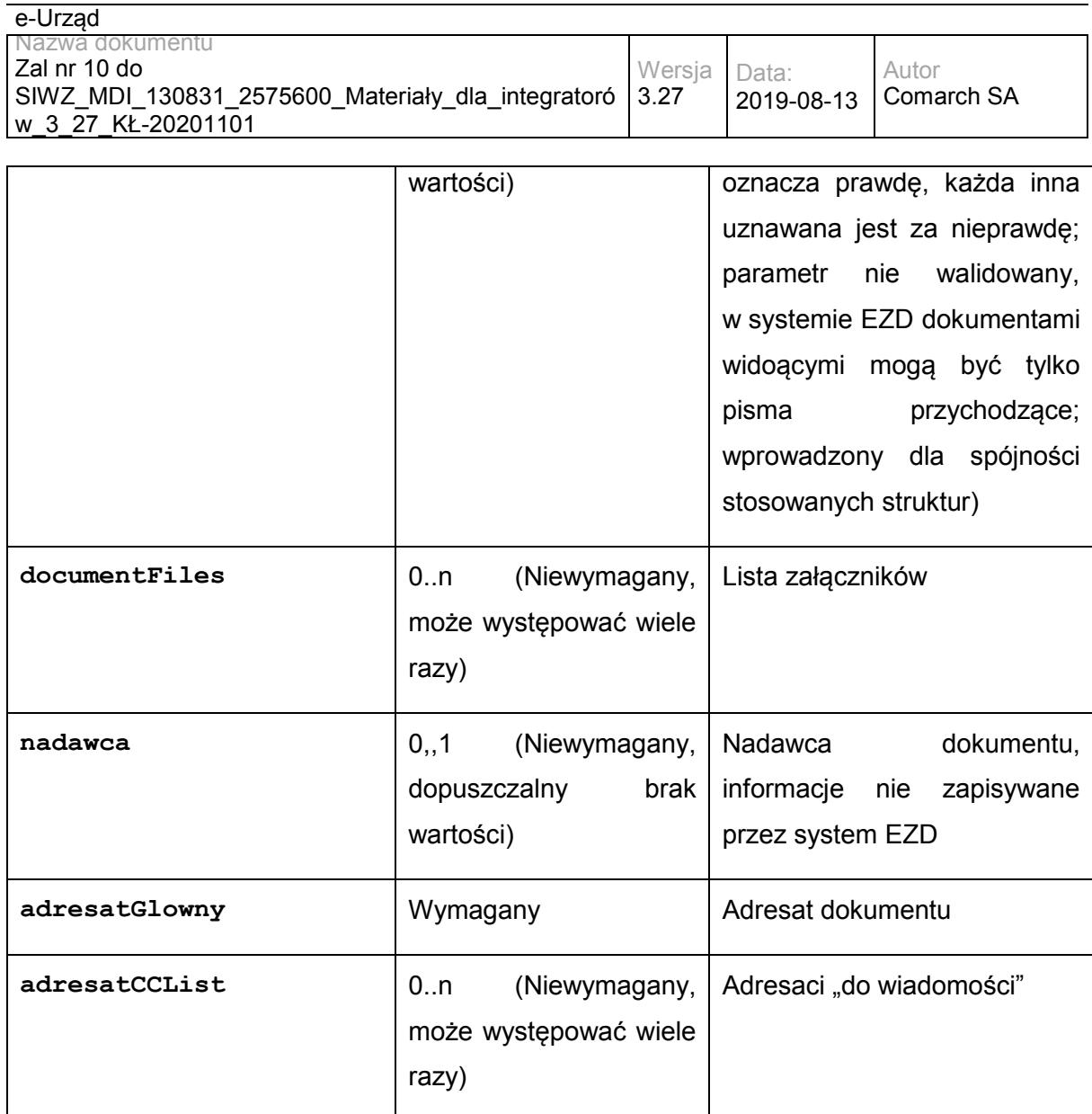

Struktura documentFiles:

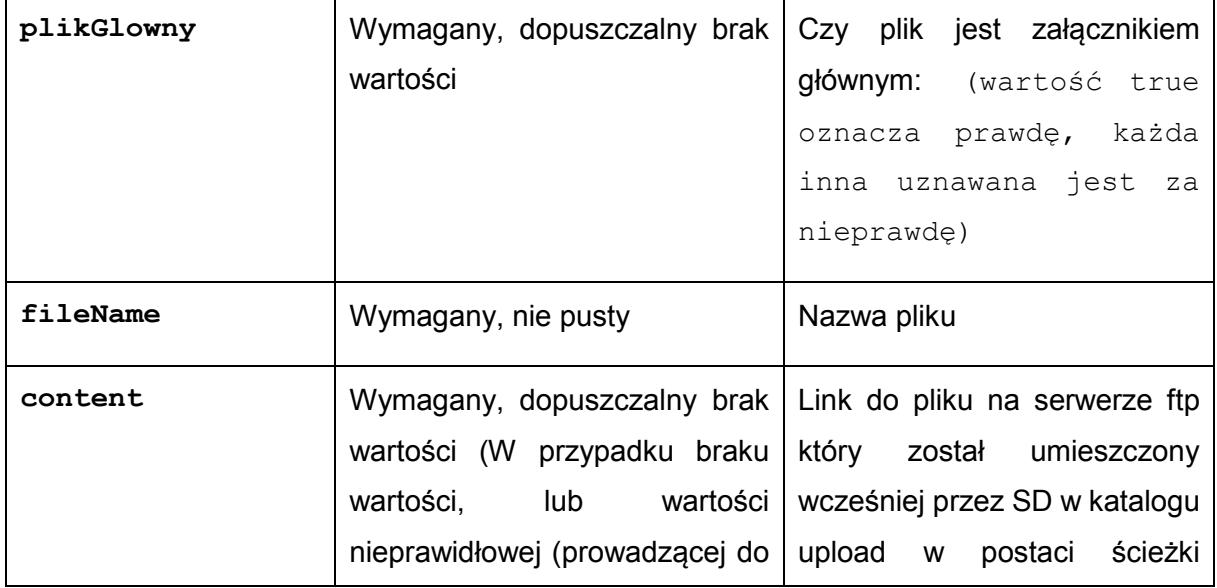

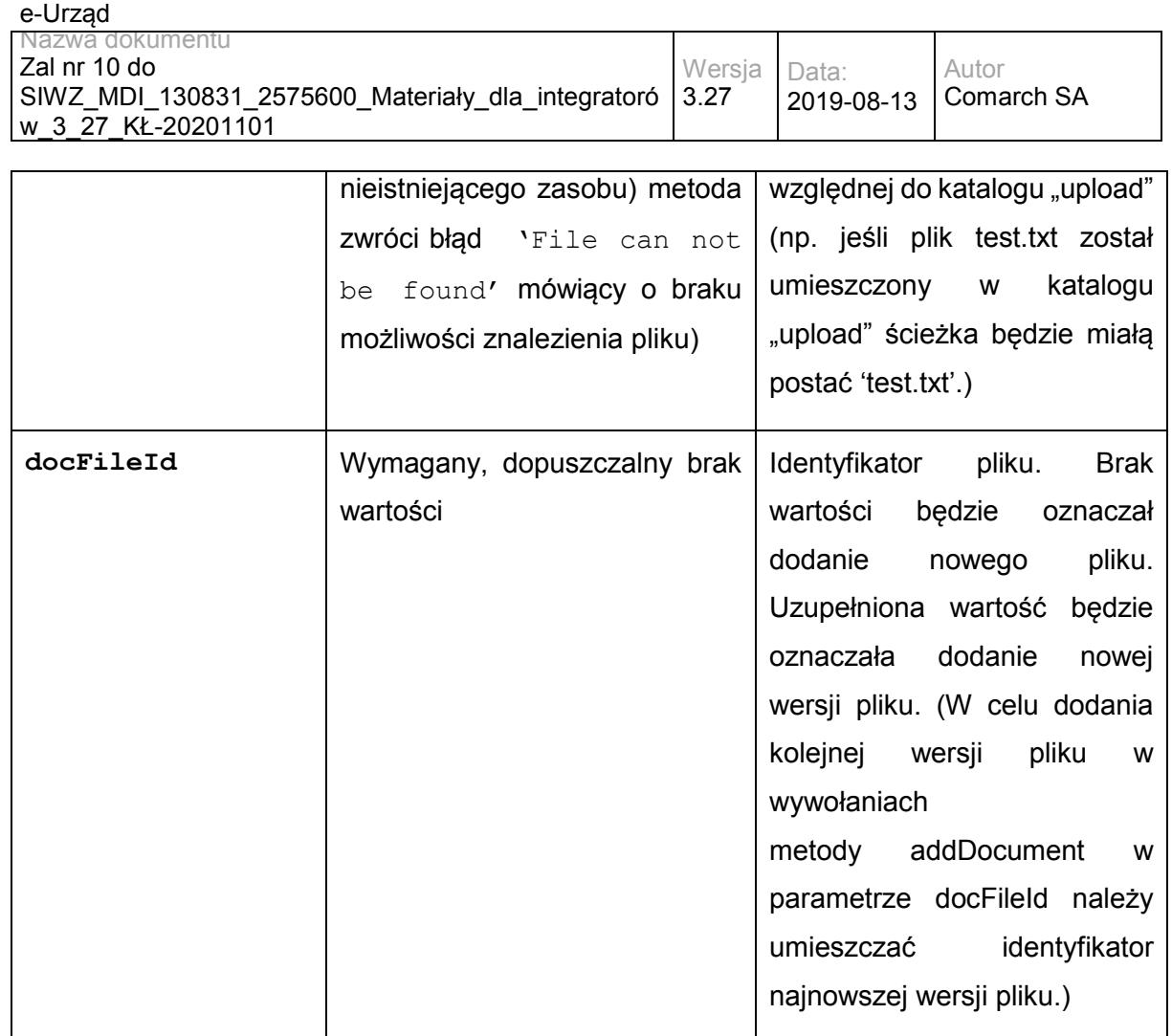

Struktury adresatGlowny, adresatCCList i nadawca. W przypadku, gdy parametr id zostanie uzupełniony (dla struktur adresatGlowny i struktur adresatCCList; struktura nadawca nie jest walidowana, ponieważ nie jest zapamiętywana w systemie EZD), System EZD wyszuka w książce adresowej adresata o zadanym identyfikatorze; jeżeli zostanie on odnaleziony pola szczegółowe opisujące adresata zostaną uzupełnione wartościami z książki adresowej, w przeciwnym wypadku metoda zwróci błąd informujący o nie istnieniu adresata o podanym identyfikatorze. W przypadku gdy parametr id nie zostanie uzupełniony, System EZD uzupełni pola adresata na podstawie wartości pól z przekazanych parametrów szczegółowych.

Określenie rodzaju adresata ze struktur adresatGlowny i adresatCCList na podstawie wprowadzonych parametrów:

Jeśli zostanie wprowadzona wartość parametru eSP, adresat zostanie uznany za adresata ESP. W przypadku znalezienia wiersza w książce adresowej pobrany zostanie adres z książki adresowej; jeśli w książce adresowej pole adresu eSP będzie puste zostanie pobrany adres z pola eSP. W wypadku nieznalezienia wiersza w książce adresowej pobrany zostanie adres z pola eSP przekazanej struktury. Dalsze warunki nie będą sprawdzane.

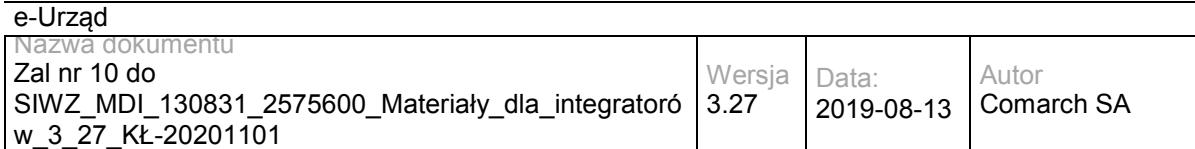

Jeśli zostanie wprowadzona wartość parametru email, adresat zostanie uznany za adresata email. W przypadku znalezienia wiersza w książce adresowej pobrany zostanie adres e-mail z książki adresowej; jeśli w książce adresowej pole adresu e-mail będzie puste zostanie pobrany adres z pola email. W wypadku nieznalezienia wiersza w książce adresowej pobrany zostanie adres z pola e-mail przekazanej struktury. Dalsze warunki nie będą sprawdzane.

Jeśli zostaną wprowadzone wartości parametrów userId oraz komorkaOrg, adresat zostanie uznany za adresata wewnętrznego. System EZD wyszuka jednostkę o odpowiadającym identyfikatorze i użytkownika o odopowiadającym loginie. Jeśli oba elementy nie zostaną odnalezione, lub odnaleziony użytkownik nie będzie przypisany do odnalezionej jednostki metoda zwróci odpowiedni błąd.

W pozostałych przypadkach adresat zostanie uznany za adresata zewnętrznego.

Metoda addDocument ustawi domyślne parametry przesyłek dla wprowadzonych adresatów, zależnie od ich rodzajów:

Adresat Esp:

Tryb wysyłki: tryb przedłożenia

Adresat E-mail:

Temat: tytuł sprawy

Treść: tytuł pisma

Adresat Wewnętrzny:

Do rąk własnych: Nie

Adresat Zewnętrzny:

Numer wysyłki: nadany z numeratora

Sposób wysyłki: List zwykły

Priorytet: ekonomiczny

Operator: Poczta Polska

Obsłużyć: normalnie

Status wszystkich przesyłek zostanie ustawiony na: Przygotowane do wysyłki

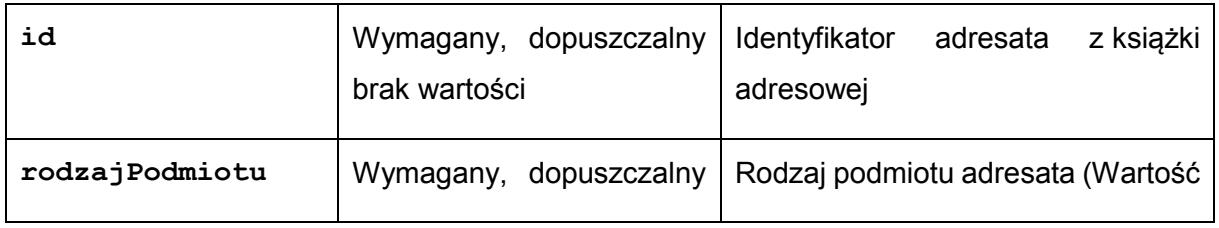

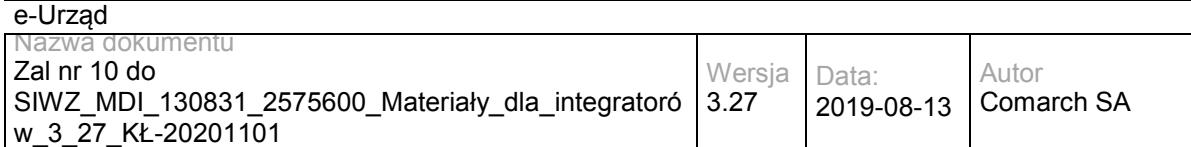

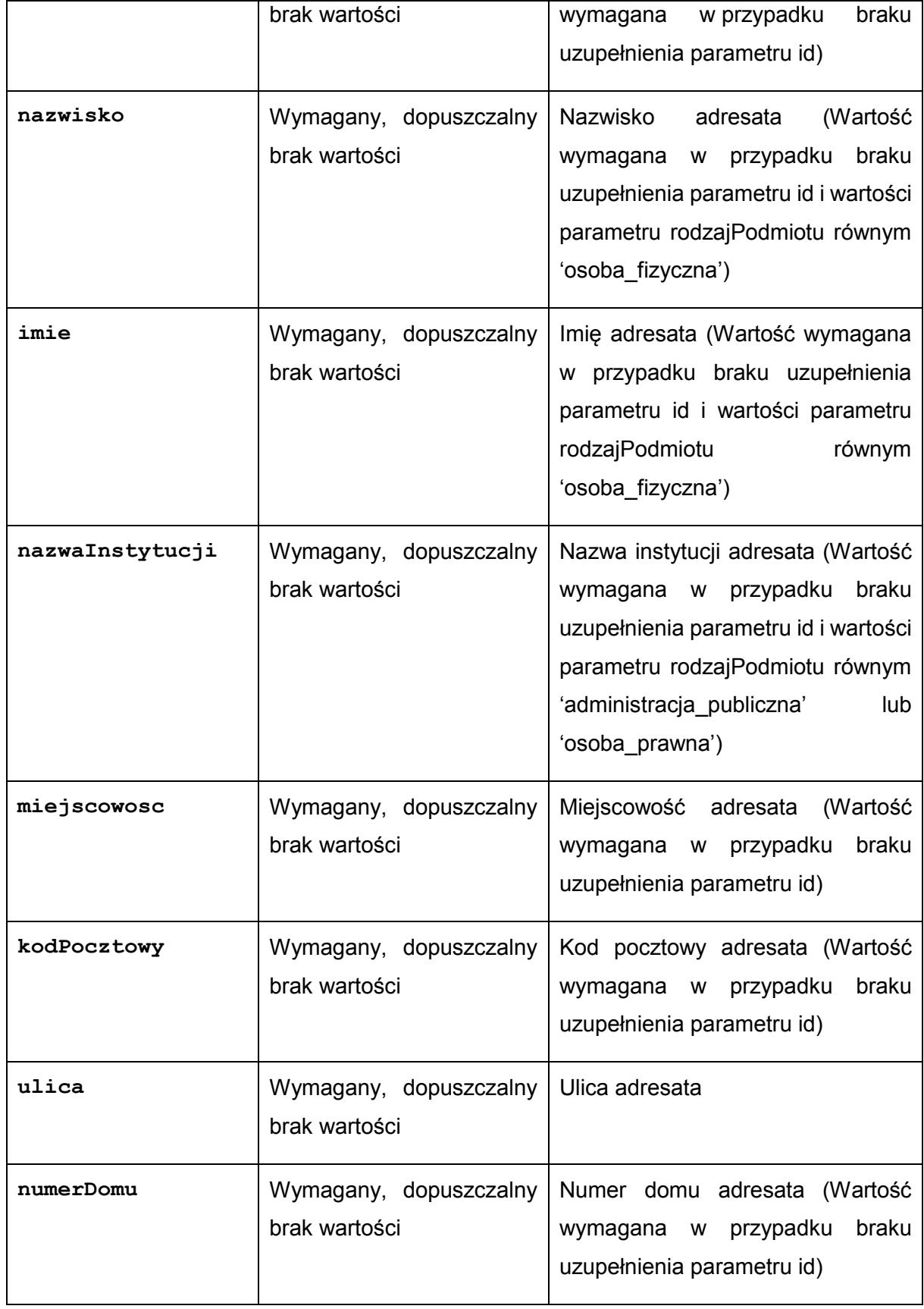

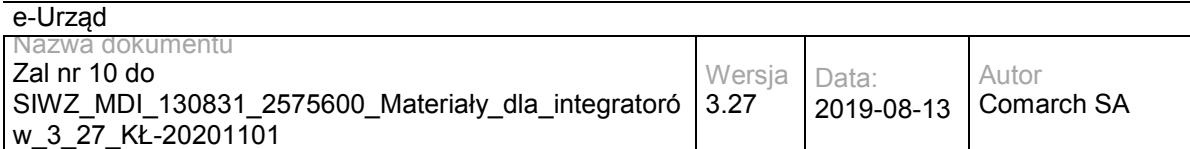

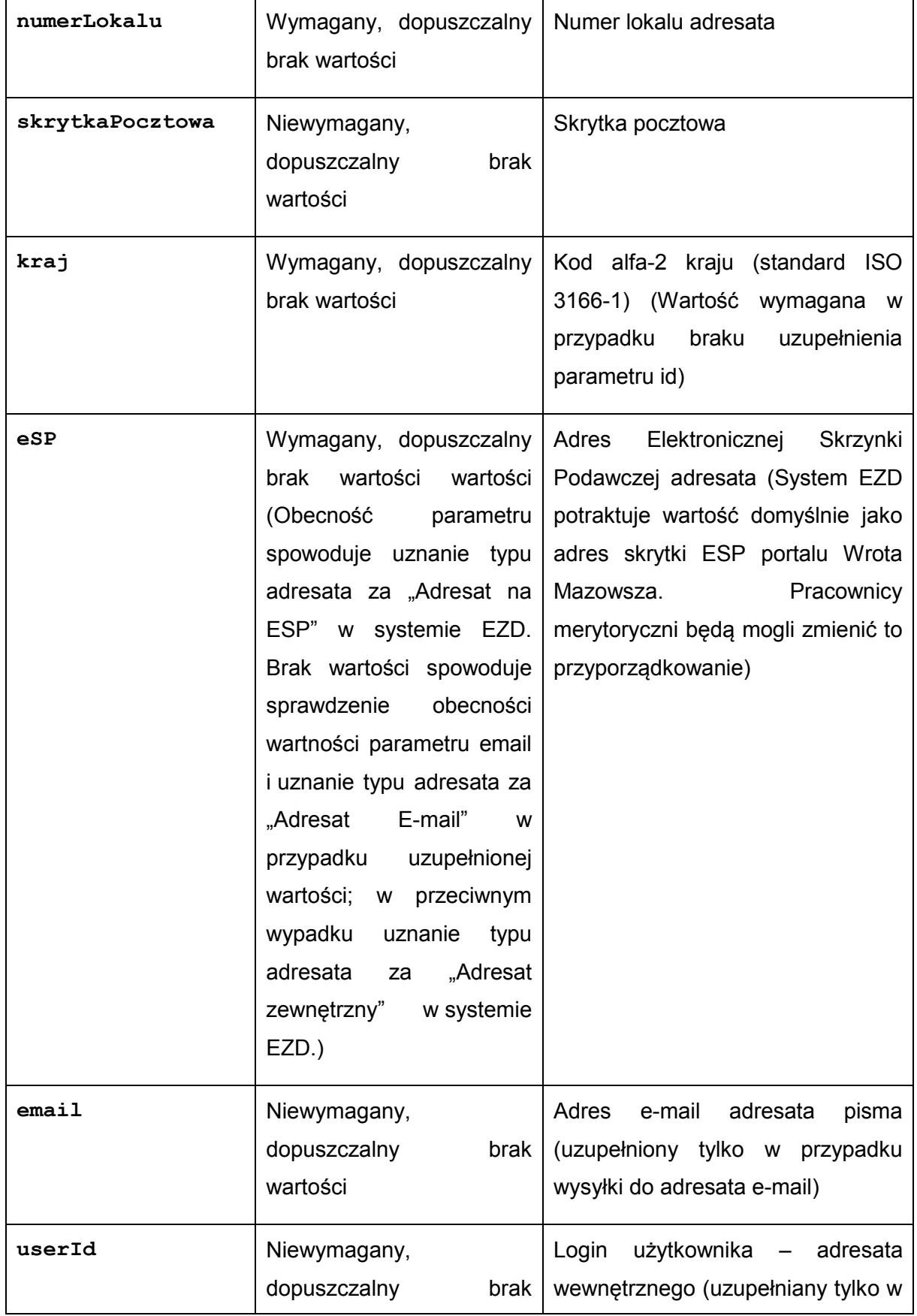

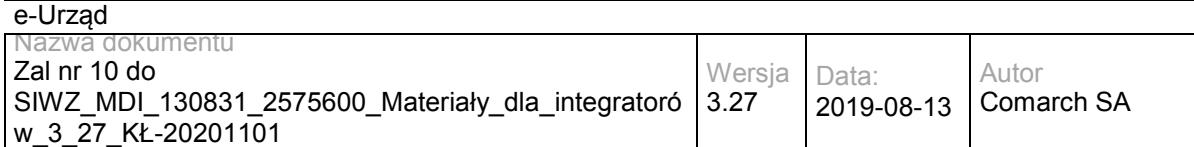

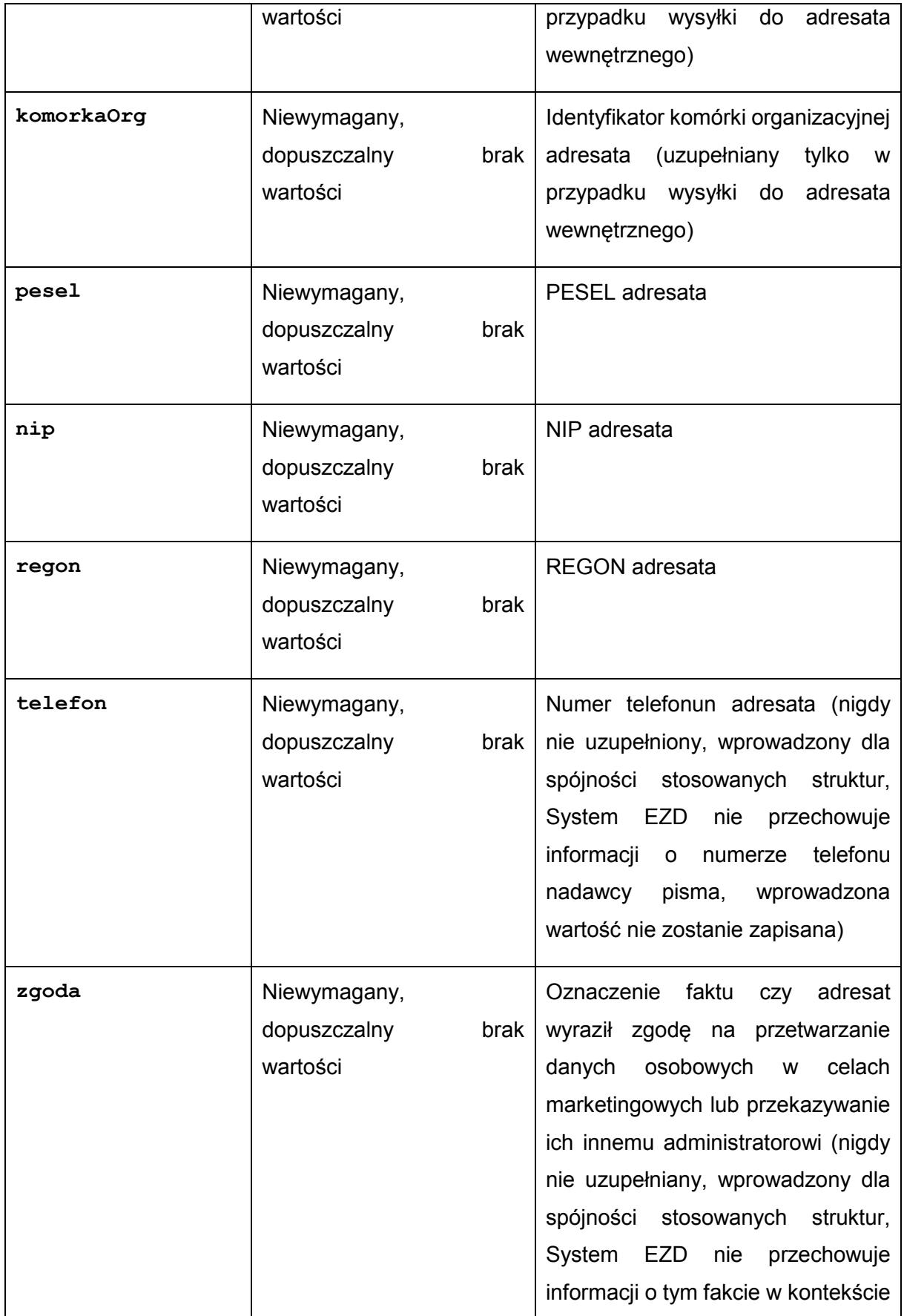

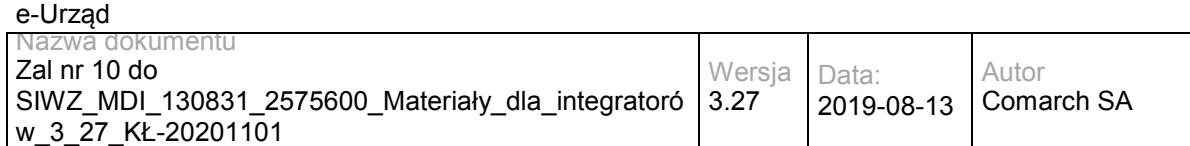

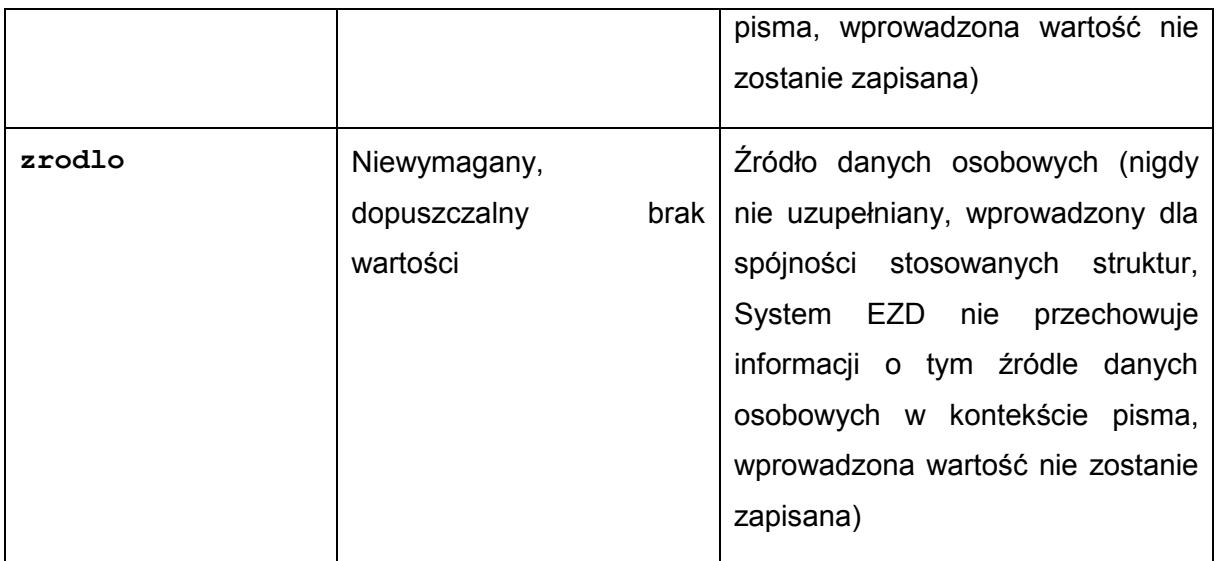

Dopuszczalne wartości pola rodzajPodmiotu struktur: adresatGlowny i adresatCCList

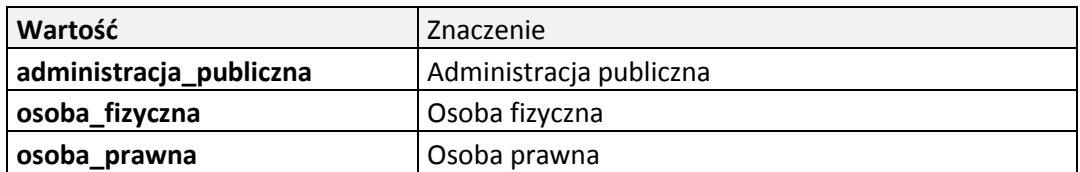

Dopuszczalne wartości pola **kind** struktury **details:**

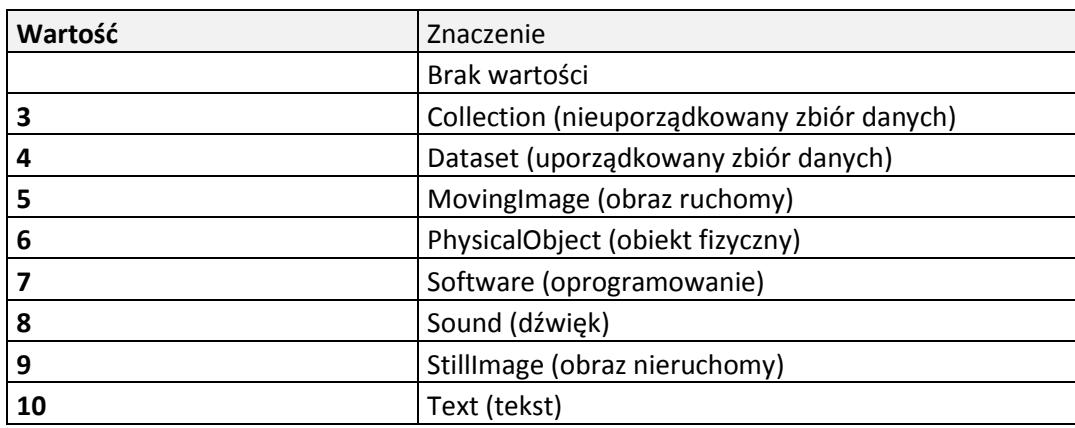

Struktura addDocumentResponse

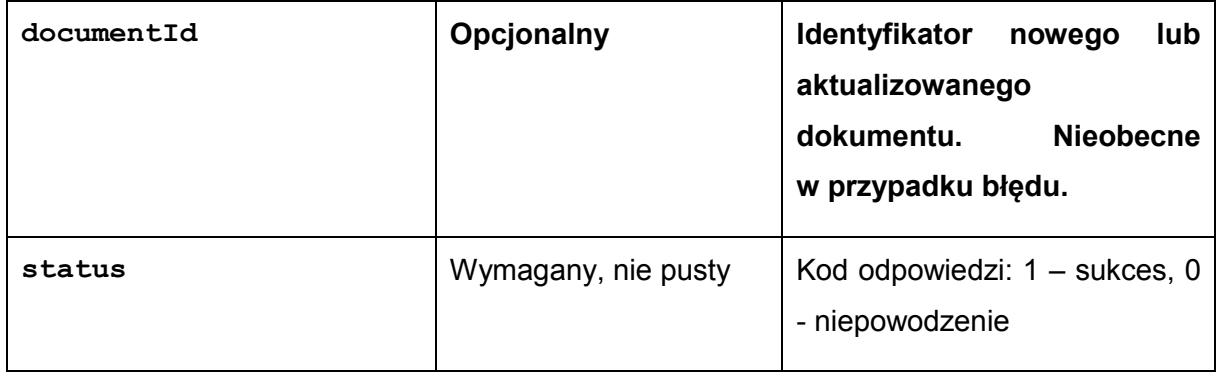

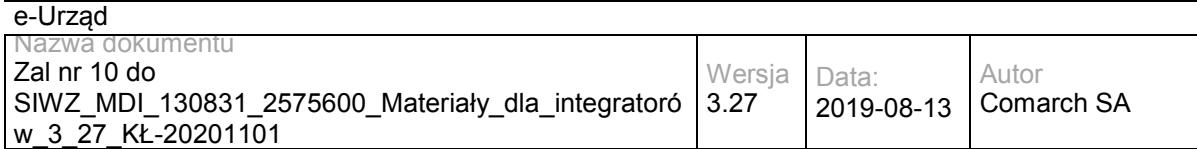

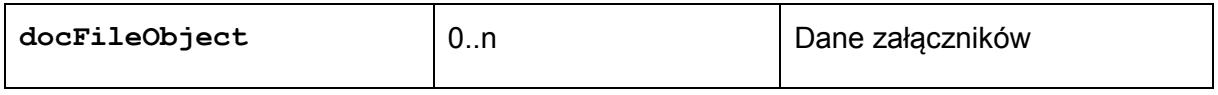

Struktura docFileObject

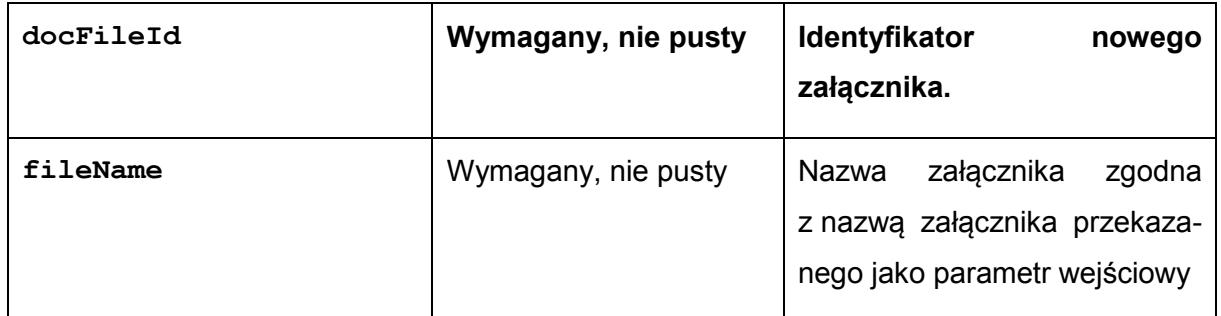

## **Operacja addDocumentAttachment**

Metoda umożliwia dodanie do dokumentu utworzonego w EZD (definiowanego przez identyfikator dokumentu) załącznika przez podanie metadanych pliku oraz linku do lokalizacji pliku w katalogu 'upload' na serwerze FTP..

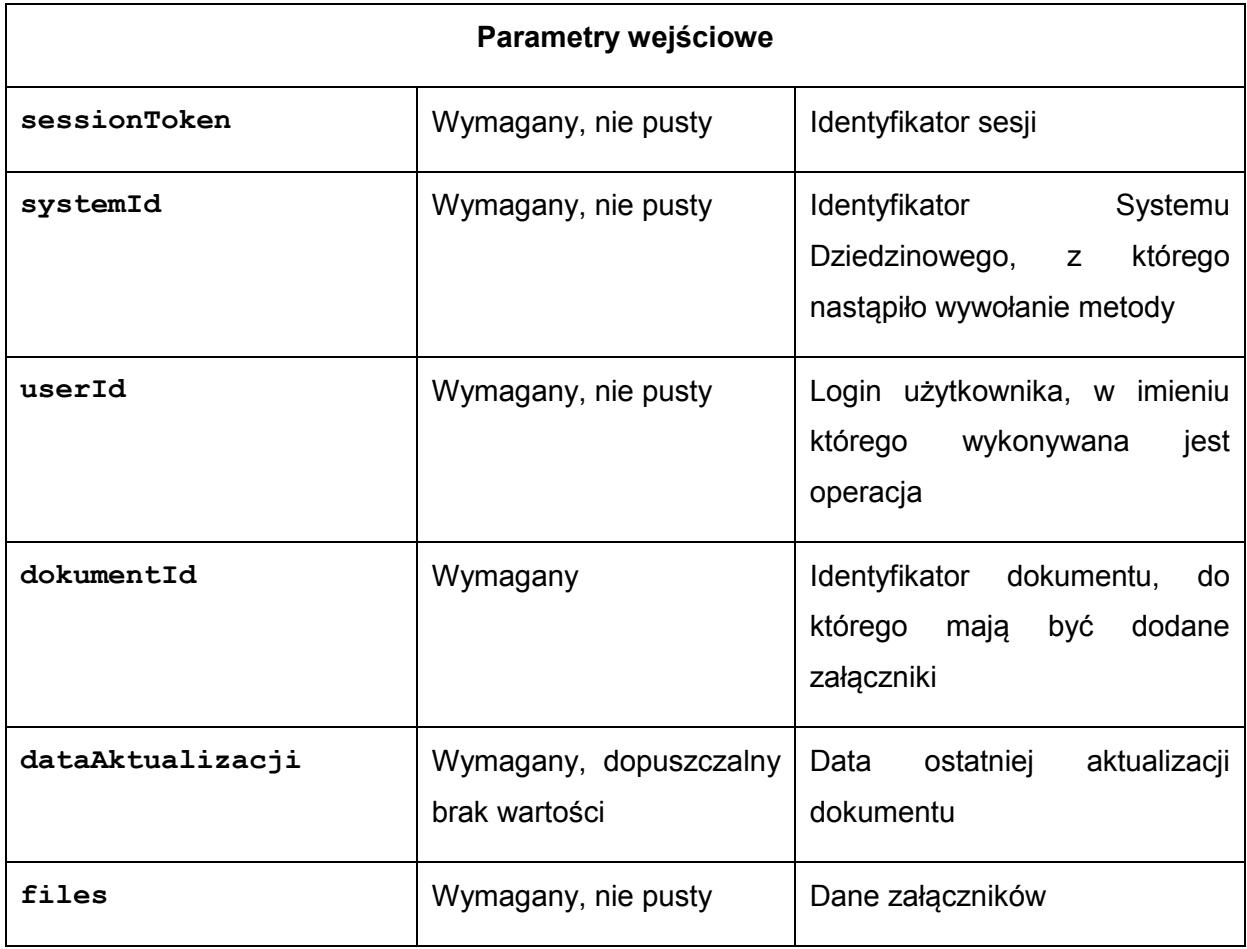

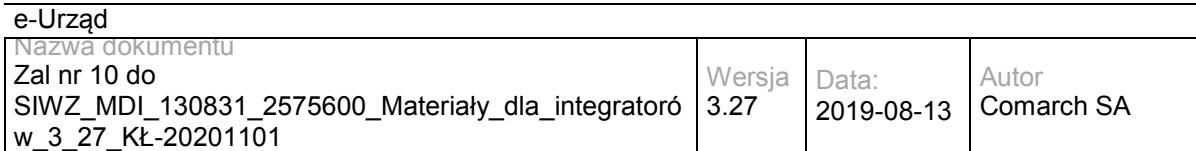

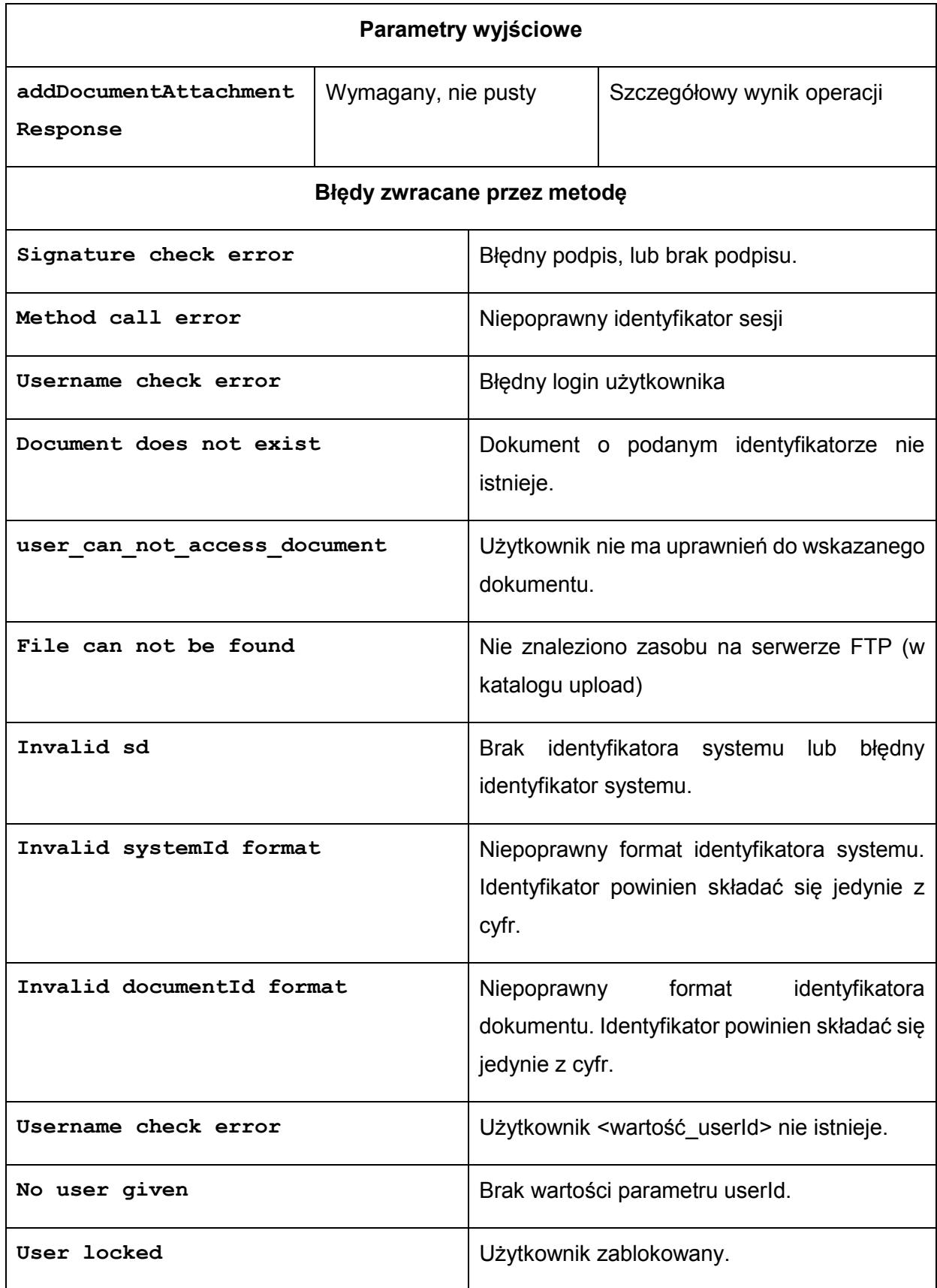

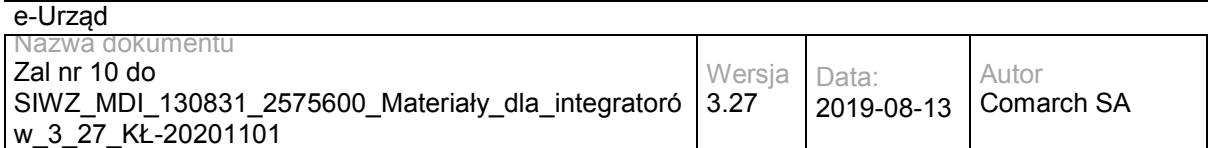

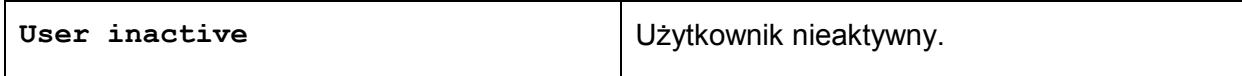

#### Struktura files:

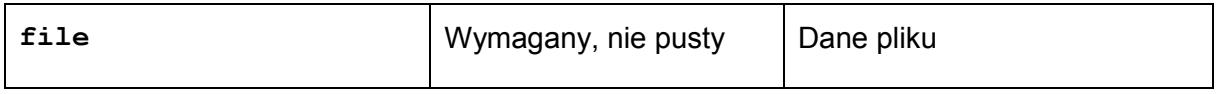

#### Struktura file:

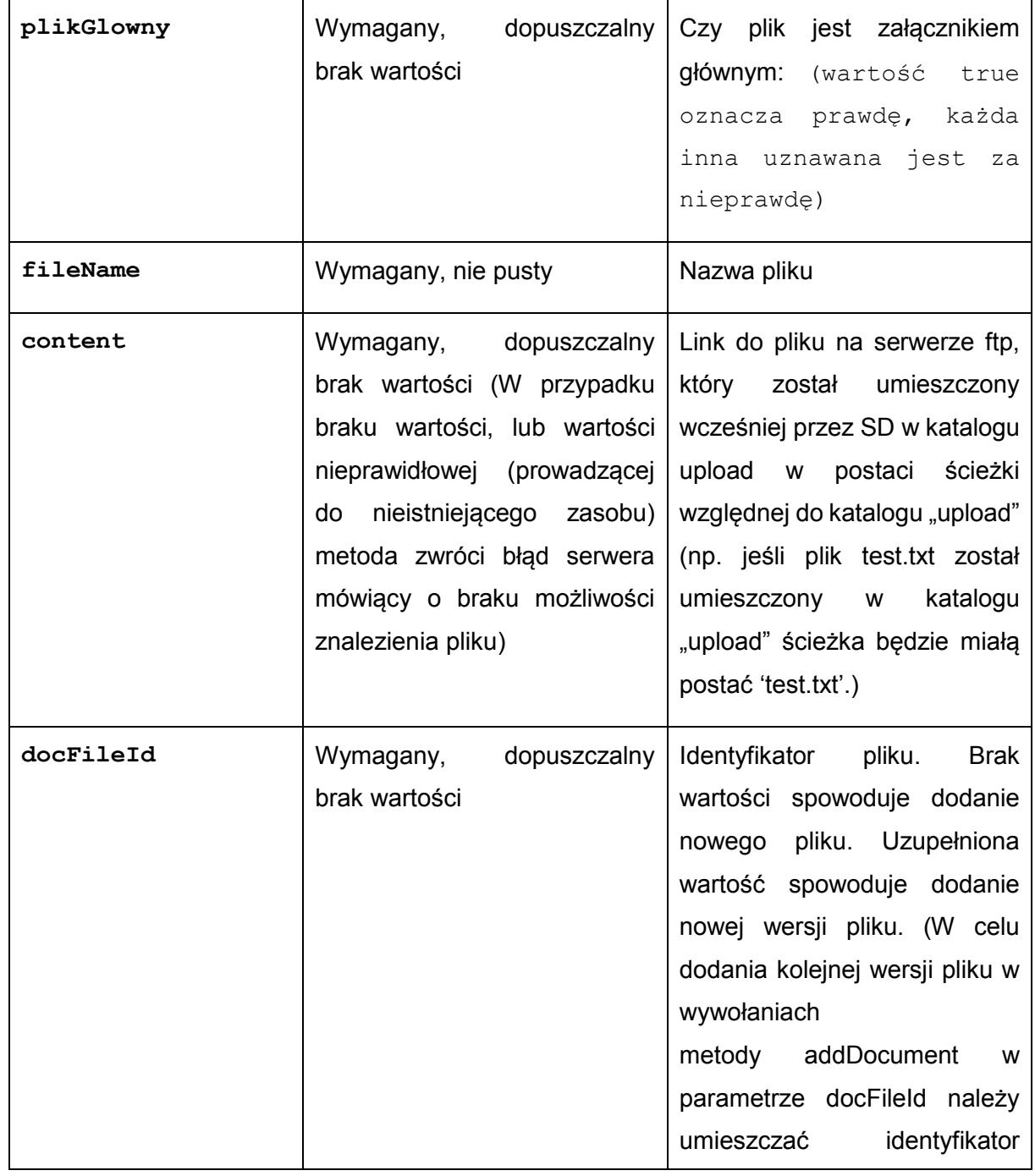

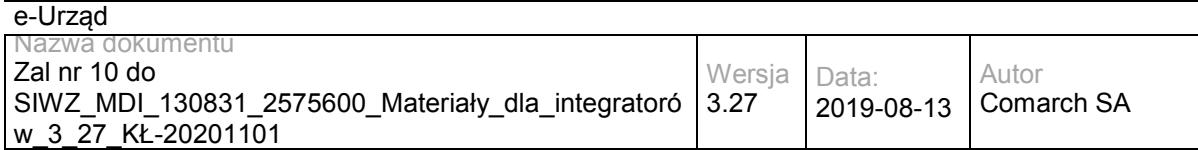

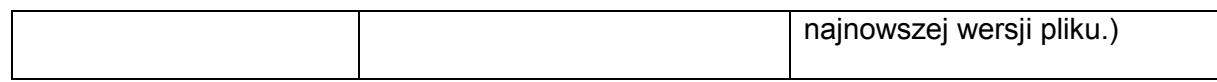

Struktura addDocumentAttachmentResponse

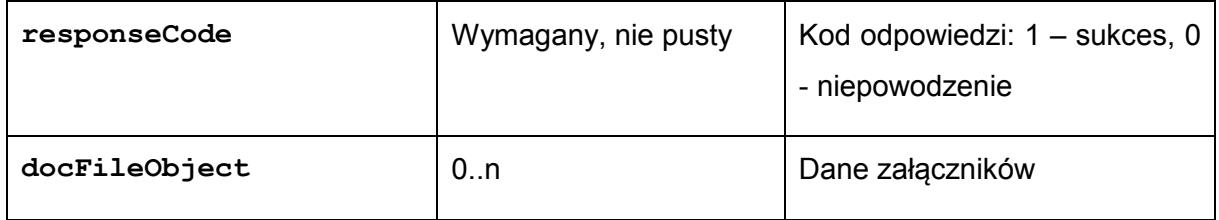

Struktura docFileObject

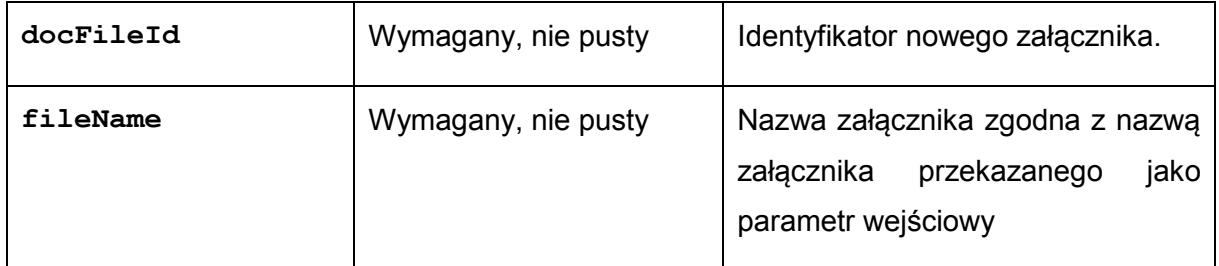

## **Operacja getUserList**

Metoda zwraca dane w postaci listy użytkowników wraz z komórkami organizacyjnymi, do których są przypisani.

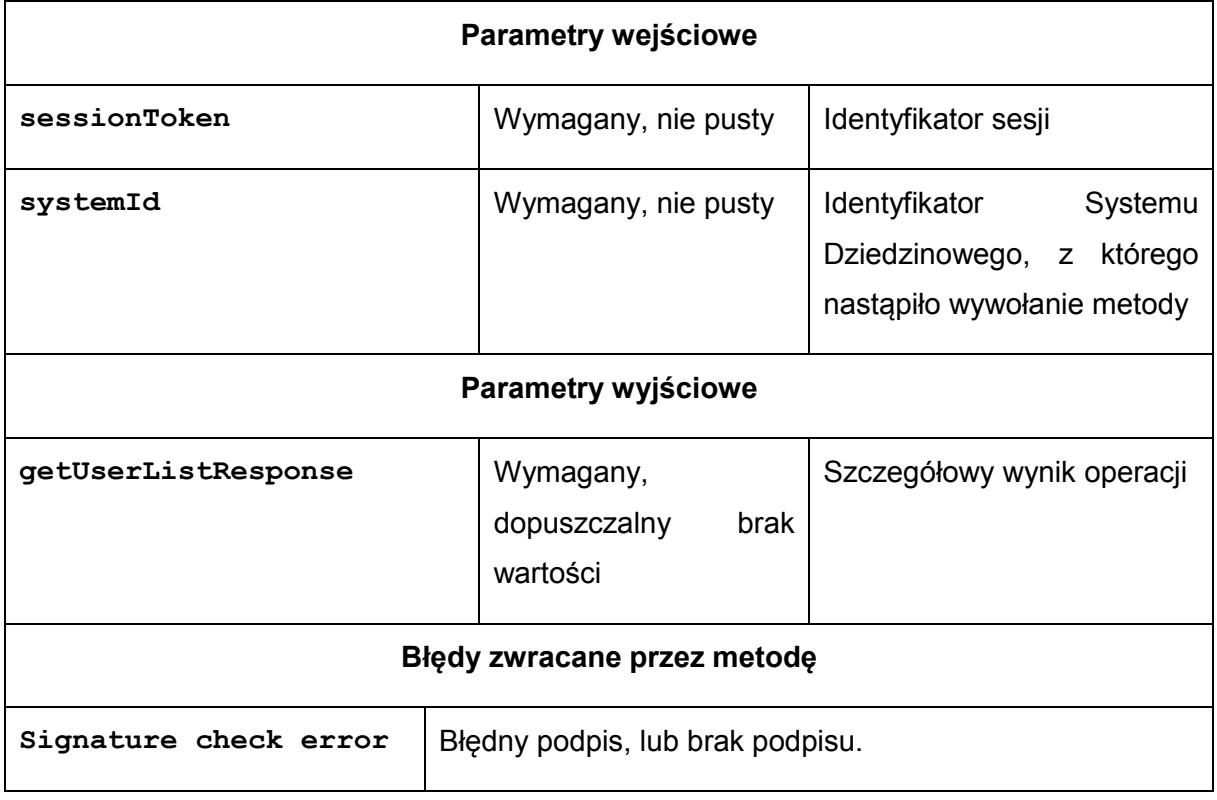

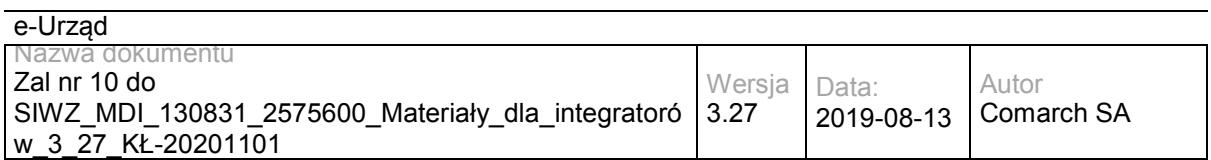

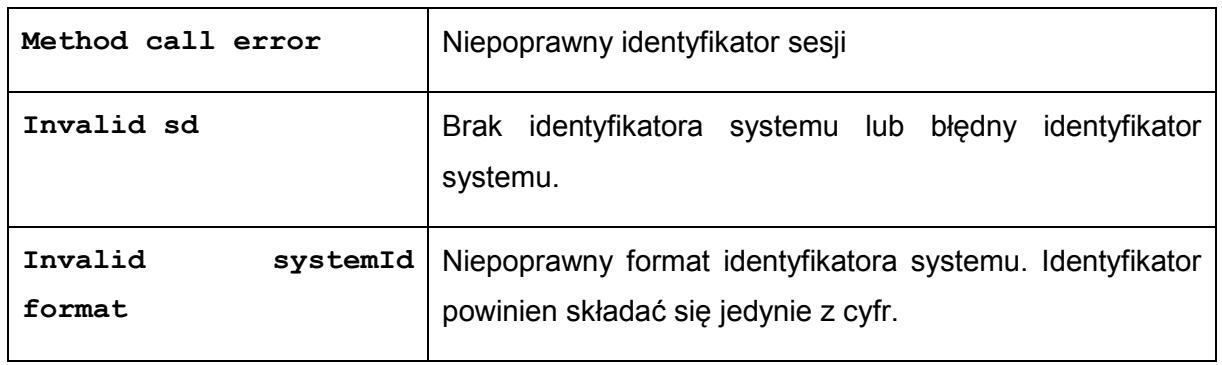

### Struktura getUserListResponse**:**

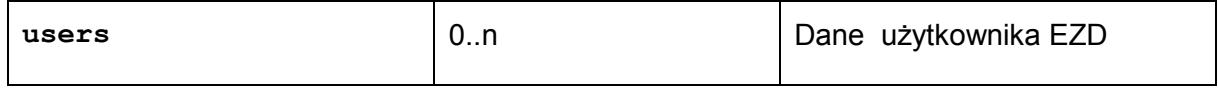

Struktura users

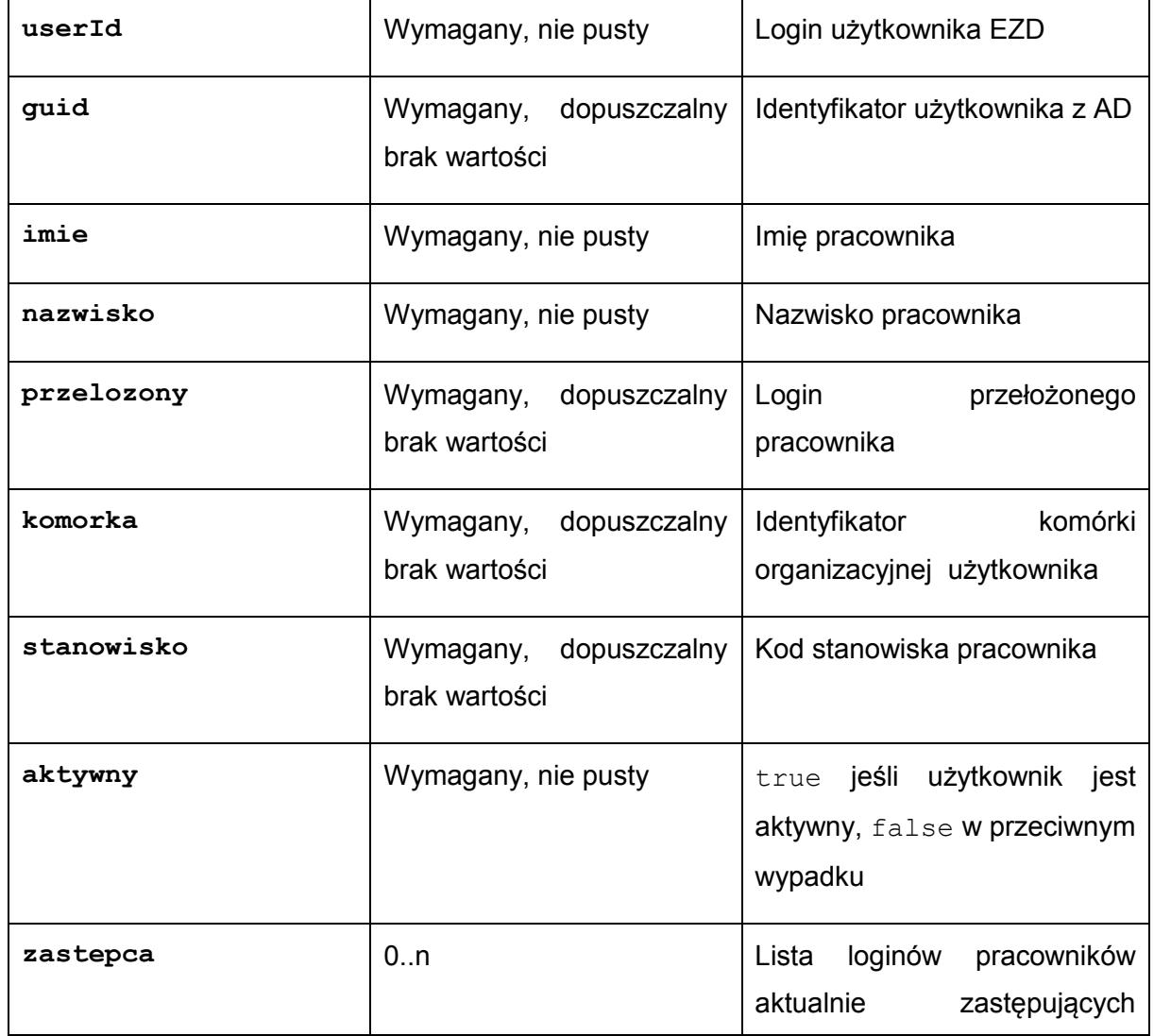

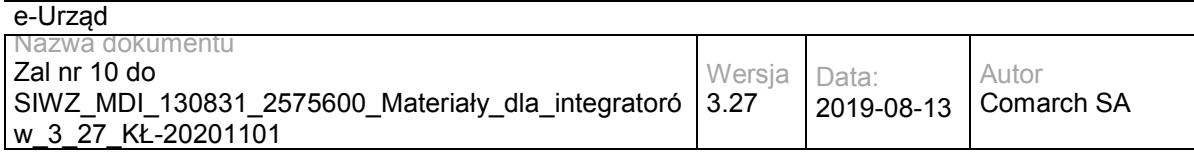

danego pracownika

# **Operacja getStructureList**

Metoda zwraca strukturę organizacyjną z EZD.

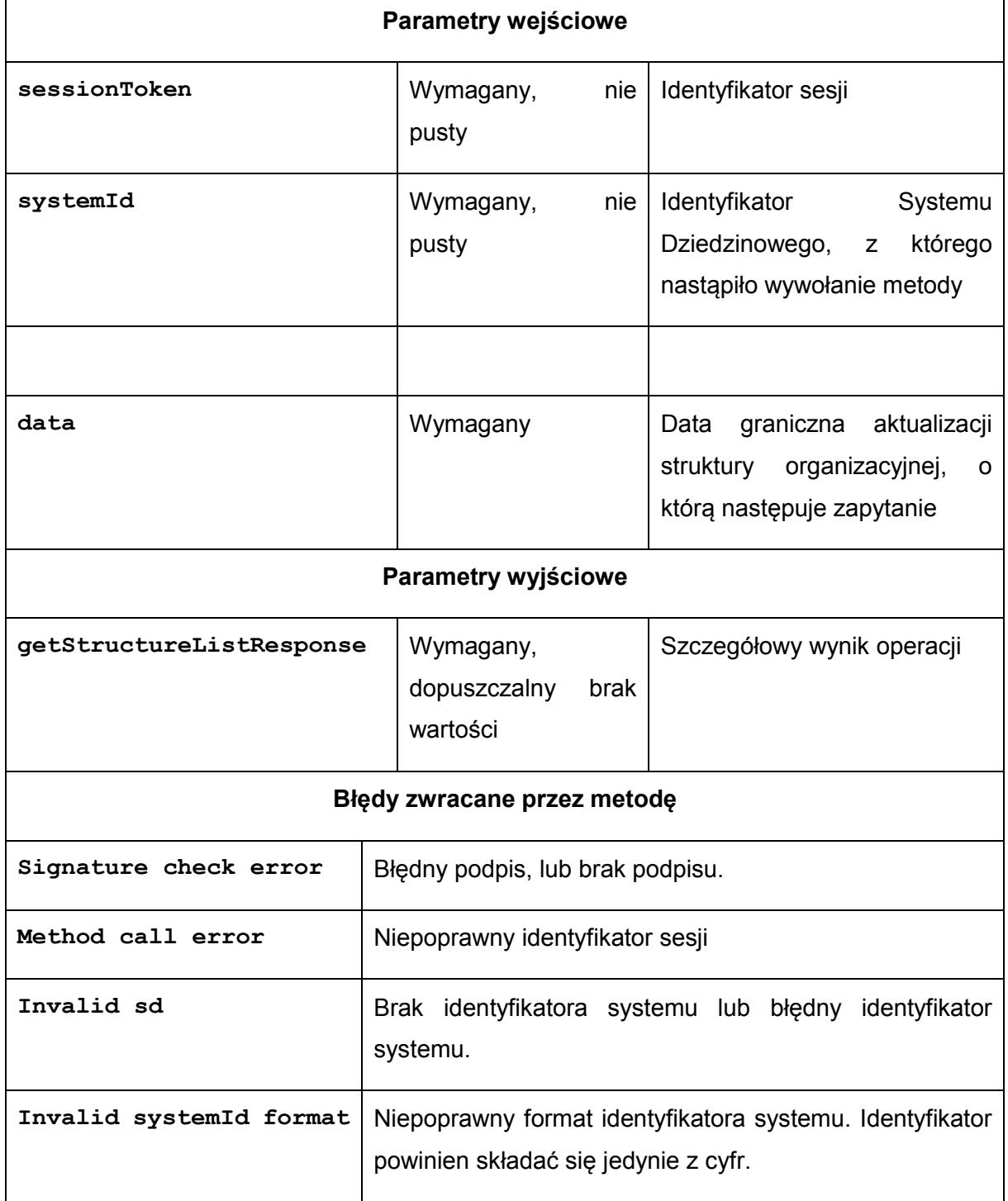

Struktura **getStructureListResponse:**

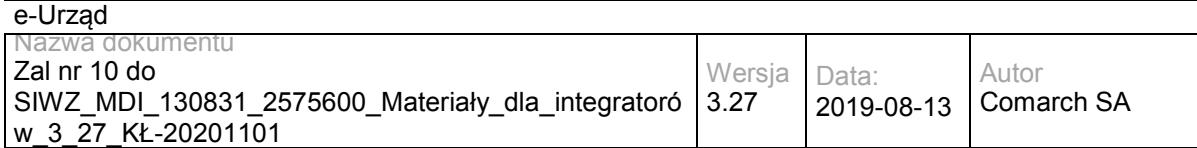

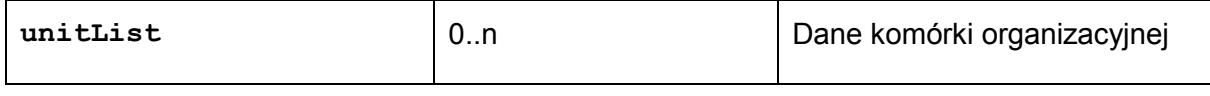

Struktura unitList

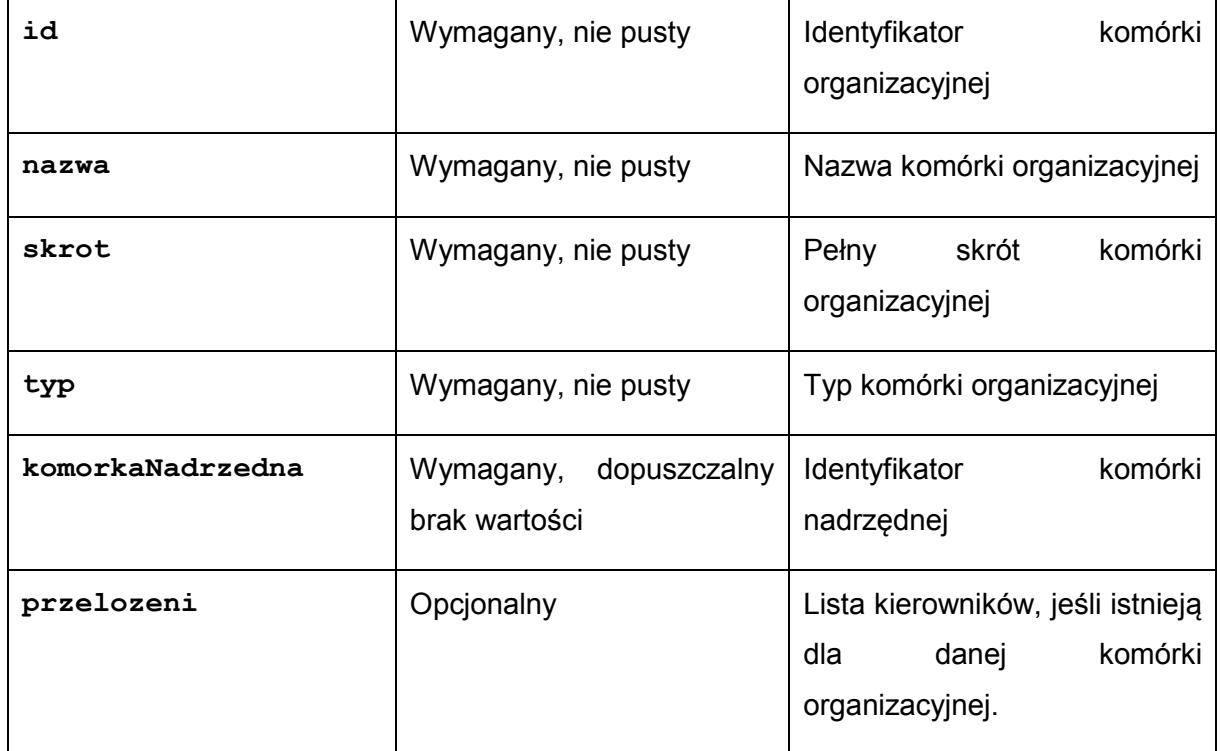

Struktura przelozeni**:**

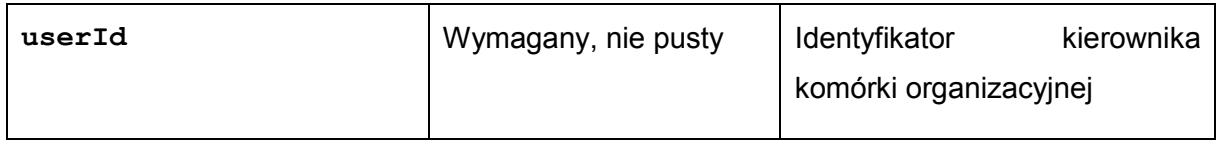

### **3.4.5 Funkcja wyszukiwania prostego, zaawansowanego i wyszukiwania w plikach**

### **Opis**

Zgodnie z założeniami system EZD ma udostępniać możliwość wyszukiwania w dokumentach zarejestrowanych w systemie. Operacja wyszukiwania jest inicjowana w Systemie Dziedzinowym, a wykonywana w systemie EZD. Wyniki wyszukiwania są prezentowane w Systemie Dziedzinowym w formie tabeli udostępnianej przez system EZD. Pełen przepływ danych został przedstawiony w następującej liście:

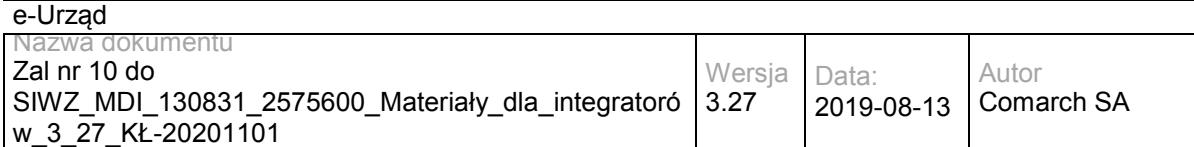

System Dziedzinowy wywołuje operację logowania użytkownika za pomocą metody loginUser opisanej w sekcji 1.2.2. Jeśli logowanie powiedzie się, w odpowiedzi metoda zwróci identyfikator sesji użytkownika.

System Dziedzinowy w sposób asynchroniczny (technologia AJAX) "doklei" do formularza wyszukiwania otrzymany sid, a następnie prześle formularz pod wskazany przez Wykonawcę e-Urząd adres systemu EZD (zależnie od trybu wyszukiwania) metodą POST (ze względu na bezpieczeństwo sid) przekierowując jego wyniki do wyodrębnionej na stronie ramki iframe.

System EZD w momencie otrzymania żądania zweryfikuje czy w bieżącym oknie przeglądarki użytkownik jest zalogowany i jest to ten sam użytkownik, dla którego utworzono sesję wskazaną przez sid:

- jeśli tak, wykorzystana zostanie istniejąca sesja, a nowa sesja określona przez przekazany sid zostanie unieważniona (dodatkowo jeśli użytkownik pracował w EZD trybie zastępstwa w tym samym oknie przeglądarki, tryb zastępstwa zostanie automatycznie wyłączony),
- jeśli nie, system EZD wykorzysta przekazany sid do uwierzytelnienia użytkownika.

System EZD zwróci stronę z wynikami wyszukiwania dla danego użytkownika:

- w trybie wyszukiwania przez SD wyłączona zostanie opcja "Wyszukaj" ponownie",
- wszystkie łącza do dokumentów/spraw będą otwierane w nowym oknie przeglądarki (target=" blank")

### **Rodzaje wyszukiwań wraz z parametrami**

Objaśnienia:

<host> - identyfikator serwera aplikacyjnego systemu EZD parametry określające daty powinny być podawane w formacie YYYY-MM-DD

Wyszukiwanie proste (w plikach, lub nie) Adres żądania: https://<host >/ezd/zest\_sprawy\_szukaj.pl?perform\_search=1

Parametry:

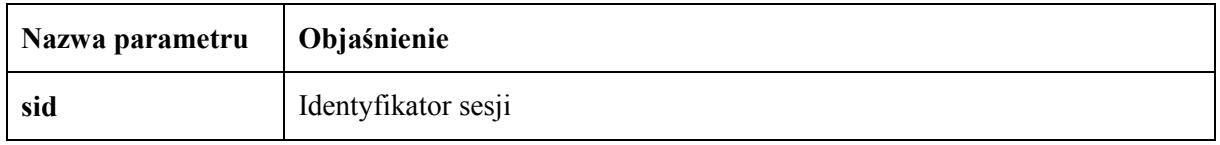

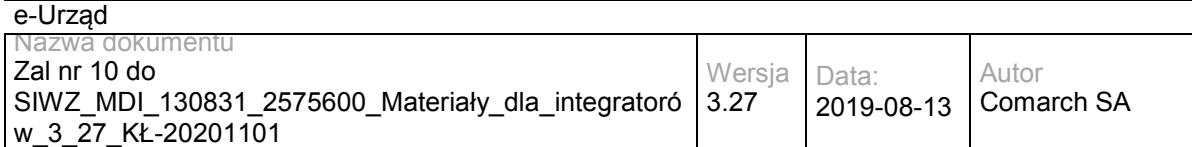

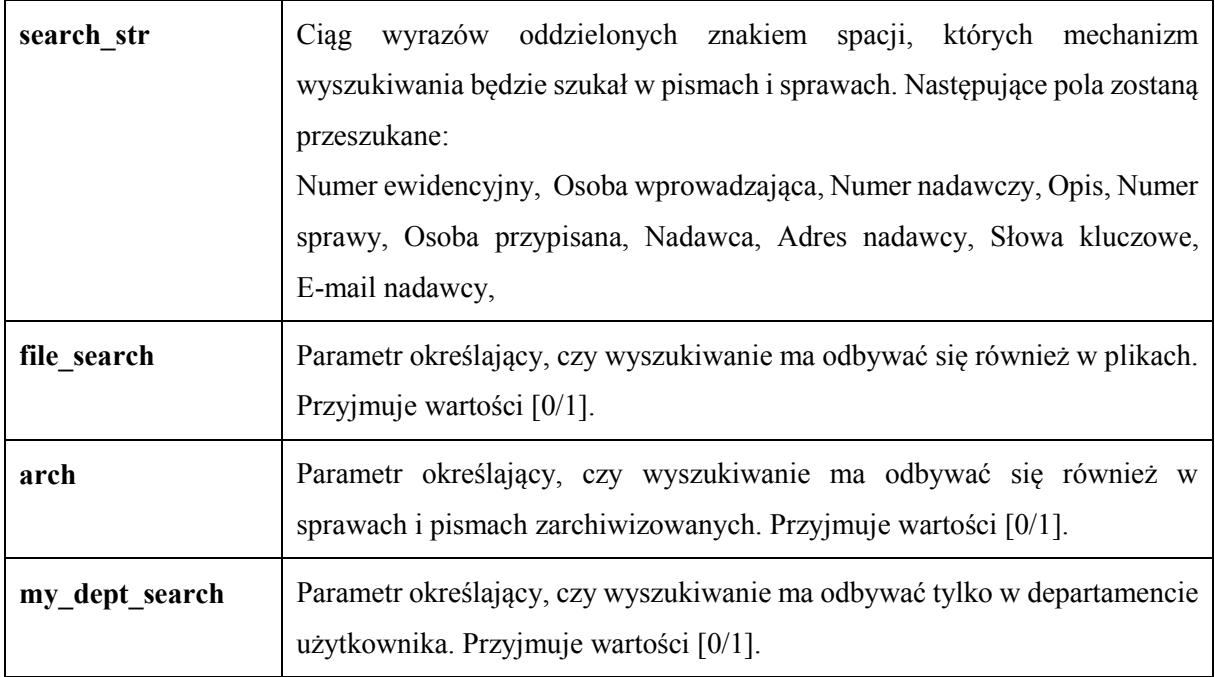

Wyszukiwane zaawansowane (bez plików)

Adres żądania:

https://<host >/ezd/zest.pl?zest=sprawy\_zaawansowane\_szukaj& perform\_search=1& search\_in\_files=0

### Parametry:

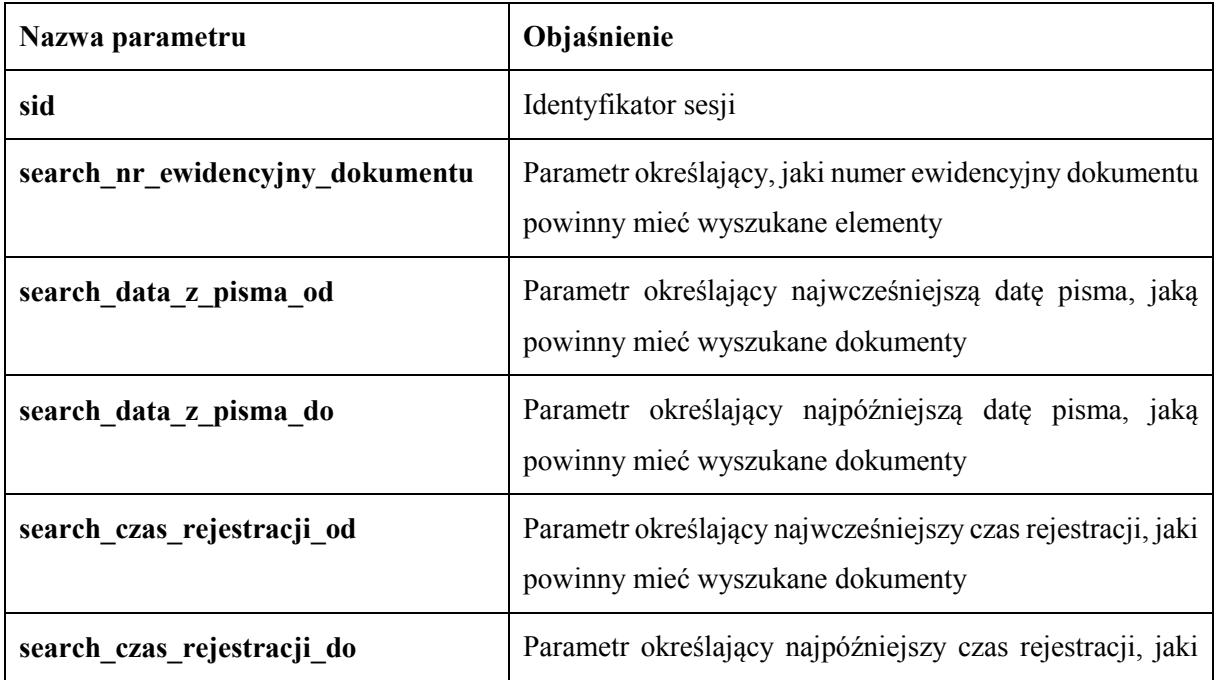

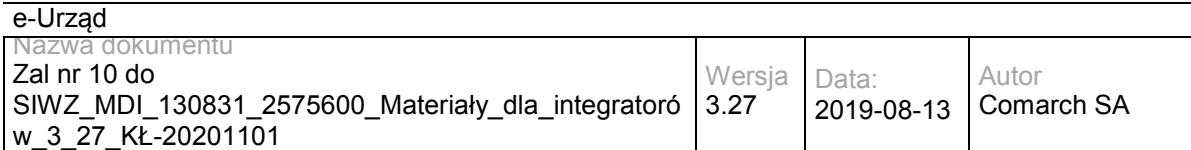

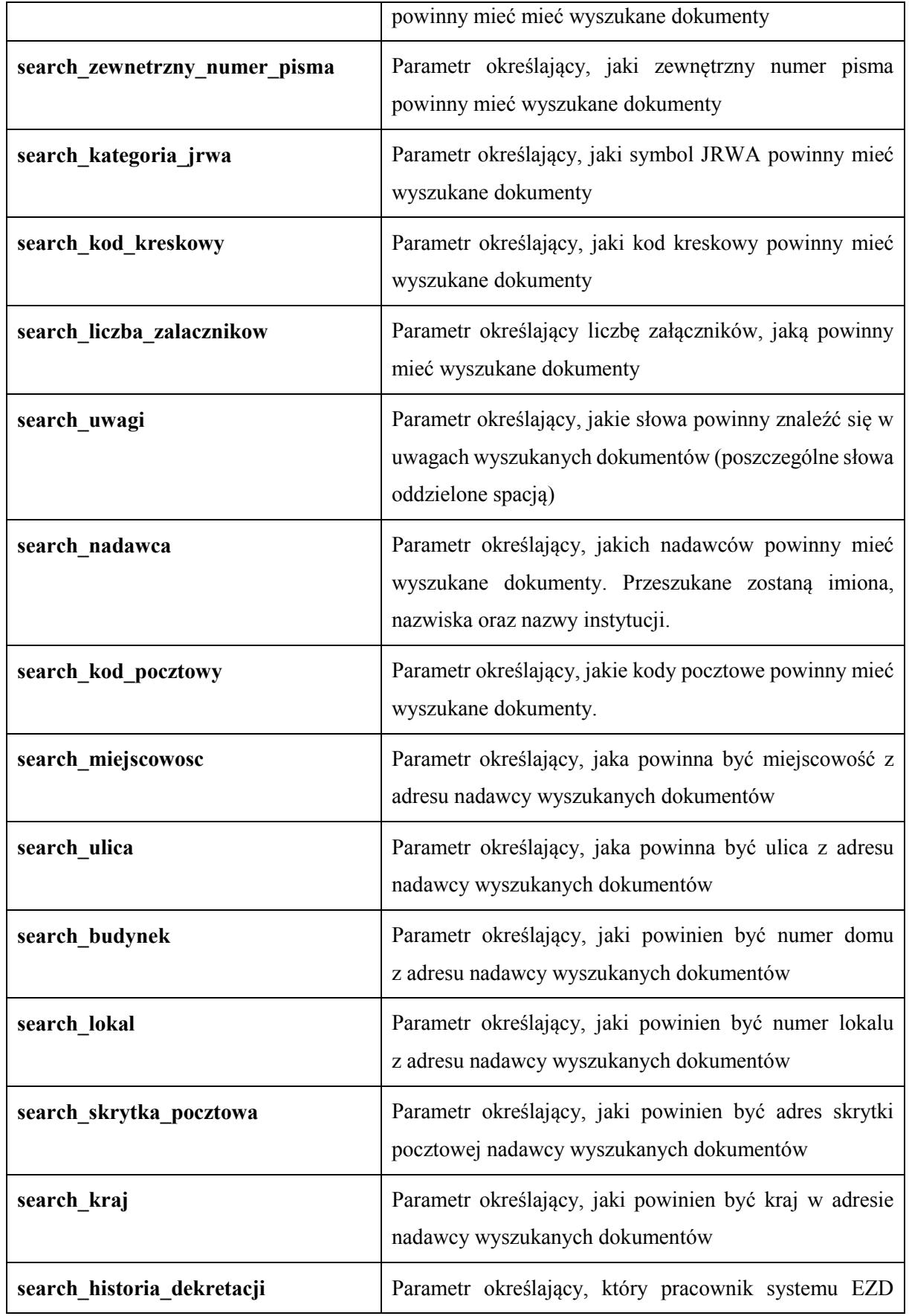

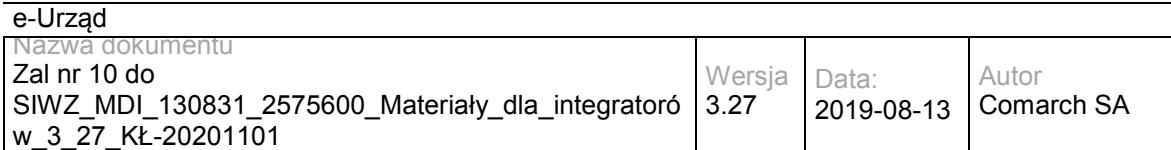

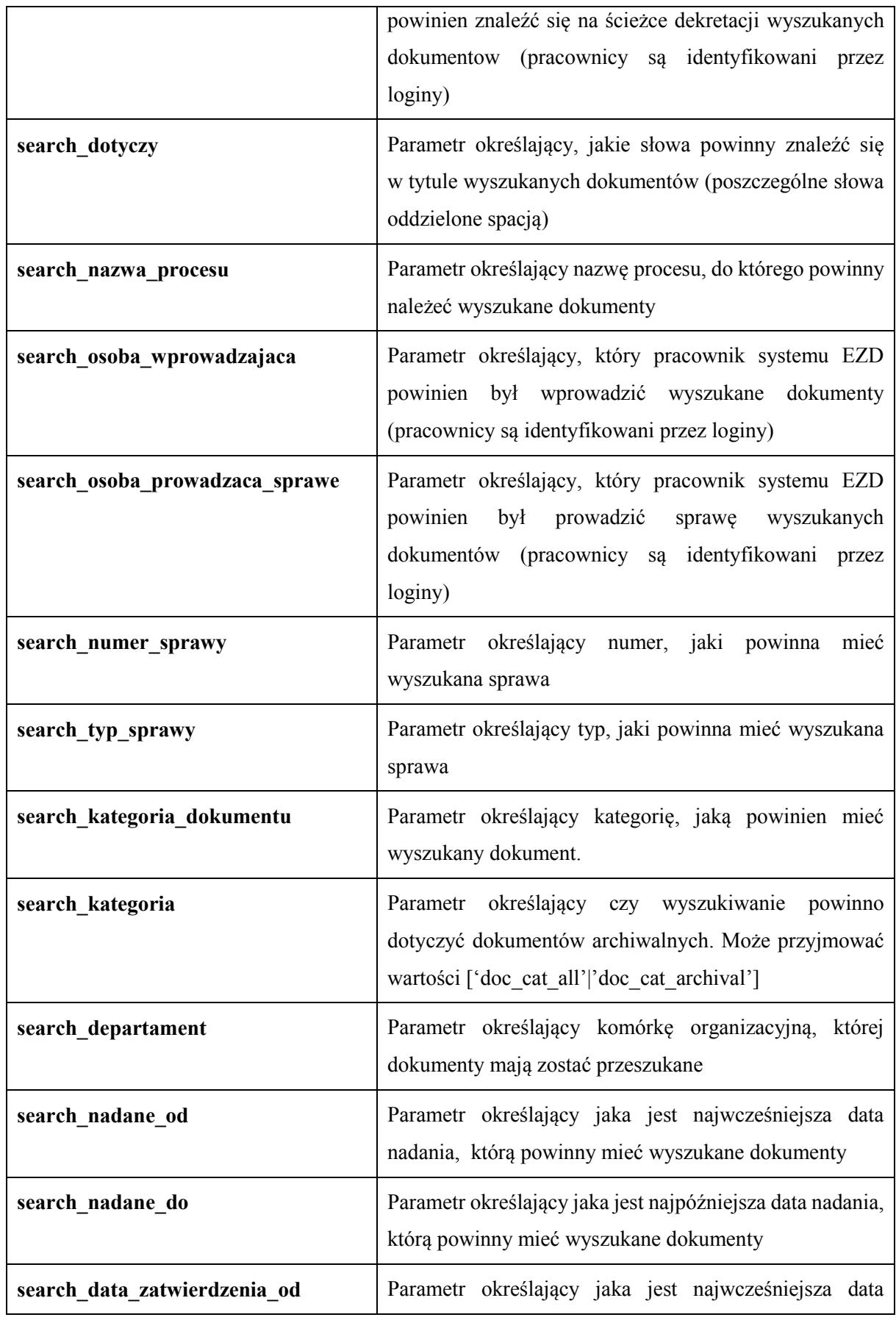

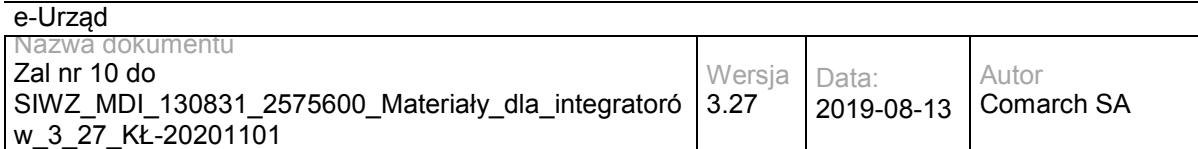

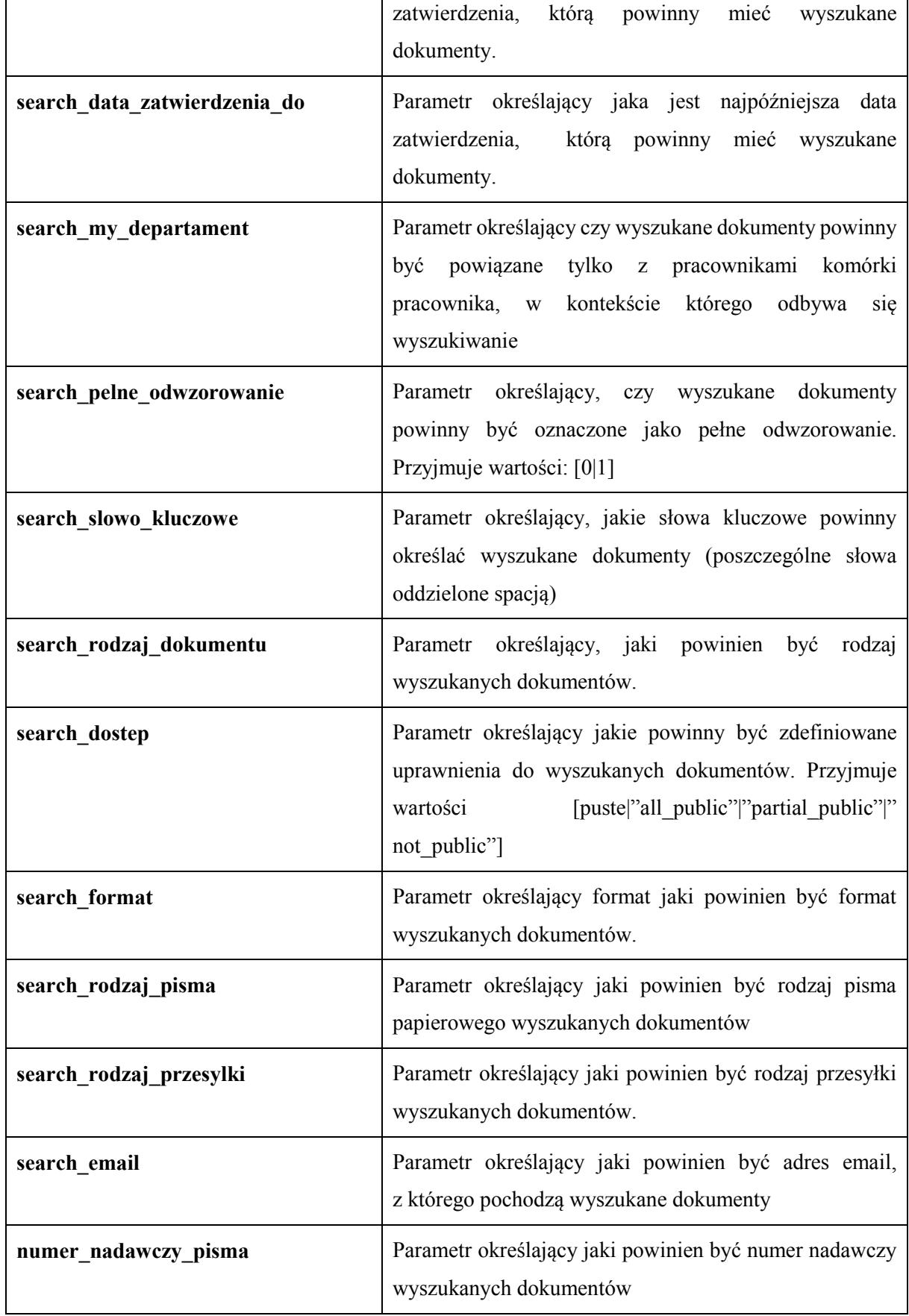

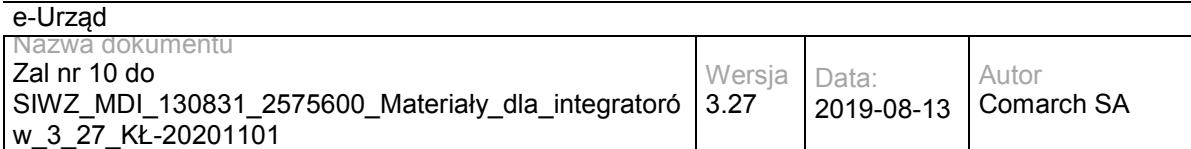

Wyszukiwanie zaawansowane w plikach Adres żądania: https://<host >/ezd/zest.pl?zest=sprawy\_zaawansowane\_szukaj& perform\_search=1& search in files=1

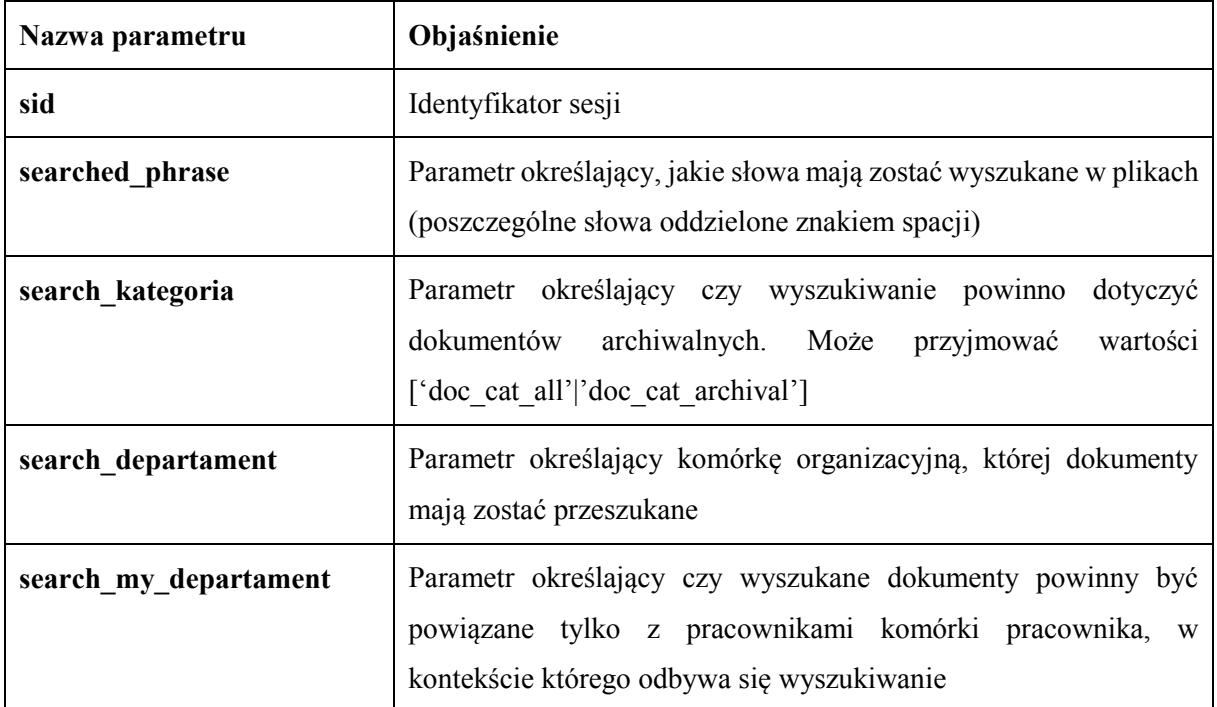

# **3.4.6 Realizacja funkcji repozytorium plików Opis ogólny**

Wykonawca udostępnia w sieci lokalnej zasób plikowy (katalog) na potrzeby przechowywania finalnych wersji dokumentów przeznaczonych do wysyłki z SD oraz udostępniania plików na potrzeby SD. Komunikacja z tym zasobem odbywa się za pomocą protokołu FTP-SSL z pominięciem szyny danych LESB.

## **Zagadnienia bezpieczeństwa**

Dostęp do zasobu jest zabezpieczony loginem i hasłem do dedykowanego konta na serwerze EZD (konto lokalne lub domenowe),

Ograniczone uprawnienia dedykowanego konta:

Tylko odczyt plików z udostępnionego katalogu,
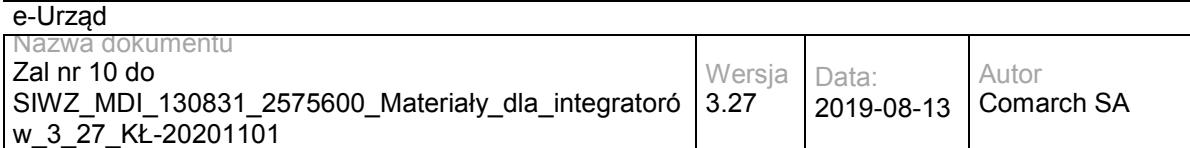

Wyłączenie możliwości zmiany katalogu oraz wyświetlenia jego zawartości udostępnionego katalogu.

Zabezpieczenie połączenia:

FTPS – wykorzystanie protokołu FTP z zabezpieczeniem przez TLS/SSL. Serwer FTP będący częścią Internet Information Services dostępny w Microsoft Windows Server 2008R2. Na potrzeby bezpiecznej komunikacji zostanie wykorzystany certyfikat SSL serwera EZD.

Nazwa plików przechowywanych w zasobie, jest tworzona na podstawie skrótu (hash) pliku, w związku z czym praktycznie niemożliwym jest "zgadywanie" nazw plików do pobrania (nazwy te znane są tylko systemowi EZD).

Na serwerze Internet Information Services domyślnie włączone jest logowanie operacji serwera FTP. W logach zapisywane są informacje m.in. o:

- 1. ip maszyny-klienta,
- 2. wykonywanej operacji,
- 3. użytkowniku FTP
- 4. statusie operacji

Nie są wymagane dodatkowe działania w skrypcie instalacyjnym w celu uruchomienia logowania tych parametrów.

W związku z brakiem możliwości przeglądania katalogu, w którym znajdują się pliki do pobrania, i możliwością pobrania pliku tylko o znanej nazwie (pochodzącej ze skrótu pliku), plik może zostać pobrany przez osoby posiadające uprawnienia do dokumentu, z którym dany plik jest związany.

Po dodaniu dokumentu z załącznikiem (plikiem) za pomocą udostępnianych metod, plik jest usuwany z katalogu upload. Dostęp do pliku mają użytkownicy posiadający uprawnienia do dokumentu, z którym dany plik jest związany.

Do zasobu można przesyłać pliki tekstowe oraz binarne.

# **Wykorzystanie zasobu plikowego w kontekście udostępnianych usług**

Wysyłanie pliku przez EZD:

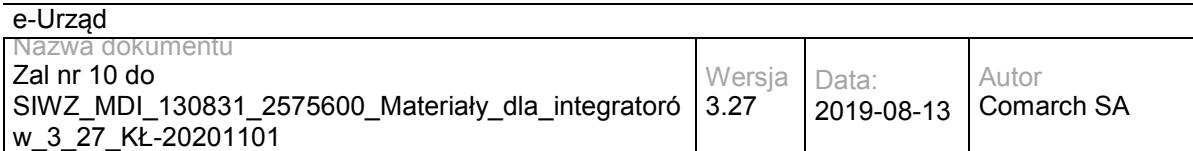

Za każdym razem kiedy w ramach wywołania metody usługi wysyłana ma być zawartość pliku (*content*), system EZD zwróci w tym miejscu link do pliku znajdującego się w zasobie plikowym. System SD sam pobierze wskazany plik z zasobu plikowego

Wysyłanie pliku do EZD:

Przed wywołaniem metody usługi na szynie, która dodaje załącznik (lub dokument z załącznikiem), system zewnętrzny (SD) umieszcza plik załącznika we wskazanym (ustalonym) katalogu *upload* w zasobie plikowym.

Za każdym razem kiedy wysyłana ma być zawartość pliku (content), system SD przekaże w tym miejscu link do pliku znajdującego się w katalogu *upload* zasobu plikowego. System EZD sam pobierze plik i umieści go w odpowiednim miejscu repozytorium, a następnie usunie plik z katalogu *upload*.

# **3.4.7 Interfejs do ewidencjonowania Systemów Dziedzinowych w systemie EZD Opis ogólny**

Wykonawca udostępnił zestawienie i formularz przeznaczony do ewidencji Systemów Dziedzinowych. Zestawienie, do którego uprawnienia mają wyłącznie administratorzy, jest dostępne w menu bocznym w sekcji 'Administracja' pod nazwa 'Systemy Dziedzinowe'. Prezentuje nazwy i unikalne identyfikatory systemów. Zestawienie udostępnia akcję 'Dodaj System Dziedzinowy', która prowadzi do formularza, na którym wymagane jest podanie nazwy nowego systemu. System EZD automatycznie nada unikalny identyfikator dodawanemu systemowi.

# **3.4.8 Interfejs do przyporządkowywania dokumentów do SD w Systemie EZD Przyporządkowanie pism w sprawie do Systemów Dziedzinowych**

Wykonawca udostępnił przyciski 'Udostępnij dla SD' na formularzach pisma w sprawie oraz pisma wychodzącego zaakceptowanego. Wybranie przycisku spowoduje otworzenia okna

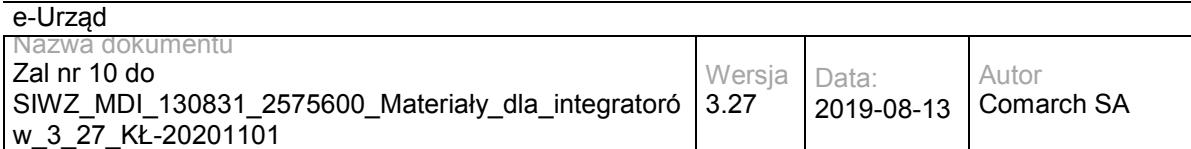

'Systemy Dziedzinowe' pozwalającego na utworzenie listy Systemów Dziedzinowych, którym należy przyporządkować dane pismo. Wybranie przycisku 'Zapisz' w oknie 'Systemy Dziedzinowe' spowoduje zapisanie wprowadzonych przyporządkowań. Wybranie przycisku 'Udostępnij dla SD' będzie możliwe po uzupełnieniu wymaganych pól pisma i zapisaniu zmian. Przed zapisaniem przycisk będzie nieaktywny, a najechanie na niego wskaźnikiem myszy spowoduje wyświetlenie informacji o potrzebie uzupełnienia i zapisu danych. Przycisk na formularzach pism wychodzących nie zostanie udostępniony, jeśli pismo zostało zakończone bez wysyłki lub zostało już wysłane.

# **Konsekwencje udostępnienia pisma Systemom Dziedzinowym**

Dokumenty udostępnione danemu Systemowi Dziedzinowemu zostaną zwrócone jako zawartość lub część zawartości metod getDocument i getMyDocuments po podaniu w wywołaniu odpowiednich wartości parametrów – w szczególności identyfikatora systemu, którego dokumenty ma zwrócić metoda. Dokumenty, które nie zostaną przyporządkowane danemu Systemowi Dziedzinowemu nie będą ujęte w opdowiedziach wyżej wymienionych metod.

Dokument udostępniony więcej niż jednemu Systemowi Dziedzinowemu zostanie ujęty we wszystkich odpowiedziach wywołań metod pobierających dokumenty, jeśli wywołania te będą posiadały prawidłową wartość parametru systemId (tj. identyfikującą jeden z Systemów, którym dany dokument został udostępniony).

Metoda zwrotu dokumentu wywołana z wartością parametru systemId identyfikującą System Dziedzinowy, któremu dane pismo było przyporządkowane, spowoduje usunięcie przyporządkowania danego dokumentu do danego Systemu. Konsekwencją wywołania meotdy będzie brak danego pisma w kolejnych odpowiedziach wywołań metod pobierających dokumenty dla danego Systemu Dziedzinowego.

## **3.4.9 Łączenie należności wprowadzonych za pomocą metody addSDDue oraz wpłat wprowadzonych w systemie EOP**

**Opis ogólny**

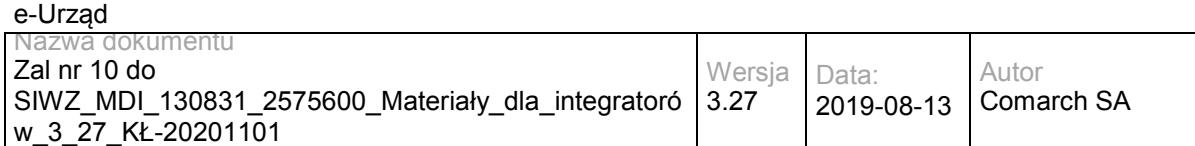

Należności wprowadzone za pomocą metody addSDDue mogą zostać połączone z wpłatami wprowadzonymi ręcznie lub zaimportowanymi w systemie EOP za pomocą mechanizmu automatycznego księgowania. System EOP automatycznie wiąże należności i wpłaty poprzez wyszukiwanie dla każdej wpłaty należności o numerze referencyjnym odpowiadającym słowom z tytułu przelewu. System EOP zakłada, że poszczególne słowa tytułu przelewu rozdzielone są białymi znakami lub jednym ze znaków: apostrof, nawias lewy, nawias prawy, przecinek. Dodatkowo system EOP sprawdza możliwe powiązania między wpłatami i należnościami sprawdzając czy cały ciąg znaków – wszystkie słowa przed podziałem wraz z wymienionymi rozdzielnikami - z tytułu przelewu jest identyczny z numerem referencyjnym należności. Numer referencyjny należności w metodzie addSDDue jest uzupełniany przez System Dziedzinowy w parametrze 'refNo'.

## **3.5 Usługi EOP**

# **3.5.1 EZD.EOPService – opis usługi**

Obsługa elektronicznych płatności w EZD. Usługa pozwala na dodanie należności, zarejestrowanie płatności i powiązanie płatności ze sprawą, a tażke podgląd salda w sprawie oraz pobranie listy rachunków bankowych danej jednostki.

Usługa jest zabezpieczona poprzez mechanizmy WSSecurity – podpis elementu Body oraz Timestamp koperty SOAP.

# **Operacja addDue**

Metoda pozwala na dodanie lub aktualizację należności w sprawie.

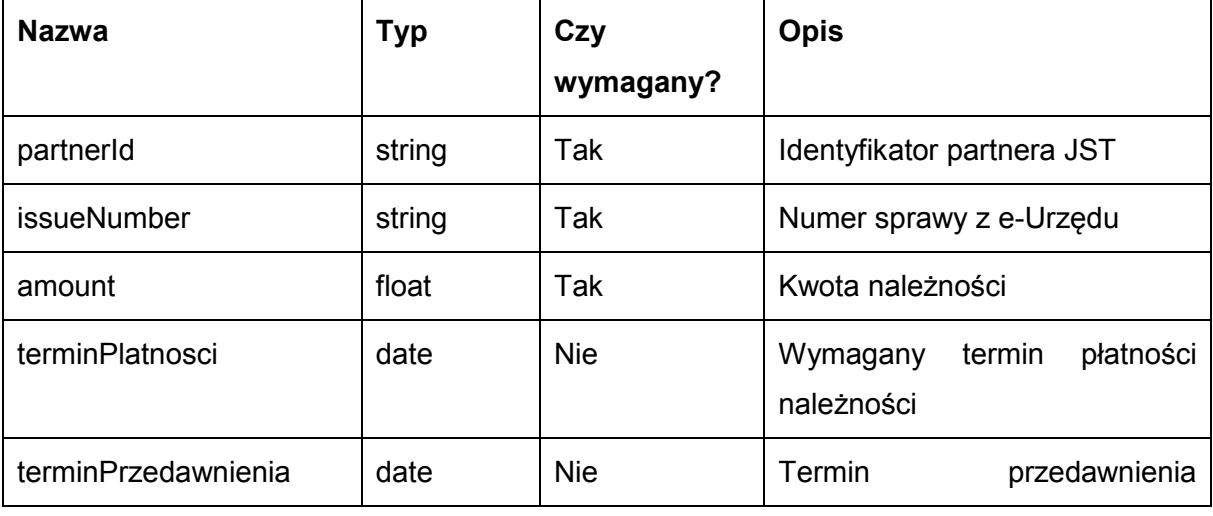

Metoda przyjmuje parametry:

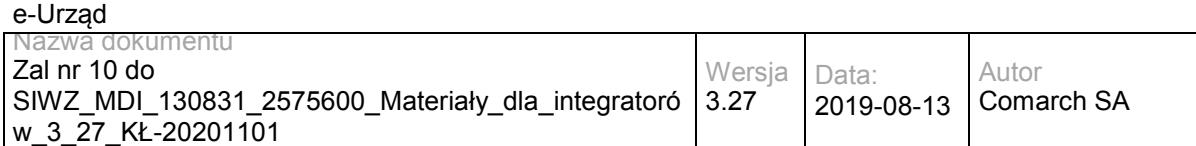

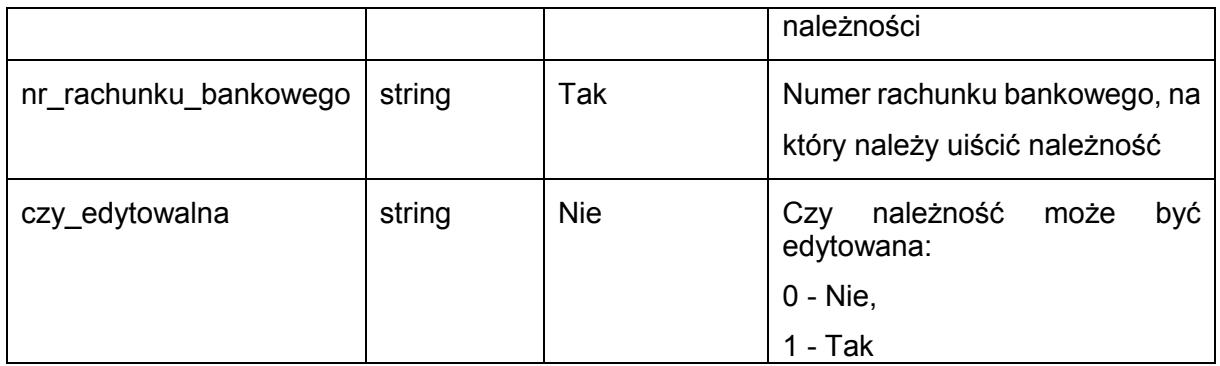

Metoda zwraca liczbę całkowitą.

Możliwe wartości zwróconej liczby:

- 0 sukces,
- 1 nie znaleziono sprawy,
- 2 błędna kwota.

### Przykładowe żądanie wywołania usługi:

<soapenv:Envelope xmlns:soapenv="http://schemas.xmlsoap.org/soap/envelope/" xmlns:eop="http://workflow.comarch.com/EOPService">

<soapenv:Header>

<eop:partnerId>TEST</eop:partnerId>

 </soapenv:Header> <soapenv:Body>

<eop:addDue>

<issueNumber>3603</issueNumber>

<amount>110,10</amount>

<terminPlatnosci>2013-10-15</terminPlatnosci>

<terminPrzedawnienia>2015-10-15</terminPrzedawnienia>

<nr\_rachunku\_bankowego>83 1010 1010 0137 1022 3100 0000</nr\_rachunku\_bankowego>

<czy\_edytowalna>1</czy\_edytowalna>

</eop:addDue>

</soapenv:Body>

</soapenv:Envelope>

### Zwracane dane mają postać:

<soapenv:Envelope xmlns:soapenv="http://schemas.xmlsoap.org/soap/envelope/" xmlns:eop="http://workflow.comarch.com/EOPService">

<soapenv:Header/>

<soapenv:Body>

<eop:addDueResponse>

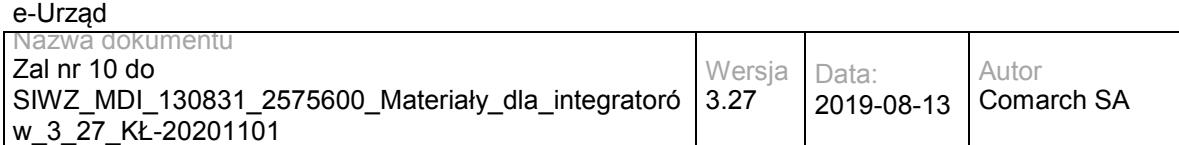

<addDueReturn>0</addDueReturn>

</eop:addDueResponse>

</soapenv:Body>

</soapenv:Envelope>

# **Operacja addPayment**

Metoda pozwala na zarejestrowanie dokonanej płatności. Płatność zostanie automatycznie rozliczona na należności odpowiadajace numerom referencyjnym podanym w polu "tytul".

W przypadku, gdy w bazie nie zostanie znaleziony żaden z podanych numerów referencyjnych, operacja zwróci status "rozliczenie\_brak\_numeru".

Jeśli ogólna suma należności wskazanych przez numery referencyjne jest większa, niż kwota płatności, należności zostaną rozliczone w kolejności od najmniejszej do największej. Możliwe jest, że należność zostanie rozliczona częściowo. Operacja zwróci status "rozliczenie\_niedoplata", a pole "kwota\_rozliczona" będzie równe kwocie płatności. Informacja o rozliczonych, rozliczonych częściowo i nierozliczonych należnościach znajduje się w polu "platnosci".

Jeśli ogólna suma należności wskazanych przez numery referencyjne jest mniejsza niż kwota płatności, zostaną rozliczone wszystkie wskazane należności. Operacja zwróci status "rozliczenie\_nadplata", a pole "kwota\_rozliczona" będzie równe sumie rozliczonych należności. Różnica pomiędzy kwotą płatności a kwotą rozliczoną stanowi nadpłatę. Nadpłatę można w rozliczyć w EZD ręcznie na poczet innych należności.

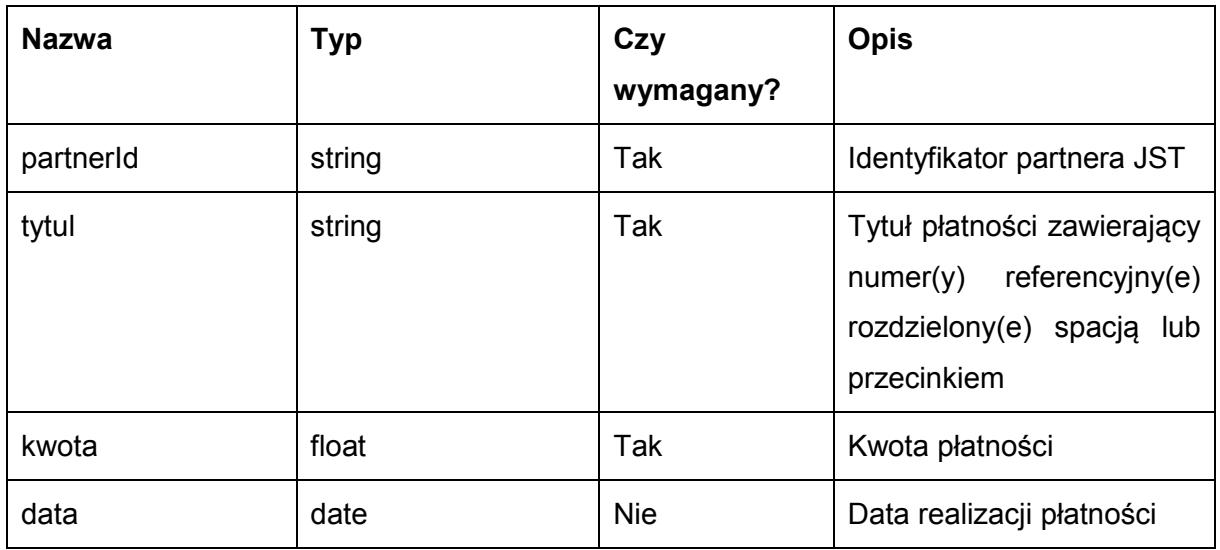

Metoda przyjmuje parametry:

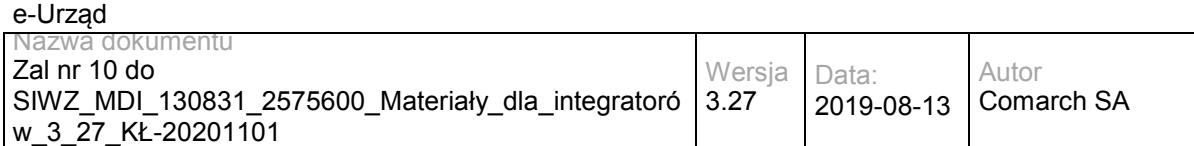

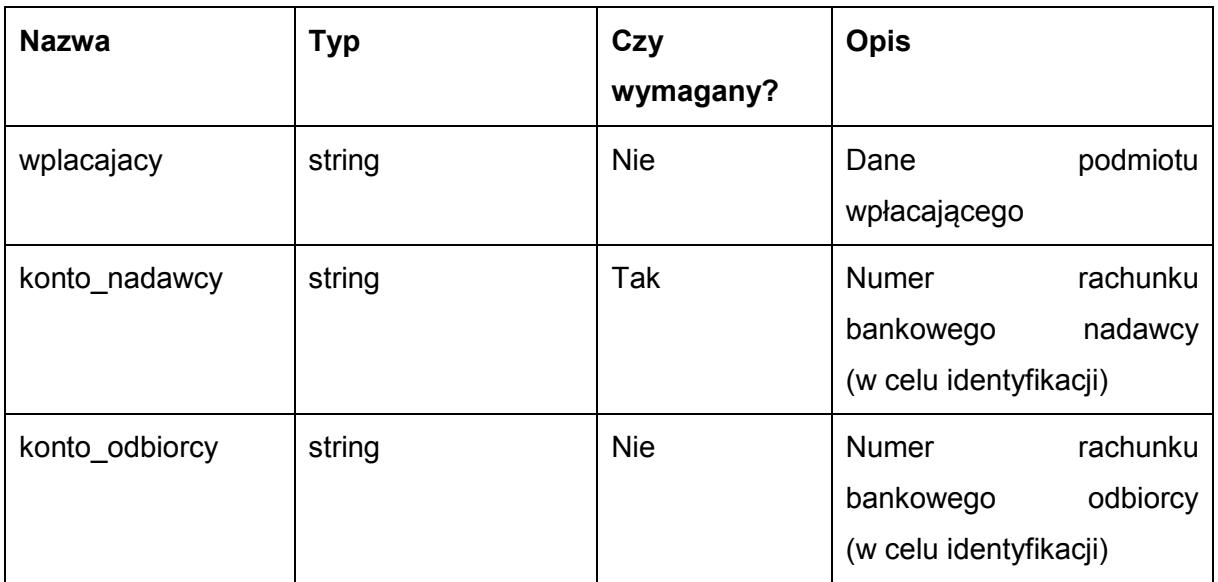

### Metoda zwraca liczbę całkowitą.

Możliwe wartości zwróconej liczby:

- 0 sukces,
- 1 nie znaleziono sprawy,
- 2 błędna kwota.

### Przykładowe żądanie wywołania usługi:

<soapenv:Envelope xmlns:soapenv="http://schemas.xmlsoap.org/soap/envelope/" xmlns:eop="http://workflow.comarch.com/EOPService">

<soapenv:Header>

<eop:partnerId>TEST</eop:partnerId>

</soapenv:Header>

<soapenv:Body>

<eop:addPayment>

<tytul>UMWM100000001</tytul>

<kwota>123.00</kwota>

<data>2013-06-07</data>

<wplacajacy>Jan Kowalski, Długa 21, 05-075 Warszawa</wplacajacy>

<konto\_nadawcy>11 1111 1111 1111 1111 1111 1111</konto\_nadawcy>

<konto\_odbiorcy>83 1010 1010 0137 1022 3100 0000</konto\_odbiorcy>

</eop:addPayment>

</soapenv:Body>

</soapenv:Envelope>

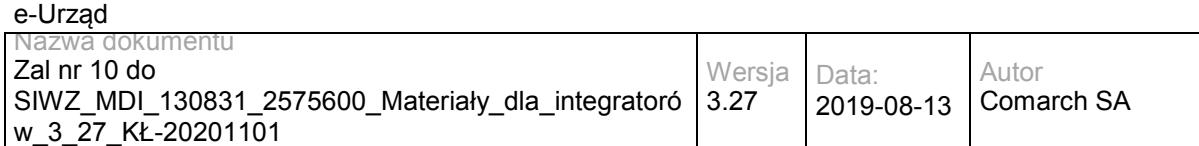

## Zwracane dane mają postać:

<soapenv:Envelope xmlns:soapenv="http://schemas.xmlsoap.org/soap/envelope/" xmlns:eop="http://workflow.comarch.com/EOPService">

<soapenv:Header/>

<soapenv:Body>

<eop:addPaymentResponse>

<addPaymentReturn>0</addPaymentReturn>

</eop:addPaymentResponse>

</soapenv:Body>

</soapenv:Envelope>

# **Operacja addPaymentUniqueId**

Metoda pozwala na powiązanie unikalnego identyfikatora płatności ze sprawą.

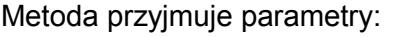

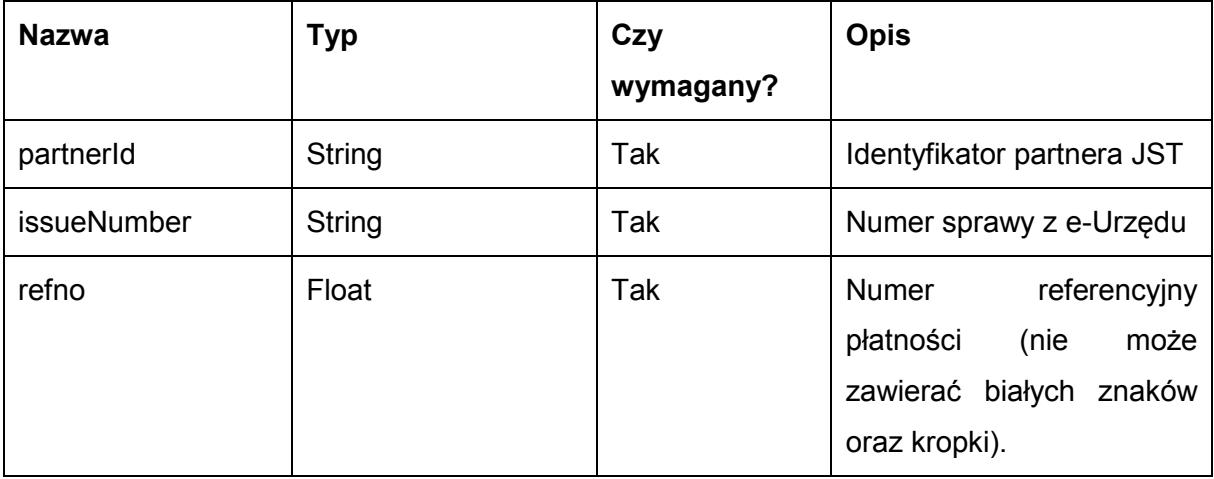

Metoda zwraca liczbę całkowitą.

Możliwe wartości zwróconej liczby:

- 0 sukces,
- 1 nie znaleziono sprawy,
- 2 błędny numer referencyjny,
- 3 numer referencyjny już istnieje.

Przykładowe żądanie wywołania usługi:

<soapenv:Envelope xmlns:soapenv="http://schemas.xmlsoap.org/soap/envelope/" xmlns:eop="http://workflow.comarch.com/EOPService">

<soapenv:Header>

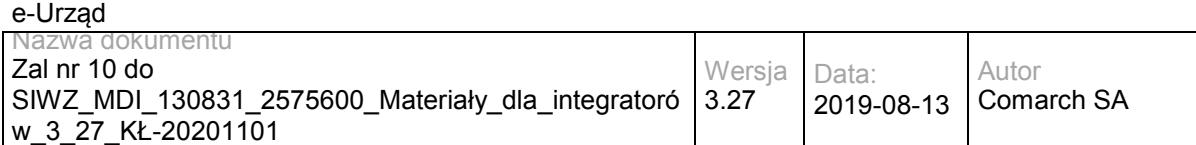

<eop:partnerId>TEST</eop:partnerId>

</soapenv:Header>

<soapenv:Body>

<eop:addPaymentUniqueId>

<issueNumber>1234</issueNumber>

<refno>UMWM100000002</refno>

</eop:addPaymentUniqueId>

</soapenv:Body>

</soapenv:Envelope>

## Zwracane dane mają postać:

 <soapenv:Envelope xmlns:soapenv="http://schemas.xmlsoap.org/soap/envelope/" xmlns:eop="http://workflow.comarch.com/EOPService">

<soapenv:Header/>

<soapenv:Body>

<eop:addPaymentUniqueIdResponse>

<addPaymentUniqueIdReturn>1</addPaymentUniqueIdReturn>

</eop:addPaymentUniqueIdResponse>

</soapenv:Body>

</soapenv:Envelope>

# **Operacja getDue**

Metoda pozwala na pobranie informacji o należności na podstawie numeru sprawy z e-Urzędu..

Metoda przyjmuje parametry:

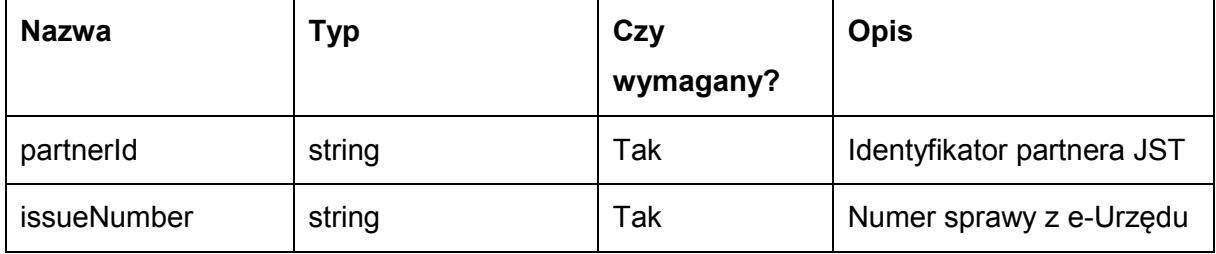

Metoda zwraca dane w postaci obiektu typu EOPServiceDueResponse, zawierającego

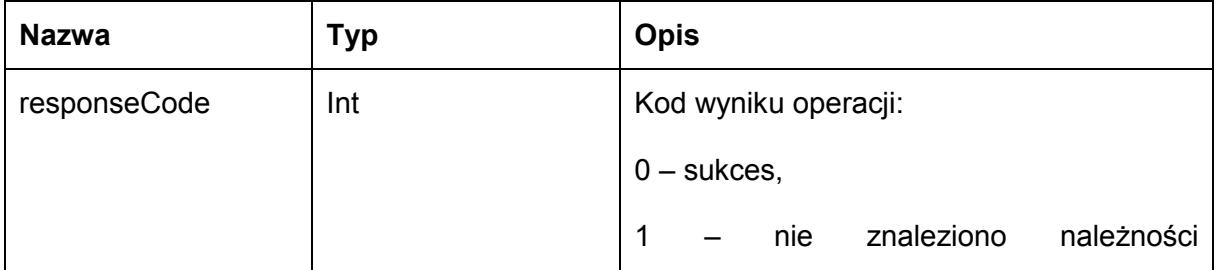

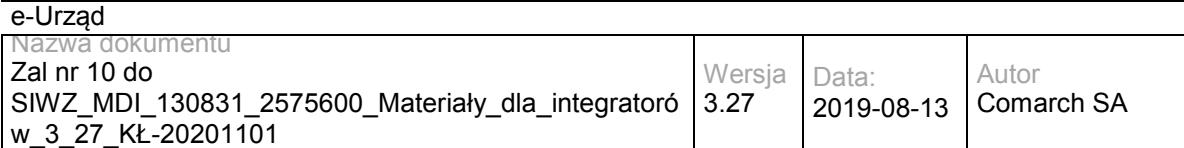

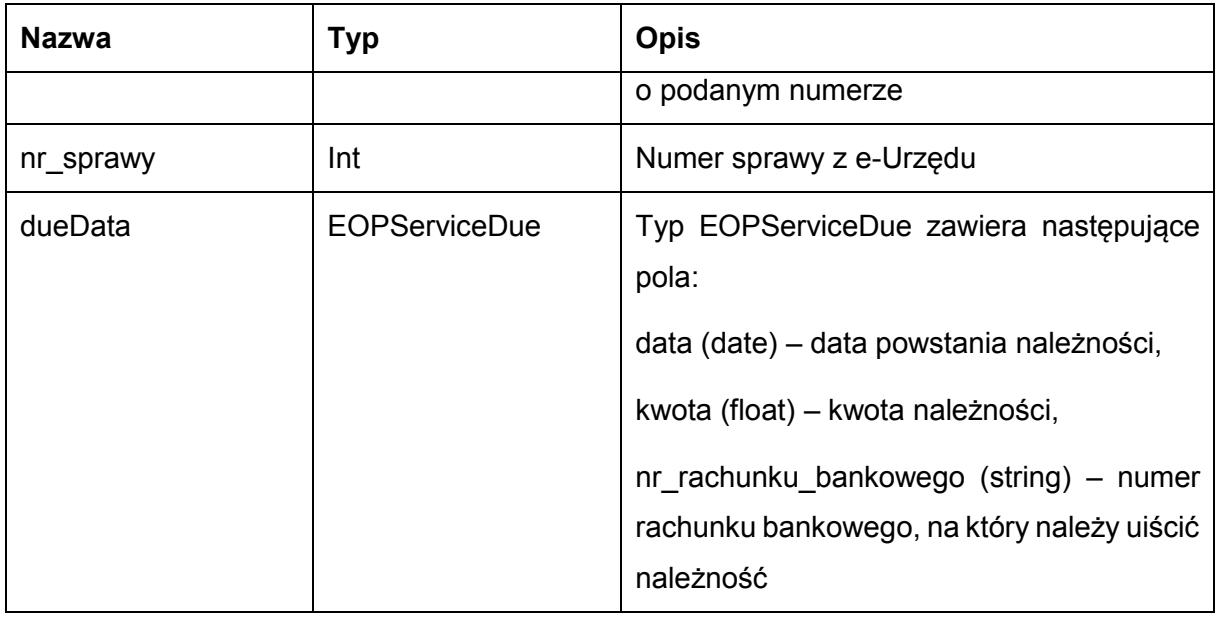

Kod błędu przekazywany jest w polu 'responseCode'. Możliwe błędy:

## 1 – nie znaleziono należności o podanym numerze.

### Przykładowe żądanie wywołania usługi:

<soapenv:Envelope xmlns:soapenv="http://schemas.xmlsoap.org/soap/envelope/" xmlns:eop="http://workflow.comarch.com/EOPService">

<soapenv:Header>

<eop:partnerId>TEST</eop:partnerId>

- </soapenv:Header>
- <soapenv:Body>
- <eop:getDue>
- <issueNumber>1234</issueNumber>
- </eop:getDue>
- </soapenv:Body>
- </soapenv:Envelope>

### Zwracane dane mają postać:

<soapenv:Envelope xmlns:soapenv="http://schemas.xmlsoap.org/soap/envelope/" xmlns:eop="http://workflow.comarch.com/EOPService">

- <soapenv:Header/>
- <soapenv:Body>
	- <eop:getDueResponse>
	- <getDueReturn>
		- <responseCode>1</responseCode>
		- <nr\_sprawy>1234</nr\_sprawy>
		- <dueData>
		- <data>2013-06-07</data>
		- <kwota>123.00</kwota>

<nr rachunku\_bankowego>83 1010 1010 0137 1022 3100 0000</nr rachunku\_bankowego>

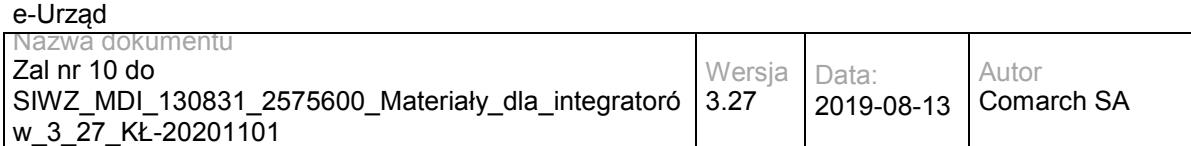

</dueData>

</getDueReturn>

</eop:getDueResponse>

</soapenv:Body>

</soapenv:Envelope>

# **Operacja getDueIssue**

Metoda pozwala na pobranie stanu rozliczenia wszystkich należności w ramach sprawy.

Metoda przyjmuje parametry:

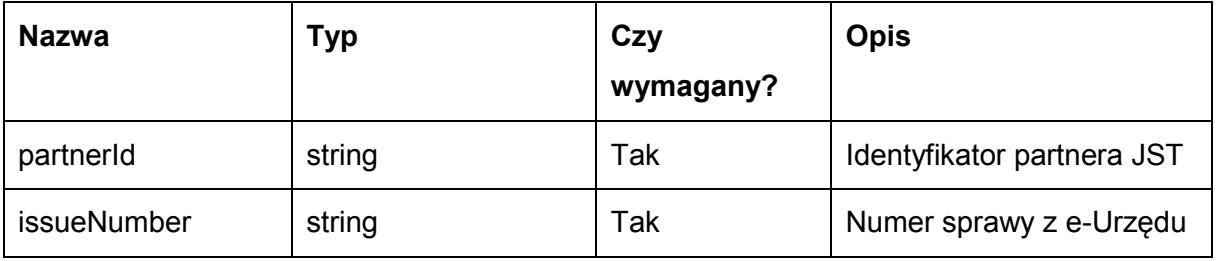

Metoda zwraca dane w postaci obiektu typu EOPServiceDueIssueResponse, zawierającego

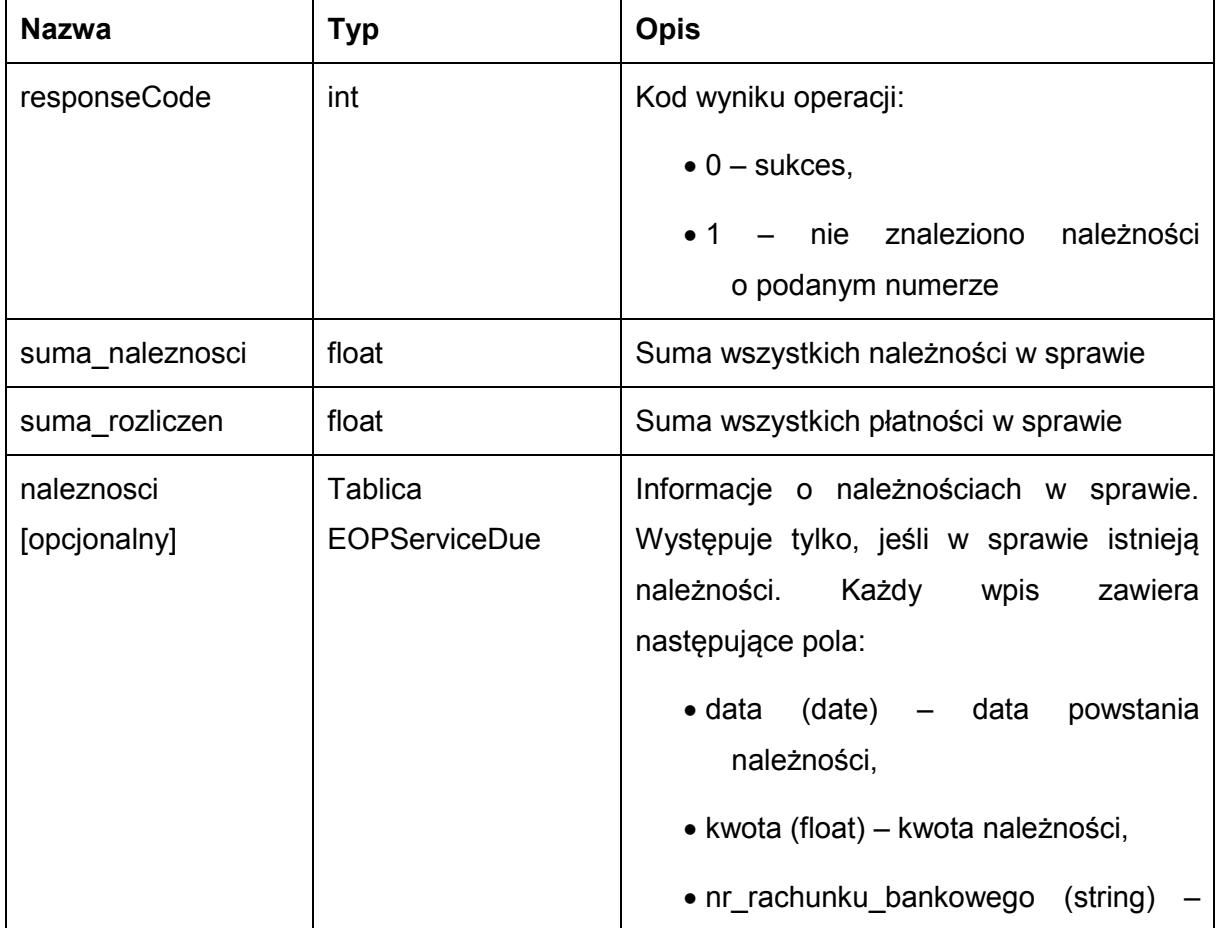

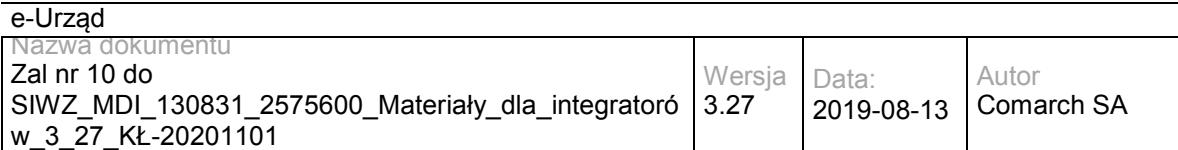

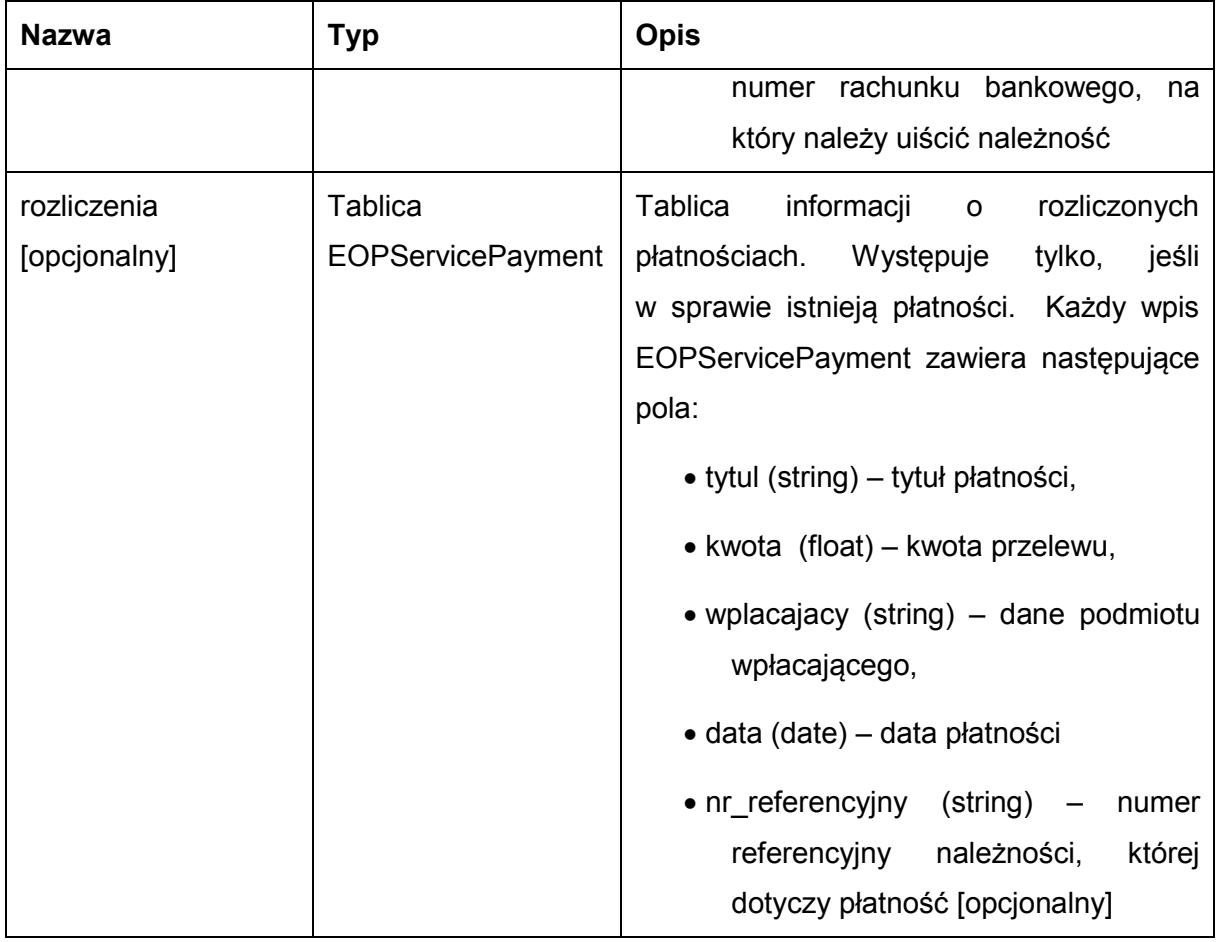

Kod błędu przekazywany jest w polu 'responseCode'. Możliwe błędy:

1 – nie znaleziono należności o podanym numerze.

## Przykładowe żądanie wywołania usługi:

<soapenv:Envelope xmlns:soapenv="http://schemas.xmlsoap.org/soap/envelope/" xmlns:eop="http://workflow.comarch.com/EOPService">

<soapenv:Header>

<eop:partnerId>TEST</eop:partnerId>

 </soapenv:Header> <soapenv:Body>

<eop:getDueIssue>

<issueNumber>1234</issueNumber>

</eop:getDueIssue>

</soapenv:Body>

</soapenv:Envelope>

## Zwracane dane mają postać:

<soapenv:Envelope xmlns:soapenv="http://schemas.xmlsoap.org/soap/envelope/" xmlns:eop="http://workflow.comarch.com/EOPService">

<soapenv:Header/>

<soapenv:Body>

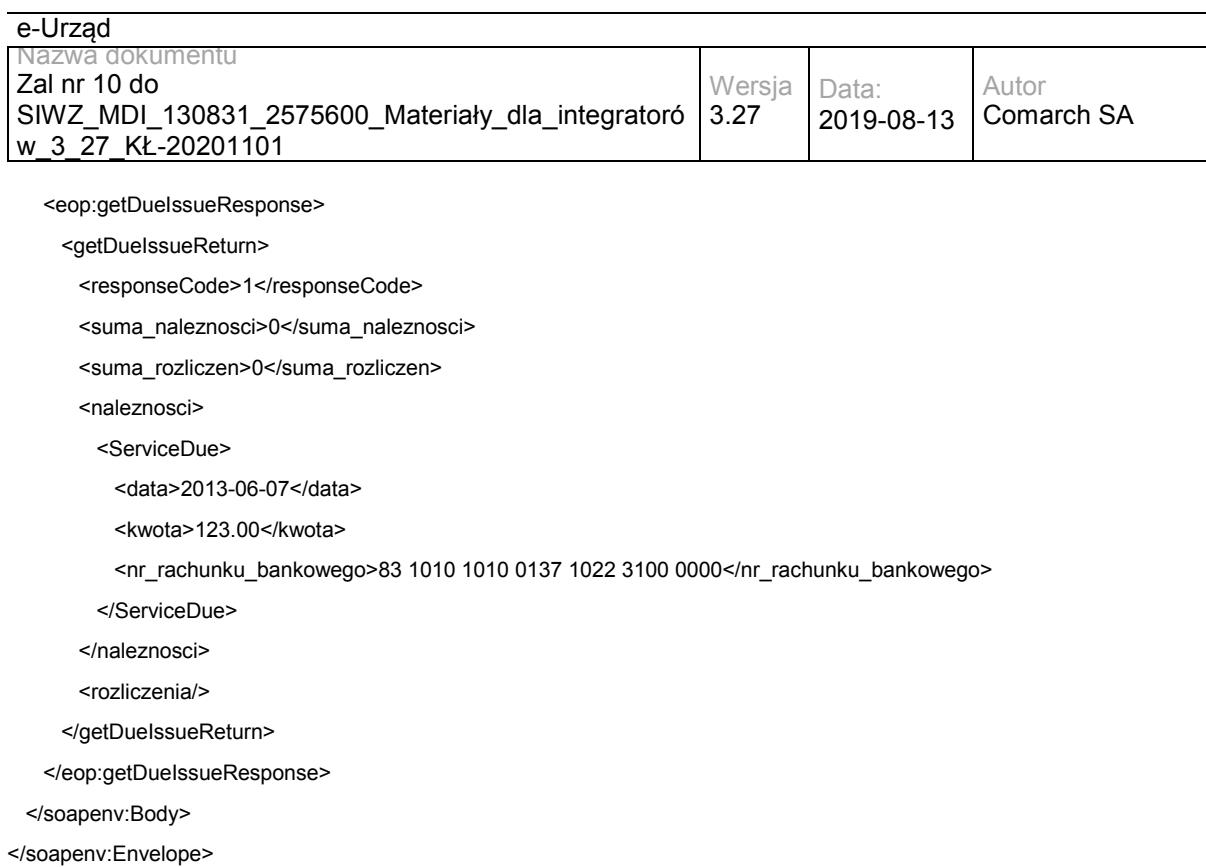

# **Operacja getJSTDetails**

Metoda zwraca dane adresowe oraz numery kont bankowych Partnera.

Metoda przyjmuje parametry:

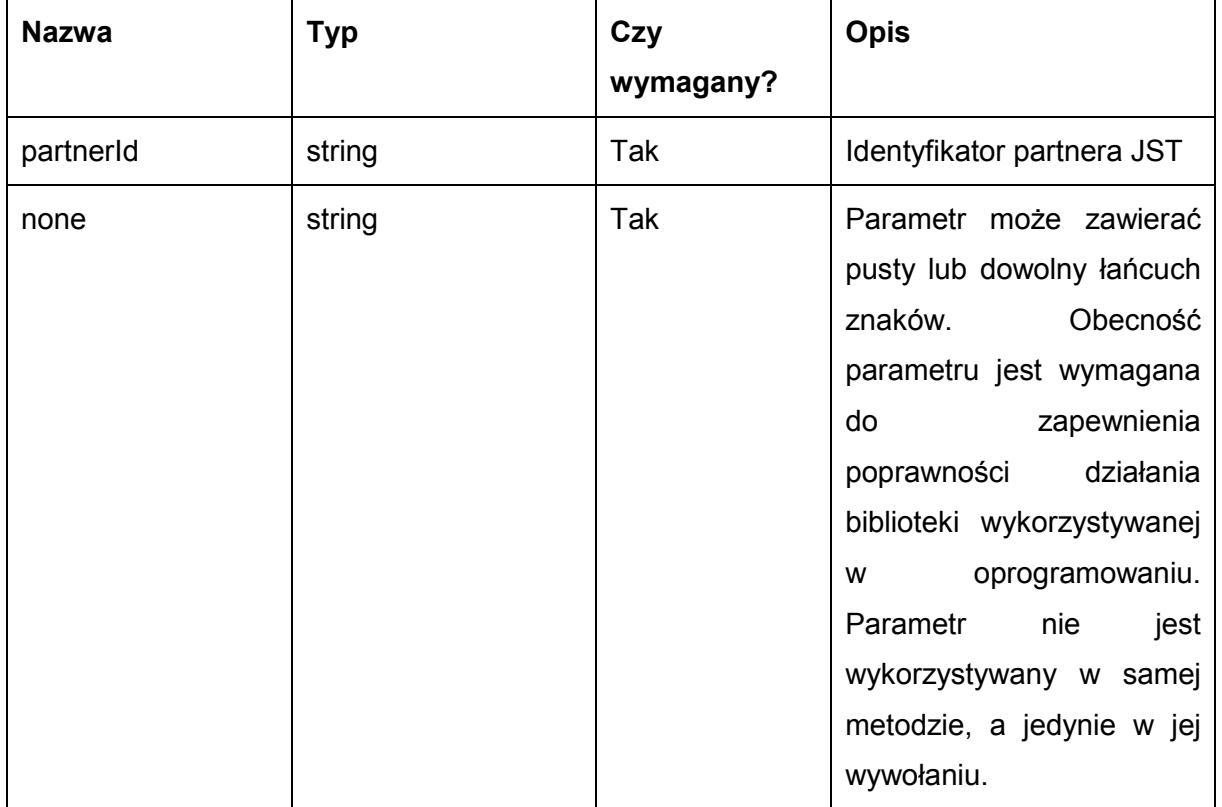

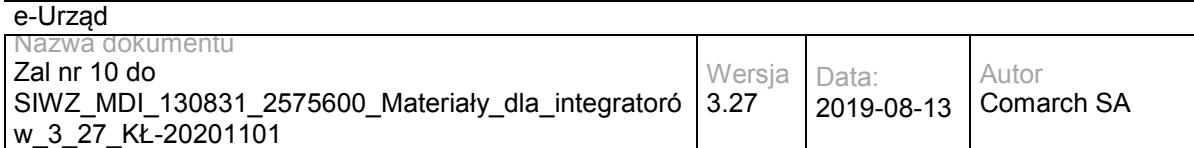

Metoda zwraca dane w postaci obiektu typu AddressData, zawierającego następujące pola:

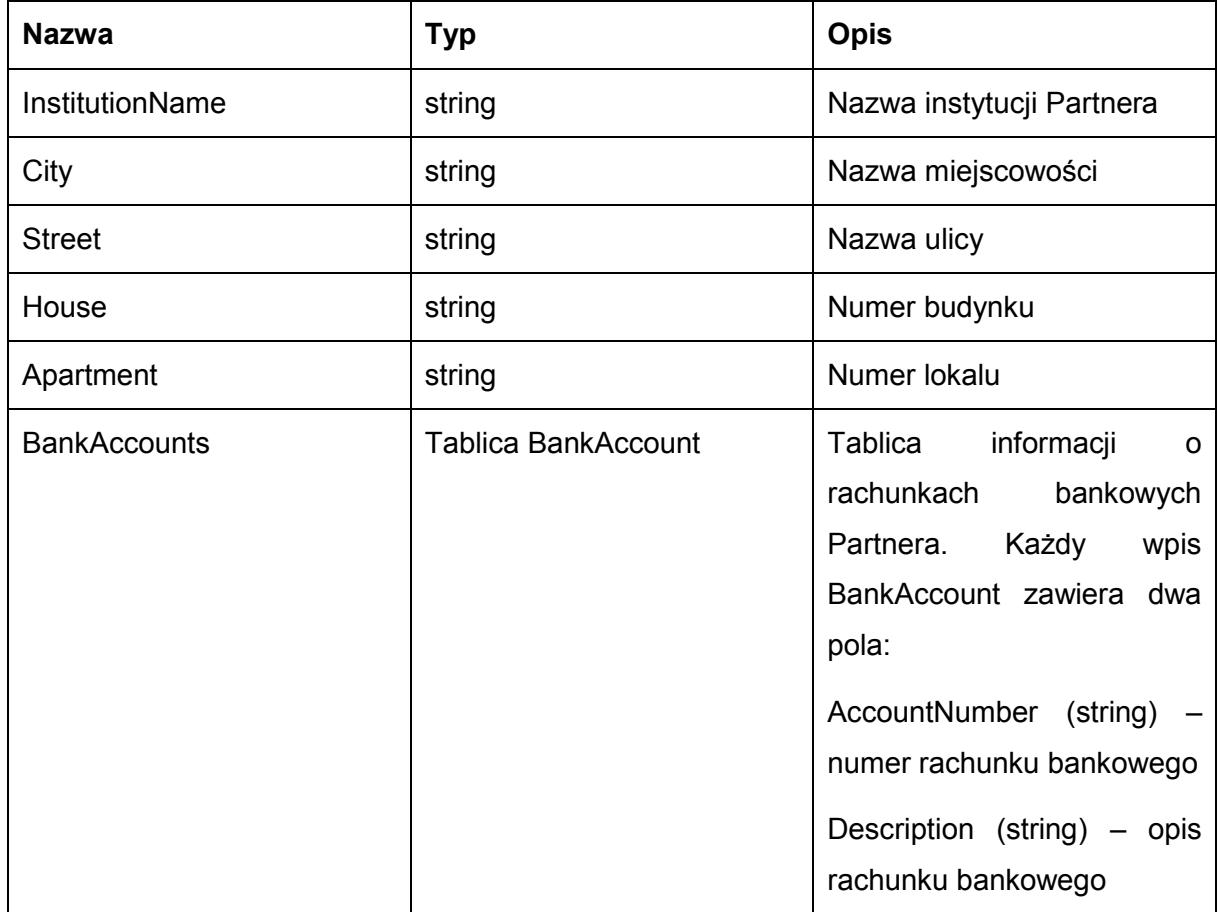

Możliwe błędy:

Metoda nie zwraca błędów.

Przykładowe żądanie wywołania usługi:

<soapenv:Envelope xmlns:soapenv="http://schemas.xmlsoap.org/soap/envelope/" xmlns:eop="http://workflow.comarch.com/EOPService">

- <soapenv:Header/>
- <soapenv:Body>
	- <eop:getJSTDetailsResponse>
		- <getJSTDetailsReturn>
		- <InstitutionName>Urząd Marszałkowski Województwa Mazowieckiego</InstitutionName>
		- <City>Warszawa</City>
		- <House>26</House>
		- <Street>ul. Jagiellońska</Street>
		- <Apartment/>
		- <BankAccounts>
		- <BankAccount>
			- <AccountNumber>49 1240 1037 1111 0000 0692 3855</AccountNumber>

 <Description>Opłaty za emisję gazów lub pyłów do powietrza, pobór wody podziemnej i powierzchniowej, wprowadzanie ścieków do wód lub do ziemi oraz za składowanie odpadów</Description>

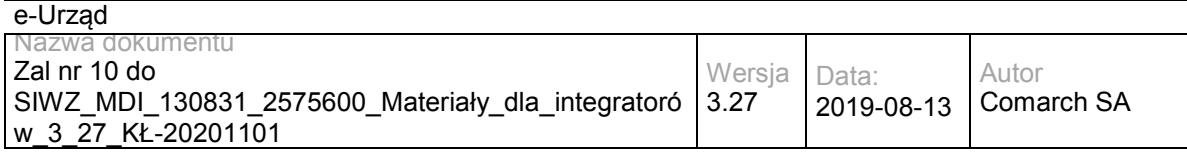

 </BankAccount> </BankAccounts>

</getJSTDetailsReturn>

</eop:getJSTDetailsResponse>

</soapenv:Body>

</soapenv:Envelope>

# **Operacja getPayment**

Metoda pozwala na pobranie listy płatności będących rozliczeniami należności o danym numerze referencyjnym. Jeśli należność o danym numerze referencyjnym nie została znaleziona, w polu "responseCode" zostanie zwrócona wartość "1". W przeciwnym wypadku pole "responseCode" przyjmie wartość "0", a w polu "platnosci" zostanie zwrócona lista wszystkich płatności powiązanych z danym numerem referencyjnym.

Metoda przyjmuje parametry:

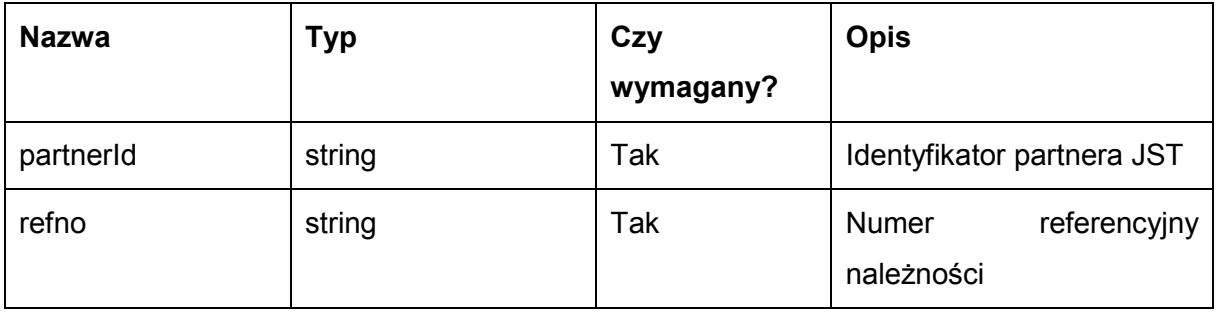

Metoda zwraca dane w postaci obiektu typu EOPServicePaymentResponse, zawierającego następujące pola:

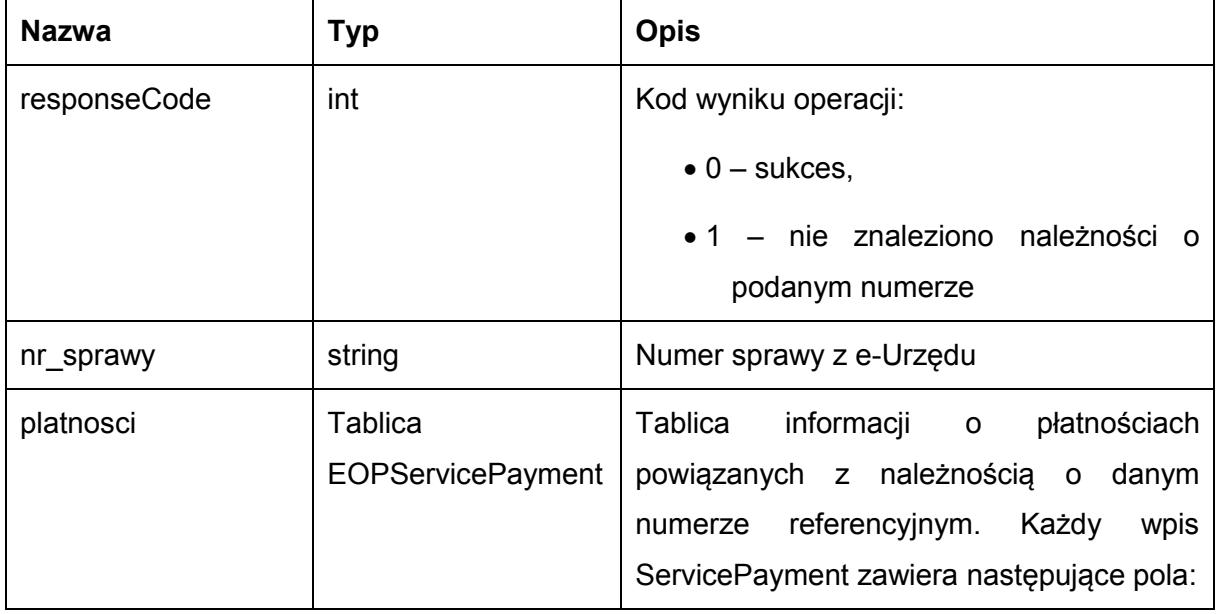

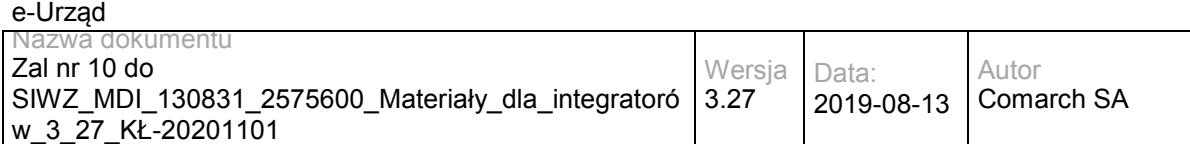

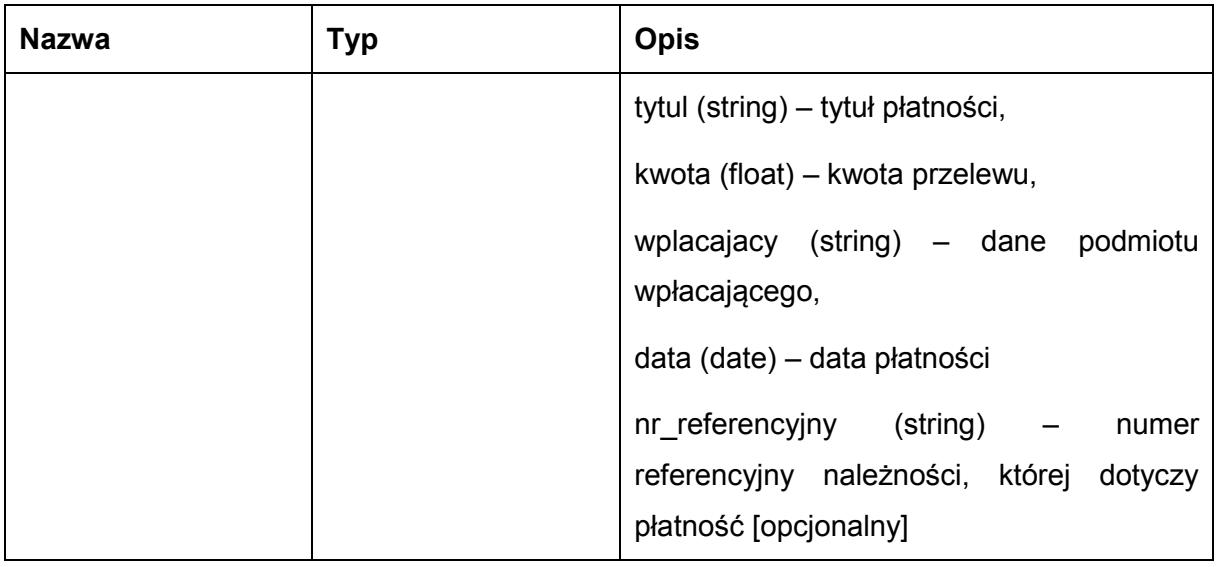

Kod błędu przekazywany jest w polu 'responseCode'. Możliwe błędy:

## 1 – nie znaleziono należności o podanym numerze.

#### Przykładowe żądanie wywołania usługi:

<soapenv:Envelope xmlns:soapenv="http://schemas.xmlsoap.org/soap/envelope/" xmlns:eop="http://workflow.comarch.com/EOPService">

<soapenv:Header>

<eop:partnerId>TEST</eop:partnerId>

 </soapenv:Header> <soapenv:Body>

<eop:getPayment>

<refno>UMWM100000001</refno>

</eop:getPayment>

</soapenv:Body>

</soapenv:Envelope> Zwracane dane mają postać:

<soapenv:Envelope xmlns:soapenv="http://schemas.xmlsoap.org/soap/envelope/" xmlns:eop="http://workflow.comarch.com/EOPService">

<soapenv:Header/>

<soapenv:Body>

<eop:getPaymentResponse>

<getPaymentReturn>

<responseCode>0</responseCode>

<nr\_sprawy>1234</nr\_sprawy>

<platnosci>

<ServicePayment>

<tytul>Mandat karny nr CU 0123456</tytul>

<kwota>100.00</kwota>

<wplacajacy>Jan Kowalski, Długa 21, 05-075 Warszawa</wplacajacy>

<data>2013-06-07</data>

<nr\_referencyjny/>

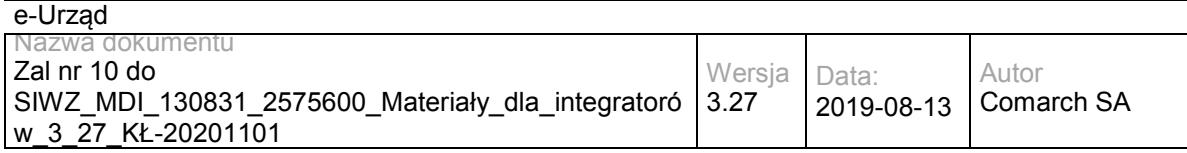

</ServicePayment>

</platnosci>

</getPaymentReturn>

</eop:getPaymentResponse>

</soapenv:Body>

</soapenv:Envelope>

# **Specyfikacja techniczna**

Dokładna specyfikacja zawarta jest w plikach wsdl: EOP\EOPService.wsdl

# **3.5.2 EZD.EOPSDExtService – opis usługi Operacja getSDPayments**

Metoda zwraca informacje o wpłatach dotyczących należności dodanych przez SD. W odpowiedzi metody znajdują się informacje o rozliczeniach z datą księgowania większą lub równą podanej w parametrze dataParowania.

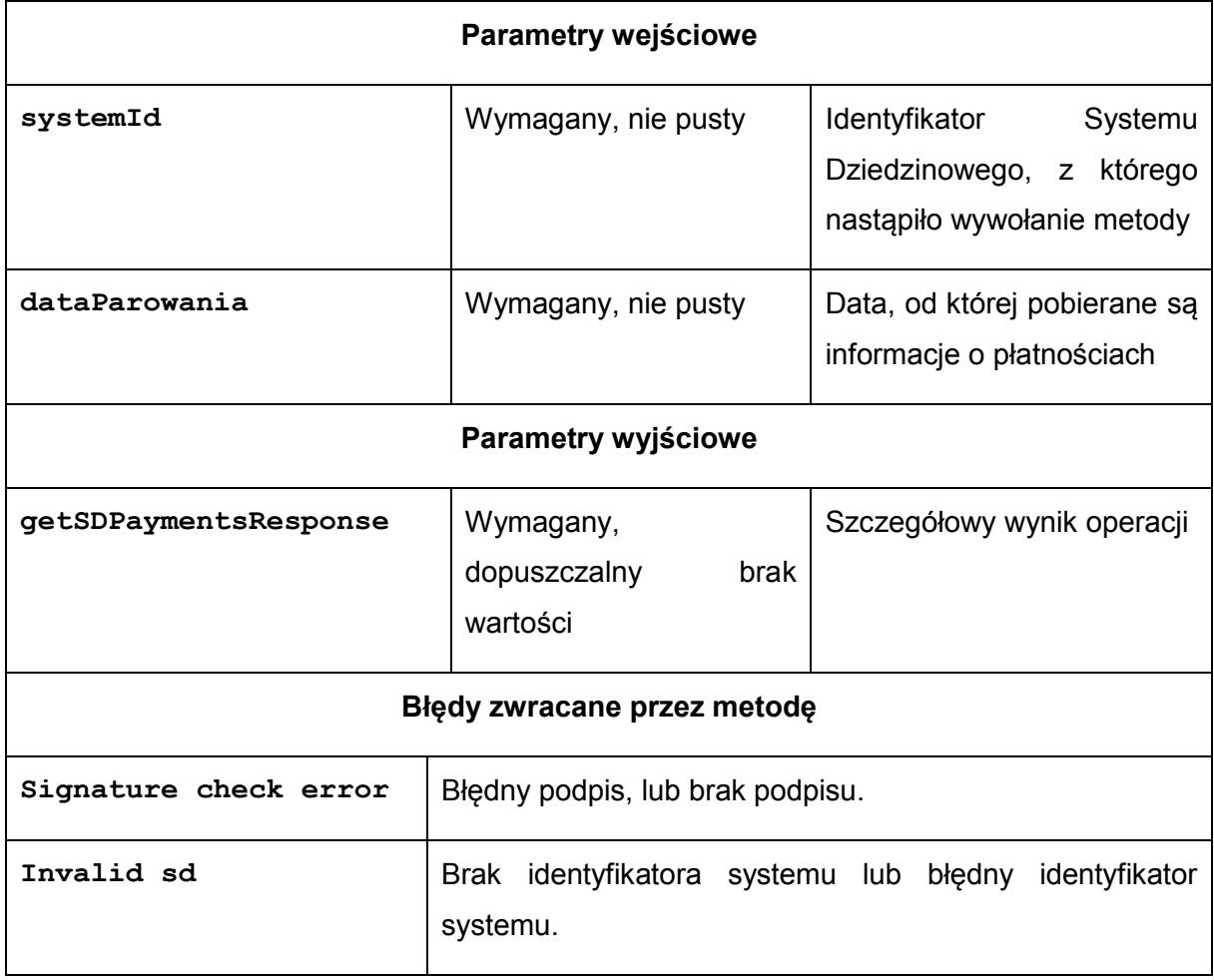

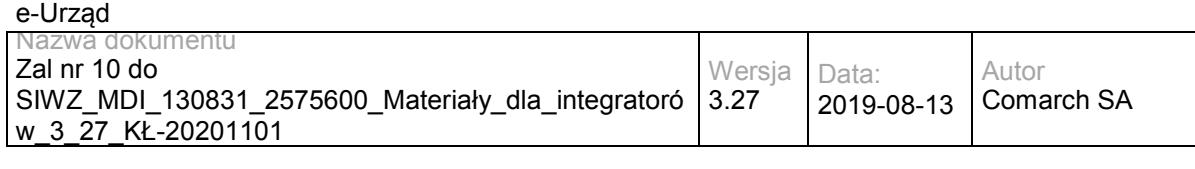

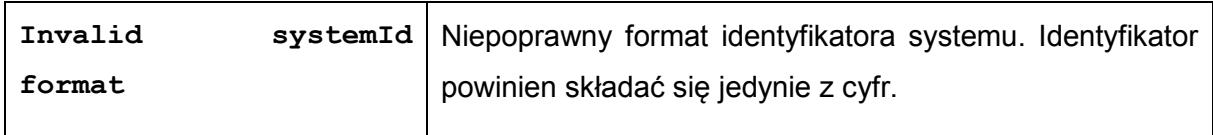

## Struktura getSDPaymentsResponse**:**

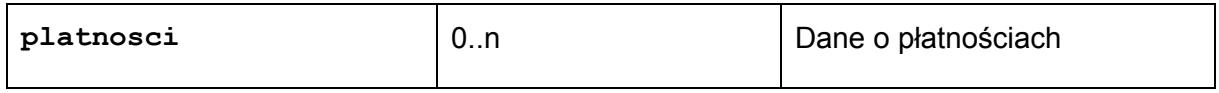

## Struktura **platnosci**

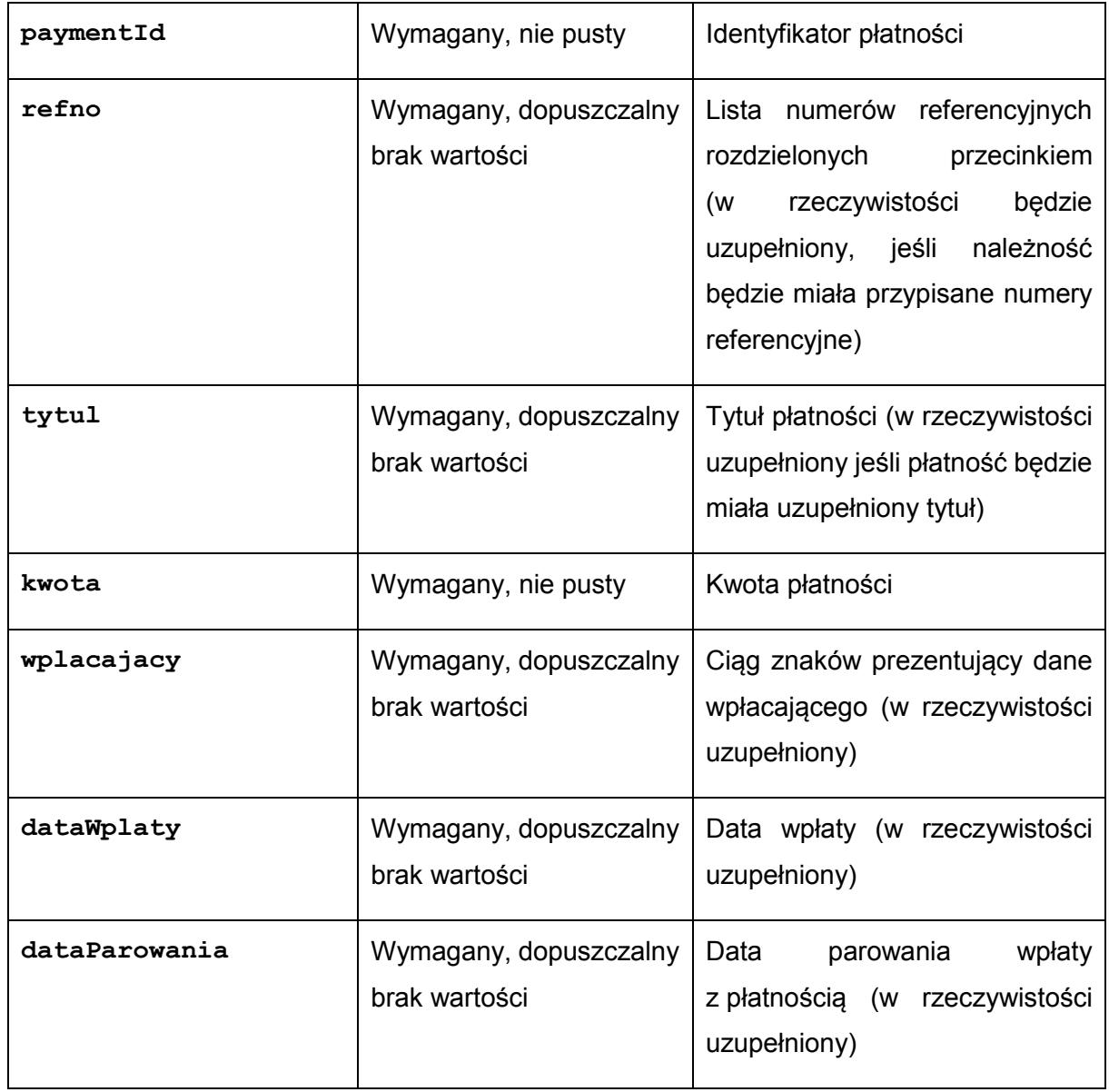

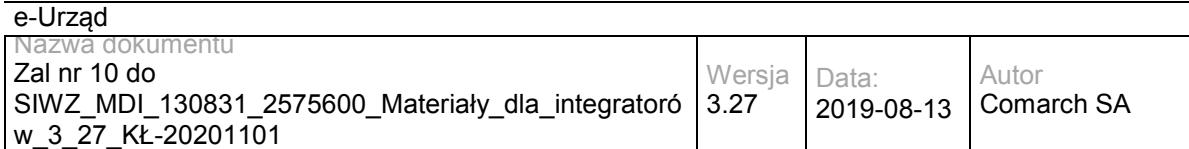

# **Operacja addSDDue**

Metoda pozwala na dodanie należności o zadanym identyfikatorze.

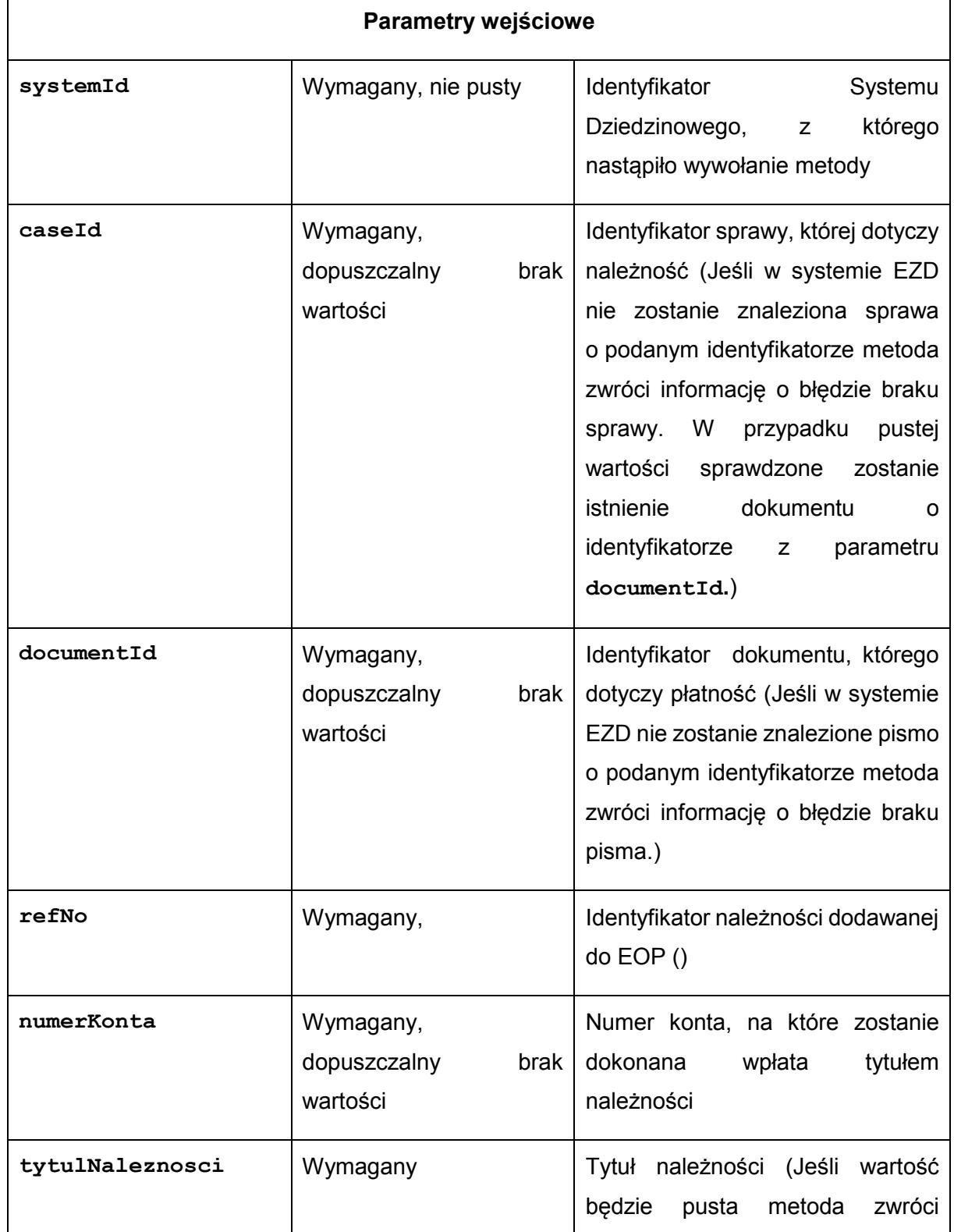

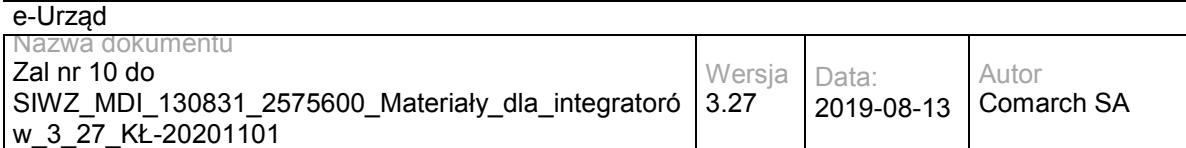

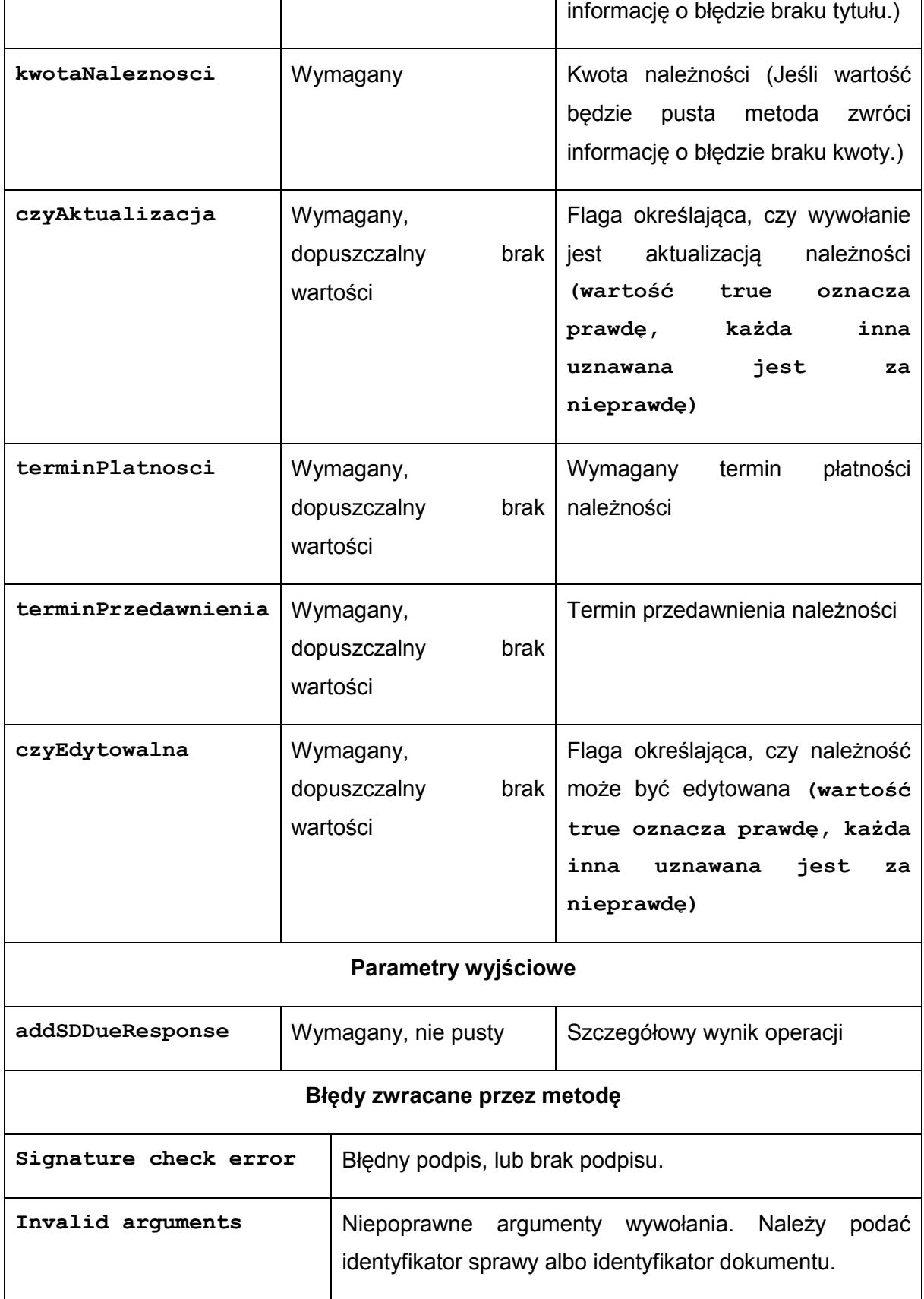

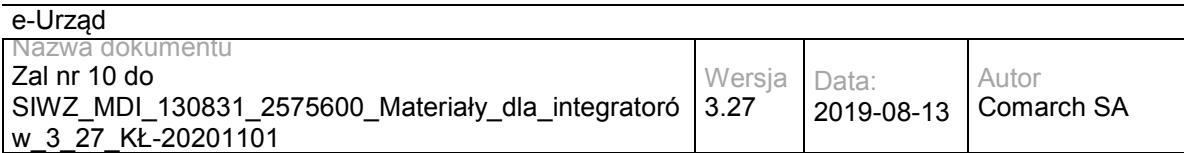

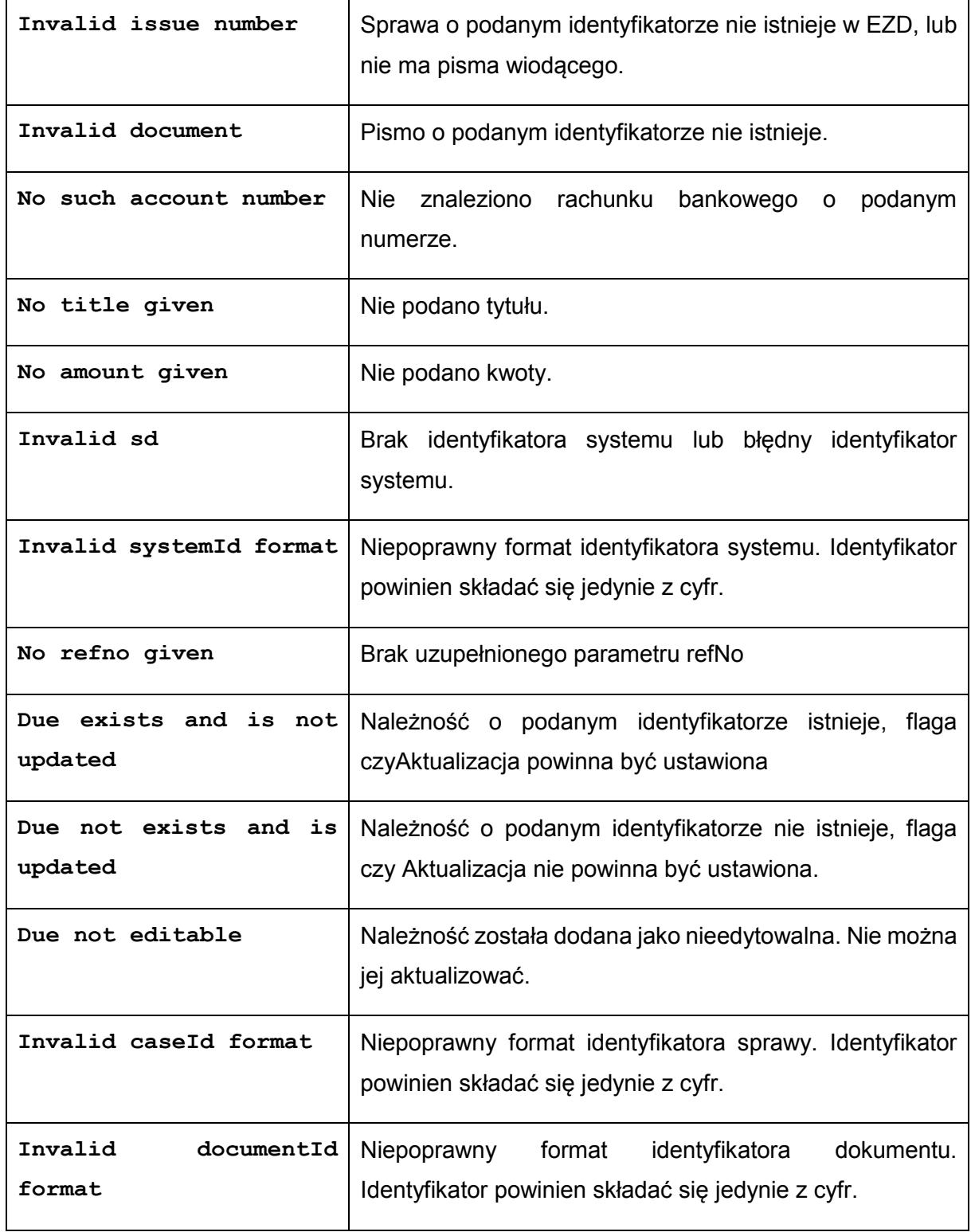

Struktura addSDDueResponse**:**

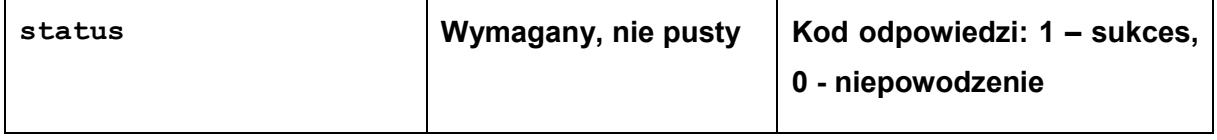

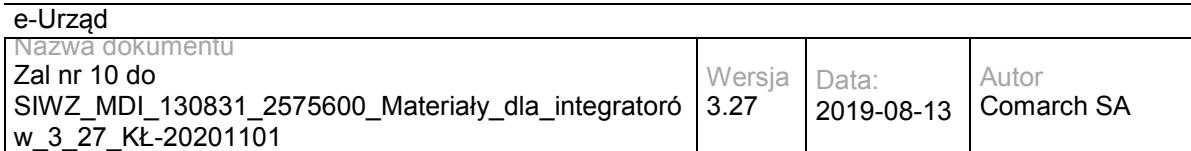

# **Operacja returnSDPayment**

Metoda pozwala wycofanie rozliczenia należności.

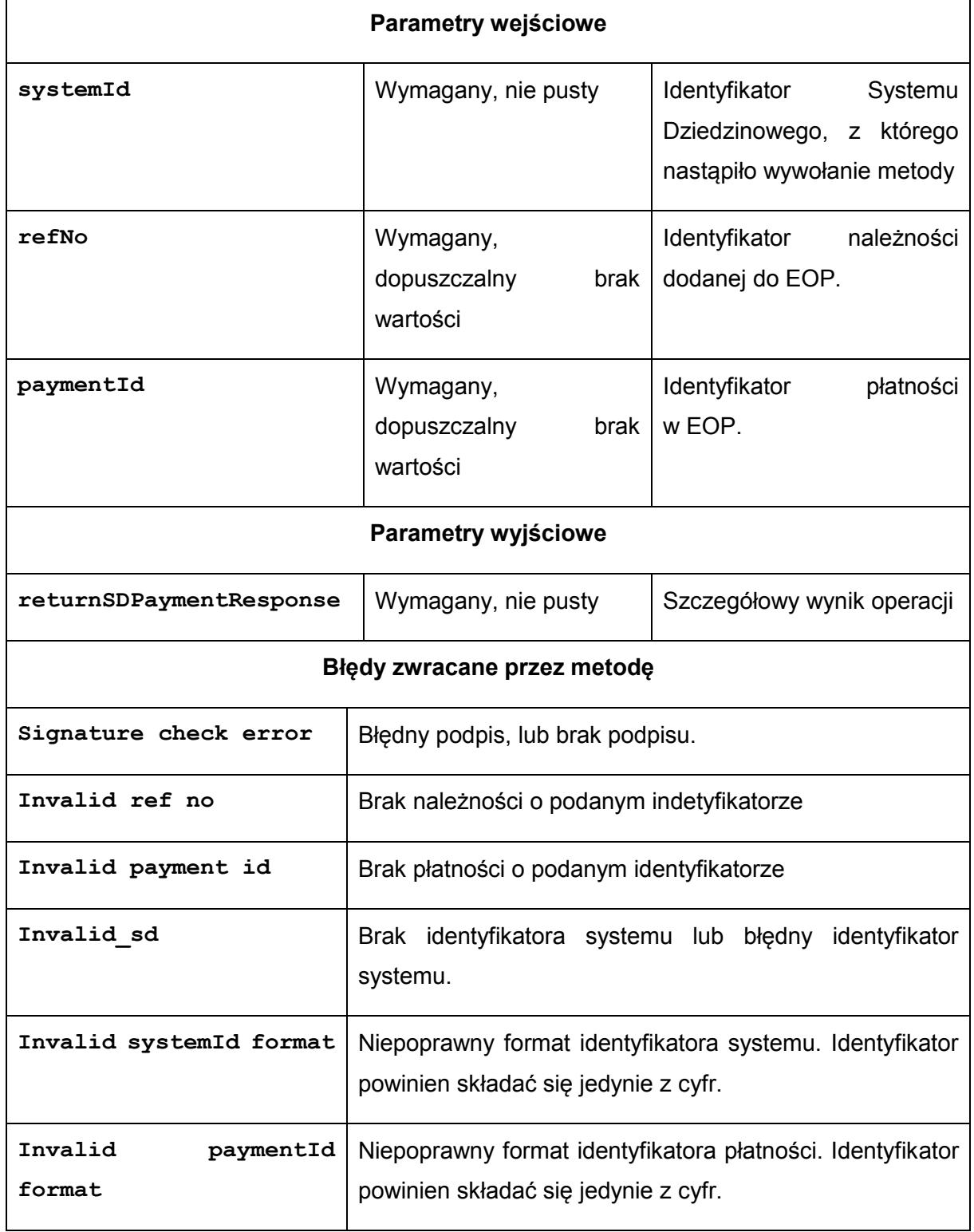

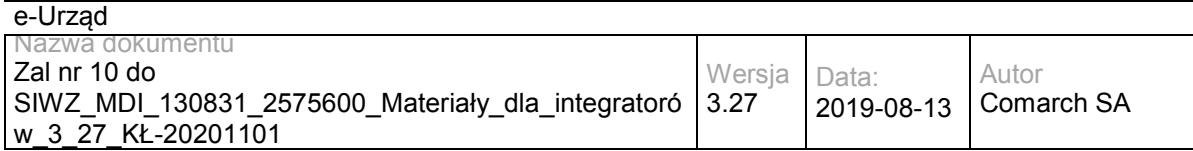

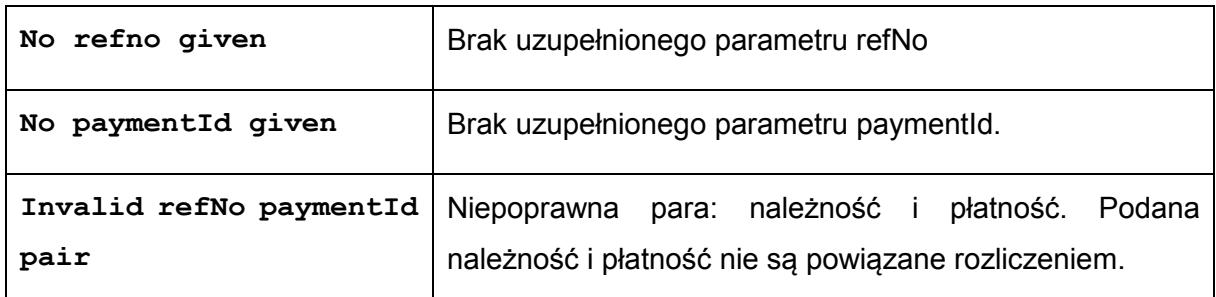

## Struktura returnSDPaymentResponse**:**

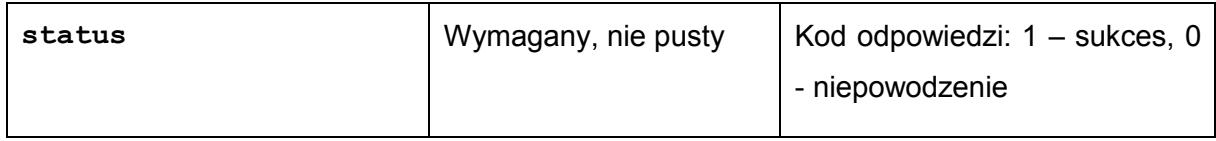

## **3.6 Usługi PLP**

# **3.6.1 PLP.PLPExternal – opis usługi**

Usługa zapewniająca komunikację modułu PLP z systemami Zarządzania Dokumentacją. Umożliwia powiązywanie pism lub spraw z obiektami RGD na podstawie numerów działek lub adresów, a także pozwala pobrać łącze do obiektu RGD w PLP. Umożliwia również, na żądanie operatora, aktualizację danych obiektu RGD z systemu Zarządzania Dokumentacją.

Usługa jest zabezpieczona poprzez mechanizmy WSSecurity – podpis elementu Body oraz Timestamp koperty SOAP.

# **Operacja bindDocument**

Metoda pozwala na powiązanie pisma lub sprawy z obiektami RGD na podstawie numerów działek lub danych adresowych.

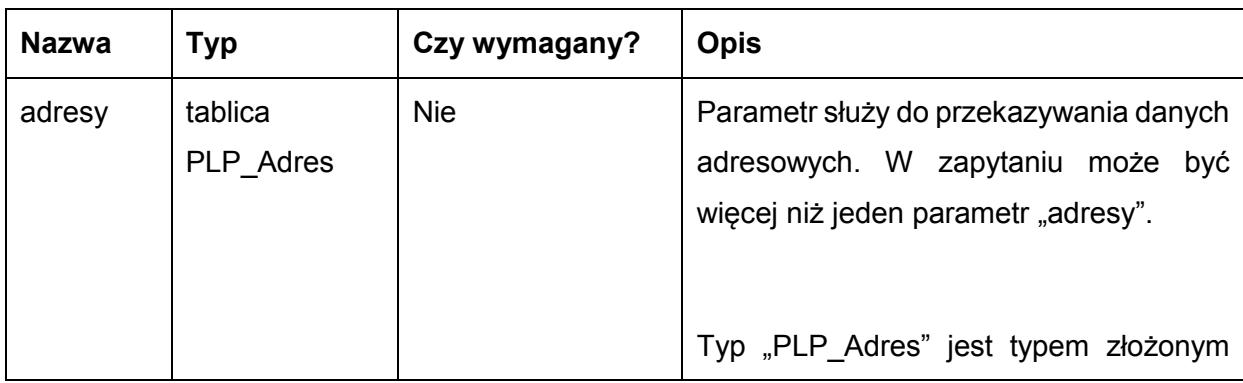

Metoda przyjmuje jako parametr obiekt DocumentRequest zawierający pola:

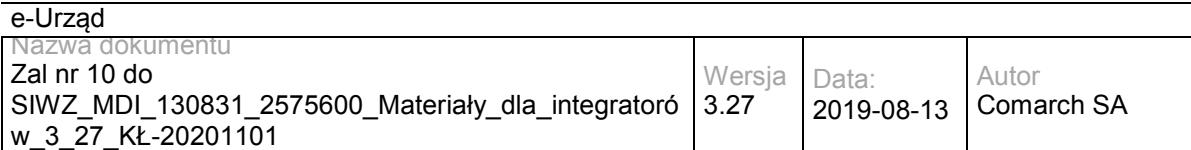

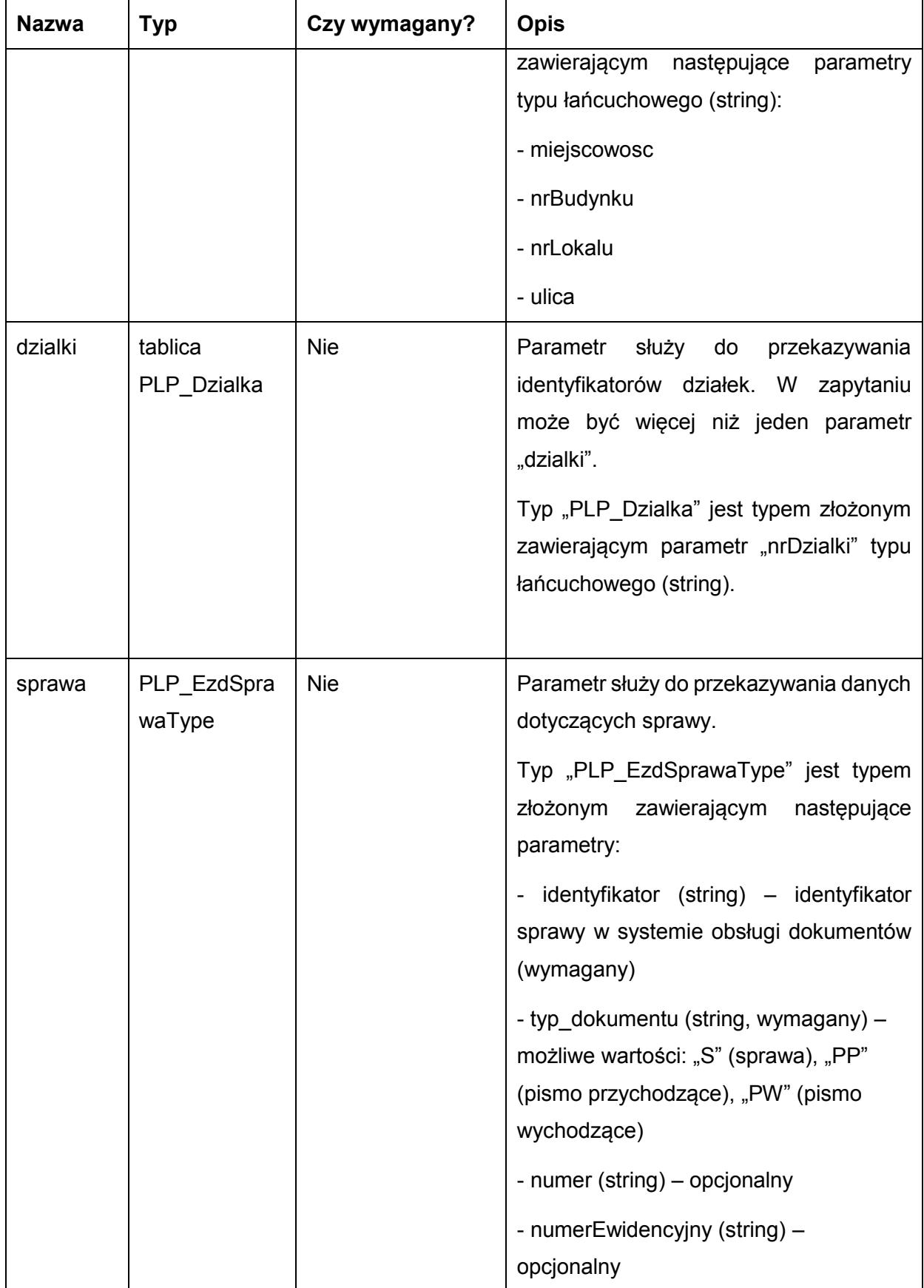

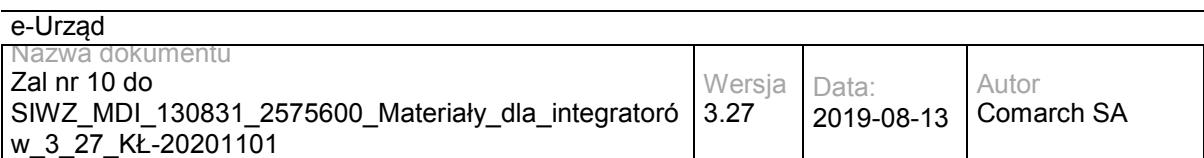

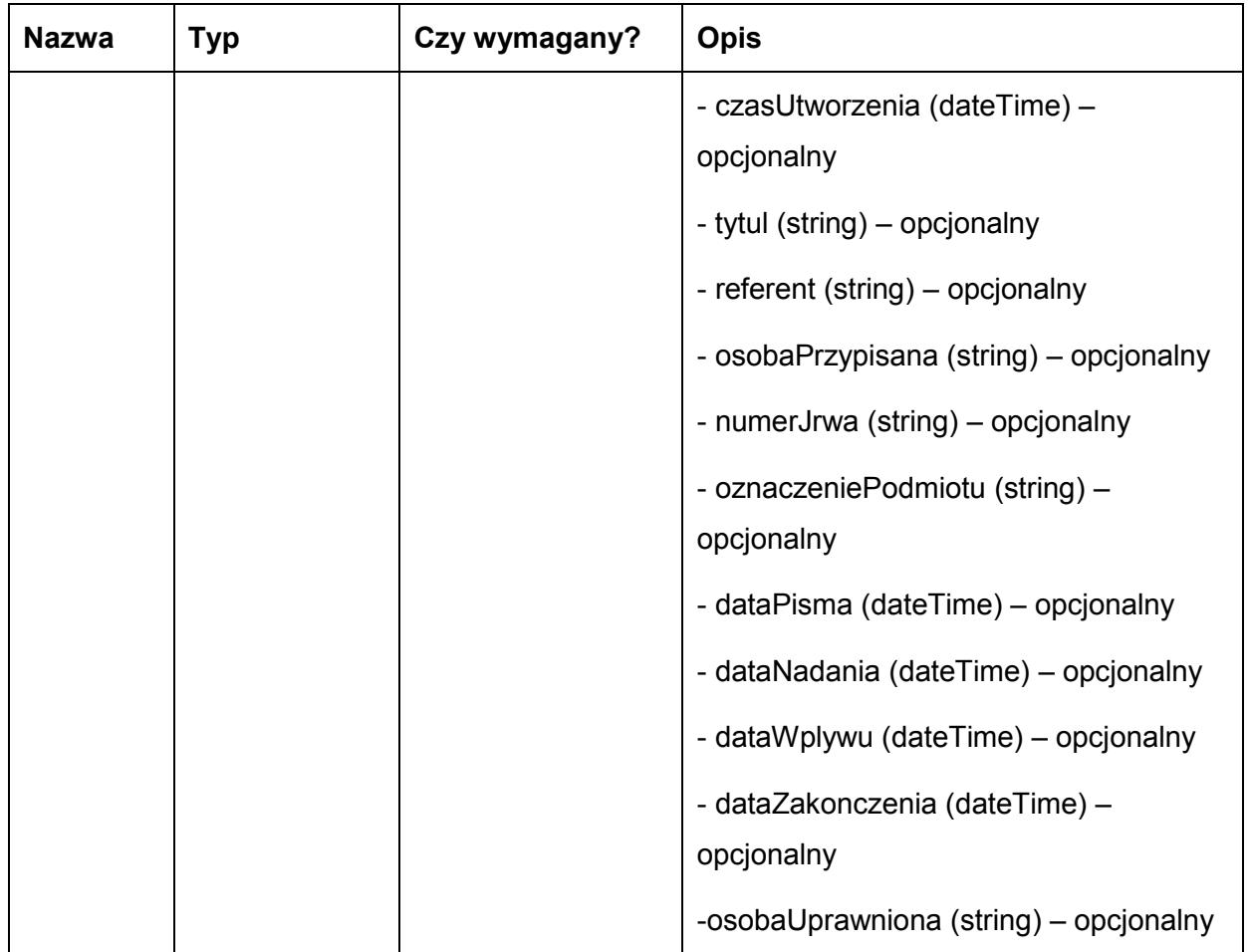

Metoda zwraca dane w postaci obiektu BindDocResponse zawierającego pola:

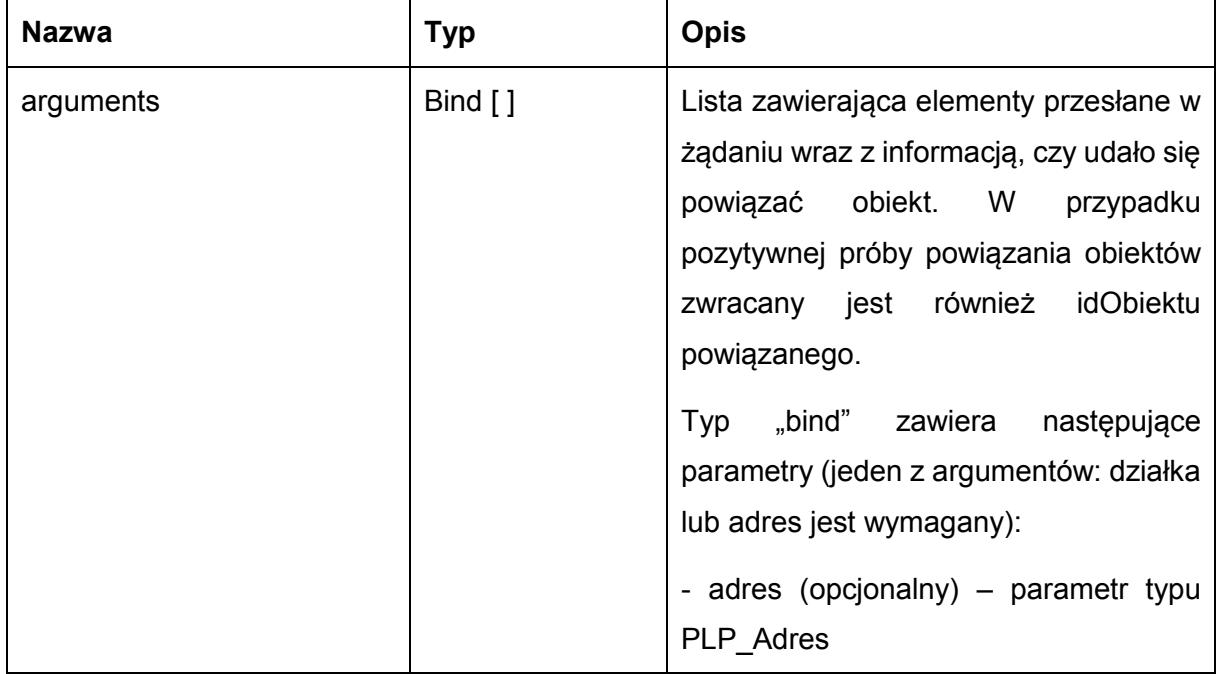

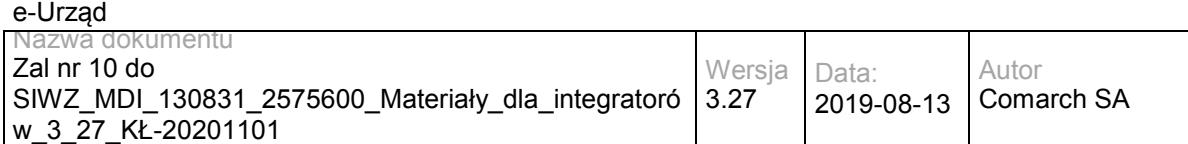

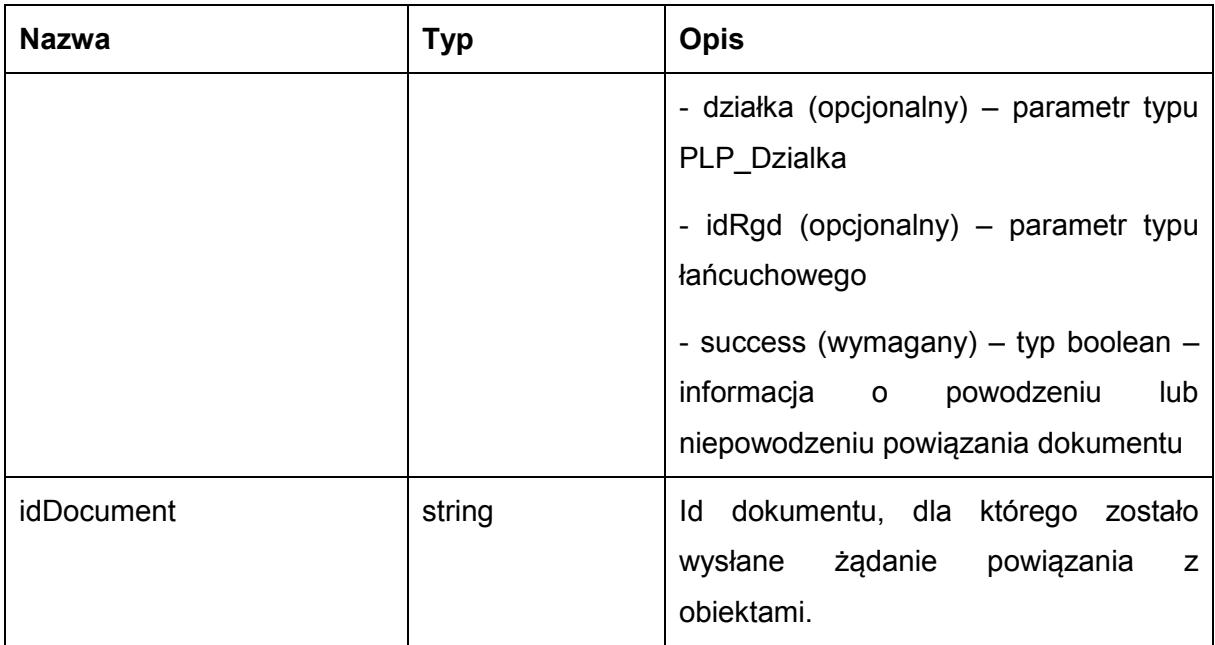

Możliwe błędy:

 EZDServiceFaultMsg – komunikat o błędzie zwracany w przypadku nieprawidłowego żądania. Treść komunikatu to treść wyjątku (messgage z excepion'a) generowanego dynamicznie w Javie.

## Przykładowe żądanie wywołania usługi:

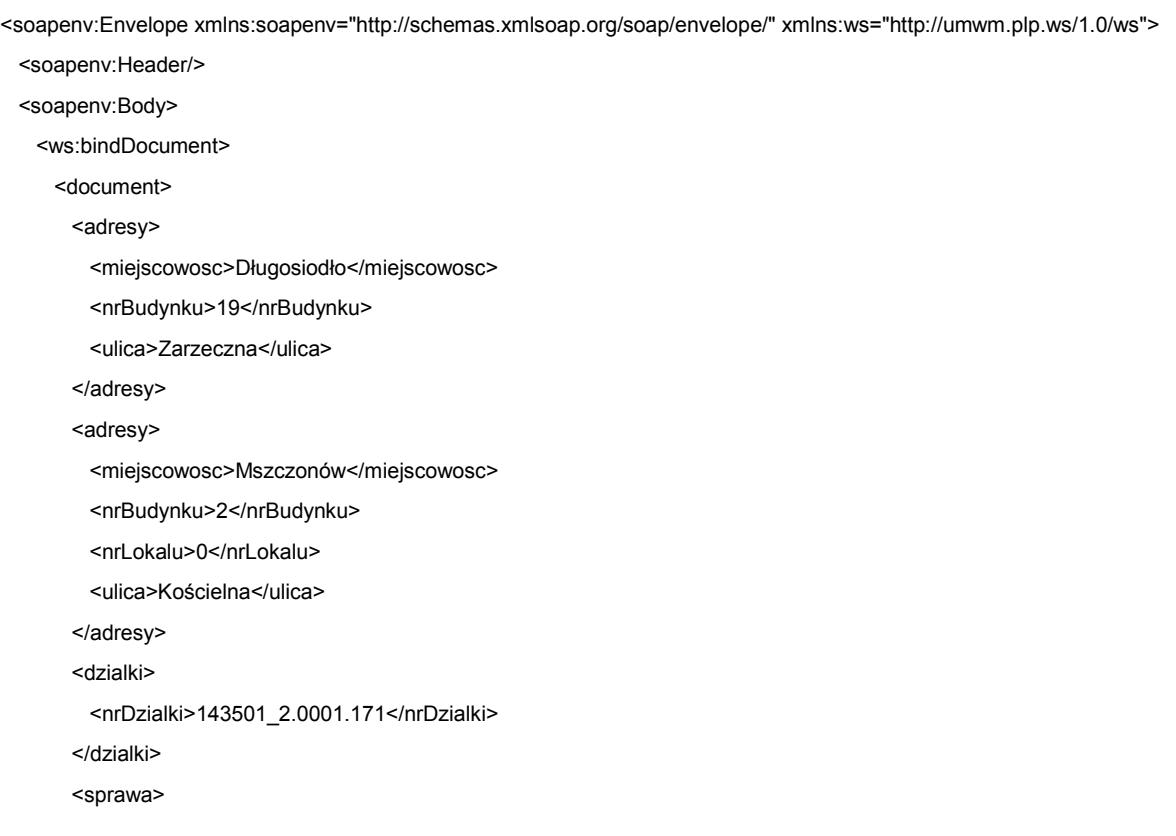

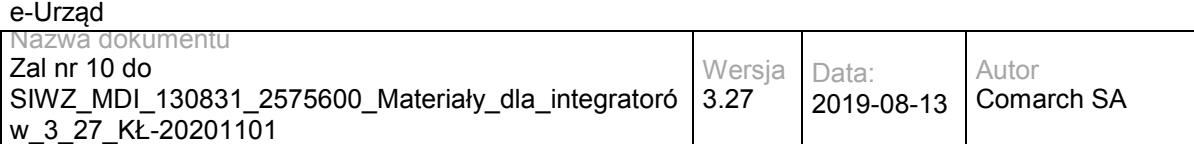

<identyfikator>DA-123456-TEST</identyfikator>

<typDokumentu>S</typDokumentu>

</sprawa>

</document>

</ws:bindDocument>

</soapenv:Body>

</soapenv:Envelope>

#### Zwracane dane mają postać:

<soapenv:Envelope xmlns:soapenv="http://schemas.xmlsoap.org/soap/envelope/" xmlns:ws="http://umwm.plp.ws/1.0/ws">

<soapenv:Header/>

<soapenv:Body>

<ws:bindDocumentResponse>

<return>

<arguments>

<dzialka>

<nrDzialki>143501\_2.0001.171</nrDzialki>

</dzialka>

<idRgd>13364</idRgd>

<success>true</success>

</arguments>

<arguments>

<adres>

<miejscowosc>Długosiodło</miejscowosc>

<nrBudynku>19</nrBudynku>

<ulica>Zarzeczna</ulica>

</adres>

<success>false</success>

</arguments>

<arguments>

<adres>

<miejscowosc>Mszczonów</miejscowosc>

<nrBudynku>2</nrBudynku>

<nrLokalu>0</nrLokalu>

<ulica>Kościelna</ulica>

</adres>

<success>false</success>

</arguments>

<idDocument>DA-123456-TEST</idDocument>

</return>

</ws:bindDocumentResponse>

</soapenv:Body>

</soapenv:Envelope>

#### Przykładowy błąd:

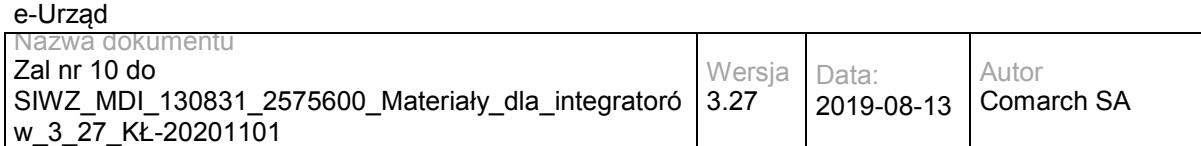

<S:Envelope xmlns:S="http://schemas.xmlsoap.org/soap/envelope/">

<S:Body>

 <ns2:bindDocumentResponse xmlns:ns2="http://umwm.plp.ws/1.0/ws" xmlns:ns3="http://www.opengis.net/gml/3.2" xmlns:ns4="http://www.w3.org/1999/xlink" xmlns:ns5="http://umwm.plp.ws/1.0/types">

<return>

<EZDServiceFaultMsg>Wystąpił błąd podczas obsługi żądania</EZDServiceFaultMsg>

</return>

</ns2:bindDocumentResponse>

</S:Body>

</S:Envelope>

# **Operacja getDocumentAndObjectUrl**

Metoda pozwala na pobranie dokładnego adresu prowadzącego do wyświetlenia konkretnego

obiektu związanego ze sprawą.

Metoda przyjmuje parametr(y):

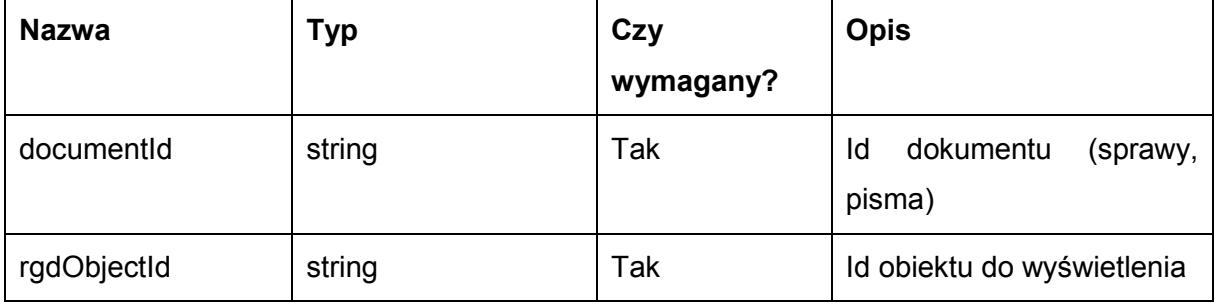

Metoda zwraca dane w postaci:

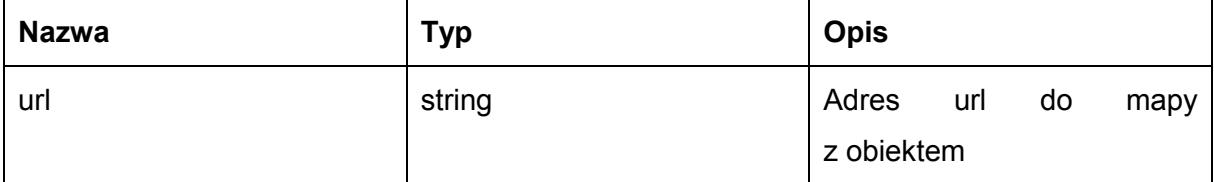

Możliwe błędy:

 EZDServiceFaultMsg – komunikat o błędzie zwracany w przypadku nieprawidłowego żądania. Treść komunikatu to treść wyjątku (messgage z excepion'a) generowanego dynamicznie w Javie.

Przykładowe żądanie wywołania usługi:

<soapenv:Envelope xmlns:soapenv="http://schemas.xmlsoap.org/soap/envelope/"

xmlns:ws="http://umwm.plp.ws/1.0/ws">

<soapenv:Header/>

<soapenv:Body>

<ws:getDocumentAndObjectUrl>

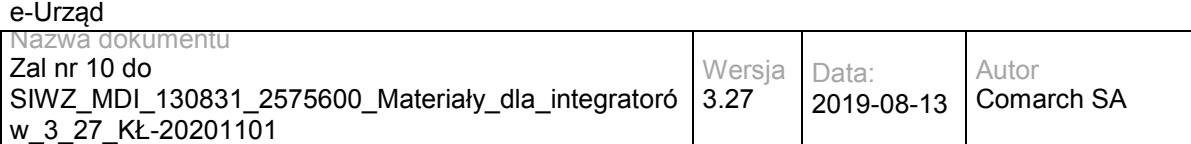

<documentId>1</documentId>

<rgdObjectId>123456</rgdObjectId>

</ws:getDocumentAndObjectUrl>

</soapenv:Body>

</soapenv:Envelope>

#### Zwracane dane mają postać:

<soapenv:Envelope xmlns:soapenv="http://schemas.xmlsoap.org/soap/envelope/" xmlns:ws="http://umwm.plp.ws/1.0/ws">

<soapenv:Header/>

<soapenv:Body>

<ws:getDocumentAndObjectUrlResponse>

<return>

<url>http://10.132.232.66:8081/portal/portal?id=201010&amp;idSprawy=1&amp;idRgd=123456</url>

</return>

</ws:getDocumentAndObjectUrlResponse>

</soapenv:Body>

</soapenv:Envelope>

## Przykładowy błąd:

<S:Envelope xmlns:S="http://schemas.xmlsoap.org/soap/envelope/">

<S:Body>

 <ns2:bindDocumentResponse xmlns:ns2="http://umwm.plp.ws/1.0/ws" xmlns:ns3="http://www.opengis.net/gml/3.2" xmlns:ns4="http://www.w3.org/1999/xlink" xmlns:ns5="http://umwm.plp.ws/1.0/types">

<return>

<EZDServiceFaultMsg>Wystąpił błąd podczas obsługi żądania</EZDServiceFaultMsg>

</return>

</ns2:bindDocumentResponse>

```
 </S:Body>
```
</S:Envelope>

# **Operacja getDocumentUrl**

Metoda pozwala na pobranie dokładnego adresu prowadzącego do wyświetlenia obiektów związanych ze sprawą.

Metoda przyjmuje parametr(y):

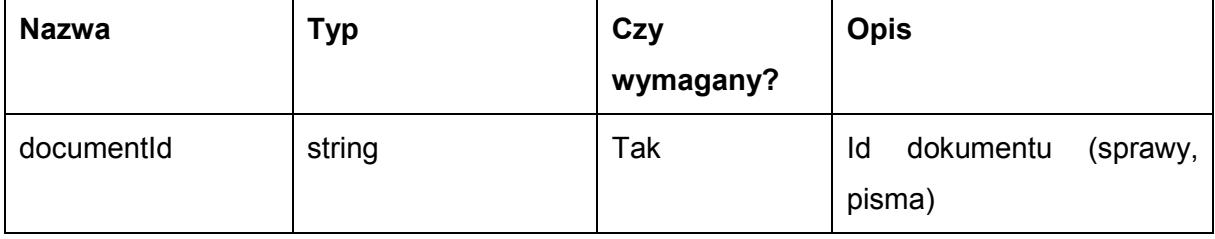

Metoda zwraca dane w postaci:

```
Nazwa Typ Opis
```
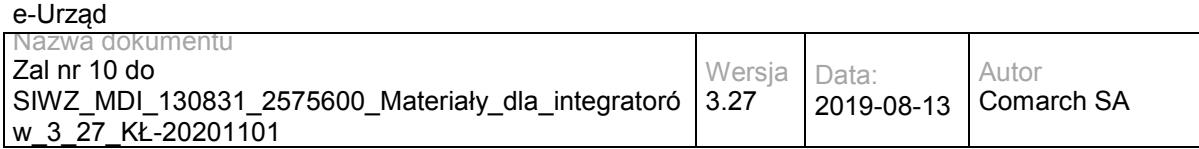

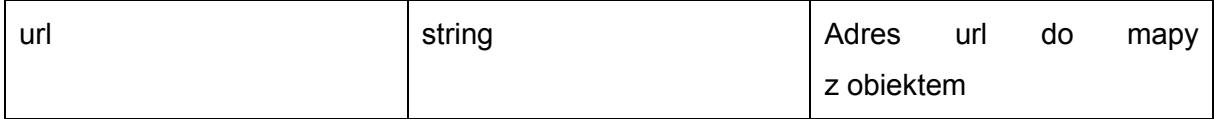

Możliwe błędy:

 EZDServiceFaultMsg – komunikat o błędzie zwracany w przypadku nieprawidłowego żądania. Treść komunikatu to treść wyjątku (messgage z excepion'a) generowanego dynamicznie w Javie.

#### Przykładowe żądanie wywołania usługi:

```
<soapenv:Envelope xmlns:soapenv="http://schemas.xmlsoap.org/soap/envelope/"
```
xmlns:ws="http://umwm.plp.ws/1.0/ws">

<soapenv:Header/>

<soapenv:Body>

<ws:getDocumentUrl>

<documentId>1</documentId>

</ws:getDocumentUrl>

</soapenv:Body>

</soapenv:Envelope>

### Zwracane dane mają postać:

<soapenv:Envelope xmlns:soapenv="http://schemas.xmlsoap.org/soap/envelope/" xmlns:ws="http://umwm.plp.ws/1.0/ws">

<soapenv:Header/>

<soapenv:Body>

<ws:getDocumentUrlResponse>

<return>

<url>http://10.132.232.66:8081/portal/portal?id=201010&amp;idSprawy=1</url>

</return>

</ws:getDocumentUrlResponse>

</soapenv:Body>

</soapenv:Envelope>

Przykładowy błąd:

<S:Envelope xmlns:S="http://schemas.xmlsoap.org/soap/envelope/">

<S:Body>

 <ns2:bindDocumentResponse xmlns:ns2="http://umwm.plp.ws/1.0/ws" xmlns:ns3="http://www.opengis.net/gml/3.2" xmlns:ns4="http://www.w3.org/1999/xlink" xmlns:ns5="http://umwm.plp.ws/1.0/types">

<return>

<EZDServiceFaultMsg>Wystąpił błąd podczas obsługi żądania</EZDServiceFaultMsg>

</return>

</ns2:bindDocumentResponse>

</S:Body>

</S:Envelope>

# **Operacja updateRGD**

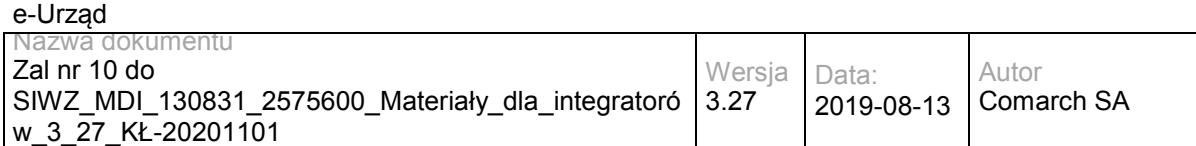

Metoda pozwala na aktualizację atrybutów pisma lub sprawy w PLP.

Metoda przyjmuje parametr(y):

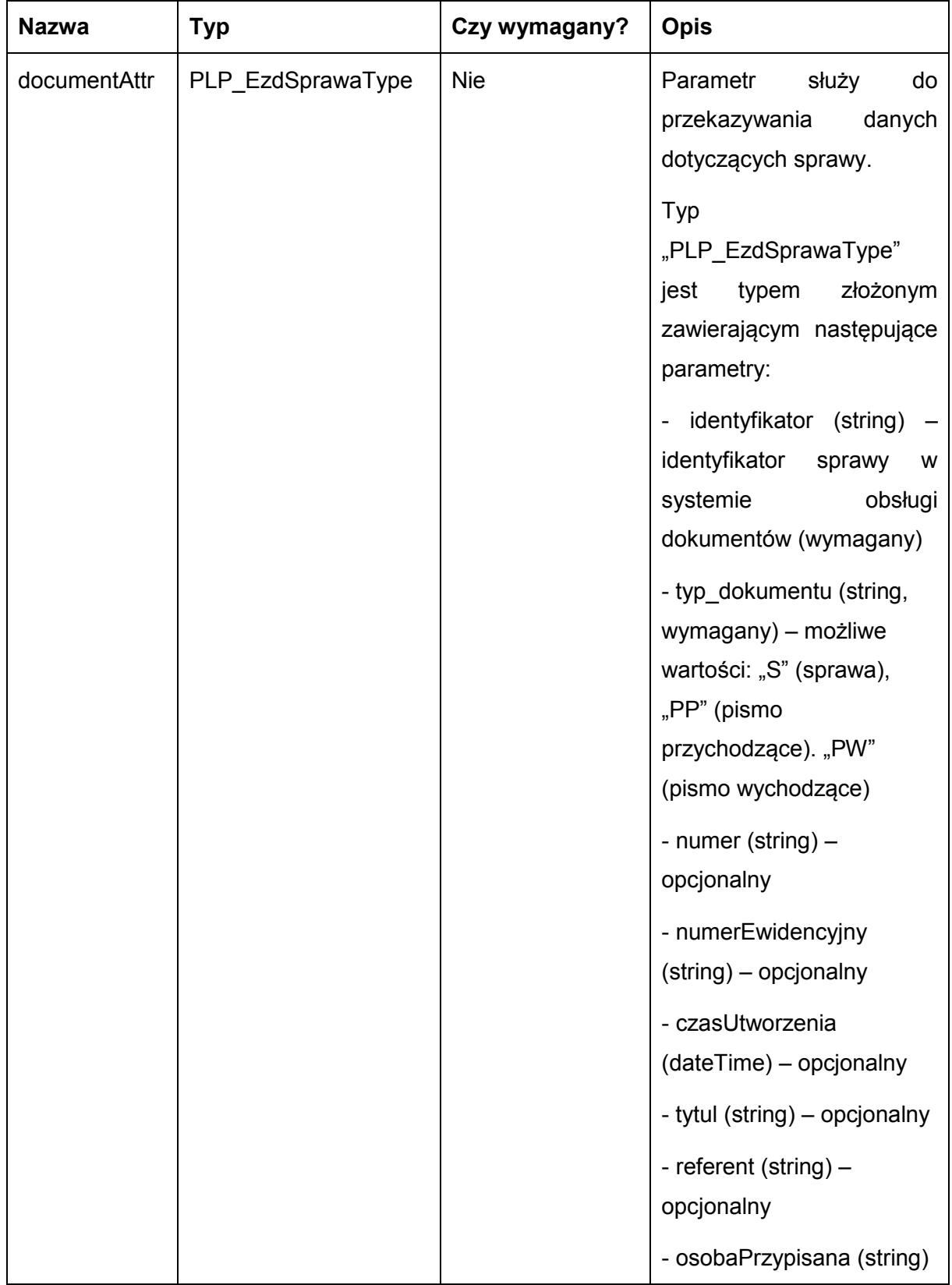

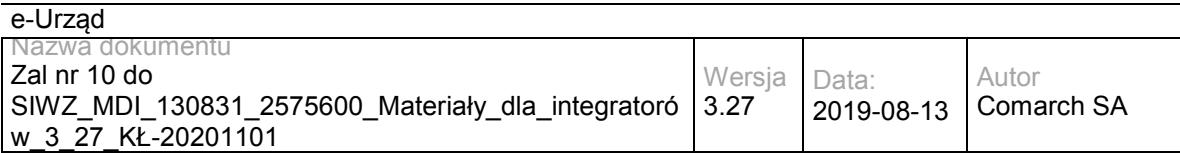

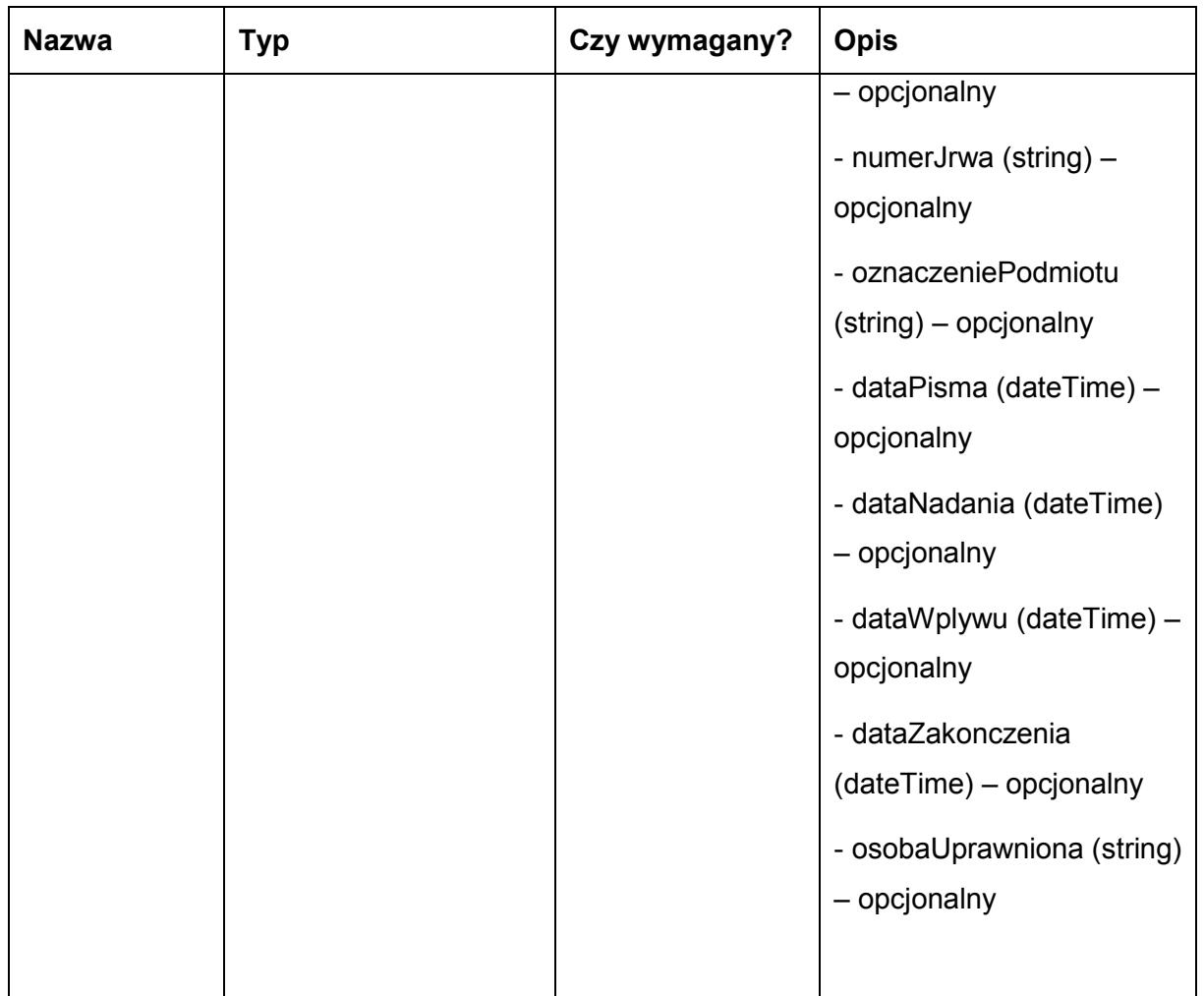

## Metoda zwraca dane w postaci:

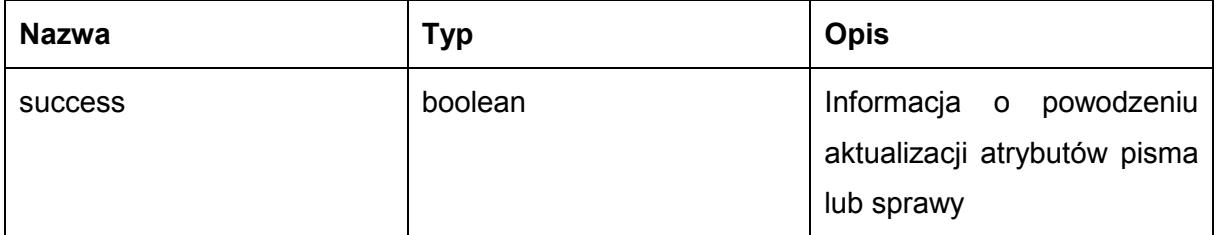

Możliwe błędy:

 EZDServiceFaultMsg – komunikat o błędzie zwracany w przypadku nieprawidłowego żądania. Treść komunikatu to treść wyjątku (messgage z excepion'a) generowanego dynamicznie w Javie.

Przykładowe żądanie wywołania usługi:

<sup>&</sup>lt;soapenv:Envelope xmlns:soapenv="http://schemas.xmlsoap.org/soap/envelope/" xmlns:ws="http://umwm.plp.ws/1.0/ws"> <soapenv:Header/>

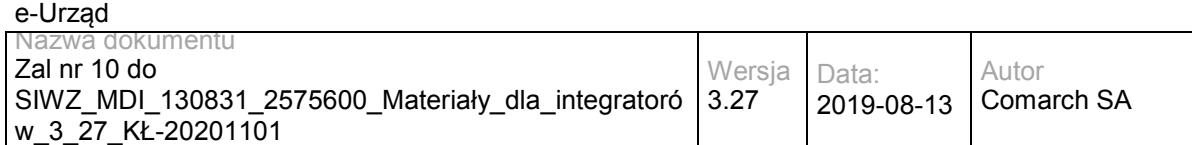

<soapenv:Body>

<ws:updateRGD>

<documentAttr>

<identyfikator>100000001</identyfikator>

<typDokumentu>PP</typDokumentu>

<numer>123456</numer>

<numerEwidencyjny>?</numerEwidencyjny>

<czasUtworzenia>?</czasUtworzenia>

<tytul>Test</tytul>

<referent>OSOBA</referent>

<osobaPrzypisana>OSOBA</osobaPrzypisana>

<numerJrwa>001</numerJrwa>

</documentAttr>

</ws:updateRGD>

</soapenv:Body>

</soapenv:Envelope>

#### Zwracane dane mają postać:

<soapenv:Envelope xmlns:soapenv="http://schemas.xmlsoap.org/soap/envelope/" xmlns:ws="http://umwm.plp.ws/1.0/ws">

<soapenv:Header/>

<soapenv:Body>

<ws:updateRGDResponse>

<return>

<success>true</success>

</return>

</ws:updateRGDResponse>

</soapenv:Body>

</soapenv:Envelope>

#### Przykład błędu:

<S:Envelope xmlns:S="http://schemas.xmlsoap.org/soap/envelope/">

<S:Body>

 <ns2:updateRGDResponse xmlns:ns2="http://umwm.plp.ws/1.0/ws" xmlns:ns3="http://www.opengis.net/gml/3.2" xmlns:ns4="http://www.w3.org/1999/xlink" xmlns:ns5="http://umwm.plp.ws/1.0/types">

<return>

<EZDServiceFaultMsg>Wystąpił błąd podczas obsługi żądania</EZDServiceFaultMsg>

<success>false</success>

</return>

</ns2:updateRGDResponse>

</S:Body>

</S:Envelope>

# **Specyfikacja techniczna**

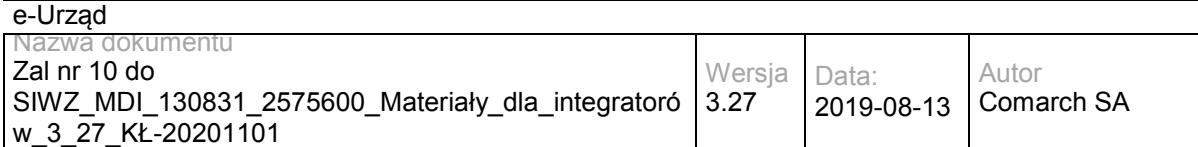

Dokładna specyfikacja zawarta jest w pliku wsdl: PLP\plp.wsdl, PLP\gml.xsd, PLP\types.xsd, PLP\ws.xsd oraz PLP\xlink.xsd.

# **3.6.2 PLP. PLPExternalSD – opis usługi**

Usługa zapewniająca komunikację Systemów Dziedzinowych z modułem PLP. Umożliwia pobranie łącza do obiektów RGD wyświetlanych w PLP.

Usługa jest zabezpieczona poprzez mechanizmy WSSecurity – podpis elementu Body oraz Timestamp koperty SOAP.

# **Operacja getObjectsUrl**

Metoda pozwala na pobranie dokładnego adresu w systemie PLP prowadzącego do wyświetlenia konkretnych obiektów RGD.

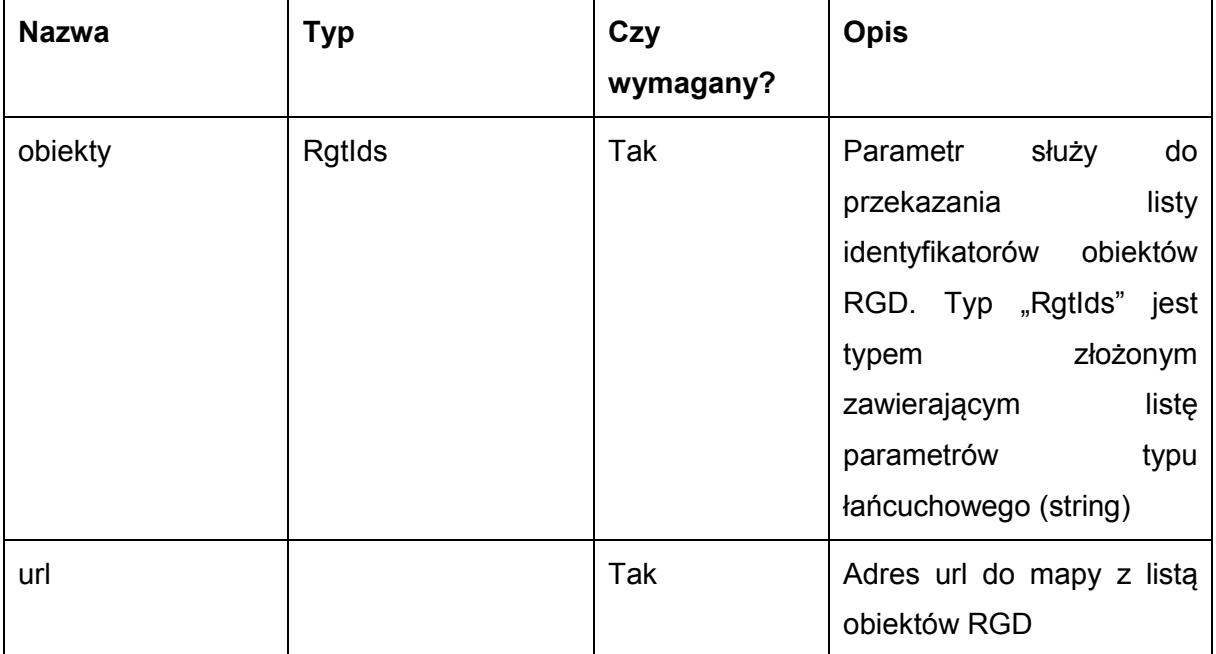

Możliwe błędy:

 GetObjectsUrlFault - Komunikat o błędzie zwracany w przypadku nieprawidłowego żądania, np.: brak wymaganych identyfikatorów obiektów, Nieprawidłowy format obiektu RGD.

Przykładowe żądanie wywołania usługi:

<soapenv:Envelope xmlns:soapenv="http://schemas.xmlsoap.org/soap/envelope/" xmlns:ws="http://umwm.plp.ws/1.0/ws">

<soapenv:Header/>

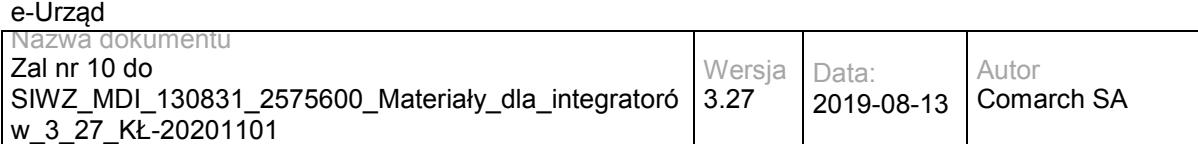

<soapenv:Body>

<ws:getObjectsUrl>

<obiekty>

<RgtId>13157</RgtId>

<RgtId>15550</RgtId>

<RgtId>15353</RgtId>

</obiekty>

</ws:getObjectsUrl>

</soapenv:Body>

</soapenv:Envelope>

#### Zwracane dane mają postać:

<S:Envelope xmlns:S="http://schemas.xmlsoap.org/soap/envelope/">

<S:Body>

<ns2:getObjectsUrlResponse xmlns:ns2="http://umwm.plp.ws/1.0/ws">

<return>

<url>https://localhost:8443/portal/portal?id=201010&amp;obiektyRgd=2</url>

</return>

</ns2:getObjectsUrlResponse>

</S:Body>

</S:Envelope>

#### Przykład błędu:

<S:Envelope xmlns:S="http://schemas.xmlsoap.org/soap/envelope/">

<S:Body>

<S:Fault xmlns:ns4="http://www.w3.org/2003/05/soap-envelope">

<faultcode>S:Server</faultcode>

<faultstring>Brak wymaganych identyfikatorów obiektów</faultstring>

<detail>

<ns2:OperationFault xsi:nil="true" xmlns:ns2="http://umwm.plp.ws/1.0/ws"

xmlns:xsi="http://www.w3.org/2001/XMLSchema-instance"/>

<ns2:exception class="ws.plp.umwm.\_1\_0.ws.GetObjectsUrlFault" xmlns:ns2="http://jax-ws.dev.java.net/">

<message>Brak wymaganych identyfikatorów obiektów</message>

</ns2:exception>

</detail>

</S:Fault>

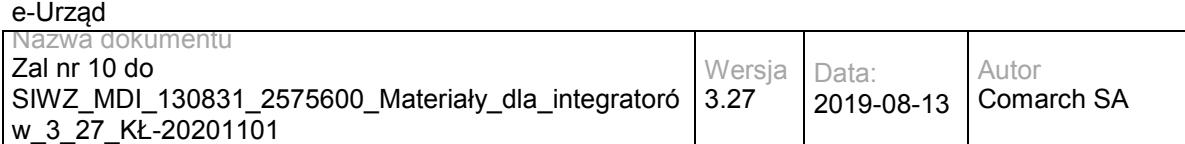

</S:Body>

</S:Envelope>

# **Specyfikacja techniczna**

Dokładna specyfikacja zawarta jest w pliku wsdl: PLPExternalSD.wsdl, PLPExternalSD.xsd

## **3.7 Usługi WKSP**

## **3.7.1 RESB.WKSPInquiry – opis usługi**

Usługa służy do wyszukiwania i pobierania danych z WKSP. Usługa dostępna jest publicznie. Token bezpieczeństwa jest zbędny w przypadku komunikacji z usługą. Usługa jest zgodna ze specyfikacją UDDI v3 dostępną pod adresem [http://www.uddi.org/pubs/uddi\\_v3.htm](http://www.uddi.org/pubs/uddi_v3.htm) Szczegóło[w](../AppData/Local/AppData/Local/Temp/AppData/Local/20131211-dokumentacja-odComarch/Model%20usług%20ESB%20Comarch%2010.12/w)e informacje znajdują się w rozdziale 5.1 Inquiry API Set.

Dokładny opis parametrów dla operacji udostępnianych przez usługę znajduje się w przytoczonej specyfikacji UDDI.

Usługa może wykonywać następujące operacje (szczegółowo opisane w specyfikacji standardu):

- find\_binding;
- find business ;
- find\_relatedBusinesses;
- find service;
- find\_tModel;
- get bindingDetail;
- get\_businessDetail;
- get\_operationalInfo;
- get\_serviceDetail;
- get tModelDetail.
Usługa jest dostępna publicznie bez WSSecurity.

# **Specyfikacja techniczna**

Dokładna specyfikacja zawarta jest w pliku wsdl: WKSP\inquiry.wsdl.

#### **3.7.2 RESB.WKSPSubscription – opis usługi**

Usługa służy do zarządzania subskrypcjami WKSP. Usługa jest zgodna ze specyfikacją UDDI v3 dostępną pod adresem http://www.uddi.org/pubs/uddi\_v3.htm Szczegółowe informacje znajdują się w rozdziale 5.5 Subscription API Set.

Usługa jest dostępna publicznie bez WSSecurity.

#### **Operacja delete\_subscription**

Metoda służąca do usuwania subskrybcji.

Metoda przyjmuje parametr(y):

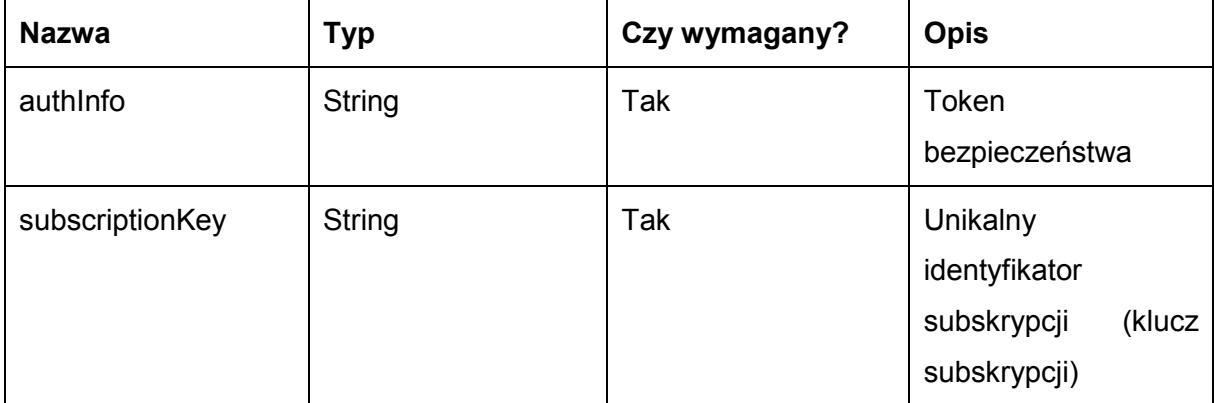

Metoda nie zwraca żadnych danych.

#### **Operacja save\_subscription**

Metoda służąca dodawaniu nowej subskrybcji.

Metoda przyjmuje parametr(y):

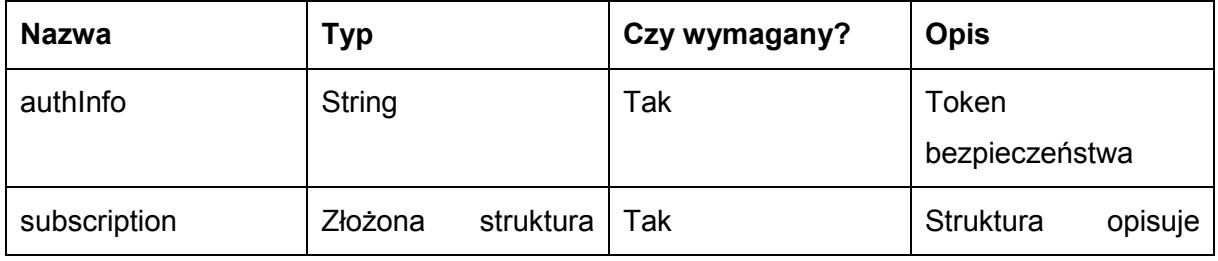

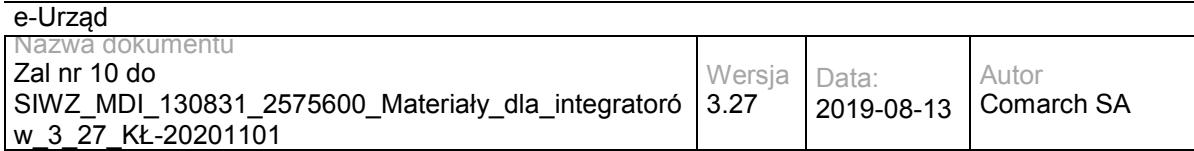

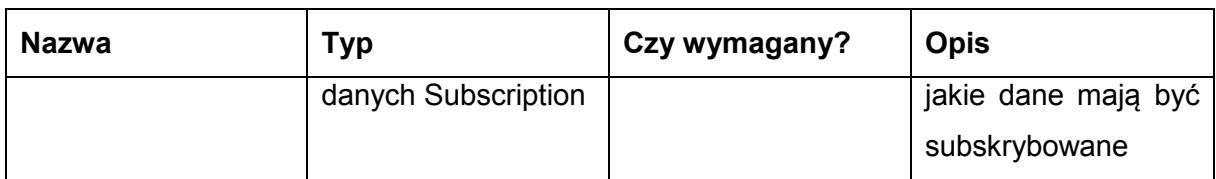

Metoda zwraca obiekt typu subscription, którego struktura opisana jest w specyfikcji UDDI v3 [\(http://www.uddi.org/pubs/uddi\\_v3.htm\)](http://www.uddi.org/pubs/uddi_v3.htm) w rozdziale 5.5.8 save\_subscription.

#### **Operacja get\_subscriptionResults**

Metoda służąca do pobierania wyników subskrybcji czyli aktualnego stanu odpowiednich wpisów w rejestrze, w uwzględnionym przedziale czasowym.

Metoda przyjmuje parametr(y):

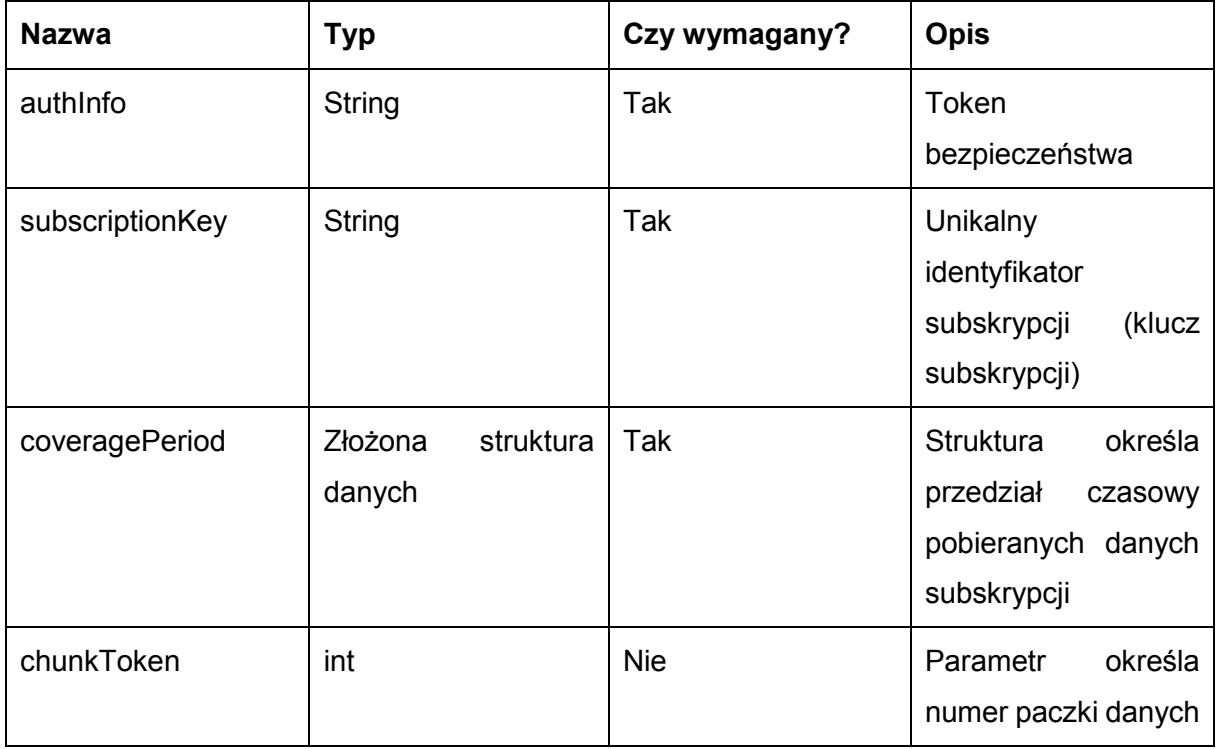

Metoda zwraca obiekt typu subscriptionResultsList, którego struktura opisana jest w specyfikcji UDDI v3 [\(http://www.uddi.org/pubs/uddi\\_v3.htm\)](http://www.uddi.org/pubs/uddi_v3.htm) w rozdziale 5.5.11 get\_subscriptionResults.

# **Operacja get\_subscriptions**

Metoda służąca do pobierania listy subskrybcji.

Metoda przyjmuje parametr(y):

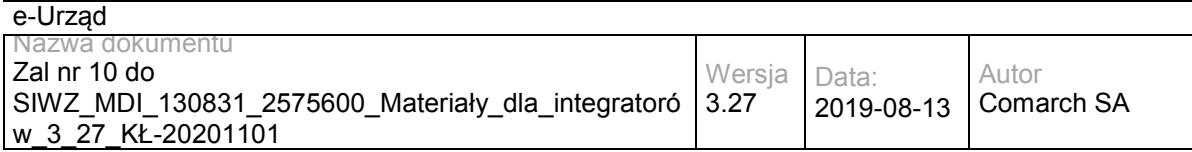

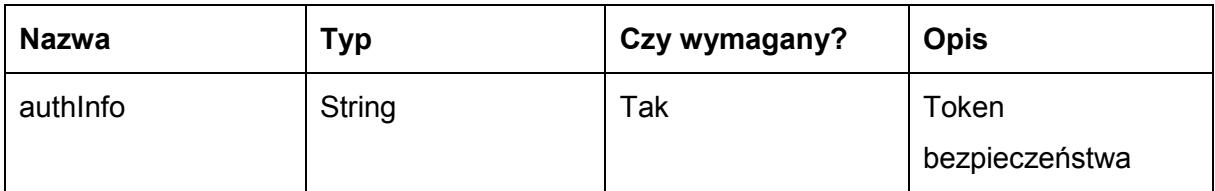

Metoda zwraca obiekt typu subscriptions, którego struktura opisana jest w specyfikcji UDDI v3 [\(http://www.uddi.org/pubs/uddi\\_v3.htm\)](http://www.uddi.org/pubs/uddi_v3.htm) w rozdziale 5.5.10 get\_subscriptions.

#### **Specyfikacja techniczna**

Dokładna specyfikacja zawarta jest w pliku wsdl: WKSP\subscription.wsdl

#### **3.7.3 RESB.WKSPSecurity – opis usługi**

Usługa służąca do tworzenia oraz unieważniania tokenu bezpieczeństwa, który jest używany do zabezpieczenia usług WKSP. Usługa jest zgodna ze specyfikacją UDDI v3 dostępną pod adresem http://www.uddi.org/pubs/uddi\_v3.htm Szczegółowe informacje znajdują się w rozdziale 5.3 Security Policy API Set.

Usługa jest dostępna publicznie bez WSSecurity.

# **Operacja get\_authToken**

Metoda tworzy token bezpieczeństwa.

Metoda przyjmuje parametr(y):

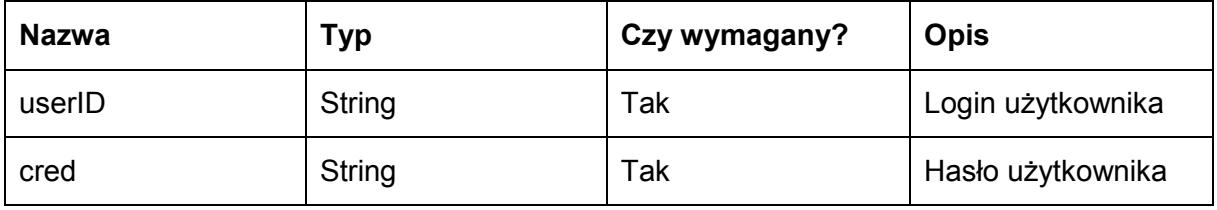

Metoda zwraca obiekt typu authToken, którego struktura opisana jest w specyfikcji UDDI v3 [\(http://www.uddi.org/pubs/uddi\\_v3.htm\)](http://www.uddi.org/pubs/uddi_v3.htm) w rozdziale 5.3.2 get\_authToken.

# **Operacja discard\_authToken**

Metoda unieważnia token bezpieczeństwa.

Metoda przyjmuje parametr(y):

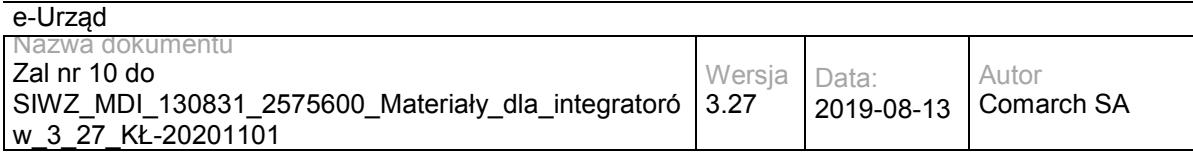

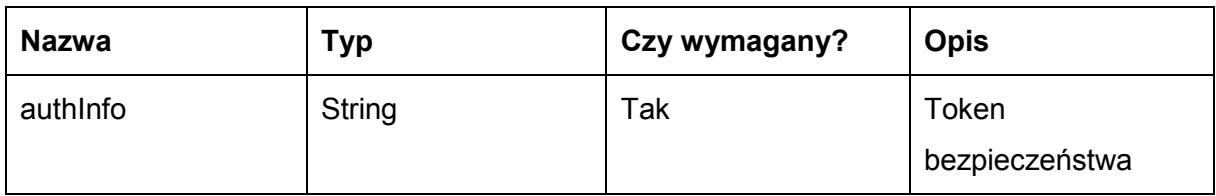

Metoda zwraca pusty obiekt.

#### **Specyfikacja techniczna**

Dokładna specyfikacja zawarta jest w pliku wsdl: WKSP\security.wsdl

#### **3.8 Usługi EPUAP**

Szczegółowe informacje na temat usług ePUAP można znaleźć w podręcznikach zamieszczonych na stronie http://ePUAP.gov.pl. Dokumenty te można odnaleźć wybierając na stronie Pomoc-> Integratorzy->Podręczniki lub Pomoc-> Integratorzy->Dokumentacja. Szczególnie ważny jest dokument "Współpraca ePUAP z systemami zewnętrznymi" znajdujący się w dziale Dokumentacja. Informacje o usługach można znaleźć również w dokumentach: "Interfejsy PZ", "Wykorzystanie SAML 2.0 w systemie ePUAP".

#### **3.8.1 EPUAP.TrustProfile – opis usługi**

Dokumentacja usługi "TpUserInfo" oferowanej przez EPUAP dostępna jest na stronie Instytucji – dokument "Interfejsy PZ" rozdział 4. Dokument "Interfejsy PZ" można odnaleźć na stronie epuap.gov.pl wybierając kolejno opcje Pomoc $\rightarrow$ Integratorzy $\rightarrow$ Dokumentacja.

Usługa jest zabezpieczona poprzez mechanizmy WSSecurity – podpis elementu Body oraz Timestamp koperty SOAP.

# **Specyfikacja techniczna**

Dokładna specyfikacja zawarta jest w pliku wsdl: SystemyZewnętrzne\ePUAP\ TpUserInfoService.wsdl

#### **3.8.2 EPUAP.Authorization – opis usługi**

Dokumentacja usługi "AuthorizationWS" oferowanej przez EPUAP dostępna jest na stronie Instytucji – dokument "Współpraca ePUAP z systemami zewnętrznymi" rozdział 2. Dokument "Współpraca ePUAP z systemami zewnętrznymi" można odnaleźć na stronie epuap.gov.pl wybierając kolejno opcje Pomoc $\rightarrow$ Integratorzy $\rightarrow$ Dokumentacja.

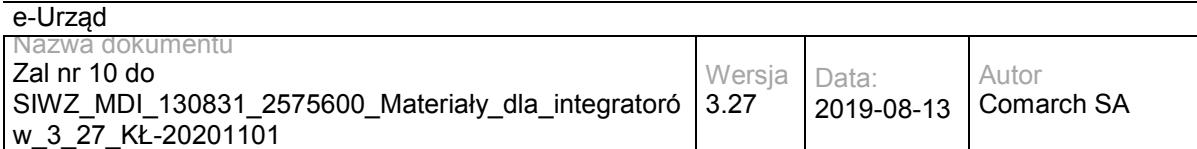

Usługa jest zabezpieczona poprzez mechanizmy WSSecurity – podpis elementu Body oraz Timestamp koperty SOAP.

## **Specyfikacja techniczna**

Dokładna specyfikacja zawarta jest w pliku wsdl: SystemyZewnętrzne\ePUAP\ AuthorizationWS.wsdl

#### **3.8.3 EPUAP.SubjectManager – opis usługi**

Dokumentacja usługi "zarządzanie\_podmiotami" oferowanej przez EPUAP dostępna jest na stronie Instytucji – dokument "Współpraca ePUAP z systemami zewnętrznymi" rozdział 7.

Dokument "Współpraca ePUAP z systemami zewnętrznymi" można odnaleźć na stronie epuap.gov.pl wybierając kolejno opcje Pomoc $\rightarrow$ Integratorzy $\rightarrow$ Dokumentacja.

Usługa jest zabezpieczona poprzez mechanizmy WSSecurity – podpis elementu Body oraz Timestamp koperty SOAP.

# **Specyfikacja techniczna**

Dokładna specyfikacja zawarta jest w pliku wsdl: SystemyZewnętrzne\ePUAP\ Podmioty.wsdl

#### **3.8.4 EPUAP.ConsumerService – opis usługi**

Dokumentacja usługi "odbiorca" oferowanej przez EPUAP dostępna jest na stronie Instytucji – dokument "Współpraca ePUAP z systemami zewnętrznymi" rozdział 3.

Dokument "Współpraca ePUAP z systemami zewnętrznymi" można odnaleźć na stronie epuap.gov.pl wybierając kolejno opcje Pomoc->Integratorzy->Dokumentacja.

Usługa jest zabezpieczona poprzez mechanizmy WSSecurity – podpis elementu Body oraz Timestamp koperty SOAP.

#### **Specyfikacja techniczna**

Dokładna specyfikacja zawarta jest w pliku wsdl: SystemyZewnętrzne\ePUAP\odbiorca.wsdl

#### **3.8.5 EPUAP.SupplierService – opis usługi**

Dokumentacja usługi "Doreczyciel" oferowanej przez EPUAP dostępna jest na stronie Instytucji – dokument "Współpraca ePUAP z systemami zewnętrznymi" rozdział 3.

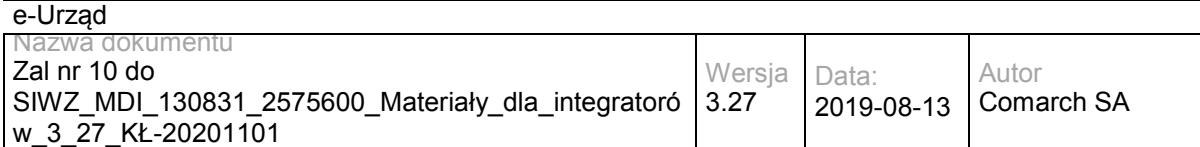

Dokument "Współpraca ePUAP z systemami zewnętrznymi" można odnaleźć na stronie epuap.gov.pl wybierając kolejno opcje Pomoc $\rightarrow$ Integratorzy $\rightarrow$ Dokumentacja.

Usługa jest zabezpieczona poprzez mechanizmy WSSecurity – podpis elementu Body oraz Timestamp koperty SOAP.

#### **Specyfikacja techniczna**

Dokładna specyfikacja zawarta jest w pliku wsdl: SystemyZewnętrzne\ePUAP\ Doreczyciel.wsdl

#### **3.8.6 EPUAP.BoxService – opis usługi**

Dokumentacja usługi "skrytka" oferowanej przez EPUAP dostępna jest na stronie Instytucji – dokument "Współpraca ePUAP z systemami zewnętrznymi" rozdział 3.

Dokument "Współpraca ePUAP z systemami zewnętrznymi" można odnaleźć na stronie epuap.gov.pl wybierając kolejno opcje Pomoc $\rightarrow$ Integratorzy $\rightarrow$ Dokumentacja.

Usługa jest zabezpieczona poprzez mechanizmy WSSecurity – podpis elementu Body oraz Timestamp koperty SOAP.

#### **Specyfikacja techniczna**

Dokładna specyfikacja zawarta jest w pliku wsdl: SystemyZewnętrzne\ePUAP\skrytka.wsdl

#### **3.8.7 EPUAP.PullService – opis usługi**

Dokumentacja usługi "pull" oferowanej przez EPUAP dostępna jest na stronie Instytucji – dokument "Współpraca ePUAP z systemami zewnętrznymi" rozdział 3.

Dokument "Współpraca ePUAP z systemami zewnętrznymi" można odnaleźć na stronie epuap.gov.pl wybierając kolejno opcje Pomoc->Integratorzy->Dokumentacja.

Usługa jest zabezpieczona poprzez mechanizmy WSSecurity – podpis elementu Body oraz Timestamp koperty SOAP.

#### **Specyfikacja techniczna**

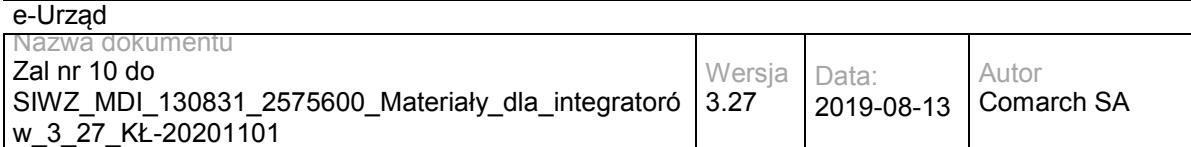

Dokładna specyfikacja zawarta jest w pliku wsdl: SystemyZewnętrzne\ePUAP\pull.wsdl

# **3.8.8 EPUAP.TrustProfileSigning – opis usługi**

Dokumentacja usługi "TPSigning" oferowanej przez EPUAP dostępna jest na stronie Instytucji – dokument "Interfejsy PZ" rozdział 2.

Dokument "Interfejsy PZ" można odnaleźć na stronie epuap.gov.pl wybierając kolejno opcje Pomoc->Integratorzy->Dokumentacja.

Usługa jest zabezpieczona poprzez mechanizmy WSSecurity – podpis elementu Body oraz Timestamp koperty SOAP.

# **Specyfikacja techniczna**

Dokładna specyfikacja zawarta jest w pliku wsdl: SystemyZewnętrzne\ePUAP\TPSigning.wsdl.

#### **3.8.9 EPUAP.SAMLDecisionEngineService – opis usługi**

Dokumentacja usługi "EngineSAMLDecision" oferowanej przez EPUAP dostępna jest na stronie Instytucji – dokument "Wykorzystanie SAML 2.0 w systemie ePUAP".

Dokument "Wykorzystanie SAML 2.0 w systemie ePUAP" można odnaleźć na stronie epuap.gov.pl wybierając kolejno opcje Pomoc->Integratorzy->Dokumentacja.

Usługa jest zabezpieczona poprzez mechanizmy WSSecurity – podpis elementu Body oraz Timestamp koperty SOAP.

# **Specyfikacja techniczna**

Dokładna specyfikacja zawarta jest w pliku wsdl: SystemyZewnętrzne\ePUAP\ EngineSAMLDecision.wsdl

# **3.8.10 EPUAP.SAMLArtifactEngineService – opis usługi**

Dokumentacja usługi "EngineSAMLArtifact" oferowanej przez EPUAP dostępna jest na stronie Instytucji – dokument "Wykorzystanie SAML 2.0 w systemie ePUAP".

Dokument "Wykorzystanie SAML 2.0 w systemie ePUAP" można odnaleźć na stronie epuap.gov.pl wybierając kolejno opcje Pomoc->Integratorzy->Dokumentacja.

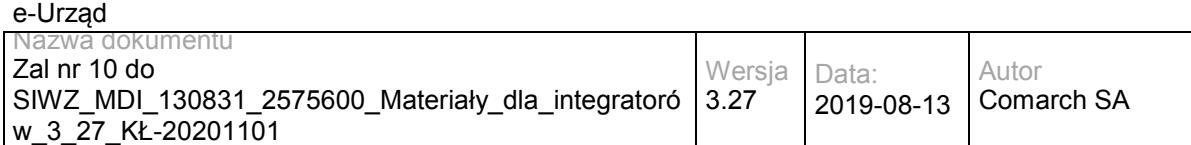

Usługa jest zabezpieczona poprzez mechanizmy WSSecurity – podpis elementu Body oraz Timestamp koperty SOAP.

# **Specyfikacja techniczna**

Dokładna specyfikacja zawarta jest w pliku wsdl: SystemyZewnętrzne\ePUAP\ EngineSAMLArtifact.wsdl

#### **3.8.11 EPUAP.EPOService – opis usługi**

Dokumentacja usługi "EPOService" oferowanej przez EPUAP dostępna jest na stronie Instytucji – dokument "Współpraca ePUAP z systemami zewnętrznymi" rozdział 8.

Dokument "Współpraca ePUAP z systemami zewnętrznymi" można odnaleźć na stronie epuap.gov.pl wybierając kolejno opcje Pomoc->Integratorzy->Dokumentacja.

Usługa jest zabezpieczona poprzez mechanizmy WSSecurity – podpis elementu Body oraz Timestamp koperty SOAP.

# **Specyfikacja techniczna**

Dokładna specyfikacja zawarta jest w pliku wsdl: SystemyZewnętrzne\ePUAP\ PLService.wsdl

#### **3.8.12 EPUAP.DocumentManagerService – opis usługi**

Dokumentacja usługi "DocumentManagerService" oferowanej przez EPUAP dostępna jest na stronie Instytucji – dokument "Współpraca ePUAP z systemami zewnętrznymi" rozdział 6.

Dokument "Współpraca ePUAP z systemami zewnętrznymi" można odnaleźć na stronie epuap.gov.pl wybierając kolejno opcje Pomoc->Integratorzy->Dokumentacja.

Usługa jest zabezpieczona poprzez mechanizmy WSSecurity – podpis elementu Body oraz Timestamp koperty SOAP.

# **Specyfikacja techniczna**

Dokładna specyfikacja zawarta jest w pliku wsdl: SystemyZewnętrzne\ePUAP\ ZarzadzanieDokumentami.wsdl

Data:

# **3.8.13 EPUAP.RefDictionariesService – opis usługi**

Dokumentacja usługi "RefDictionariesService" oferowanej przez EPUAP dostępna jest na stronie Instytucji – dokument "Współpraca ePUAP z systemami zewnętrznymi" rozdział 4.

Dokument "Współpraca ePUAP z systemami zewnętrznymi" można odnaleźć na stronie epuap.gov.pl wybierając kolejno opcje Pomoc->Integratorzy->Dokumentacja.

Usługa jest zabezpieczona poprzez mechanizmy WSSecurity – podpis elementu Body oraz Timestamp koperty SOAP.

# **Specyfikacja techniczna**

Dokładna specyfikacja zawarta jest w pliku wsdl: SystemyZewnętrzne\ePUAP\ SlownikiReferencyjne.wsdl

#### **3.8.14 EPUAP.SubscriptionsService – opis usługi**

Dokumentacja usługi " SubscriptionsService" oferowanej przez EPUAP dostępna jest na stronie Instytucji – dokument "Współpraca ePUAP z systemami zewnętrznymi" rozdział 5.

Dokument "Współpraca ePUAP z systemami zewnętrznymi" można odnaleźć na stronie epuap.gov.pl wybierając kolejno opcje Pomoc->Integratorzy->Dokumentacja.

Usługa jest zabezpieczona poprzez mechanizmy WSSecurity – podpis elementu Body oraz Timestamp koperty SOAP.

#### **Specyfikacja techniczna**

Dokładna specyfikacja zawarta jest w pliku wsdl: SystemyZewnętrzne\ePUAP\ Subscription.wsdl

#### **3.8.15 EPUAP.PeselService – opis usługi**

Dokumentacja usługi "PeselService" oferowanej przez EPUAP dostępna jest na stronie Instytucji – dokument "Współpraca ePUAP z systemami zewnętrznymi" rozdział 9.

Dokument "Współpraca ePUAP z systemami zewnętrznymi" można odnaleźć na stronie epuap.gov.pl wybierając kolejno opcje Pomoc $\rightarrow$ Integratorzy $\rightarrow$ Dokumentacja.

Usługa jest zabezpieczona poprzez mechanizmy WSSecurity – podpis elementu Body oraz Timestamp koperty SOAP.

# **Specyfikacja techniczna**

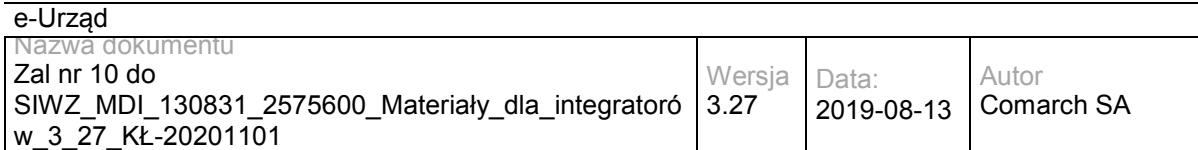

Dokładna specyfikacja zawarta jest w pliku wsdl: SystemyZewnętrzne\ePUAP\ PeselProxy.wsdl

#### **3.8.16 EPUAP.KUPWebServices – opis usługi**

Dokumentacja usługi "KUPWebServices" oferowanej przez EPUAP dostępna jest na stronie Instytucji – dokument "Współpraca ePUAP z systemami zewnętrznymi" rozdział 7.

Dokument "Współpraca ePUAP z systemami zewnętrznymi" można odnaleźć na stronie epuap.gov.pl wybierając kolejno opcje Pomoc->Integratorzy->Dokumentacja.

Usługa jest zabezpieczona poprzez mechanizmy WSSecurity – podpis elementu Body oraz Timestamp koperty SOAP.

# **Specyfikacja techniczna**

Dokładna specyfikacja zawarta jest w pliku wsdl: SystemyZewnetrzne\ePUAP\ KUPWebServices.wsdl

#### **3.8.17 EPUAP.PaymentsService – opis usługi**

Dokumentacja usługi "PaymentService" oferowanej przez EPUAP dostępna jest na stronie Instytucji – dokument "Współpraca ePUAP z systemami zewnętrznymi – Podsystem płatności" rozdział 4.

Dokument "Współpraca ePUAP z systemami zewnętrznymi" można odnaleźć na stronie epuap.gov.pl wybierając kolejno opcje Pomoc $\rightarrow$ Integratorzy $\rightarrow$ Dokumentacja.

Usługa jest zabezpieczona poprzez mechanizmy WSSecurity – podpis elementu Body oraz Timestamp koperty SOAP.

#### **Specyfikacja techniczna**

Dokładna specyfikacja zawarta jest w pliku wsdl: SystemyZewnętrzne\ePUAP\ Platnosci.wsdl

#### **3.8.18 EPUAP.KupWebServiceExt – opis usługi**

Dokumentacja usługi "KupWebServiceExt" oferowanej przez EPUAP dostępna jest na stronie Instytucji – dokument "Współpraca ePUAP z systemami zewnętrznymi" rozdział 7.

Dokument "Współpraca ePUAP z systemami zewnętrznymi" można odnaleźć na stronie epuap.gov.pl wybierając kolejno opcje Pomoc->Integratorzy->Dokumentacja.

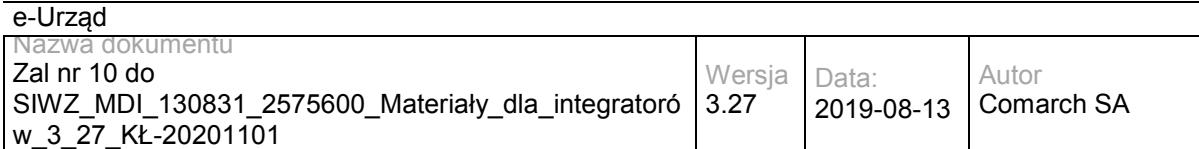

Usługa jest zabezpieczona poprzez mechanizmy WSSecurity – podpis elementu Body oraz Timestamp koperty SOAP.

#### **Specyfikacja techniczna**

Dokładna specyfikacja zawarta jest w pliku wsdl: SystemyZewnętrzne\ePUAP\ KupWebServiceExt.wsdl

# **3.8.19 EPUAP.TpSigning2 – opis usługi**

Dokumentacja usługi "TpSigning2" oferowanej przez EPUAP dostępna jest na stronie Instytucji – dokument "Interfejsy PZ" rozdział 3.

Dokument "Interfejsy PZ" można odnaleźć na stronie epuap.gov.pl wybierając kolejno opcje Pomoc→Integratorzy→Dokumentacja.

Usługa jest zabezpieczona poprzez mechanizmy WSSecurity – podpis elementu Body oraz Timestamp koperty SOAP.

#### **Specyfikacja techniczna**

Dokładna specyfikacja zawarta jest w pliku wsdl: SystemyZewnętrzne\ePUAP\ TpSigning2.wsdl

#### **3.9 Usługa TERYT**

#### **3.9.1 RESB/LESB . TerytLocalWs1**

Dokumentacja usługi oferowanej przez GUS jest udostępniana przez Dostawcę usługi. Aby uzyskać dostęp do usługi należy: a) Zapoznać się z materiałami na stronach: [http://bip.stat.gov.pl/dzialalnosc-statystyki-publicznej/rejestr-teryt/interfejsyapi/informacje](http://bip.stat.gov.pl/dzialalnosc-statystyki-publicznej/rejestr-teryt/interfejsyapi/informacje-ogolne/)[ogolne/](http://bip.stat.gov.pl/dzialalnosc-statystyki-publicznej/rejestr-teryt/interfejsyapi/informacje-ogolne/)

<http://bip.stat.gov.pl/dzialalnosc-statystyki-publicznej/rejestr-teryt/interfejsyapi/jak-skorzystac/> b) Zgodnie z instrukcją z drugiego linku wysłać maila na adres: teryt ws1@stat.gov.pl z informacjami wymaganymi na stronie.

c) Odpowiedź na wiadomość e-mail ze zgłoszeniem prośby o dostęp powinna zawierać prośbę o wypełnienie formularzy:

#### - środowisko testowe :

<https://uslugaterytws1test.stat.gov.pl/rejestracja/FormularzRejestracji.aspx>

- środowisko produkcyjne:

<https://uslugaterytws1.stat.gov.pl/rejestracja/FormularzRejestracji.aspx>

W procesie rejestracji podajemy nazwę użytkownika i hasło, które następnie wykorzystujemy w procesie łączenia z usługą, zgodnie z opisem z intrukcji przygotowanej przez dostawcę usługi.

Specyfikacia techniczna zawarta iest plikach wsdl i xsd SystemyZewnętrzne\TERYT\terytws1.wsdl oraz xsd0.xsd, xsd1.xsd, xsd2.xsd, xsd3.xsd.

#### Przykład poprawnej koperty:

<soap:Envelope xmlns:ds="http://www.w3.org/2000/09/xmldsig#" xmlns:wsse="http://docs.oasis-open.org/wss/2004/01/oasis-200401-wss-wssecurity-secext-1.0.xsd" xmlns:wsrl="http://docs.oasis-open.org/wsrf/rl-2" xmlns:wsu="http://docs.oasisopen.org/wss/2004/01/oasis-200401-wss-wssecurity-utility-1.0.xsd" xmlns:soap="http://schemas.xmlsoap.org/soap/envelope/" xmlns:xsi="http://www.w3.org/2001/XMLSchema-instance" xmlns:soapenc="http://schemas.xmlsoap.org/soap/encoding/" xmlns:wsrp="http://docs.oasis-open.org/wsrf/rp-2" xmlns:xsd="http://www.w3.org/2001/XMLSchema" xmlns:tem="http://tempuri.org/" xmlns:wsa="http://www.w3.org/2005/08/addressing">

#### <soap:Header>

<wsse:Security mustUnderstand="1">

<wsse:UsernameToken>

<wsse:Username>[LOGIN]</wsse:Username>

 <wsse:Password Type="http://docs.oasis-open.org/wss/2004/01/oasis-200401-wss-username-token-profile-1.0#PasswordText">[PASSWORD]</wsse:Password>

 <wsse:Nonce EncodingType="http://docs.oasis-open.org/wss/2004/01/oasis-200401-wss-soap-message-security-1.0#Base64Binary">YSB2YWx1ZSBvZiAxNTY=</wsse:Nonce>

<wsu:Created>2019-08-27 11:24:44</wsu:Created>

</wsse:UsernameToken>

</wsse:Security>

<wsa:Action mustUnderstand="1">http://tempuri.org/ITerytWs1/PobierzZmianyUlicUrzedowy</wsa:Action>

</soap:Header>

<soap:Body wsu:Id="myBody-1566897804">

<tem:PobierzListeWojewodztw>

<tem:DataStanu>2019-07-29</tem:DataStanu>

</tem:PobierzListeWojewodztw>

</soap:Body>

</soap:Envelope>

gdzie [LOGIN] i [PASSWORD] to odpowiednio wartość pól *Nazwa użytkownika nowego WS do synchronizacji słowników z TERYT* i *Hasło nowego WS do synchronizacji słowników z TERYT* z konfiguracji EZD (Menu->Administracja->Konfiguracja EZD lub z poziomu serwera C:\comarch\ezd\conf\konfiguracja.xml).

#### **3.10 Usługa RDP**

#### **3.10.1 RDP.PRService – opis usługi**

Usługa zapewnia dostęp do centralnego repozytorium definicji procesów. Umożliwia użytkownikowi z odpowiednimi uprawnieniami przeglądanie zawartości repozytorium centralnego oraz importowanie definicji procesów przy pomocy wbudowanych w EZD repozytoriów lokalnych. Usługa jest zabezpieczona poprzez mechanizmy WSSecurity – podpis elementu Body oraz Timestamp koperty SOAP.

#### **Operacja getProcess**

Metoda pobiera plik z definicją procesu z podanej lokalizacji w repozytorium.

Metoda przyjmuje parametr(y):

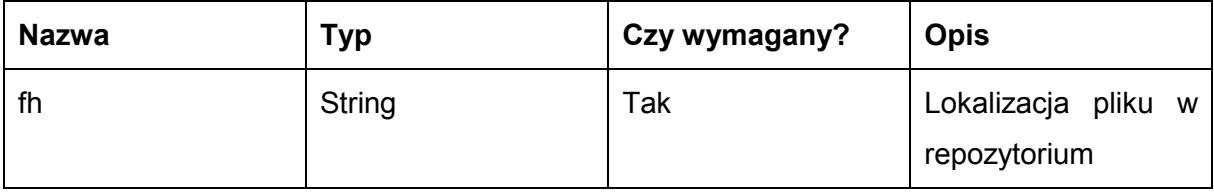

Metoda zwraca dane w postaci:

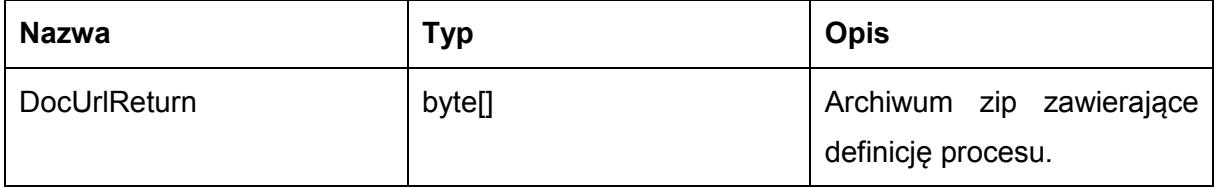

Możliwe błędy:

 PRService Error: Process file not found – komunikat o błędzie zwracany w przypadku nieznalezienia

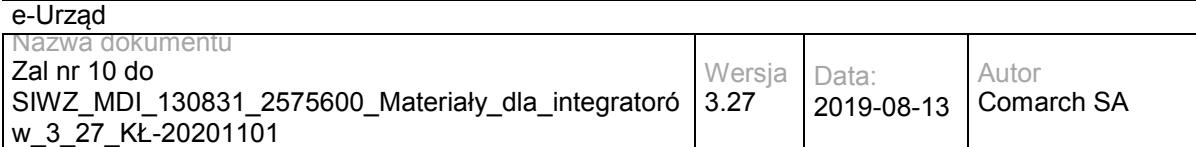

#### PRService Error: This is not a public file! – komunikat o błędzie zwracany w przypadku gdy proces nie jest publiczny

#### Przykładowe żądanie wywołania usługi:

<soapenv:Envelope xmlns:soapenv="http://schemas.xmlsoap.org/soap/envelope/" xmlns:prs="http://workflow.comarch.com/PRService">

- <soapenv:Header/>
- <soapenv:Body>
- <prs:getProcess>
- <fh>process\_test</fh>
- </prs:getProcess>
- </soapenv:Body>

</soapenv:Envelope>

#### Zwracane dane maja postać:

<soap:Envelope xmlns:ds="http://www.w3.org/2000/09/xmldsig#" xmlns:wsse="http://docs.oasis-open.org/wss/2004/01/oasis-200401-wss-wssecurity-secext-1.0.xsd" xmlns:wsrl="http://docs.oasis-open.org/wsrf/rl-2" xmlns:wsu="http://docs.oasisopen.org/wss/2004/01/oasis-200401-wss-wssecurity-utility-1.0.xsd" xmlns:ns1="http://workflow.comarch.com/PRService" xmlns:soap="http://schemas.xmlsoap.org/soap/envelope/" xmlns:xsi="http://www.w3.org/2001/XMLSchema-instance" xmlns:soapenc="http://schemas.xmlsoap.org/soap/encoding/" xmlns:wsrp="http://docs.oasis-open.org/wsrf/rp-2" xmlns:xsd="http://www.w3.org/2001/XMLSchema" xmlns:wsa="http://www.w3.org/2005/08/addressing">

<soap:Body wsu:Id="myBody-1386668519">

<ns1:getProcessResponse>

#### <getProcessReturn

xsi:type="xsd:base64Binary">VUVzREJCUUFCZ0FJQUFBQUlRQXB3aDVsbkFFQUFCSUdBQUFUQUFnQ1cwTnZiblJsYm5SZ lZIbHdaWE5kTG5odGJDQ2lCQUlvb0FBQwpBQUFBQUFBQUFBQUFBQUFBQUFBQUFBQUFBQUFBQUFBQUFBQUFBQUF BQUFBQUFBQUFBQUFBQUFBQUFBQUFBQUFBQUFBQUFBQUFBQUFBCkFBQUFBQUFBQUFBQUFBQUFBQUFBQUFB QUFBQUFBQUFBQUFBQUFBQUFBQUFBQUFBQUFBQUFBQUFBQUFBQUFBQUFBQUFBQUFBQUFBQUEKQUFBQUFBQ UFBQUFBQUFBQUFBQUFBQUFBQUFBQUFBQUFBQUFBQUFBQUFBQUFBQUFBQUFBQUFBQUFBQUFBQUFBQUFBQU FBQUFBQUFBQQpBQUFBQUFBQUFBQUFBQUFBQUFBQUFBQUFBQUFBQUFBQUFBQUFBQUFBQUFBQUFBQUFBQUF BQUFBQUFBQUFBQUFBQUFBQUFBQUFBQUFBCkFBQUFBQUFBQUFBQUFBQUFBQUFBQUFBQUFBQUFBQUFBQUFB QUFBQUFBQUFBQUFBQUFBQUFBQUFBQUFBQUFBQUFBQUFBQUFBQUFBQUEKQUFBQUFBQUFBQUFBQUFBQUFBQ UFBQUFBQUFBQUFBQUFBQUFBQUFBQUFBQUFBQUFBQUFBQUFBQUFBQUFBQUFBQUFBQUFBQUFBQUFBQQpBQU FBQUFBQUFBQUFBQUFBQUFBQUFBQUFBQUFBQUFBQUFBQUFBQUFBQUFBQUFBQUFBQUFBQUFBQUFBQUFBQUF BQUFBQUFBQUFBQUFBCkFBQUFBQUFBQUFBQUFBQUFBQUFBQUFBQUFBQUFBQUFBQUFBQUFBQUFBQUFBQUFB QUFBQUFBQUFBQUFBQUFBQUFBQUFBQUFBQUFBQUEKQUFBQUFBQUFBQUFBQUFBQUFBQUFBQUFBQUFBQUFBQ  $\mathbf{U}$ 

FBQUFBQUFBQUFBQUFBQUFBQUFBQUFBQUFBQUFBQUFBQUFBQUFBQUFBQUFDMApWTWx1MnpBUXZSZm9Qd2k4 RmhMdEhvcWlzSnhENmh4VEEzWFJYaGxxWkJQbEJzNTQrL3VPWkVkd0U4VnlZdVFpZ0JxK2hZK2NtZHpzCm5NMDJrTkFF WDRweE1SSVplQjBxNDVlbCtMVzR5NytLREVuNVN0bmdvUlI3UUhFei9maGhzdGhId0l6UkhrdXhJb3JmcEVTOUFxZXcKQ0JF OFYrcVFuQ0plcHFXTVN2OVZTNUNmUjZNdlVnZFA0Q21uaGtOTUo5K2hWbXRMMld6SHZ3OU9FbGdVMmUxaFk2TlZDaFdq TlZvUgpPNVViWHoxUnlZOEtCU1BiUGJneUVUK3hEU0Y3RlpyS3l3SkgzQStPSnBrS3NybEtkSzhjMjVEYmtDcFpCYjEyZkliaVB FMlB6MURYClJrT0hiOWhpQ2hvUU9YTm5pNjdpbFBHUC92dDg2RFZTY0grY2xZYkF6Vk9JT0w3YVRrZmE4RUVpQTEyR2ZS

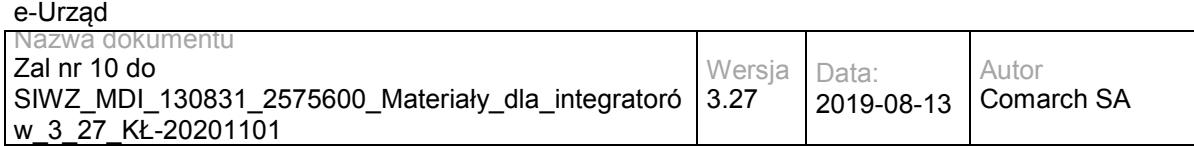

N2FMSkQyRnZCcTZXZEoKSEhqUFJYQWkvOXZRYWxiWG9QbkJEZCtKdzd6QkZnZUpFK3l3R2hEeFJWMGk4bjhiNUVNWGo wZm1RUXRiZVBqNWJpNU95QWVOMU55ZQpDL1ZnNFlMRVh4bEdSejFvZ25qbWdHeS8xei8vbHVhY0pIZG4yMms4dzlJYmp 2MDRwQnAwem0xL1FZdDFpanovcnM0Wm1nbGJRZFdqCkxkdUpQdjBIQUFELy93TUFVRXNEQkJRQUJnQUlBQUFBSVFBZ WtScTM4d0FBQUU0Q0FBQUxBQWdDWDNKbGJITXZMbkpsYkhNZ29nUUMKS0tBQUFnQUFBQUFBQUFBQUFBQUFBQUF BQUFBQUFBQUFBQUFBQUFBQUFBQUFBQUFBQUFBQUFBQUFBQUFBQUFBQUFBQUFBQUFBQUFBQQpBQUFBQUFB QUFB

QUFBQUFBQUFBQUFBQUFBQUFBQUFBQUFBQUFBQUFBQUFBQUFBQUFBQUFBQUFBQUFBQUFBQUFBQUFBQUFBQ UFBQUFBCkFBQUFBQUFBQUFBQUFBQUFBQUFBQUFBQUFBQUFBQUFBQUFBQUFBQUFBQUFBQUFBQUFBQUFBQUF BQUFBQUFBQUFBQUFBQUFBQUFBQUEKQUFBQUFBQUFBQUFBQUFBQUFBQUFBQUFBQUFBQUFBQUFBQUFBQUFB QUFBQUFBQUFBQUFBQUFBQUFBQUFBQUFBQUFBQUFBQUFBQUFBQQpBQUFBQUFBQUFBQUFBQUFBQUFBQUFBQ UFBQUFBQUFBQUFBQUFBQUFBQUFBQUFBQUFBQUFBQUFBQUFBQUFBQUFBQUFBQUFBQUFBQUFBCkFBQUFBQUF BQUFBQUFBQUFBQUFBQUFBQUFBQUFBQUFBQUFBQUFBQUFBQUFBQUFBQUFBQUFBQUFBQUFBQUFBQUFBQUFB QUFBQUFBQUEKQUFBQUFBQUFBQUFBQUFBQUFBQUFBQUFBQUFBQUFBQUFBQUFBQUFBQUFBQUFBQUFBQUFBQ UFBQUFBQUFBQUFBQUFBQUFBQUFBQUFBQQpBQUFBQUFBQUFBQUFBQUFBQUFBQUFBQUFBQUFBQUFBQUFBQU FBQUFBQUFBQUFBQUFBQUFBQUFBQUFBQUFBQUFBQUFBQUFBQUFBQUFBCkFBQUFBQUFBQUFBQUFBQUFBQUFB QUFBQUFBQUFBQUFBQUFBQUFBQUFBQUFBQUFBQUFBQUFBQUFBQUFBQUFBQUFBQUFBQUFBQUFBQUEKQUFBQ WpKTGJTZ05CRElidkJkOWh5SDAzMndvaTB0bmVTS0YzSXVzRGhKbnNBWGNPektUYXZyMmpJTHBRMjE3bTlPZkxUOWFi ZzV2VQpPNmM4QnE5aFdkV2cySnRnUjk5cmVHMjNpd2RRV2NoYm1vSm5EVWZPc0dsdWI5WXZQSkdVb1R5TU1hdWk0ck9 HUV

NRK0ltWXpzS05jCmhjaStWTHFRSEVrSlU0K1J6QnYxakt1NnZzZjBWd09hbWFiYVdRMXBaKzlBdGNkWU5sL1dEbDAzR240S 1p1L1l5NGtWeUFkaGI5a3UKWWlwc1NjWnlqV29wOVN3YWJERFBKWjJSWXF3S051QnBvdFgxUlA5Zmk0NkZMQW1oQ1luU DgzeDFuQU5hWGc5MDJhSjV4Njg3SHlGWgpMQlo5ZS90RGc3TXZhRDRCQUFELy93TUFVRXNEQkJRQUJnQUlBQUFBSVF BUStKQUJOQUVBQUVjRUFBQWNBQWdCZDI5eVpDOWZjbVZzCmN5OWtiMk4xYldWdWRDNTRiV3d1Y21Wc2N5Q2lCQUV vb0FBQkFBQUFBQUFBQUFBQUFBQUFBQUFBQUFBQUFBQUFBQUFBQUFBQUFBQUEKQUFBQUFBQUFBQUFBQUFBQ UFBQUFBQUFBQUFBQUFBQUFBQUFBQUFBQUFBQUFBQUFBQUFBQUFBQUFBQUFBQUFBQUFBQUFBQUFBQUFBQQ pBQUFBQUFBQUFBQUFBQUFBQUFBQUFBQUFBQUFBQUFBQUFBQUFBQUFBQUFBQUFBQUFBQUFBQUFBQUFBQUF BQUFBQUFBQUFBQUFBQUFBCkFBQUFBQUFBQUFBQUFBQUFBQUFBQUFBQUFBQUFBQUFBQUFBQUFBQUFBQUFB QUFBQUFBQUFBQUFBQUFBQUFBQUFBQUFBQUFBQUFBQUEKQUFBQUFBQUFBQUFBQUFBQUFBQUFBQUFBQUFBQ UFBQUFBQUFBQUFBQUFBQUFBQUFBQUFBQUFBQUFBQUFBQUFBQUFBQUFBQUFBQUt5VAp3VTdETUF5RzcwaThRN VU3VFRkZ1EyamRMb0MwS3hUQk5VdWROcUpKcXRnRDl2WkVxOWExMitpcFIvOVdmbisyNDhYcTExVFJOM2pVCnpxWnNF aWNzQWl0ZHJtMlJzdmZzNWVhQlJVakM1cUp5RmxLMkEyU3I1ZlhW

NGhVcVFlRVJscnJHS0xoWVRGbEpWRDl5anJJRUl6QjIKTmRpUVVjNGJRU0gwQmErRi9CSUY4R21TekxqdmVyQmx6ek5hN XluejYveVdSZG11RHBWUHZJMlczcUZURkV0bnVGTkt5NzNydk8vSwprWFlWNEllbThsa3BrSVRCVC9nQ0tHVm5xVGpBTW4 2WlkvNFB4NFVlRzVnbko3Y0dMRjFvbFZPWUR4eEI5bUVqVG9ZWXBtTXlOTjBmCklacDRxUHhrelBKeWkrVE1aeGg0dTQ4ND VxM0tOWUVaSE1ac1RCcmxMR1ZpVTNXVzBrcERJN2tmRStJSE5tOUFGRTZ2ODBrNzRoREkKM1pnZ2VFWnhVQTRJdkhm K3l6OEFBQUQvL3dNQVVFc0RCQlFBQmdBSUFBQUFJUUN6T05uaFRRa0FBS1JWQUFBUkFBQUFkMjl5WkM5awpiMk4xYld WdWRDNTRiV3pzWEZ0djJ6WVVmaCt3LzBBSUdMQU5hT3pjWGFQSmtDWnUxcTFkalNSRnNHRkFRRXUwelZnU0JVcU9haj hOCkJmb2ppcjNzYVM5NzNPUDIxQ1YvWkw5a2g5VEZvaTZ4azBpT3N6Z29hbG1tRGc4UHorVTdoeFNmZmZQT010RUY0UzV sOW82MnVsTFgKRUxGMVpsQzd0Nk85UFhueHBLRWgxOE8yZ1UxbWt4MXRSRnp0bTkzUFAzdm1OdzJtRHkxaWV3aEkyRz dUZC9RZHJlOTVUck5XYy9VKwpzYkM3WWxHZE01ZDF2UldkV1RYVzdWS2QxSHpHamRwYWZiVXVyeHpPZE9LNjBOOCt0 aSt3cTRYa3JDdzE1aEFiK3VveWJtSFBYV0c4ClY3TXdId3lkSjBEZHdSN3RVSk42STZCZDM0cklzQjF0eU8xbXlOQ1RtQ0h4U0 ROZ0tQeUludUNaVWVUMEd6eDVFRXBBOWxqanhBUWUKbU8zMnFUTVp4bTJwd1JEN0VVc1gxdz

Npd2pLamRyNnp1cEhwTHg3eUxITnd3TEVQVXpFaG1DR1hJd3dqZU1neUF6bUkrWjNNYXByaQphdjI2d1lReklrakVQTXpDZ3 RwbnhJbUZxUjJUdVoxb2tzSUZpN2lMZmg5eU5uUmlkaHg2TjJvdjdVRk1TeGptRFRpcmIwbkxTdzdOCnZSR0JqT2tlOTdGRE5H VHB6WmM5bTNIY01ZRWpmM1VEQ1kzVWRzRlpkSmd4RXA4TzhwdmdiSXlqSGExZWJ6emRPTmdDQnhQZWFvUHAKMWV 0N1crdHJqYzM0NWdIcDRxSHBaWnUzRTdjazVUWVhIK2M2a0x2QTVvN0dhYS92YVRWeGt3ZS84UmZNOWx6NEhiczZwU2Z nbzRCTgppd0xIMys3WkxoVjk5c1ZGOWhlZ1Vndkp3S2NUa3N0bHZPeisvS2Iwc0UzWHdUcXc2M0RpRW41QnROMVh4QjNiek djbVJvSTVMMkJSCmROODFqV05xT1NZQkJxbnRlaUJYOUxwMWROaDY4YkwxNmdDaEw0YmNaRTd3LzVtQlBYem0yNVM1

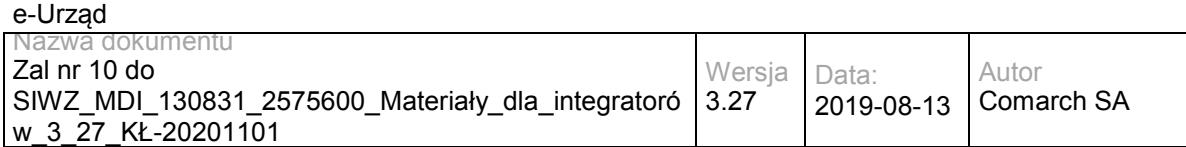

Z3lGQ1AzOGR0bnh6OUhydkJNbTUKNDlFNGhjU2YxOWRiVDU4SDl3TXgyS3pOR2VzbVJDU1krZlJIWVMrZi9sTDRCZDVqaG dYM0hjWUd3cThmZTVoN1lnUUc5Q3ZteHNaaQp2czRPMlhPc0Q0S0pqZHEyYkNOdUdURGlDRktWYTFzVmlpVVU3TUV5RD BZU2FZdGl6bUpBWlFxcjBDcE9wU1l6QS9zNmJxcUdNWXRnCkUrNG0xUFJ3T0FYdXBvd3hnV1puVEVqd0dwaFhiQnRDd2Fj WmMyREh3ZWdMakRreEU5bHVjeXczU2ZKYXk4MFY3M3BqYzJOdFgxaXYKOVByWGl6ZHNMSlUvZExIaHgxMGM5eDNGNj NDc014REM0QXVCZzVsUDNRRTdHekRqRHVJdElubHo4VzZ1YlcvWEo4RlNNYmtjbWF2TgpL

MVJwMEFWcEdSTTFsc0c1S21zUmFudEV1b1JqTHgxYTV1TktxWXcvSnVrQ1VObmMzcW9IMFdtQ1JUb00wSHhwVUFSaXBL UkY1ZjlECm1HZ0plRVFTWlJMUlRWcjh1YVpaQmZwYXlpRndXUGNoaC9Ta1Z4MktBeTJNZWkwTXlHMXMwNXZINFdtZVRG WGVBazgyNzFuUW1ja0UKL0pIV1dKZC9lZGE0SUJQekduT0swWGVRUDloZUpvV0FCSjUxVzF5TXhoczVBTHRkaDVpbWhP U2hINHZDaXpKVENYQnhwMlFybzF1Nwp6N0UzMGdmNHllbmxCNWNPRkM4UFVDbVhXMGdLN29WWFVjSEtwbXZvOUo4L 3p6MTBDUG5tQ0JYbGJoVTU2czI5emYzOUZ6SnBDMUhsCkpEVHBVTUlqUEJSVUNYQXJjZ2hpS0lMY2NrZ1RmSmFBdnprT 2JEbExkL0laTXlsZUtPTmM1eFhkVE15UzJseUdtZnVjcGFvalJ5UkMKZ2FkUGYzajU1cmoxUFhwNzlPcE4rODNwajRyTHpUVnF WVmhIU21DNHJXekx5QmlpVVFtbUN6MVNxdXc0alhtMXVWU004RllpZTUwNAoyWEx4ZjNwQWMxUUwzQW5UaXdMSHJzcG xxZzZvelF2RUdNQzRMdVd1OTRxS1d2ZDJ2VkZkdkpxak1QT0J3azgrVkJ5d2hWeDYrUkdOCkVXQ2JxMTg3bHg4UVEwTmpU SWxKYkVxUVJaRXM0ZzVWYUoxZ1BsV3NoVExTZmg4TFBCZGVuVWhZMXlFOVdDT0o1N1Q0ZVZsNk9pSHYKQ29yUnhmV mx6b3d4UG9kcWlYQWdNWlZKc1Zxd0ZLOElKS3JMY2ROOEthbDE2aHZTTGhDR1N4d01KWVE0aFpab05tSlA4UWpsNGR5 WgphbkNCREZQbG9lSzVLc05wNWxYTll0MUpheEVKa0xid1M5WExMUEoraFJrbjhwRmhVeVZlcFdRVj

FzSEttc1VFUjd2REd2U045WDVSCjk1V29VWUtCZkd0QlVLOHM0bWhSSElWY2lNcXBxODdOdGt2V2lxaEtONU9GaDRPZnM0 bUxZTDY0aHA3UFdWRUFLbEx2cWcxdTEyRFgKZDEySldrMjMrQ0ttRnNyY0RaWlpSbms4NW02d0IyWHVvSExaeFJRVndKZ UQ5NnVDTDJJQVlZR3JVbEEzMVRhUDhKaFluMzREb0pCYQpvVTdCbEFRYUxrQ3NWY0ozZjJSUnpNK0F5OGRtbzVPUkx3 MDAzcEFsa0VKa1BpV1VpZk9DKzd3TU5LL3Z3bXhDR2l2cVFSWkw3VVUyClYxa09PQXRVOTdFWmJITHNTNU85RDVQTkJ RZnFkcE9qWkYxZDJiZFNVUGVyR2djc2VRNzllTVh1L0NIS09hcGtWU1FhaURhSlN2cXkKc3huMlh4Y0U3YVVZYjdhTmZXSEV LTllZLy8zbDkxdjhXMUZLRzB2dmt0azh2UFF1TjM2N1kySE1BdFE1V0VNcGEzSGljWTZzTUoxRAprei9GalNSS0wwSEZ1UFN5 N1dRZHdHKzZZNmhBeVcyQ2EzS3ZzSmoxQUdwNHUxODZ6SENvQ3d1LzRjWnovSlhDNlVOMGVQOGJublByCm5jVjVqdHE 4MGp5bmFDMUhpRDVFc1pWV1BRdjhUUDU2NUNueU9CN29ZaU1ET3lmbkNMWTBzQTdSYmRqcW9GTTB4cTUzK2RGaFB yWkgKTll3Nmx4OE4yQXJoOERFWkwvd3FwdUNkT0RwK25DV1lhUFRMSXN6Q0ZHRlVGN1E0S3pSUnlJdjhVMjZJVUhmSlRx a2daWGRtbGxGQgpTdk1aNGJNU0tnTVJhWkVLdGZsNGRINzU4ZW85dG1wS3VBZjNuYnU3UGJrWHZ5eXNtR1RvOHNQVm UyTE54TXBrbzMwRmpPUUhFQVFyCnh6N0ZCck9Da0hHTE5ETDV5TXJOYzBwbFgwRVVXYTh2Y1Q1

a0JhMm16cEpRdUdVSDE1ODdrRW5xSTUxYnVIUWx3bS9EODhzUE91bXgKR2RLWGxKK2ZabHRxY3dtcjUyTmJvSzlWN0lG WU1nKzd1aE1IY2N6NkN1dmRzYzFTOHJlVGZISEtxLzR5Ujl1c0NKZ2xZY0tNMXl2SgpkaWtFRlJUM3lnV1A4d21kVTBwcXlUS FBlSDFiMEtXcTJMMWtCY2xxUjNFNVQ0U0wzTnBMT0lLeTRQSnMzSWcwNDB1b3VoREh3L281CjFGWEkyQUgwekFsczhZS XdMUXNzVisvWjFkOXcwbHM2YWk5TWVWVFY5Y1hBUUNwUGM1L1VoZXArTVdaRTBYUDU0alVPM3J5ZUFZc3UKZ0hlSjBx TElmK1RDemlXZlNjZ0llamY3MlcyNThteXRiKzhkUE5WVUJVNGh6RVIrcnphWE9LZTF0dFZvTkRUaEFDSzNYMktndjFZWgpW RzZtVnZuVTV2ZkF2RXQwcjYyOCtxZXlsRHVDWTNoSXZMNnd2N1c1MzlnUDVOdzdGa3RwUHB4ZHV2cFVIUHNKYWdEWFc 0MzE4QlZSCnB3Zm5YTUJkanpsd2YyTjFXMDZ3T0JwdzhoWGV6dldZTmZrZW5PTVROZTRUYkJBNFFrKzhkUXFFdW96QmV RbngxOTdRazEvREkzL2cKQ0JCeHdHQjRXRi84b2lxY2xYcklxVGlqem9RM1dOdlUwNEhMOWVDY0lKalhRQnJ5bmNqZ29FUz RGeDJ2dXZzZkFBQUEvLzhEQUZCTApBd1FVQUFZQUNBQUFBQ0VBa0ZKWk42RUdBQUJ0R3dBQUZRQUFBSGR2Y21Rd mRHaGxiV1V2ZEdobGJXVXhMbmh0Yk94WlRXOGJSUmkrCkkvRWZSbnR2WXlkMkdrZDFxdGl4RzBqVFJyRmIxT040UGQ2Z GVuWm5OVE5PNmh0cWowaElpSUk0VUlrYkJ3UlVhaVV1NWRjRWlxQkkKL1F1OE03TnJ6OFFia3

JRUlZOQmM0cDE5M3UrUGVXZjI2clg3Q1VNSFJFakswMlpRdlZ3SkVFbERQcVJwMUF4dTk3dVgxZ0lrRlU2SAptUEdVTklNcGt jRzFqZmZmdTRyWFZVd1Nnb0ErbGV1NEdjUktaZXRMU3pLRVpTd3Y4NHlrOEc3RVJZSVZQSXBvYVNqd0lmQk4yTkp5CnBiS zZsR0NhQmlqRkNiRGQ1V3A2aURJOHBrUk4wSzNSaUlZazJDaUVkQmhJU3BYVUN5RVRQUzJDNUpSN2hzWWxHWTZyR2l pbnNzMEUKT3NDc0dZRFlJVC9zay9zcVFBeExCUythUWNYOEJVc2JWNWZ3ZWs3RTFBbTBEbDNYL09WME9jRnd2R3hraW 1nd0UxcnQxaHBYdG1iOApEWUNwUlZ5bjAybDNxak4rQm9EREVBeTJ1cmc4YTkyMWFxdmc2WURzejBYZTdVcTlVdlB4RHYr VkJaMGJyVmFyM3NoMXNVd055UDZzCkxlRFhLcXUxeldVUGIwQVdYMS9BMTFxYjdmYXFoemNnaTE5ZHdIZXZORlpyUHQ2 QVlrYlQ4UUphQjdUYnpiblBJQ1BPdGt2aGF3QmYKcStUd09RcXlZWlprV3NTSXArcVVsRXZ3UFM2NmdOTjRoaFZOa1pwbVpJ UkR5TzAyVGdhQ1lpMEhyeFBzdkxGTG9WeFkwaUtSREFYTgpWRFA0TU1OUUozTityNTUvLytyNVUzVDA0Tm5SZzUrT0hqN DhldkNqWmVSUmJlTTBjcWxlZnZ2Wm40OC9Sbjg4L2VibG95L0s4ZExGCi8vckRKNy84L0hrNUVLcG9yczZMTDUvODl1ekppNj grL2YyN1J5WHdUWUVITHJ4UEV5TFJUWEtJOW5rQ2hobXYrSnFUZ1RnZlJUL0cKMUtYWVRDT0pVNnlsbFBEdnFOaEQzNX

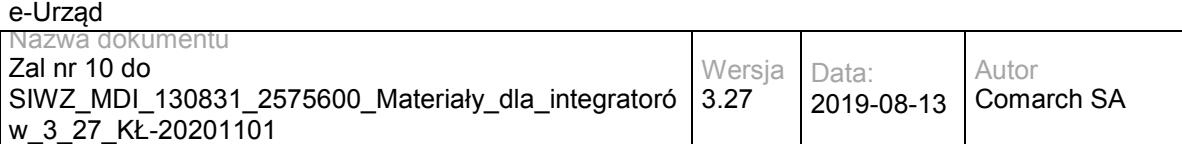

#### hpbGtmSDA2TkZmQS9lRWRCRnlvRFhKL2M4aFh1eG1DaGFJbmtuVGp6Z0x1ZXN4

VVdwRjNhMApMTWZOL1VrYWxRc1hFeGUzai9GQm1ldzJUcjM0ZGlZWmRORWlMVDNEMnpIeDFOeGpPRlU0SWlsUlNML2p ZMEpLckx0THFlZlhYUm9LCkx2bElvYnNVdFRBdGRVbWZEcnhzbWhOdDB3VGlNaTJ6R2VMdCtXYjNEbXB4Vm1iMUZqbndrV kFWbUpVbzN5Zk1jK04xUEZFNEtXUFoKeHdsekhYNERxN2hNeWQ1VWhDNnVJeFZFT2lLTW84NlFTRmxHYzB1QXZVN1Fke kEwcnRLdzc3SnA0aU9Gb3VNeW5qY3c1eTV5aTQvYgpNVTZ5TW15UHByR0wvVUNPSVVVeDJ1T3FETDdML1FyUnp4QUhu SjRZN2p1d3Y3c0NUdThHdDJua3FUUlBFUDFtSW5Rc29XTjdIVGloCjZkKzFZMGFoSDlzY3VMaDJEQTN3eGRlUFN6THJiVzN FbTdBbmxWWEM5ckgyZXhMdWVOTnRjekdrYjMvUDNjS1RkSTlBbWk5dVBPOWEKN3J1V0cvem5XKzVKOVh6V1JqdnZyZEI yOWR4Z1oyTXpLU2VuRGNvanlsaFBUUm01SWMyc0xHRzdHSFpoVVpPYm95T1puWit5R0g3bQo3ZDNEUlFJYkdpUzQrb2lxd UJmakRPYnNhcUNaUkRKbkhVbVVjUW5IUExOY3lsdmpZVlpYOXBCWTE4Y0gyeFlrVnJ0OGFKZFg5SEp4ClNwaXhNWnRPW kU2a2hhQVZ6ZUNzd2xhdTVFekI3TmNSVnRWS25WbGExYWhtT3A0bmJXWXloSExSTkZpY2VSUG1FQVRUQzNoNUZRN3Y KV2pTY1R6QWpRKzEzdXdVWFlURlJ1TWdReVJnUFNSNGpiZmRpaktvbVNFV3VtT3NCeUoyU0dPa2ozeWxlYzZRMU5OczNr SGFXSUxuaQphaWVJSzZMM0psRXFNbmdlSlYyK3g4cVJwVzV4c2hRZE5vTkdmYmtlb0JCbnpXQU

VSMXY0bVdRUWRhbEhQOHdpdURVS2xiQnBmMm94Cm15cWZSN05SR09ZWFFSVXVMYXpmRnd6MitrQW1wTnJDTXJhcF lWN2xLY0JTTGNucXYxd0h0MTZVQVRiVFgwT0xsVFZJaG45TkMvQ2oKSDFveUdwRlF1Y0YyVnJUdjdHUGVTdmxFRWRHTG g0ZG93Q1ppSDBQNGRhcUNQVU1xNFliQ2RBVDlBTGRxMnR2bWxkK2M4Nkp6NzdJTQp6cTVqbHNVNGI3ZTZSSXRLdG5C VHh6TWR6Sk9qSHRoV3Fyc3g3dnltbUpLL0lGUGNOUDZmbWFMM0U3Z3dXQm5xQ0lSd3h5c3cwdlhhCkRMaFFNWWN1bE1 VMDdBcVlIMHp2Z0d5Qm0xbDREVWtGTjgzbXZ5QUgrcit0T2N2RGxEV2MrOVEralpDZ3NCK3BXQkN5QjIzSlpOOHAKektyNT NtVlpzcHlSeVNoSFhabFp0UWZrZ0xDKzdvR3JlbThQVUF5cGJycEozZ1lNN25qKytjOTVCUTBpUGVTNDllYjFrTm5lYTJ2Zwpu NTU4YkRHRFVYNGZOZ05ONGYrWmlpVzdxcVUzNU1YZTZ4cWlYOHpIckZwUkZTRE0yUW9hZWRtL3Bncm4zR3B0eDFxd2V MbGVLQWRSClhMUVlGbWNEVVFiWFB2REJRa0ZPaEZTRXpINnUwQnRxbis5RGIwWHcyVUV6ZzdTQnJMNWtCdytrRzZSZE hNRGdaQmR0TW1sVzFyWDUKNktTOVZteldGenpwenVRZWM3Ylc3Q3p4UHFlelo4T1pMODZyeFl0MGR1NWh6OWQyN1VS WFEyU1BseWdzallyempBbU0rZDdsZm9yaQpnM3NRNkMyNDVwOHdKVTB5d1JjbWdXSDA3Sms2Z09LM0VnM3B4bDhBQUF ELy93TUFVRXNEQkJRQUJnQUlBQUFBSVFBTVlJanhvUVVBCkFKSVBBQUFSQUFBQWQyOXlaQzl6WlhSMGFX

NW5jeTU0Yld5Y1Y5dHUyellZdmgrd2R6QjB2ZFFVZGJSV3Q1QjFXRE0wYlZDM3c3QTcKV3FKdG9SSXBrSlRkN09uM2s1TGl PbUdLWWxlaS92T0o1TWZYYjc5MTdlSkVoV3c0V3p2dUsrUXNLS3Q0M2JERDJ2bnl1YnlKbllWVQpoTldrNVl5dW5RY3FuYmR 2ZnYzbDlUbVJWQ2tRa3dzd3dXVFNWV3ZucUZTZkxKZXlPdEtPeUZlOHB3eVlleTQ2b3VCWEhKWWRFVitICi9xYmlYVTlVczJ2 YVJqMHNNVUtoTTVuaGEyY1FMSmxNM0hSTkpiamtlNlZWRXI3Zk54V2RQck9HK0JtL28yYk9xNkdqVEJtUFMwRmIKaUlFemV XeDZPVnZyL3E4MVNQRTRHem45S0lsVDE4NXlaeGY5U0hKSzk4eEYvYWp4TStGcGhWN3dpa29KRGVyYU1kMk9OT3pSak 9zLwpNL1JZNmxkUTZ1WG9lNmxOZ2JxTHpPb1N1V3lmNlZ1NlBYYnhmYk1UUkl4dGhnSFFVWFJWY250Z1hKQmRDME4xZ G4zbkRVelV2NXgzCmkzUFNVMUZCazJBY0VYS1dta0c3SGEyM0QxTFJydVJNU1VPRURQbCtxNGlpb0NONzJyWm1hS3VX RWphcVNmWFEwbnZDYUdrbXNHeGEKUlFVSW53aEU3NVhJZGVDSHRPMVd5MG53cC8rclFTcmV6U1RZRCtjRXhnVGl1U0l aMC9LV2ZaRVF2eEU2VXFKM3paVVVHeUJ3OFpTcQpkTlpYY25VamFLWEdLUFdlK3NnK0RXd082RG56bmdoeUVLUS92aX p5WWZZOFpmWGN5R2NkeFd4QUYwMWMvRTlLaXZmZXUrdTBUSWxPCmpXeWVwa0IwYlJrVXlpVDJnWFRhOXRTK211N0 owQ3J3dUFXVGN3TWlGSTl0T2o3MFJ3cXFzQlgvZ1VObTV2czRHUG5WRWZLdHdQeTIKSnhWVU

o0TVJFTHlkNVdyK2dhc01EaFFCOHo1cUdOSmZwRzFxQ0NnOXdNaEp0VFdIa3BrY3c4N2hpQklWOEc4WnpFTlQvdzM3Uk0v YQplRFJkVnR2eG1BTnZESkphT3lOL09ycnVlRTMxaEF5aWViWWZYdHhQV3NHTW9JdDF1TXZ2ZmNKQlhFdnRYQzgrY2E1b VdZVHlGS2RaCk9TYW91UmNPY3QwUVQ3Vit3dkVSUm9WVkozTDl5RzR0UlZGaHQ1YTVjZUJacmVWaHNiTDZjWDFjZUxsT ng0MXd1SmxHNERwcU4vS3cKbjFwMVZ2NW1aWTNhWFlWcDZWcDFNaTh2cmRZd0Nvck1HalhHN2lxd1dzUFlTN1BNNWdjS HFNZ2lLeWRDUldSNlBmYjEwam1jK1VGbQo5MVA2TWR5S1ppU3ZxK01oTDQydC9mRmk1QVhXQ0x3NDhMRTE2Z0JIRVpv MjJyV2ZJQTB5Kzd3RlJiUktyWjBMY1JqNTFnakNLTURZCm1rK0VvakswVGtpVUlwUnViRFdJTXVpQ1ZTZjIzQmRxSFh0QjRGb m5JRjc1ZVdqTlo0V2czOWIrcEVGWXB0YUtwcUdIWTJ0RjB3eUYKdWRYYUJubkZ5cHJweG8xVzlqMjM4Y05OYXMxbkUwVmh aT2ZrT00ydE96aHpmUyszUnAxaHQ0aXQwNXNGZmhCYUp6RUxneXkyVmllTAp3OEMzYzdJSVJzN1c3YXdFTjFZL09Rb2orO DdLWFRmMnJDZEZIdUpzNDl2ODVIR1V4ZGFwZXZuc3pUZCs2UlkyYXdWVU5MWFdyWEJECjE3NkRDeHpHc1hVU0N5OUs 4NVhWVDRuenlEcFZaZWdWb2JYYlplejY5bjFhd2lBVXhnL2NTL3BBZ051b1N6UzR2UmZ6U21Pd1JUZmUKWVJucGRxSWhpe nNOZitHMDZwS2QrTHBwMk16ZlVZRC85SHZPZHRqTnpKdWJrU0U3UUdFbFhQSXp3elM3

UytwRzlqbmRHN1B0SFJHSAppOTFKUWxpcEFEaitmTFNsc1NRVmZ3Zys5S08zTTBDblcxWURlWFlIeFpqc05VeTliN3FaTG9 mZGR0WmlBR0cvWXcycy9uZ1MydUR5ClVwNXpvdURsQTNBVHJCQjJtTS81dnIyNWY2OUY0YVp2aFFFaTlJNzBQV0FaRU5r ZDNMWFROb2VqTXVCS3dWOE5yeVR6c3p2Z2lZYzEKYWxEd3Azbm1oMVE2TTVDZUZscGdYSUxVdExqUXZKbm1YV2p3Q

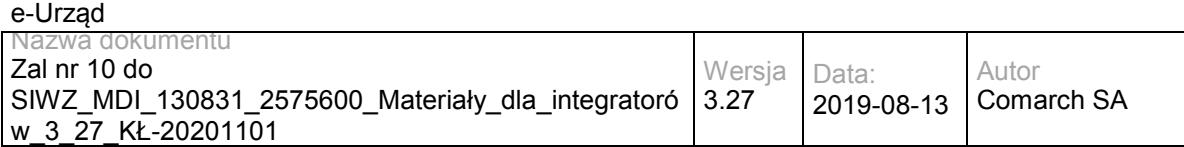

mhqbC9Bc3RtR25CaFJiT05IaWxuUk9BYTFRQTF2NEtpR2RlYXZxZQp0eTAvMC9yZFRGdzd6MGhqRVF6K3VtVlZPOVFVcHF IbUZTQnBqZVJIWUcvWTZhRDRET3J1bTBvTmdPNU1CZVdSOUJTR1FpTkttRTJlCkdNSUVNZVhpbE5CdjhIU2dkYVBnNWRv M2RVZSs2WmZFZVBkTTBpMTU0SU82a3RXV3RIQi9SVjBBZ0NRYURlcytYeWtiM1BZa2xuTlMKMDZxQldkNCtkTHNMUVAxd HpMcHRBSVRTSHJDczRnTHFaU0RnNzhieTVUSDk1ajhBQUFELy93TUFVRXNEQkJRQUJnQUlBQUFBSVFENwpQb2dDMW djQUFLVXhBQUFhQUFBQWQyOXlaQzl6ZEhsc1pYTlhhWFJvUldabVpXTjBjeTU0Yld5OG10OVQyemdReDk5djV2NEhqOThoC nYyalNacHAyS0pRZU01U2poTTQ5SzdaQ05OaVd6NUlKNGErL2xld29qdGRXckRESEU5anhmaVN0OXJ1U3JmMzg5U1dPdkd lYUNjYVQKbVQ4NDdmc2VUUUllc3VSeDV2OSt1RHI1Nkh0Q2tpUWtFVS9vek45UTRYLzk4dWNmbjlkVElUY1JGUjRBRWpGZ HA4SE1YMG1aVG5zOQpFYXhvVE1ScHpJS01DNzZVcHdHUGUzeTVaQUh0clhrVzlvYjlRVi

8vbDJZOG9FSkFheGNrZVNiQ0wzRXhwdkdVSnREV2ttY3hrZUtVClo0KzltR1JQZVhvQzlKUkl0bUFSa3h0Zzk4ZGJESi81ZVpaT Xl3NmRtQTRwazJuUm9mTFAxaUpEbzJob3Q3Qzg1RUVlMDBUcUZuc1oKamFBUFBCRXJsdTZHY1N3TmhyamFkdW5aTm9q bk9Obyt0MDRIWjZnOU0rUXVjM0Naa1RWTXhRNkljQTNPQ0F1ak9DcjhvT1ozTjZ0MQo0cUJ2RzB3NUl3cGgrdENsQy90dGJuc 1NFNVlZekhHdXFUb1g5UENXK1A2UjhUdzEzVW5aMjJqWHlaTmhLVms2OUt3LzFzcXJEazA0CkFaQjA1eXVTVXQrTGcrbjFZ OEl6c29pZ1IrdkJtYWNpMHY4Q3FTTGt3U1Zka2p5U1FsMW1kMWw1V1Y3cFAxYzhrY0piVDRrSUdMam4KZ2NXUVhXN3Aycn ZuTVlHWlhFOHBFZkpjTU5MNDQrbzhFYzFtQVl5dlR1dXBKc1VyUUo5Sk5QT0hRNys4YzZHNnNIY3ZJc25qOWw0YQpuZHpk N0hmRjNGcXdFTm9uMmNuOFhNRjZlcHpidjVYeHBudWpoeXZkbFpRRUlEMW9oeXdsaFN3RWFVeTFFekUxdmNNSnBMVGk 0ajVYCjNpVzU1R1VqR2dDTlZiRndXWE01SkNkSVZmTWlaY092ZEhuRGd5Y2F6aVg4TVBOMVczRHo5L1ZkeG5nR2VYVG1 mL3FrMm9TYmN4cXoKdjFnWVVsZ2h6SVBKaW9YMG54Vk5mZ3NhN3U3L3V0TDV1YndSOER5UjBQM3hSSWRCSk1Mdkx3 Rk5WWjRFZEVKaWFQcFdHVUFTVzA5egp0bXRjdC9QdkZqWW9acWZSZmtXSldxMjhRUjJodSsrRUdDcUVxSXkybVpuWHhx NmZjbXBvOUY0Tm5iMVhReC9lcXlFdGhQZVlvOGw3CmpRaDJXTzhUZFZvUS82ZnJK

QThLR1ZvYkdlbCtZQkhwQk53b2NjVTlyTTNqdUllbGVCejNzUEtPNHg0VzJuSGN3N282am50WVJzZHgKRDZ2bU9PNWhrYmh 6QTZLWHZJTTZIK25KeGNxQS9OQnBlYmxoUW5xM2VieWdXWE5iYU9GcTE1eG10UVN4SzZZbFpoMHdEMHhHVkkycAp1a2 NZZE44a2xOc3Y3NDVrNURFajZjcFR1MDNzcEhaL3pQT0ZiT3hFOTlWL1RxSWN0bHV3K2NFTnE2RTUrT01TZG0xdmhuemo 0Y1o3Cm9DL1N1MklaUk01MUFsdThCcWM0OW0wdU02NWVJdmNuQzNiWWNLZFRHSCtQMHhVUkRONmlhNGp1OC8yZ1h rSzhIeGtMNjVBUG55eDcKeWJ1SUJIVEZvNUJtMmpIS2VIOHRhdytRVys3TmkwMTh2Y251RVhMREhsZlNnL2NwdGFPdFk4Wj lTODhMU3lWYVpHYmJQQmRtVFg0YQpsMjlFalF2eVR4cXlQTjUyRkcrOXh5TkxWMnZHT2k2cXNoNmZIVGJXMlFudHpzY2ZP bHJpTnNlSExaV1hHb1k2NldpSjIvelkwVkp2ClVmWThaSXZoUy9nbzVqVUZ3c1FXUHhjODR0a3lqN1p6V28raWlTMktqSEZqczd aQU1wWk5JVGl4UmRHZVZMenpJSURVMVRBN3RqSHYKTk5OdWJ4djJUanp0OXJiQjE0UXdhS2ZZSEZHakROc3BuWFhWa nJBSjdKNCtNL1VaV1lWTzE2U3BkV3dXNVhyUWpjN1VuVTVyeHErYwpGeXRpVlNmRDdwOEFyaFA0UGlLbzE4Z1pkVjk0eXR uUTQ3Sk1SZWQwMHo0Vm5mTk9PNkp6QW1wSGRNcEVyZVpPS2FtZFloT3B5VEI2ClN0cnl4TVNtVTRQUUswQXJ3aWJTeG 15RlZ3UzNiSVh0Ylk3QTJRcmIyN3hReXpNbVcyR0t6UkUxaXBFSXBqaG5LNHl3WmF0R2

9XS0UKczFBeHdsbW9HT0VzVkl4d0Vpb3lQMHFvbUdLTFQ2T3lxbEF4d2hhaUJsRVZLa2JZNHJOUnFIZ0Q1aVpVYkc5ekJCW XF0cmQ1b1NZeApJMVJNc1RtaVJqRkN4UlJub1dLRXMxQXh3bG1vR09Fc1ZJeHdGaXBHT0FrVm1SOGxWRXl4eGFkUldWV2 9HR0VMVVlPb0NoVWpiUEhaCktGUzlYNnp1QUR1K00yKzNGdGplNWdnc1ZHeHY4MEpOWWthb21HSnpSSTFpaElvcHprTEZ DR2VoWW9TelVESENXYWdZNFN4VWpIQVMKS2pJL1NxaVlZb3RQbzdLcVVESENGcUlHVVJVcVJ0amlzMUdveFlmdXlubXZ vMUN4dmMwUldLalkzdWFGbXNTTVVESEY1b2dheFFnVgpVNXlGaWhIT1FzVUlaNkZpaExOUU1jSlpxQmpoSkZSa2ZwUlFNY 1VXbjBabFZhRmloQzFFRGFJcVZJeXd4V2VqVVBXeDRCdFdWR3h2CmN3UVdLcmEzZWFFbU1TTlVUTEU1b2tZeFFzVVVaN kZpaExOUU1jSlpxQmpoTEZTTWNCWXFSamdKRlprZkpWUk1zY1duVVZsVnFCaGgKQzFHRHFBb1ZJMnp4cVk0aTRYU3I3W mhzNFA3VnN3MDE3SDUwVlhicW5pNXBCaFhFRkgzTDdZN2Fmb3R0WitsMytrN2ZoYjl4L3VRMQpuaDZQOVB0R053aGJSSX pyYytNTi9ycGRPNlVjNllvSGw4UGNoNzh2dkwrS0tyYkRkRDI1bUk2K2swTUpZTFhtVDljWXF1by9lRkJ1ClVxaTdTN2RINGFwTn FQSlQxWmxRQWE1N29CNjhocXErb2pZdjJlanFQVld1QjQvcTJzaXlhRStmaHBZdTFQKzNWVFBxRCtobExlT1oKdVdpdVpTen JKdUVRWVZlZVdTWmE4Vm9wejlUM0tsV1d1aDRkanpOWXdVQURxS20walBP

U3g1c29JY0ZyQU9jWFQ0UThrWlRKSEkyNgpwWXBBajN5M1JtNTlWQ2FTM1ZGSThkemVLVC9jZ2hHMDlGeXFRMnhMcjZG MkUrcnlzNUN2MnliSTArZmd4VEVqN2lBVWVPb3VIZW9oClJNd2lLc3BVNFIrb0VvQVJyc3NLenlLV3doZFNvT0QzQ3hwRlA0a3 VhcFU4Ylg4MG9rdFovRHJvNjJLZUdtckJwZVJ4dTMybXo4cDEKVDVvQTROWnFaNHBMTlloMmZ5ZTZjcVk4ZVc5UnhEZjZHc 0VoZTVQRGkwUFhsbURvNnV0ZDc3Yi9pUy8vQVFBQS8vOERBRkJMQXdRVQpBQVlBQ0FBQUFDRUFkRDg1ZXNJQUFBQ W9BUUFBSGdBSUFXTjFjM1J2YlZodGJDOWZjbVZzY3k5cGRHVnRNUzU0Yld3dWNtVnNjeUNpCkJBRW9vQUFCQUFBQUF BQUFBQUFBQUFBQUFBQUFBQUFBQUFBQUFBQUFBQUFBQUFBQUFBQUFBQUFBQUFBQUFBQUFBQUFBQUFBQUFB QUEKQUFBQUFBQUFBQUFBQUFBQUFBQUFBQUFBQUFBQUFBQUFBQUFBQUFBQUFBQUFBQUFBQUFBQUFBQUFBQ

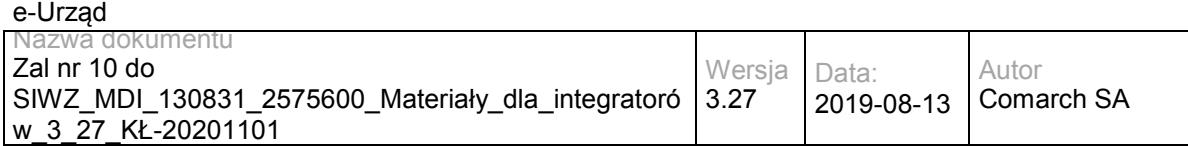

UFBQUFBQUFBQUFBQUFBQUFBQQpBQUFBQUFBQUFBQUFBQUFBQUFBQUFBQUFBQUFBQUFBQUFBQUFBQUFBQU FBQUFBQUFBQUFBQUFBQUFBQUFBQUFBQUFBQUFBQUFBQUFBCkFBQUFBQUFBQUFBQUFBQUFBQUFBQUFBQUFB QUFBQUFBQUFBQUFBQUFBQUFBQUFBQUFBQUFBQUFBQUFBQUFBQUFBQUFBQUFBQUFBQUEKQUFBQUFBQUFBQ UFBQUFBQUFBQUFBQUFBQUFBQUFBQUFBQUFBQUFBQUFBQUFBSVRQd1lvQ01Rd0c0THZnTzVUY25jNTRFSkhwZUZr Vwp2SW00NExWME1qUEZhVk9hS1ByMkZrOHJMT3d4Q2

ZuK3BOMC93cXp1bU5sVE5OQlVOU2lNam5vZlJ3TS81Ky9WRmhTTGpiMmRLYUtCCkp6THN1K1dpUGVGc3BTeng1Qk9yb2t RMk1JbWtuZGJzSmd5V0swb1l5MlNnSEt5VU1vODZXWGUxSStwMVhXOTAvbTFBOTJHcVEyOGcKSC9vRzFQbVpTdkwvTm cyRGQvaEY3aFl3eWg4UjJ0MVlLRnpDZk15VXVNZzJqeWdHdkdCNHQ1cXEzQXU2YS9YSGY5MExBQUQvL3dNQQpVRXNE QkJRQUJnQUlBQUFBSVFEQzNSVHdZQWNBQU00dUFBQVBBQUFBZDI5eVpDOXpkSGxzWlhNdWVHMXN2SnJiYnRzNEVJ YnZGOWgzCkVIU2YrcFRZclZHM1NKTm1HeUROcG5HS3ZhWWwyaVlpaVZxUnF1TTgvUTRwbVpZMUVpMjYyRnpaT3N4SG NqZy9TWkh6OGZOTEhIbS8KYUNZWVQyYis0RjNmOTJnUzhKQWxxNW4vOCtubTdMM3ZDVW1Ta0VROG9UTi9TNFgvK2R PZmYzemNUSVhjUmxSNEFFakVOQTVtL2xySwpkTnJyaVdCTll5TGU4WlFtOEhESnM1aEl1TXhXdlpoa3ozbDZGdkE0SlpJdFd NVGt0amZzOThkK2ljbTZVUGh5eVFKNnpZTThwb25VCjlyMk1Sa0RraVZpelZPeG9teTYwRGMvQ05PTUJGUUlhSFVjRkx5WX NNWmpCT1FMRkxNaTQ0RXY1RGhyVEsyclVVeWd3SC9UMXZ6ankKdlRpWTNxNFNucEZGQk03YkRNNzlUK0M1a0FmWGR FbnlTQXAxbVQxazVXVjVwWDl1ZUNLRnQ1a1NFVEEyODU5WURNNitweHZ2a2NjRQo2cmFaVWlMa3BXQ2s4ZUg2TWhITlpv SEFCajFWcEhnRjZDOFN6ZnpoMEMvdlhLa3FITnlMU0xMYTNVdWpzNGU3dzZxWVd3c1dRdmtrCk81dGZLbGhQ

dDNQM1cybHZldEI2dU5KVlNVa0F2UUhsa0tXa0VCVVFKS3FjaUtrZ0hFNGdZSXFMeDF3NWx1U1NsNFZvQUJSV3hjSmwKe mVVUUxCQTY4eUtDNFNsZDN2SGdtWVp6Q1E5bXZpNExidjY4ZmNnWXp5QktaLzZIRDZwTXVEbW5NZnZHd3BDQ1lNeUx5 WnFGOUo4MQpUWDRLR3U3di83alIwVi9lQ0hpZVNLaitlS0xESUJMaDE1ZUFwaXB1QVoyUUdJcStWd1lRT1p0cHp2YUY2M0 wrM2NFR1JlODAycThwClVlTDFCbldFcnI0VFlxZ1FvdExhWm1aZWE3dCt5Nm1nMFZzVmRQNVdCVjI4VlVGYUNHL1JSNU8z YWhGTU9HOFRkVm9RLzZmckpBOEsKR1ZvTEdlbDZZQkhwQWJoUjRvcDdYSnVuY1k5TDhUVHVjZVdkeGowdXROTzR4M1 YxR3ZlNGpFN2pIbGZOYWR6akluSG5Ca1JQZVVkMQpQdEtkaTVVQjQwT242ZVdPQ2VuZDUvR0NaczFsb1ltclhYT2ExUkxFc nBpV21IWEFQREVaVWRXbTZocGgwSDJSVUM2L3ZBZVNrVlZHCjByV25WcHZZU2UzK21PY0wyVmlKN3JQL25FUTVMTGR nOFlNTFZrMXo4TWMxck5wK0cvS0ZoMXZ2aWI1STc0WmxFRG0zQ1N6eEdwemkKV0xlNXpIaXlxbmNXckxDN2h2SFhPRjBU d2VDcjVyQy9oOTM3KzBsOWYzaC9aU3lzUXk0K1dOYVNEeEVKNkpwSEljMjBZNVR4NFZ6VwpIaUQzM0pzWGkvaDZrZDBqN Uk2dDF0S2JyL1dLdG80Wjl5MDFMeXlWYUpHWmJmRmNtRFg1YVZ4K0VUVk95TjlweVBKNFYxRzg5QjZQCkxGV3RHZXU0c U1wNmZIN2NXSTlPYUhVK3Z1aG9pY3NjSDdkVVhtcG82cVNqSlM3emZVZEx2VVE1OEpBdGhxOW

h5OEZyQ29TSkxYNnUKZU1TelpSN3QrclFlUlJOYkZCbmp4bUp0Z1dRc20wSndZb3VpQTZsNGwwRUFRMWRENzlqYXZOZE1 1NzJ0Mlh2eHROdmJHbDhUd3FDZApZbk5FalRKc3AzVFdWVHZDSnJCSCtvdXBYVFVWT2wwSFRhMWpNeW5YZzI1MHJ1N TBXdnI4eUhreEkxWjFNdXkrQlhDYndQNklvRjRqClo5Ujk0aWw3UTdmTDBoV2RoNXYycnVnODdyUWpPZzlBN1loT0kxR3J1ZE 9RMUU2eGlkU01NTHBMMnNhSmlVMm5CcUZuZ0ZhRVRhU04Kb3hXZUVkeEdLMnh2Y3dRZXJiQzl6UXUxY2NhTVZwaGljMF NOWWlTQ0tjNmpGVWJZUnF0R29XS0VzMUF4d2xtb0dPRXNWSXh3RWlveQpQMG1vbUdLTFQ2T3lxbEF4d2hhaUJsRVZLa2 JZNHJOUnFIZ0I1aVpVYkc5ekJCWXF0cmQ1b1NZeEkxUk1zVG1pUmpGQ3hSUm5vV0tFCnMxQXh3bG1vR09Fc1ZJeHdGaX BHT0FrVm1aOGtWRXl4eGFkUldWV29HR0VMVVlPb0NoVWpiUEhaS0ZTOVhxeXVBRHQrTSsrV0Z0amUKNWdnc1ZHeHY4M EpOWWthb21HSnpSSTFpaElvcHprTEZDR2VoWW9TelVESENXYWdZNFN4VWpIQVNLakkvU2FpWVlvdFBvN0txVURIQwpGc UlHVVJVcVJ0amlzMUdveFVaMzVielhVYWpZM3VZSUxGUnNiL05DVFdKR3FKaGljMFNOWW9TS0tjNUN4UWhub1dLRXMxQ Xh3bG1vCkdPRXNWSXh3RWlveVAwbW9tR0tMVDZPeXFsQXh3aGFpQmxFVktrYlk0ck5ScVBwWThEZG1WR3h2Y3dRV0tyY TNlYUVtTVNOVVRMRTUKb2tZeFFzVVVaNkZpaExOUU1jSlpxQmpoTEZTTWNCWXFSamdKRlptZkpG

Uk1zY1duVVZsVnFCaGhDMUdEcUFvVkkyenhxWTRpNFhTcgo3WmhzNEw3cjJZWWFkais2S2l2MVNKYzBnNFJLaXZaeXU2T jJlN0h0TFAxTjMybGYrQXZuejE3ajZmRklmMjkwZzdCRnhMZytOOTdpCjNlM2FLZVZJWnp5NEhPWSsvWDNsZlN1eTJJN1RkZ WRpT3Rvbmh4VEFhczZmempGVTJYL3dvdHlta0hlWDdvN0NWWm1RNWFleU15RWgKVnRkQXZYZ0xXWDFGYmw2eTFkbD dLbDBQWHRXNWtXWFNuajROTFYyby8wTmFiYmg3cDkrL0dsOWN2YjhxVHJuYThoejExbnFaNVhodQpMcHF6SE11TVNqaG UyQ2R1bGtPd2VLMGtidXA3bGZ4TG5iaUxQUkNzd1FVQlpGdGFQSERONDIyVWtPQTFnSk9OWjBLZVNjcGtqdnpSCmtsK2d mYktmUFhlZUtZZVkvU0ZKOGQ3QitUL2NnaGEwMUZ5cTQyMUxyU0dyRXhLWXM1QnYycnJPMHlma1JkZmdDa0xxcDY3U3N ScEMKTEMyaUlvRVYva0QrQUxRUWNwQjFOeFpSRnI2UUFnWFByMmdVZlNjNjNWWHl0UDNWaUM1bDhYVFExMmsrTmRT Q1M4bmpkdnRNbjZMcgptalFCd0szVnloU1hxaEh0L2s1MFRnMWttVnA4L29XK1JuRDgzdVR3NGppMkpSaTYrbnBmdTkwLzhl ay9BQUFBLy84REFGQkxBd1FVCkFBWUFDQUFBQUNFQXBrUDI2K0VBQUFCVkFRQUFHQUFvQUdOMWMzUnZiVmh0YkM 5cGRHVnRVSEp2Y0hNeExuaHRiQ0NpSkFBb29DQUEKQUFBQUFBQUFBQUFBQUFBQUFBQUFBQUFBQUFBQUFBQUFB

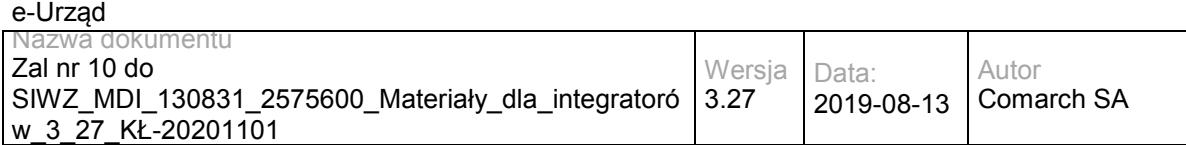

QUFBQUFBQUFBQ2NrTUZxd3pBTWh1K0R2WVBSM2JYVEptdFg0cFFTSjlEcgoyS0JYMTNFU1Eyd0gyeGtiWSs4K2 g1MjY0MDdpazVDK0g1V25Eek9oZCtXRGRwWkJ0cUdBbEpXdTAzWmc4UGJhNGdPZ0VJWHR4T1NzClltQWRuS3JIaDdJTH gwNUVFYUx6NmhLVlFhbWhVNzF3QmwvMHZHMnl2T0U0NDdzRHpvdGRqYzg4YjNIQjZYTlcxUHQ5M1RiZmdKTGEKcGpPQ ndSampmQ1FreUZFWkVUWnVWallOZStlTmlBbjlRRnpmYTZtNGs0dFJOcEl0cFU5RUxrbHZybWFDYXMzenUvMmkrbkNQYTd URgo2LzlhYnZvMmFUZDRNWStmUUtxUy9GR3RmUGVLNmdjQUFQLy9Bd0JRU3dNRUZBQUdBQWdBQUFBaEFQckhDcmR VQVFBQWZBSUFBQkVBCkNBRmtiMk5RY205d2N5OWpiM0psTG5odGJDQ2lCQUVvb0FBQkFBQUFBQUFBQUFBQUFBQU FBQUFBQUFBQUFBQUFBQUFBQUFBQUFBQUEKQUFBQUFBQUFBQUFBQUFBQUFBQUFBQUFBQUFBQUFBQUFBQUF BQUFBQUFBQUFBQUFBQUFBQUFBQUFBQUFBQUFBQUFBQUFBQUFBQUFBQQpBQUFBQUFBQUFBQUFBQUFBQUFB QUFBQUFBQUFBQUFBQUFBQUFBQUFBQUFBQUFBQUFBQUFBQUFBQUFBQUFBQUFBQUFBQUFBQUFBQUFBCkFBQ UFBQUFBQUFBQUFBQUFBQUFBQUFBQUFBQUFBQUFBQUFBQUFBQUFBQUFBQUFBQUFBQUFBQUFBQUFBQUFBQU FBQUFBQUFBQUFBQUEKQUFBQUFBQUFBQUFBQUFBQUFBQUFBQUFBQUFBQUFBQUFBQUFBQUFBQUFBQUFBQUF BQUFBQUFBQUFBQUFBQUFBQUFBQUFBQUFBQUl5UwpYV3ZDTUJTRzd3ZjdEeVgzYlJwRmtkSkdOb2MzbXpEUTRkaGRT STRhMW55UVpINzgrNld0ZHNwMk1jaE44cjU1em50T1VrNlBxazcy

CjRMdzB1a0lreTFFQ21oc2g5YlpDYjZ0NU9rR0pEMHdMVmhzTkZUcUJSMU42ZjFkeVczRGo0TlVaQ3k1SThFa2thVjl3VzZGZE NMYkEKMlBNZEtPYXo2TkJSM0JpbldJaGJ0OFdXOFUrMkJUekk4ekZXRUpoZ2dlRUdtTnFlaU01SXdYdWsvWEoxQ3hBY1F3 MEtkUENZWkFULwplQU00NWYrODBDcFhUaVhEeWNhZXpuR3YyWUozWXU4K2V0a2JENGREZGhpMk1XSitndDhYTDh1Mj FWVHFabFljRUMwRkw3Z0RGb3lqCk02T1k0N3RrbVQxa0piNFNtaUhXeklkRm5QZEdnbmc4MGVmbHVzUy9qeHVuZzcxc25vb U9Xa2UvamFYYXpycDZJSktZdGVnNnV5anIKNGV4cE5VZDBrSk5oU2dacFBsNFJVc1NWNXg5Tm9wdjdUZmJ1UUoxei9aTTR LdkxKTGZFQ29HM2kyLzlDdndFQUFQLy9Bd0JRU3dNRQpGQUFHQUFnQUFBQWhBS25JWEtxTUFBQUEyZ0FBQUJNQUtB QmpkWE4wYjIxWWJXd3ZhWFJsYlRFdWVHMXNJS0lrQUNpZ0lBQUFBQUFBCkFBQUFBQUFBQUFBQUFBQUFBQUFBQUF BQUFBQUFBQUFBQUFBQUFMSkpzZ3JPTHkxS1RpMVdDRTdOU1UwdVNVMEpMcW5NU2JWVmluRU0KY05TTENQWlJVZ 0FMK0NYbUFnV0JZa29LRmJrNWVjVldTYlpLR1NVbEJWYjYrc1hKR2FtNWljVjYrUVdwZVVDNXRQeWkzTVFTSUxjbwpYVDgv TFMwek9kVWxQN2swTnpXdlJOL0l3TUJNUHlrektTY3pQNzBvc1NDakVtb1lWWXl5czlHSGU4YU9sd3NBQUFELy93TUFVRXN ECkJCUUFCZ0FJQUFBQUlRQlNYSjRId3dFQUFLSUVBQUFTQUFBQWQyOXlaQzltYjI1MFZHRmliR1

V1ZUcxc3BKTGRUdU13RUlYdlYrSWQKSXQ5VE95SExRa1NLVUdrbGJ2WmlCUS9ndWs1anJYOGlqOXRzMzU2Sm5YUlhLa URLSmtya0hNK2NqRCtkdS9zL1JtZDc2VUU1VzVOOAp4a2dtclhBYlpiYzFlWGxlWGQ2UURBSzNHNjZkbFRVNVNDRDM4NH R2ZDMzVk9Cc2d3MzRMbFJFMWFVUG9La3BCdE5Kd21MbE9XdHhzCm5EYzg0S2ZmVXNQOTcxMTNLWnpwZUZCcnBWVT QwSUt4YXpMYStNKzR1S1pSUWo0NnNUUFNodGhQdmRUbzZDeTBxb1BKcmYrTVcrLzgKcHZOT1NBQThzOUhKejNCbGp6 WjVlV0prbFBBT1hCTm1lQmlhSnFLREZiYm5MSzZNSnBrUjFkUFdPcy9YR3RuMWVVbm1JN2lzcnl3MwpLRDRySXlIN0tmdnNs elBjeG9LT1d3Y3l4NW85MXpWaEJkN1g3SXA5WnlVK0JhNUtRZ2NuMFhJUE1reUZ5MldTRzI2VVBreXFqNzZ4CnZsTkJ0Sk8r NTE0Tmc2VWVVRnZjMk1HYTFXVEpHQ3NlVml1U2xMd21DMVIrM0pUNXFCUTRWTHB1UitYcXFHQ0NjTERvRTB2eTVJTUs KK294ZGJQZ25UUkU2SWJMZ1dxMjllb2ZFS2hJWWlKVElBZDlua0lCZUFhVDZNMGl3NGw4U0pSN2hZWEZVL3BLWTJIeEE0 allTUFllRQpRUkQ4SFJKREZsSW1obXljUitKcm1UZ2x3Y28zU01RRVlKTCtoOFFZRHBpL0FnQUEvLzhEQUZCTEF3UVVBQVl BQ0FBQUFDRUFjY1ZGCmZLd0JBQUJXQmdBQUZBQUFBSGR2Y21RdmQyVmlVMlYwZEdsdVozTXVlRzFzN0ZYTFR1c3dF TjFmaVgrSXZLZE8ycEsyRVNsU2hVQkkKNk9ycUFoL2dPRTVyWVhzczIyMG9YOC9FNGRFQ0N5ckJq

bFhHTTNPT1o4N0U5dW5aZzFiSlJqZ3Z3WlFrRzZRa0VZWkRMYzJ5SkhlMwpGOGRUa3ZqQVRNMFVHRkdTcmZEa2JINzA1 N1F0V2xIZGlCQXcweWZJWW55aGVVbFdJZGlDVXM5WFFqTS9BQ3NNQmh0d21nVmN1aVhWCnpOMnY3VEVIYlZtUWxWU XliT2t3VFhQeVRPTyt3Z0pOSTdrNEI3N1d3b1NJcDA0b1pBVGpWOUw2RjdiMksyd3R1Tm82NE1KNzdFZXIKbms4emFWNXBz dkVISWkyNUF3OU5HR0F6dEsrSWRsUUl6OUpvYVVVU3pZdXJwUUhIS29VS3R0bVl6RkcrV203ODh6ZHBDMW1YWkpoTwo wOUhKZER5TGNaVHBXalFCWXh1bVNwSVMybVdqOTc5Y3JqNXgzNEw5bUx1QUVFQy84K1BPaTlwMWJPRU5ZM0M4QkJ QOVk3ZFhaMWpHCnNkeG9jMUNBVTJIckFIMFphcWV5dzVEVlhrV0hZZDF1NTRkQWFaUTdOdDJiKzhKbjQwayttYzN5V1I2Vn I2RGVuc3ZOaTJyWnEvSy8KODlqL0MzNXNIdmxrT016eTZXajBPNDlEVHVWM3pxTS9KL0dHQWh1a2xvL2lBdHpDUWV1Rmk xY1JVd3JhZjM4dmNZSEpPNi9CL0FrQQpBUC8vQXdCUVN3TUVGQUFHQUFnQUFBQWhBT3BkdUovbkFRQUEzd01BQUJB QUNBRmtiMk5RY205d2N5OWhjSEF1ZUcxc0lLSUVBU2lnCkFBRUFBQUFBQUFBQUFBQUFBQUFBQUFBQUFBQUFBQUFB QUFBQUFBQUFBQUFBQUFBQUFBQUFBQUFBQUFBQUFBQUFBQUFBQUFBQUFBQUEKQUFBQUFBQUFBQUFBQUFBQ UFBQUFBQUFBQUFBQUFBQUFBQUFBQUFBQUFBQUFBQUFBQUFBQUFBQUFBQUFBQUFBQUFBQUFBQUFBQUFBQQ pBQUFBQUFBQUFBQU

FBQUFBQUFBQUFBQUFBQUFBQUFBQUFBQUFBQUFBQUFBQUFBQUFBQUFBQUFBQUFBQUFBQUFBQUFBQUFBQUF

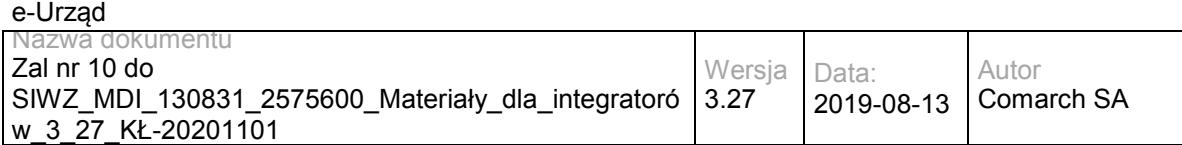

BQUFBCkFBQUFBQUFBQUFBQUFBQUFBQUFBQUFBQUFBQUFBQUFBQUFBQUFBQUFBQUFBQUFBQUFBQUFBQUFB QUFBQUFBQUFBQUFBQUFBQUFBQUEKQUFBQUFBQUFBQUFBQUFBQUFBQUFBQUFBQUFBQUFBQUFBQUFBQUFBQ W5GUEJidHN3REwwUDJEOFl2amR5Z3FMSUNrYkZrR0xvWVZzRAp4RzNQbWt3bndtUkprSmlnMlhIL3R2OGFGVGVPcyswM G54NGZhZkw1a1lhNzE4NFdlNHpKZUxjb3A1T3FMTkJwM3hpM1daUlA5YWVyCmVWa2tVcTVSMWp0Y2xBZE01WjE4L3c1Vz BRZU1aREFWM01LbFJia2xDcmRDSkwzRlRxVUpweDFuV2g4N1JSekdqZkJ0YXpUZWU3M3IKMEpHWVZkV053RmRDMTJC ekZZYUdaZC94ZGsvLzI3VHhPdXRMei9VaHNHQUpOWGJCS2tMNU5jdXhrOFpUQjJKZ29mYWtiRzA2bEIrWQpIZ0pZcVEwbU 9RWFJBM2p4c2VGNFhvSG9JU3kzS2lwTjdLQ2NWdk1aaUJFQkgwT3dSaXRpYytVWG82TlB2cVhpOFdoRGtSdUFHSmNBClc 3Tkd2WXVHRHBKSGpFUDRiQnhMWVhrOVlHbFJiYUlLMnlSNTZpaUN0VllXbC96OXNsVTJJWWd6QVErbzhtNVh5ckJnMk5Q dEhqWDUKV0NUemc3YzdLNHR2S21GMmJWSHVWVFRLRWJ1WHkvcmdpRzFJRkdWOW9OMnZueUE0MlJOSE9LNGJZM0 9kWGVSYUJwZUZtZXhGY09KUwpYbTNJWW5wcytlUG9IMnFuWTdWSERiM1drWndSSEdiODBYWHB1NkRjZ1ljUGlCMytucD VDN2UvenlieVplRW1POXY1

aWFMc09TdWRECm1kM3cyczRYTUVyQm1nOEZHMTdwcWVHWmdBYzJQTm84bGQ5MUcyeE9OWDhuOGswOTkvK3JuRjV QS242T1IzVGkrQlNHSDBuK0JnQUEKLy84REFGQkxBUUl0QUJRQUJnQUlBQUFBSVFBcHdoNWxuQUVBQUJJR0FBQVRB QUFBQUFBQUFBQUFBQUFBQUFBQUFBQmJRMjl1ZEdWdQpkRjlVZVhCbGMxMHVlRzFzVUVzQkFpMEFGQUFHQUFnQUF BQWhBQjZSR3JmekFBQUFUZ0lBQUFzQUFBQUFBQUFBQUFBQUFBQUExUU1BCkFGOXlaV3h6THk1eVpXeHpVRXNCQW kwQUZBQUdBQWdBQUFBaEFCRDRrQUUwQVFBQVJ3UUFBQndBQUFBQUFBQUFBQUFBQUFBQStRWUEKQUhkdmNtUX ZYM0psYkhNdlpHOWpkVzFsYm5RdWVHMXNMbkpsYkhOUVN3RUNMUUFVQUFZQUNBQUFBQ0VBc3pqWjRVMEpBQUNr VlFBQQpFUUFBQUFBQUFBQUFBQUFBQUFCdkNRQUFkMjl5WkM5a2IyTjFiV1Z1ZEM1NGJXeFFTd0VDTFFBVUFBWUFDQ UFBQUNFQWtGSlpONkVHCkFBQnRHd0FBRlFBQUFBQUFBQUFBQUFBQUFBRHJFZ0FBZDI5eVpDOTBhR1Z0WlM5MGFH VnRaVEV1ZUcxc1VFc0JBaTBBRkFBR0FBZ0EKQUFBaEFBeGdpUEdoQlFBQWtnOEFBQkVBQUFBQUFBQUFBQUFBQUFB QXZ4a0FBSGR2Y21RdmMyVjBkR2x1WjNNdWVHMXNVRXNCQWkwQQpGQUFHQUFnQUFBQWhBUHMraUFMV0J3QUFw VEVBQUJvQUFBQUFBQUFBQUFBQUFBQUFqeDhBQUhkdmNtUXZjM1I1YkdWelYybDBhRVZtClptVmpkSE11ZUcxc1VFc0JB aTBBRkFBR0FBZ0FBQUFoQUhRL09YckNBQUFBS0

FFQUFCNEFBQUFBQUFBQUFBQUFBQUFBblNjQUFHTjEKYzNSdmJWaHRiQzlmY21Wc2N5OXBkR1Z0TVM1NGJXd3VjbVZ zYzFCTEFRSXRBQlFBQmdBSUFBQUFJUURDM1JUd1lBY0FBTTR1QUFBUApBQUFBQUFBQUFBQUFBQUFBQUtNcEFBQj NiM0prTDNOMGVXeGxjeTU0Yld4UVN3RUNMUUFVQUFZQUNBQUFBQ0VBcGtQMjYrRUFBQUJWCkFRQUFHQUFBQUFB QUFBQUFBQUFBQUFBd01RQUFZM1Z6ZEc5dFdHMXNMMmwwWlcxUWNtOXdjekV1ZUcxc1VFc0JBaTBBRkFBR0FBZ0EK QUFBaEFQckhDcmRVQVFBQWZBSUFBQkVBQUFBQUFBQUFBQUFBQUFBQWJ6SUFBR1J2WTFCeWIzQnpMMk52Y21Vd WVHMXNVRXNCQWkwQQpGQUFHQUFnQUFBQWhBS25JWEtxTUFBQUEyZ0FBQUJNQUFBQUFBQUFBQUFBQUFBQUEr alFBQUdOMWMzUnZiVmh0YkM5cGRHVnRNUzU0CmJXeFFTd0VDTFFBVUFBWUFDQUFBQUNFQVVseWVCOE1CQUFDa UJBQUFFZ0FBQUFBQUFBQUFBQUFBQUFEZk5RQUFkMjl5WkM5bWIyNTAKVkdGaWJHVXVlRzFzVUVzQkFpMEFGQUFH QUFnQUFBQWhBSEhGUlh5c0FRQUFWZ1lBQUJRQUFBQUFBQUFBQUFBQUFBQUEwamNBQUhkdgpjbVF2ZDJWaVUyVjB kR2x1WjNNdWVHMXNVRXNCQWkwQUZBQUdBQWdBQUFBaEFPcGR1Si9uQVFBQTN3TUFBQkFBQUFBQUFBQUFBQUF BCkFBQUFzRGtBQUdSdlkxQnliM0J6TDJGd2NDNTRiV3hRU3dVR0FBQUFBQThBRHdEY0F3QUF6VHdBQUFBQQo=</getPr ocessReturn>

</ns1:getProcessResponse>

</soap:Body>

</soap:Envelope>

#### Przykładowy błąd:

<soap:Envelope xmlns:ds="http://www.w3.org/2000/09/xmldsig#" xmlns:wsse="http://docs.oasis-open.org/wss/2004/01/oasis-200401-wss-wssecurity-secext-1.0.xsd" xmlns:wsrl="http://docs.oasis-open.org/wsrf/rl-2" xmlns:wsu="http://docs.oasisopen.org/wss/2004/01/oasis-200401-wss-wssecurity-utility-1.0.xsd" xmlns:ns1="http://workflow.comarch.com/PRService" xmlns:soap="http://schemas.xmlsoap.org/soap/envelope/" xmlns:xsi="http://www.w3.org/2001/XMLSchema-instance" xmlns:soapenc="http://schemas.xmlsoap.org/soap/encoding/" xmlns:wsrp="http://docs.oasis-open.org/wsrf/rp-2" xmlns:xsd="http://www.w3.org/2001/XMLSchema" xmlns:wsa="http://www.w3.org/2005/08/addressing">

<soap:Body wsu:Id="myBody-1386668716">

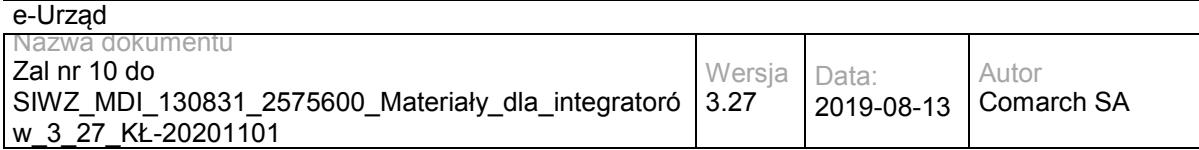

<soap:Fault>

<faultcode>soap:PRService Error</faultcode>

<faultstring>Process file not found</faultstring>

</soap:Fault>

</soap:Body>

</soap:Envelope>

### **Operacja getProcessList**

Metoda pobiera listę procesów dla zadanego katalogu repozytorium.

Metoda przyjmuje parametr(y):

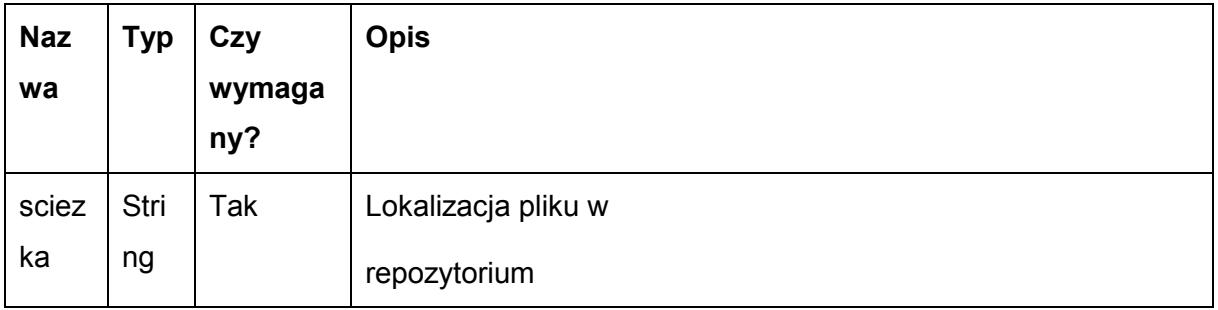

#### Metoda zwraca dane w postaci:

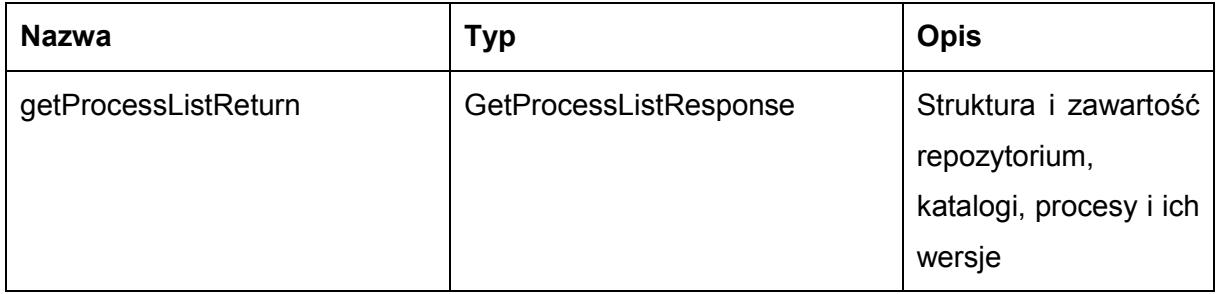

Typ GetProcessListResponse jest postaci:

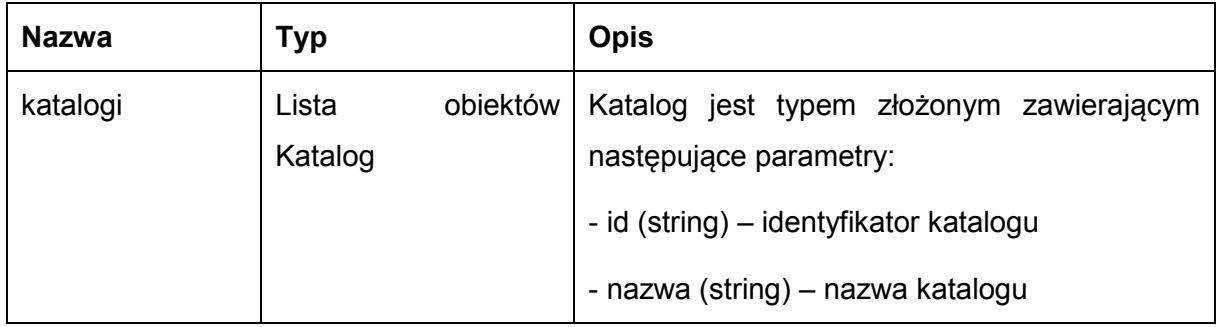

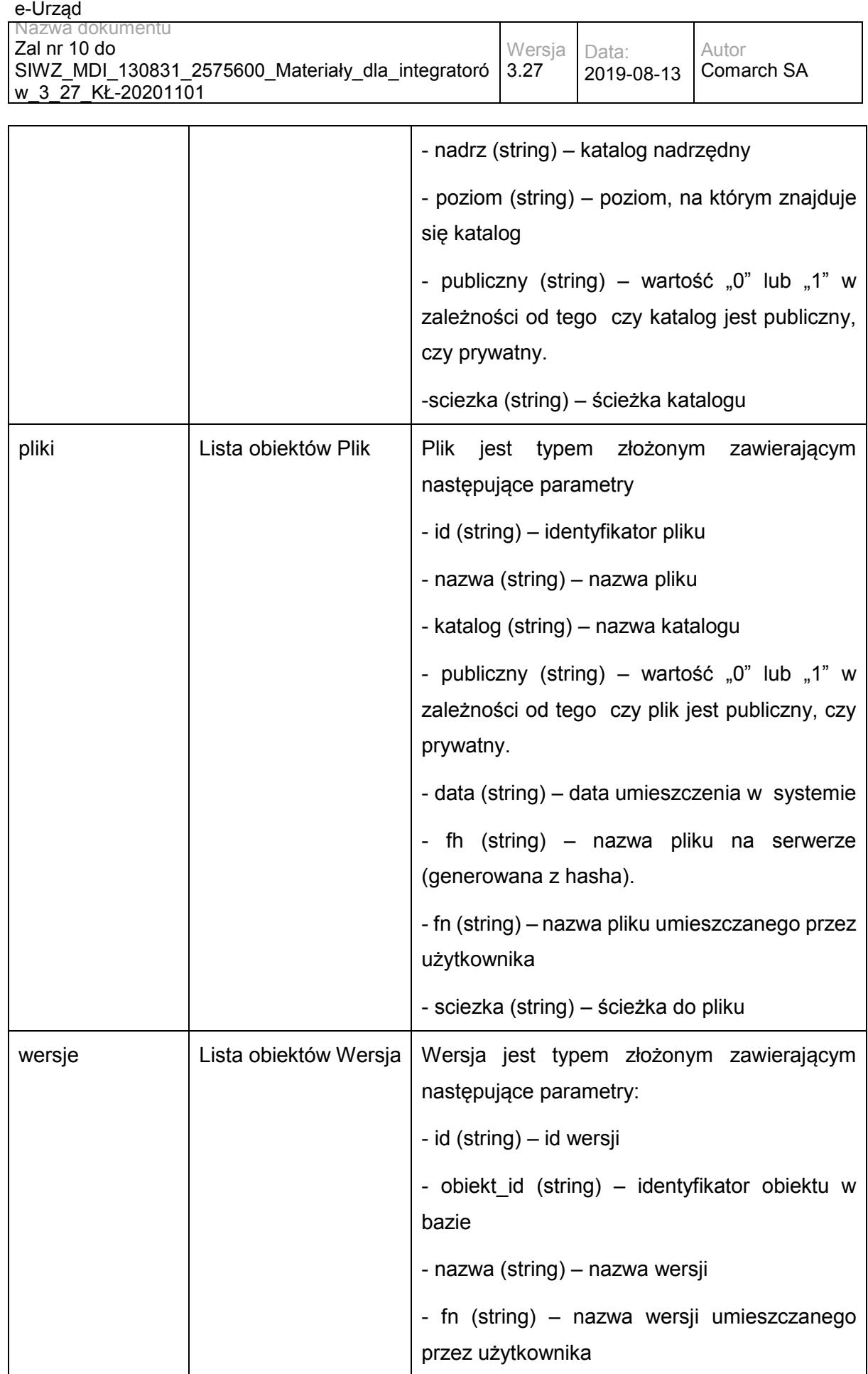

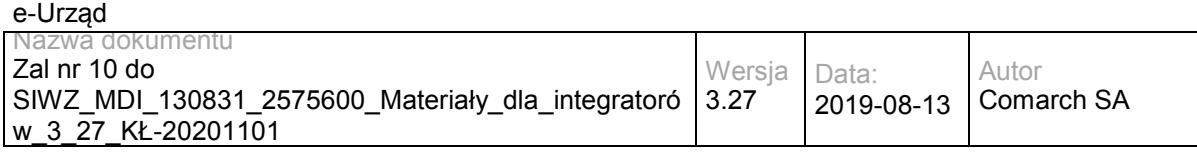

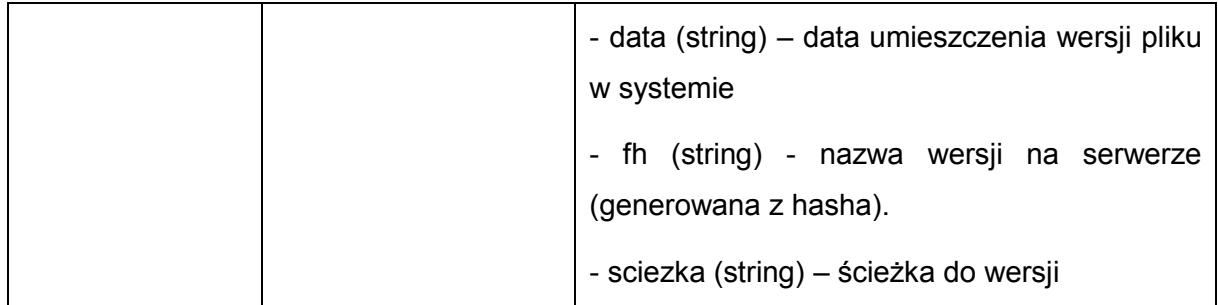

Możliwe błędy:

#### Metoda nie zwraca błędów.

#### Przykładowe żądanie wywołania usługi:

<soapenv:Envelope xmlns:soapenv="http://schemas.xmlsoap.org/soap/envelope/" xmlns:prs="http://workflow.comarch.com/PRService">

- <soapenv:Header/>
- <soapenv:Body>
- <prs:getProcessList>
- <sciezka>katalog\_roboczy</sciezka>
- </prs:getProcessList>
- </soapenv:Body>
- </soapenv:Envelope>

#### Zwracane dane mają postać:

<soap:Envelope xmlns:ds="http://www.w3.org/2000/09/xmldsig#" xmlns:wsse="http://docs.oasis-open.org/wss/2004/01/oasis-200401-wss-wssecurity-secext-1.0.xsd" xmlns:wsrl="http://docs.oasis-open.org/wsrf/rl-2" xmlns:wsu="http://docs.oasisopen.org/wss/2004/01/oasis-200401-wss-wssecurity-utility-1.0.xsd" xmlns:ns1="http://workflow.comarch.com/PRService" xmlns:soap="http://schemas.xmlsoap.org/soap/envelope/" xmlns:xsi="http://www.w3.org/2001/XMLSchema-instance" xmlns:soapenc="http://schemas.xmlsoap.org/soap/encoding/" xmlns:wsrp="http://docs.oasis-open.org/wsrf/rp-2" xmlns:xsd="http://www.w3.org/2001/XMLSchema" xmlns:wsa="http://www.w3.org/2005/08/addressing">

<soap:Body wsu:Id="myBody-1386669229">

- <ns1:getProcessListResponse>
	- <getProcessListReturn xmlns:comarch="http://workflow.comarch.com/PRService">
	- <wersje/>
	- <pliki/>
	- <katalogi/>
	- </getProcessListReturn>
- </ns1:getProcessListResponse>
- </soap:Body>
- </soap:Envelope>

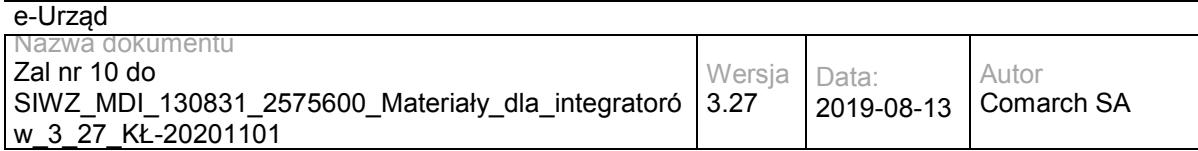

# **Specyfikacja techniczna**

Dokładna specyfikacja zawarta jest w pliku wsdl: RDP\PRService.wsdl

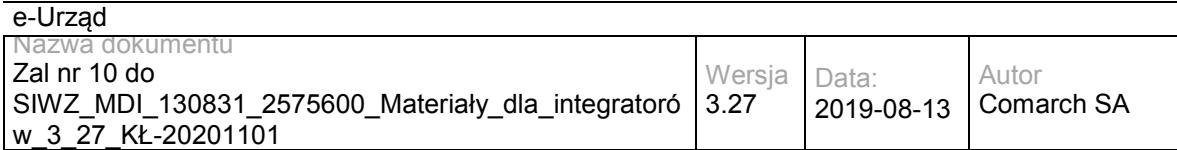

# **4 Załączniki**

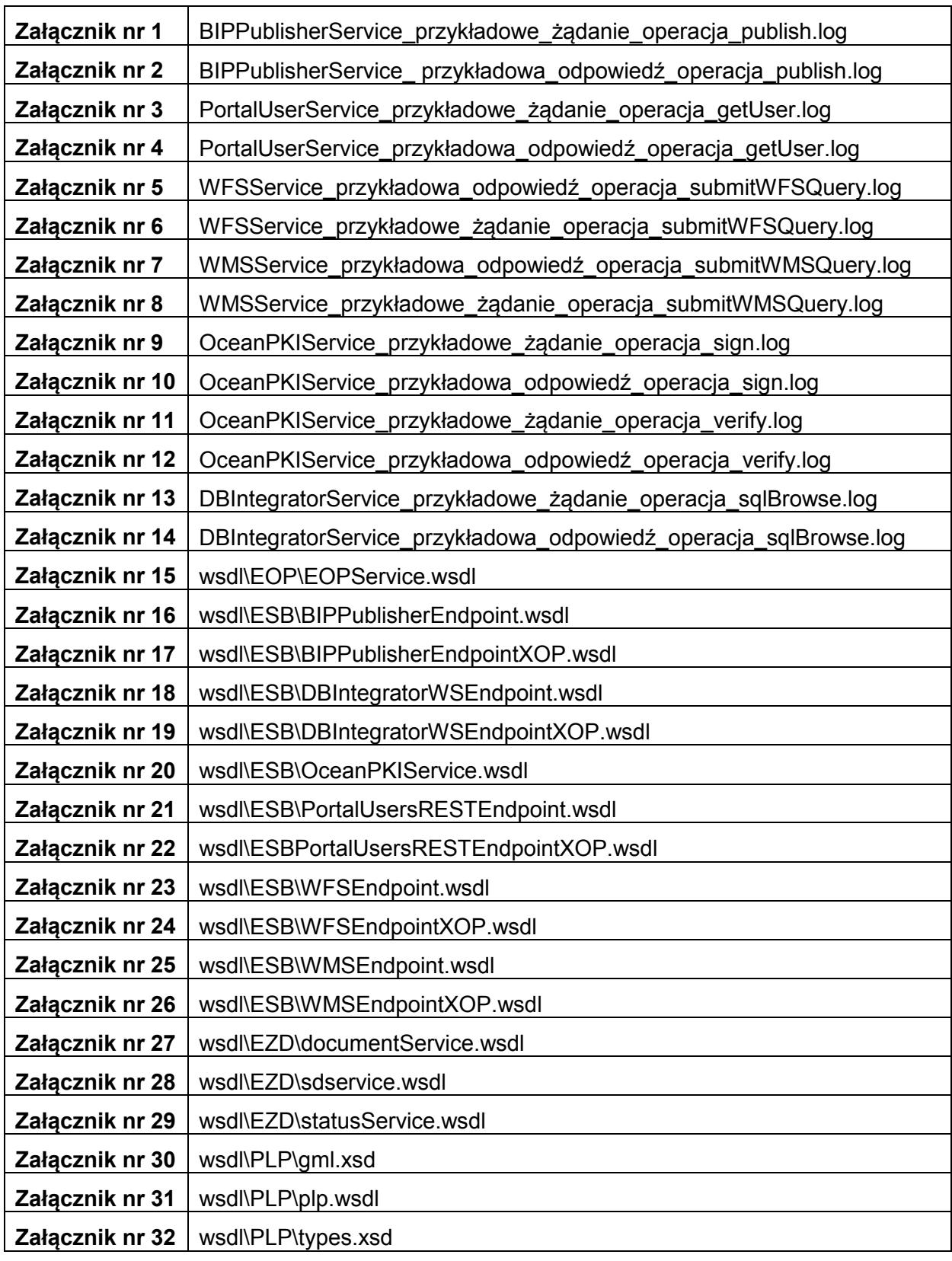

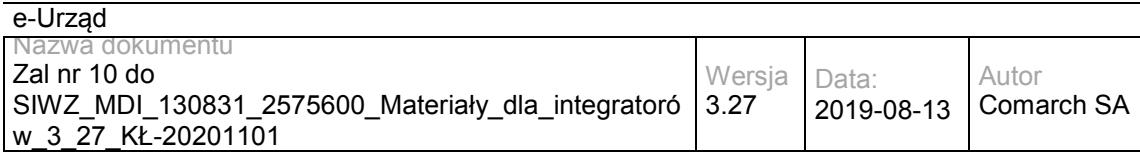

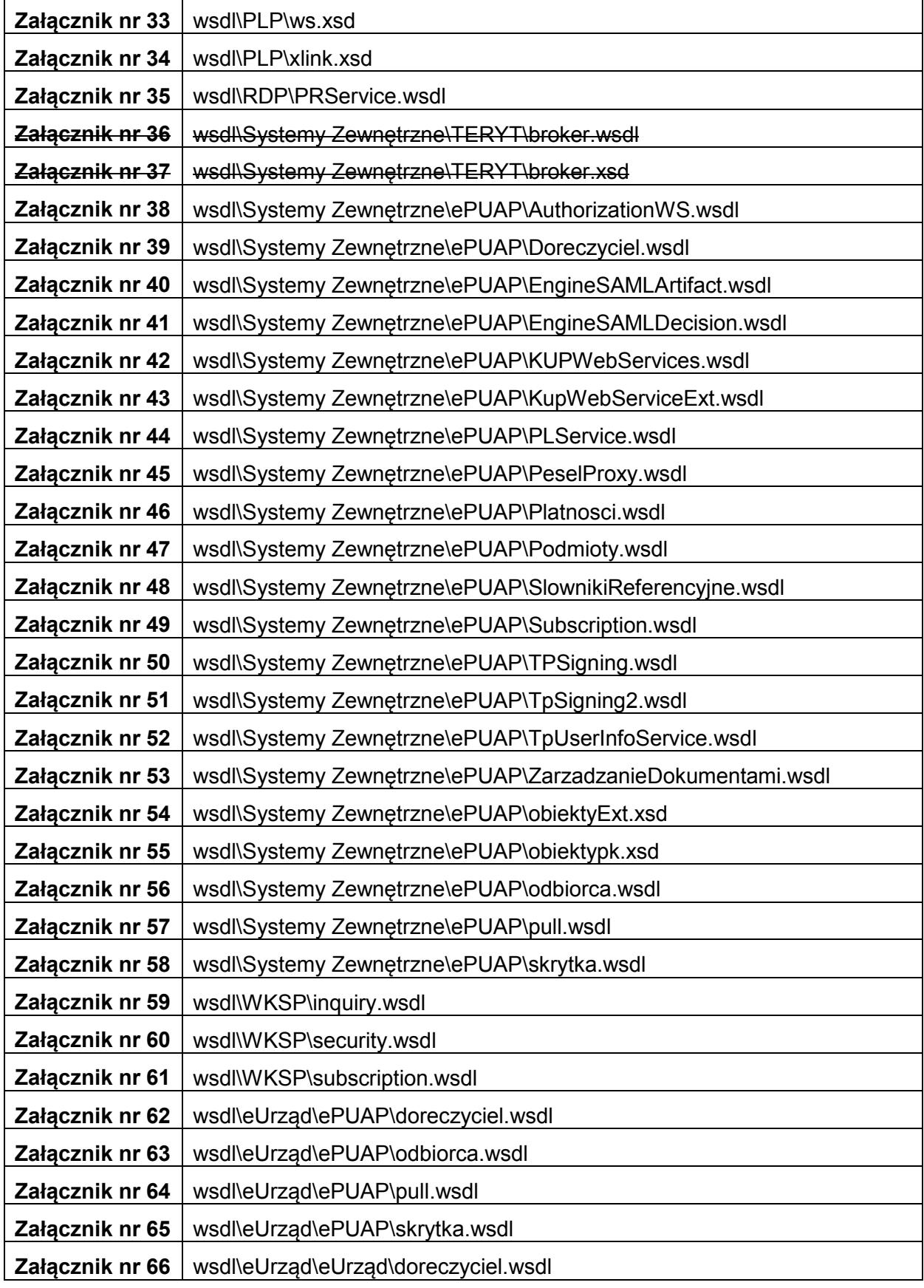

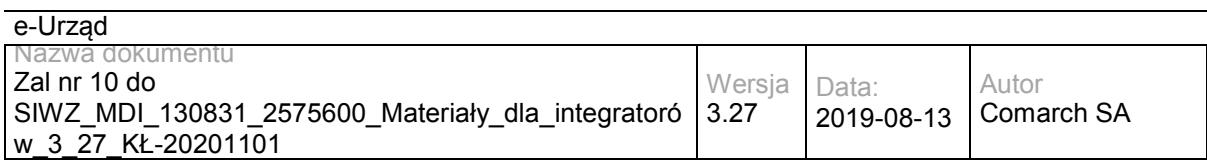

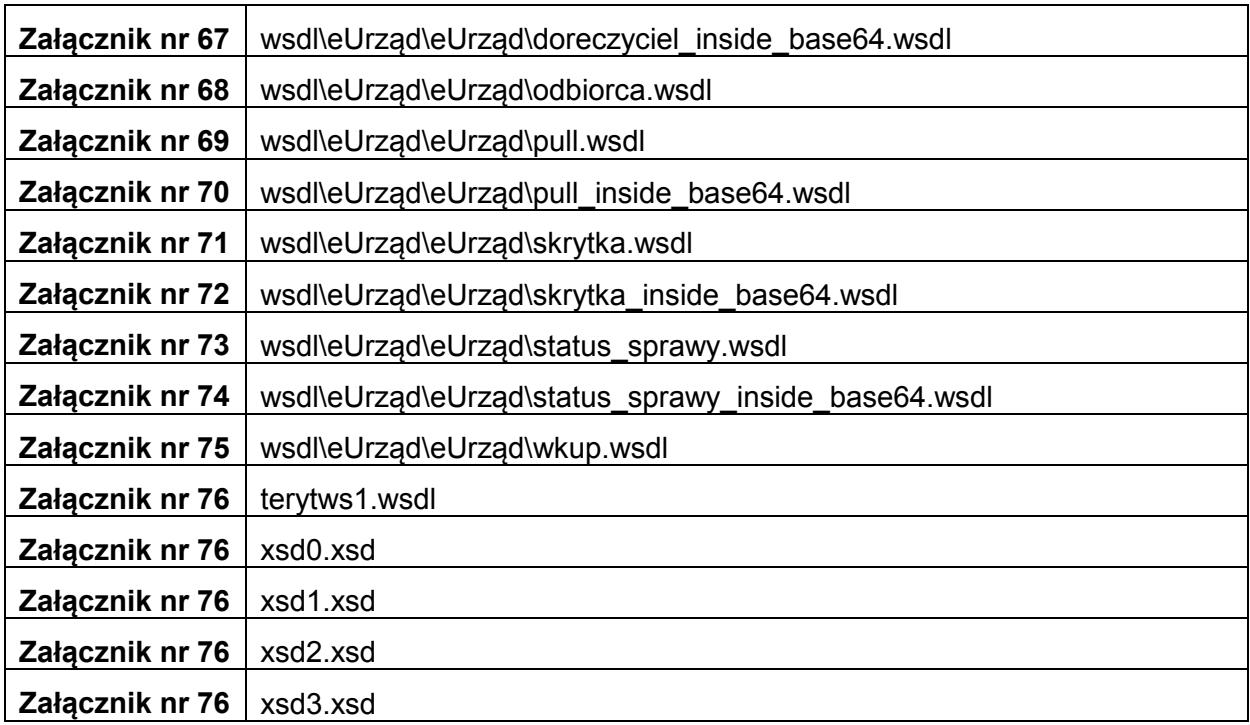

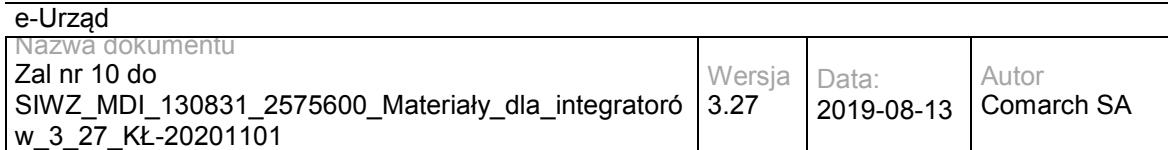

# **5 Modyfikacje**

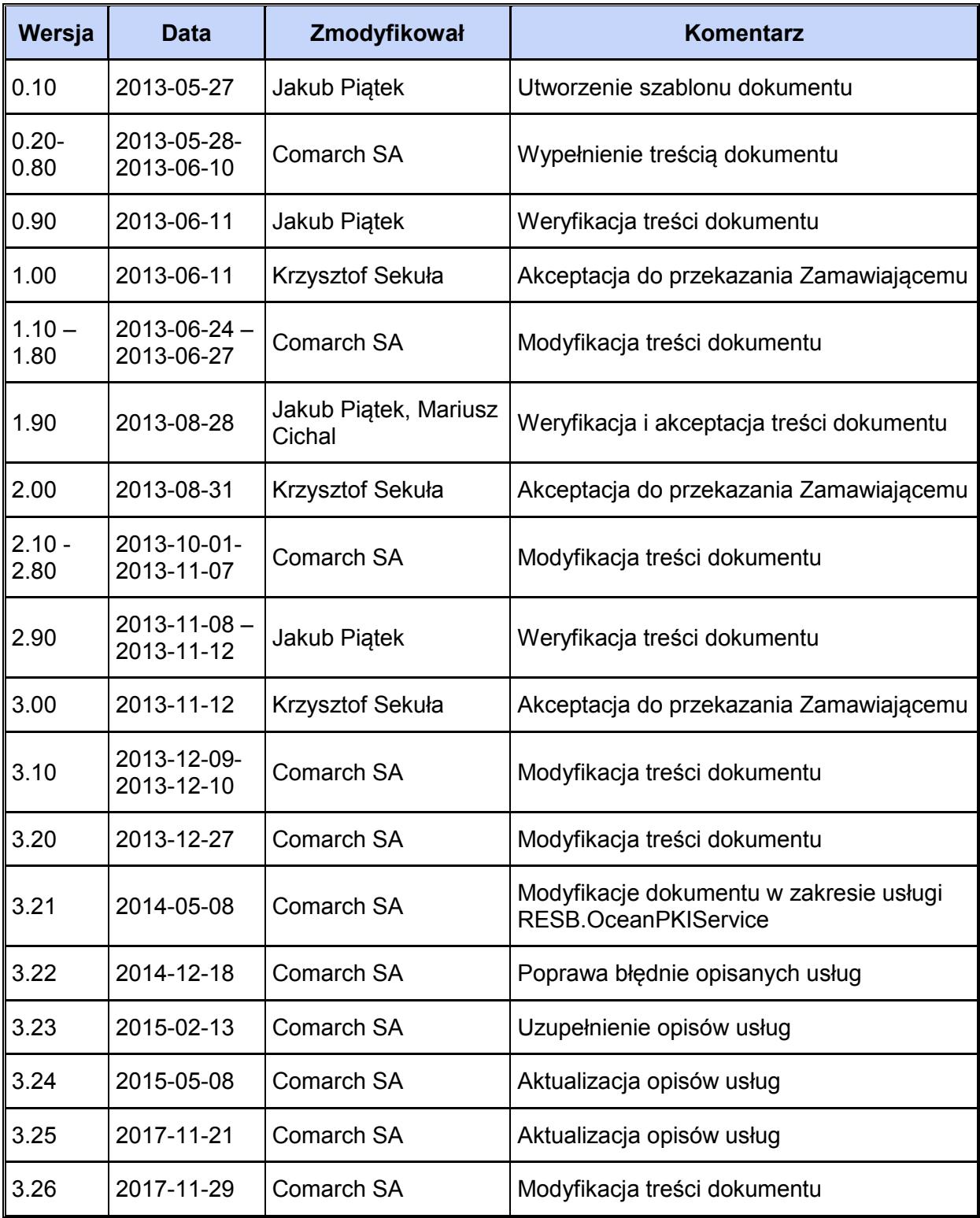